# MICHELE FÚLVIA ANGELO

# Sistema de Processamento de Imagens Mamográficas e Auxílio ao Diagnóstico via-Internet

 $\sum_{n=1}^{\infty} a_n \neq 0 \text{ and } a_n \geq 0 \text{ and } a_n \geq 0 \text{ and } a_n \geq 0.$  São a os da  $\sum_{n=1}^{\infty} a_n \neq 0$  sade de São Pa  $\sum_{n=1}^{\infty} a_n$ co o a  $\neq$  dos  $\neq$   $\sum_{t=0}^{\infty}$  os a a ob $\neq$ n ão do<br>  $\leftarrow$   $\downarrow$   $\bigcirc$  d $\neq$  o  $\bigcirc$   $\bigcirc$   $\neq$   $\leftarrow$   $\leftarrow$   $\leftarrow$   $\leftarrow$   $\leftarrow$   $\leftarrow$   $\leftarrow$   $\leftarrow$   $\leftarrow$   $\leftarrow$   $\leftarrow$   $\leftarrow$   $\leftarrow$   $\leftarrow$   $\leftarrow$   $\leftarrow$   $\leftarrow$   $\leftarrow$   $\leftarrow$ 

 $\tau$ n ado:  $\uparrow$  q.  $\therefore$   $\uparrow$  o  $\tau$  o  $S$ c abe

São a os  $200 - 7$ 

# **Livros Grátis**

http://www.livrosgratis.com.br

Milhares de livros grátis para download.

#### FOLHA DE JULGAMENTO

#### Candidata: Tecnóloga MICHELE FÚLVIA ANGELO

Tese defendida e julgada em 30-03-2007 perante a Comissão Julgadora:

alito

OPROVADA

APROUADA

P

 $\sqrt{ }$ 

 $\Gamma$ 

 $\overline{a}$ 

Prof. Associado HOMERO SCHIABEL (Orientador) (Escola de Engenharia de São Carlos/USP)

Stell Meding w

Prof<sup>8</sup>. Dr<sup>3</sup>. REGINA BITELLI MEDEIROS (Universidade Federal de São Paulo/UNIFEP)

Prof. Dr. DRAULIO BARROS DE ARAÚJO .Claculdade de Eilosofia. Ciências e Letras de Ribeirão Preto/USP).

RPROVADA

**MAROVADA** 

APIOVADA

of. Dr. JOSÉ MORCELI iniversidade Estadual Paulista "Julio de Mesquita Filho"/UNESP-Campus de Botucatu)

**MARCO ANTONIO GUTIERREZ** istituto do Coração/InCor-HC)

Prof. Associado GERALDO ROBERTO MARTINS DA COSTA Coordenador do Programa de Pós-Graduação em Lém Engenharia Elétrica e Presidente da Comissão de Pós-Graduação da EESC

Dedico...

### **AGRADECIMENTOS**

a a S. a os,  $\neq$  a sa  $\oint_C \rightarrow e$   $\Rightarrow$   $\neq$  ab $\neq$ n oado co  $\Rightarrow$ ssoas  $\hat{a}$ o $\Rightarrow$ s  $\neq$ c a s.

Ao  $\uparrow$  of.  $\uparrow$   $\uparrow$  of  $\uparrow$   $\uparrow$   $\uparrow$  a conf an a de os  $\uparrow$  ada $\uparrow$   $\uparrow$   $\uparrow$  as  $\uparrow$  as d sc  $\uparrow$   $\uparrow$   $\uparrow$  s Fire a co fre conc seres a res sare r a co rensão r a zade de ons ada  $d \lim_{h \to 0} \cos \pi s = s \cos \theta$  and  $\sin \theta$  and  $\sin \theta$ 

A Tha  $\tilde{a}$   $\tau$ ,  $\tau$  a  $\tau$  Tha  $\tilde{a}$ ,  $\tau$  o a o o  $\tau$  noten o desde os  $\tau$  os assos  $a_t^{\pm}$  a conc são des e aban o.

Ao o emes,  $\neq$  na o ado,  $\neq$  o a o o,  $\neq$  as a a as de noen,  $\circ \neq$  co  $\neq$  ensão nos o  $\neq$ n os de a senc a.

A oda a Thafa a.  $\tau$  es eca Thaao  $\approx$  a, a Lo  $\frac{d}{dx}$ s  $\tau$  a a, o se e  $\int_{1}^{\infty}$  ocent in persons from the same order.

A a Ana a da Pa ocno,  $\neq$  a a zad $\neq$ ,  $\neq$  as a a as de  $\neq$ nco a a  $\neq$ n<sub>o</sub>, se  $\neq$ ds os a a a da  $\neq$  a  $\neq$  a  $\neq$   $\in$   $\mathbb{R}$   $\neq$   $\in$   $\mathbb{R}$  a  $\neq$   $\in$   $\mathbb{R}$  a  $\in$   $\mathbb{R}$  a  $\in$   $\mathbb{R}$   $\in$   $\mathbb{R}$   $\in$   $\mathbb{R}$   $\in$   $\mathbb{R}$   $\in$   $\mathbb{R}$   $\in$   $\mathbb{R}$   $\in$   $\mathbb{R}$   $\in$   $\mathbb{R}$ b ada  $\neq$  a a  $\oint_a$  co as  $\&$  des  $\rightarrow$   $\frac{1}{\sqrt{2}}$  as ("essas  $\&$  dedes de xa  $\frac{1}{\sqrt{2}}$   $\frac{1}{\sqrt{2}}$   $\rightarrow$   $\frac{1}{\sqrt{2}}$   $\rightarrow$   $\frac{1}{\sqrt{2}}$   $\rightarrow$   $\frac{1}{\sqrt{2}}$   $\rightarrow$   $\frac{1}{\sqrt{2}}$   $\rightarrow$   $\frac{1}{\sqrt{2}}$   $\rightarrow$   $\frac{1}{\sqrt{2}}$   $\rightarrow$  $\tau$  os o  $\tau$ n os d  $\tau$  dos  $\tau$  d $\tau$  d $\tau$  dos  $\tau$  dos  $\tau$  dos  $\tau$  dos  $\tau$  dos  $\tau$  dos  $\tau$  dos  $\tau$  dos  $\tau$  dos  $\tau$  dos  $\tau$  dos  $\tau$  dos  $\tau$  dos  $\tau$  dos  $\tau$  dos  $\tau$  dos  $\tau$  dos  $\tau$  dos  $\tau$  dos  $\tau$  dos

Ao a o Se o E s a o M anda, e as d cas dadas a a se aban a co o e m n o n c o  $\text{des}_{\tau}$  aban or o se remco a a.

AV an **Lo** redo dos San os, r a a zadr r con  $\hat{\tau}$ nc a a a  $\rightarrow$  osa d  $\lim_{R \to \infty} \hat{\tau}$  odos r s r s anos.

Ao Leand o,  $\neq$  os  $\neq$  na  $\neq$  n<sub>j</sub> os das Redes  $\sum_{n=1}^{\infty} a_n s \neq \infty$  os bons o  $\neq$  n<sub>j</sub> os assa os  $\overline{r}$ n ano a Ana a nda o a a $\overline{r}$  S. a os.

Aos co $\neq$  as do Labo ao o de Aná se  $\neq$   $\circ$ cessa  $\neq$ no de l a  $\neq$ ns Med cas $\neq$  don oo cas LAPM , do  $\neq$  a  $a$   $\neq$   $n$  o de  $\neq$   $n$   $\neq$   $a$  a  $\neq$   $a$   $\neq$   $a$  a  $a$  zade de ons adad  $a$   $a$   $a$   $\neq$   $a$ <sub>s</sub>  $a$  $\approx$   $\frac{1}{6}$   $\frac{1}{6}$   $\frac{1}{$  $\int \pi^2 \tan \theta$  a  $\pi^2$  if  $\int \tan \theta$  a  $\pi^2$  and  $\int \tan \theta$  a  $\int \tan \theta$  anos.

Ao S o P rs, r a a zadr, r as a  $\cos$  rs, adas r  $\cos$  rs and  $\cos$  a do d a o  $\cos$  ad  $\cos$  $\neq$  os bons a os nas  $\neq$ zes  $\underset{t}{\neq}$   $\underset{t}{\neq}$   $\underset{t}{\neq}$   $\Rightarrow$  S.  $\underset{t}{\neq}$  a.

Ao  $\uparrow$  of. . Rod o a ob anco  $\uparrow$  do,  $\uparrow$  a a zade, d s os ão  $\uparrow$  a da  $\uparrow$   $\uparrow$  as ca on as a a S. a os.

Aos a os la po a ano, ká a S a  $\approx$  M an Bodn, o se  $\approx$  de ons, a  $\approx$  s a a zad $\Rightarrow$   $\Rightarrow$   $\Rightarrow$  as a a as d $\Rightarrow$   $\Rightarrow$  o.

Ao casa de a os fra on e a, e as o ao ese e as a a as de noen o d an e ese  $t^{ab\overrightarrow{a}}$  o.

A  $\underset{t}{\text{odas}}$  as  $\underset{t}{\text{resoas}}$   $\underset{t}{\epsilon}$ ,  $\underset{t}{\text{res}}$  o d $\underset{t}{\text{res}}$  a  $\underset{t}{\text{ad}}$   $\underset{t}{\text{res}}$  and  $\underset{t}{\text{res}}$  a  $\underset{t}{\text{coas}}$  a  $\underset{t}{\text{coen}}$  a a o desen o  $\pi n$  or a conc são des $\pi$ <sub>t</sub> aban o.

### **RESUMO**

ANGEL , M. F. **Sistema de Processamento de Imagens Mamográficas e Auxílio ao Diagnóstico** via-Internet. 200<sub>---</sub>252 f. **Lese** ( o **a** a do) Nosco a de Non em en a a de São a os, In e s dade de São Pa<sub>R</sub>o, São a os, 200<sub>-17</sub>

 $\blacktriangleright$ s, $\mathfrak{p}$ , abando cons s, $\mathfrak{p}$  na  $\mathfrak{p}$   $\mathfrak{p}$  a  $\mathfrak{q}$   $\mathfrak{q}$  a  $\mathfrak{p}$   $\mathfrak{p}$  a  $\mathfrak{p}$   $\mathfrak{p}$  a  $\mathfrak{p}$  a  $\mathfrak{p}$  a  $\mathfrak{p}$  a  $\mathfrak{p}$  a  $\mathfrak{p}$  a  $\mathfrak{p}$  a  $\mathfrak{p}$  a  $\$ en a a o af as d ta zadas/d ta s a In te net a a ocessá as. *site*, es onsá e e a n e a dade súa o/s se a, fo desen o do e htmL e PhP co acesso a u banco de dados e en ado e MyS L. As o nas efe en es ao Pé Pocessa en o, Se cen a ão, cass fica ão e  $e^{\frac{1}{2}t}$  a ão da I a  $\tau$  Res<sub>u</sub> ante fo a desen o das  $\tau$  e  $\tau$  e são executadas de fo a a a  $\tau$  a no se do . s se a fo mece as  $\neq$  ors s  $\underset{t}{\geq}$  as  $\neq$  co oss  $\neq$  s  $\Rightarrow$  ors depec adas na a o af a. A fe da a re co o des a redos a sa ren os de coca c f ca o res de recadas, sa c ass f ca ão co o "s  $x \neq 0$ " ou "não sus e topo" a bé são fo mec das. Pa a assas sus e tas de rec<sub>a</sub> das, é a resen<sub>s</sub> ado o se<sub>ve</sub> a vole dens dade reas obab dades recen<sub>se</sub> as do o de con<sub>s</sub>o no e da cass f ca ão BIRA S.A é das a o afas, o s á o ode en a a nda e o es de ne esse ( $\mathbb{R}$ s). s testes os a a ue, a a o ocesso de detec ão de c oca c f ca otes a a unha ens d a zadas, o  $\neq$  cen a de ace os obdos fo de 3%, en ano a a a de ecão de mod os fo de 2%. Pa a a nens d as, o re cen a de ace os obdos fo de 0%, en ano a a a de recão de mod os fo de 8 %. Ad cona en en fore freado retore to redo de ocessa en o a orgen e 0s a a  $\mathbb{R}^a$  a  $\mathbb{R}^c$  a  $\mathbb{R}^c$ , 5, n. a a o o caso a  $\mathbb{R}^a$  o a o a as co  $\mathbb{R}^a$  as. o os  $\mathbb{R}^c$  $\neq$  zados a a  $\neq$  f ca a $\pi$  các a do s s $\neq$  a, a sab dad $\neq$  fo e  $\pi$  f cada co o fác o a s de  $\frac{10}{8}$  dos 25, o pá os  $\frac{1}{8}$  o a a a  $\frac{1}{8}$  se  $\int$  pc ona  $\pm$ n o c ass f cado co oo o $\pm$  o $\pm$  bo o 40% e 54% dos gáos esec a ene. A a enes áes gas A d son e sco e ca ene. o é a resen<sub>t</sub>a que a o a a sua grande que se osta fina resulta a renas à detec ão de est utu as sus e tas ( c oca c f ca ões e assas nodu a es), se a esen ta ão de dados ue ossa en egee o con po de nfo a ores mecessá as ao adoo sa a a a dáono a do.≋sa res sa fo desen o da aa oocona es, as nfo a oes ad conas a a és da In,e me,. A esa dos ob  $\approx$  as  $\approx$ ncon, ados a a a , ans ssão d $\approx$  a  $\approx$ ns a  $n \approx$ ne, os  $\approx$ s , ados a  $\approx$ s $\approx$ n, ados a a  $\approx$ s dos eses ea zados e os o páos nd ca a ugo s se a ossumum bo dese enho. Nese s ste a ode se acessado de a ente no ende e o  $\frac{1}{2}$  :// 43. 0.235.  $\frac{1}{2}$  A n me/ a nas/ ndex.h o s a a és da *homepage* do LAPIM (Labo ao o de Aná se e Pocessa en o de la ens Méd cas e don oo cas), do  $\neq$  a  $_{\sim}$  a  $\neq$ n o de en  $\neq$  a a e $\neq$  ca da ees /USP.

**Palavras Chaves:** ocessa en o de a ens a o áf cas, ene ed c na, cânce de a a, d a m s co a  $\ln \tau$  me.

## **ABSTRACT**

A MEL, M. An Internet-based System for Mammographic Images Processing and Breast Diagnosis Aiding. 200 252 f.  $\oint$  = s s (oc o a) Seco a de len  $\neq$  m a a de São a os, n  $\neq$  s dade de São Pa  $\alpha$ , São a os, 200 $\rightarrow$ 

 $\mathcal{L}^{\mathcal{S}}$  o cons s q  $\uparrow$   $\uparrow$  de  $\uparrow$  o  $\uparrow$   $\uparrow$   $q$  a co  $\downarrow$   $\uparrow$   $q$  a  $\uparrow$   $\uparrow$  o de  $\uparrow$   $\uparrow$  o cess n q d  $\downarrow$ a o  $\overline{a}$  c a  $\overline{r}$ s sen by an  $n_{\overline{t}}$  me  $\overline{r}$   $\overline{r}$ .  $\overline{r}$  is  $\overline{r}$ ,  $\overline{r}$ s ons b $\overline{r}$  fo  $\overline{r}$   $\overline{r}$  ac on  $\overline{r}$  /sys $\overline{r}$ ,  $f \neq f$  ocess n, Se  $\neq n$  a on, ass  $f$  ca on and steps a on  $q \rightarrow f$  as  $\frac{1}{t}$  and  $f$  are  $\neq o \neq d$ n  $\vec{r}$  and a  $\vec{r}$  are  $\vec{r}$  a a  $\vec{r}$  is  $\vec{r}$  a  $\vec{r}$  is  $\vec{r}$  and  $\vec{r}$  and  $\vec{r}$  and  $\vec{r}$  and  $\vec{r}$  and  $\vec{r}$  and  $\vec{r}$  and  $\vec{r}$  and  $\vec{r}$  and  $\vec{r}$  and  $\vec{r}$  and  $\vec{r}$  and  $\vec{r$  $s \in \mathbb{C}$  o  $s \in \mathbb{R}$  a o  $a \neq \text{ons}$  on  $s \neq 0$  is dependenced  $\neq$  on  $s$ . Bes design  $a \neq 0$  from  $\neq n$  on  $\neq n$  on  $\neq n$ on detected c speed coca of ca ons,  $\uparrow$  is cass f ca on  $n \uparrow$  is or "s spec" o "non s spec" s<br>a so o ded. The dens  $y \uparrow$  is as  $\uparrow$  is as  $\uparrow$  is  $\uparrow$  is  $\uparrow$  is  $\uparrow$  is  $\uparrow$  is  $\uparrow$  is  $\uparrow$  is  $\uparrow$  is  $\uparrow$  c ass  $f$  ca, on and  $\uparrow$  ass a n  $\uparrow$  ass a n  $\uparrow$  are  $\uparrow$   $\uparrow$  In add on  $\sigma^2$  and  $\sigma^2$  and  $\sigma^2$  and  $\sigma^2$  and  $\sigma^2$  and  $\sigma^2$  on  $\sigma^2$  and  $\sigma^2$  on  $\sigma^2$  and  $\sigma^2$  and  $\sigma^2$  and  $\sigma^2$  on  $\sigma^2$  and  $\sigma^2$  and  $\sigma^2$  and  $\sigma^2$  and  $\sigma^2$  and  $\sigma^2$  and  $\sigma^2$  and  $\sigma^2$  $\frac{1}{2}$   $\frac{1}{2}$   $\mathbb{E}$   $\int_{0}^{\infty}$   $\mathbb{E} \int_{0}^{\infty}$  as deped on  $\mathbb{E}$   $\mathbb{E}$  co  $\mathbb{E}$  as 2%. As deped a a o a s, p co  $\mathbb{E}$  and <sup>W</sup> as  $3\%$  fo coca cf ca on detection,  $\frac{w}{t}$  is  $f$  or ass detection,  $\frac{w}{t}$  as  $8\%$ . In add c on,  $\frac{w}{t}$  as  $\neq$   $\int$   $\neq$   $\frac{1}{1}$   $\Rightarrow$   $\frac{1}{1}$   $\neq$   $\frac{1}{1}$   $\neq$   $\frac{1}{1}$   $\neq$   $\frac{1}{1}$   $\neq$   $\frac{1}{1}$   $\neq$   $\frac{1}{1}$   $\neq$   $\frac{1}{1}$   $\neq$   $\frac{1}{1}$   $\neq$   $\frac{1}{1}$   $\neq$   $\frac{1}{1}$   $\neq$   $\frac{1}{1}$   $\neq$   $\frac{1}{1}$   $\ne$ and 5,  $n \neq s$  or  $\uparrow \uparrow \uparrow$  or  $s$  are case (or  $\uparrow$  co  $\uparrow \uparrow$  a or  $a$  s),  $\uparrow \uparrow \uparrow$  or  $s$   $\uparrow$  e can be cons de red acce abre. Acco d n  $\delta$  ress r f o red<sup>N</sup> respective a ose of d r c n respective that  $\pi$  cacy,  $\pi$  = 0.0 s an  $\pi$  on as a  $\pi$  as  $\pi$  as  $\pi$  as  $\pi$  an  $\pi$  of  $\pi$   $\pi$  25, o  $\pi$   $\pi$  s<sup>W</sup> a reserved in easy and  $\frac{1}{s}$  o n cass red as rea and ood by 40% and 54% of registers ac  $\frac{8}{6}$  on cos and a f na ans  $\neq \neq \frac{8}{6}$  c  $\neq 0$  s  $\frac{6}{6}$  r d  $\neq \neq \frac{1}{6}$  on or s  $\frac{8}{6}$  r c  $\neq$  os ons,  $\frac{1}{6}$  r o  $\neq$  o d n add on da da a a caneth ance the no a on a extra a state of the new men on a  $\neq$  o  $\frac{1}{t}$  is research  $\frac{1}{t}$  as can red o  $\frac{1}{t}$  n o de to o de the sadd on a data by  $\frac{1}{t}$  if  $\ln \frac{1}{t}$  in  $\ln \frac{1}{t}$  $\int_{t}^{\infty} 0 \int_{t}^{\infty}$  so  $\neq$  obth socc  $\int_{t}^{\infty} e^{t} dt$  and so on  $\int_{t}^{\infty} \frac{1}{t} e^{t} dt$  are  $\int_{t}^{\infty} \frac{1}{t} e^{t} dt$  and so or  $\int_{t}^{\infty} e^{t} dt$  and  $\int_{t}^{\infty} e^{t} dt$  and  $\int_{t}^{\infty} e^{t} dt$  and  $\int_{t}^{\infty} e^{t} dt$  a co a stre can be accessed d  $\pi c$  y  $a_{\uparrow}^+$  if  $\pi$  3. 0.235,  $\leftarrow A$  n me/ a nas/ndext<sub>1</sub> o by  $\sum_{i=1}^{n}$  o  $\neq$  a  $\neq$  or LAMM  $\sum_{i=1}^{n}$   $\neq$  Labo a o y to Med ca and don o ca  $\ell$  a  $\neq$ s Ana ys s and POCESS n,  $a^{\dagger}_{11}$   $\tau$   $\tau$  a  $\tau$ n  $q \approx \tau c$  called mee n  $\approx S$   $\sim S$ .

Keywords: a o a<sup>t</sup> c a<sup>t</sup> s octss n,  $\phi$ <sup>t</sup> td c m,  $b \neq as_{x}$  cance, d a nos<sub>t</sub> c by  $n_{\phi}$  m.

## **LISTA DE ILUSTRAÇÕES**

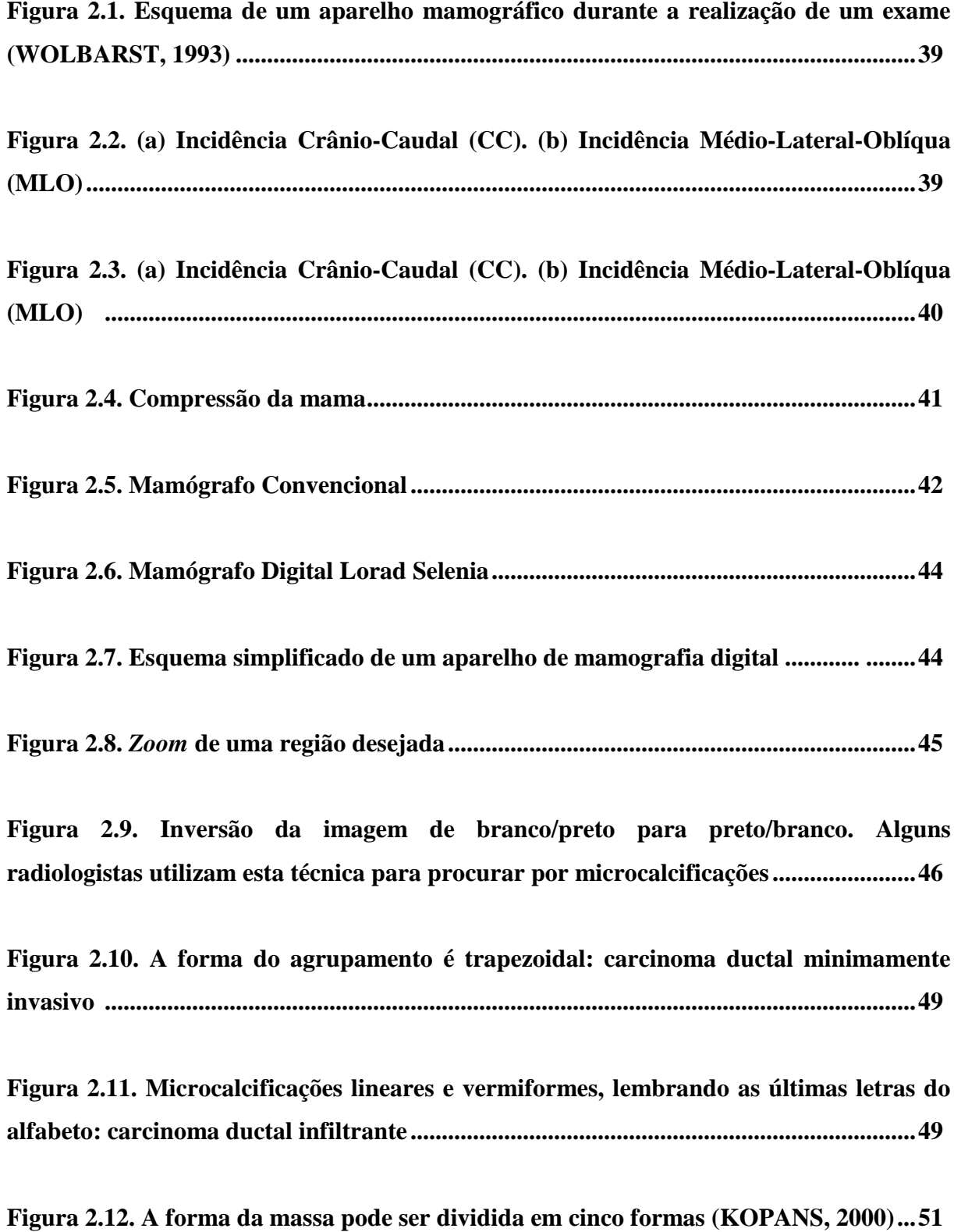

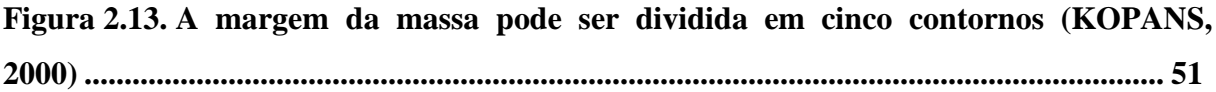

**Figura 3.1. Apresentação de um esquema de um sensor CCD .......................................... 58**

**Figura 3.2. (a)** *Scanner* **de mão UltraPortatil Docupen II R700; (b)** *Scanner* **de mesa modelo PowerLook 1120-UMAX; (c)** *Scanner* **para filmes radiográficos Lumiscan 50 . 62**

**Figura 3.3. Várias maneiras diferentes de se organizar um arquivo TIFF..................... 69**

**Figura 3.4. Partes presentes e propostas na extensão do DICOM. A porção esquerda representa as partes que definem a rede e comunicações ppp do DICOM. A porção direita mostra as partes que suportam comunicação usando armazenamento de mídia removível. Note que algumas partes (partes 1, 2, 3, 5, e 6) são usadas em ambos os ambientes enquanto outras são particulares para domínio específico de comunicações (ACR-NEMA, 1993) ..................................................................................... 77**

**Figura 3.5. Modelo ER composto para a modalidade de Mamografia Digital................ 80**

**Figura 4.1. ImageChecker DX analisa mamografias em filme e digitais......................... 86**

**Figura 4.2. Unidade de Display do ImageChecker ............................................................ 86**

**Figura 4.3. Diagrama esquemático mostrando as diversas etapas de um esquema CAD........................................................................................................................................ 89**

**Figura 4.4. Esquema geral da detecção computadorizada de microcalcificações em mamografias (CHAN, 1987)................................................................................................. 90**

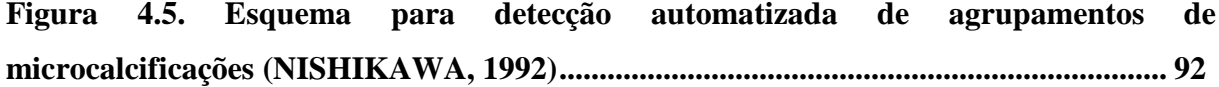

**Figura 4.6. Esquema CAD proposto por Davies e Dance (1990)...................................... 96**

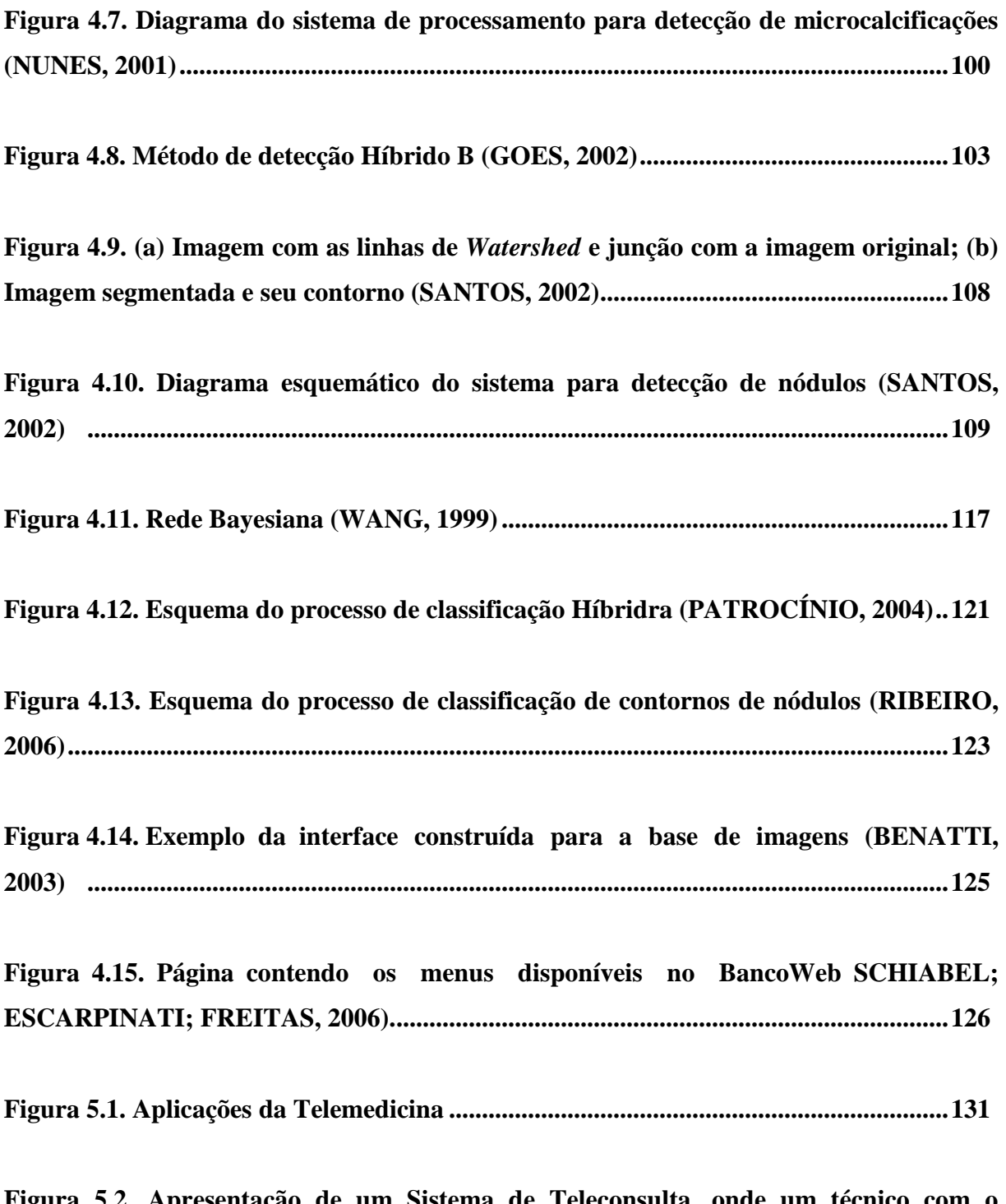

**Figura 5.2. Apresentação de um Sistema de Teleconsulta, onde um técnico com o otoscópio eletrônico, adaptado para este fim, transfere imagens do ouvido externo, mais especificamente do tímpano, que são apresentadas no monitor distante, onde dois médicos as analisam ............................................................................................................133**

**Figura 5.3. Laboratório de Telemedicina da UNIFESP/EPM utilizado para o atendimento e educação a distância em oftalmologia ......................................................136**

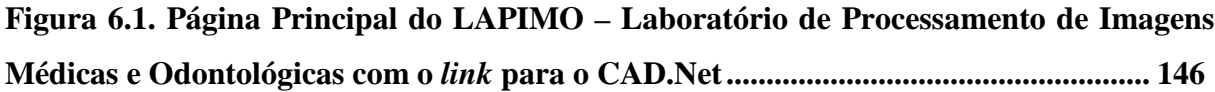

**Figura 6.2. Diagrama esquemático das etapas da pesquisa ............................................ 147**

**Figura 6.3. Relacionamentos da base de dados................................................................ 149**

**Figura 6.4. Página principal onde se encontram os** *links* **para o cadastro de usuário (opção "Cadastro"), para a página de acesso ao envio das imagens (opção "***login***"), para o ImageJ,** *software* **disponível para o usuário que desejar fazer recortes de suas mamografias para enviar apenas regiões de interesse, para uma página onde irão constar todas as informações de como é o funcionamento da ferramenta e para os possíveis contatos................................................................................................................. 155**

**Figura 6.5. Nesta página há um formulário a ser preenchido com informações de nome, e-mail, telefone, cidade, estado, profissão, instituição em que trabalha, além da escolha de um usuário e senha para acesso à página que permite o envio de mamografias digitalizados/digitais ou regiões de interesse para o processamento................................... 155**

**Figura 6.6. Nesta página o usuário poderá escolher qual opção ele deseja: enviar mamografias, enviar RIs ou verificar os resultados do processamento das imagens já enviadas................................................................................................................................ 156**

**Figura 6.7. Nesta página há um formulário a ser preenchido com informações referentes à paciente (idade, existência ou não de caso de câncer na família, indicação de menopausa), o tipo de mamografia (digital ou digitalizada), quantidade de mamografias a serem enviados, e caso a mamografia seja digitalizada, algumas informações como o modelo do** *scanner***, a resolução de contraste e resolução espacial ............................. 157**

**Figura 6.8. É através desta página que o usuário fará o** *upload* **das mamografias para serem processadas. Este exemplo apresentado ocorrerá quando o usuário escolher o envio de 4 mamografias...................................................................................................... 157**

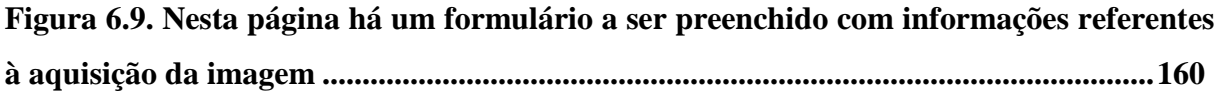

**Figura**

**Figura 7.4. Exemplo de execução do procedimento de segmentação do mamografia desenvolvido por Nunes (2001B): (a) Imagem mamográfica original; (b) Imagem após limiarização e identificação da borda da mama; (c) Imagem com a borda da mama delimitada e com a estrutura de fundo eliminada; (d) Imagem final com o fundo preto eliminado.............................................................................................................................. 173**

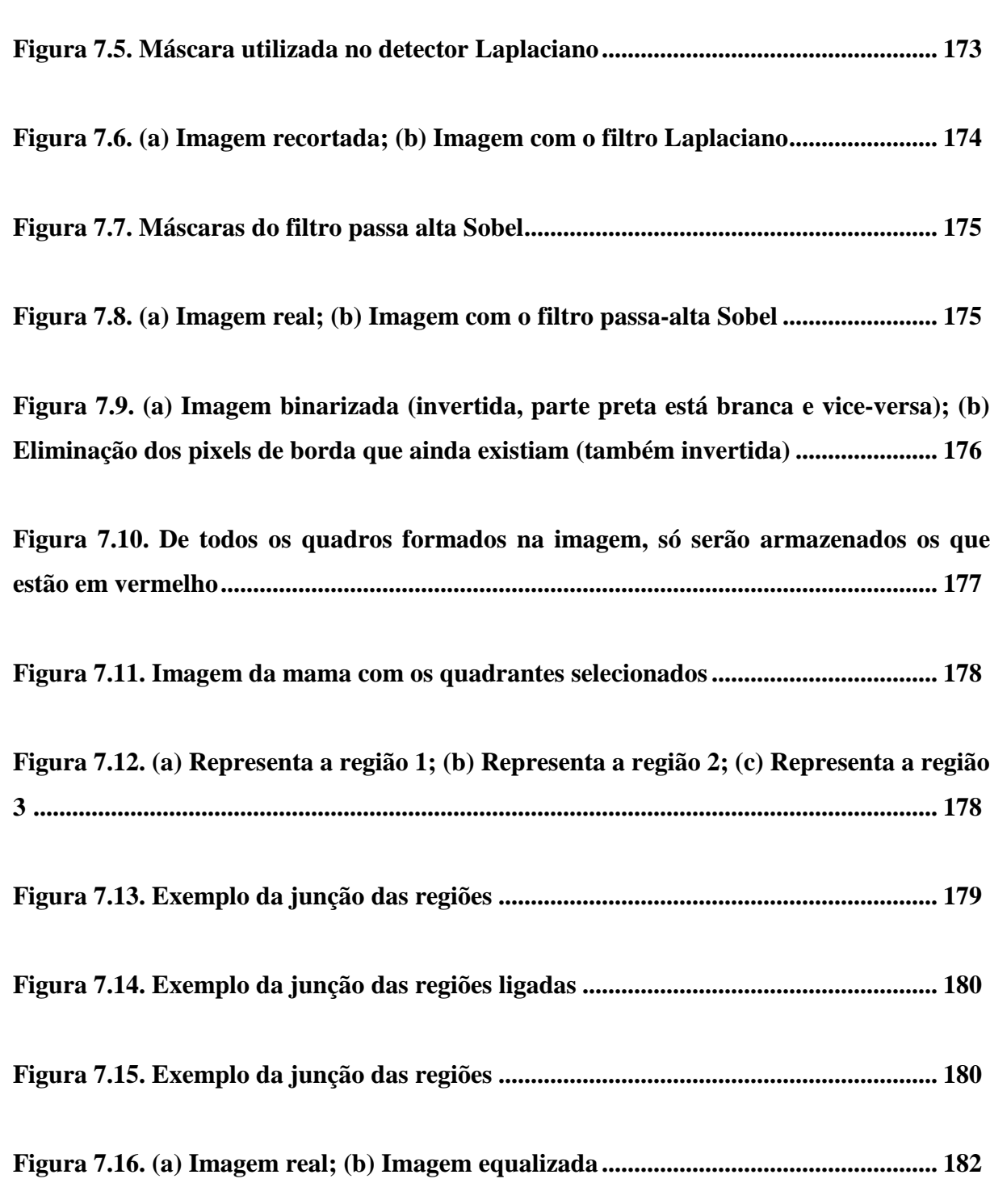

**Figura 7.17. (a) Imagem equalizada; (b) Imagem limiarizada pela técnica de Otsu.... 182**

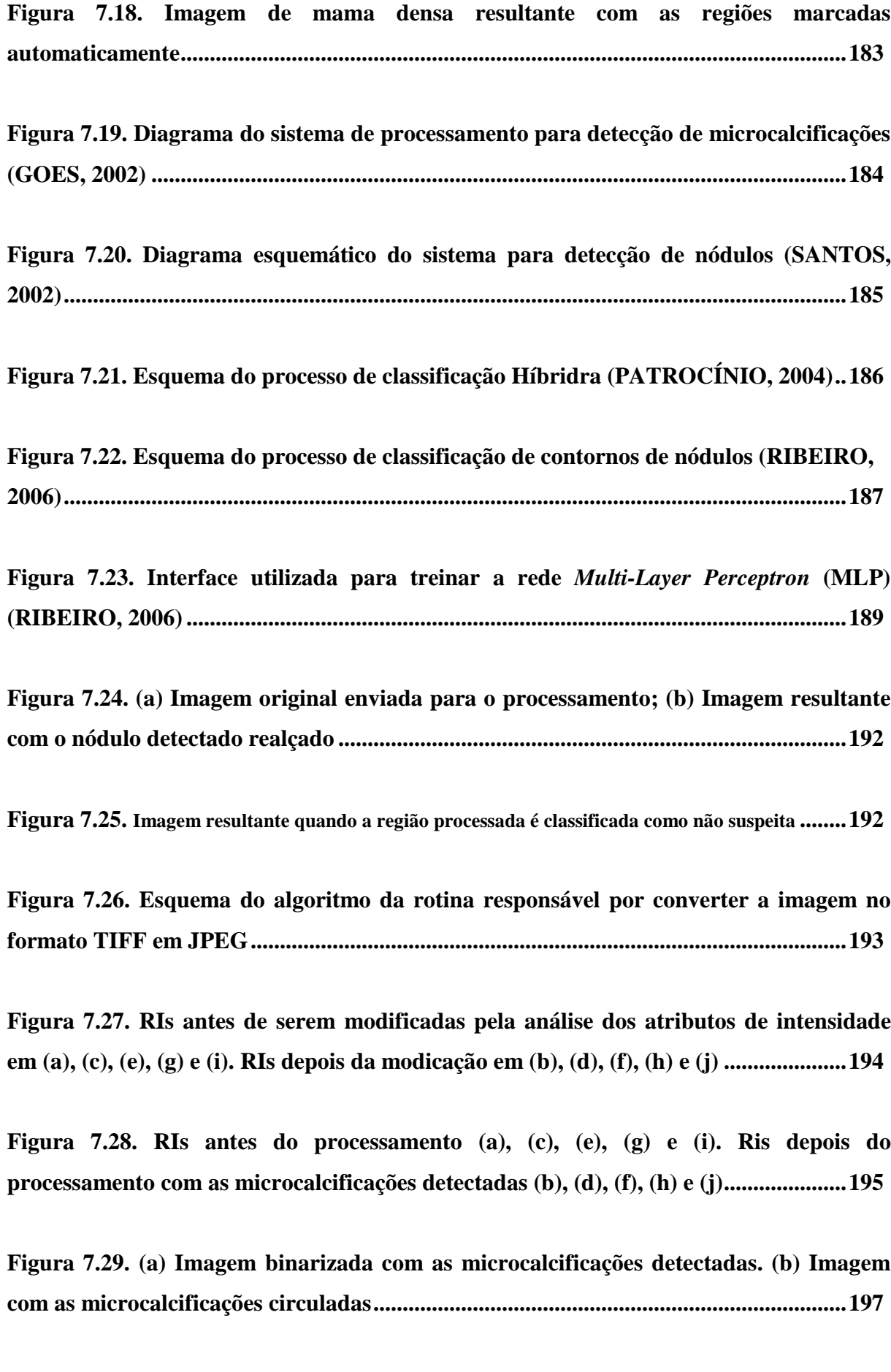

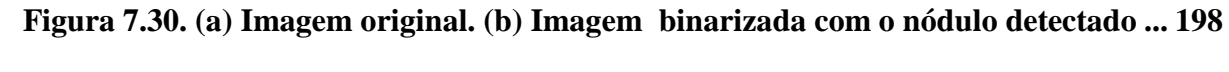

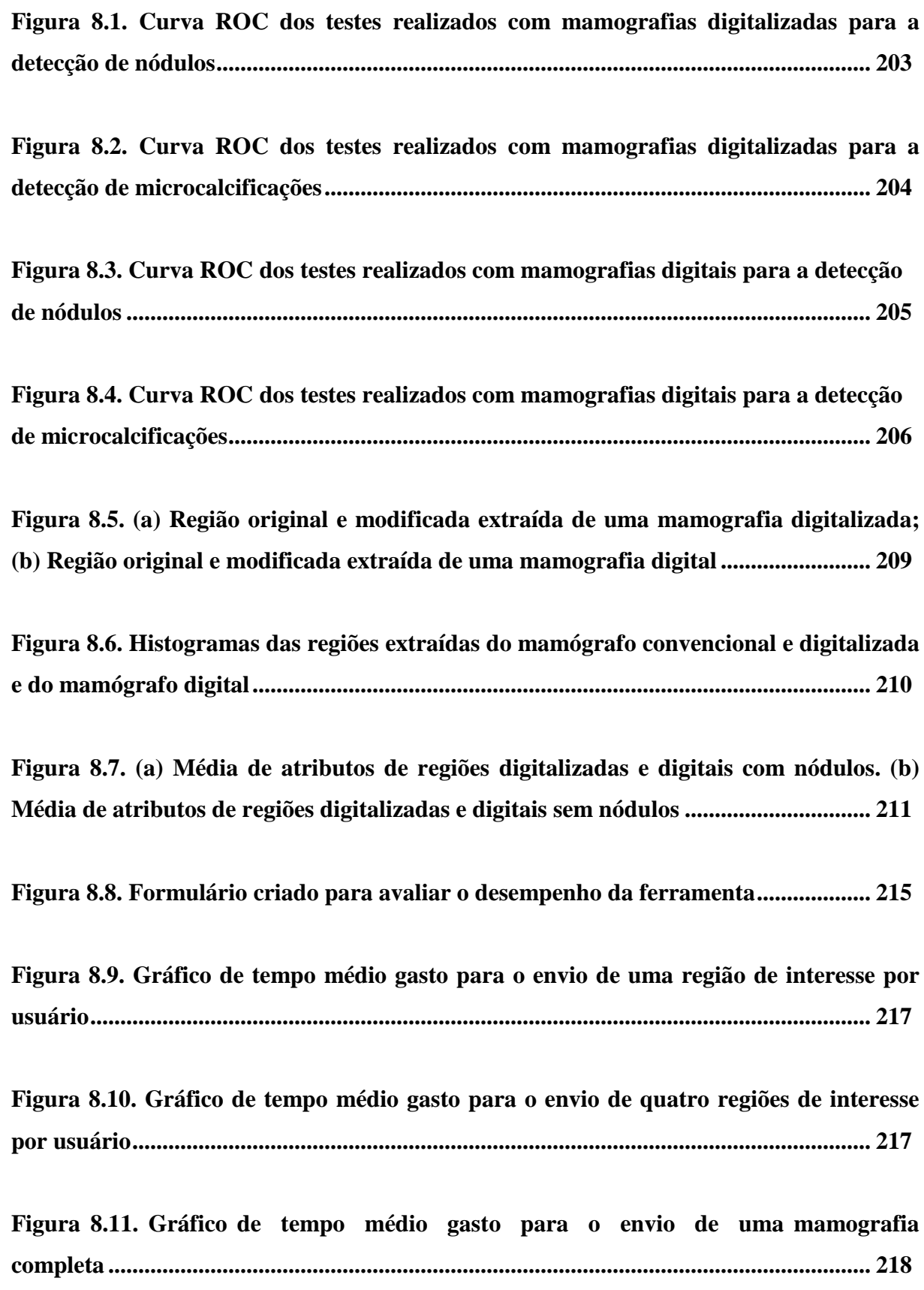

**Figura 8.12. Gráfico de tempo médio gasto para o envio de quatro mamografias completas, o que corresponde a um exame mamográfico (CCD, MLD, CCE e MLE).....................................................................................................................................219**

**Figura 8.13. Gráfico apresentando o tempo de resposta para o processamento de RIs.........................................................................................................................................220**

**Figura 8.14. Gráfico apresentando o tempo de resposta para o processamento de mamografias.........................................................................................................................220**

**Figura 8.15. Gráfico apresentando a classificação de funcionamento do sistema atribuída pelos usuários .....................................................................................................221**

**Figura 8.16. Gráfico apresentando o grau de dificuldade indicada pelos usuários ao utilizar a ferramenta ...........................................................................................................222**

**Figura 8.17. RIs antes do processamento (a), (c), (e) e (g). RIs depois do processamento com as microcalcificações detectadas (b), (d), (f) e (h).....................................................226**

**Figura 8.18. RIs antes de serem modificadas pela análise dos atributos de intensidade** em (a), (c), (e), (g) e (i). RIs depois da modicação em (b), (d), (f), (h) e (j) ............................227

## **LISTA DE TABELAS**

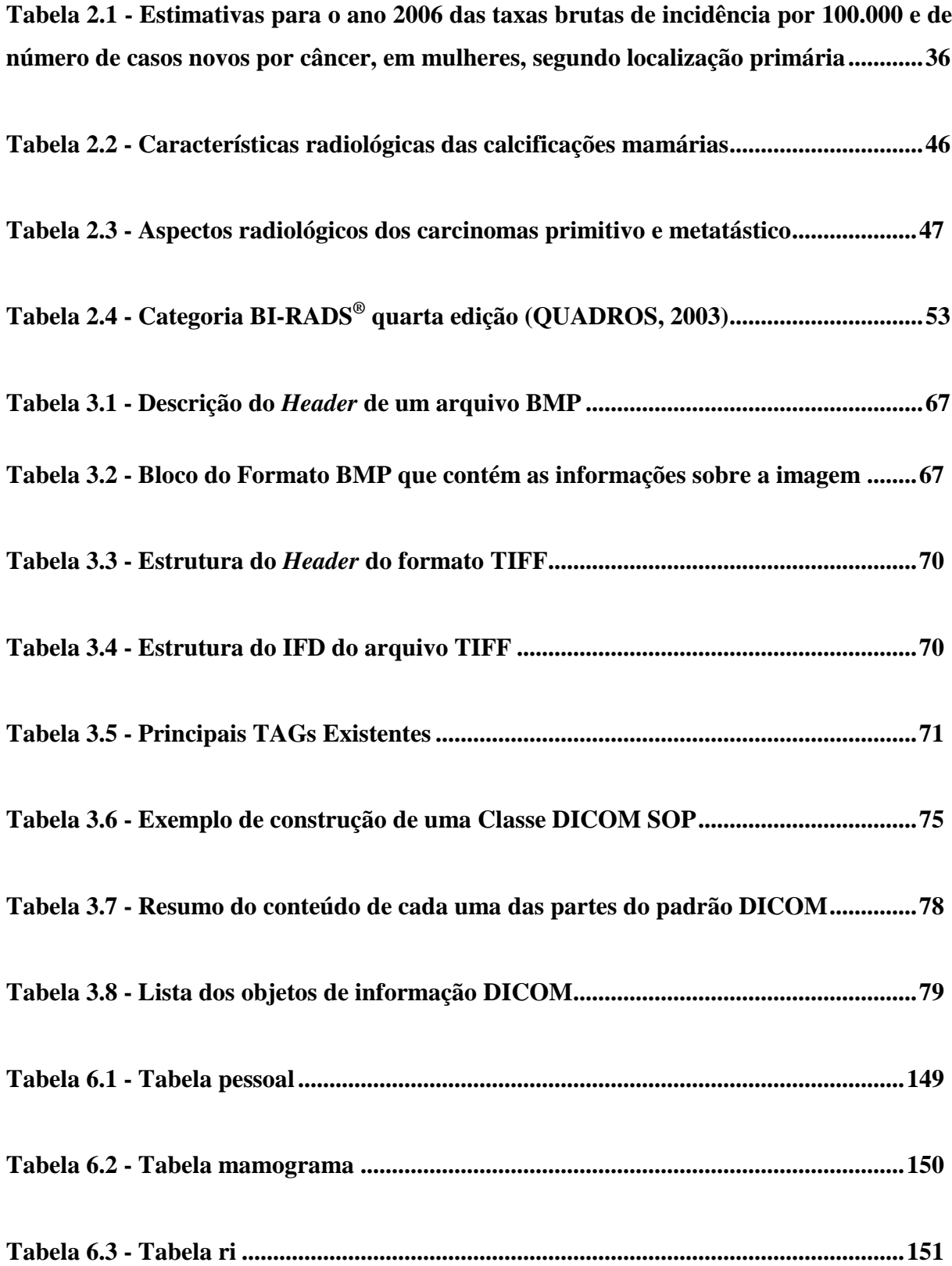

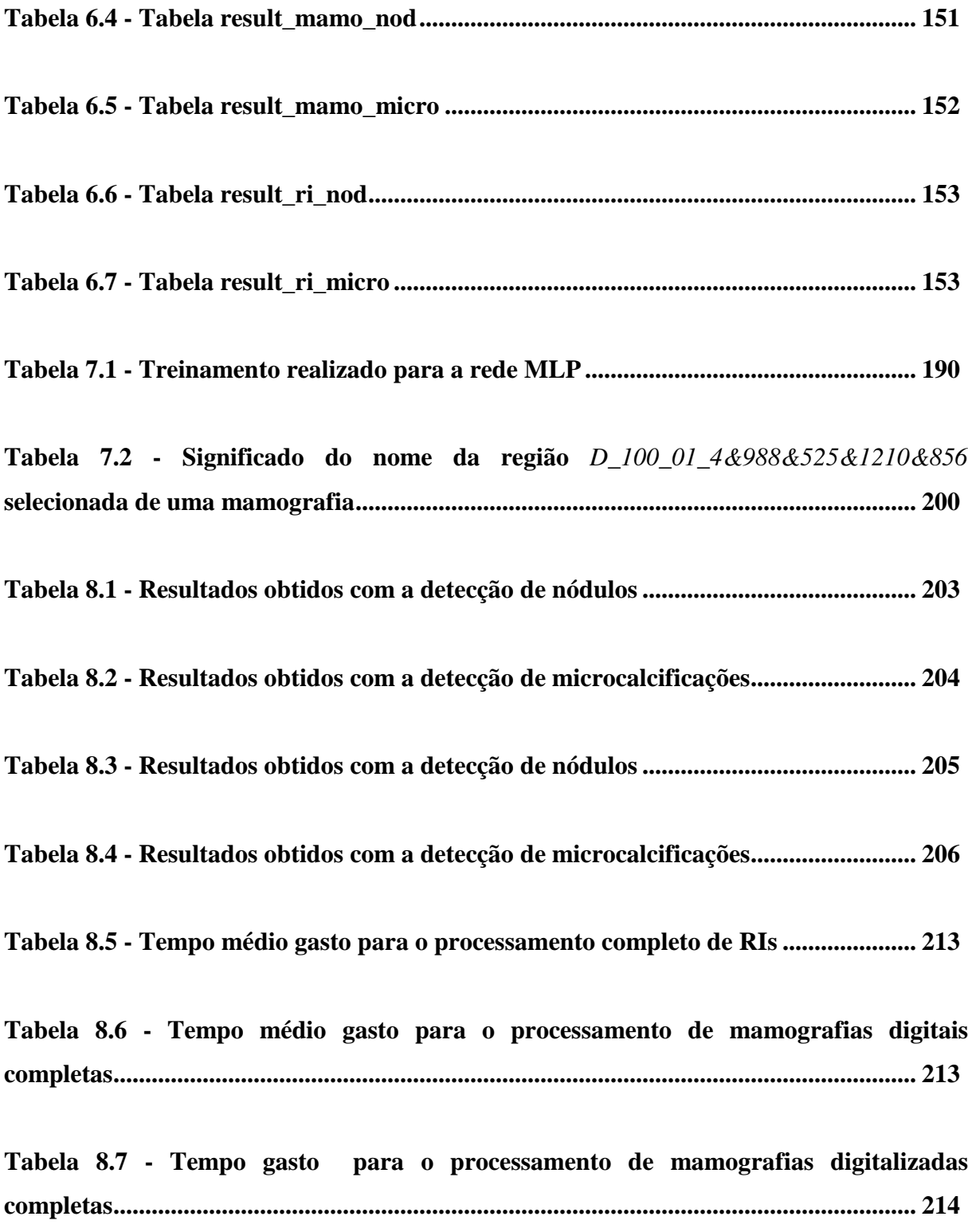

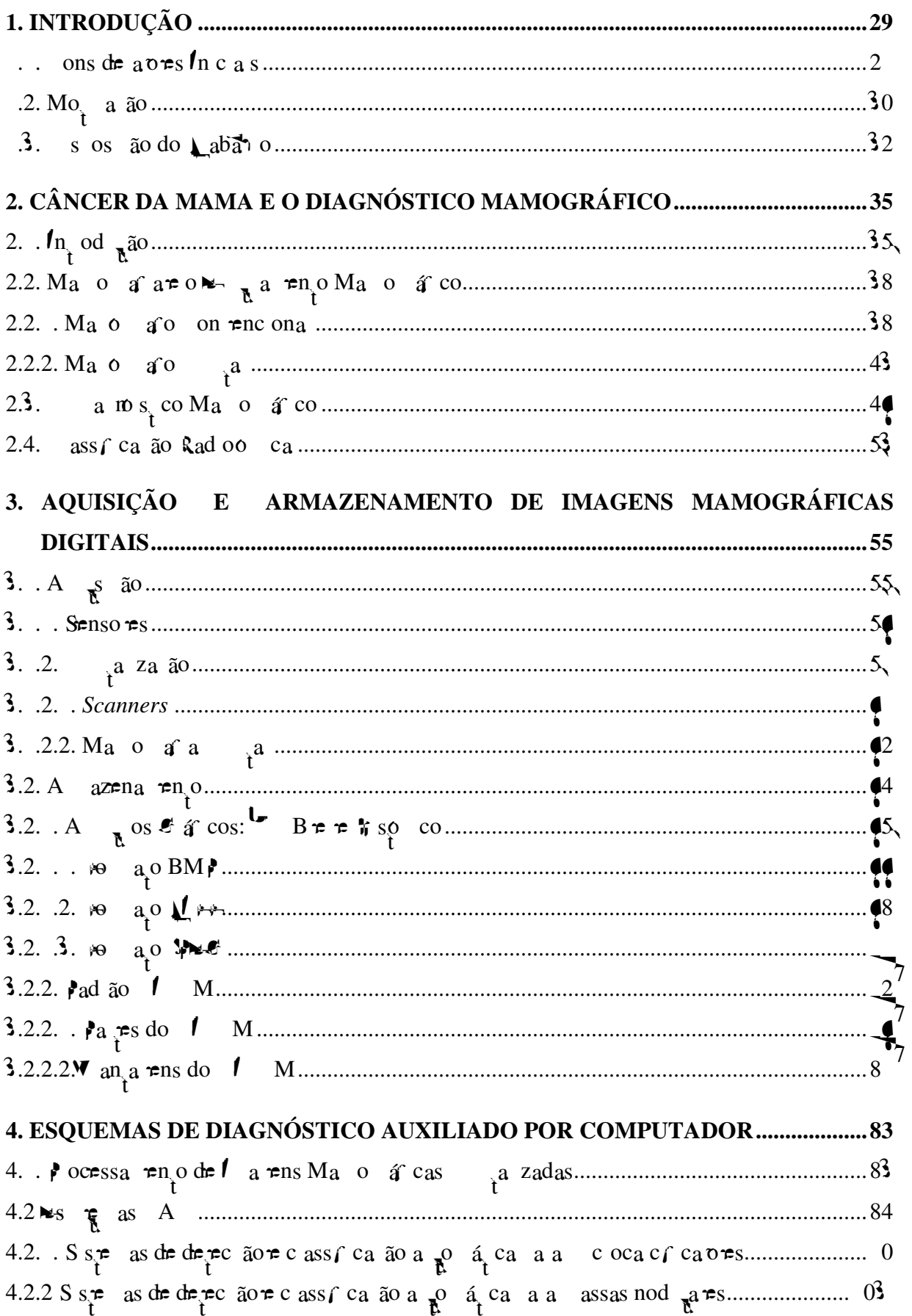

# **SUMÁRIO**

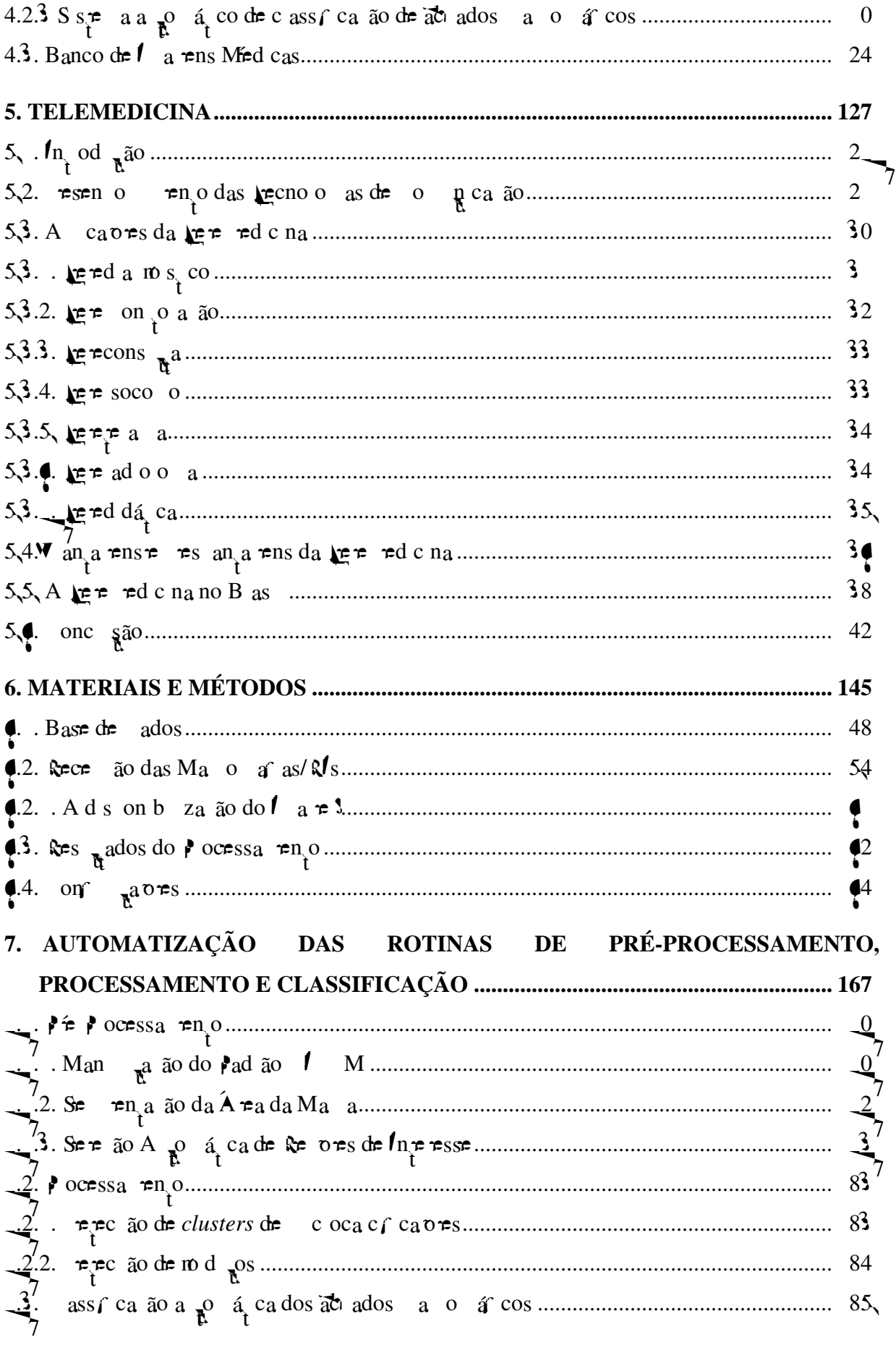

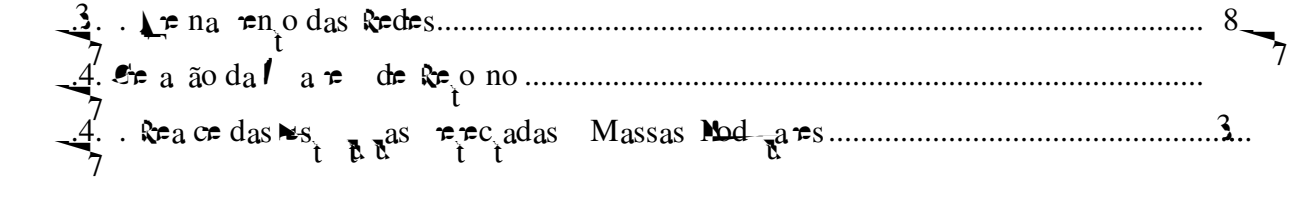

## **CAPÍTULO 1**

## **INTRODUÇÃO**

### **1.1. Considerações Iniciais**

cânce de a a e s do u a das doen as a s e das en e as  $\Rightarrow$  e es, s o  $\tau$   $\approx$   $\approx$  cons de ado co o  $\tau$  a das causas as s o anges nas axas de o a dade  $f$  n na  $\neq$  á os a ses do undo. A a o a a,  $f$ o a a cu a de ado a a un aban a co n  $\neq$  s de  $\neq$  no $\neq$ s $\neq$  co $\neq$  n $\neq$ s $\neq$  n $\neq$  a os  $\neq$ s $\neq$  cos, des nada a  $\neq$  s a a  $\tau$ ns da a a (M $\blacksquare$   $\downarrow$   $\uparrow$   $\downarrow$   $\downarrow$ de e ão do cânce de a a a nda a á e de do a sa a sens b dade. No en anço, as c oca c  $\int$  c a  $\int$  c  $\int$   $\frac{1}{k}$  c  $\int$   $\frac{1}{k}$  d ox  $\int$   $\frac{1}{k}$  d  $\int$  c  $\int$  c o co d  $\int$  ensão  $\int$  o no de 200 a 500  $\mu$  ( LBARS $\mathbf{I}_2$  3),  $\mathbf{\tau}_3$  constrains the and  $\mathbf{I}_3$  cu a net ressent a detection tecoce do cânce de a a, são de d $f$  c n e  $\neq$  a ão a a o ad o o s a.

o oobe o de co abo a na dí c a má de a a a ão e aná se de es ha R a de  $n \neq r \text{ s s}$  s a zadas  $\neq$  a o a as d a zadas, d  $\neq$  sos aban os  $\hat{r}$  sendo desen o dos. Ne-abo a ão de c gos a a  $\vec{r}$  o a o d a m s co  $\hat{r}$  o  $\vec{r}$  o e o es ec a s a, a an os na peno o a de r a  $\lim_{t \to 0}$  a r a o á cos, co ad r n o dos s sp as d t

 $\epsilon$  a  $\epsilon$ n os b o  $\epsilon$ d cos à d s, ânc a (MAR  $\epsilon$ RA $\mu$ N; SABBA $\mu$ N; 4, 4), ode se zada  $\approx$  as  $\cos$  as  $\approx$   $\cos$   $\cos$   $\cos$   $\cos$   $\cos$ . No  $\approx$  n as  $\cos$   $\cos$   $\cos$   $\cos$   $\cos$   $\cos$   $\cos$  a  $\cos$   $\cos$ d a nos co, co o os se o res de ad o o a, são as a s benef c adas, á  $\pi$ , ass , é oss re o es abelece en o de ococo os de ans ssão de dados à d s ânc a co f na dades d a m  $s<sub>t</sub>$  cas.

o o ad  $\neq$ n<sub>t</sub>o dos a ó afos d<sub>os</sub>as,  $\neq$  ad  $\neq$  e sas a  $\neq$ ns de fo a d  $\vec{r}$  a  $\vec{r}$  as a azena, as  $\vec{r}$  se  $\vec{r}$ , no ad ão **I** M (*Digital Imaging and Communication in Medicine*), a  $\operatorname{qs}_{t}$  aba<sup>t</sup> os  $\hat{\tau}$  sendo desen o dos  $(\operatorname{BA}^{\mathsf{L}} \times \mathsf{M} \hat{\tau}$  a., 2002) (BN-NAU N-R  $\tau$ <sub>t</sub> a., 2004) (A NEW  $\tau$ <sub>t</sub> a., 2004) co a f na dade de  $\tau$  f ca os res pados obt dos a a és de A undo a cado a a o a as obt das r fo a o  $d \neq a \neq n \neq d \quad a$ .

vo do LAPIM (Labo ao o de Aná se e P ocessa eno de la ens Méd cas  $\approx$  don oo cas) no  $\approx$  a a  $\approx$ n o de en enha a e $\approx$ s ca da ens  $\sqrt{S}$ p se  $\hat{t}$  aba<sup>t</sup> ado na á  $\neq$  a da a o a  $\hat{a}$  a a s de d as decadas desen o  $\neq$ ndo  $\neq$ s  $\frac{1}{8}$ as  $\frac{1}{8}$ sa à  $\vec{r}$ no ada adde da a $\vec{r}$  ao áf ca, se ao con o  $\vec{r}$  dos a â $\vec{r}$  os dos e a en os es onsá e s o s a a s ão, se a a a é s do desen o en o de fecn cas de ocessa en o a a ea ce de est utuas de n e esse na a e d la zada, sando se e co abo a co os res rec a sas na de rec ão de res. I as resão sua en red for s de sere  $d$ e $\mathcal{F}$ <sub>t</sub>adas.

Laba<sup>n</sup> os  $\approx$  os  $\approx$  a zados o  $\approx$  b os da $\approx$   $\approx$   $\approx$   $\approx$  oca a o desen o  $\approx$   $\approx$  o de  $\phi$  cas de se en a ão das est utuals de n e esse (NUNES, 200 ; G ES, 2002; SANT S, 2002), de é ocessa en o a a ea ce dessas est util sas (SIM A, 2003; VIEIRA, 2005) e a a a ão da a e d a  $\approx$  d  $\approx$  ARPINALI, 2002), a é de c ass f ca ão de achados a o á cos (PATR **IN**, 2004; RIBER, 2004). La s  $\approx$  sas cons<sub>t tu</sub> a  $e_{\uparrow}$ a as da $\neq$  abo a ão de  $\underset{R}{\uparrow}$   $\Rightarrow$   $\underset{R}{\uparrow}$  a A  $\Rightarrow$  a o a a.

A oss b dade, or , derested resses rec gos à gres girl or cond ores de obje a rens a o á cas d a s co ade gda  $\frac{3}{4}$  dade (e  $\frac{1}{1}$  os de reso  $\frac{3}{4}$  a rens a o á cas d  $\frac{1}{1}$  $\Rightarrow$  ac a  $\Rightarrow$ , nc a  $\Rightarrow$   $\Rightarrow$  de con  $\Rightarrow$  as  $\Rightarrow$  desa o a a o a ac a ac  $\Rightarrow$  s cas a a a s da  $\neq$  0  $\frac{1}{R}$  ao da  $\frac{1}{R}$   $\neq$   $\neq$  c na $\neq$  da  $n_{\uparrow}$  me, ode a con b  $\frac{1}{R}$ . Po sso,  $\neq$   $\frac{1}{R}$  aban o  $\neq$  co o ob $\tau$  o a  $\tau$   $\tau$  a  $\tilde{a}$  o d $\tau$  s s  $\tau$  a co  $\tau$  ac ona a a a  $\frac{x}{R}$  a  $\tau$ s  $\tau$ c a s as da á $\tau$ a de aná se de a rens a o á cas, a a res de R site R oss b r o ren o, a  $n_{\uparrow}$  me, de a o a as d as o  $\frac{d}{t}$  a zadas, o  $\frac{d}{dt}$  and  $\frac{d}{dt}$  or  $\frac{d}{dt}$  a  $\frac{d}{dt}$  and  $\frac{d}{dt}$  a  $\frac{d}{dt}$  and  $\frac{d}{dt}$  a  $\frac{d}{dt}$  and  $\frac{d}{dt}$  and  $\frac{d}{dt}$  and  $\frac{d}{dt}$  and  $\frac{d}{dt}$  and  $\frac{d}{dt}$  and  $\frac{d}{dt}$  $\cos \phi$  o  $\phi$  o  $\cos \phi$  as a  $\cos \phi$  ocessadas, nd cando as  $\sin \phi$  or  $\sin \phi$  and sadas co a o ca  $\neq$  a  $\neq$  oss  $\neq$  s  $\neq$  ose  $\neq$  s  $\neq$   $\neq$   $\neq$   $\neq$   $\neq$   $\neq$   $\neq$   $\neq$   $\neq$   $\neq$   $\neq$   $\neq$   $\neq$   $\neq$   $\neq$   $\neq$   $\neq$   $\neq$   $\neq$   $\neq$   $\neq$   $\neq$   $\neq$   $\neq$   $\neq$   $\neq$   $\neq$   $\neq$ 

A $\hat{\tau}$  d sso, a a a a a o desses oss  $\hat{\tau}$  s ad ados de  $\hat{\tau}$  cons<sub>t</sub> a  $\hat{b}$  $n \infty$  a ão a osa de odo a que nos co o resos a do ocesso, as s as res nos as c ass  $f$  ca  $0 \neq 0$  a  $\pi$  a  $\pi$  is  $\pi$  a, de aco do co ca  $ac \neq s$ , cas ana sadas na a  $\pi$ .

#### 1.3. Disposição do Trabalho

 $\pi$ sen $\pi$  aban o  $\pi$ s á d s os o  $\pi$  ca  $\pi$  os, nc  $\pi$ ndo  $\pi$ s a  $n_{\pi}$  od  $\pi$ ão,  $\pi$  os ass pos são abo dados da se pressõe a:

- Capítulo 2: são cons de adas mo aves bás cas sobre o cânce de a a, ca  $ac_{\uparrow}$  s<sub>t</sub> cas  $\uparrow$  a  $\uparrow$  za ão da a o a a co o  $\uparrow$  do a a a s a d $\uparrow$   $\uparrow$  c ão, a a a ão de cací caores e cocací caores a á as;
- Capítulo 3: são a  $\star$ sen<sub>t</sub>adas ca ac $\star$ s cas do a azena  $\star$ nto de a  $\neq$ ns d<sub>t</sub>a s, não nos se  $\int$  conce os f s cos, co o a  $\int$  a  $\neq$ n  $\circ$  d scos o  $\int$   $\int$  as a m<sup>e</sup> cas, as n <br>  $\underset{\mathbf{t}}{\uparrow}$   $\mathbb{R}$   $\underset{\mathbf{t}}{\uparrow}$   $\underset{\mathbf{t}}{\uparrow}$   $\uparrow$   $\circ$ ,  $\underset{\mathbf{t}}{\uparrow}$   $\uparrow$  a ame a co o as  $\underset{\mathbf{t}}{\uparrow}$  o a  $\circ$   $\uparrow$  s são o an zadas.
- **Capítulo 4:** são a ≠s≠n<sub>a</sub>das a d<del>e</del>f n ão  $\neq$  za ão da d sa za ão, do é ocessa en o e ocessa en o de a ens a o á cas, conce os e  $\mathcal{P}$  as  $\mathcal{P}$  os de s spe as  $A$ .
- **- Capítulo 5:** são abo dadas n $\infty$  a  $\infty$ res bás cas sobre  $\uparrow$ re red c na, suas a ca  $\circ \ast s$ , an<sub>s</sub>  $\ast \ast s$  des an<sub>s</sub>  $\ast \ast n$ s.
- **Capítulo 6:** desc ão da  $\neq$ odo o a uzada a a o desen o enço do  $\approx$   $\approx$  a co  $\approx$  ac ona e  $\approx$  en adomeste s aban o,  $\approx$  es  $\approx$  f co as  $\approx$  a as efe en tes à n te a ão co o usuá o;
- **Capítulo 7:** são a resen<sub>si</sub>adas as fecncas un zadas a a as reja as de fe ocessa en o, se en año e c ass f ca ão de oss e s es  $\frac{1}{\sqrt{2}}$  as  $\frac{1}{\sqrt{6}}$ ossa  $\epsilon$ s a  $\epsilon$  ac onadas ao cânce de a a, a  $\epsilon$  da desc ão do ocesso  $\det a$  a za ão  $\det s$  es ocessos.
- **- Capítulo** 8:  $\text{Res}_{\mathbb{R}^d}$  ados  $\neq$  d sc  $\{ \text{S.} \}$
- **- Capítulo** 9: onc  $\mathbf{\varphi} \neq s$ ;
- **- Referências Bibliográficas:** a  $\tau$ s $\tau$ n<sub>t</sub>a a c <sub>s</sub> a ão das  $\tau$  $\tau$  $\hat{\tau}$ nc as b b o á cas es, dadas a a a e são a esen ada nos ca sos ante o es.

## **CAPÍTULO 2**

<u> 1989 - Andrea Santa Alemania, amerikana amerikana amerikana amerikana amerikana amerikana amerikana amerikana</u>

## **CÂNCER DA MAMA E O DIAGNÓSTICO MAMOGRÁFICO**

#### **2.1. Introdução**

cânce de a a é u dos os de cânce  $\phi$  e esen<sub>s</sub> a das nc a s cas de o te e un estat ses oc den as. As es a s, cas nd ca o au en o de sua free fignc a anyonos a ses desen o dos, anyonos a seste desen o tenyo. Se undo a an za ão M nud a da Sandre (MS), nas décadas de  $\phi$   $\phi \neq 0$   $\phi$   $\phi$  ste u au envolte 0  $\neq$ zes  $\neq$  s as  $\frac{1}{2}$  axas de nc dènc a a  $\frac{1}{3}$  adas o dade nos  $\neq$  s os de cânce de base o sacona de de sos con menese a a ene, ce cade u i ão de ignerese yodo o pdo descobre refes<sub>t</sub>á co cânce de a a.
Nos  $\blacktriangleright$ s, ados  $\blacktriangleright$ n dos, a cada ano, ce ca de 82.000 no os casos são d a nos, cados  $e$  4 $\neq$ .000  $\Rightarrow$   $e \Rightarrow$  cence de a a ( $\Rightarrow$   $\Rightarrow$   $\Rightarrow$  2003). and  $e \Rightarrow$ s  $\Rightarrow$   $\Rightarrow$   $e \Rightarrow$   $\Rightarrow$  a zados,  $h \rightarrow \infty$  ( 8 )  $\neq$  an ( 88) nd ca up a e cada o o  $\frac{1}{t}$  e  $\neq$  s  $\neq$  a obab dade de desen o  $\neq$  cânce de a a d an e a s a da.

Se yedo o M n sté o da Save, a aná se das tendênc as nas taxas de o ta dade o cânce de a a obse adas no B as, a on a a  $\alpha$  and  $\alpha$  en o ess o, conside á  $\tau$ , obse ando se de  $\rightarrow$  a 8, u a a ão de **4**, 4/ 00.000 a , 0/ 00.000 na u axa de o a dade. nú  $\pi$  e o de casos no os de cânce de a a est ados a a o B as  $\pi$  2006 fo de 48. 30, co u sco est ado de 52 casos a cada 00 u he es (Tabe a 2. ).

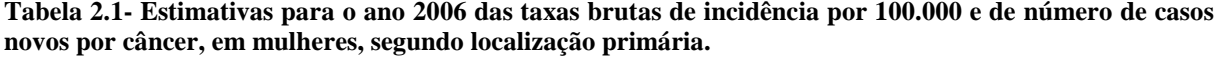

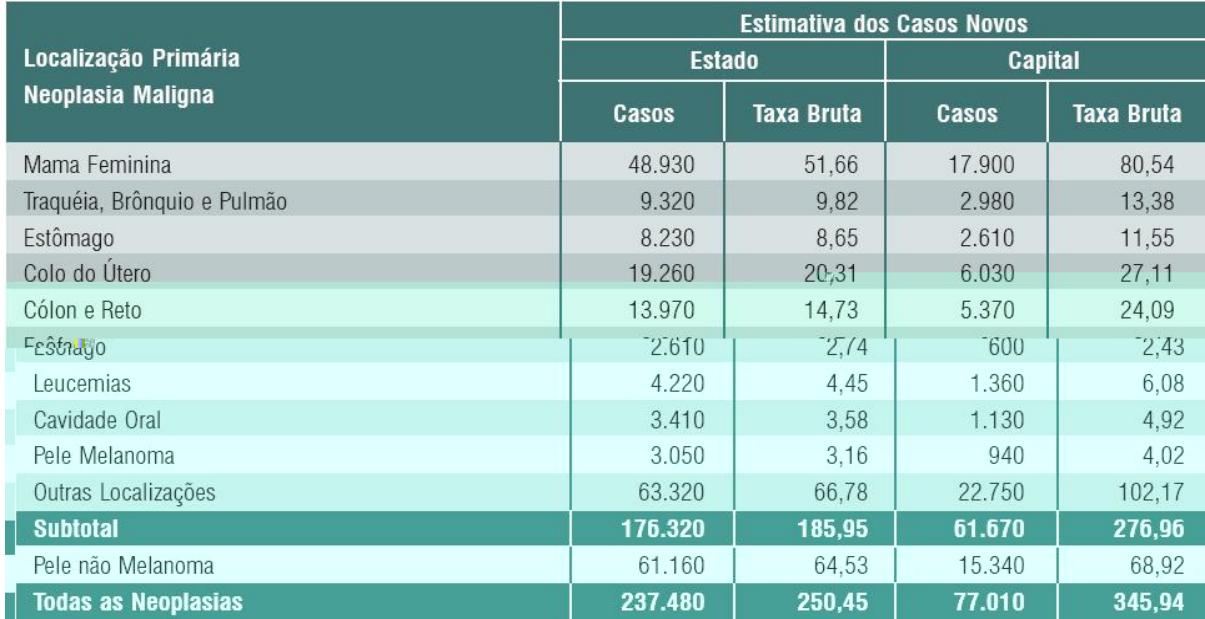

**Fonte: INCA – Instituto Nacional de Câncer**

 $\blacktriangleright$  bo a as a as não se a a  $\varphi$  a  $\varphi$  a  $\varphi$  s,  $\varphi$  ab o na c a  $\tau$  cana $\tau$  o<sub>s</sub> zá as,  $\tau$  oná as s bo os de  $\tau$  n dade  $\tau$  dese o sex  $\varrho$  (MIT  $\mu$  HELL, 88). Esse fa o ad c onado ao a o nd ce de o a dade ca sado  $\neq$  o cânce de a a de ons a refressadoren a é o are renye a as yel da relas indepenses. Po é ,rela é

 $\pi$  a  $\pi$  a  $\pi$  a a antes dos 35, anos de dade, as ac a des a fa xa $\pi$  a a s a nc denc a cresce á dar o ress a rente.

cânce de a a não  $\hat{r}$  a doen a  $\hat{r}$  a n  $\hat{r}$  a enas as  $\hat{r}$   $\hat{r}$  ens; de  $ra_0$ ,  $\hat{r}$ as a arm r ost o rms, or , nos  $\pi$  os 25, anost o  $\pi$   $\pi$  a  $\pi$ m o de ce ca de 25% nos  $\approx$ s ados  $\sim$ n dos  $\approx$   $\approx$ s a $\sim$ s a a $\approx$ s a a $\approx$ s a a $\sim$ s ano  $\sim$  400 no os casos de cânce de a a asc no, se ndo es sas en zadas e a  $\mathbf{L}_{\mathbf{n}}$  e s dade do  $\mathbf{L}_{\mathbf{x}}$ as.  $\mathbf{L}_{\mathbf{R}}$  e os b as e os,  $\overrightarrow{res}$   $\overrightarrow{r}$   $\overrightarrow{r}$   $\overrightarrow{a}$  be  $\overrightarrow{r}$  de oco  $\hat{r}$  and  $a$  a a,  $\overrightarrow{r}$  resemptando ce ca de  $\%$  de odos os casos de cânce de a a e de 0,  $\frac{\%}{2}$  a % do  $\underset{t}{\circ}$  a de cânce es do sexo asc  $\underset{t}{\text{no}}$  e 0, % dosob  $\underset{t}{\circ}$ os o cânce  $(ARA^{\mathbf{l}} \cdot 3, 2003)$ .

As ca sas de cânce de a a são a nda descome c das e n'e z en e a re  $\int_{R}^{\infty} \vec{r} \cdot d\vec{r}$  ode a  $\hat{r}$  o.  $\Delta \vec{r}$  on  $\hat{r}$  of  $\hat{r}$  and  $\hat{r}$  or  $\Delta \vec{r}$  or  $\Delta \vec{r}$  or  $\Delta \vec{r}$  or  $\Delta \vec{r}$  or  $\Delta \vec{r}$  or  $\Delta \vec{r}$  or  $\Delta \vec{r}$  or  $\Delta \vec{r}$  or  $\Delta \vec{r}$  or  $\Delta \vec{r}$  or  $a \circ \mathcal{L}$ s oss b dades de per a doen a ssas pers  $\hat{f}$  e co  $\hat{f}$  ce  $\hat{f}$  as calcer s cas deno nadas  $\int$  a  $\circ$  es de sco (*I* **N**\_A, 2000).

s comme en os  $\pi$  se  $\hat{r}$  de sobre o cânce de a a são ns  $\pi$  centes a a a ado ão de o a as de e en ão á a, o gre a, ed das gre e o a a ecempo da doen a. A a o a dos esto os  $\neq$  aconados ao con<sub>t</sub>o  $\neq$  dessa doen a  $\neq$ s á d da às ao≠s de de pec ão pecoce: o a por xa pe das a as, o rexa pe c n com a a o a a.

As  $\approx$  sas,  $\approx$  ndo of  $\text{N.A.}$  nd can be actorded to do A po  $\approx$  x a  $\approx$ da Ma a (ANM) na de economica do cânce, e s, ando se p o es á os enores e  $\neq$ no n  $\chi \neq$  o de monodos ax a $\neq$ s n ad dos  $\neq$  o  $\chi$  n  $\chi$  o  $\circ$   $\chi$  o  $\circ$   $\circ$   $\chi$  as me o ás cas) nas  $\Box$ pres graze espera e e a ene. Pa a a gas gr $z$ e a o ANM, a sobre da r c neo anos r s do de 5% con a 5 % r n r as não a can r s.

A a o a a  $\hat{\tau}$  a  $\hat{\tau}$  consider ada o  $\hat{\tau}$ xa  $\hat{\tau}$  a s $\hat{\tau}$  c $\hat{\tau}$ n $\hat{\tau}$  de as  $\hat{\tau}$ a  $\hat{\tau}$ n o do cânce de a a (M $\bigwedge$   $\uparrow\right\in$  LL, 88), oss a sens b dade  $\neq$  a  $A$ <sub> $\uparrow$ </sub> a  $\neq$ s da a o a a  $\neq$  oss  $\neq$ 

depec<sub>ia</sub> coca cf caves  $\vec{r}$  as cons de adas não a á  $\vec{r}$  s,  $\vec{r}$  a  $\vec{r}$  and da o de  $d\epsilon$  $0,5$  de d â  $\tau$  o.

## 2.2. Mamografia e o Equipamento Mamográfico

nc a  $a \neq da$  a o a  $a \neq a$  a  $a \neq a$   $a \neq a$   $a \neq a$ a a a oss  $\neq$  de  $\neq$  a o do cânce de a a  $\neq$  a  $\frac{1}{a}$  a  $\frac{1}{a}$  a  $\frac{1}{a}$  o  $\neq$  a  $\frac{1}{b}$  o  $\frac{1}{a}$  a  $\frac{1}{a}$  o  $\frac{1}{a}$  c a s do  $\neq$  a obs

de a ree frede $a_1$ a definão ro conoga a o afa, rendo sá do ocessa eno, a e no ana a e e a dose be eno de ad a ão.

Na F u a 2. é a esen tado u es ue a do a a e ho a o áf co du an te a rea za ão de  $\vec{a}$  rexa r.  $\vec{b}$   $\vec{a}$  a o a a, d  $\vec{a}$  nc dènc as de cada a a são nd s  $\epsilon$ nsá  $\epsilon$  s: u a são a $\epsilon$  a ou  $\epsilon$  de  $\epsilon$  a c ân o cauda ( $\epsilon$  u  $\epsilon$  a 2.2  $\epsilon$  2.3). No en ano, a nc dènc a édo a e a ob gée a a seq caz, o s e a os a ga gan dade a o de tec do a á o te nc  $\bullet$  test  $\bullet$  as a s of udas do  $\bullet$  ad antes  $\bullet$  text not do o on a  $\neq$ n o ax a, $\neq$ n ano a cân o cauda  $\neq$  co o ob $\neq$  o nc u odo o a $\neq$  a  $\infty$ ste o ted a, co te ten ando a fed o ate a ob  $\infty$  (MIL  $\mathcal{H}$ ELL, 88).

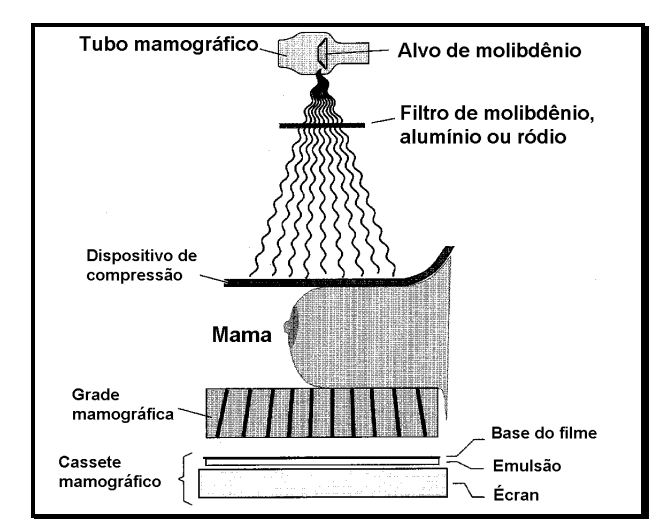

**Figura 2.1. Esquema de um aparelho mamográfico durante a realização de um exame (WOLBARST, 1993).**

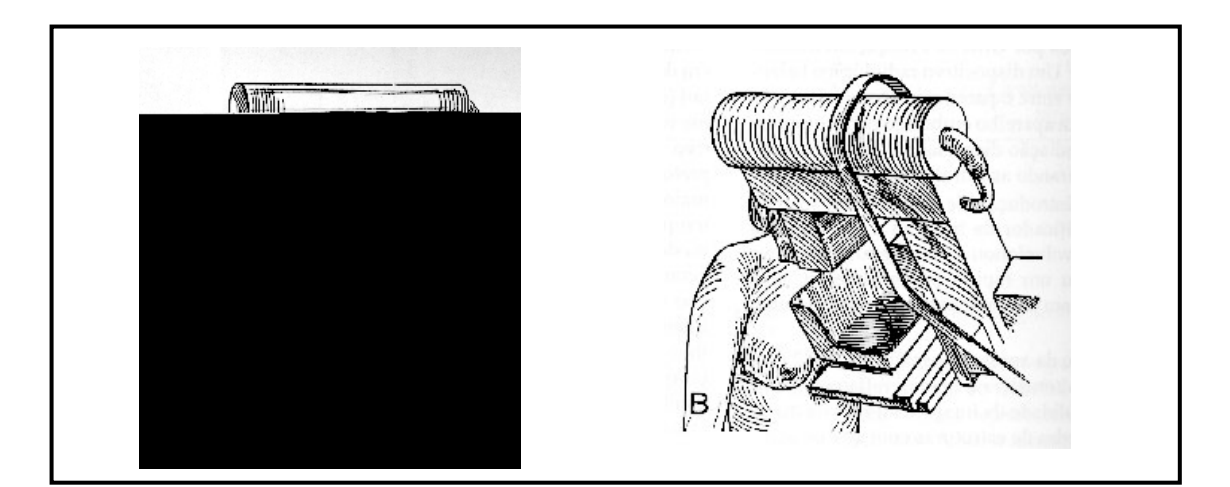

**Figura 2.2. (a) Incidência Crânio-Caudal (CC); (b) Incidência Médio-Lateral-Oblíqua (MLO).**

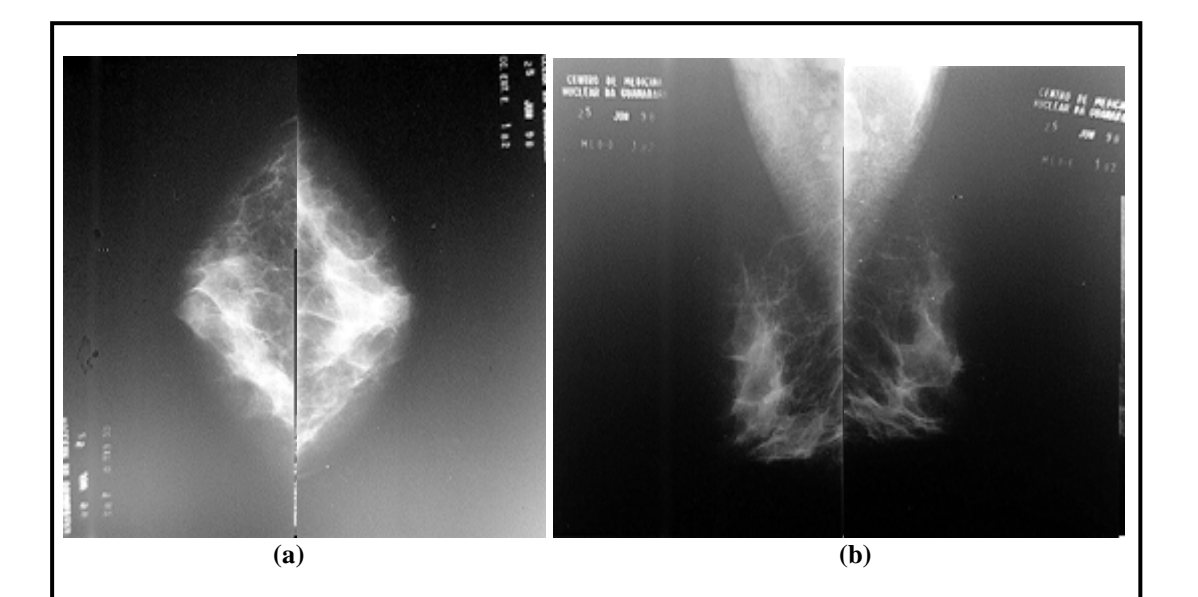

Figura 2.3. (a) Incidência Crânio-Caudal (CC); (b) Incidência Médio-Lateral-Oblíqua (MLO).

 $\vec{r}$  a  $\vec{r}$  a  $\vec{r}$  a ded cado à a o a a não  $\hat{\tau}$  o  $\vec{r}$  s o  $\vec{r}$  zado  $\vec{r}$  os s s  $\vec{r}$  as de a os X con  $\neq$ nc onas, oss  $\frac{1}{\sqrt{6}}$ do ca ac $\neq$ s cas o as, os a a  $\neq$   $\neq$  ada d $\neq$   $\neq$  se de  $\neq$ z, são co os as de  $\neq$ c dos o $\neq$ s, c  $\neq$  abso ão de a os  $X \neq \neq \neq$ na  $\neq$  co dens dades  $\neq$  no  $\neq$ s  $\neq$  a do osso, o  $\neq$ x $\neq$  o.

co a  $\neq$  m o de co  $\neq$ ssão ( $\leftarrow$   $\neq$  a 2.4)  $\neq$  a acesso o do s s $\neq$  a a o á co,  $\pi \rightarrow \infty$  co o  $\pi$  a  $\infty$  co a a a a  $\pi$  a  $\pi$  a a a a a  $\pi$ ad o ans arente are the secons a a reno respess  $R^a$  oss re. North resons a renormalize the second resons and resons and resons and resons and resons and resons and resons and resons and resons and resons and resons and  $\vec{r}$  0 a a  $\vec{r}$  so  $\vec{r}$  and  $\vec{r}$ ,  $\vec{r}$  and  $\vec{r}$  as  $\vec{r}$  and  $\vec{r}$  as  $\vec{r}$  and  $\vec{r}$  as  $\vec{r}$  as  $\vec{r}$  as  $\vec{r}$  as  $\vec{r}$  as  $\vec{r}$  as  $\vec{r}$  as  $\vec{r}$  as  $\vec{r}$  as  $\vec{r}$  as  $\vec{r}$  $\vec{r}$  a a o  $\vec{r}$  a a dose  $\vec{r}$  a dose  $\vec{r}$  a dose  $\vec{r}$  a dose  $\vec{r}$  a dose  $\vec{r}$  a dose  $\vec{r}$  a dose  $\vec{a}$  a a a  $\vec{a}$   $\vec{r}$  o d n a  $\pi$  a  $\pi$ s  $\pi$ ss  $\pi$ <sup>a da</sup> a a se a ando  $\pi$ s<sub>t</sub>  $\pi$ <sup>as s</sup>  $\pi$ <sup>e</sup>  $\sigma$ <sub>i</sub> as  $\pi$  a dando na d $\pi$   $\pi$ nc a ão  $\pi$   $\uparrow$  assas  $\circ$  das  $\uparrow$  c s cas.

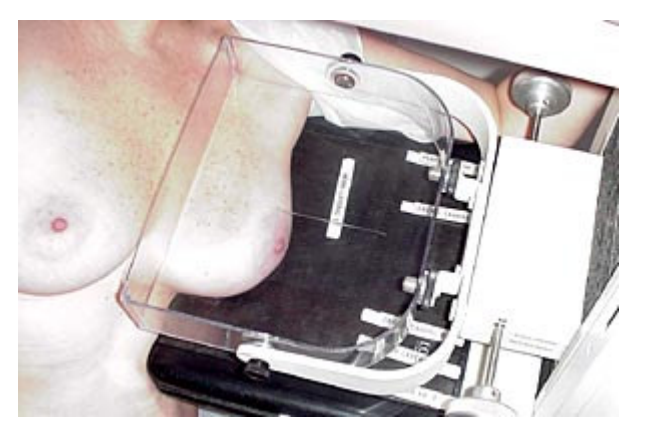

Figura 2.4. Compressão da mama.

a ca ac $\neq$  s ca a c  $\frac{1}{3}$  c  $\frac{1}{3}$  c  $\frac{1}{3}$  c  $\frac{1}{3}$  do  $\neq$  a  $\frac{1}{3}$  c  $\frac{1}{3}$  c  $\frac{1}{3}$  c  $\frac{1}{3}$  c  $\frac{1}{3}$  c  $\frac{1}{3}$  c  $\frac{1}{3}$  c  $\frac{1}{3}$  c  $\frac{1}{3}$  c  $\frac{1}{3}$  c  $\frac{1}{3}$  c  $\frac{1}{3}$   $\frac{1}{t}$  bo de a os X: en ano e a ene é sado  $\frac{1}{t}$  bo co a o de  $\frac{1}{t}$   $\frac{1}{t}$  s  $\frac{2}{t}$ n o nos s s e as con  $\neq$ nc onas, o a o a o  $a^{\circ}$   $\frac{1}{6}$  za  $\frac{1}{6}$  b co a o d $\neq$  o bd $\neq$  o  $\frac{1}{6}$  o  $\frac{1}{6}$  o  $\frac{1}{6}$  o  $\frac{1}{6}$  o  $\frac{1}{6}$  o  $f \neq x \neq 0$  od  $\frac{7}{8}$  do n  $\frac{1}{8}$  to co a ode o bottom of  $\neq$  nos abso do do  $\neq$  a a  $\frac{1}{8}$  s  $\neq$  n o, o se as ox o de prexe onceme  $\hat{\tau}$  co, con en en  $\hat{\tau}$  no caso de ad o a a de a as.

 $\mathbf{R}^{\text{a ca ac}}$  is car ocal ode ad a ão  $\mathbf{R}$ , no a o a o  $\mathbf{R}$  o  $\mathbf{R}$  a o  $\pi$  a  $\pi$ <sub>t</sub> ad $\pi$  do ca o dos s s $\pi$  as con  $\pi$ nc onas. Pa a sso são  $\pi$  zados co ado $\pi$ s d $\pi$  $f \neq x \neq s \neq \neg s$ ,  $\circ \Rightarrow s$ ,  $\pi$  a da a d n a dose de ad a ão on zan $\neq \circ \pi$  as a  $\neq s$  do co oda acenera de coaboa co a  $\vec{r}$  o ada ar . sf os,  $\vec{r}$  e a ene são de odoo no bdeno, co ce ca de 0,03, são os  $\approx$ s onsá $\approx$ s o  $\approx$ d  $\approx$ os  $\int_0^{\infty}$  ons do  $\int_0^{\infty}$  x  $\int_0^{\infty}$  nada ac  $\int_0^{\infty}$ scen<sub>t</sub>a a a o d a m s co a a  $\frac{1}{a}$   $\int_0^{\infty}$  na fo a ão da  $a \neq$  $\vec{r}$  a n a a ac $\vec{r}$  a se so ando à dose de ad a ão  $\vec{r}$ ceb da.

on o foca  $\hat{\tau}$  o  $\hat{a}$  o  $f$  a o  $f$  a  $\hat{b}$  a  $f$  a  $f$  a  $\hat{a}$  o  $f$  a  $\hat{a}$  o  $f$  a  $\hat{b}$   $\hat{c}$ de e se be e eno, o ses he afe 0,3 de d â e o, co o as c oca c f ca o es, o  $\neq$ x $\neq$  o, de  $\neq$  se s b zadas.

To ass a o á co a  $\arctan_{1}$  so  $\arctan_{1}$   $\arccan_{1}$   $\arctan_{1}$   $\arctan_{1}$   $\arctan_{1}$   $\arctan_{1}$   $\arctan_{1}$   $\arctan_{1}$   $\arctan_{1}$  ao con á o do con  $\neq$ nc ona,  $\neq$  os c ona $\neq$  baxo do  $f$   $\neq$ .  $\neq$   $\infty$  ons a  $a \neq$ ssa o  $f \neq$ .

The ando eas a base, a n e o éc an, ans o a se e z s e e são  $\pi$  e dos de  $\circ_{\tau_a}$  rss onando of release os c on a ren or a zado a are a orgr occossover, a da na obren ão de  $\mathbb{R}^a$  reference  $\mathbb{R}^{\tilde{a}0}$  da areferen  $\mathbb{R}^a$  and e absorbed  $\int_0^{\infty}$  ons antes there is set encong to co of the osco osc a os X na a o a a são de baxaxme a, s  $\star$ s  $\star$ c an ode a abso  $\star$  as  $\star$  50% dos  $\rho$  ons  $\star$  de a mex. a o  $a^{\circ}$  (  $\mapsto$   $\mathbb{R}^{a}$  2.5) de  $\neq$  se o  $\neq$  ado co o  $\mathbb{R}^{a}$  a cons an  $\uparrow$  o  $\mathbb{R}^{a}$  f ás co, a a o o c ona  $\alpha$  fre x e de reme a fed a constant  $\alpha$  as reme, and  $\alpha$  a reme a  $\Rightarrow$  rnsão sada a a a o a a a de 25, a 32  $\blacklozenge$ , de acodoco a res ress sada a a  $\epsilon$ , no a  $\tau$ n $\tau$ , de os de co da, ca $\tau$ n $\tau$   $\approx$  3,0 $\tau$  $\epsilon$ ,0 c.

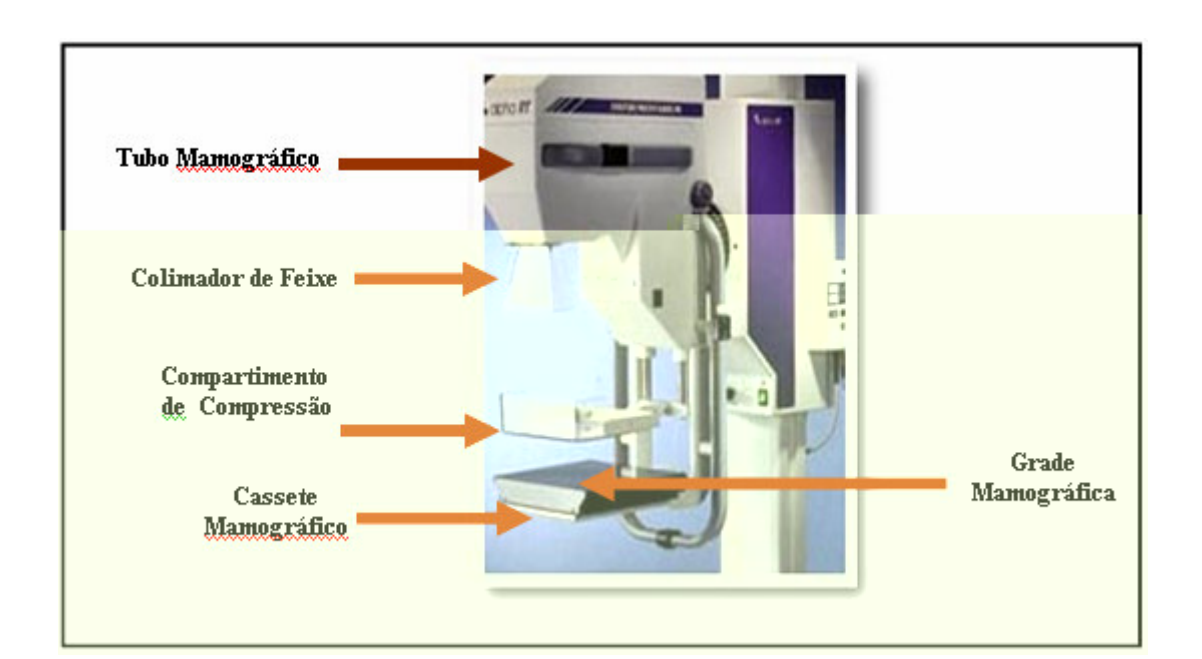

A a o a a con  $\neq$  nc on a  $\frac{1}{b}$  za o  $\curvearrowleft$  ad o a co não so co o d $\neq$  co dos a os X (o  $\pi$ /0 cons de  $\pi$  and  $\pi$  zado  $\pi$  fec an), as a becoom e o de

Figura 2.5. Mamógrafo Convencional.

ossa ca sa  $\mathbb{R}$  a ce a  $\neq$   $\mathbb{R}$  b a na  $\mathbb{R}$   $\neq$   $\mathbb{R}$  a  $\neq$   $\mathbb{R}$  o ando a  $\neq$  so  $\mathbb{R}$  a  $\mathbb{R}$  a con  $\neq$  exe no *crossover*,  $\neq$   $\mathbb{R}$  o  $\int_0^{\infty}$  on de a o X ao n e a co o éc an n ensécudo  $\tau$  se anglo a  $\tau$  z s  $\tau$ , ess on a o  $\tau$ (ando de d<sub>R</sub> a re Rão) na e a ca ada co e Rão e rencon<sub>t</sub> a re ode a a ressa re essena a ca ada n'e o no a en e o ocando a en  $_{\mathbb{R}}$  b a (LBASRS).

a azena en o e ex bão da a e a o á ca. Se ndo  $\sum_{i=1}^{N} a_i$  a e a  $(8a_i)$ de recão de regnas res<sub>t</sub>es n<sub>e</sub> a a o a a con renconares<sub>t</sub>a á se regada rea rs os a sens o  $\epsilon$  ca do s s r a r a f r,  $\epsilon$  ode a r sen a  $\epsilon$  a r ão de a  $\frac{1}{1}$ ns  $f_R$  c $\neq n$   $\neq$  a a od  $g_R$  bo con as  $\neq$  na a  $\neq$ .  $\neq$ ssafo a a a  $0 \neq$ s nos n  $\neq$ s de  $\tau$ x os ão  $\tau$  a n  $\tau$  os s $\tau$  a d $\tau$  is onão od  $\tau$  ão andes a a oris nas dens dades  $\circ$  cas da a  $\neq$  ,  $\circ$   $\underset{\uparrow}{\uparrow}$   $\circ$  sa  $\underset{\uparrow}{\uparrow}$  a ão (se a n da a  $\neq$  ão de a a da c  $\underset{\uparrow}{\uparrow}$  a sens  $\underset{\uparrow}{\circ}$   $\stackrel{\leftrightarrow}{\leftarrow}$  ca)  $\circ$  R  $\circ$  s R  $\neq$  x os ão (se a n da a  $\neq$  ão de base da c R a),  $\neq$  R cando o con as  $\neq$  a  $a \cdot a$  dade da  $a \neq a$  o á ca. A  $\neq$  d sso, a a n  $a \neq a$  do  $a$  o ocado  $\neq a$ an  $\mathbb{R}^a$  dade do  $f \neq \mathbb{R}$  o x a ao  $\mathbb{R}^{a}$  and codos a os X, o  $\mathbb{R}^a$  e d ca a detection detection and  $\mathbf{g}$  are  $\mathbf{g}$  are  $\mathbf{g}$  are  $\mathbf{g}$  are  $\mathbf{g}$  are  $\mathbf{g}$  are  $\mathbf{g}$  are  $\mathbf{g}$  are  $\mathbf{g}$  are  $\mathbf{g}$  are  $\mathbf{g}$  are  $\mathbf{g}$  are  $\mathbf{g}$  are  $\mathbf{g}$  are  $\mathbf{g}$  are  $\$ densa, o exe o la a a as  $f \neq f$  and as  $\left( \neq f$  and  $\Rightarrow$   $\phi$  as  $\left( \neq f \right)$  as  $\left( \neq f \right)$  as  $\left( \neq f \right)$  and  $\phi$  as  $\left( \neq f \right)$  and  $\phi$  and  $\phi$  and  $\phi$ acaba excedendo o do ân codos a os X, d c ando a bé a de e ão de c oca c  $\int$  c a  $\sigma \tau$ s (MA $\int$  M $\blacktriangleright$  M $\downarrow$  - A  $\rightarrow \blacktriangleright$  4). Ssas  $\int$  a  $\sigma \tau$ s dos s s $\tau$  as anao cos de a são de a r a o á ca ode se n zadas ando sado sa a reno de a o a a d a, onde o ocesso de a s ão, ex b ão e a azena en o da a e  $s\tilde{a}o_{\tilde{t}}$  a ados note endente ente.

## 2.2.2. Mamógrafo digital

s a o a os d<sub>i</sub>as co  $\neq$  a a a s<sub>k</sub> no f na da decada de 80  $(MS_N^*I^*A \tA \tA \tA_{\tau} a \t, 8)$  as so no ano 2000 fo a o ado o  $\tau$  or  $\tau$  a  $\tau$  or  $\tau$ a o a a d  $\frac{1}{t^2}$   $\neq$  o de a  $\frac{1}{t^2}$   $\neq$  0 de sa  $\frac{1}{t^2}$  do  $\neq$  A. a o a o d  $\frac{1}{t^2}$  ( $\neq$   $\frac{1}{t^2}$  2. cons speche R a and o R o se not ava and o de a o a a con mercina (R o de  $a$  os X, d s os  $\uparrow$  o de co essão, co ado es, e c.), co exce ão do s s e a de e s o,

<sup>&</sup>lt;sup>1</sup> Fonte: FDA (Food and Drug Administration – EUA).

Disponível em: <http://www.fda.gov>. Acessado em: 03/01/2005.

onde o  $\int$   $\vec{r}$   $\vec{r}$  o for an são substituto es o detecto  $\vec{r}$  s sens  $\vec{r}$  s and  $\vec{r}$  s aos a os X, confo  $\neq \frac{1}{\alpha}$  ado na  $\leftarrow \frac{1}{\alpha^2}$ .

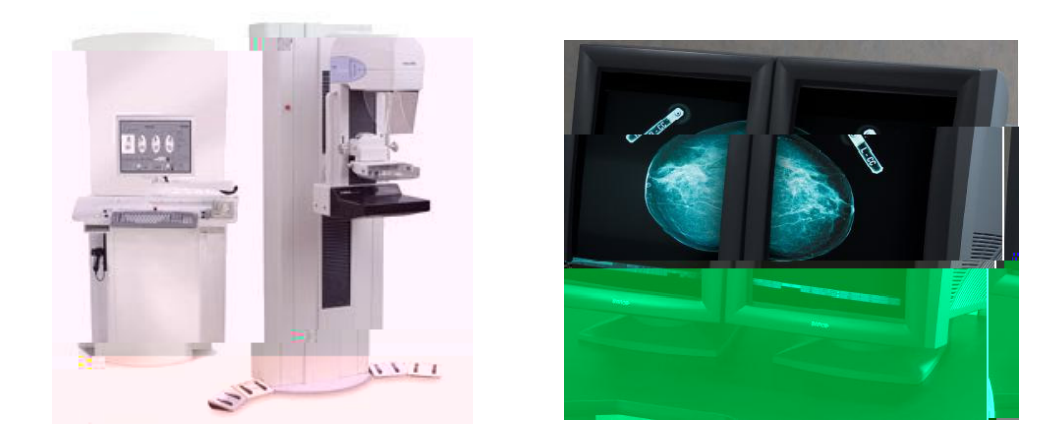

**Figura 2.6. Mamógrafo Digital Lorad Selenia**

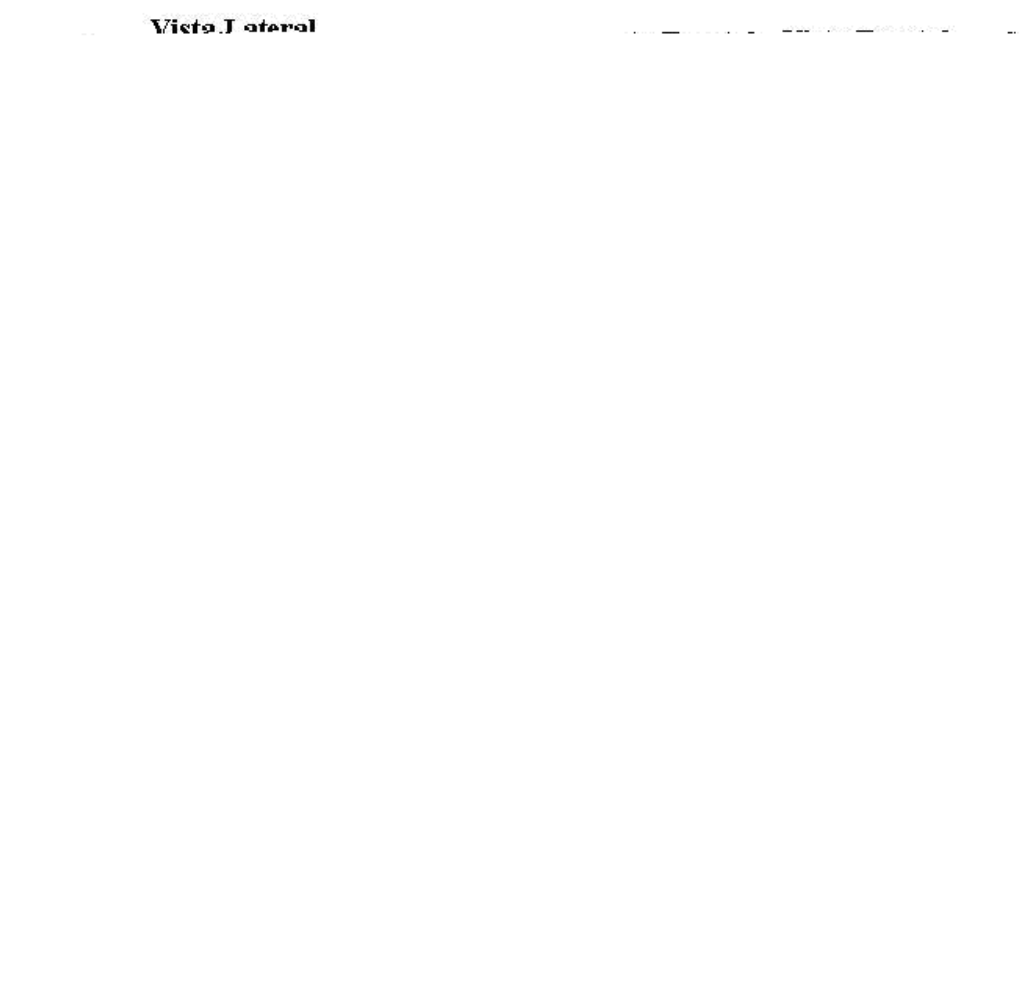

**Figura 2.7. Esquema simplificado de um aparelho de mamografia digital.**

**Figura 2.8.** *Zoom* **de uma região desejada.**

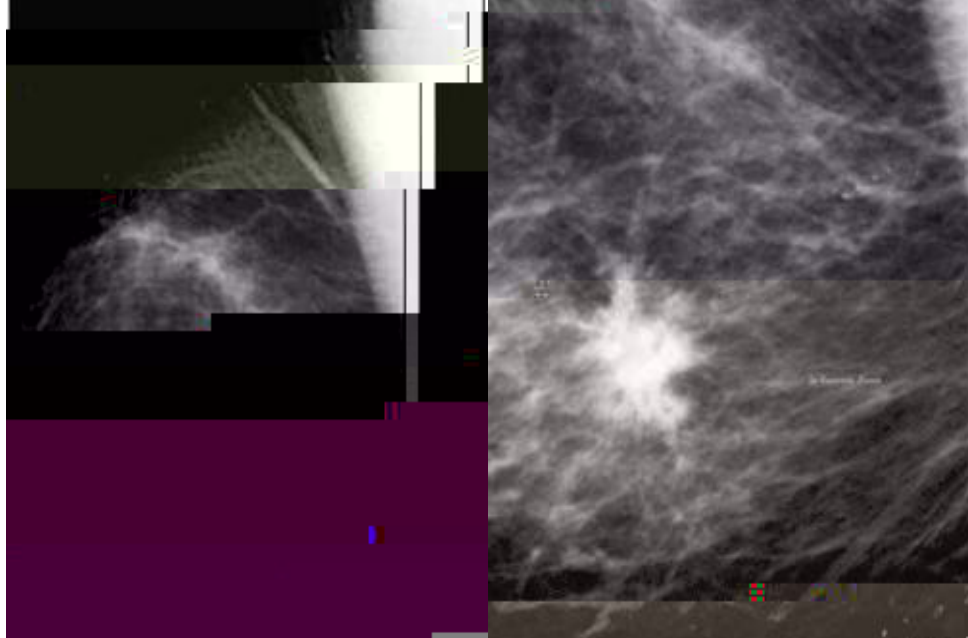

à a o a a con  $\neq$ nc ona.  $\bullet$  a ó a q o d $\bullet$  ca o o q  $\bullet$   $\bullet$   $\bullet$   $\bullet$   $\bullet$   $\bullet$   $\bullet$  os ocessa eno, e hodo ao adoo sa an sa a a e , a a sa a e ão dese ada  $(\vDash$  a 2.8),  $n \neq$   $(\vDash$  a 2. ),  $a \neq a$  o  $b^{-1}$  o  $\neq$  o con as  $\neq$ , de aco do co a s a mecess dade, o  $\pi$   $\neq$  a a  $\pi$  and o s n f ca<sub>t</sub> o a a o d a m s<sub>t</sub> co  $\neq$  c so  $\neq$  ac  $\pi$  ado. ocessa eno da aread <sub>s</sub>a ossiblisanexibão de da da a area oda as a ex ensão, desde a "fina de rere a e arede o ác ca, se ha e reda de cono as rereder n ão. A  $\neq$ x b ão  $\frac{1}{4}$ se  $\neq$ d a a da a  $\neq$  d n<sub>u v</sub> o  $\neq$  o de  $\neq$ s  $\neq$  a  $\neq$  o ocessa  $\neq$ n<sub>i</sub>o; as a ens são e adas e e, on ca en e ao adoo s, a, d s ensando as o e a o es angs de ans o  $\neq$   $\neq$  co oca ão no m $\neq$  a  $\infty$  o  $\neq$  o a u a  $\neq$   $\neq$   $\neq$   $\infty$  o  $\neq$  e nando os custos  $\neq$ scos do a u a en o anao co. No en ano, a a un este e u a en o se a u zado na sao a dade é de ex e a o anca a ea za ão de e na en os a a e o adoo a,  $a\cos\theta$  ado a da os segados a á és do f e ado á co, ossa a o a uta se de uta  $\approx$ s<sub>t</sub>a ão de<sub>st</sub>aban o  $\approx$  dos  $\approx$   $\approx$  sos d s on  $\approx$  s a a da o set  $\approx$  a m s<sub>t</sub> co.

A se são a resen<sub>ta</sub>das a sa an<sub>t</sub>a rens da a o afa d <sub>s</sub>a re e a ão

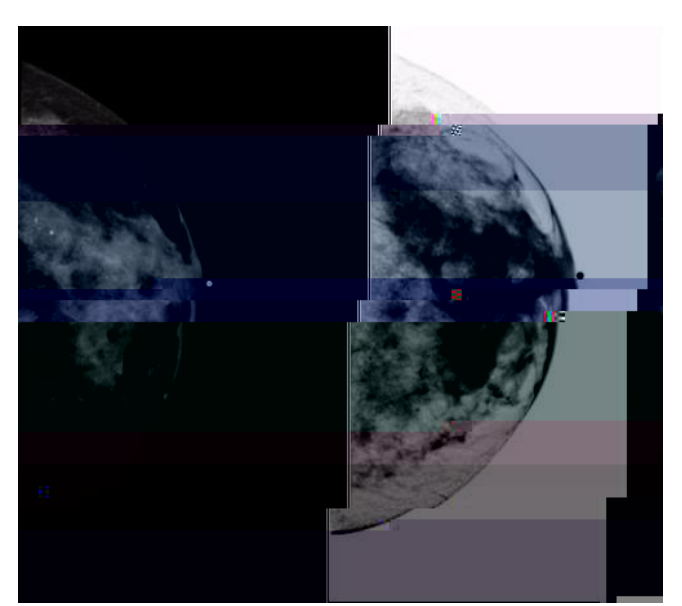

**Figura 2.9. Inversão da imagem de branco/preto para preto/branco. Alguns radiologistas utilizam esta técnica para procurar por microcalcificações.**

## **2.3. O Diagnóstico Mamográfico**

Po se u oced en o d a m s co u o ob e, o, u as ezes a a o af a e e anec a o de soco de esoes anoben nas ano a nas. A esão ben na $\mathbb{F}$  o o êmea, de bodas sas, e e u a o ecdo a á o ad acene, se udan as secundá as nas a as. a c f ca o res ben nas são fac en reletenciadas das a nas co o ode se obse ado na **Labe a 2.2 (M NL R**,  $\rightarrow$ 

**Tabela 2.2 - Características radiológicas das calcificações mamárias**

| Características                                                           | <b>Benignas</b>                                                                               | <b>Malignas</b>                                                                                                    |
|---------------------------------------------------------------------------|-----------------------------------------------------------------------------------------------|----------------------------------------------------------------------------------------------------|
| $\neq$ ns dade                                                            | $\mathbf{v}_{\text{nfo}}$ + $\mathbf{v}_{\text{nfo}}$                                         | $Ma s \hat{=}n \hat{ }$ gs<br>$\epsilon$ densas                                                                                                |
| Bo das                                                                    | $L$ sas ( $\leftrightarrow$ b oad $\neq$ no a a<br>0(0)                                       | $\log$ composition $\log$<br>$\tau$ and $\tau$ s                                                                                               |
| s os ão $\approx$ s aca                                                   | $ss\approx$ nada, se<br>ad ão<br>$\text{d}\mathbf{r}$ in do, ode<br>$\star$ x b<br>$o$ a dade | $\sum_{\substack{a \text{ odd}}}^{\infty} a^{\frac{a}{2}} \hat{f}^{\frac{a}{2}} = a^{\frac{a}{2}} \hat{f}^{\frac{a}{2}}$<br>A<br>$S\mathbb{C}$ |
| $M_{\ast}$ $\approx$ 0                                                    | $\bullet$ cas $\neq$ con $\acute{a}$ $\neq$ s                                                 | $\sum$ $\neq$ osas $\neq$ ncon $\acute{a}$ $\neq$ s                                                                                            |
| $\mathbb{R}$ = $a$ $\tilde{a}$ 0<br>$\Omega$<br>$\rm{CO}$<br>$\mathbf{v}$ | oncen, adas no cen, o o $\sqrt{na}$<br>a≀da resão<br>≄ በ≏                                     | $s'$ , b das o oda $\approx$ são                                                                                                    |
| Loca za ão                                                                | U<br>$S_4$<br>$\neq n$ $\neq n$ ad $\zeta$ as                                                 | $\mathbf b$<br>$\sqrt{a}$<br>$\mathbf{r}$ a<br>na<br>assa<br>a                                                                                 |

d a m s, co do cânce é e a en e baseado no econhec en o de assa de na <sub>s</sub>eza e <sub>sa</sub> , e casaa e a o es secundá as den o da a a e na e e. s s na s

secundá os ode se ca c f ca o res, resessa ren o de rere, a pen o da ascua za ão,  $a \neq a$ o es de a éo a  $\neq a$  a o  $\frac{1}{k}$ do  $\neq s$ , o a a á o,  $a \neq a$ o  $\neq s$  d  $\frac{1}{k}a$  s não  $\neq s$   $\neq$ c $f$  cas, de os a  $\circ$  de nodus nía cos ax a es e n asão do es a o  $\underset{t}{\leftarrow}$  o a á o. A uns destes s na s secundá os ode res<sub>s</sub>a resentes no rexa ref s co, às rezes quo a s cedo no rexa re a o á co,  $\approx$  sos não são a  $\approx$ c á  $\approx$  s c n ca  $\approx$ n $\approx$ . A a o a dos s na s s $\approx$ c nadá os d $\approx$ a n dade são  $\bullet$   $\bullet$   $\bullet$  s; o exe o,  $\bullet$  a assade  $\bullet$   $\bullet$   $\bullet$  desc ão, co a  $\bullet$  en o de asc<sub>R</sub> za ão, se á ca c no a  $\approx$  5% das ezes (M  $M$  R,  $\rightarrow$ ). exa e a o á co é cons de ado o  $\vec{r}$  o  $\vec{r}$  do a a d  $\hat{r}$  e nc a u se undo foco á o da  $\approx$ s, ás, as  $e^2$ na a a o os, a (**t**abe a 2.3).

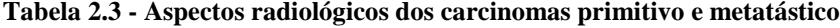

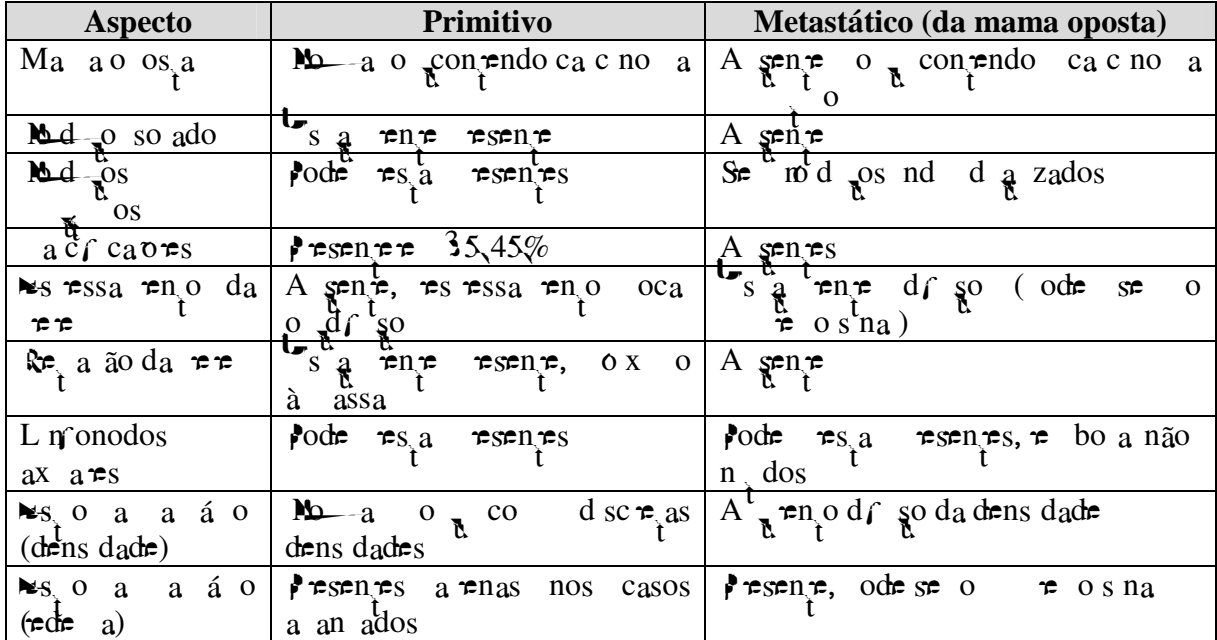

A a o a a sa bé a da no ame a en odo, a a en o, os a a és de a, ode se es, a as condores de odos os ad antes, antes de u a c u a, e, o o a o s, ode a x a no aco ama en o da c ca za ão.

<sup>&</sup>lt;sup>2</sup> **Metástase**  $\neq$  o a as<sub>t</sub> a  $\neq$ n<sub>t</sub>o de cé  $\neq$ as do neo as a á o a a ocas d s<sub>t</sub>an $\neq$ s (BLAN,  $\leftarrow$  4).

M<sub>a</sub> a a ão da a o a a, as cacr cao $\Rightarrow$  a á as são d $\Rightarrow$  a c a n  $\tau$  r sse, á  $\tau$  as de 20% são od  $\tau$  das o r sores de doen as a nas. Ya as c oca c f ca o res são cons de adas res<sub>t</sub> R R<sup>as renores o</sup> R R<sup>s a 0,5</sup>, R R a be ode se de ec<sub>i</sub>das a a és de n a o a a sendo, no en ano, de d c n e e a ão ro adoo s.a. Por , a adr ada aná se dessas a rens a resen a ande n resse, os ca dec são de se e a za o não  $\pi$  abo s a (MNEL L, 5).  $ode$ 

A o s a a a a a o das cocací caores, os o  $\mathbb{R}$  os  $\mathbb{R}$  os,  $\mathbb{R}$  as  $\mathbb{R}$  as d n as  $\neq a$  adas,  $\neq \neq c$   $\neq s$ , do c dadoso,  $\neq \neq \neq c$  ando bo s a o  $s$   $\neq \neq s$ .

A 8. Lany de ons o R R ode se oss e d n R cons de a e en e o  $n_{\pi}$  = 0 de bo s as a a resorts ben nas, obse ando c  $\frac{1}{r}$  os  $\pi$  se ão co ren ados o o aba xo. No  $\neq$  odo de  $\frac{4}{7}$  a  $\frac{83}{7}$ ,  $\neq$  conse  $\frac{83}{7}$  as dob a o ace o no d a m s co das c oca cf caves  $\neq$  bo s as  $\neq$  a zadas de do à  $\neq$ sen a de as, de 3,8% a a 2 %,  $\neq$ ,  $\pi n$   $\pi$  83  $\pi$  85, se  $\frac{1}{2}$   $\pi$ s  $\frac{1}{2}$  ados  $\frac{1}{2}$  o a a a nda a s, ando den f co  $\frac{1}{2}$  ca c no as d  $\zeta$  a s  $\approx$  23 casos b o s ados (52%), so  $\tau$   $\approx$  base ado $\tau$  c oca c caves. Susses dados  $\star$ s  $\mathbb{R}^{a}$  a , o ano, de  $\mathbb{R}^{a}$  a aná se $\star$ s so co ado á ca co a a a  $\star$  s se á ca de casos f a so os  $\star$  os  $\neq$  f a so m = a<sub>t</sub> os, b o s ados a  $\neq$  mas co base  $\neq$  c oca c f ca o $\neq$ s  $d\mathbf{e}$   $\mathbf{e}$   $\mathbf{e}$  adas na a o a a (M $\mathbf{E}$  L, 5).

dos c  $\frac{1}{r}$  os sados o Lany (8) a a a aná se das coca c ca c e a e se dos coca c ca e e a e e a e e a e e a e e a e e a e e a e e a e e a e e a e e a e e a e e a e e a e e a e e a e e a e e a e e a e e a e e a e e a e  $\int$ o a aná se da $\int$ o a do a  $\int$ a  $\approx$ no das cocac $\int$ caves,  $\approx$  ode se ob da a a es do deseth o de  $\pi$  a th a ao redo do a  $\pi$  a rn o, odendo, des a fo a, se rencon adas  $\int$  as an  $\mathbb{R}^a$ , a  $\neq$  zo da,  $\neq$  bo bo  $\neq$ ,  $\circ$  bo d $\neq$ ,  $\neq$ ,  $\circ$   $\mathbb{R}$  and  $\circ$  and  $\circ$  and  $\circ$  and  $\circ$  and  $\circ$   $\circ$  and  $\circ$  and  $\circ$  and  $\circ$  and  $\circ$  and  $\circ$  and  $\circ$  and  $\circ$  and  $\circ$  and  $a_n \neq n$  a oss b dade de a n dade, en ano as  $\int$ o as a edondadas o  $\int$ o as  $\int$ a a a f a o de ben n dade. No se gres, dos, Lany (80) rencon o  $e^{0}$  as  $\frac{1}{t}$  and  $e^{2\pi s}$  o  $\frac{1}{t}$ a  $\neq$ zo da s $\neq$  a s de 50% dos casos de ca c no a ( $\leftarrow$   $\underset{R}{\uparrow}$  2. 0).  $\frac{1}{2}$ ado *f* o  $a \neq f$  ca ão da *f* o  $a$  das coca c  $f$  ca  $\circ \ast s$ , onde as  $s \underset{t}{\ast} \ast \underset{t}{\ast}$  as de a n dade

 $\epsilon$ s ão nas coca c f ca o $\epsilon$ s mea $\epsilon$ s f a  $\epsilon$ n adas,  $\epsilon$  fo  $\epsilon$ s,  $\epsilon$  fo a de f $\epsilon$  ão ou a, a f cadas o  $\tau$  b ando as  $\mathcal{F}$ . (26.40 \deleteration  $2.340 \text{ kJ} \cdot \text{m}$  (.)  $\text{m}$  3.3480 oss b dade de  $\pi$   $\pi$   $\pi$  o de coca c ca o es se a no é des as não es a  $\pi$  $\mathcal{L}$ sen $\mathcal{L}$ s o  $\mathcal{L}$   $\mathcal{L}$  a  $\mathcal{L}$   $\mathcal{L}$  a  $\mathcal{L}$   $\mathcal{L}$  a  $\mathcal{L}$   $\mathcal{L}$  o  $\mathcal{L}$   $\mathcal{L}$  o  $\mathcal{L}$   $\mathcal{L}$  a  $\mathcal{L}$   $\mathcal{L}$  a  $\mathcal{L}$   $\mathcal{L}$  a  $\mathcal{L}$   $\mathcal{L}$   $\mathcal{L}$   $\mathcal{L}$   $\$ reses ances.  $\pi \rightarrow \infty$ , a be,  $\pi$  o ao c dado na a a a ao desse ao ado ando a  $ac \neq n \neq \neq dc \neq a \neq 0$  sco.

A  $\hat{\tau}$  das ca c  $\int$  ca  $\sigma \hat{r}$  ca c  $\sigma$  ca c  $\int$  ca  $\sigma \hat{r}$ s,  $\hat{r}$ x s  $\hat{r}$  and a s a  $\hat{r}$  a  $\sigma \hat{r}$ s  $\int$   $\int$   $\int$   $\sigma$  con a s ben nas da a a an a ente deno nadas co o doen a f b oc s ca o ds as a a á a,  $\pi$  a be ode se ana sadas a a res do rexa re a o a co. n ca ren respect os  $\hat{\tau}$  s do a cados a pacond ão na para strategia a paces na a a ão, associadas o paño à do,  $\neq$  sens b dade a  $\sum_{k=1}^{\infty}$  ada, no a  $\neq$  no  $\neq$  odo  $\neq$   $\neq$  ns, a. A a o a das pres a resenza a as re pares à a a ão, sendo pres as re pa dades ode se con pd das co  $\uparrow$   $\uparrow$   $\circ$   $\Rightarrow$  (*l* **N**\_A, 2002). A  $\uparrow$  as dessas  $\uparrow$   $\uparrow$  a dades são:

- $s_0$  a á o;
- Aboadeno a, no ben no  $\phi$  se a resentaco o mod  $\phi$  de  $\phi$  and  $\phi$  a ados,  $\int$  responsion  $\oint_t^{\infty}$  or s;
- Pocessos n a ao os;
- $\cos \theta$  and  $\cos A$  as  $\hat{\tau}$  cas;

 $\frac{1}{2}$  a c no a a á o  $\frac{1}{2}$   $\frac{1}{2}$  as f aces, a a a redacte de s na s co  $\frac{1}{2}$  se ode a  $\epsilon$ sen<sub>a</sub>. no a s na d $\epsilon$ o  $\epsilon$  ode se  $\epsilon$ ncon<sub>a</sub> ado  $\epsilon$  a d a ada ac dade c psc a,  $\pi$  co  $\approx$  ond a co mod so sendo o a c a co  $\approx$  co  $\approx$  co  $\approx$  co  $\approx$  3 % dos casos de cânce não a á e s. s m d sos de e se ana sados de aco do co :

a altro: no caso das respes não a á respecta à reporte de o <sub>p</sub>ância  $\neq$  a, o s os m d  $\underset{1}{\text{pos}}$  d a nos, cados a  $\neq$  nas  $\neq$  a o o a a, no a  $\underset{1}{\neq}$  a  $\underset{1}{\neq}$  a  $\underset{1}{\neq}$  $\neq$  repressed  $\neq$ nsorts;

2  $\infty$  a: os no d os ode a esen a fo a e sa, obsada, e sa e  $\approx$  c  $_{\rm w}$ ada ( $\approx$   $_{\rm w}$ a 2. 2). A s $_{\rm s}$  $\approx$   $_{\rm c}$ a d $\approx$  a n dad $\approx$  a  $_{\rm w}$  $\approx$   $\approx$   $_{\rm c}$   $\approx$   $_{\rm c}$   $\approx$   $_{\rm c}$  $\approx$   $_{\rm c}$  $\approx$   $_{\rm c}$  $\approx$   $_{\rm c}$  $\approx$   $_{\rm c}$  $\approx$   $_{\rm c}$  $\approx$   $_{\rm c}$  $\approx$   $_{\rm c}$  $\approx$ ac a;

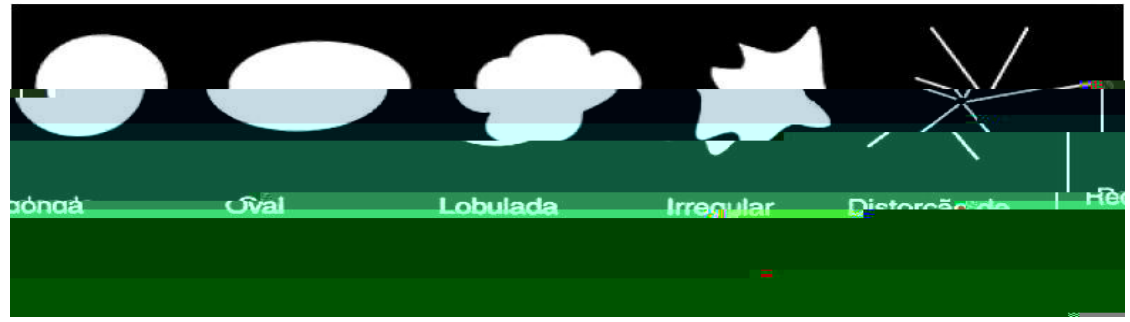

**Figura 2.12. A forma da massa pode ser dividida em cinco formas (KOPANS, 2000).**

3 **Margem:**  $\neq \neq$ s $\neq$ n<sub>x</sub>a a  $\neq$  a ão do m d  $\neq$ o co as  $\neq$ s<sub>x</sub>  $\neq$ <sub>x</sub>as  $\geq$  7m as; o  $\geq$ an<sub>x</sub>o, tes a defin dos são as sures, os a a a n dade  $(M^{\bullet} \mid \mathcal{C} \mid M \rightarrow \mathcal{C}$ <sub>t</sub> a ., 200 ) do  $\mathbf{r}$   $\mathbf{r}$ s a c a  $\mathbf{r}$ n def n dos ( $\mathbf{r}$   $\mathbf{r}$ a 2. 3);

4 **Densidade:** os mod sos a nos  $\neq$  a  $\neq$ n $\neq$  a  $\neq$ s $\neq$ n<sub>z</sub>a d $\neq$ ns dade $\neq$  $\neq$  ada, às ezes dens dade n<sub>i</sub>e red á are a a ren<sub>i</sub>e ba xa dens dade.

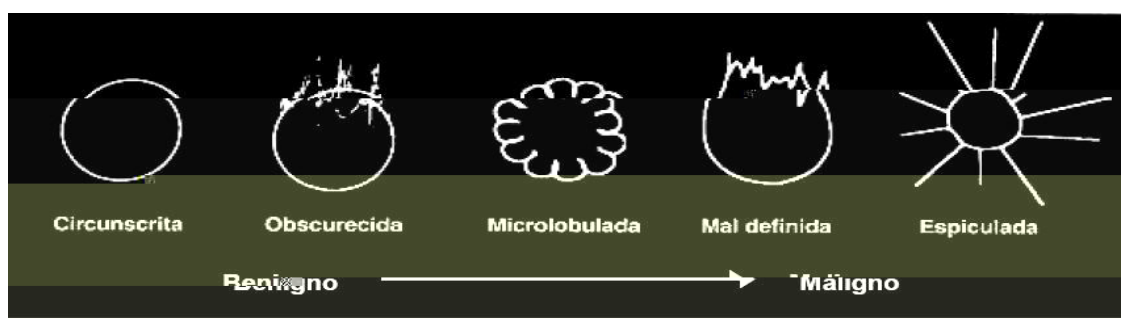

**Figura 2.13. A margem da massa pode ser dividida em cinco contornos (KOPANS, 2000).**

Se nudo <sup>6</sup>o ans (2000) a a  $\tau$  en  $\tau$  a esão e o ecdo c c n zimbo,  $\vdash$  a 2. 3,  $\hat{\tau}$  a dos faço $\tau$ s as o an $\tau$ s na d $\tau$  $\tau$  na ão da ben n dade o a n dade de <sub>n</sub> a assa. As a ens da assa se ndo o *American College of Radiology* e o o é o B as e o de Rad o o a (BR), ode se d d das e c nco con o nos: c c psc  $\int_a^b$  a, obsc  $\int_c^b$  ec da, c o ob  $\int_a^b$  ada, a def n da  $\neq$  es c  $\int_a^b$  ada.

As assas circunscritas, c as a  $\tau$ ns fo a a a ans ão n da co o  $\int_{1}^{\infty} \cos(\theta) \cos(\theta) \cos(\theta) \cos(\theta)$  as  $\sin(\theta)$  and  $\sin(\theta)$  and  $\sin(\theta)$  and  $\cos(\theta)$  and  $\cos(\theta)$  and  $\cos(\theta)$  and  $\cos(\theta)$  and  $\cos(\theta)$  and  $\cos(\theta)$  and  $\cos(\theta)$  and  $\cos(\theta)$  and  $\cos(\theta)$  and  $\cos(\theta)$  and  $\cos(\theta)$  and  $\cos(\theta)$  and  $\cos(\theta$ a drindas arce se c c psc as a parso pão baxa, ode se a oso objeto a n  $\int$  ca ão c  $\int$  do  $\neq$  do  $\neq$  n  $\int$  d $\neq$   $\frac{1}{\sqrt{2}}$  do  $\frac{1}{\sqrt{2}}$  dez  $\frac{1}{\sqrt{2}}$  o ada ode a  $\int$   $\neq$  n a  $a \neq ns$  co con an adac c psc ão o  $x^2 + a$  a a  $x$  be  $x$  and  $x$  a  $x$  be  $x$  as  $x^2 + a$   $x^2 + a$  $\star \text{oc}$   $\mathbb{R}^a$  ão.

 $\frac{1}{a}$  a  $\neq$  obscurecida oco  $\neq$  ando o  $\neq$ c do c c  $\frac{1}{b}$  z th o no a  $\neq$ sconde a bo da  $\neq$  dad $\neq$  a da  $\neq$ são. n $\uparrow$   $\uparrow$   $\uparrow$  ado de  $\uparrow$  dec d se a a  $\uparrow$  de  $\uparrow$  a  $\uparrow$ são  $\uparrow$ s<sub>i</sub>á obsc  $\vec{\mathbf{r}}$ ec da o  $\vec{\mathbf{r}}$   $\neq$  dade a  $\vec{\mathbf{r}}$  a d $\vec{\mathbf{r}}$  n da de do à m  $\vec{\mathbf{r}}$  a ão.  $\vec{\mathbf{r}}$  a  $\vec{\mathbf{r}}$  a a  $\vec{\mathbf{r}}$   $\vec{\mathbf{r}}$  a a  $\vec{\mathbf{r}}$   $\vec{\mathbf{r}}$  a a  $\vec{\mathbf{r}}$   $\vec{\mathbf{r}}$  a  $\vec{\mathbf{r}}$  $n \neq d$  =  $\neq$  oc  $a$  a ao.

A a  $\neq$  microlobulada  $\pi \neq$  a s  $\pi$  f c  $\neq$   $\pi$  a  $\pi$  ode se od  $\pi$  da o n cânce de a a e bo a os f b oadeno as e os c s os ossa e a e coob ada. As sa  $\hat{r}$ nc as  $\hat{r}$  a $\hat{r}$ s  $\hat{r}$  nasce na boda de  $\hat{r}$  a  $\hat{r}$  o ode fo a ond paves c pas na s per c e da esão quado s b zada na a o a a  $\blacktriangleright$  -as são d s, n as de R a assa ob Rada c R as ond R a  $\infty$  R as São andes. A as a a o a de cânce es de a a  $\mathcal{F}$  a neface  $\mathcal{F}$  a  $\mathcal{F}$  a  $\mathcal{F}$  a  $\mathcal{F}$  and  $\mathcal{F}$  a  $\mathcal{F}$  a  $\mathcal{F}$  a  $\mathcal{F}$  a  $\mathcal{F}$  a  $\mathcal{F}$  a  $\mathcal{F}$  a  $\mathcal{F}$  a  $\mathcal{F}$  a  $\mathcal{F}$  a  $\mathcal{F}$  a  $\mathcal{F}$  a  $\mathcal{F}$  a  $\mathcal{F}$  a  $\math$ a a  $\neq$   $\neq$  dade a  $\neq$  mal definida  $\neq$  de  $\neq$   $\neq$  a  $\neq$  oc  $\neq$  a ao. A obab dade de meo as a a na fere ada nas reses co a rens a defin das de do ao com na reno de  $\neq$ c dos no a s o  $\binom{10}{3}$  no caso dos c s os, à m a a ão  $\neq$  c s ca.

cânce de a a c áss co  $\neq$  a a  $\neq$  espiculada de da às o  $\neq$  o  $\in$ f b osas  $\pi$  se respende da assa no a do  $\pi$  b  $A \neq 0$  a  $\pi$ xa a da es c  $\pi$ a ão  $\hat{f}$  $nc_{\uparrow}$ <sub>;</sub>a.

Esse i odecass caño e  $\phi$  co exa a a o adoo s a o sso, es dos  $\hat{\tau}$  sendo desen o dos a a a  $\hat{x}$  a resserts rec a s<sub>t</sub> a no d a m s<sub>t</sub> co do cânce de a a  $(B \cup \ell L)$ ; E L SI, 2002;  $M^{\ell}$  le  $M_{\ell+1}$ , a., 200;  $\ell B \sim \ell R$ , 2004).

## 2.4. Classificação Radiológica

 $\int_{-\infty}^{\infty}$   $\int_{0}^{\infty}$  do co abo a<sub>t</sub> o  $\int_{0}^{\infty}$  a zado o  $\int_{0}^{\infty}$  b os de á os co  $\int_{0}^{\infty}$  do AmericanCollege of Radiology  $(A, \mathbb{R})$ , co a co abo a ão do American Medical Association, American Collegeof Surgeons, Centers for Disease Control and Prevention, College of American Pathologistis, College of Surgeons, Food and Drug Admininstration  $\neq$  0 National  $2, \pm$  abo o  $\pi R$  con no de  $\pm$ co  $\pm$ ndav $\pm$ s a a a ad on za ão dos Cancer Institute,  $\tau$ a dos a o á cos  $\neq$  ando  $\neq$  cons de a ão a  $\neq$  o  $\underset{\uparrow}{\mathbb{R}}$ ão d a m s ca $\neq$  a  $\neq$ co  $\neq$ nda ão da cond  $\pi^a$   $\pi^c$   $\int$  co  $\pi^c$  coth  $\pi$ c da  $\pi$  a s a Bl RA  $S^{\circ}$  (Breast Imaging Reporting and Data System), a  $\epsilon$ sen ada na **Labe** a 2.4,  $\epsilon$   $\epsilon$ co  $\epsilon$ ndada  $\epsilon$ o o $\epsilon$  o B as  $\epsilon$  o de Radoo a, Sociedade B as  $\neq$  a de Mas<sub>p</sub>o o a  $\neq$  mede a ão B as  $\neq$  a das Sociedades de E meco o a  $\neq$  $bs_{\uparrow}$  c a. ob $\uparrow$  o das s a  $a$  za ão  $\uparrow$  ad on za a no  $\uparrow$ nc a  $a$  dos a dos,  $\uparrow$  de  $\uparrow$ oss R conc são d a m s car o o cond R<sup>a, ressa</sup> ando r a a o a a de r se r se recedida re orazar fisicore co a adaco rexa resante oras ( $^{\bullet}$ A R S, 2003).

Tabela 2.4 - Categoria BI-RADS<sup>®</sup> quarta edição (QUADROS, 2003)

| Categoria    | <b>Example 1</b> Interpretação                                                                                  | Risco de<br><b>Câncer</b> | Conduta                                                                                                    |
|--------------|----------------------------------------------------------------------------------------------------|---------------------------|----------------------------------------------------------------------------------------------------|
| $\mathbf{0}$ | $f_{\text{nconc}}$ s $\circ$                                                                                    |                           | $\blacktriangleright$ xa $\blacktriangleright$ ad c ona ( $\blacktriangleright$ a sono a a,<br>$\underline{a}$ n $\int$ c a $\underline{a}$ o $\underline{c}$ c $\underline{c}$ $\underline{c}$ |
|              | $\underline{\mathbf{M}}$ a                                                                                      | 0,05%                     | on $o \neq$ an $a \neq a$ dos 40 anos.                                                                                                    |
| 2            | $Ben$ no                                                                                                    | $0.05\%$                  | on or an a a a dos 40 anos. o o na<br>ar o a $\overrightarrow{r}$ s a r a a a a a o "no a",<br>as a $\overrightarrow{r}$ o a o a s a r scotir description<br>active domino no a do a o a co.                                                                                                    |
|              | $\uparrow$ 0 a $\uparrow$ $\uparrow$ $\uparrow$<br>Ben no                                                       | $A∗$ ≠ 2%                 | $\frac{R}{100}$ $\frac{R}{s}$ $\frac{R}{s}$ $\frac{S}{s}$ $\frac{R}{s}$ $\frac{R}{s}$ $\frac{R}{s}$ $\frac{R}{s}$ $\frac{R}{s}$ $\frac{R}{s}$ $\frac{R}{s}$ $\frac{R}{s}$                                                                                                    |
| 4(A, B, )    | $S \nvert \nvert \nvert^{\infty}$                                                                               | $> 20\%$                  | Bo s a 4A (ba xa s $\underset{d}{\approx}$ + a d= a n dade),<br>4B (n $\underset{d}{\approx}$ + d a a s $\underset{d}{\succ}$ + a d= a n dade) $\approx$<br>4 (s $\frac{1}{2}$ $\neq$ a ode ada).                                                                                                    |
| $5\sqrt{ }$  | $\uparrow$ o a $\uparrow$ $\uparrow$ $\uparrow$ a no                                                            | $\frac{5\%}{7}$           | Bo s a                                                                                                    |
|              | Lesão á bo s ada e<br>$d$ a nos cada co o<br>$a$ $na$ , $as$<br>não<br>$\frac{1}{t}$ ada o $\frac{1}{t}$ a ada. | 00%                       |                                                                                                    |

essenc a s.

Pa a  $\tau s$ ,  $a \tau a$  a d $\tau a$   $\tau s$  ão, o senso  $\tau o d$ , a zado são cons de ados  $\tau \tau \tau n$ , os

ocesso de a us ão de a ens é u a das  $\tau_a$  a s de a o o  $\delta_a$ ânc a e a  $\mathbf{q}$   $\mathbf{r}$   $\mathbf{s}$   $\mathbf{r}$  a A ,  $0 \leq \hat{\mathbf{r}}$  a  $\hat{\mathbf{r}}$  a  $\hat{\mathbf{r}}$   $\mathbf{s}$  de a  $\mathbf{r}$   $\hat{\mathbf{r}}$  a  $\mathbf{r}$   $\hat{\mathbf{r}}$  con  $\mathbf{r}$ ,  $\text{d}$  a  $\mathbf{n}$ ,  $\mathbf{r}$  a  $\mathbf{r}$   $\mathbf{r}$   $\mathbf{s}$   $\mathbf{r}$  a n e é ca ade gada a a o ocessa eno de a elemes a e a ue são defindos faores co o as axas de  $\neq$ so  $\frac{1}{2}$ ão  $\neq$ s ac a  $\neq$  de con $\frac{1}{2}$ as  $\neq$ .

## **3.1. Aquisição**

## **AQUISIÇÃO E ARMAZENAMENTO DE IMAGENS MAMOGRÁFICAS** <u> 1989 - Jan James James James James James James James James James James James James James James James James J</u>

# <u> 1989 - Andrea Santa Alemania, amerikana amerikana amerikana amerikana amerikana amerikana amerikana amerikana</u> **CAPÍTULO 3**

### **3.1.1. Sensores**

senso  $\hat{\tau}$  d s os of s co sens  $\hat{\tau}$  a d a f a x a de  $\hat{\tau}$  a no  $\hat{\tau}$  s  $\hat{\tau}$  o  $\mathcal{P}$   $\uparrow$  o a me co, co o a os X,  $\mathcal{P}$  a o $\mathcal{P}$  a  $\mathcal{P}$  a  $\mathcal{P}$  o s  $\uparrow$  o  $\mathcal{P}$  a os m a  $\uparrow$   $\uparrow$  os,  $\uparrow$ od  $\zeta$  na sa da  $\zeta$  s na  $\approx \zeta$  co o o c ona ao n  $\approx$  de  $\approx$  a de  $\approx c$  ado (MA $\zeta$  $\mathbf{AL}$  ; ).

o o  $\pi$   $\neq$  o, ode  $\neq$  cons de a os as  $\neq$  os bás cos de  $\pi$  s s a de  $a \neq a$   $\neq n$  o  $d\neq a$  a o  $a$  os X. A sada  $d\neq a$   $a$  f on  $\neq d$   $f$  a os  $X \neq d$   $\neq c$  onada a a  $a \neq a$ a a  $\tau$   $\uparrow$   $\tau$  o sens  $\tau$  a a os  $X \neq$  co ocado do o  $\uparrow$  o ado da  $\tau$ s a. Ass , o  $\tau$  o ad  $\pi^2$   $\pi$  a  $\pi$  dos  $\pi^2$  as  $\pi$  co  $\sigma^2$  a a a  $\pi$  a s co  $\sigma$   $\pi$  dos o  $\pi$ s,  $\pi$  as de n presse, q oss a a g d rempes de abso ão de aos X. pro ode se  $\pi$  f p.  $R$  a câ  $\neq$  a de  $\neq$  são co b nada co  $R$  con  $\neq$  so de a os X a a  $\infty$  ons o  $R$   $\neq$   $\infty$  or  $\neq$ d sc $\neq$ os c as sadas se a co b nadas a a  $a \neq \text{cons}_{a}$  a de n a  $a \neq a$  d a a  $($ **.** M\_AL S, 2).

 $\frac{1}{2}$  a  $\frac{1}{2}$  a  $\frac{1$ c odens  $\phi$  = os,  $\phi$  os  $\phi$  and  $\phi$  cado  $\phi$  and  $\phi$  and  $\phi$  and  $\phi$  and  $\phi$  and  $\phi$  and  $\phi$  and  $\phi$  and  $\phi$  and  $\phi$  and  $\phi$  and  $\phi$  and  $\phi$  and  $\phi$  and  $\phi$  and  $\phi$  and  $\phi$  and  $\phi$  and  $\phi$  and  $\phi$ s (Charge-Coupled Devices).

Mos - c odens  $p \neq \cos a$  ans a  $\hat{r}$ nc a o  $q \circ p$  a  $a \neq \cos a$  a  $q \circ p$ ano o pen o ada ao redo de  $\mathbb{R}$  a bo. A a red  $\mathbb{R}^{a \neq b}$  da ao se foca za  $\mathbb{R}$  fre xe de  $\frac{7}{6}$ ,  $\frac{7}{6}$  ode a se  $\frac{1}{6}$  ase, na a  $\approx$   $\approx$   $\frac{1}{6}$  ans ada o s  $\frac{1}{6}$  o  $\frac{1}{6}$  a  $\approx$   $\frac{1}{6}$  bo  $\approx$   $\approx$  a  $\frac{5}{6}$ ao fre xe, o a fe foca zado n R fo oderec, o sendo o n re de c nza e cada on o da  $a \neq a$  is  $a \neq b$ , and  $b \neq a$  is date do  $f \neq xe$ .  $\vec{r}$  a  $\vec{r}$  a d s os  $\ast$  os  $\ast$ n os,  $\ast \ast$ s são ca az $\ast$ s d $\ast$  a o n  $\ast$  d $\ast$   $\ast$  c são no os c on  $\ast$   $\ast$ n o, d $\ast$  do à  $n_a$  resence  $\lim_{t \to 0} \frac{1}{t}$  con  $n_a$  da  $\lim_{t \to 0} a$  ans a ão  $\lim_{t \to 0} a$  and  $\lim_{t \to 0} a$  za ão  $($ **. M\_AL**\*S, 2).

$$
\mathbf{L} = \oint_{\mathbf{L}} \mathbf{R} \mathbf{O} \mathbf{L} \mathbf{O} \mathbf{L} \mathbf{V} = \mathbf{L} \mathbf{R} \mathbf{A} \mathbf{C} \mathbf{A} \mathbf{A} \mathbf{A} \mathbf{A}
$$

na a  $\neq$ d a das  $\uparrow$ h as da a z ca adas  $\neq$  o senso. A  $\vdash$   $\downarrow$ a 3. a  $\Rightarrow$ sen $\downarrow$ a  $\downarrow$   $\Rightarrow$   $\uparrow$ s  $\uparrow$  a de

 $\mathfrak{g}$  senso

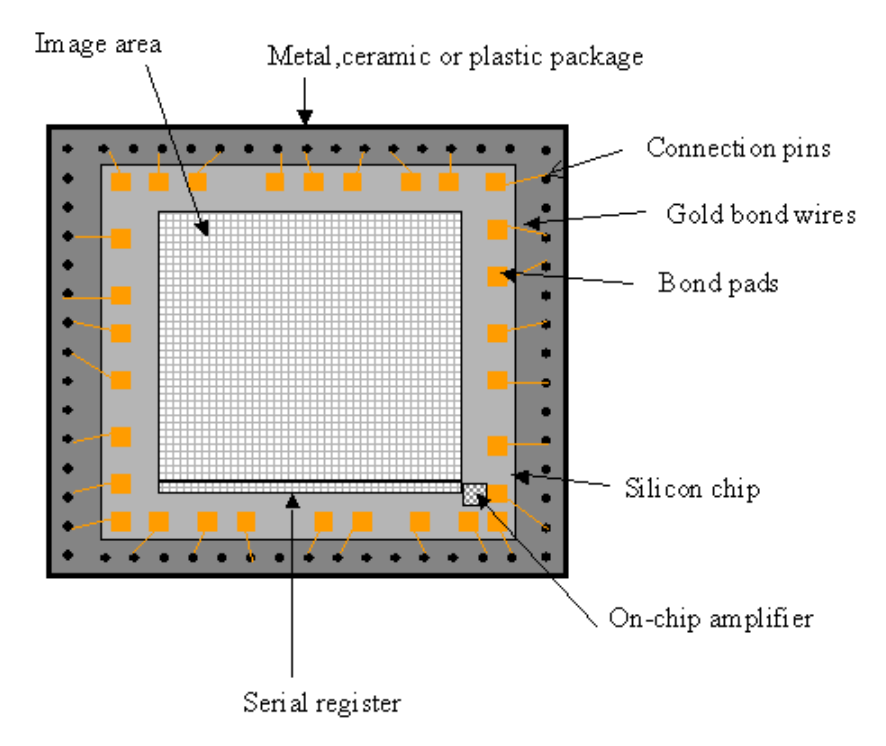

**Figura 3.1. Apresentação de um esquema de um sensor CCD**.

As  $a_1$  z $\approx$ s são o an zadas  $\approx$  do s nc a s a an os  $\approx$ o  $\approx$  cos: senso es o a ed  $_{\mathbb{R}}$ a de  $\mathbb{R}$  as e senso es de á ea. s e os cons s $_{\mathbb{R}}^{\infty}$  nu  $_{\mathbb{R}}$  a  $\mathbb{R}$  a de e e en os  $\log$  ossens e s e od ze qualitat a b d ens ona a a és do o en o  $\Rightarrow$  a component e a component a service of  $\Rightarrow$  a  $\Rightarrow$  component a  $\Rightarrow$  a  $\Rightarrow$  a 40  $\bullet$ e e en os e são exens a en e sados e *scanners* de esa. s senso es de á ea são s a res aos senso res de a red a o tima, o red , os rene renços foçossens res são a an ados de fo a a c a . S a  $\neq$ so  $\bar{a}$ o a a de, no n o, 32 x 32 e e  $\neq$ nos a $\neq$  25 $\bullet$ x 25 $\phi \neq \phi$  en os a a u senso de eso u ão éd a. s os os os co u u a eso u ão de  $\phi$ 40 x 480 são fac en enconçados e senso es co eso <sub>s</sub>ão da o de de 280 x 024 e renos a bé são ds on rescorecaren ra resosrea, a ren reasos, ass co o senso es es ecas que qua o en os ecân cos de u c cu qua a a can a  $\epsilon$ so  $\frac{1}{2}$ ão da o de de 2048x2048 e e en os. As a zes são ca en e on adas

co o câ  $\neq$  as de **M**. A d<sub>r</sub> a za ão da a  $\neq$   $\neq$  ob<sub>t</sub> da comec<sub>t</sub> ando se a sa da de deo dessas câ e as a  $\frac{1}{b}$  d  $\frac{1}{c}$  a zado (e **N**\_AL\S, 2).

a  $an<sub>1</sub>a \neq$  s  $nf ca<sub>1</sub>$  a dos senso es  $\neq$   $n \neq$  ode se o e ados a  $\neq$  oc dades  $\frac{1}{\pi}$  o a as ( / 0.000 s) a  $\neq$  de a  $\neq$ sen a  $\neq$  a  $\frac{1}{\pi}$  o  $\neq$  d  $\neq$  do,  $\neq$  no cons  $\frac{\pi}{\pi}$  o de eine a, eno sens b dade a es es a a eno (blooming), en o es os a a dan as na R na ão no den e, r o bo dese reinor condores de baxa R na ão.  $\mathbb{R}$ n  $\tau$  ano, a  $\tau$  cno o a de *f* ab ca ão dos senso es  $\hat{\tau}$  ano d s end os a f nance a  $\min_{\tau} \tau$ , a $\hat{\tau}$  d sso, não  $\tau$   $\hat{\tau}$  a no são de c c so de con or na res a as<sup>t</sup> a se cond  $\alpha$  a. Sendo ass,  $\alpha$  orde es sado es da  $\alpha$  is a set of the And  $\mathbb{R}$  o desen o  $\tau$   $\mathbb{R}$  no o o de senso,  $\mathbb{R}$  zando a  $\tau$  cno o a M S (Complementary Metal Oxide Semiconductor) na  $\lim_{t \to 0} a_t$  a de cono na os obte as a  $\tau$ sen<sub>t</sub>ados  $\tau$ os senso $\tau$ s A aboda  $\tau$   $\tau$ scocesa  $\tau$   $\tau$   $\tau$   $\tau$   $\tau$  a nc  $\tau$ dos na  $\Rightarrow$  a as  $\Rightarrow$  a c c  $\frac{1}{b}$  os de con o  $\Rightarrow$ , con  $\Rightarrow$  so anao co/d  $\frac{1}{a}$ ,  $\Rightarrow$  o as d  $\frac{1}{a}$  s  $\Rightarrow$ c c  $\pi$  os co f  $\pi$  or s recf cas a a o ocessa reno de a rens, are da a z de senso es o a en ed a sos e, desse odo, n e a  $x$  s  $x$  a co  $x$  o de são de co  $\mathbb{R}^{a}$ do n  $\mathbb{R}^{a}$   $\mathbb{R}^{c}$  a  $a \in \mathbb{R}^{d}$  a de baxo c so.  $\mathbb{R}^{a}$  an  $a \neq a$  da peno o a M S  $\neq$  o cons  $\mathbf{r}$  o de ene a,  $\mathbf{r}$  is red  $\mathbf{r}$  do a a ox ada ren  $\mathbf{r}$   $\mathbf{r}$   $\mathbf{r}$  and  $\mathbf{r}$  and  $\mathbf{r}$  and  $\mathbf{r}$  and  $\mathbf{r}$  and  $\mathbf{r}$  and  $\mathbf{r}$  and  $\mathbf{r}$  and  $\mathbf{r}$  and  $\mathbf{r}$  and  $\mathbf$  $V \times LLA$  4).

#### 3.1.2. Digitalização

d a zado o con  $\neq$  so anao cod a con  $\neq$  so A/ ),  $\neq$   $\uparrow$  d s os o a a a con  $\neq$  são da sa da $\neq$   $\neq$  ca (s na anao co) d $\neq$   $\frac{1}{a}$  d s os  $\frac{1}{b}$  o de senso  $\neq$  a  $\neq$  n of s co a a a f o a d a d a d a d a d a d a d a a d a a d a d a d a d a d a d a d a d a d a d a d a d a d a d a d a d a d a d a d a d a d a d a d a d a d a d a d a d a d a d a d a d a d a d a d a d a d a d a d a d a d a d a d a d  $\vec{r}$  s $\vec{r}$  ass  $n\vec{r}$   $\vec{r}$   $\frac{1}{r}$  ada  $\vec{r}$  o co  $\vec{r}$  ado.

Pa a  $\Box a$  a  $\uparrow$  s<sup> $\uparrow$ </sup> ade  $\downarrow$  ada a a ocessa  $\uparrow$ n<sub>i</sub>o co  $\Box$  ac ona,  $\Box$  af  $\uparrow$  ão *f*  $(x, y)$   $\neq$  c sa se d  $\Box$  a zada  $\Box$  an $\circ$   $\neq$  s ac a  $\neq$  n $\Box$   $\neq$  a  $\Box$   $\Diamond$   $\neq$  a  $\Box$   $\Diamond$   $\bot$  a za ão das coo denadas es ac a s (x, y) é deno nada a os a e da a e e a d a za ão da a  $\phi$ e é ca ada  $\phi$ n zaão e n e s de c nza (G NLALE, 2). Bas ca en e, a a os a  $\neq$  con  $\neq$   $\neq$  a a  $\neq$  anao ca  $\neq$   $\neq$  a a z de *M* o *N* on os, cada a deno nada xe (o e e enode a e ). A an za ão faz co e e cada u destes  $x \in s$  ass<sub>u</sub> a u a o n $\neq$  o, na fa xa d $\neq 0$  a  $2^n$  . and o a o a o de n, a o o n <sub>se</sub> te o de n te s de c nza tesentes na a te d <sub>s</sub>a zada.

Na es ec f ca ão do ocesso de d ta za ão, de e se dec d ue a o es de *N*, *M* e *n* são ade gdos, do on<sub>t</sub>o de s<sub>t</sub>a de quade da a e e da qu<sub>a</sub> dade de bytes mecessá os a a a azená o. o on<sub>t</sub>o de s<sub>s</sub>a a a a, e, éobo <del>e</del> anto a ores os a o <del>e</del>s de *M*,  $N \neq n$ ,  $\neq$  o se á a q dade da a  $\neq$  d a zada. No en ano, quo a o <del>e</del>s os a o <del>e</del>s de *M*, *N* e *n*, a o es se ão os custos de duta za ão e a azena en o. Po ano, a a se def n as a o es de e se e a e con a os f ns a a os g s a a e  $\Rightarrow$   $\hat{a}$  sendo d  $\hat{a}$  zada. Aba xo do s $\Rightarrow$  os:

Pa a ob<sub>re</sub> a a re d a de a dade se en ance à de a a re d a de te são P&B, bas<sub>t</sub>a 5, 2 x 5, 2 xe s e 28 n e s de c nza (MAR <sup>U</sup>NES  $\#L$  ; );

2 Pa a d  $_{\mathbf{a}}$  a za ão de  $_{\mathbf{a}}$  a a o a a o s a o es de eso  $_{\mathbf{a}}$ ão es ac a e de an za ão a se e e e ados de e es a d e a en e ac onados co as ca acte s cas do  $f$   $\neq \pm \text{ days}$   $\neq \text{ days}$  a se  $\neq$   $\neq$  sadas ( $\mathbf{R}^{l}$ SS, 2).

A d ta za ão da a o af a é u a eta a u to o tan te no ocesso de u rs  $\pi$  a A a o á co, o s, se  $\pi$ do han.  $\pi$  a. (4) a  $\pi$  dade da a  $\pi$ d la zada está d eta ente associada à taxa de detec ão de le enas est utuas na a o af a, co o as c oca c f ca  $\circ \tau s$ , o  $\tau x \neq 0$ . A  $\tau s$ o  $\bar{x}$   $\bar{a}$  a  $s \neq \tau$   $\tau$  ada na

s scanners são  $\tau$  a  $\tau$ n os d $\tau$ s nados à d<sub>a</sub> za ão d $\tau$  a  $\tau$ ns, a zando a a sso  $\mathbf{a}$  afone  $\mathbf{r}$  sso a de  $\mathbf{r}$  expredictionada a a a  $\mathbf{a}$  expresso  $\mathbf{r}$  ca a a a a  $\mathbf{r}$  expresso  $\mathbf{r}$  ca a a a  $\mathbf{a}$  expresso  $\mathbf{r}$  ca a a a  $\mathbf{a}$  expresso  $\mathbf{r}$  ca  $\mathbf{a}$   $\zeta$   $\pi$   $\tau$  da, caso a  $a \neq \tau$   $\zeta$  and  $\zeta$  and  $f$  and  $f$   $\zeta$  and  $f$   $\zeta$  and  $\zeta$  and  $f$  da, caso a  $a \neq \text{resp.}$  a a ada $\neq$   $\mathbb{R}$   $f = \text{co}$  o nas a o a as. A  $\neq$  da fon  $\neq$  de  $\mathbb{Z}$   $\neq$  do senso (  $\sigma_{\mathbf{R}}^{\bullet}M_{\bullet}$  no a  $\pi_{\mathbf{R}}^{\bullet}$  / con  $\pi$  so  $\mathbf{R}^{\bullet}$  zado  $\pi$  os scanners,  $\mathbf{R}^{\bullet}$   $\mathbf{R}^{\bullet}$   $\mathbf{R}^{\bullet}$   $\mathbf{R}^{\bullet}$  $\overrightarrow{a}$  antical ant aco otsestified a a ted pada at ,  $\overrightarrow{a}$  of  $\overrightarrow{a}$  and  $\overrightarrow{a}$  and  $\overrightarrow{a}$  and  $\overrightarrow{a}$  and  $\overrightarrow{a}$  and  $\overrightarrow{a}$  and  $\overrightarrow{a}$  and  $\overrightarrow{a}$  and  $\overrightarrow{a}$  and  $\overrightarrow{a}$  and  $\overrightarrow{a}$  and  $\overrightarrow{a}$  an a  $e^{i\pi}$   $\pi c$  são  $e^{i\pi}$   $\pi s$  ode  $a_n$  n . A ame a co o a a  $\pi d$   $e^{i\pi}$  $\pi a$  de  $\pi$ nde do o de scanner  $\alpha$  zado. Nos scanners de  $\tilde{a}$  ( $\mapsto \alpha$   $\alpha$  3.2 (a)), o  $\tau$ xe o, a a  $\tau$ d  $\alpha$   $\tau$   $\tau$   $\tau$ de  $f \circ a$  an  $a$ , a as ando se o scanne sob e a  $a \neq 0$ ; nos scanners de esa ( $\leftarrow \pi^2$ 3.2 (b)), o o na  $\acute{\tau}$  co ocado na " $\approx$ sa" de d<sub>ra</sub> za ão  $\approx$   $\approx$  amece  $\int$  xo  $\approx$ n ano a  $\approx$   $\approx$  o s s<sub>p</sub> ao co o  $\neq$  se a os ando  $\pi$  a a  $\pi$  a da a  $\neq$  o na; nos scanners a ase a a d<sub>r</sub>a za ão de fres ado á cos ( $\mapsto$   $\mathbb{R}^{3}$ . (c) o frei e ren<sub>a</sub>do  $\text{mean ca}$   $\text{range}$   $\circ$  s s  $\text{step}$  a de  $\text{step}$  a  $\text{step}$  xo ( $\text{step}$  M.AL., 2).

## 3.1.2.1. Scanners

Ex set bas can ented as a me as de se obje  $\mathbb{R}^a$  a a o a a d  $\mathbb{R}^a$ . A  $\vec{r}$  a  $\hat{\tau}$  a d<sub>r</sub> a za ão do  $\hat{\mu}$   $\vec{r}$  a o  $\hat{\alpha}$  co a a  $\hat{\tau}$ s d $\vec{r}$  scanner con  $\vec{r}$ nc on a o  $\vec{r}$ res rec f co a a f res. A se poda fe a a fes da p za ão de a o a os d a s, p oss  $\phi$  no  $\phi$  do  $\phi$   $\phi$  d s os  $\phi$  os sens  $\phi$  s aos a os X  $\phi$   $\phi$   $\phi$   $\phi$   $\phi$ con  $\neq$  so anao co/d  $\alpha$ , anso a os/o ons  $\neq$ c $\neq$ b dos $\neq$  no a o $\neq$ s d  $\alpha$ s.

d a za ão das a o a as de e es a e aconada d e a en e co as ca ace s cas do  $f$   $\neq$  a o  $f$  co $\neq$  das  $\neq$ s  $\frac{1}{b}$   $\frac{1}{b}$   $\frac{1}{c}$   $\frac{1}{c}$   $\frac{1}{c}$   $\frac{1}{c}$   $\frac{1}{c}$   $\frac{1}{c}$   $\frac{1}{c}$   $\frac{1}{c}$   $\frac{1}{c}$   $\frac{1}{c}$   $\frac{1}{c}$   $\frac{1}{c}$   $\frac{1}{c}$   $\frac{1}{c}$   $\frac{1}{c}$   $\frac{1}{c}$   $\frac{$ 

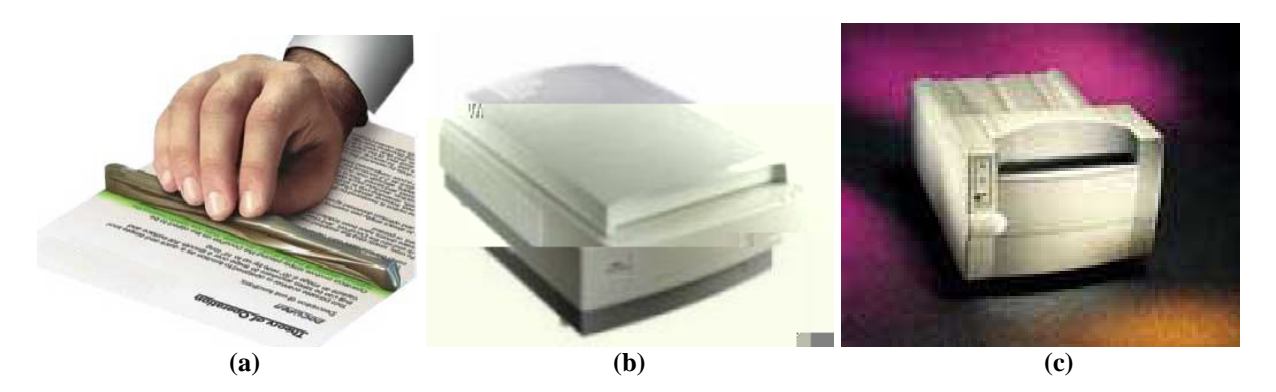

**Figura 3.2. (a)** *Scanner* **de mão UltraPortatil Docupen II R700; (b)** *Scanner* **de mesa modelo PowerLook 1120-UMAX; (c)** *Scanner* **para filmes radiográficos Lumiscan 50.**

*I* á os a <sub>a</sub>o nes nd ca os *scanners* co fon ne de zase a a a d a za ão de f res co o sendo o d s os o a s raf crente a a a a w s ão de f res ad o áfcos, so de do à  $\frac{1}{8}$  dade da  $a \neq \frac{1}{8}$  as  $a \uparrow a s$  as  $a \uparrow a s$  de eso  $\frac{1}{8}$  a can adas o  $\frac{1}{8}$  es s s $\uparrow a s$ . A ande an<sub>t</sub>a e e sa o ase co o fon e de z, é este e te se a a o od aão de 6 o ons, sendo  $\epsilon$  odos oss $\epsilon$  o es o co en o de onda, a é da z se a s coe en e, oss b ando ass u a eno d fusão (MEE ER e a ., 5).

#### **3.1.2.2. Mamografia Digital**

ocesso de a s ão da a e e s a o a o d sa é fe o d e a ene  $\Rightarrow$  os depecto es,  $\Rightarrow$  con  $\Rightarrow$   $\Rightarrow$  a ad a ão  $\Rightarrow$  ceb da  $\Rightarrow$  s na  $\Rightarrow$   $\Rightarrow$  co, o o c ona à n ens dade de ad a ão de ecada. Nesse s na é an zado e con e t do e s na d ta o u con  $\neq$  so anao co d  $\alpha$  (A/ ),  $\beta$  ando a  $\alpha \neq d$   $\alpha$ . A  $\neq$  so  $\alpha$  ac a do a o aro d za ne funcião do za anho dos depeçones, do nes a a nenzo nen perenese da xaxa de a os a e do con e so A/. A eso a ão de con aste é función da sensibilidade dos senso es e do nú e o de b s do coneiso A/. Bas ca en e, os a ó afos divas za  $\alpha$  a  $\neq$  a de  $\rho$  s o  $\alpha$  a a a de  $\neq$ c ão dos a os X, aco ada a  $\alpha$  a  $\alpha$  z a  $\alpha$  a  $\neq$ s  $\det f$  b aso  $\det f$  cas.

 $\circ$  d date in  $\circ$  and  $\circ$  and  $\circ$  co  $\circ$  on  $\circ$  de deo,  $\circ$   $\circ$  end  $\circ$   $\circ$  a a  $\circ$  n  $\circ$  a date in  $\circ$ o  $\neq$ d co $\neq$  o  $\underset{t}{\ast}$  a  $\underset{t}{\ast}$   $\uparrow$   $\uparrow$  o da  $a \neq$ .  $\Rightarrow$  sos a aba os  $\hat{r}$  sendo desen o dos a a os d $\hat{r}$  e en es de  $\Rightarrow$  os de  $\Rightarrow$  os de de cada  $\mu$  a a o o  $\tau$   $\bar{\mu}$   $\bar{\tau}$  o dese  $\bar{\tau}$  o nod a m s co  $\bar{\tau}$  d co  $(\kappa \mu - \mu)$   $\bar{\mu}$  $\mathcal{L}$ , M  $\mathcal{R}$   $\mathcal{A}$   $\mathcal{R}$   $\mathcal{A}$   $\mathcal{R}$   $\mathcal{A}$   $\mathcal{R}$   $\mathcal{A}$   $\mathcal{R}$   $\mathcal{A}$   $\mathcal{R}$   $\mathcal{A}$   $\mathcal{A}$   $\mathcal{A}$   $\mathcal{A}$   $\mathcal{A}$   $\mathcal{A}$   $\mathcal{A}$   $\mathcal{A}$   $\mathcal{A}$   $\mathcal{A}$   $\mathcal{A}$   $\mathcal{A}$   $\$ a., sa  $\pi$ n<sub>i</sub>a  $\pi$  s a f a x a d n a c a d e d ens d ad es o c as  $\hat{r}$  eno do  $\pi$  a  $\hat{r}$  n con ad a nos  $\int$   $\Rightarrow$  a o  $\oint$  cos,  $a \ne$  dos me a os o s a o  $\oint$  cos oss  $\int$   $\Rightarrow$   $\Rightarrow$  0  $\Rightarrow$  nos dade.  $I_{S_1}$ o ca R c R dado res rec a no a s r das ca ac r s, cas do on o d  $\mathbb{R}^{n-r}$  a aná s da  $a \neq 0$  a  $\neq$  do adoo s a, a  $\frac{1}{k}$  a  $a \neq 0$  ob da a  $a \neq 0$  a  $a \neq 0$  ob se an  $ada \neq x$  b da de á as  $\int$  o as d $\int$   $\neq$   $\ln \neq$ s.  $\neq$  o oco  $\neq$  a a os  $\int$   $\neq$ s  $\frac{1}{\hbar}$  zados  $\approx$ ssão da a $\approx$  d<sub>ra</sub>,  $\approx$  não oss $\approx$  as  $\approx$  as ca ac $\approx$  s cas dos f $\approx$ s na

M<sub>3</sub> - a o a a con  $\neq$ nc ona, o s s $\neq$  a d $\neq$  a  $\frac{1}{k}$  a d $a \neq$  oss  $\frac{1}{k}$  a  $0 \neq s$ de do às a res os a o a i ca à a a ão da nens dade da ad a ão e o ad a A fe d sso,  $\overrightarrow{r}$  s $\overrightarrow{r}$  f a x as de  $\overrightarrow{r}$  os ão, co  $\overrightarrow{r}$ s onden $\overrightarrow{r}$ s à base  $\overrightarrow{r}$  ao a a a da c a a ca act s ca, t o o t baxo con as n a  $\uparrow$  . N<sub>a</sub> a o a a d a, o s na a azenado  $\hat{r}$  o o cona à nens dade de ad a ão  $\hat{r}$  a n  $\hat{r}$  os de  $\hat{r}$ co  $\hat{r}$ s, a a oda a  $\int a \times a \, d\mathbf{r}$  n  $\neq$  n  $\int a \times b \, d\mathbf{r}$ ,  $a \times a \times b \times d$  a  $\Rightarrow a \times b \times d$  a  $\Rightarrow a \times b \times d$  a  $\Rightarrow a \times b \times d$  a  $\Rightarrow a \times b \times d$ s  $\mathfrak{h}$   $\mathfrak{r}$  o  $\mathfrak{r}$  esen $\mathfrak{r}$  nas  $\mathfrak{r}$ s n $\mathfrak{r}$  nas da a a A $\mathfrak{r}$  d sso, aos a de $\mathfrak{r}$ c ão  $\mathfrak{r}$  o ocessa en o da a e e o co  $\vec{R}$ do, e a ode se s  $\vec{R}$  zada  $\vec{R}$  zando  $\vec{R}$  on o de a a reso  $\mathbb{R}^{a}$  a fector  $\mathbb{R}^{a}$  a fector a fector a a ressão da a resta de a resta de a resta de a resta de a resta de a resta de a resta de a resta de a resta de a resta de a resta de a resta de a resta de a (\* $\cong M M$  ). A a sso, za se a z a de assoc a ão (lookup table) a a <sub>t</sub> ans o a as nears dades de equal as  $\neq$  dens dades o cas a a o  $\int$   $\neq$  esso o  $\frac{1}{b}$  $\neq$  b<sup>-1</sup> o a a o on o de deo. Sese a se ode se  $f \neq 0$   $\neq 0$  s a  $\frac{1}{3}$  o an  $\neq$  s da

a o á cos con enconas  $\neq$  a be mecess a de a ses  $\neq$  os o a  $\neq$  do  $ad$  o o  $s$ <sub>t</sub> a an $\cos a$   $\cos a$   $a \neq$ .

A f  $\pi$  ao da oss b dade desses a ses co aconas no b<sup>-1</sup> or con as  $\pi$  da  $a \neq a$  a o a a d  $a$  oss b a a ob $\neq$ n ão de a  $\neq$ ns co  $\neq$ n o  $\neq$  a ão s na do do  $\pi$  no s spe a pe a f  $\pi$ . A fe d sso, nos s spe as d as, a sens b dade dos detectors de ad a ão ode se con o ada  $\pi \tau$  on ca  $\pi n \tau$ , o  $\pi$  f az co  $\pi$  o  $\Rightarrow$   $\mathbb{R}$  a  $\Rightarrow$   $\mathbb{R}$  de do ao  $\Rightarrow$   $\mathbb{R}$  o  $\Rightarrow$  o  $\Rightarrow$   $\mathbb{R}$  a se  $\mathbb{R}$   $\Rightarrow$   $\mathbb{R}$   $\Rightarrow$   $\mathbb{R}$  o  $\Rightarrow$   $\mathbb{R}$  and  $\Rightarrow$   $\Rightarrow$   $\mathbb{R}$  and  $\Rightarrow$   $\Rightarrow$   $\mathbb{R}$  and  $\Rightarrow$   $\Rightarrow$   $\mathbb{R}$  and  $\Rightarrow$   $\Rightarrow$   $\mathbb$ de ada ão da  $a \neq a$  o sso, a  $\mu$ s s  $\varsigma \neq a$ s de a o a a d<sub>r</sub>a não mecess<sub>r</sub>a de ade a a d n  $\mathbb{R}$  o  $\mathbb{R}^{d}$  da a  $\tau$ ,  $\tau$  and a  $\mathbb{R}$  za ão de  $\mathbb{R}^{d}$  axas  $\tau$ no  $\tau$ s de dose do  $\mathbf{\ddot{R}}$  as analo cos.

s a a $\vec{r}$  os a o á cos d<sub>t</sub> a s não fo a o  $\vec{r}$  ados co a n $\vec{r}$ n ão de se  $\phi^*$  is seen a corresor sale as a sale of os a and cos, nc a  $\pi_1$   $\pi$  o ob $\pi$  as  $\pi$  aconados ao a o c so  $\pi$  o do. A nc a an a  $\pi$  $\tau s$  á  $\tau$  ac onada ao  $\tau$  o con as  $\tau \tau$   $\tau$   $\tau$  and  $\tau$  a  $\tau$  a  $\tau$  a  $\tau$  a  $\tau$  a  $\tau$  a  $\tau$  a  $\tau$  a  $\tau$  a  $\tau$  a  $\tau$  a  $\tau$  a  $\tau$  a  $\tau$  a  $\tau$  a  $\tau$  a  $\tau$  a  $\tau$  a  $\tau$  a  $\tau$  a  $\tau$  a  $\tau$  a  $\tau$  a an a ão de a â  $\neq$  os  $\neq$   $\neq$  on cos na a  $\frac{1}{k}$  ão da a  $\neq$ . A  $\neq$  d sso, a oss b dade de a re a ão no con as re da a re d<sub>a</sub> o sa são re re sa redo sa graão das  $\approx$   $\frac{1}{\pi}$   $\frac{1}{\pi}$   $\frac{1}{\pi}$   $\frac{1}{\pi}$   $\approx$   $\frac{1}{\pi}$   $\approx$   $\frac{1}{\pi}$   $\approx$   $\frac{1}{\pi}$   $\approx$   $\frac{1}{\pi}$   $\approx$   $\frac{1}{\pi}$   $\approx$   $\frac{1}{\pi}$   $\approx$   $\frac{1}{\pi}$   $\approx$   $\frac{1}{\pi}$   $\approx$   $\frac{1}{\pi}$   $\approx$   $\frac{1}{\pi}$   $\approx$   $\frac$  $\neq$ coce do cânce de a a.

### 3.2. Armazenamento

 $\int$ o as de o an za ão dá se o no e de  $\int$ o a os á cos o  $\frac{a}{b}$  a  $\int$ os á cos ada ode o oss  $\mu$  and as different es de a  $\frac{1}{4}$  a  $\frac{1}{4}$   $\frac{1}{4}$   $\frac{1}{4}$   $\frac{1}{4}$   $\frac{1}{4}$   $\frac{1}{4}$   $\frac{1}{4}$   $\frac{1}{4}$   $\frac{1}{4}$   $\frac{1}{4}$   $\frac{1}{4}$   $\frac{1}{4}$   $\frac{1}{4}$   $\frac{1}{4}$   $\frac{1}{4}$   $\frac{1}{4}$   $\frac{1}{4}$   $\frac{1$ co  $\approx$ s,  $\underset{t}{\star}$ ecn cas d $\approx$  co  $\approx$ ssão,  $\approx$ c.

Pa a  $\pi$  a  $\approx$  a do fo a  $\circ$  se a ade  $\pi$  adders dades, . . B  $\overset{w}{\circ}$  n (BR  $M$  -5) super greener cons de a ão a una ca acte s cas co o  $\neq$  o a, acudade,  $\neq$  oc dade, obustez  $\neq$  odu a dade,  $\neq$  são ca acte su cas o tantes do  $\int 0$  a<sub>t</sub>o.

Se undo P.  $M \rightarrow \pi$ ness (  $\Delta$ , ex ste do s os d s n os de a u os áf cos, o *Geometrical Data* o  $\mathbf{\Psi} \neq 0$  a  $\neq 0$  *Bitmap* o *Raster Data.*  $\qquad \infty$  a a  $\neq n$ ,  $\neq 0$ s do s os  $\neq a$ ane a co o a a e é e esen<sub>t</sub>ada.  $\Box$ . M  $_{\alpha}$  ay (4) e Ma es F ho (6) a esen<sub>t</sub>a anda rece o o de a ro á co n<sub>o r</sub>ado *Metafile*, refe a pão dos do s an $\neq$  o  $\neq$ s.

### **3.2.1. Arquivos Gráficos: Um Breve Histórico**

A mecess dade de se a u a ens d a s su uno n c o dos anos 50, pa en e co a co a ão á ca, de do a mecess dade de se a azena á cos e fo as c adas $\tau$ , zadas  $\tau$  os s s $\tau$  as á cos.

No n c o dos anos  $\bullet$ 0, co  $\neq$  a a a s  $\underset{a}{\triangleright}$  a  $\underset{b}{\triangleright}$  as a  $\underset{c}{\cdot}$  a  $\underset{c}{\cdot}$  cno o a *bitmap* de e esen<sub>t</sub>a ão, co un efe to est to. As es usas mesta á ea e a tadas às andes ns<sub>t</sub> tu ões, o s as a ens d ta s so od a se andes  $\frac{1}{R}$  adas e andes esta ões de aba<sup>t</sup> o (*workstations*). A <del>é</del> en ão, as a ens d a s e a od z das a a faze a co pca ão co *plotters* de cane<sub>t</sub>a, o  $\pi$  e a a cada ns<sub>t tu</sub> ão a desen o e se  $\pi$  s  $\pi$  a  $a_{\mu}$  c a a a an a a s a ens. Não ha a membra do de ad ão a se se ado en e os desen o edo es de *softwares*.

No n c o dos anos 80, o desen o en o de esta ões á cas de taba o, o ande c esc en o dos co  $_{\text{ad}}$  ado es essoa s, o so d fund do de a ens e adas co acona en e a a a esen a o es co e c a s, en e o as, e a a o c esc en o da an dade de d fe en es fo a os de a e . A mecess dade de faze as fo a os se co pocar co d  $\neq$  sos s s as o s a  $\neq$  z  $f \neq z$  co  $\neq z$  as and es o an zaves do a  $o \neq n$  asse c a adores a a os  $o \neq o$  and  $o \neq n$ .

A resa dos resto os a a se c a  $\alpha$  ad ão re des n ce os a â re os a a os a R os de a r , o  $\pi$  se no, a no f na r R a ande com são. S R a R os fo a os dre en es, a pes desa arce a  $\neq$  o  $\underset{\mathbf{R}}{\bullet}$  os se  $\int$  pd a  $\neq$  ando no os  $\int$  o a os. ada a co s as  $\frac{1}{2}$  so as, so  $p \neq s$   $\neq a$  cab dades. Pa  $a \neq a$   $\neq n \neq s$ , s a softwares res rec a zados re con resão de  $\int$ o a os  $\cos$  rec a zados re describir  $\int$ o a os de a  $\neq$ ns, ado $\neq$ s a a a  $\underset{R}{\ast}$  ão  $\neq$  a az $\neq$ na  $\underset{r}{\ast}$ no de  $\int$ o a os á cos  $\neq$   $\underset{r}{\ast}$ odos de co  $\arcsin x$ ssão de a  $\arcsin x$   $\arcsin x$ 

s fo a os  $\star$  s  $\star$  n  $\star$  s, n a s a a o a, são  $\star$  s de a  $\star$   $\star$  o de d  $\star$  o  $a \underset{\mathbf{R}}{\circ} a$ , no  $\underset{\mathbf{L}}{\circ} \mathbb{P}_{1}$  and  $\circ$ , a a a a a a a a  $\circ$  o  $\underset{\mathbf{R}}{\circ} \mathbb{P}_{1}$  a de  $a \neq a \neq \underset{\mathbf{R}}{\circ} a$ , de  $\underset{\mathbf{L}}{\circ} a \neq \underset{\mathbf{R}}{\circ} a$ , de  $\underset{\mathbf{L}}{\circ} a$ , de  $\underset{\mathbf{L}}{\circ} a$ , de  $\underset{\mathbf{L}}{\circ$ a  $\bar{R}$  as  $\hat{r}$  as  $\hat{r}$   $\hat{r}$  as  $\hat{r}$  as  $\hat{r}$  as  $\hat{r}$  as  $\hat{r}$  as  $\hat{r}$  as  $\hat{r}$  as  $\hat{r}$  as  $\hat{r}$  as  $\hat{r}$  as  $\hat{r}$  as  $\hat{r}$  as  $\hat{r}$  as  $\hat{r}$  as  $\hat{r}$  as  $\hat{r}$  as  $\hat{r}$  as  $\$ a  $\mathbb{R}^{\circ}$   $\neq$  ado s= a  $\mathbb{R}^{\circ}$  a  $\mathbb{R}^{\circ}$  o á do  $\neq$  ossa ass s=  $\neq$ com $\neq$ c do o o  $\mathbb{R}^{\circ}$ os d s os  $\rightarrow$  os  $\neq$  o  $\frac{1}{k}$  softwares.  $\neq$   $\frac{1}{k}$  os nc as  $\int$  o  $a_0$   $\neq$   $x$   $\leq$   $\neq$   $n \neq s$  as  $a_1$  a dade, ode se des aca: BMP,  $\bigvee_{\pi} P_{\pi}$ ,  $\bigvee_{\pi} P_{\pi}$  and  $\bigvee_{\pi} P_{\pi}$  and  $\bigvee_{\pi} P_{\pi}$  and  $\bigvee_{\pi} P_{\pi}$  and  $\bigvee_{\pi} P_{\pi}$  and  $\bigvee_{\pi} P_{\pi}$  and  $\bigvee_{\pi} P_{\pi}$  and  $\bigvee_{\pi} P_{\pi}$  and  $\bigvee_{\pi} P_{\pi}$  and  $\bigvee_{\pi} P_{\pi}$  and

## **3.2.1.1. Formato BMP**

Microsoft Windows Devide Independent Bitmap (BM)  $\hat{\tau}$   $\gamma$  fo ao de o redade da Microsoft Corporation,  $\neq \pm$  a a  $\infty$   $\infty$   $\infty$  at  $\infty$  o ad  $\infty$  bitmap de  $\tau$  rsen, a ão (MAR  $\frac{L}{N}$  is  $\frac{1}{N}$  if  $\tau$ ). At  $\tau$  o a azena  $\tau$ n o de a  $\tau$ ns co o das co a<sup> $\neq$ </sup> 24 b, o  $\underset{\uparrow}{\mathbb{S}}$  a, 8 b s a a cada  $\underset{\hbar}{\mathbb{R}}$  a das co $\approx$  a as  $(\hat{\mathbf{x}}, \hat{\mathbf{e}} \neq \mathbf{B})$   $\approx$  od  $\approx$   $\underset{\hbar}{\mathbb{R}}$  za o  $\underset{\hbar}{\mathbb{R}}$ não a a de co es a a s a re resenza ão. Ad referir ca de co ressão RL $\approx$ <sup>3</sup> o  $\frac{1}{N}$  $\tau$ ssão,  $\hat{\tau}$   $\bar{R}$  fo a o n  $\tau$   $\tau$  ado  $\tau$  as a a a o as  $\tau$   $\tau$  Mac n  $\delta$ s.  $\rm{co}$ 

<sup>3</sup> o n  $\hat{\tau}$ s Run-Length Encoding, cons s  $\tau$  de a a o o  $\pi$  c  $\tau$ n  $\tau$  a a a co  $\tau$ ssão de a  $\tau$ ns b ná as.<br>  $\approx$  a  $\hat{\tau}$ en ca cons s  $\tau$  na  $\tau$   $\tau$ s $\tau$ n a ão de cada  $\tau$  a de  $\tau$  a a  $\tau$  o  $\tau$  ano de bi

S a a o f na dade  $\neq$  o a azena  $\neq$ no de a $\neq$ ns a a o so no Microsoft Windows,  $o$  and  $\phi$  is  $o \neq o$ ,  $o \neq o$ ,  $o \neq o$ ,  $o \neq o$ ,  $o \neq o$ ,  $o \neq o$ ,  $o \neq o$ ,  $o \neq o$ ,  $o \neq o$ ,  $o \neq o$ ,  $o \neq o$ ,  $o \neq o$ ,  $o \neq o$ ,  $o \neq o$ ,  $o \neq o$ ,  $o \neq o$ ,  $o \neq o$ ,  $o \neq o$ ,  $o \neq o$ ,  $o \neq o$ ,  $o \neq o$ ,  $o \neq o$  $\int$ o a do Windows  $\vec{r}$   $\vec{r}$  o  $\int$ o  $\int$  zado.

 $\text{Qda} \quad a \neq b \quad a \neq f \quad \text{ada} \quad o \quad \text{has } s \neq 0 \Rightarrow s \quad \text{for } s \in \mathbb{R} \text{ as } d \leq b \quad \text{has} \quad o \quad \text{HEADER}$  $($  abe  $\vec{a}$  o),  $\vec{l}$   $\vec{R}$  ama $\vec{C}$   $\approx$  S S B  $\vec{R}$  and  $\vec{A}$   $\vec{l}$  MA  $\vec{e}$   $\approx$  MA  $\vec{r}$   $\approx$   $\vec{r}$   $\vec{l}$  AM  $\approx$   $\vec{r}$   $\vec{l}$   $\approx$   $\vec{r}$   $\approx$   $\vec{l}$   $\approx$ header nada a sé do  $\pi$  o cabe ano da a  $\pi$ , onde se encon<sub>a</sub> no a o es a s co o a  $\alpha$  da  $a \neq a$ , a den ca ão de  $\alpha$  o de a  $\alpha$  o se  $\alpha$  a aban ando, oca za ão da  $a \neq$  den<sub>t</sub> o do a  $\mathbb{R}^0$ ,  $\neq$  c. A **l**abe  $a^3$ . a  $\neq$ sen<sub>t</sub>a  $\mathbb{R}^a$  a desc  $\neq$  co  $\neq$  co o  $\hat{\tau}$  o *header* dos a  $\eta$  os BM $\hat{\tau}$ .

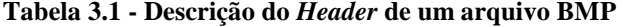

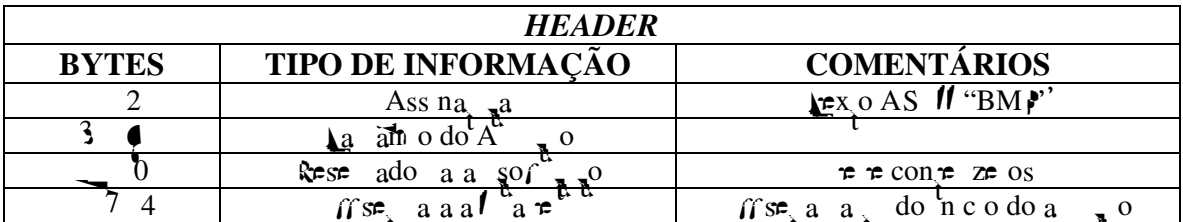

Lo o aos o HEADER encon, a se a se ão  $\pi$  de me as  $\Lambda$  M  $\rightarrow$  RMAÇ  $\rightarrow$ S S BRE-A MACHM,  $\underset{t}{\bullet}$  ode se s<sub>a</sub> co de de de a 3.2, enca e ada de  $\eta$  o aves as cood ensensed at , b s o xe, eso  $\tilde{a}$  o  $\tilde{b}$ .

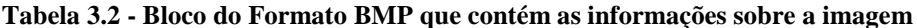

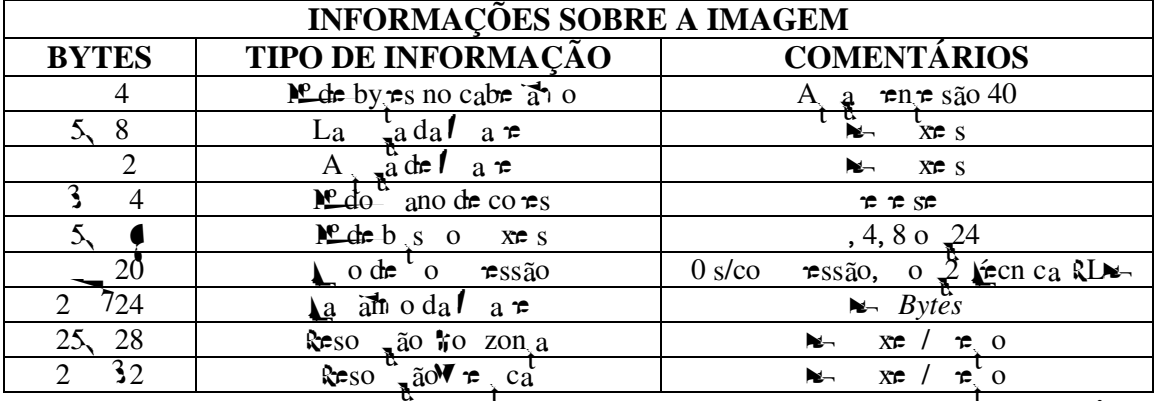

continua

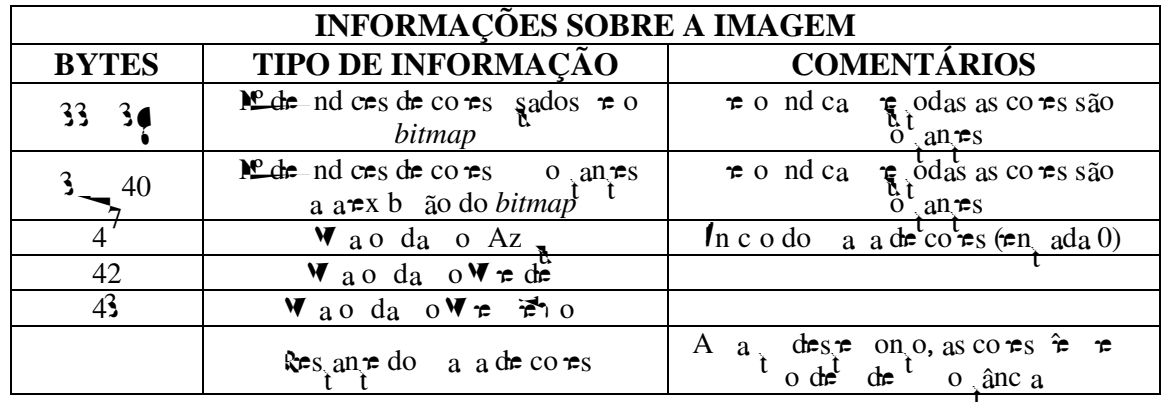

#### conclusão

A se  $\mathbb{R}^d$  a co  $\neq$  a os dados  $\neq$ s  $\neq$ c, os da a  $\neq$  . A a  $\mathbb{R}^d$  des $\neq$  on o, os xe s são a azenados mea ente, obedecendo a se pre se ême a: "In a a "In a, se da da  $\neq$  a a $\neq$  a  $\uparrow$  a co  $\downarrow$  a  $\uparrow$  da  $\downarrow$  a  $\downarrow$  a  $\downarrow$  a  $\downarrow$  a  $\downarrow$  a  $\uparrow$  a  $\uparrow$  a.

#### 3.2.1.2. Formato TIFF

no  $\neq \bigcup_{n \in \mathbb{N}}$   $\rightarrow \infty$  of the *Tag Image File Format*, o  $\sum_{n \in \mathbb{N}}$  a,  $f \circ a$  a os de a  $\sum_{n \in \mathbb{N}}$  os  $\vec{r}$  and  $\vec{r}$  and  $\vec{r}$  as a a as, a a  $\vec{r}$  as  $\vec{r}$  as  $\vec{r}$  as  $\vec{r}$  as  $\vec{r}$  as  $\vec{r}$  as  $\vec{r}$  as  $\vec{r}$  as  $\vec{r}$  as  $\vec{r}$  as  $\vec{r}$  as  $\vec{r}$ der nadas or ras, o poco de no a ors.

 $\approx$ s $\approx$  fo a fo c ado  $\approx$  a Aldus Corporation,  $\approx$  z a se do ad ão de  $\tau$  resen<sub>d</sub> a ao Bitmap (AL  $\frac{L}{s}$ S, 2)  $\tau$   $\tau$  co o nc as calleges s cas a d  $\tau$  s dade de frem cas de co aca ão  $\pi$  s  $R^0$  a o a o a o de n  $\pi$  s de co $\pi$ s  $\pi$  dos. ca acre s cas faze des r fo a o a s m crimes r a zados r d r sos os de a ca ão, co o i ans ssão de safe res, ocessa en o de a ens éd cas, deos, en e  $\circ$  as,  $a^2$  de  $\circ$  aban  $a = a$  as a a  $a$  o as  $(a - a)^2$  as  $\circ$  as  $a \circ a$  as  $\circ a$  aban  $o$  **M**X,  $\circ$   $\circ$ Mac n  $\overrightarrow{0}$ s ), o  $\overrightarrow{r}$  o na  $\overrightarrow{r}$  zado na ca de dados  $r \rightarrow r$  a a d  $\overrightarrow{r}$  as d  $\overrightarrow{r}$  as  $\overrightarrow{r}$ . 

 $\int$   $\alpha$   $\alpha$   $\beta$   $\gamma$   $\alpha$  oss b  $\alpha$  a nse a de no as a ens se n a da as á  $\tau$ x s $\tau$ n $\tau$ s, a $\hat{\tau}$  de  $\tau$  a aná se da a $\tau$  o a  $\tau$ s, não sendo mecessá a a  $\tau$ <sub>t</sub> a de odo o a  $\alpha$  o. o o odos os o  $\alpha$ os fo a os,  $\alpha \neq \alpha$  esen a an a  $\alpha$  an  $\alpha$  is, as a be  $\alpha$ 

a bé a o de  $\neq$  region do resião a azenadas, o se são a azenadas do bit ass n  $ca$  o a a o bit moss n ca o o  $\mathbb{R}$  co  $\mathbb{R}$  co  $\mathbb{R}$  co  $\mathbb{R}$  co  $\mathbb{R}$  co  $\mathbb{R}$  co  $\mathbb{R}$  co  $\mathbb{R}$  co  $\mathbb{R}$  co  $\mathbb{R}$  co  $\mathbb{R}$  co  $\mathbb{R}$  co  $\mathbb{R}$  co  $\mathbb{R}$  co  $\mathbb{R}$  co  $\mathbb{$  $\frac{d}{dx}$  ada na **Labe** a 3.3.

| <b>HEADER</b>  |                                                               |                                                                                                    |  |  |
|----------------|---------------------------------------------------------------|----------------------------------------------------------------------------------------------------|--|--|
| <b>BYTES</b>   | <b>TIPO DE INFORMAÇÃO</b>                                     | <b>COMENTÁRIOS</b>                                                                                                    |  |  |
|                | de de A azena en o                                            | $^{11}$ 3 3''<br>66                                                                                                    |  |  |
| 2 <sup>3</sup> | $M_{\rm F}$ = 0 da $V \neq$ são                               | $\approx 0042$<br>N⊣≾e                                                                                                    |  |  |
|                | $\int \mathbb{S} \mathbb{P}_{x} d\theta^{-\alpha} \mathbb{I}$ | Sero 8, $o \neq o \uparrow \rightarrow s \neq a$<br>$\overline{O}$ $\overline{O}$ a $\overline{O}$ s $\overline{O}$ HEADER |  |  |

Tabela 3.3 - Estrutura do header do formato TIFF

 $1 \mapsto \hat{\tau}$  a  $\tau s$  a  $\eta$  and  $\tau$  see define as calacteristics of  $\hat{\tau}$  and  $\hat{\tau}$ . A and date define as calcteristics of  $\hat{\tau}$  $1 \mapsto s$  de  $\mathbf{r}$  a  $\mathbf{r}$  o  $\mathbf{r}$   $\mapsto$  de  $\mathbf{r}$  na á o n  $\mathbf{r}$  e o de a ens con das no a  $\mathbf{r}$  o. en o de  $\mathbb{R}$   $\mapsto$ , os ca os  $\approx$ s onsá $\approx$ s  $\approx$ as no av $\approx$ s das a $\approx$ ns são $\approx$ a ados d $\approx$   $\blacktriangle$ s.  $\Delta$ abe a 3.4.

Tabela 3.4 - Estrutura do IFD do arquivo TIFF

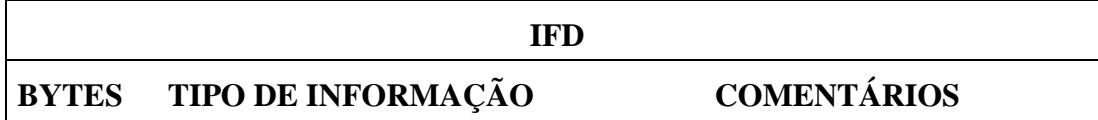

 $\mathcal{F}$ <sup>s</sup>t  $\mathbb{R}$   $\mathbb{R}^a$  co os<sub>t</sub> o 2 bytes, contendo o cod o da  $\mathbb{R}$  $\mathbb{R}$   $\mathbb{R}$   $\mathbb{R}$   $\mathbb{R}$   $\mathbb{R}$   $\mathbb{R}$   $\mathbb{R}$   $\mathbb{R}$   $\mathbb{R}$   $\mathbb{R}$   $\mathbb{R}$   $\mathbb{R}$   $\mathbb{R}$   $\mathbb{R}$   $\mathbb{R}$   $\mathbb{$ cod o q se ode den ca o ode no a ão q a A. e con e ;o DataTyp e co ado con po de mo a ores assoc ado a  $Ae^+$  res ão, o DataCount  $f \circ$  ado o 4 bytes  $\neq$ faz  $\neq$  a ão co o *DataType*, os no *DataCount* são nd cadas an as **a** dades de  $\pi$ o a ão são mecessá as a a a a m a  $\pi$ o a ão da  $\Delta \epsilon$ ; e o DataOffset nd ca, e 4 bytes, a oca za ão no a  $\alpha$  o da no a ão  $\pi$ re  $n \neq \alpha$   $\mathbf{A}$ .  $\mathbf{A}$ .  $\pi$ s  $\mathbf{A}$  ca o ode a nda con  $\pi$ a o a no a ão da  $AA$ .

A labe a 3.5, a resen<sub>t</sub> a  $\pi$  a  $\pi$  a a o das nc as lACs  $\pi$ x s pures as as  $\pi$  pors.

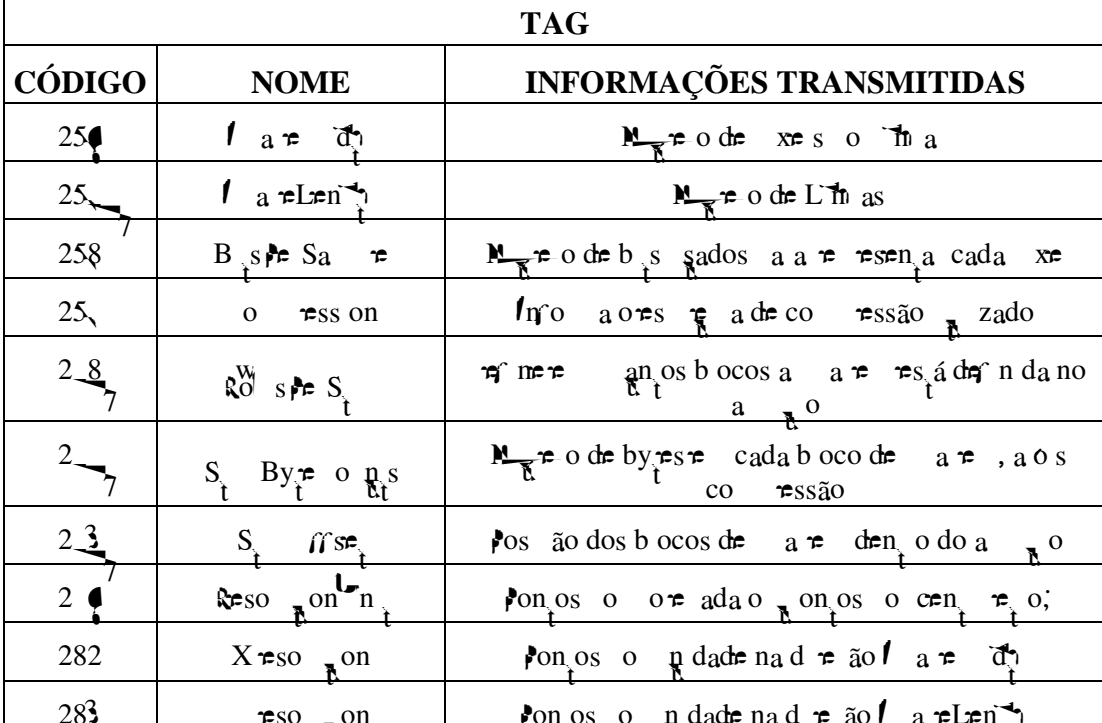

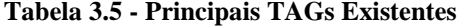

### 3.2.1.3. Formato JPEG

We  $\epsilon$  to a c de o redade da Joint Photographic Experts Group  $M_$  5), se  $\pi$  o ad ão bitmap de  $\pi$  esen a ão  $\pi$   $\pi$  o a azena  $\pi$ n o de  $(BR)$ a  $\neq$ ns co o das co a $\neq$  24 bits, não sendo, no  $\neq$ n ano, d $\neq$ n do metro  $\uparrow$  de o de co. A
and  $a_n a_n \neq b_n a_n$  and  $a_n a_n \neq b_n a_n$  and  $a_n a_n \neq b_n a_n$  and  $a_n a_n \neq b_n a_n$  $\overrightarrow{r}$ x s $\overrightarrow{r}$  a a  $\overrightarrow{a}$   $\overrightarrow{r}$  a  $\overrightarrow{a}$  cas. As  $\overleftarrow{r}$  cn cas de co  $\overrightarrow{r}$  s  $\overrightarrow{r}$  das ace as  $\overrightarrow{r}$  o  $\overrightarrow{r}$ cons specifie a cod caño red a se redas a ada a a pa o pa pencade co ressão, a cod  $f$  ca ão de  $\pi$   $\pi$  an  $\pi$  a cod  $f$  ca ão a  $\pi$   $\pi$  ca são as as co  $\pi$ s. Recentes, aban os  $\neq$  a zados o  $1 \Leftrightarrow$   $\mathbf{M}$  o et al  $(\mathbf{M}$ ,  $\bullet)$  ob  $\neq$  a bons  $\neq$ s  $\mathbf{M}$  ados co a frenca de co ressão  $\blacklozenge$   $\blacktriangleright$   $\blacktriangleright$   $\blacktriangleright$   $\blacktriangleleft$  a zando  $\blacktriangleright$   $\blacktriangleright$   $\blacktriangleleft$  o s  $\blacktriangleright$   $\blacktriangleright$   $\blacktriangleleft$   $\triangleleft$   $\blacktriangleleft$   $\blacktriangleleft$   $\blacktriangleleft$   $\blacktriangleleft$   $\blacktriangleleft$   $\triangleleft$   $\triangleleft$   $\triangleleft$   $\triangleleft$   $\triangleleft$   $\triangleleft$   $\triangleleft$   $\triangleleft$   $\triangleleft$   $\triangleleft$ de  $\pi$   $\pi$  an.

A  $\neq$ sa da sab dade de  $\int$ o a  $\downarrow$   $\downarrow$   $\neq$   $\neq$   $\uparrow$   $\uparrow$   $\$ desen o en  $\circ$ , e ex se a R as o o es das e ses dos  $\circ$  a os  $\circ$  R são no a e s  $\pi n$   $\pi$  s. In  $\infty$  a  $\infty$  as  $\pi$ s  $\pi$ c  $\int$  caves de co  $\pi$ ssão se  $\pi$  da $\pi$  da ame a co o as  $\pi$ o a  $\sigma$   $\approx$  são a ocadas  $\approx$  cada s  $\frac{1}{k}$  oco do a  $\pi$ o não são  $\pi$ <sup>o c</sup> a as, d c  $\pi$ ando dessafo a orano  $t^{2}$  and  $\tau^{2}$  dates  $\tau^{3}$  do  $\tau^{0}$  and  $\tau^{0}$ .

## 3.2.2. Padrão DICOM

*I* M (Digital Imaging and Comunication in Medicine) $\hat{\tau}$  ad ão a a co pe ca ão de a rens red cas re no a ores associadas, a a ren e kas zado o direisas oda dades de e  $\vec{r}$  a en os. ad ão  $\vec{l}$  M confe  $\vec{r}$  a a  $\vec{r}$   $\vec{r}$  a a  $\vec{r}$  oca de no aves en e oda dades de a ens, e a be de n ão de o oco os de co pe ca ão.

 $\triangle$ s  $\uparrow$  ad ão fo desen o do o  $\uparrow$  co  $\uparrow$  de  $\downarrow$  abando fo ado o  $\uparrow$  b os do American College of Radiology  $(A, \mathbb{R})$   $\neq$  do National Electrical Manufactures Association (MMA)  $\pi$  n c o  $e^{OS}$  aban os  $\pi$  83 ( $\pi$  R/IL,  $\phi$ ). A  $\pi$  a  $\pi$  são do ad ão, To a ada de A R N MA 300 85, (0 A R N MA Version 1.0), fo a rsen adap 85,  $\approx$  88, a se poda  $\approx$  são, co no os  $\approx$   $\approx$   $\approx$  de dados  $\approx$  á os  $\approx$  os  $\approx$ 

ncons s $\hat{\tau}$ nc as da  $\tau$  são an $\tau$  o co dos,  $\int$  o ds,  $\int$  ds b  $\int$  da co o no  $\tau$  de A  $\hat{\kappa}$  NEMA 300 88 (o  $_A$  A R N MA Version 2.0). N<sub>a</sub>  $\pi \neq 0$   $\pi n_o$ , o co  $\hat{f}$  de aba<sup>n</sup> o  $\pi$  cebe  $_A$ oss b asse a co q ca ão a a res de redes. A re são 2.0 não oss a a a res mecessá as a a  $\mathbb{R}$  a co  $\mathbb{R}$  ca ão  $\mathbb{R}$   $\mathbb{R}$  a  $\mathbb{R}$  a  $\mathbb{R}$  a  $\mathbb{R}$  a  $\mathbb{R}$  a  $\mathbb{R}$  ca ão  $\mathbb{R}$  a  $\mathbb{R}$  ca ão  $\mathbb{R}$  a  $\mathbb{R}$   $\mathbb{R}$  a  $\mathbb{R}$   $\mathbb{R}$  a  $\mathbb{R}$   $\mathbb{R}$   $\mathbb{R}$   $\mathbb{$  $\pi$ n  $\pi$  a  $\pi$  a  $\pi$  a  $\pi$  a  $\pi$  a  $\pi$  a  $\pi$  a  $\pi$  a  $\pi$  as  $\pi$  as  $\pi$  a  $\pi$  or  $\pi$ se a mecessá as as  $\pi$ s es a pe aves e ad ves à e são 2.0, sendo mecessá o  $\pi$  aze  $\int_0^{\pi} d\theta a$  a  $\pi s$  a  $\pi$  a do ad ão, as an note a nda a co a b dade co as  $\pi$  s an pors. a s R R a a p c são, o A R N MA  $\prime$  M, a b t c a ado de  $\prime$  M  $\overline{\mathbf{3}}$ . 3.0,  $\pi$  fo a  $\tau$ sen<sub>t</sub> ado $\tau$ 

s ob $\neq$  os n c a s do ad ão  $\neq$  a o o  $\neq$  a co  $\neq$  ca ão d $\neq$  n o a o  $\neq$  de a  $\neq$ ns d<sub>r</sub>as, se  $\neq$  a  $\neq$  cons de a ão os *f* ab can $\neq$ s dos  $\neq$   $\frac{1}{\lambda}$  a  $\neq$ n<sub>i</sub>os, *f* ac  $\frac{1}{\lambda}$  o desen o en  $\phi$  en  $\phi$  a ex ansão dos s s. A S (do n  $\hat{\tau}$ s *Package Arquive Comunication* Systems), be co o a co  $\pi$  ca ão co o  $\pi$  os s se as de no a  $\pi$ s os a a es, e  $\vec{r}$  a c a ão de R a base de dados de no a o es d a m s cas  $\vec{r}$  desse se  $\tau$ xa nada o  $\pi$ a ande a redade de  $\tau$   $\pi$  a  $\tau$ n os d s b  $\pi$ dos  $\tau$ o a ca  $\tau$ n  $\tau$  (NEMA,  $2004)$ 

ossa aconfece de do à e o <sub>k</sub>ão, o s e e é k ad ão k a es, odendo e s as  $\pi$  o a ores acrescedas and  $\sigma$  a mecross dade. o o a ad ão res á r r r  $\mu$  a r n r desen o do,  $\neq \neq \neq s$  a sendo  $\neq \neq s$  ado o d $\neq$  sas co am as  $\neq$  cnoo cas  $\neq$ od p as de  $\neq$  p a  $\neq$ n os de a  $\neq$ ns  $\neq$ d cas.  $\searrow$ s as  $\neq$   $\neq$ n a  $\circ$ rs ode  $\neq$ x c a a R as  $f$  as  $\pi$  as,  $\pi$  mecess a ao se co das, odendo nd  $\pi$  a R  $f$  R  $g$  desen o en o de n ad ão  $\vec{r}$  o  $\vec{r}$  o  $\vec{r}$  o  $\vec{r}$  M á  $\hat{r}$  cons de ado ade ado a a o desen o  $\vec{r}$  o  $\vec{r}$  $\tau$   $\tau$ <sub>1</sub>  $\tilde{a}$   $\tilde{a}$   $\sigma$   $\tilde{b}$   $\tau$  as  $\sigma$   $\tilde{c}$  as  $\sigma$   $\tilde{a}$   $\sigma$   $\sigma$   $\tilde{c}$   $\tau$   $\tilde{f}$   $\tilde{f}$   $\tilde{f}$   $\tilde{f}$   $\tilde{f}$   $\tilde{f}$   $\tilde{f}$   $\tilde{f}$   $\tilde{f}$   $\tilde{f}$   $\tilde{f}$   $\tilde{f}$   $\tilde{$  $\therefore$ 

desen o en odese ode o so  $R R$  a e odo o a de o en a ão a obelos,  $\vec{r}$  a  $\vec{r}$  os ob $\vec{r}$  os são as  $\vec{r}$ n dades, o  $\vec{r}$  os ão de  $\vec{r}$ n dades, de n das no ode o. Pa a description as called the case de cada obr<sub>p</sub>o  $\tau$ x s<sub>p</sub> cs a<sub>t</sub> b pos (A R **N**AMA, 3). ad ão 1 Mth a a os ob $\neq$ os  $\neq$  são baseados no ode o Redo  $\neq$  do  $\neq$  a de Objetos

ad ão  $\int$  M base a se  $\neq$   $\frac{1}{h}$  ode o  $\neq$  x  $c$  o  $\neq$  de  $\frac{1}{h}$  ado dos á os as  $\tau c$  os  $\tau \tau$  antes a a a áta de adoo a  $\tau$  a tens fed cas (actents, a tens,  $\neq$  ao os,  $\neq$  c.), be co o desc ores de an adas despes as  $\neq$  os  $\neq$  co o  $\neq$  res  $\neq$  ao  $\neq$  ac onados. od $\neq$  o  $\neq$  a  $\int$  o desemblado spando se d a a as  $\sum_{i=1}^{\infty}$  dade  $\sum_{i=1}^{\infty}$  ac ona  $\neq$  n o (External Entity-relationship)  $\tau$   $\tau$  co oob $\tau$  o a an  $\tau$  s a os  $\tau$  ab can  $\tau$ s  $\tau$  a a  $\pi n \neq n$  o  $\pi n$  da $\pi s$   $\pi n$  de dados sada no ad ão. ode o fo mece os  $\pi \neq m$  os de dados abo dados  $\neq$  o ad ão  $\neq$  oda a $\neq$ s,  $\frac{1}{6}$  de  $\neq$  ac ona  $\neq$ n os  $\neq$ n  $\neq$  a  $\frac{1}{6}$  des $\neq$ s  $\overrightarrow{r}$   $\overrightarrow{r}$   $\overrightarrow{r}$   $\overrightarrow{r}$   $\overrightarrow{r}$   $\overrightarrow{r}$ 

doc  $\mathbb{R}^{n}$  a ão  $\mathbb{R}^{n}$  a doe  $\mathbb{R}^{n}$  de  $\mathbb{R}^{n}$  a a a ado  $\mathbb{R}^{n}$  n a and  $\mathbb{R}^{n}$ . ad ão  $\tau$  s do desen o do co  $\hat{\tau}$ n ase  $\tau$  a ens éd cas a a danos co, co o as  $\underset{\mathbb{R}}{\bullet}$  zadas  $\neq$  a adoo a, o  $\stackrel{\frown}{\bullet}$ ,  $\stackrel{\frown}{\bullet}$  a cá $\stackrel{\frown}{\bullet}$  a a  $\underset{\mathbb{R}}{\bullet}$  a a d $\stackrel{\frown}{\bullet}$  a  $\underset{\mathbb{R}}{\bullet}$  a  $\underset{\mathbb{R}}{\bullet}$  a  $\underset{\mathbb{R}}{\bullet}$  a  $\underset{\mathbb{R}}{\bullet}$  a  $\underset{\mathbb{R}}{\bullet}$  $\vec{r}$  ocessos de ocade no avest a benes éd cos.

•  $s = \pm s$ , R R<sup>ado</sup> a a aco oda a n od Rão de no os  $s = \cos f$  ac ando ass o  $S \nvert R^0 \nvert^2$  a af  $R \nvert R^2$  as a caves  $\tau$  a rens fed cas;

• faze so de adores ne nacionais existences se re qualicário e ade que à

- $\int ac \int_1^a \theta \neq a \cos \theta$  a  $\theta \neq 0$  a  $\theta \neq 0$  a mecess dade de  $\theta$   $\neq a$  and  $\theta$  $n \neq \int \text{arc} \cdot \text{d} \cdot \text{c} \cdot \text{ad} \cdot \text{c}$
- $\frac{\cos a}{\hbar}$  a  $\frac{a}{\hbar}$  as  $\frac{\cos a}{\hbar}$  os  $\frac{a}{\hbar}$  os, • se ex core de e na a ada a ão mecessá a de e en a ores do ad ão;
- 

s nc a s ob $\underset{t}{\bullet}$  os des  $\underset{t}{\bullet}$  ad ão são:

**de Informação** (*I information object*),  $\neq$  os ode os  $\neq$  abe as co os a<sub>t</sub> b  $\underset{\text{t}}{\text{p}}$ os  $\underset{\text{t}}{\text{r}}$ def ne os I s de **definições de objetos de informação** (I *Information object* definition). Se a o es ea s são s  $\beta s$ , dos e os a b os, e se en ão a a en dade cha ada de **instância.**

A o en a ão a obelos o o cona não a enas u a ame a de descere as nfo a <del>ones nex s<sub>t</sub>en es</del> no ode o, as o ner faze co nes as nfo a ones o so o obte nfo a o res sobre a core ão de obre, os rex sren, res. ad ão *I M faz* so deste conce o a a def n se os, co o "a azena a e " o "obte nfo a o es do acente". Nestes se os são e en ados no *I* M sando cons, pes da adas de operações e **notificações. Ne-def** n do u con un o de o e a o es e no f ca o es ené cas ue são cha adas de **elementos de serviço de mensagem do DICOM** ( IMSE *DICOM message servide elements*). A co b na ão de  $\pi$   $\uparrow$   $\pi$   $\pi$  se o  $\uparrow$  MS $\blacktriangleright$   $\uparrow$  a ada de **par** serviço-objeto (S P *service object pair*).  $\blacksquare$  I ode se sado co con po de se os e o es ado des<sub>t</sub>a co b na ão é de a ado de **classe SOP** (S  $\triangleright$  *class*) (NEMA, 2004).

Pa a  $\epsilon$   $\epsilon$  f ca  $a \neq s$ <sub>t</sub>  $a$  do ode o de nfo a ão do  $I$  M, ode se faze a ana o  $a \neq n$   $\neq c$  a  $\neq a$  sen  $\neq n$  a  $\neq o$  s conce os def n dos  $\neq o$  ad ão. s  $\neq \neq n$  os à  $\epsilon$ s  $\tau$ e da no $\epsilon$ x $\epsilon$  o aba xo ( $\chi$ abe a 3.4) e esen $\tau$ a a  $\tau$  de  $\tau$  a sen $\tau$ n a  $\tau$  à d  $\tau$  $\chi$ a es $\chi$ ão os conce os co  $\approx$ s onden $\approx$ s do  $\approx$ M.

**Tabela 3.6 - Exemplo de construção de uma Classe DICOM SOP**

|                    | "Armazenar"                    | 1MS <sub>2</sub><br>$\rightarrow$ Se   |
|--------------------|--------------------------------|----------------------------------------|
|                    | "Imagem Radiológica"           |                                        |
|                    | "Armazenar Imagem Radiológica" | asse $S \rightarrow$                   |
| Senten are ref ca: | "Armazenar <b>esta</b> imagem  | $\rightarrow$ $\ln s$ and a de c asset |
|                    | Radiológica"                   |                                        |

A **Labe a 3.6** os a u a ana o a  $\tau$ n  $\tau$  const u a sen  $\tau$ n a  $\tau$  const u u a asse I M S P. Pode se no a a d s, n ão en e u a asse S P e u a ns, ânc a S P.

M<sub>a</sub>-ns<sub>t</sub>ânc a,  $\frac{1}{b}$  a  $\frac{1}{2}$  a  $\frac{1}{2}$   $\frac{1}{2}$  a  $\frac{1}{2}$   $\frac{1}{2}$  cada fo  $\frac{1}{2}$  não  $\frac{1}{2}$  a  $\frac{1}{2}$  a  $\frac{1}{2}$  da co  $\frac{1}{2}$  nando  $\frac{1}{b}$  se o $\frac{1}{2}$  $\mu$  ob $\tau$  o de no a ão  $\tau$ é d $\tau$ o. Na abe a, o  $\ell$  M de me  $\mu$  a sé  $\tau$  de c asses S  $\ell$ a a a azena  $\pi n$ o (o  $\pi x$ e o, c asse S  $\uparrow$  a a a azena  $\pi n$ o de a  $\pi$  ad oo ca, casse a a a azena en o de a e de L casse a a a azena en o de Ressonânca Ma m<sup>e</sup>, ca  $\sum_{i=1}^{\infty}$  ca  $\sum_{i=1}^{\infty}$  e a  $\sum_{i=1}^{\infty}$  A de n i a de obr<sub>p</sub> o de n i o a ão Rad oo car a c asse de se a azena en o são co b nadas a a fo a a c asse S  $\uparrow$  a azena en o de a e Radioo ca. as casses S P de a azena en o são fo adas de odo s a. As c asses S  $\uparrow$  são  $\uparrow$   $\uparrow$  das a a desc  $\uparrow \uparrow$  o ca  $\uparrow$  n o  $\uparrow$  af  $\downarrow$  c on a dade do  $\uparrow$  M.

 $\iota$  depends to  $\iota$  and  $\iota$  and  $\iota$  and  $\iota$  and  $\iota$  and  $\iota$  and  $\iota$  and  $\iota$  and  $\iota$  and  $\iota$  and  $\iota$  and  $\iota$  and  $\iota$  and  $\iota$  and  $\iota$  and  $\iota$  and  $\iota$  and  $\iota$  and  $\iota$  and  $\iota$  and  $\iota$  $\mathbf{a}$  de dos a  $\hat{\mathbf{r}}$  s d s n os. o o provedor da classe de serviço (S  $\hat{\mathbf{r}}$  service class provider),  $\neq \pm d$  s on b za $\neq \neq \neq c$  a os  $\neq$  os da c asse S  $\neq$ . La co o usuário da classe de serviço (S<sup>l</sup>esservice class user),  $\tau \tau$  a za os s $\tau$  os. Pa a cada co b na ão de c asse S Pr arrx c do ror a rno, S Po S .o ad ão de m R con pobás code co o a  $\neq$ n os ado $\neq$ s  $\neq$  ão o  $\neq$  na a co  $\neq$  ca ão, co o  $\neq$   $\neq$   $\neq$   $\neq$   $\neq$   $\neq$   $\neq$   $\neq$   $\neq$   $\neq$   $\neq$   $\neq$   $\neq$   $\neq$   $\neq$   $\neq$   $\neq$   $\neq$   $\neq$   $\neq$   $\neq$   $\neq$   $\neq$   $\neq$   $\neq$   $a \neq a$  a  $a \neq 0$  de  $a \neq 0$  a a co  $a \neq a$  ão.

As casses S *i* são os e e en os f pda en as daf pe ona dade defin da e o I M. Ao rec ca ac asse S P co a  $\frac{a}{b}$   $\frac{a}{b}$   $\frac{b}{c}$  a  $\frac{c}{c}$  a  $\frac{c}{c}$  a  $\frac{c}{c}$  a  $\frac{c}{c}$  a  $\frac{c}{c}$  a  $\frac{c}{c}$  a  $\frac{c}{c}$  a  $\frac{c}{c}$  a  $\frac{c}{c}$  a  $\frac{c}{c}$  a  $\frac{c}{c}$  a  $\frac{c}{c}$  a  $\frac{c}{c}$  a  $\tau \approx s_{\pi}^{\circ}$  as  $\tau$  a co o S  $\gamma$  o  $\tau$  s  $\tau$  oss  $\tau$  def n, se meth  $\tau$  a a b  $\tau$  and  $\tau$ , o s becon no  $\neq$ c so de  $\cap$  ne ona dade d s on  $\neq$ , ne  $\bigwedge$  ndo os s os de  $\neq$ nsa  $\neq$ ns a se $\neq$ coados, os dados a sere impressão response en contra o contra o se âm core impos dados de  $\neq$  se  $\neq$ n $\neq$ nd dos.

#### 3.2.2.1. Partes do DICOM

 $f \approx \exp f$  das  $\forall \tau \text{ s.t.}$  0  $\tau$  2.0 do A R NeMA, o  $\ell$  M d de as 

 $\neq$  a  $\neq$  do o ad ão. A  $\neq$  são co  $\neq$   $\neq$  do  $\neq$  M cons spectrum o  $\neq$  a  $\neq$ s. A  $\neq$   $\neq$  a ão das a pes do  $\int$  M não pes a  $\theta$  m não es a a penpes. A  $\mapsto$   $\theta$  3.4  $\hat{\tau}$   $\theta$  d a a a os ando co o as  $a \neq s$  são  $\neq a$  adas.

Part 1: Augmian

| Parte_1:                   | A $\epsilon$ sen a ão do ad ão, co a desc ão dos no os de                                                                                                    |  |
|----------------------------|----------------------------------------------------------------------------------------------------|--|
| Introdução/Descrição       | $\pi n_i$ o , zados, da n <sup>o</sup> ão da $\pi$ no o a $\pi$ desc<br>$d$ esen o $^{\mathsf{L}}$<br>ão<br>das de a s $a \neq s$ do ad ão.                                                                                                    |  |
| Parte_2: Conformidade      | $\pi$ me os $\pi$ os de conjo dade co o ad ão, nd cando co o os<br>$\int$ ab can $\tau s$ <sup>1</sup> de $\tau$ desc $\tau \tau$ se a b $\pi$ dade co o se $\pi$ od $\pi$ os<br>$\approx \frac{30 \times 10000}{10000000000000000000000000}$                                                                                                    |  |
| Parte_3: Objetos de        |                                                                                                    |  |
| Informação                 | s adas no ad ão. M $\mathbf{r}^{OS}$ s oss $\mathbf{r}^{a}$ s $\mathbf{r}^{OS}$ de a b $\mathbf{r}^{OS}$<br>$d$ e $I$<br>$\mathbb{R}^5$ $\mathbb{R}^5$ ars, de $\mathbb{C}^6$ a $\mathbb{R}^5$ rs $\mathbb{R}^5$ o a $\mathbb{R}^5$ dos a a c $\mathbb{R}^5$<br>$\rm{co}$<br>od $\frac{1}{10}$ os co <sup>n</sup> $\frac{1}{10}$ s $\frac{1}{10}$ od $\frac{1}{10}$ od $\frac{1}{10}$ od $\frac{1}{10}$ od $\frac{1}{10}$ od $\frac{1}{10}$ od $\frac{1}{10}$ od $\frac{1}{10}$ od $\frac{1}{10}$ od $\frac{1}{10}$ od $\frac{1}{10}$ od $\frac{1}{10}$ od $\frac{1}{10}$ od $\frac$<br>. Ass  |  |
| Parte_4: Especificação das | on $\neq$ as $\neq$ c $\int$ c a $\circ$ c $\Rightarrow$ d as c asses d $\Rightarrow$ o, $\circ$ s ao:                                                                                                    |  |
| Classes de Serviço         | $\tau$ , $\int$ ca, on Se<br>$C\epsilon$<br>ass                                                                                                    |  |
|                            | $S_0$ a $\neq$ Sec. Ce<br>ass                                                                                                    |  |
|                            | $\mathbf{F}$ y/ $\mathbf{R}$ $\mathbf{F}$ $\mathbf{r}$ $\mathbf{r}$ $\mathbf{S}$ $\mathbf{r}$ $\mathbf{c}$ $\mathbf{r}$ ass                                                                                                    |  |
|                            | $S_t$ dy on $\neq n$ No $f$ -ca on Se<br>$C^e$<br>ass<br>$Pa_i = n_i$ Mana $\approx$ en Se ce<br>ass                                                                                                    |  |
|                            | $S_f$ dy Mana $\neq$ $\neq$ n <sub>t</sub> Se ce<br>ass                                                                                                    |  |
|                            | $Res$ $\mathbb{R}^S$ Mana $\mathbb{R}$ $\mathbb{R}^S$ $S$ $\mathbb{R}$ $C$ $\mathbb{R}$<br>ass                                                                                                    |  |
|                            | $\frac{1}{2}$ n Mana $\approx$ $\approx$ n Se ce<br>ass                                                                                                    |  |
| Parte_5: Estrutura de      | $\pi$ me co o $\pi$ con $\pi$ o de no aves o en enges de obe os de                                                                                                    |  |
| Dados e Semântica          | $\eta$ o a $\tilde{a}$ o $\tau$ de c asses de se<br>os de $\neq$ se cod cadas a a<br>$\int$ aze $\pi$ a $\pi$ de $\pi$ a $\pi$ nsa $\pi$                                                                                                    |  |
| Parte_6: Dicionário de     | $\ast$ mece $\pi$ a s <sub>t</sub> a de <sub>r</sub> odos $\ast \ast$ $\ast$ n <sub>r</sub> os de dados, o $\pi$ a, b $\pi$ os,                                                                                                    |  |
| <b>Dados</b>               | co $\overrightarrow{OP}$ odos os $\overrightarrow{II}$ s. $\overrightarrow{P}$ a c ada $\overrightarrow{CP}$ $\overrightarrow{P}$ and $\overrightarrow{OP}$ de dado $\overrightarrow{P}$ for the c do o se $\overrightarrow{R}$                                                                                                    |  |
|                            | $\begin{array}{ccc} \text{and} & \text{on}^{\dagger} \\ \text{on} & \text{on}^{\dagger} \\ \text{on} & \text{on} \\ \end{array}$ $\begin{array}{ccc} \text{and} & \text{on} \\ \text{on} & \text{on} \\ \end{array}$ $\begin{array}{ccc} \text{and} & \text{on} \\ \text{on} & \text{on} \\ \end{array}$ $\begin{array}{ccc} \text{and} & \text{on} \\ \text{on} & \text{on} \\ \end{array}$ $\begin{array}{ccc} \text{and} & \text{on} \\ \text{on} & \text{on} \\ \end{array}$ $\begin{$<br>$\lim_{t \to 0} \frac{\sin \pi}{t}$ , $\pi_c$ c), a<br>$\mathbf{r}$<br>$\mathbf{r}$ <sup>t</sup> |  |
| Parte_7: Comunicações      | A $\frac{1}{R}$ desc <sub>ra</sub> a d n a ca de co $\frac{1}{R}$ ca ão, nd cando o $\frac{1}{R}$ é                                                                                                    |  |
| (operações com Rede)       | mecessá o a a $\frac{1}{b}$ a a ca ão n e a "no ad ão de co $\frac{1}{b}$ ca ão                                                                                                    |  |
|                            | $\mathbf{R}^0_{\text{loc}}$<br>F<br>as a                                                                                                    |  |
|                            | do $I$ M. A a $\pi$ p o o o do $\pi$ $M$ $\pi$ a $\pi$ o $\pi$ o $\pi$<br>sa $\pi$ a a o o de o de $\pi$ a adas $I$ S $\pi$ são s $\pi$ o ados, $\pi$<br>$\pi$ <sub>s</sub> $\pi$ <sub>s</sub> a do ad ão $\pi$ $\pi$ $\pi$ mo os $\pi$ o co o s s<br>$s$ e a                                                                                                    |  |
| Parte_8: Suporte para      | $\frac{\pi}{6}$ $\frac{\pi}{6}$ ados no $\frac{\pi}{6}$ $\frac{\pi}{6}$ .                                                                                                    |  |
|                            | $\uparrow$ me o s o redendencessá o a a a ocadensa ens do<br>$\uparrow$ M. A a en e o o oco o $\uparrow$ $\uparrow$ $\uparrow$ a $\uparrow$ o $\uparrow$ o $\uparrow$<br>sa sa a o $\downarrow$ o de o de ca adas $\uparrow$ S são s $\uparrow$ o ados, as a<br>rest a do ad ão re re $\uparrow$                                                                                                    |  |
| Rede TCP/IP & OSI          |                                                                                                    |  |
|                            | $\overline{z}_{t}^{t}$ $\overline{u}_{t}^{a}$ do<br>$\frac{\text{ndo to } \text{a} \cdot \text{a} \cdot \text{a}}{\text{a} \cdot \text{b}}$                                                                                                    |  |
| Parte_9: Redes Ponto a     | a b dade co as $\neq$ ses an $\neq$ o $\neq$ s do ad ão,<br>an $\tau$ co<br>ra a                                                                                                    |  |
| Ponto                      | $\hat{\tau}$ sa a n $\hat{\tau}$ aces a a e as de dados de a a $\hat{\tau}$ oc dade, o o oco o de co $\hat{\tau}$ p ca ão on o a on o fo an do.                                                                                                    |  |

**Tabela 3.7 - Resumo do conteúdo de cada uma das partes do padrão DICOM**

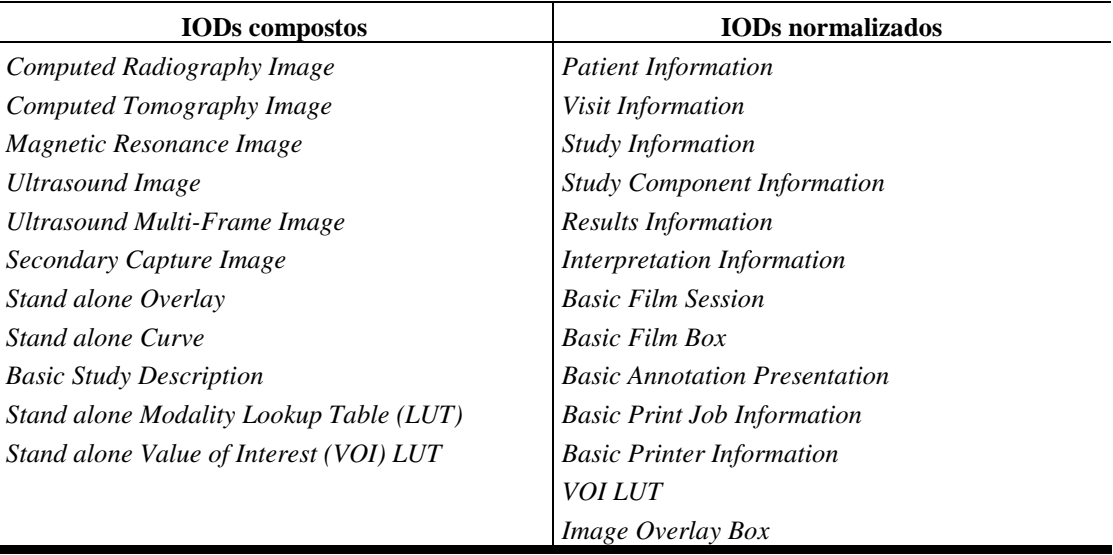

 $\overline{a}$ 

**Tabela 3.8 - Lista dos objetos de informação DICOM**

ada I co osto co  $\approx$ s onde a u ode o de dados co osto  $\approx$ e sub a te do ode o e a o osto e o I M.  $\mathbb{R}$ ges ode osto ostos e pe todas as nfo a <del>ones meneres ne aconadas ao *I* e reg</del>ião. nesta fo a, ando <sub>ma</sub> a nsiância  $d\mathbf{e}$  **I** co  $\cos \phi \neq \cos \phi$  under cada, odos os con $\cos \phi$ s de n $\cos \phi \neq \sec \phi$  ac onados a bé são co **p** cados.

o o  $\star \star$  o, a  $\star$   $\star$   $\star$   $\star$  3.5, ostal o ode o  $\star$  do I co osto a a a o af a d da. ode o a resenta o con po no o de rendades, re se s e ac ona en tos, ue fo a def n das co o fazendo a te do con tex to de nfo a ão a a a  $\neq$ ns ad o á cas. As  $\neq$ n<sub>s</sub> dad $\neq$ s  $\neq$  $\neq$ s ão sub  $\uparrow$ n adas faz $\neq$  a  $\neq$  do ode o co osto a a a o a a d  $\alpha$ . A f  $\alpha$  a bé destaca os od os  $\alpha$  estaca resentes nas en dades obao as a a as a o afaste nd ca a oba o tedade da esen a de cada  $\circ$  d  $\sqrt{\ }$ o.

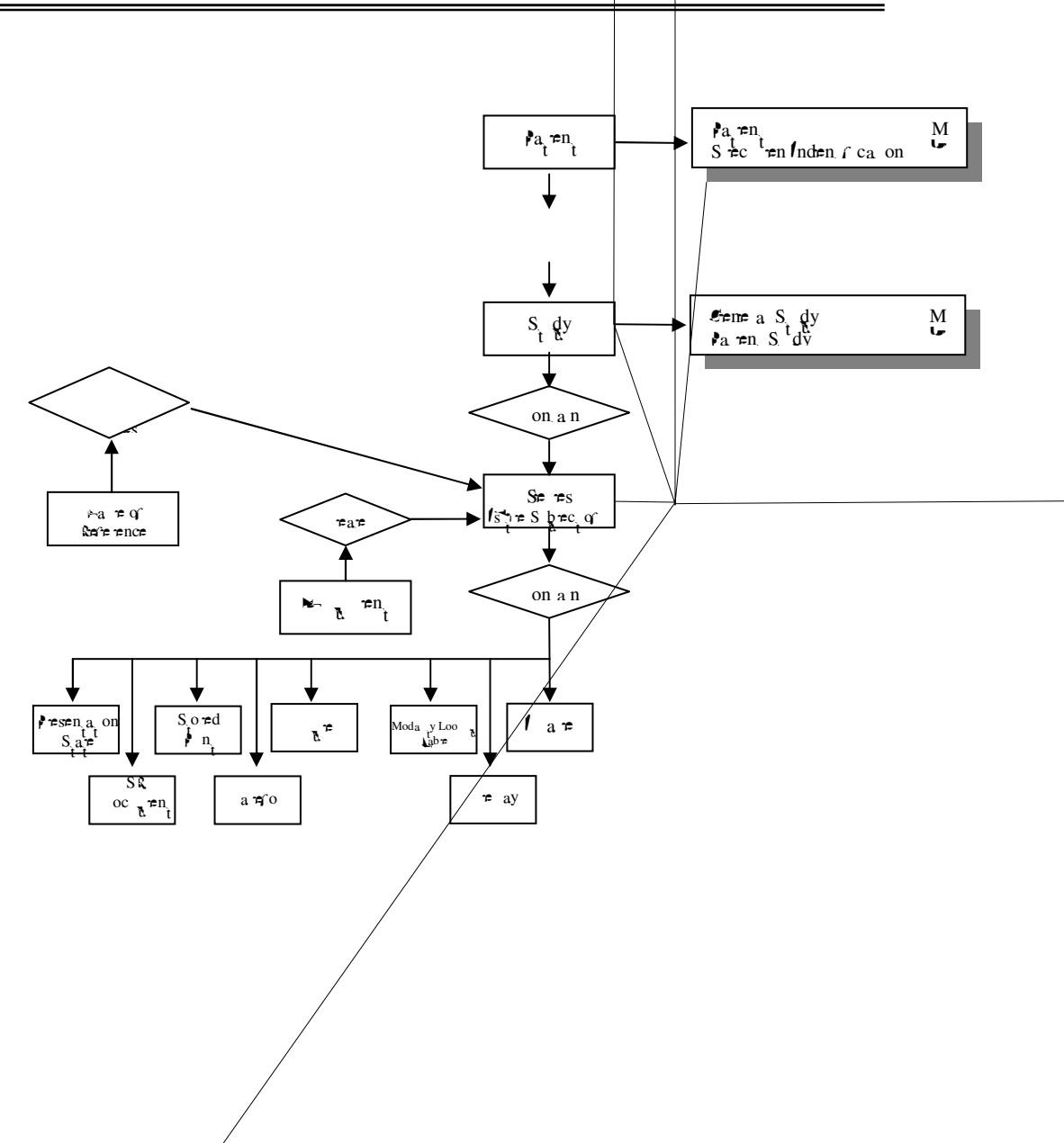

80

Figura 3.5. Modélo ER composto para a modalidade de M<sup>*d*</sup> ografia Digital.

A  $\neq$  são  $\frac{2}{3}$ .0 do ad ão  $\theta$  M $\neq$  ressence  $\theta$   $\neq$  n  $\theta$  o ada a a a c  $\theta$   $\theta$  ca ão  $\mathbb{P}^n$   $\uparrow$   $\uparrow$   $\mathbb{R}$  a  $\mathbb{P}^n$   $\mathbb{R}$  a  $\uparrow$   $\uparrow$   $\up$  $\vec{r}$  a  $\vec{r}$  a  $\cos \theta$  s  $\sin \theta$  or  $\sin \theta$  or  $\vec{r}$  or  $\vec{r}$  and  $\vec{r}$  and  $\vec{r}$  $S^2$   $S^2$ dados, ás ando se dese a co p c  $\circ$  co  $\circ$   $\mathbb{R}^{\circ}$   $\circ$   $\circ$   $\mathbb{R}^{\circ}$   $\mathbb{R}^{\circ}$   $\mathbb{R}^{\circ}$   $\mathbb{R}^{\circ}$   $\mathbb{R}^{\circ}$   $\mathbb{R}^{\circ}$   $\mathbb{R}^{\circ}$   $\mathbb{R}^{\circ}$   $\mathbb{R}^{\circ}$   $\mathbb{R}^{\circ}$   $\mathbb{R}^{\circ}$   $\mathbb{R}^{\circ$  $\frac{1}{2}$ So advesse fo a os a a faze o e desafo a, o na se o an e a ex sênca de  $\bullet$  $\chi$  a " n a  $\pi$ " co  $\chi$ , a a  $\pi$ s d  $\pi$   $\chi$  a  $\pi$  a  $\pi$  as de d  $\pi$  sos fab can  $\pi$ s

ca azes de en ende. No a a a  $\tau$  0 do ad ão fa a desc ores reme cas de res<sub>t</sub> R R<sup>as</sup> de a  $\alpha$  os  $\neq$  os a  $\alpha$   $\neq$  os  $f$  s cos  $\neq$  o  $\neq$  s,  $\neq$ s,  $\alpha$  a  $\alpha$   $\neq$   $\alpha$  a  $\alpha$   $\neq$   $\alpha$   $\alpha$   $\neq$   $\alpha$   $\neq$   $\alpha$ a  $e^{0}$  a a o a azena  $\pi$  o da a  $\pi$ .  $\blacktriangleright$ sab do  $\pi$  o ad ão  $\ell$  M ac $\blacktriangleright$ a a  $\pi$ ns co ac adas  $\neq$  a fecn ca. We see  $\neq$  das. Neg $\neq$  a nda  $\neq$   $\neq$   $\neq$   $\neq$  as  $a \neq$ ns se a a azenadas de á as  $f \circ$  as  $\cos \pi s$ , ano na  $f \circ$  a co o da, co o  $\pi$  n  $\pi s$  de c nza, **A** zando se de éco cas de co essão co e se e da (B<sup>1</sup> e .  $\frac{1}{2}$ 

## 3.2.2.2. Vantagens do DICOM

ad ão  $\int M d\mathbf{r}$  = nc a se dos o  $\mathbb{R}^{\text{OS}}$  fo  $\mathbb{R}^{\text{OS}}$  de  $\mathbb{R}^{\text{ans}}$  a s co o ( $\mathbb{R}$ .  $\bigvee_{\tau} \rightarrow_{\tau} \mathcal{E}$  as  $\eta$  as  $\eta$  $\int_0^{\infty} a\pi s$  R  $\int_0^{\infty} a \pi a$   $\pi$   $\pi$  co a  $a \pi$  s  $\int_0^{\infty} a \pi a s$  as são a azenadas con  $\pi$  do on  $\pi$  os, comme dos co o tags  $\pi$  den f ca  $\pi$  a as n o a  $\pi$  a  $\pi$  o a  $\pi$  d a no ad ão  $\int M \neq$  baseada no  $\int$  a  $\int P \cdot \cdot \cdot$  co  $\int P \cdot \cdot \cdot$  co  $\cdot \cdot$  ssão, de endendo do  $\vec{r}$  a  $\vec{r}$  m o  $\vec{r}$  a  $\vec{r}$  o  $\vec{r}$  o  $\vec{s}$  cada co  $\vec{r}$  and  $\vec{r}$   $\vec{r}$  cno o  $a\vec{r}$  a  $\vec{r}$ , ode  $\vec{r}$   $\vec{r}$   $\vec{r}$ de  $\mathbb{R}$  fo a, desde  $\mathbb{R}$  obede a a ada a ão do ad ão.

A and  $\mathbf{a}$  and  $\mathbf{a}$  $\tau$ x a os as não a ores mecessá as a a  $\mu$  a co  $\mu$  ca ão d $\tau$ <sub>t</sub>a, o  $\mu$ se a, referica as a  $\neq$  n  $\circ$  a  $\circ \neq$  s dos ac $\neq$ n  $\neq$  de  $\circ$  a co $\neq$   $\neq$  a  $\circ$   $\neq$  dad $\neq$ ;  $\circ$   $\neq$  a  $\circ$  $an<sub>t</sub>$   $\hat{\tau}$   $\hat{\tau}$   $\hat$  $\mathsf{A}$  S ( $\mathsf{M}^{\mathsf{L}}$  RA et al., 8).

 $\mathbb{R}^{a}$  an  $a \neq b$  asc  $\mathbb{R}^{a}$  o  $\mathbb{R}^{a}$  a  $\neq$  a  $\mathbb{R}^{a}$  and  $\mathbb{R}^{a}$  and  $\mathbb{R}^{a}$  and  $\mathbb{R}^{a}$  and  $\mathbb{R}^{a}$  and  $\mathbb{R}^{a}$  and  $\mathbb{R}^{a}$  and  $\mathbb{R}^{a}$  and  $\mathbb{R}^{a}$  and  $\mathbb{R}^{a}$  an I M  $\neq$  d z c s os, o  $\neq$  so p $\neq$ s a a ab s s  $\neq$  as cons s ndo de o a as inhouse  $\neq$  co  $\neq$  c a s. o o  $\uparrow$  M  $\neq$  cons $\neq$   $\hat{\tau}$  at a de anos de  $\hat{\tau}$  aban o, o US Department Veterans Affairs, onde a de a do  $\int_0^{\infty} a^{\circ} s$   $\int_0^{\infty} a^{-\frac{1}{2}} s$   $\int_0^{\infty} a^{-\frac{1}{2}} s$  a  $\int_0^{\infty} a^{-\frac{1}{2}} s$  de d $\int_0^{\infty} \pi n^{-\frac{1}{2}} s$  o  $\int_0^{\infty} \pi n^{-\frac{1}{2}} s$  $a \text{ as } s \neq a \text{ as } d = a \neq ns \text{ ad } oo \text{ } cas.$ 

# **CAPÍTULO 4**

<u> 1989 - Jan James James, amerikansk politiker (d. 1989)</u>

# **ESQUEMAS DE DIAGNÓSTICO AUXILIADO POR COMPUTADOR**

Ma n en ão de co abo a na d f c a  $\pi$  a de a a a ão e aná se de est utiles n resse sua zadas e a o afas d a zadas, d e sos abandos e sendo desen o dos **u**zando s ste as co una cona s terme a técnicas de fe ocessa en o e ocessa en o de a ens, co o ob e o de de e $c_a$  a ecoce en e o cânce de a a. Estes s ste as são cha ados de es  $\frac{1}{k}$  as A (do n  $\hat{r}$ s *Computer-Aided Diagnosis*).

#### **4.1. Processamento de Imagens Mamográficas Digitalizadas**

ocessa eno de a ens e s do udos a os da co una ão reas se c esc do nos « os anos. Esse desen o en poé es « ado da od « ão de co onen es  $\mathcal{P} \uparrow$  on cos as openes, bandos  $\uparrow$  enors,  $\uparrow$   $\uparrow$   $\downarrow$  o a  $\uparrow$   $\uparrow$  o das n  $\uparrow$ s, aves messe ca o (ALM $\blacktriangleright$  4, 8).

A  $\frac{1}{b}$  za ão do co  $\frac{1}{b}$  ado no ocessa  $\neq$ no de a $\neq$ ns a o á cas a a o  $\vec{r}$  and  $\vec{r}$  are  $\vec{r}$  and a dades  $\vec{r}$  is  $\vec{r}$  and  $\vec{r}$  and  $\vec{r}$  are  $\vec{r}$  and  $\vec{r}$  are  $\vec{r}$  and  $\vec{r}$  are  $\vec{r}$  a.  $\mathbb{R}$  oced  $\mathbb{R}$  a a ana sa as dens dades o cas da a  $\mathbb{R}$  $\oint$  descept a a o á ca $\neq$ , a a da,  $\neq$  acona d $f \neq \neq$ n as b scas co á $\neq$ as s s  $\neq$  as. No  $\neq$ n ano, a  $\neq$ o f na da decada de 80, a ao a desses es dos, c pobre o e a  $\lim_{t \to 0}$  ca as ecos a o á cos a a d sc na  $\frac{1}{1}$  d  $\approx$  ben nos  $\approx$  a nos, a  $\approx$  sen a  $\approx$  c são n $\approx$  o à de sq s cados s s as ado á cos d as c o  $\mathbb{R}$   $\mathbb{R}$  is the set the domesses is  $\mathbb{R}$  as the ad o o a. Assoc ado a sso, os oced  $\pi n$  os de ocessa  $\pi n$  o de a  $\pi$ ns d a s alh a a  $\int$  a a on o da decada de 0, cons<sub>t</sub> ndo se n d o ante tec do a a a  $\frac{1}{6}$  a o ad o o s<sub>t</sub>a ( AV h s; A  $M_{\overline{r}}$  0).  $M_{\overline{r}}$  as free cas  $\overline{r}$  a das,  $\overline{r}$  a  $\overline{r}$  a  $\overline{r}$  as  $\overline{r}$  $\vec{r}$   $\vec{r}$  as  $\vec{r}$  b sea depec<sub>i</sub>a  $\vec{r}$ /o  $\vec{r}$  ass c as c oca c

a o a as, à oss b dade de a  $\alpha$  as  $\epsilon$ s,  $\alpha$  as f ca $\epsilon$  " asca adas" na  $\alpha \neq \alpha$  $\int$ ad a s a o a  $\neq$  do adoo s a (element, 2000).  $\neq$  a  $\neq$   $\Rightarrow$   $\neq$   $\Rightarrow$   $\neq$   $\Rightarrow$   $\Rightarrow$   $\Rightarrow$  o a ando a aná se e o d a m s, co e a o a a são e abo ados o dos adoo s, as  $(\mathbf{h}^{\mathbf{I} \cdot \mathbf{R}}_{\mathbf{A}} \times \mathbf{h} \cdot \mathbf{L} \cdot \mathbf{L}_{\mathbf{A}}^{\mathbf{R}}$  a., 4; ARSS which  $\mathbf{h} \cdot \mathbf{R}_{\mathbf{A}}$  a., 2003), as  $\mathbf{r} \cdot \mathbf{R}_{\mathbf{A}}^{\mathbf{R}}$  and  $\mathbf{r} \cdot \mathbf{R}_{\mathbf{A}}$ d s on  $\neq \pm \cos \varphi$  a a odos os os as o c n cas ad oo cas, n c a  $\varphi$  a d do  $\cos c \underset{t}{\text{ }g} \text{os} \neq \text{ so } \underset{t}{\neq}$  o  $\underset{t}{\text{ }as}$  o  $\underset{t}{\text{ }on}$   $\underset{t}{\text{ }on}$  o de oced  $\underset{t}{\neq}$  o  $\underset{t}{\ftrightarrow}$ 

a nos ca  $\hat{r}$  to co  $\hat{r}$ xo, o s de ende de no a ão de á as na  $\hat{r}$ zas,  $a \neq a$  s co o  $\neq x \neq \hat{\neq}$ nc a  $\neq$ d ca, nd cado $\neq s$  c n cos ndos d $\neq a \neq$ ns, s n o as, a dos a o cos. No a o de d a nos ca, as ezes co e e se e os, de dos à ja na  $n \neq$   $\neq$  a ao da  $a \neq$ , a  $a$  dad $\neq$  da $a \neq$ ,  $\neq$ n $\neq$  o  $\neq$  os.  $a \neq$   $a \circ \neq s$  acaba  $\overline{0}$ n as os, são  $A$   $\mathbb{R}$   $\mathbb{A}$   $\mathbb{C}$  os,  $\mathbb{R}$   $\mathbb{R}$   $\mathbb{R}$   $\mathbb{R}$   $\mathbb{C}$   $\mathbb{C}$   $\mathbb{C}$  of nance o.

adoo s<sub>r</sub>a, a  $\frac{1}{3}$  andoo na depec ão de resorts s  $\frac{1}{3}$  a  $\frac{1}{3}$  a  $\frac{1}{3}$  a o a a. A  $\frac{1}{3}$  de ana sa obre, a ren ressas resors, r f p ão de s as ca acre s cas de ben n dade re a n dade,  $\neq \neq$  a be a  $\frac{1}{8}$  a na  $\int$  a  $\frac{1}{8}$  a  $\int$  a  $\int$  a  $\int$  a  $\int$  a  $\int$  a  $\int$  a  $\int$  a  $\int$  a  $\int$  a  $\int$  a  $\int$  a  $\int$  a  $\int$  a  $\int$  a  $\int$  a  $\int$  a  $\int$  a  $\int$  a  $\int$  a  $\int$  a  $\int$  a  $\int$  a  $\int$  a nc a s f na dades são a pen<sub>t</sub>a a ra cênca do exa e a o á co, d n p o n p e o de  $\neq$  os no d a m s co ( $\neq$  das o  $\neq$ bo s as desmecessá as) $\neq$ , conse  $\neq$ n $\neq$   $\neq$ n $\neq$ , d n  $\neq$  o  $n \times p$  ode opes o cânce de a art odo o pdo ( $n \times p$  a.,  $0 \times p$  B  $\left(\frac{p}{q}\right)$ a., 2000; Elena, 2004).

Ales sado es de de sas pes dades e e esas e odo o pdo es ão desen o endores  $\phi$  as de d a m s co a  $\phi$  ado o co  $\phi$  ado (A). A R2  $\phi$  no o y  $\hat{\tau}$  cons de ada one a no so de es  $\tau$  a A a a a o a a.  $\approx$  8 e a obje e a a o a ão do  $\mapsto A$  a a o se  $\underset{h}{\star}$   $\star$  o s se a, o l a  $\star$   $\star$  ec  $\star$  ( $\mapsto$   $\underset{h}{\star}$  a 4.). Se s se a oss  $\vec{a}$   $\vec{a}$   $\vec{a}$   $\vec{a}$  dade de ocessa en o, onde  $\hat{a}$   $\hat{b}$  a a aná se da a o a a a  $\hat{a}$  a  $\hat{a}$   $\hat{b}$   $\vec{b}$ 

a o t o  $\phi$  detecta e a ca as á eas s  $\phi$  as co ca acte s cas s  $\phi$  as de c oca c f ca  $\infty$   $\infty$   $\infty$   $\infty$  assas.  $\infty$   $\infty$   $\mathbb{R}^d$  as  $\infty$   $\infty$   $\infty$   $\infty$   $\infty$   $\infty$   $\infty$   $\infty$   $\infty$   $\infty$   $\infty$   $\infty$   $\infty$   $\infty$   $\infty$   $\infty$   $\infty$   $\infty$   $\infty$   $\infty$   $\infty$   $\infty$   $\infty$   $\infty$   $\infty$  p dade de *display* (<del>F</del> u<sup>a 4.2), onde o es ec a sua ode faze sua a a ão, dando a o</sup>  $a^{\text{min}}$  ão às á $\text{max}$  a cadas.

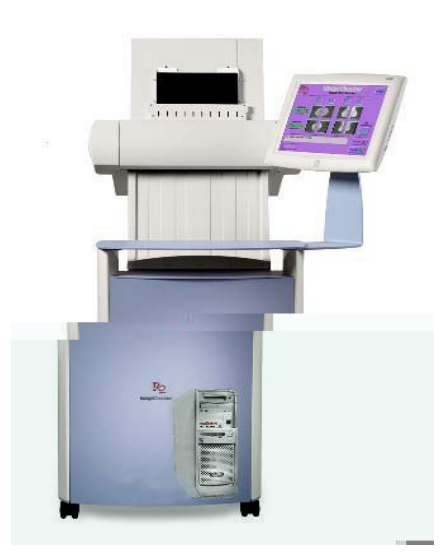

s  $\hat{\tau}$  odos co are a zados nos  $\hat{\tau}$  as A  $\hat{\tau}$  a  $\hat{\tau}$  no  $\hat{\tau}$ frem cas de são co a pacona re ocessa reno de a rens a a depec ão de res<sub>t</sub> pas s  $\int_{0}^{\infty} \int_{0}^{\infty} \cos n u \, dx$  a  $\int_{0}^{\infty} a_n \cos n u \, dx$  a  $\int_{0}^{\infty} \cos n u \, dx$  a  $\int_{0}^{\infty} a_n \cos n u \, dx$  a  $\int_{0}^{\infty} a_n \cos n u \, dx$  a  $\int_{0}^{\infty} a_n \cos n u \, dx$  a  $\int_{0}^{\infty} a_n \cos n u \, dx$  $\overline{O}_{R}$  a nos  $\overline{V}$  B R  $M_{\overline{C}}$  a ., 2000;  $\overline{W}$   $\overline{M}$   $\overline{C}$  a ., 2003). A aná se co  $\overline{R}$  ac ona  $\overline{C}$   $\overline{R}$ , r a rup, g a a r a o á cars r anaso ad  $A$ , a rup, as a s co  $\pi$  de objen ão das a rens a o á cas d a sée a a res da d a za ão das

no as  $\neq$  a  $m_{\uparrow}$  do cânce de a a ( 1, 2004). Laba os  $\neq$ cen $\neq$ s  $\hat{r}$  os ado  $\uparrow$  $a \nightharpoonup^{\text{min}}_t$  on  $c \cdot a$  on  $d \cdot c$  is  $c \cdot a$  on  $d \cdot c$  is a  $d \cdot c$  on  $c \cdot a$  on  $c \cdot a$  is  $c \cdot a$  on  $c \cdot a$  is  $c \cdot a$  on  $c \cdot a$  is  $c \cdot a$  on  $c \cdot a$  is  $c \cdot a$  is  $c \cdot a$  is  $c \cdot a$  is  $c \cdot a$  is  $c \cdot a$  is  $c \cdot a$  is  $c \cdot a$  i A . For  $\tau$  is sey (200) a a a a se s o os d a m s cos  $\tau$  a o a a ando **a** za a **b** A o **b**  $\neq$  odo de **b** ano na o na c n ca. Messe  $\neq$  odo, os a  $\beta$   $\neq$ s ana sa a 2.8.0 a o a as se  $\frac{1}{k}$ ndo o oced  $\varphi$   $\varphi$  a  $\varphi$  o  $\varphi$  mece o d a m s co  $s = 0$  a  $\frac{x}{k}$  o do A  $\neq$ ,  $\neq$   $s = \frac{a}{k}$  a,  $\neq$   $\neq$  o d a m s co base ado no  $\neq$ s  $\frac{a}{k}$  ado f o mec do  $\neq$  o co  $\neq$  a  $\neq$   $\neq$  s n  $\int$  ca<sub>t</sub> o no n  $\underset{R}{\uparrow}$   $\uparrow$  o de bo s as desmecessa a  $\uparrow$ n  $\uparrow$   $\uparrow$  a zadas.  $\stackrel{\sim}{\uparrow}$  a sse  $\uparrow$   $\uparrow$  *et al.* (2003) a a a a o dese  $\pi$  o de 0 ad o o s as na n e  $\pi$  a ão de 500 exa es a o á cos R zando,  $a \neq$  de R  $\neq$  s  $\neq$  a A, o oced  $\neq$  n o de d R o d a m s co, o R s a, d a m s co  $\neq$  abo ado con  $\lim_{h \to 0} \neq$  o do s ado o s as. A a das axas de ace o ob das co o d a m s co nd d  $\frac{1}{6}$ , o  $\frac{1}{6}$  a ac esc o de  $\frac{10}{3}$  na de eco de cânce ando os ad o o s as fo a ass s dos  $\neq$  o A  $\neq$  a  $\neq$   $\neq$  0 de 0.5% nos casos onde o d a m s co f o  $\neq$  abo ado o do s adoo s as. A  $\neq$  d sso, f o obset ada  $\uparrow$  a  $\neq$   $\uparrow$   $\uparrow$  and d n a ava de f a sos os i os nos d a m s cos ass s dos  $\neq$  0 A , 0  $\neq$  s n f ca  $\pi$   $\pi$   $\pi$   $\pi$   $\circ$   $\pi$  no de ac $\pi$   $\pi$  s  $\pi$   $\circ$   $\pi$   $\circ$   $\pi$  do à b o s a se mecess dade.

Po o R<sup>o</sup> ado, a a de 2002, a aná se de a ens ob das de a ense o a o afos d<sub>ra</sub> a fr<sub>a</sub> a fra a dra co r a a a a a dn a r s a o r s s<sub>r</sub> as co  $\neq$  c a s, co a a o a ão do  $\neq$  A do  $\neq$  o s s  $\neq$  a co  $\neq$  o a a aná s  $d$  a de a  $\neq$ ns a o á cas, co a o a o a o d a  $\neq$  a  $\neq$   $\neq$   $\neq$   $\neq$   $\neq$   $\neq$   $\neq$   $\neq$   $\neq$   $\neq$   $\neq$   $\neq$   $\neq$   $\neq$   $\neq$   $\neq$   $\neq$   $\neq$   $\neq$   $\neq$   $\neq$   $\neq$   $\neq$   $\neq$   $\neq$   $\neq$   $\neq$   $\neq$   $\neq$ so od  $e^{0.5}$ . Wes<sub>t</sub> dos  $\neq$  na $\neq$ s os a a  $e^{0.5}$   $\neq$ na  $\neq$ na  $\neq$ no a no dese  $\neq$ no do  $\Rightarrow$   $\oint$  a A ando a zadas a ens do a o a o d a, co a ado ao dese eno ob do co a  $\neq$ ns d a zadas o  $\neq$ n $\neq$ n $\neq$ s d $\neq$  $\neq$   $\neq$   $\neq$ n $\neq$ os a o á cos anao cos, não  $\circ$   $\neq$  o a  $\underset{\mathbf{N}}{\ast}$   $\bullet$  na d $\underset{\mathbf{N}}{\ast}$   $\circ$  a o co o  $\underset{\mathbf{N}}{\ast}$  a be na d n  $\underset{\mathbf{N}}{\ast}$  ao do n  $\underset{\mathbf{N}}{\ast}$   $\bullet$  o de f a sos os  $\underset{\mathbf{N}}{\ast}$  os  $(BA^{\bullet}M \neq a$ ., 2002). A  $\neq$  d sso, des<sub>p</sub>aca se a a<sub>t</sub> c dade  $\neq$  a  $\neq$  oc dade de  $\uparrow$  s s  $\uparrow$  a a o á cod a n e ado co o A, o não mecess a de  $f$  es ado á cos e  $\vec{r}$  ado as a a a a s  $\vec{r}$  as a o a a  $\vec{r}$ , nc a  $\vec{r}$ , o d s  $\vec{r}$  as  $\vec{r}$  as  $\vec{r}$ , o d s  $\vec{r}$  as  $\vec{r}$  as  $\vec{r}$ . naro ad a  $(BA^{\bullet}M\tau)$  a ., 2002).

A detection de testes a á as nostes  $\pi$  as A teatent cote a co a  $\sin \pi$  and  $\sin \pi$  and  $\cos \pi$  and  $\cos \pi$  and  $\sin \pi$  and  $\sin \pi$  (B<sup>o</sup>  $\pi$ <sub>)</sub> a., 5; W luik A  $\neq$  a ., 200 ), se dadase  $\neq$  n a ão a d  $\frac{1}{R}$  a ca o  $\frac{1}{R}$  a d  $\frac{1}{R}$  a d  $\frac{1}{R}$  a d  $\frac{1}{R}$  a d  $\frac{1}{R}$  a d  $\frac{1}{R}$  a d  $\Rightarrow$  o  $\neq$  s de  $n_{\uparrow}$  rsse (MS $n^{1.6}$ A A  $n_{\uparrow}$  a., 3; element & MA MA  $n_{\uparrow}$  M  $\downarrow$  e Al RIMI  $\sim$   $S_{\uparrow}$  a., 2000). A  $\hat{\tau}$  d sso,  $\hat{\tau}$  a  $\hat{\tau}$  casos,  $\hat{\tau}$  a  $\hat{\tau}$  a  $\hat{\tau}$  a  $\hat{\tau}$  a  $\hat{\tau}$  a  $\hat{\tau}$  a  $\hat{\tau}$  a  $\hat{\tau}$  a  $\hat{\tau}$  a  $\hat{\tau}$  a  $\hat{\tau}$  a  $\hat{\tau}$  a  $\hat{\tau}$  a  $\hat{\tau}$  a  $\hat{\tau}$  a  $\hat{\tau}$  a  $\hat{\tau}$  a  $\$  $n_r^*$  resse a afac<sub>it</sub>a a s a za ão da resão (B<sup> $n \star p$ </sup><sub>t</sub>a., (B) Ne r<sub>e</sub>a., internas  $\tau$  a., 2002). Ass, o co and can a server  $\tau$  as  $\tau$  or  $\tau$  as  $\tau$  as  $\tau$  as  $\tau$  as  $\tau$  as  $\tau$ cons de adas s  $\underset{\mathbf{A}}{\uparrow}$  as, de xando o d a m s co sob  $\underset{\mathbf{A}}{\circ}$  a  $\underset{\mathbf{A}}{\uparrow}$  on sab dade do ad o o s a. 

**EILBN-R**<sub>42</sub>, 2004; **I**, 2004).  $\neq$  odo  $\neq$  a, a c ass f ca  $\tilde{a}$  o  $\neq$  a $\neq$  con<sub>t</sub>a as ca ac<sub>j</sub> e s<sub>t</sub> cas

<sup>&</sup>lt;sup>5</sup> Fonte: FDA (Food and Drug Administration - EUA). Disponível em: <http://www.fda.gov>. Acessado em:  $02/02/2005$ .

n nsecas da esão (nóduos ou coca c f ca o es) a a dete na a chance da esão se ben na o<sub>u</sub> a na. Pa a sso, d e sas fecn cas co utac ona s  $\hat{e}$  sendo utacas, e a t c t as  $\oint_C$  c as baseadas  $\neq$  edes net  $\oint_C$  c a s (PAPA  $\oint$  UL S *et al.*, 2002; PALR  $\mathbf{M}$  e<sub>t</sub> a., 2003), o ca *fuzzy* (GAVRIELI Set a., 2000) e<sub>t</sub> ansio ada *wavelet* ( $\mu \sim M_A M_{\frac{m}{t}}$ a., 2004).

 $\neq$  o  $\underset{\rightarrow}{\ast}$  aba<sup>t</sup> o ded cado à c ass f ca ão co  $\underset{\text{R}}{\ast}$  ac ona de achados a o á cos  $\acute{\tau}$  o de Ac  $\approx$  an  $\approx$  Cose (  $\angle$ 2), onde fo a cons de adas  $\approx$  0 ca ac≠ s, cas d fe en es das esores a a a c ass f ca ão: ex, qu, ca c f ca ão, es c qu dade e fo a. Nos aba<sup>t</sup> nos a a s, en e ano, che a a se cons de adas a s de 30 ca ace s cas d *f*e en es a a c ass f ca ão das eses, o  $\cdot$   $\cdot$   $\cdot$   $\cdot$  e ado à es a ados a s sa sfao os (  $\pi$   $\mathbf{M}$   $\mathbf{F}$  a ., 2003;  $\pi$   $\mathbf{M}$   $\mathbf{S}$   $\mathbf{H}$   $\mathbf{F}$  a ., 2004). A  $\mathbf{F}$   $\mathbf{R}$ <sup>a 4.3</sup>  $\mathbf{S}$  a de fo a s f cada as d  $\neq$  sas $\neq$  as  $\neq$  co  $\circ \neq$   $\searrow$   $\searrow$   $\searrow$   $\searrow$  a A a a a o a a (  $\searrow$   $\searrow$   $\searrow$   $a$ ., 2003).

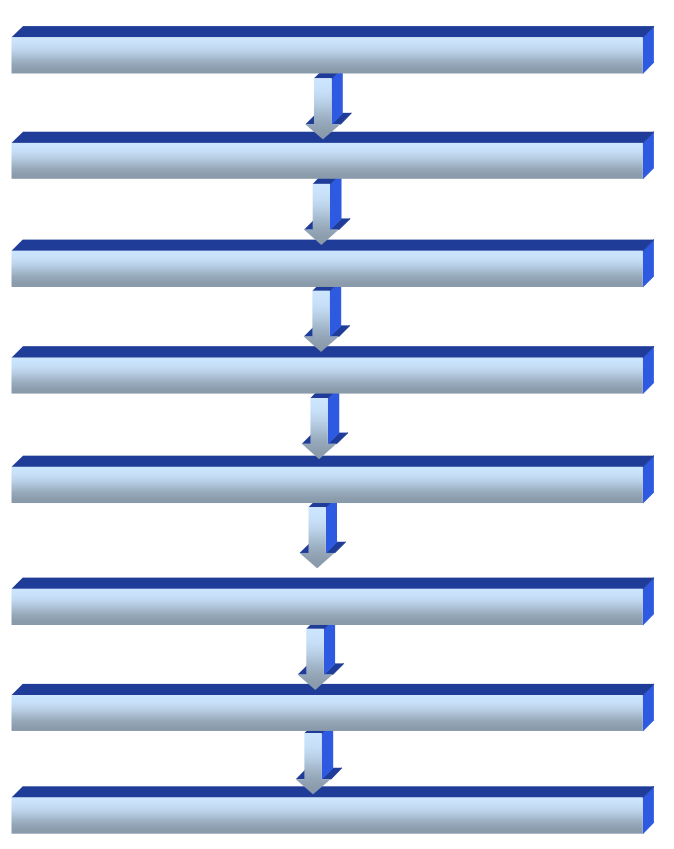

**Figura 4.3. Diagrama esquemático mostrando as diversas etapas de um esquema CAD.**

### 4.2.1. Sistemas de detecção e classificação automática para microcalcificações

s  $\approx$  sado  $\approx$ s do Kurt Rossamn Laboratories for Radiologic Image Research,  $na^{\mathbf{L}}n \neq s$  dade de  $\rightarrow$  ca o, oss  $\uparrow$  á os  $\downarrow$  aban os  $\downarrow$  cados nos  $\downarrow$  as desc $\uparrow$  e a cons, a<sub>n</sub> a mes  $\pi$  a mes  $\pi$  a mes  $\pi$  a mes a mes a mes and the contract average assast a o a as. Se ão c ados a  $\pi$  a  $\pi$  a  $\pi$  abandos  $\pi$  aconados à de ec ão de cocacf caors.

an  $\tau$  a. (8) a  $\tau$ sen a o s s a a  $\tau$ s  $\tau$  a  $\tau$  a  $\tau$  a  $\tau$  a  $\tau$  a  $\tau$  a  $\tau$  a  $\tau$  a  $\tau$  a  $\tau$  a  $\tau$  a  $\tau$  a  $\tau$  $\tau$ a a as cocací caves fo a zado a f o casado, co a amore a aves de con as  $\pi$  de  $\pi$  a c  $\pi$  c  $\pi$  c  $\pi$  c  $\pi$  c  $\pi$  a c  $\pi$  a c  $\pi$  a c  $\pi$  a c  $\pi$  a c  $\pi$  a c  $\pi$  a c  $\pi$  a c  $\pi$  a c  $\pi$  a c  $\pi$  a c  $\pi$  a c  $\pi$  a c  $\pi$  a c  $\pi$  a c  $\pi$  a c  $\pi$  a c  $\pi$  a c  $\pi$  a  $df \neq \theta$  dos con  $\neq$ nc onas o dos o s,  $\neq$  o, não  $\neq$  a $\neq$  cons de a ão o con $\neq$  do da  $f \neq \frac{2}{3}$  and  $f \neq 0$  and  $f \neq f \neq 0$  and  $f \neq 0$  and  $f \neq 0$  and  $f \neq 0$ conc da  $\max_{t} a$   $\min_{t}$  co cada cocací ca ão, os a fo a  $\neq$  o  $\lim_{t}$  o dessas  $\tau$ s, R  $\alpha$ <sup>s são  $\tau$ no  $\tau$   $\tau$ n $\tau$  a á  $\tau$  s.  $\omega$  sado,  $\tau$ n<sub>t</sub>ão, R od $\tau$ o s f cado no g o</sup>  $\int_{A} 0$   $\pi$  a  $\pi$  a ásca a de  $n X n$  xe s  $(n - a)$ , a cado sobre a  $a \neq 0$  de en ada. A a a ão de con as e fo cons da a és de fao es de eso a a o f, o, a cados às  $d \neq$  sas ca adas da zim an a.

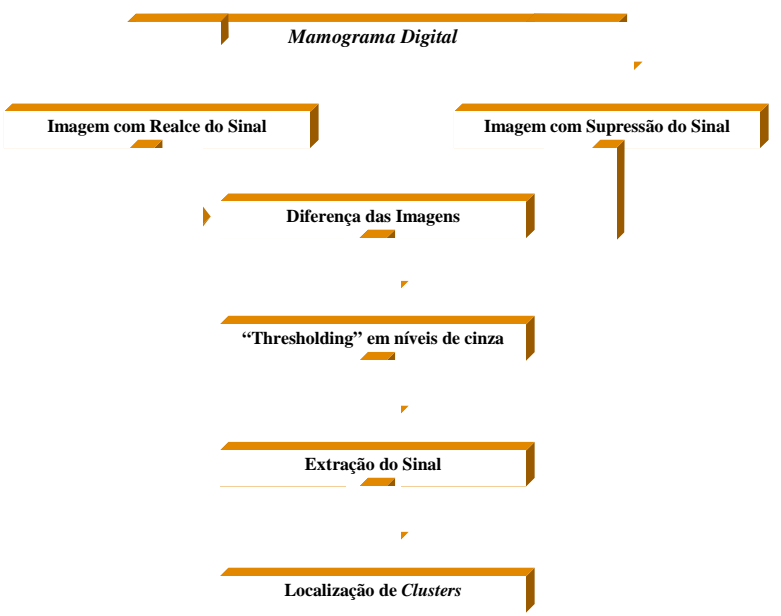

Figura 4.4. Esquema geral da detecção computadorizada de microcalcificações em mamografias (CHAN, 1987).

Pa a den<sub>t</sub> ca ão do s na, co a  $\underset{t}{\uparrow}$ s ados do s  $\underset{t}{\downarrow}$  os dec  $\underset{t}{\downarrow}$  os: o  $\uparrow$  o cons s $\underset{t}{\uparrow}$  $\vec{r}$  a  $\vec{r}$  a  $\vec{r}$  a  $\vec{r}$  and  $\vec{r}$  o se gdo, deno nado con as  $\vec{r}$   $\vec{r}$   $\vec{r}$  so,  $\vec{r}$  desc  $\vec{0}$   $\vec{r}$  a  $\vec{r}$  a ão:

$$
F(u) = [2F_a(u) - 1]F_b(u)
$$
\n(4.1)

onde:

 $F_A(u) = f \int_0^{\infty} \cos \theta \, d\theta$  s a za ão assa ba xa;  $F_B(u) = f + 0$  and  $\oint g s$  and  $\oint g d\theta$  and  $\oint g d\theta$  and  $\oint g \ln c$  and

A o s a a ca ão desses  $f_{\uparrow}$  os a a  $\tau$ a ce, a  $\tau$ x<sub>i</sub> a ão co  $\tau$ <sub>a</sub> ado zada do s na  $\int$   $\infty$   $\neq$  a zada a cando se,  $\ln c$  a  $\neq$   $\ln \neq$ ,  $\frac{1}{c}$  o a a de de  $\neq$  ão de bodas na a o a a na a de e na a e ão da a a  $\ln c$  a se en ão a oc<sub>r</sub>ade s na s considerando se a oca za ão, á e a e con as e de cada es a de ec ada. Hia en e, e a za se a den f ca ão de a paren os de cocací caves, se econando se á eas promeira as do  $\pi$  n  $\pi$ <sup>2</sup> o  $\pi$  sepeconado de s nas den o de  $\pi$  a  $\pi$  ão co d â  $\pi$  o a be  $\hat{z}$   $\approx$   $\hat{z}$   $\approx$   $\hat{z}$  abe  $\approx$  do.

Mas<sub>t</sub>a de, o es o  $\pi$ <sup>o</sup> de es  $\pi$ <sup>o de es  $\pi$ </sup>ado es ( $\pi$ A **N** 88) es do  $\pi$ <sup>8</sup> ca  $ac \neq s$ , cas f s cas das c oca c f ca o  $\neq s$ , a f de a  $\frac{1}{3}$  a no desen o  $\neq n$  o do cocac caors  $\neq$  a o a as.  $\neq$  aco do co os a prs, a  $\geq$  o a no s s $\neq$  a desen o do  $\neq$  a  $\frac{1}{1}$   $\frac{a}{b}$  oca za ão co  $\neq$  a de 0% dos clusters de c oca c c ca o es.

 $A_{\hat{t}}$  a zaves  $f \in \mathbb{R}$  as a  $\infty$  is  $\infty$  a desen o do  $f \circ a$  by cadas o  $\mathbb{R}$   $\mathbb{R}$  a  $\infty$ a. (2), confo  $\neq$  os a a  $\leftarrow$   $\mathbb{R}^{a}$  4.5,  $\neq$  s  $\mathbb{R}^{a}$  a asso  $\mathbb{R}^{m}$  and a cons<sub>t i</sub>  $\mathbb{R}^{m}$  and  $\leftarrow$   $\mathbb{R}^{m}$ *f* ases:  $\hat{\tau}$  ocessa  $\tau n$  o,  $\tau x$  a ão do s na  $\tau \tau x$  a ão de a b sos.  $\tau$  a o  $\tau$ s based das  $\tau$ a za ão  $\neq$  o  $\neq$  ado  $\neq$ s o  $\int$ oo cos $\int$ o a a cadas a a $\neq$ x<sub>i</sub> a ão d $\neq$ s nas da a  $\neq$ . A a za ão  $\int$ o  $\neq$  a zada co base no s o a a de n  $\neq$  s de c nza da a  $\neq$  co  $\neq$  a,

sendo escon dos a o es de  $a \neq a$  fo a  $\frac{a}{b}$  8% dos xe s fosse a s ados a a  $a \neq a$  o de fundo. A a cada u a ≠ osão o foo ca o e o dos e rempos es uu ados, e  $\zeta$   $\approx$  a af paão d $\approx$   $\approx$  na s na s co  $\zeta$  a  $\overline{a}$ no  $\approx$  no  $\zeta$   $\approx$   $\zeta$  s as a fase de  $\approx$   $\zeta$  a ão dos as  $\neq c$  os  $\neq$  x aná se de  $\neq x$ , aná se de con aste, aná se do a anho do ob  $\neq$  o  $\neq$  $\epsilon$  a ão ao fundo  $\epsilon$  a u a  $\epsilon$ no de s na s.

 $\epsilon$  odo  $\int$   $\epsilon$   $\epsilon$  a  $\epsilon$  a a esen<sub>s</sub> a *clusters* s e s e a o a e<sub>s</sub>ade a esen<sub>s</sub> a a e o enos s *cluster*. A  $\epsilon$  fo ance do  $\epsilon$ s  $\epsilon$  a fo  $\epsilon$ s ada utradose d $\epsilon$  sos a o $\epsilon$ s de a za ão oca. A fecn ca fo ca az de detec<sub>t</sub>a 85% dos *clusters*  $\neq$  dade os, co a fed a de d as detectors  $\int a \, \text{so} \, \text{os}$  as  $\text{o} \, \text{a} \neq \text{a}$ .

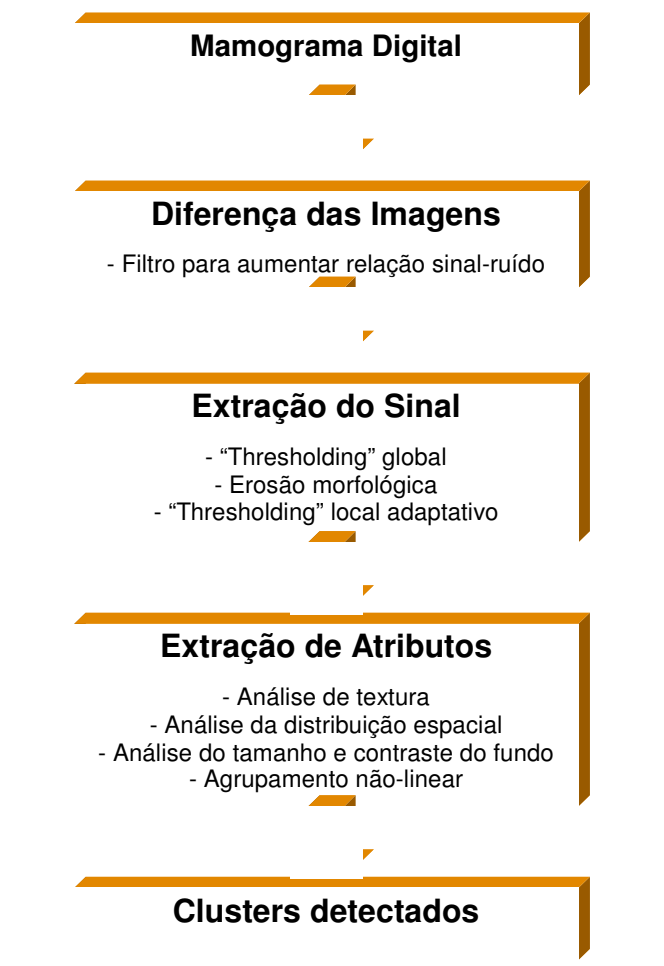

**Figura 4.5. Esquema para detecção automatizada de agrupamentos de microcalcificações (NISHIKAWA, 1992).**

o af na dade de <sub>i</sub> ans o a  $\alpha$  a coca cf ca ão  $\alpha$  a  $\beta$  co xe, af de  $\int a \cos \theta \, d\theta$  a con  $a \neq$  no o  $\cos \theta$  da den  $\int a \cos \theta \, d\theta$  clusters, a no o  $\sin \theta$  do, deno nado " angro a ão  $\neq$  a á $\neq$  a á $\neq$  a  $\infty$  "  $\infty$  angro a ão A $\uparrow$  fo a  $\neq$  sen ado o resses res sadores (MSt/<sup>4</sup>A Ar<sub>t</sub> a., 3). A ango a ão AP rea zada da  $s = \frac{n+1}{n}$  o a:  $\frac{1}{n}$  a ásca a 3 x 3 x = s  $\neq$  os c onada sob $\neq$  a  $\neq$   $s = \frac{n+1}{n}$  ada, a ndo do cano s  $\pi$  o  $\pi$ s  $\pi$  do. Pa a cada os ão,  $\hat{\tau}$  con ab zado o n  $\pi$   $\hat{\tau}$  o de  $x \neq s$  co n  $\hat{\tau}$ de cnza s  $\mathbb{R}^2$  o ao do  $\int \mathbb{R}$ do da a  $\pi$ . Ex s ndo dos o  $\mathbb{R}$  a s  $\pi$ e s co  $\pi$ ssa ca ac $\tau$  s, ca, odos os  $x \neq s$  sob a ásca a são a s, ados a a  $\tau$  a o  $\tau$  ao do  $\tau$  pdo,  $n \frac{1}{6} \pi \frac{1}{2} \frac{1}{4} (1) \frac{1}{4} 3.3.868$  2  $\frac{1}{4} \frac{1}{4} (1) \frac{1}{8} 8.645$ , 0  $\frac{1}{4} (1) \frac{1}{4} 4.1$  (1)  $\frac{1}{4} 4.0824$  0  $\frac{1}{4} (1) \frac{1}{3}$ . (23

A se  $\mathbb{R}^{d_a}$ , fo a se and  $\mathbb{R}$  f a se and  $\mathbb{R}$  se a contract  $\mathbb{R}^{0}$  a  $\mathbb{R}^{n}$  and  $\mathbb{R}^{n}$ a ath o a ox ado dos on os de recados  $\neq$  a d s ânc a  $\neq$ n  $\neq$  os on os a a  $\neq$ s abe $\neq$ ce dre en as en es esos dongeo a se parado no  $f$  o. A e ssa bás ca e a que a  $\hat{\tau}$ ed a dos a o  $\hat{\tau}$ s de c nza den<sub>t</sub>o de  $\tau$  ono de  $\hat{\tau}$  a se s n c c a  $\hat{\tau}$  a  $\hat{\tau}$  a  $\hat{\tau}$  a  $\hat{\tau}$  a  $\hat{\tau}$  $\hat{\tau}$ d a $\hat{\tau}$  o no do ono. A  $\hat{\tau}$  de o na o  $\hat{\tau}$  odo nde endente do n  $\hat{\tau}$  de  $\hat{\tau}$  do oca,  $\hat{\tau}$  $\frac{3}{8}$ ado  $\frac{4}{8}$   $\frac{4}{9}$  do ada  $\frac{1}{16}$  o a a as a a  $\frac{3}{16}$  a  $\frac{1}{16}$  a  $\frac{1}{16}$  a  $\frac{1}{16}$  a  $\frac{1}{16}$  a  $\frac{1}{16}$  a  $\frac{1}{16}$  a  $\frac{1}{16}$  a  $\frac{1}{16}$  a  $\frac{1}{16}$  a  $\frac{1}{16}$  a  $\frac{1}{16}$  a

$$
I_1(x, y) = a \neq \text{ as } \mathfrak{m}^{\text{an}} \neq 0
$$
  

$$
I(x, y) = a \neq 0 \text{ na } ;
$$
  

$$
G\sigma = f \uparrow 0 \text{ a g. and}
$$

onde:

$$
I(x, y) = I(x, y) - G_{\sigma} * I(x, y)
$$
\n(4.2)

Pes gado es da A e alha o ge a una o po a a de ecão e  $\mathbb{S}^{\epsilon}$   $\mathbb{P}^{\mathbf{n}}$  a  $\tilde{a}$  o  $\det$  c  $\operatorname{cca}$   $\operatorname{cca}$   $\operator$ a. (3)  $\int$  cons<sub>t</sub>  $\frac{1}{b}$  do  $\frac{1}{c}$  depends on os, endo co or the as base as seen the ca act s cas: (a) não n encáre re a a a ão das nens dades do f gdo da a re ; (b)  $ada \nightharpoonup a$  o ao n  $\neq$  de  $\downarrow$  do  $\neq$   $a \nightharpoonup a$   $a \neq$  o a  $\downarrow$  a  $a \neq$  o a  $\downarrow$  a  $a \neq$  o a  $\downarrow$  a  $a \neq$  o a  $\downarrow$  a  $a \neq$  o a  $\downarrow$  a  $a \neq$  o a  $\downarrow$  a  $a \neq$  o a  $\downarrow$  a  $a \neq$  o a  $\downarrow$  a  $a \neq$  o a  $\downarrow$  $\tau$ s  $\tau$  ado das  $\tau$ s, R R<sup>as</sup> oc R<sup>adas,</sup> as d $\tau$  a  $\tau$  a  $\tau$  a  $\tau$  a  $\tau$  anão fosse  $\tau$ s  $\tau$ c f co a R R co a ath o. o resses c  $\neq$  os, o  $\neq$  o asso do oced  $\neq$  o  $\circ$  o na o  $\neq$  odo nde endence do n e de c nza do  $\int$  ndo, a cando se  $\int$   $\int$  o assa a a  $\int$   $\int$  o exec  $\int$ s  $\frac{b}{b}$  a ndo se a a r o na de  $\frac{a}{b}$  a a r r s  $\frac{b}{b}$  an r de f o assa ba xa, sando  $\frac{a}{b}$  $\int_{A} 0$  a ss and  $\mathcal{E}_{\sigma}$  de a sa  $\int_{A} a \sigma$ . Sessa a sa  $a$  and  $\sigma$  escoti da co o sendo a o  $\int_{A} 0$  a ath o áx ores reado a a os obros. A a re ocressada res  $\mathbb{R}^{\circ}$  da se n repe a ão:

dre en es aos dos n geos de con o  $\mathbf{R}^{a}$  a gs ana.  $\mathbf{R}_{a}$  - a  $\mathbf{R}_{a}$  es  $\mathbf{R}_{a}$ m e do  $\mathbf{r}$  o a gs ano, a  $\int$ o a dos on os  $\int$ ca a d s o c da, o s s gs bo das  $\neq$  a s g zadas. A  $\tau$ cons,  $\bar{a}$ ão fo  $\tau$ x $\tau$ c  $\bar{a}$ da co  $\bar{a}$  f  $\bar{b}$  o o foo co,  $\bar{a}$   $\bar{a}$  zo  $\bar{a}$ as o  $\tau$  a o  $\tau$ s d $\tau$  o são  $\tau$ d a a ão. A o s o ocesso, a a za ão co exec ada a a na dos.

A a a a ão do  $\epsilon$  odo  $\int$   $\epsilon$  a zada a a  $\epsilon$ s da co a a ão co od a m s code ad o o s<sub>t</sub>as, tre ando se à conc são de est a n sens b dade de  $\frac{m}{2}$ . En e as conc prs, os res sadores des aca a rese a ão da co are re anteno caso das c oca c  $\int$  c a  $\circ$  c  $\int$  c  $\int$  c  $\frac{1}{4}$  c  $\frac{1}{4}$  c  $\int$  c  $\frac{1}{4}$  c  $\int$  c  $\frac{1}{4}$  c  $\int$   $\frac{1}{4}$  c  $\int$   $\frac{1}{4}$  c  $\int$  c  $\int$   $\frac{1}{4}$  c  $\int$  c  $\int$  c  $\int$  c  $\int$  c  $\int$  c  $\int$  c  $\int$  c  $\int$  c s c c ca ac  $\neq$  za R ocesso de a n dade.  $\bullet$  o R o as  $\neq$  c o obse ado  $\neq$  os a p  $\neq$  os adoo sas conse  $\phi$  den ca as cocac caves aos dia as a ens  $s = \pm n$  adas a  $n^0$  a ca  $\pm n \neq$ .

A detection de cocací caves a  $\mathbb{R}^{a}$  adas a bie co obte detes do de a  $\Rightarrow$   $\Rightarrow$  ance ( 0),  $\Rightarrow$  sado  $\Rightarrow$  de Lond  $\Rightarrow$  s<sub>s</sub> o sp a o a o o  $\tau$ s  $\tau$  a zado na  $\mapsto \tau$  a 4.4. In c a  $\tau$ n $\tau$ ,  $\tau$   $\tau$  ocessa  $\tau$ n o da a o a a  $\hat{\tau}$  $\tau$ xec <sub>R</sub>ado a f de od  $\zeta$  R f Rdo R fo  $\tau$  na a  $\tau$ . Na-se  $\hat{\tau}$ nc a a  $\tau$ xec R a de  $A^a$  a zaño oca  $\neq$ nca  $\neq$  a se de se  $\neq$ n<sub>t</sub>a a  $a \neq af$  de den<sub>t</sub> ca as oss  $\neq s$ cacf caores. La a

 $\epsilon$ x s $\epsilon$ n $\epsilon$ s) co $\epsilon$ , a  $\epsilon$ n $\epsilon$ , a  $\epsilon$ s $\epsilon$ n $\epsilon$  ando 2% de c ass  $\epsilon$  ca ão co $\epsilon$ , a, de aco do co os  $\tau$ s sado  $\tau$ s.

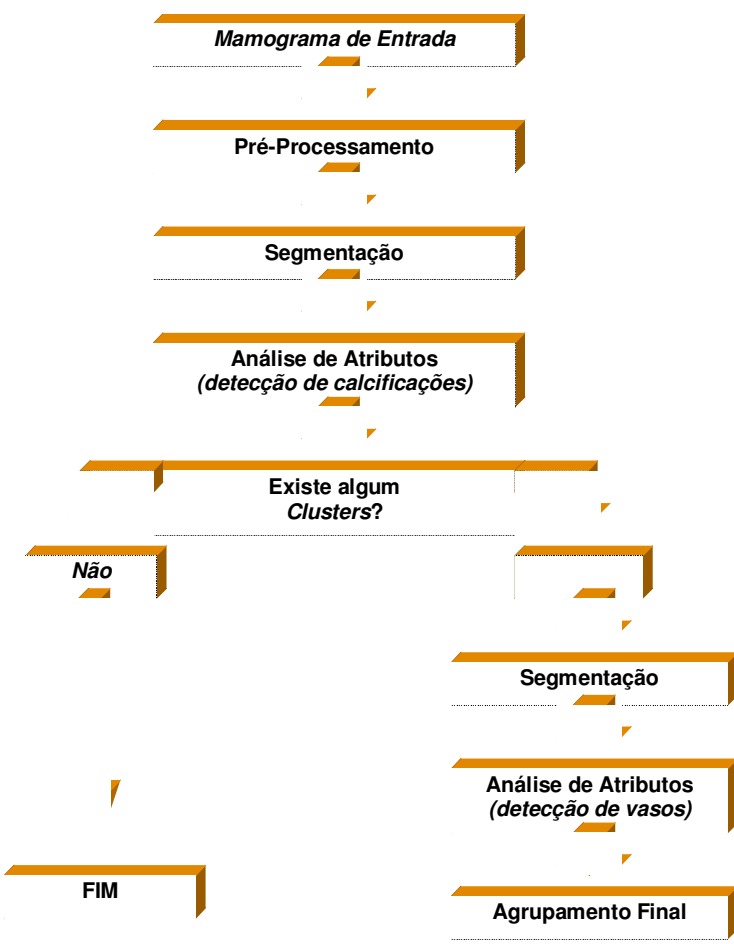

**Figura 4.6. Esquema CAD proposto por Davies e Dance (1990).**

abash  $\tau$  a. (8),  $\tau$ s sado  $\tau$ s da  $\tau$ n  $\tau$  s dade de Na-oya, la ão, desc e e a u ocesso a a den ca ão de coca c ca o es e est a ão de espes a nas  $\approx$  a o a as. No éodo a esen<sub>a</sub>do, a a e é ea ada o o e ado es a ac anos, se  $\Box$  ndo se  $\Box$  a s  $a$  za ão o  $\Rightarrow$  o de  $\Box$  f  $\Box$  o b d  $\Rightarrow$  ns ona a a  $\Rightarrow$   $\Rightarrow$   $\Rightarrow$  n $\Box$  $a \neq s$ , a n e na da a a. A f na dade desse oced  $\neq n$  o  $\neq$  obse a a o ac dade do  $\tau$  o  $\tau$  a o ac dade ad a, be co o as  $\tau$ s,  $\tau$  as n  $\tau$  nas dos  $\tau$  o  $\tau$ s. A o s  $\tau$ ssas o  $\neq$  a o $\Rightarrow$  f a cado u oced  $\Rightarrow$  oced  $\Rightarrow$  a za ão a a  $\Rightarrow$  x a as c oca c f ca o $\Rightarrow$ s. A nesa de nexs, o acdade da coca c∫ca ão anço a a casos ben nos co o a a

a nos,  $\tau$  f ca a  $\tau$   $\tau$ s, a o ac dade d  $\tau$  a  $\tau$   $\tau$  os de con  $\tau$  a  $\tau$   $\tau$  a  $\tau$  a  $\tau$   $\tau$   $\tau$   $\tau$ no n  $\kappa^*$  o de on os o acos. Pa a  $\lim_{\kappa \to 0} f$  ca  $\kappa$ sses as  $\kappa$  os, a  $\alpha \in f$  o d d d a  $\kappa$  $\acute{\epsilon}$  as  $\acute{\epsilon}$  as  $\acute{\epsilon}$  as co cocac c caves a  $\approx$  adas co a  $\approx$  a das a a  $\acute{\epsilon}$ s d $\approx$  a za ão. Pa  $a \neq s$ ,  $a \neq x$ ,  $a \neq 0$  fo  $a \neq a$  zados do s  $a \neq a$ ,  $\neq$  os: d  $s$ ,  $\hat{a}$  nc  $a \neq \hat{a}$ ,  $a \neq n$ ,  $\neq$  of  $a s \neq a$  and  $\lim_{h \to 0} a \text{ do } n \times p$  o de cé  $\lim_{h \to 0} a$  co a  $\lim_{h \to 0} a \text{ do } a$  o de  $\lim_{h \to 0} a \times p$  o não a  $\lim_{h \to 0} a$ conc pres de n as, as os res gadores a a q as ca acre s cas re an adas ode a a  $x$  a es  $x$  as a  $x^0$  a zados na c ass c a ão de a ense "cânce" e "não cânce ".

 $\frac{1}{2}$   $\approx$   $\frac{1}{3}$  a A a a detection de cocac caps for ones of b a  $\tau_{t}$ a. (  $\frac{1}{2}$ fn c a  $\tau$ n e  $\tau$ , e  $\tau$  e  $\tau$  e za a den f ca ão daf on  $\tau$  a da a a a a  $\tau$   $\tau$  o es co  $\neq$  ão de con as  $\neq$  o  $\neq$  o de  $\frac{1}{R}$  a f  $\frac{1}{R}$  ão  $\neq$ s  $\neq$  cf ca, de ada de  $\neq$ s, dos  $\neq$  a zados sob $\neq 20$  a o a as con $\neq$ ndo 423 c oca c ca $\circ \neq 0$ ad $\neq$  as.  $\neq a$  a  $\circ \neq n$  ca as c oca cf ca o  $\star$ s fo  $\star$  zado  $\star$  f i o Sobe  $\star$   $\star$  f i o deno nado ame i o. dependos, os s nas assa o  $\alpha$  a aná se de a b  $\alpha$  os co a f na dade de e na da  $a \neq 0$  os s na s f a sos.  $\neq$  aco do co os a  $\mathbb{R}^{n}$  s, o  $\neq$  odo o os o a n  $\mathbb{R}^{5,8\%}$  de sens b dade, co  $\alpha$  axa de ,8 clusters  $\forall f$  o  $a \neq a$ .

 $Ma_{\uparrow}$   $\uparrow$  a. (8)  $\uparrow$ s, da a ca ac $\uparrow$  s, cas based as nas fo as de cocac $\int$ caves a redas a a a a a estas est regas fu c a entero a es redos 8  $a_1$  b pos dos a para pos co as na dade des a a são dos res os e a nos re ben nos. A o s a se e ão dos a b pos, p o de o es a s co ed o fo p zado a a faze a c ass f ca  $\tilde{a}$ o f na. A nda no  $\tilde{\tau}$ s o ano,  $a \circ \tilde{\tau}$  a. (8) o  $\tilde{\tau}$ e a  $\tilde{\tau}$   $\tilde{\tau}$  a a a depeca coca c canes, co os o de é ocessa en o, ex a ão de ca ace s cas,  $s = \pi$  ao  $\pi$ mé cados  $\pi$  o  $\pi$ s s  $\phi$  con  $\phi$  os de a b  $\phi$ s a a c ass f ca ao  $\pi$   $\pi$  c ass f cado  $\mathcal{F}$ s a s co a a $\mathcal{F}$  na s na s as s os os tos.

as cac $f$  capes  $f$ o adas o so  $\pi r$   $\pi$   $\pi$   $f$ o a a cadas o o  $\pi$ o n  $\pi$  de n ens dade. A o s es a a ca ão, a co se  $\mathbb{R}^e$   $\mathbb{R}^f$  o a a den  $f$  ca o *cluster*, ca ac e zado  $\vec{r}$  are  $\vec{r}$  s  $\hat{r}$  and  $\vec{r}$  as  $\vec{r}$  as  $\vec{r}$  cannot  $\vec{r}$  as  $\vec{r}$  as  $\vec{r}$  as  $\vec{r}$  as  $\vec{r}$  as  $\vec{r}$  as  $\vec{r}$  as  $\vec{r}$  as  $\vec{r}$  as  $\vec{r}$  as  $\vec{r}$  as  $\vec{r}$  as  $\vec{r}$  as  $\vec{r}$  $\frac{1}{\pi s}$   $\pi s$  a A a a den f ca ão  $\pi$  n  $\pi$   $\pi$  a ão de cocacf caps a Radasfo desen o do o Sto de e a ( ). es  $\underset{t}{\bullet}$  a A  $\underset{t}{\bullet}$  co oso o  $\underset{t}{\circ}$  es  $\int \text{asps:}$   $\hat{\tau}$  ocessa  $\tau$ n o, den  $\int$  ca ão de a  $\int$   $\tau$ n o de cocac $\int$  cao $\tau$ s $\tau$  cass $\int$  ca ão das  $\approx$   $\frac{1}{\hbar}$   $\frac{1}{\hbar}$   $\frac{1}{\hbar}$  as den f cadas. Na fase de é ocessa  $\approx$  n o  $\approx$  a cado  $\frac{1}{\hbar}$   $\approx$  0 ode co  $\approx$  ao def pdo, o rode paf pao o no a de a pres. A are res paper es b a da da a  $\neq$  0 na  $\neq$  a da a a  $\neq$  s d $\neq$   $\uparrow$  0 assa a a s  $\neq$  s.  $\mathbb{N}$  a  $\neq$   $\uparrow$   $\uparrow$   $\uparrow$  s  $\uparrow$   $\uparrow$ , os  $x \in s$  comec<sub>r</sub>ados são a  $a$  ados a a  $f$ o a ob $\neq$ os. A  $a$  as  $\neq$ d das  $\neq s$ ,  $a$ <sub>r</sub>  $s$ , cas (n o, áx o,  $\neq$ d a $\neq$  a ânc a) são ca c <sub>n</sub>adas sob $\neq$  os n  $\neq$  s de c nza dos ob $\neq$ os den<sub>t</sub> cados, co a f na dade de e na s na s f a so os s s s na s não e nados são a nados  $\vec{r}$  clusters  $\vec{r}$ ,  $\vec{r}$ n <sub>1</sub>ão,  $\vec{r}$  a RNA $\hat{r}$   $\vec{r}$  zada a a n $\vec{r}$   $\vec{r}$  a os. s a p $\vec{r}$ s conc  $\vec{r}$  a  $\vec{r}$ , s  $\vec{r}$  o s s $\neq$  a fosse  $\uparrow$  zado co o  $\uparrow$  a se  $\uparrow$  ada o não ao d a m s, co, se a  $\uparrow$  nadas 20% de

ra  $\pi$ <sub>t</sub> a. (88) cons<sub>t</sub> a a o<sub>t</sub> os a a a detec ão de ca of ca otesf naste a o a as d<sub>t</sub> a zadas c <sub>R</sub>os casos co a co o ados a a  $\approx$  bo s as.  $\approx$  0 asso a cado fo den f ca, nas a ens d a zadas, xe s co es onden es a á eas  $\underset{t}{\epsilon}$ orne a ren con m a cáco. A se da co rea zado a oced ren o z a a do a xe s de các o ad acenteste tes tra a fas a fas tra a tra a tra a tra a tra a tra a tra a tra a tra a tra a tra a tra a tra a tra a tra a tra a tra a tra a tra a tra a tra a tra a tra a tra a tra a tra a tra a tra a tra a t nos c  $\hat{r}$  os c n cos  $\hat{r}$  obse a  $\hat{v}$  as das a  $\hat{r}$ ns d  $\hat{t}$  a s. As  $\hat{r}$ s  $\hat{r}$  as de n  $\hat{r}$  esse  $\hat{r}$  o a den f cadas o  $\neq$  o de  $\neq$  cn cas de c $\neq$ sc  $\neq$ n o de  $\neq$  ão a a def n a ca cf ca ão  $\neq$ de ce ão de bo das a a és de ad en es a a a se en a ão. A de e clusters  $\int$  o  $\vec{r}$  and data  $\vec{r}$  and  $\vec{r}$  and  $\vec{r}$  and  $\vec{r}$  and  $\vec{r}$  and  $\vec{r}$  and  $\vec{r}$  and  $\vec{r}$  and  $\vec{r}$  and  $\vec{r}$  and  $\vec{r}$  and  $\vec{r}$  and  $\vec{r}$  and  $\vec{r}$  and  $\vec{r}$  and  $\vec{r}$  and  $\vec{r}$  and a cados co n  $\pi$  n  $\pi$  n co de c nza; os cen, os das ca c f c a o  $\pi$ s co a s de  $\pi$ 

Bocc nome,  $\rightarrow$  amere  $\neq$   $\uparrow$  ca  $\neq$  o (2000)  $\uparrow$  za a  $\downarrow$  ans o ada wavelet a a  $\mathsf{def}^{\mathsf{ac}}_{\uparrow}a \quad \text{on} \text{ os } \mathsf{r} \quad \uparrow \text{ glob}^{\mathsf{c}}_{\uparrow} \mathsf{r} \text{ is a non-zero.}$  A  $\mathsf{rsa}$  do  $\mathsf{f} \text{od}$  o  $\text{os} \text{os } \mathsf{r}$   $\mathsf{rfi} \text{ co, a}$  $\overrightarrow{r}$  f ca ão da fecn cafo  $f \neq a$  a  $a \neq s$  da de  $\overrightarrow{r}$  a  $\overrightarrow{a}$  o de coca cf ca ão  $\overrightarrow{r}$  a o a as.  $\hat{\tau}$  odo cons specific deco o a are re a base wavelet a a object drempts  $\mathcal{F}$ s, a as de endences de esca a a a os obre os de nortesse. Pa a cadaresca a, os candida os a coca cf ca ores são den<sub>t</sub> cados o reo de  $\alpha$  a fecn ca de a za ão. A no dade do ode o, de aco do co os es sado es, é  $\pi$  a f  $\pi$  ão de a za ão é de e nada a p a ca ente a a és de pa a en a deno nada Informação de Reny. s  $\approx$  sado  $\approx$ s a a  $\approx$   $\approx$  os  $\approx$ s sados ob dos são  $\approx$ nco a ado  $\approx$ s.

A ans o ada wavelet a be  $\int_0^{\frac{\pi}{2}} f(x) \, dx$  and  $\int_0^{\frac{\pi}{2}} f(x) \, dx$  and  $\int_0^{\frac{\pi}{2}} f(x) \, dx$  and  $\int_0^{\frac{\pi}{2}} f(x) \, dx$  and  $\int_0^{\frac{\pi}{2}} f(x) \, dx$  and  $\int_0^{\frac{\pi}{2}} f(x) \, dx$  and  $\int_0^{\frac{\pi}{2}} f(x) \, dx$  and  $\int_0^{\frac{\pi}{2}} f(x) \, dx$  ob $\neq$  o. A  $\neq$  da ango ada $f \circ a$  a zados a b  $\cos \pi s$  s  $\cos \pi x$  a dos dos n  $\neq$  s de  $ac \rightarrow 0$ ,  $ec$  sando,  $o \neq$ ,  $de$  con  $a \circ \neq s$   $de$   $a s \neq s$   $d \circ s$ ,  $s_0$   $g$   $g$   $a \neq d$ con pode a ens de ena eno, a be co sada a a espes.

 $\sin \pi$   $\cos \pi$   $(\frac{3}{2})$  a za a f os ofoo cos a s  $\pi$   $\pi$ cocac caores  $\approx$  a o a as.  $f \rightarrow 0$  o os o a a a depec ão  $\frac{1}{\hbar}$  zo  $\frac{1}{\hbar}$   $\approx$  n os de  $\mathscr{F}_{t}$  R  $\mathbb{R}^{as}$  of  $\mathbb{R}^{as}$   $\mathbb{R}^{as}$  ca act s cas:  $\pi$  cênc a na  $\pi$ x a ão das coca c ca ores, neens b dade ao f gdo da  $a \neq e$   $\neq$   $\neq$   $a$  ão da $f$ o  $a$ , d  $n$   $\frac{1}{b}$  do as d  $s$ , o  $\circ \neq s$  na $\neq x$ <sub>,</sub>  $a$  ão d $e$   $c$  ocac $f$  ca $\circ \neq s$ .

 $\mathcal{L}_a$   $\neq$  des $\mathcal{L}_t$  a.( ) o se a  $\mathbb{R}$   $\neq$  s  $\mathcal{L}_t$  a A  $\mathbb{R}$   $\uparrow$  s  $\downarrow$  a a de $\uparrow$   $\uparrow$  a clusters de coca c  $\int$  ca  $\cos s$   $\int$   $\cos s$   $\int$   $\sin s$  cas d<sub>r</sub>as, cons s ndo bas can enter  $\hat{f}$ s assos: se en a ão da e ão de ne esse da a a e ea ce dos co omen es de a a  $f \neq \text{ and } f \neq 0$  and  $f \neq f$  and  $f \neq f$  correspondence  $f \neq f$  and  $f \neq f$  and  $f \neq f$  and  $f \neq f$  and  $f \neq f$  and  $f \neq f$  and  $f \neq f$  and  $f \neq f$  and  $f \neq f$  and  $f \neq f$  and  $f \neq f$  and  $f \neq f$  and  $f \neq f$  and  $f \neq f$   $\neq$  sob $\neq$  os ão de s  $\cancel{\mathfrak{h}}$  a  $\neq$ ns;  $\neq$   $\neq$  na ão de  $\curvearrowright$  a sos clusters  $a_i$  a  $\neq$ s de  $\cancel{\mathfrak{h}}$  c ass  $\curvearrowright$  cado

f zzy. Se podo os a poes, o  $\epsilon$  odo a resentado a n pe to no de 3% de ace to no d a m s code es t R  $R^{as}$  e dade o os as.

 $\Box$ ayo  $\mathcal{F}$ <sub>t</sub> a. () cons<sub>t</sub>  $\Box$ <sup>a</sup>  $\Box$ <sup>s s $\mathcal{F}$ </sup> a co  $\Box$  ado zado a a a  $\frac{x}{k}$  a na  $n \neq$  a a a coc n o a coc n o cas. s s a deno nado A M<sup>1</sup>M, a za o ac oc n o s bo co a a  $\neq$  ac ona a no a ão ob<sub>t</sub> da no ocessa  $\neq$ no da a  $\neq$  a a a <sub>t</sub>o ada de dec são do ad o o  $s_{\hat{i}}$  a. No A  $M^{\hat{i}}M$ , o oced en o de dec são é es end do co ode os de fes arrivas eme cas de no relação da are : depecão, red dare cassíca ão das ca acre s cas da a r cas da a r cored r no r s r nd do  $\hat{r}$  a zado a a cons a  $\hat{r}$  as  $\hat{m}$  as de acoc no mecessá as  $\neq$  cada  $a \nrightarrow a$  a  $\neq a$  a con o a a a  $a \nrightarrow a$  ão de no a ão  $\neq o$ ocessa en o da a e . Se podo os es sado es, o d a m s, co dos ado o s, as  $\pi$  $\hbar$  za a os ste a a resence  $\hbar$   $\hbar$  or s rs  $\hbar$  ados.

**N** pres (200) desen o  $\pi$  R s s e a co R acona de ocessa en o de a  $\neq$   $\neq$   $\ne$ c oca c  $\int$  c a  $\sigma$   $\tau$ s  $\tau$   $\in$   $\mathbb{R}$ , o  $\tau$  o de  $\int$  f c n c as de  $\int$   $\tau$  ocessa  $\tau$  p ocessa  $\tau$  p ocessa  $\tau$  p ocessa  $\tau$  p ocessa  $\tau$  p ocessa  $\tau$  p ocessa  $\tau$  p ocessa  $\tau$  p ocessa  $\tau$  p ocessa

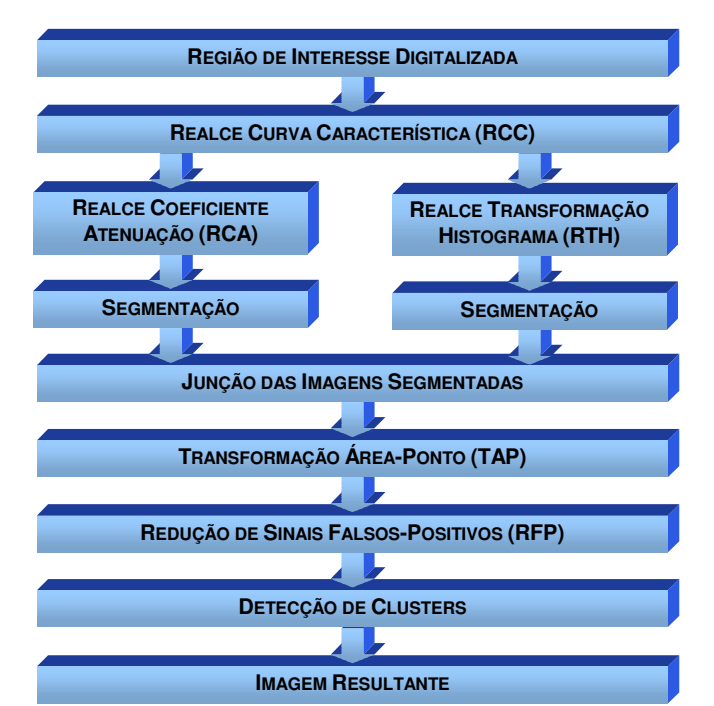

Figura 4.7. Diagrama do sistema de processamento para detecção de microcalcificações (NUNES, 2001).

ada oced  $\pi n$  o  $\pi x$  b do  $n a \nleftrightarrow a$   $a$  4.  $\pi a$  desen o do a a o ocessa  $\pi n$  o de R con no de R/s, a arrie o de respeite ame a não a p á ca, o s, a a arexec pão de cada  $\pi$  dos  $\pi$  en os os ados nos bocos do d a a a da  $\pi$   $\pi$ <sup>a 4</sup>.  $\pi$ <sub>a</sub> mecessá a a  $n_{\uparrow}$   $\neq$  n ão do  $\frac{1}{3}$   $\frac{1}{4}$  o, d $\neq$  n ndo os a â  $\neq$  os a a cada  $\frac{1}{3}$  a das  $\stackrel{\leftarrow}{\leftarrow}$  cas de ocessa  $\neq$  n o ocesso de depecão. As a ens paradas e o s se a são  $\mathbb{R}^1$ s se e onadas do an a mene na a o a a o na d a zada e encene à base de a ens, sob a s  $x^*$  são de  $x^*$  ad o o s a  $x^*$  a adas  $x^*$  a  $x^*$  os  $x^*$  a ados. A o s a den f ca ão  $x^*$  $s = \hat{a}$  ao, o con no de  $\hat{k}$ s  $\hat{k}$  is  $\hat{k}$   $\hat{r}$  do aos assos de  $\hat{r}$  ocessa  $\hat{r}$ n o cessa  $\hat{r}$ n o a a de rec ão  $\pi$ re, a de clusters.

 $\neq$  0 asso $\neq$  s  $\uparrow$   $\uparrow$   $\uparrow$  0 con  $\downarrow$  0 de  $\uparrow$  s a  $\downarrow$  con cas de  $\uparrow$  a ce.  $\uparrow$  a ce  $\downarrow$ o ob $\neq$  o  $\neq$  a bo das $\neq$  d $\neq$   $\frac{1}{2}$   $\neq$  o  $\geq$   $\frac{1}{2}$  dos na  $a \neq a$ . A  $\neq$  cn ca d $\neq$   $\frac{1}{2}$  ce  $\neq$  a  $\geq$   $\frac{1}{2}$  a  $a \underset{\uparrow}{\circ} \mathbb{R}^*$  s<sub>i</sub> ca ( $\mathbb{R}$ )  $\neq a$  za  $\underset{\mathbb{R}^d}{\circ}$  a  $\underset{\uparrow}{\circ}$  a  $\tilde{a}$  a  $\circ$  sob $\neq a$  a  $\Rightarrow a$  d  $\underset{\uparrow}{\circ}$  a zada a f de cons de a s a n  $\hat{f}$  m  $\hat{f}$  m a no con as  $\hat{f}$  da  $\hat{a}$   $\hat{f}$ , o nando mea a  $\hat{f}$  ao  $\hat{f}$  na do s o a a  $\pi$  co  $\approx$ s onde à  $\approx$  ão da c  $\pi$  a ca ac $\approx$ s ca do  $\Gamma$   $\approx$   $\pi$  $\approx$   $\approx$ n $\approx$  à á $\approx$ a co ba xas dens dadeso, cas, e conse que en e, às á eas a s c a as da a e.  $\pi$  n dos os a  $\hat{a} \neq_{\hat{i}}$  os, o  $\neq a$  ce  $\hat{\tau}$   $\neq a$  zado,  $\neq$  ando ass no as a  $\neq$ ns. Sessas a  $\neq$ ns ob das  $\neq a$ R são s  $\oint_C \pi$  das às frencas de Reace  $\pi$ o or c $\pi n \pi$  de A en a ão (R A)  $\pi$ Lango a ão de  $\mathbf{\hat{n}}$  s o a a  $(\mathbf{R} \perp \mathbf{\hat{n}})$ . A  $\mathbf{\hat{r}}$  a a  $\mathbf{\hat{n}}$   $\mathbf{\hat{r}}$  a o con as  $\mathbf{\hat{r}}$   $\mathbf{\hat{r}}$  as oss  $\mathbf{\hat{r}}$  s c oca c  $\int$  c a  $\cos \pi x$  s  $\sin \pi s$   $\pi$  os d $\pi$  as  $\pi$  c dos  $\pi$  co  $\cos \pi$  o  $\cos \pi s$  and d a  $\pi$ ; a  $s$  en da  $\neq a$  za  $\alpha$  con no de ans o aves nos n  $\neq s$  de c nza da  $a \neq a$ , co a f na dade de a pen<sub>i</sub>a o se con as e.

A se  $\mathbb{R}^d$  as a rens res  $\mathbb{R}^{an}$ res são se ren adas relação de  $\mathbb{R}$  a de adas o relação de  $\mathbb{R}$ oced  $\pi_{\hat{I}}$  ode  $I$  a  $\pi_{\hat{I}}$  a  $\pi_{\hat{I}}$  a  $\pi_{\hat{I}}$  a  $\pi_{\hat{I}}$  and  $S$  (1S).  $\kappa_{\hat{I}}$  oced  $\pi_{\hat{I}}$  oced  $\pi_{\hat{I}}$  os a os s nas  $\Rightarrow$   $\lim_{n \to \infty} \frac{1}{n}$  as  $\Rightarrow$   $\lim_{n \to \infty} a$  as  $a \neq n$  and  $\Rightarrow$   $\Rightarrow$  and  $\Rightarrow$  and  $a \neq \dots$  ox o asso  $\hat{\tau}$  a **L**ang o a ão  $A \neq a$   $\begin{bmatrix} 0 & (\mathbf{A}^{\mathbf{P}}) & (\mathbf{M} S \mathbf{A}^{\mathbf{P}}) & A & A, \end{bmatrix}$ ,  $\hat{\tau}$  con  $\tau \neq$  cada  $\mathcal{F}$ <sub>1</sub> R R<sup>a</sup> den f cada na a  $\mathcal{F}$  es  $\mathbb{R}^{an}$  e da  $\mathcal{F}$  R R co xe. A a  $\mathcal{F}$  es  $\mathbb{R}^{an}$  e da Al  $a \neq a$   $\neq a$  and  $a$  and  $a$  and  $a$  and  $a$  and  $a$  and  $a$  and  $a$  and  $a$  and  $a$  and  $a$  and  $a$  and  $a$  and  $a$  and  $a$  and  $a$  and  $a$  and  $a$  and  $a$  and  $a$  and  $a$  and  $a$  and  $a$  and  $a$  and  $a$  and  $a$  and from ca de Red año de maso Pos en os desen o dares rec ca ren e a ares esc.

Po  $f$ ,  $\hat{r}$   $\hat{r}$  a  $z$ ada a de $\hat{r}$ c ão de *clusters*,  $\hat{r}$   $\hat{r}$   $\hat{r}$  a  $\hat{r}$   $\hat{r}$  den  $f$  ca os a  $a^{a}$   $\pi^{a}$  os  $\pi$  o  $\pi^{a}$   $\pi^{a}$   $\pi^{a}$  s a na  $a \neq a$ , nd cando s a oca za ão  $\pi$  a  $a^{a}$  and dade  $d\epsilon$  c oca cf capres con das.

A conf  $\mathbf{r}^{\mathbf{a}}$  a of na  $\mathbf{r}$   $\mathbf{r}$  a  $\mathbf{r}$  a  $\mathbf{a}$  a  $\mathbf{a}$  of  $\mathbf{b}$   $\mathbf{r}$  a  $\mathbf{r}$  of  $\mathbf{r}$   $\mathbf{r}$   $\mathbf{a}$   $\mathbf{d}$  at  $\mathbf{a}$  or  $\mathbf{b}$   $\mathbf{c}$   $\mathbf{b}$   $\mathbf{c}$   $\mathbf{b}$   $\mathbf{c}$  $\int a \cos \theta s$  os. So  $\arctan \theta$  or a a  $\arctan \theta$   $\arctan \theta$  on  $\frac{a}{b}$  on  $\frac{a}{b}$  on  $\frac{a}{b}$  or  $\frac{a}{b}$  or  $\frac{a}{b}$  or  $\frac{a}{b}$  or  $\frac{a}{b}$ a ox ada  $\neq$ n $\neq$ , 20% d $\neq$ s $\neq$ s, sendo  $\neq$  $\neq$ s, a  $\neq$  a ão co  $\neq$  a a oco  $\neq$ , a ox ada  $\neq$ n $\neq$ , co o ao de es o radão (r) =  $5,5,7$  a esen<sub>t</sub> a a ão e en a a a o es a o es. Po  $\neq$  o do  $\neq$ s  $\infty$  a f na de ocessa  $\neq$ n fo oss  $\neq$  a  $\infty$  fo a sens b dade na de rec ão de *clusters* a a a rens de a as densas se, con do, a  $x \neq n$  a rexcess a rente a de es ão fa sa os  $_{1}$  a ( $\frac{N}{N}$   $\approx$  5, 200).

Eves (2002) desen o  $\vec{r}$  N  $\delta$  s  $\vec{r}$  a co  $\delta$   $\vec{r}$  aco a a a detec ao de c  $\delta$  de c oca c f ca o  $\pi$ s  $\pi$   $\pi$  o  $\pi$ s densas da a o a a a zando a a fecn ca  $\pi$  de  $\pi$  o no  $\pi$ de tr b da B. A de a a a a e abo a ão dessa écncas a a a de ado regios  $\approx \frac{1}{\pi}$  ados das se  $\approx \frac{1}{\pi}$  a  $\approx \frac{1}{\pi}$  zadas  $\approx \frac{1}{\pi}$  a cas  $\frac{1}{\pi}$  a case  $\frac{1}{\pi}$  a case  $\frac{1}{\pi}$  a  $\approx \frac{1}{\pi}$  case  $\frac{1}{\pi}$  a  $\approx \frac{1}{\pi}$  a  $\approx \frac{1}{\pi}$ á as ocaso $\tau$ s, a  $\tau$  na a a de $\tau$ c ão de cocací cao $\tau$ s  $\tau$  a  $\tau$  ão, o  $\chi$ s = a,  $\chi$  a frenca de reca a as coca e ca corso no adas o o R a, as não conse R de reca as c oca c f ca o res  $\pi$  a ressar a a se ren ado. Po resse  $o_n$  o a de a f o  $\pi$  os res  $\pi$  ados de cada R a das fecn cas r R R co res R ado de de rec ão, b scando faze co R R a  $\frac{1}{T}$ een ca co  $\pi$   $\pi$ n asse a o  $\pi$ a. d a a a do  $\pi$ s  $\pi$  a de ocessa  $\pi$ n o  $\pi$  zado co base messa éconcare a resen<sub>ç</sub>ado na  $\leftarrow$   $_{\mathbb{R}}$ a 4.8.

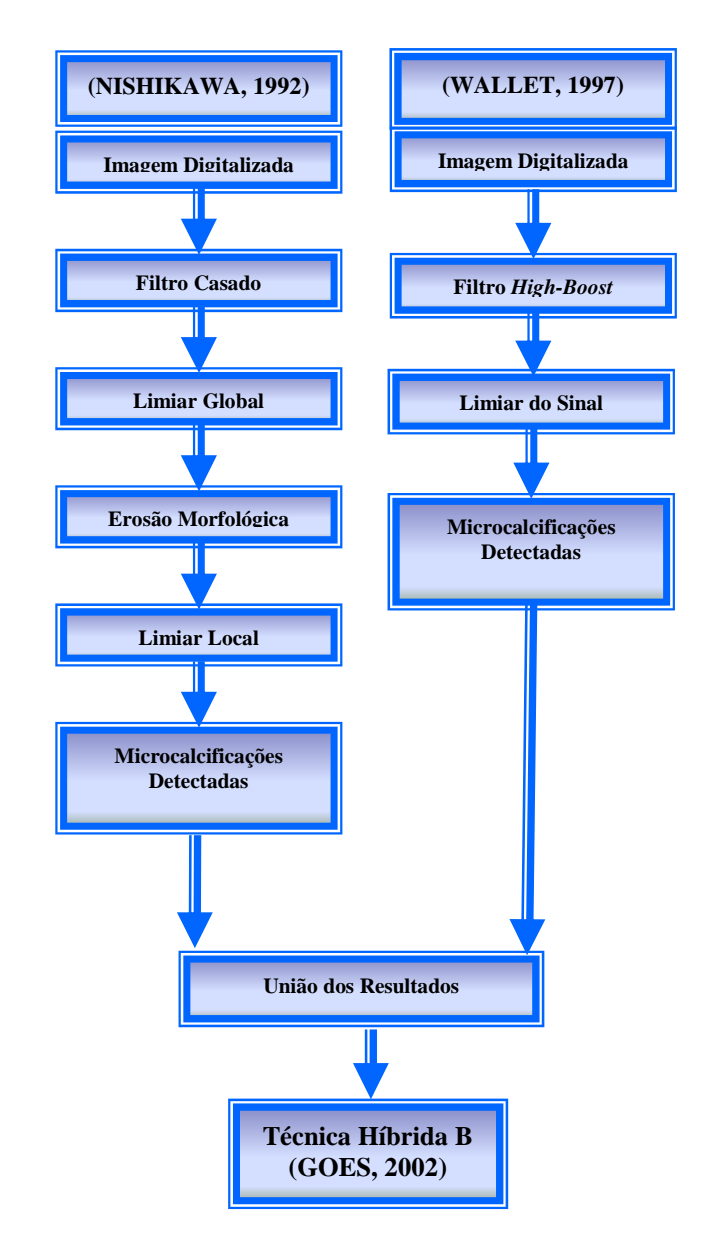

**Figura 4.8. Método de detecção Híbrido B (GOES, 2002).**

Se ydo Goes (2002), o  $\epsilon$  odo a esen ado a n  $\epsilon$  ono de 0% de ace ono d a nos co de est utuale o os t as, u e cen q de 25% de fa so os as e A<sub>z</sub> de  $0,825$ 

### **4.2.2 Sistemas de detecção e classificação automática para massas nodulares**

a  $\sec \theta$  a . (2000)  $\approx$  abo a a u  $\frac{4}{\epsilon}$  do co utado zado a a a d $\sec \theta$  a a detection de assas  $\tau$  a o a as, baseado nas d  $\tau \neq n$  as de s  $\tau$ , a  $\tau$  a  $\tau$  as a as cons de adas

no a s (d  $\neq$  a o  $\neq$ s  $\neq$  da), sendo  $\neq$  as ass  $\neq$  as co  $\neq$ s onde a assas $\neq$  o  $\neq$ nc a.  $\hat{\tau}$  do  $\hat{\tau}$  n o  $\hat{\tau}$  a  $\hat{\tau}$ cn ca não mea de s  $\hat{p}$  a ão b a  $\hat{\tau}$  a  $\hat{\tau}$  "des aca" as  $\hat{\tau}$  as. Alssa from ca, fo an da a con en ão de s b a o ado d e o do ado es  $\frac{1}{3}$  do (e S  $f(x)$ ,  $\neq$  ando a c a ão de d as a  $\neq$ ns ocessadas a na a as assas $\neq$  o  $\neq$ nc a  $\int \cos \theta$  des acadas no ado es  $\theta$  do e a o a no ado d e o. Secundas de aná se de ca ac $\neq$  s<sub>t</sub> cas baseadas no a  $\frac{1}{4}$  a  $\frac{1}{4}$  o,  $\frac{1}{4}$  o,  $\frac{1}{4}$  con  $\frac{1}{4}$  as  $\frac{1}{4}$  oss  $\neq$  s assas  $\frac{1}{4}$  o  $\frac{1}{4}$  zadas na aná se de a bas as a ens (ocessadas en a a o a a o na) co o obe, o de  $\neq d$   $\zeta$  on  $\zeta \neq 0$  de  $\zeta \neq 0$ .  $\zeta$  as  $\zeta$  as  $\zeta$  as  $\zeta$  as  $\zeta$  as  $\zeta$  as  $\zeta$  as  $\zeta$  as  $\zeta$ do adod  $\neq$  or  $\neq$  do), o  $\neq$  odo a n R R a sens b dade de 85% co 3 o  $\frac{4}{5}$  de r or s  $\int a \text{ so } \text{ os }$  as  $\text{o}$   $a \neq \dots$ 

s oy ann  $\tau$  a. (2002) cons a a s s a a redes me as a a c ass  $f$  ca ão de  $\neq$  o  $\neq$  s  $s$   $\underset{t}{\ast}$  as  $\neq$  a o  $f$  as d  $\underset{t}{\ast}$  a zadas  $\underset{t}{\ast}$  zando a  $\underset{t}{\ast}$  cn ca de  $\tau$  a ão de ca ac $\tau$  s<sub>t</sub> ca baseada na aná se de co omen e nde enden e (*l* A)  $\tau$  e ores de nueves. Sin a A en pado consigue encontra p con po de energy nde endenes q e a a e ão de ne esse obse ada o e o da éconcade aná se de co omen enden enden e s con cen es da ansio a ão mea das e o es encon adas são R zados co o ca ace s cas R e S R da, são assadas a a o c ass cado. An es da cassíca ão,  $\hat{r}$   $\hat{r}$  a zado  $\hat{r}$   $\hat{r}$  ocessa  $\hat{r}$ no a a  $\hat{r}$ s da  $\hat{r}$ cn ca de aná se do co omen e nc a ( $\uparrow$  A), onde  $\uparrow$  e zada n a ed não da d ens ona dade das ca  $ac_{\uparrow}$  s<sub>,</sub> cas se  $a^{\uparrow}$  a  $a^{\uparrow}$  c  $\hat{c}$  nc a da c ass  $\hat{c}$  ca ão.

Society (M/AS). A  $\pi$  c<sup>2</sup>nc a a can ada na de e ao de odos os to s de ano a dades  $\pi$ a o a as fo de 88,23%, co a adoco o  $\alpha$  e o desc o es de ca acte s cas ex a dos da aná se de exp pa. As ca ace s cas baseadas na fecn ca  $\int$  A fo a ca azes de c ass f ca

co  $\vec{r}$  a  $\vec{r}$  a  $\vec{r}$  das 58  $\vec{r}$  or  $\vec{r}$ s adas, a can ando  $\vec{r}$  a  $\vec{r}$  axa d $\vec{r}$   $\vec{r}$   $\vec{r}$  as  $\vec{r}$  ando  $\vec{r}$  $\vec{r}$  o do  $\vec{r}$  o do  $\vec{r}$  do  $\vec{r}$  a aná se de

cac  $a^a$  a d s ânc a co a  $\vec{r}$  o s a dade a c a  $a$  z ando o a o o de ans o  $\vec{r}$ . A red dare sens re ares, par de ass na pas co ps, as re ob spa à a a ão de  $\int$  pdo do  $a^{\hat{\tau}}$ n R  $a^{\hat{\tau}}$  à  $\hat{\tau}$ s $\hat{\tau}$ n a d $\hat{\tau}$  o  $\hat{\tau}$  R  $a^{\hat{\tau}}$  as  $\hat{\tau}$  as  $\hat{\tau}$  b  $\hat{\tau}$  and  $b^{\hat{\tau}}$  b  $a$  o  $f$  o  $a$   $\hat{\tau}$  and  $a$   $\hat{\tau}$  d  $a$   $\hat{\tau}$ o  $\neq$ dad $\neq$   $\leftarrow$   $\leftarrow$ 

a para de éd as notes endente da o ten a ão é sado a a serie ona M os (os) de ass na pare esent a a redade de ass na pas rencon adas re a  $\overline{r}$ ns a o á cas.  $\overline{r}$  a a z  $\overline{M}$  $\overline{M}$  $\overline{r}$   $\overline{r}$ ão cons da a  $\overline{r}$ s das  $\overline{r}$ d das das  $d$  s ânc as  $B \uparrow M \uparrow n$   $\uparrow \circ S$  os (od  $\circ$  os (od  $\circ S$ ). A a z d  $d$  s ânc as  $\uparrow$  s ada co  $\uparrow$  s ca a  $\mathbb{R}^d$   $\neq$ ns ona a a od  $\mathbb{R}$   $\mathbb{R}^a$   $\neq$   $\neq$   $\neq$   $\mathbb{R}^n$  a  $\infty$  dos ode os o nas  $\neq$   $\mathbb{R}$  no o  $\Rightarrow$  a o, onde a d s, ânc a  $\blacktriangleright$  c d ana a ox a a d s, ânc a B  $\blacktriangleright$ M.  $\land$  na  $\Rightarrow$   $\land$   $\Rightarrow$  sada  $\Rightarrow$   $\Rightarrow$  ssão  $\underset{t}{\approx}$  o a a a " aze " a ango a ão não mea ao no o es a o, dando co o es  $\underset{t}{\approx}$  ado  $\underset{t}{\approx}$  $\hat{\tau}$  odorf crime de <sub>t</sub> ans o a ão de ass na<sub>t R</sub>a ( $\hat{\tau}$  LM $\approx$ S, 2000).

 $_{R}$  os  $\approx$   $\approx$   $\approx$   $\approx$   $\approx$   $\approx$   $A$  são  $_{R}$   $_{R}$   $_{R}$   $_{R}$   $_{R}$   $_{R}$   $_{R}$   $_{R}$   $_{R}$   $_{R}$   $_{R}$   $_{R}$   $_{R}$   $_{R}$   $_{R}$   $_{R}$   $_{R}$   $_{R}$   $_{R}$   $_{R}$   $_{R}$   $_{R}$   $_{R}$   $_{R}$   $_{R}$   $_{R}$   $_{R}$   $_{R}$   $_{R}$   $\Rightarrow \Rightarrow \Rightarrow$  no d  $\& \circ \Rightarrow$  a o a as d as o d a zadas. In  $\& \Rightarrow$  as  $\Rightarrow$  free cas  $\Rightarrow$  s do  $\vec{r}$   $\vec{r}$  adas a a se  $\vec{r}$   $\vec{r}$  a  $\vec{r}$ s  $\vec{r}$ s  $\vec{r}$  as  $\vec{r}$  as  $\vec{r}$  as  $\vec{r}$  as  $\vec{r}$  as  $\vec{r}$  as  $\vec{r}$  as  $\vec{r}$  as  $\vec{r}$  as  $\vec{r}$  as  $\vec{r}$  as  $\vec{r}$  as  $\vec{r}$  as  $\vec{r}$  as  $\vec$  $\mathbb{S}^{\sharp}$   $\mathbb{P}^{\mathbf{n}}$  assas são: o nd  $\mathbb{C}^{\sharp}$  ad a do ad $\mathbb{P}^{\mathbf{n}}$  ( $\mathbb{R}^{\sharp}$  Radial Gradient Index), o a o te base  $\neq$  o a o t o obab s co. S as  $\neq$  cn cas  $\hat{r}$  co obase o a o t o de crsc ran o de r ors  $\pi$  de ons o  $\pi$ se ri caz na se ran a ão r ra $x$  a ão de bo das das  $\neq$  ão s  $\underset{1}{\leftarrow}$  a o  $\neq$  o de o  $\underset{1}{\leftarrow}$  os a o o os  $\underset{1}{\leftarrow}$   $\underset{1}{\leftarrow}$  o na a oca za ão des as  $\neq$  o  $\rightleftharpoons$  des  $\int$ o a obab s ca $\neq$  ana sa os n  $\neq$  s de c nza $\neq$  as ca ac $\neq$  s cas da  $\geq$  10 an a do xe n c a . so a de  $\neq c_1$  adas a ox ada $\neq n$   $\neq$  4% das  $\neq$   $\circ$   $\neq$  co o  $\neq$  odo de sen o do  $(54)$  Ms.41,  $8)$ .

San os (2002) desen o  $\pi$  R s s e a co R a co R a co cessa  $\pi$ n o de a  $\neq$ ns,  $\underset{t}{\star}$  cons s $\underset{t}{\star}$ na d $\underset{t}{\star}$   $\underset{t}{\star}$ c ão d $\underset{t}{\star}$  assas nod  $\underset{t}{\star}$ a  $\underset{t}{\star}$ s  $\underset{t}{\star}$   $\underset{t}{\star}$   $\underset{t}{\star}$ s. na  $\underset{t}{\star}$   $\underset{t}{\star}$ , os aco $\underset{t}{\star}$  s de o a as desen o dos sa a a ens de a as densas. Po sso, as  $\mathbb{R}^1$ s a zadas  $\int_{1}^{\infty}$ nd a a a  $\tau$ s $\tau_{1}$ a a  $\tau_{2}$  a d $\tau_{1}$ s dad $\tau_{2}$ , o  $\tau_{3}$   $\tau_{4}$  a  $\tau_{5}$  a  $\tau_{6}$ , f az $\tau_{1}$  a  $\tau_{1}$  as  $\tau_{2}$ ,  $\tau_{1}$  as  $\tau_{2}$ ,  $\tau_{1}$  as  $\tau_{2}$ ,  $\tau_{1}$  as  $\tau_{2}$ ,  $\tau_{1}$  as  $\tau_{2}$ ,  $\overbrace{r}$   $\overline{r}$   $\overline{r}$   $\overline{r}$  a  $\overline{r}$  a  $\overline{r}$  $\tau$   $\tau$   $\tau$  a  $\tilde{a}$  a  $\tau$   $\tilde{b}$  a  $\tau$   $\tilde{c}$  a  $\tilde{c}$   $\tilde{c}$  a  $\tilde{c}$   $\tilde{c}$   $\tilde{c}$   $\tilde{c}$   $\tilde{c}$   $\tilde{c}$   $\tilde{c}$   $\tilde{c}$   $\tilde{c}$   $\tilde{c}$   $\tilde{d}$   $\tilde{c}$   $\tilde{d}$   $\tilde{c}$   $\tilde{d}$   $\tilde{c$ de a pen<sub>a</sub> o con as e da a e . le se da é a cada a se en a ão, co base na fenca da Lango ada "Watershed", qua sa os n  $\neq$  s de c nza do s s a a da  $a \neq b$  as  $e$  ado no no ode  $\pi$  as  $e$ <sub>1</sub> as  $\pi$ <sub>1</sub> as de n  $\pi$   $\pi$ s co  $\pi$ s onde a  $\pi$  a  $\pi$ s a  $f \neq \hat{\phi}$  and  $\hat{\phi}$  and  $\hat{\phi}$  and  $\hat{\phi}$  and  $\hat{\phi}$  and  $\hat{\phi}$  and  $\hat{\phi}$  bo das co  $\hat{\phi}$  ond  $\hat{\phi}$  and  $\hat{\phi}$  and  $\hat{\phi}$  and  $\hat{\phi}$  and  $\hat{\phi}$  and  $\hat{\phi}$  and  $\hat{\phi}$  and  $\hat{\phi}$  and  $\hat{\phi}$  and  $\hat{\phi}$  $\Rightarrow$   $\frac{1}{3}$  a co  $\frac{1}{3}$  ac on a de de jec ão de m d  $\frac{1}{3}$  os  $\frac{2}{3}$  co os o  $\Rightarrow$  os se  $\frac{1}{3}$  assos:

- *a* c  $\circ$  do  $ad \neq n \neq no$  (ob $\neq o$ ) $\neq \neq x \neq no$  (  $\circledcirc$  a a  $\circledcirc$  a a  $\neq$  ;
- $ac \cdot e$   $\Rightarrow$   $ac \cdot e$   $\Rightarrow$   $ac \cdot e$   $ac \cdot e$  $s$  =  $\tilde{a}$  o os a cado  $\approx$  s da a  $\approx$ .
- $\int \ln \tau$  são do ad $\tau n \tau \tau$  các  $\int_{0}^{\infty} d\tau$  d s<sub>t</sub> and  $M$  ss:  $\tau$  na o ob $\tau$  o a a  $\hat{t}$  aba<sup>t</sup> a co of pdo; S<sup>p</sup>  $\hat{t}$  c a de  $\hat{t}$  n n no f pdo; S<sup>4</sup> : c en n no <sup>o</sup> ano), a a on a o  $\star$ s  $\underset{t}{\star}$   $\star$  o a a  $\star$ s da aná se da z  $\star$  an a, a a  $\star$ na on os,  $\neq$  ando as zonas de  $\pi$   $\leftarrow$   $\pi$   $\leftarrow$  zando o a o abso  $\pi$  do ad $\neq$ n $\neq$ , cons o se  $\alpha$  a respect de "o o a a". Re oristio o remeas co or as  $\neq$  o $\neq$ s anas da ", o o a a";
- "In peda ão das  $\neq$  o $\neq$ s baxas", a a, dos on os d $\neq$  n o a ndo co o on os se en es a a o cresc en o de re ores, onde a a adare o adrente da  $a \neq \frac{1}{2}$
- As á $\neq$  as a cadas co d $\oint \neq \neq n$ , $\neq s$  in  $\neq s$  de á  $a''$  fo a os  $\neq \neq n$ , os  $s \in$  a ados  $\tau$  as  $\hat{m}$  as da<sub>r</sub> ang o ada *Watershed* ( $\mapsto$   $\pi$  a 4. (a)).
• A a  $\tau$   $\hat{\tau}$   $\tau$ n ão b na zada  $\tau$  o mod so des acado do  $\tau$ s an $\tau$  da a  $\tau$ , confo  $\arctan z$  ca a  $a \neq (b)$  da  $\arctan z$   $a^4$ ..

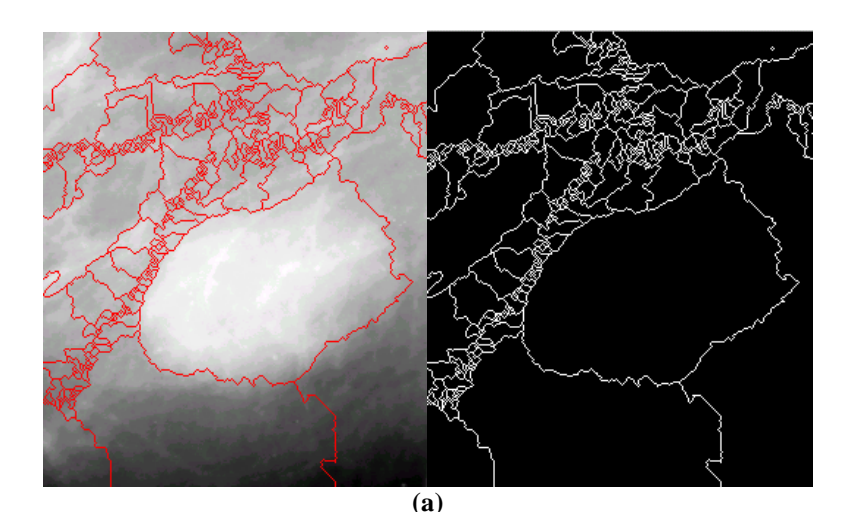

**(b)**

**Figura 4.9. (a) Imagem com as linhas de** *Watershed* **e junção com a imagem original; (b) Imagem segmentada e seu contorno (SANTOS, 2002)**

Pa a co os defe os es d a s, na e a a deno nada de ós ocessa en o, ve a fecn ca de o, a ão, e a bu u a yea co a a xe s e tencentes a u a  $\Rightarrow$  a  $\Rightarrow$  ão conec<sub>t</sub>ada.

A os a o<sub>s se</sub> ão, a a <del>e</del> es <sub>se</sub> ante é a mada à a e o na e n e s de c nza, co o n<sub>y wo</sub> de co a a as das a ens, des<sub>s</sub>aca onod <sub>s</sub>oe cha a a a en ão do

$$
\begin{array}{ccc}\n\hline\n\uparrow & \mathbf{r}^{a} & 4. & 0. \\
\hline\n\downarrow & & \mathbf{r}^{a} & 4. & 0. \\
\hline\n\end{array}
$$
\nImangens  
\n disdigatalizadas  
\n da imagen  
\n da imagen  
\n das regiões  
\n baixas com  
\n crescimento  
\n de regiões\n

adoo sa a a a á ea de ne esse. da a a do es  $\tau$  a co eo eo esen ado na

**Figura 4.10. Diagrama esquemático do sistema para detecção de nódulos (SANTOS, 2002).** ta ão não é ade uado, oduz ndo u a a e u to u dosa. Pa a eduz ta s u dos é ut zada u a técn ca de otu a ão (SANT S, 2002). In c a en te fo a ocessadas e ões de n te esse de 3 a o af as, sendo 65 no a s e 54 co esen a de nódu os, de aco do co o audo do ad o o sta e do u t a so co o exa e co e en ta . Fo a obt dos a ox ada en te 3% de detec ão de nódu os nas a ens onde fo a cada a técn ca de é ocessa en to e u A<sup>z</sup> de 0, . A ox ada en te 28% destas a ens a esen ta a u dos a ós a se en ta ão. Já as a o af as ocessadas **md** 

uontos d

**(m)Tj 8.04461 0 íd ( )Tj** 

**5.52317 0 Td (i)Tj 2.52145 0 Td** 

**8.04461 0 Td (o)Tj 5.52317 0 Td** 

se o é ocessa en o, so en e co a ans o ada Watershed, a esen a a a enas 2 % de detection de mod post component de la post de la post de la post de la post de la post de la post de la post de la post de la post de la post de la post de la post de la post de la post de la post de la post de la post de

s  $\approx$   $\frac{1}{2}$  ados das a o a as ocessadas  $\frac{1}{2}$  zando a co b na ão da  $\approx$  ca de  $\vec{r}$  a za ão do<sup>1</sup> s<sub>p</sub> a a co o  $\hat{\tau}$  ocessa  $\vec{r}$  o  $\hat{\tau}$  a ango ada Watershed a a se en año de ons a a es são En oras do es es fosse a zado arenas a se pda frem ca na detec ão dos m d gos.  $n \neq n$  as a tens onde o gr a detec ão dos m d gos, a ox ada  $\epsilon$ n $\epsilon$  28% a  $\epsilon$ s $\epsilon$ n<sub>d</sub>a a  $\epsilon$  do a o s o ocessa  $\epsilon$ n $\epsilon$ o. A cando a o  $\epsilon$   $\epsilon$ <sup>a</sup> ão  $\epsilon$  $\vec{r}$  na ão de xe s, o o s ocessa  $\vec{r}$  no  $\vec{r}$ d  $\vec{q}$   $\vec{r}$  a  $\hat{r}$  8 $\vec{r}$   $\infty$  rs  $\vec{r}$ s dos, des acando a s os m d  $\underset{\mathbf{R}}{\text{os}}$  de  $\underset{\mathbf{t}}{\text{pc}}$  ados.

# 4.2.3 Sistema automático de classificação de achados mamográficos

 $M_{\overline{d}}$   $\approx$   $\frac{1}{2}$  do  $f \approx$   $\frac{1}{2}$  o  $\sim$   $\approx$   $\frac{1}{2}$  an  $\approx$   $\approx$   $\frac{1}{2}$  o  $\sim$   $\frac{1}{2}$  an  $\approx$   $\approx$   $\frac{1}{2}$  and  $\approx$   $\approx$   $\frac{1}{2}$   $\approx$   $\frac{1}{2}$  and  $\approx$   $\approx$   $\frac{1}{2}$   $\approx$   $\frac{1}{2}$  and  $\approx$   $\approx$ dre en es c ass c adores  $\frac{1}{R}$  zados  $\approx$  es  $\frac{1}{R}$  as A : aná se d sc nan  $\approx$  mea L A (do n  $\hat{\tau}$ s *Linear Discriminant Analysis*), d sc nan $\hat{\tau}$  ad á co A (do n  $\hat{\tau}$ s *Quadratic Discriminant Analysis*)  $\tau$  a Rede  $M = R^a$  *Backpropagation*.  $M = S^a$  aban o,  $\frac{a}{b}$  o code d s b poes de c asses  $\frac{a}{b}$  o edades es ec cas coa p zados a a co a a o dese  $\vec{r}$  no dos c ass c ado $\vec{r}$ s: d s b  $\vec{r}$  ão no a, co a zes de co a ânc as  $a s \neq a s d \neq s$  as des ances a formal as des ances  $a s \neq d a s$ des a s, co a  $a<sub>r</sub>$  zes de co a ânc a des as  $a<sub>s</sub>$   $\neq$  d as  $a<sub>s</sub>$ ,  $\neq$   $a<sub>s</sub>$  a o de ca  $ac_{\tau}$  is case. onde as d as c asses  $\int$  o a  $\int$   $\int$   $\tau$   $\tau$   $\tau$  d s b  $\int$  das  $\tau$   $\tau$  or  $\tau$  is desconexas.  $\otimes$  a a a adas as  $\approx$  60 ances dos c ass c cado  $\approx$   $\approx$   $\approx$  a os de ca  $ac_{\uparrow}$  s<sub>t</sub> cas de d enseres a ando de 3 a  $5\pi$  o a altho do con go de exe os de 20 a 800 o c asse. A de endencada s  $bs$  año e e amencada con a año do a ambio do con po de exe os no e na en oro n es ada.

la a os a pres, a conce ão de eme a za ão ode se de á os as ecpos frem cos, ando a a ada a  $\neq f$ o ance de R c ass c cado: R  $\neq$  e a ão a  $\neq$ d a  $\tau$ fo ance do c assf cado; o poface à a ânc a da  $\tau$ fo ance do c assf cado. Pa a a a a  $\tilde{a}$ o  $\tilde{r}$  s  $s\tilde{r}$  as de d a m s co  $\tilde{r}$ d co, o nd ce a s co  $\tilde{r}$   $\tilde{r}$  a  $\tilde{r}$  a  $\tilde{a}$  reasob  $a \circ a$   $R$  (A) (M $\rightarrow$ , 8.  $\rightarrow$  8.  $\rightarrow$  $\pi$  fo ance do s spe a  $\pi$  e os de A ode se a ox ada o  $\pi$  a f  $\pi$  ao mea  $\pi$  /N<sub>t</sub> (onde,  $N_t$ ,  $\neq$  o  $\frac{1}{t}$  a  $\frac{1}{t}$  o do con  $\frac{1}{t}$  o de  $\neq$   $\infty$  os). Pa a c asset de d s  $\frac{1}{t}$  b  $\frac{1}{t}$  ao no a  $\mathfrak{F}$  a ada, co a  $\frac{1}{t}$  zes de co a ânc a  $\mathfrak{F}$ , o L A  $\neq$  o c ass  $\int$  cado o  $\int$  o. de ca ace s cas co a  $a_t$  zes de co a ânc a des gonde o A  $\neq$  o, o L A  $\neq$  $\eta^*$  a a  $A \neq$  ao *Backpropagation* ando  $\theta$  a  $\frac{1}{4}$  o do con  $\theta$  o de  $\neq$  x  $\neq$  os  $\neq$  and  $\neq$ .  $\mathbb{R}$   $\mathbb{R}$   $\mathbb{R}$  and  $\mathbb{R}$  and  $\mathbb{R}$  or  $\mathbb{R}$  or  $\mathbb{R}$  and  $\mathbb{R}$  and  $\mathbb{R}$  and  $\mathbb{R}$  and  $\mathbb{R}$  and  $\mathbb{R}$  and  $\mathbb{R}$  and  $\mathbb{R}$  and  $\mathbb{R}$  and  $\mathbb{R}$  and  $\mathbb{R}$  and  $\mathbb{R}$  a s  $\pi s$ , a co o o L A o  $\pi$ , a  $\pi$ de me  $\pi a$  co o cos me p n os n $\pi$   $\pi$  d á os, ode se  $\pi^*$  do o  $\pi$  a  $\pi$  fo ance a c a a  $\pi^*$  a co a co  $\pi$ x dade doc ass f cado.  $\mathbb{N}_{\pi}$  $\Rightarrow$   $\Rightarrow$  ond $\Rightarrow$  a  $\Rightarrow$  fo ance do c ass f cado  $\Rightarrow$  deno nada o  $/N_t$ , a  $\Rightarrow$  fo ance no  $\Rightarrow$ de con po de exe os de a alho n n o ode se es ada co o a e en ão ( $N_t = 0$ ) de  $\mathbb{R}^a$   $\mathbb{R}^a$   $\mathbb{R}^a$   $\mathbb{R}^a$  and  $\mathbb{R}^a$   $\mathbb{R}^a$  and  $\mathbb{R}^a$  and  $\mathbb{R}^a$   $\mathbb{R}^a$  and  $\mathbb{R}^a$   $\mathbb{R}^a$   $\mathbb{R}^a$   $\mathbb{R}^a$   $\mathbb{R}^a$   $\mathbb{R}^a$   $\mathbb{R}^a$   $\mathbb{R}^a$   $\mathbb{R}^a$   $\mathbb{R}$ sob o cons an  $\pi$  o de con n o de exe os de a altrof n o  $\pi$  exe ada, a afac a a  $s = \tilde{a}$  a de  $\tilde{b}$  cass cado a o ado a a  $a + \tilde{a}$  dada  $a + \tilde{a}$  a de cass ca $\tilde{a}$  a  $\tilde{c}$ desen o  $\pi_{1}^{0}$  (con  $\pi_{1}^{a}$  ão) de  $\pi_{2}^{a}$   $\pi_{3}^{a}$   $\pi_{4}^{a}$  c $\pi_{1}^{a}$  ( $\pi_{1}^{a}$ A  $\pi_{1}$ ).

 $\mathbf{L}_{\bullet}$  o  $\mathbf{R}_{0}$  above the contract  $\mathbf{R}_{0}$  of  $\mathbf{L}_{\bullet}$  of  $\mathbf{L}_{\bullet}$  above the contract  $\mathbf{R}_{0}$  of  $\mathbf{L}_{\bullet}$  of  $\mathbf{L}_{\bullet}$  above the contract of  $\mathbf{L}_{\bullet}$  or  $\mathbf{L}_{\bullet}$  or  $\mathbf{L}_{\bullet}$  or  $\mathbf{L}_{\bullet$  $),$ a  $\tau$ s $n_a$   $\pi$  c ass f cado<sup>1</sup> b do  $\pi$  zando a co b na ão d $\tau$   $\pi$  a  $\tau$ cn ca de c ass f ca ão não s  $\vec{r}$  s onada, o AR12 (do n  $\hat{\tau}$ s Adaptative Resonance Network),  $\vec{r}$  a  $\hat{\tau}$ cn ca s  $\pi^2$  s onada, o L A, a a c ass c a ão de assas encon<sub>t</sub> adas e a o a as, baseada a dade das en adas (dos repres de ca acte s cas). Mese abril abril o, as c asses de na s assas  $\approx \frac{1}{\pi}$ an $\approx$ s são d d d as  $\approx$  do s  $\frac{1}{\pi}$ os: c asses con $\approx$ ndo so  $\approx$ n $\approx$  assas a nas;

r c asses con endo a bas, a nar ben na o so ren assas ben nas. Lodas assas  $\vec{r}$  encences ao se polo poro a sadas a aro pa pode o L As es, ar de c ass  $f$  cá as co oben nas  $\epsilon$  a nas.  $\frac{M}{t}$ s a ox a ão, a  $\frac{f}{r}$ che AR $\frac{Q}{t}$  den  $f$  ca os casos  $a_{\hat{t}}a_{\hat{t}}a_{\hat{t}}$  and  $a_{\hat{t}}a_{\hat{t}}$  and  $a_{\hat{t}}a_{\hat{t}}$  and  $a_{\hat{t}}a_{\hat{t}}$  and  $a_{\hat{t}}a_{\hat{t}}$  and  $a_{\hat{t}}a_{\hat{t}}$  and  $a_{\hat{t}}a_{\hat{t}}$  and  $a_{\hat{t}}a_{\hat{t}}$  and  $a_{\hat{t}}a_{\hat{t}}$  and  $a_{\hat{t}}a_{\hat{t}}$  and  $a_{\$ base de dados de 348 R  $\prime$  con endo assas co o adas o bosa (4 ben nas e  $a \neq a$  o  $a \neq n \neq$ , onde  $\frac{3}{2}$  das  $\frac{1}{2}$  fo  $a$  sadas  $a a$   $\neq n$   $a \neq n$  or os  $2 \frac{a}{2}$   $\neq s$  an  $\neq s$  a a os  $\mathcal{F}^{\text{ss}}$ 

c ass f cado or ado no  $s^*$  and  $s^*$  and  $s^*$  s  $s^*$  as  $a_0$  and  $a_1$  and  $a_2$  and  $a_3$  and  $s^*$  cas  $\neq$  sos  $\int$   $\int$   $\int$   $\frac{1}{t}$  a a a dos  $\int$  a  $\int$  a  $\int$  a  $\int$  a  $\int$  a  $\int$  a  $\int$  a  $\int$  a  $\int$  a  $\int$  a  $\int$  a  $\int$  a  $\int$  a  $\int$  a  $\int$  a  $\int$  a  $\int$  a  $\int$  a  $\int$  a  $\int$  a  $\int$  a  $\int$  a  $\int$  a  $\int$  a  $\int$  a  $\int$  a  $\int$ nde endenes dos Ros Sados no en a en o.  $\approx a$  e fo ance do c ass f cado b do fo co a ada à de  $\pi$  c ass f cado L A s es. dese est o do c ass f cado, a a ado co ana ses das c  $\underset{\mathbb{R}}{\bullet}$  as  $\underset{\mathbb{R}}{\mathbb{R}}$  , ob $\underset{\mathbb{R}}{\bullet}$   $\ast$  a á  $\ast$  a sob a c  $\underset{\mathbb{R}}{\mathbb{R}}$  a A  $\underset{\mathbb{R}}{\bullet}$  0.8 a a o c ass c cado conc  $a^a$  a  $\frac{a}{b}$  a c ass f ca  $\frac{a}{a}$  b da o  $\frac{a}{b}$   $\frac{a}{c}$   $\frac{a}{c}$  o a a  $\frac{a}{c}$  a  $a$   $\frac{a}{c}$  a  $a$  c ass f ca  $\frac{a}{a}$  o nas a capese es  $\pi$  as A ( $\pi$ A **f**/S<sup> $\wedge$ </sup>, ).

 $\int$ o a d<sub>r</sub> a zadas co 250 n  $\neq$  s d $\neq$  c nza. As ca ac $\neq$  s<sub>t</sub> cas  $\int$ o a  $\Rightarrow$   $\Rightarrow$  a das das a  $\Rightarrow$  ns  $a_1$  a  $\neq$  s de  $\neq$  s as don s o a a de s =  $p$ da o de (0 ca ac  $\neq$  s cas).  $\neq$  o s,  $\neq$  cn cas Wavelets  $\int$  o a a cadas nas  $\neq$  o  $\Rightarrow$  con $\neq$ ndo c oca c $\int$  cao $\Rightarrow$  c 20 ca ac $\Rightarrow$  s cas co  $\pi$ n o a $\pi$   $\pi$ me afo a cac adas.  $\blacktriangleright$  se algas a  $\pi$ ns fo a se  $\pi$ n adas af de se ob $\uparrow$  no aves a a  $\uparrow$  esen a os clusters de cocací caves, a a es de as 0 ca act s, cas. s a  $\mathbb{R}^{\infty}$ s a  $\mathbb{R}^{\infty}$ s a  $\mathbb{R}^{\infty}$ s  $\mathbb{R}^{\infty}$ s a  $\mathbb{R}^{\infty}$ s a  $\mathbb{R}^{\infty}$ s a  $\mathbb{R}^{\infty}$ s a zando se o  $\mathbb{R}^{\infty}$ odo  $\mathbb{R}$  $\vec{r}$  ores do  $\vec{r}$  a zando se  $\vec{r}$  a rede Backpropagation na a o a dos respesses.

 $\frac{1}{\hbar}$  o  $\frac{1}{\hbar}$  o  $\frac{1}{\hbar}$  zando RMA  $\neq$   $\Rightarrow$   $\frac{1}{\hbar}$  as A bas an  $\Rightarrow$  n  $\Rightarrow$   $\Rightarrow$  san  $\Rightarrow$  for desen o do o en en e a. (200), onde os a pres n es a a pro épodo de  $\circ$  za RNA co  $\int$  os ada a os sados  $\neq$   $\Rightarrow$   $\neq$  as de a  $\frac{1}{3}$  o a de $\neq$  ão  $\neq$ a o a as d<sub>r</sub> a zadas  $\neq$ , a a dan as  $\neq$  o ances nas axas  $\neq$ d as de ace os de c ass f ca ão a a  $\hat{r}$ s d  $\hat{r}$  = n r s con pos de r s  $\hat{r}$  as.  $\approx$   $\approx$  s a d as bases dre en es de a ens no es do:  $\mathbb{R}^{a}$ , con endo  $\mathbb{R}^{a}$  de  $\frac{8}{3}$  a o a as d  $\mathbb{R}^{a}$  zadas, das a s, 545, a ens fo a ad das de acentes s  $\oint_t^{\infty}$  das a exa es a o á cos no  $\pi$  o Med co da  $\pi$  n  $\pi$  s dade de  $\pi$  is  $\pi$  is  $\sigma$  as 433 a  $\pi$ ns fo a co das de  $\mathbb{R}^{\circ}$  de a rens da Nosco a Med ca da  $\mathbb{L}_{n}$  re s dade de as n on. A se poda base de  $a \neq ns$  (sada a a  $\neq s$ , con  $\uparrow n$  a 830 a  $\neq$  ns. Lodas as a o a as fo a d a zadas  $\vec{r}$   $\vec{r}$  d  $\vec{a}$  zado de  $\vec{r}$   $\vec{r}$   $\vec{r}$   $\vec{r}$   $\vec{a}$   $\vec{r}$   $\vec{r}$   $\vec{r}$   $\vec{r}$   $\vec{r}$   $\vec{r}$   $\vec{r}$   $\vec{r}$   $\vec{r}$   $\vec{r}$   $\vec{r}$  $\Rightarrow$  and  $\frac{1}{2}$  and  $\frac{1}{2}$  and  $\$ a oca za ão das assasfo a cada o adoo s.as.

ada a o a a o ocessada se ndo os se nes oced en os: so de n  $\int_{\tilde{t}}$  o d  $\frac{1}{8}$   $\stackrel{\epsilon}{\sim}$  me; s  $\frac{1}{8}$  a ão;  $\stackrel{\epsilon}{\sim}$  odos de *thresholding*; den<sub>t</sub> ca ão de ande n  $\frac{1}{8}$  e o de assas s  $\oint$   $\vec{r}$  as,  $\vec{r}$  a ão de con no de a b  $\oint$  os da a  $\vec{r}$  ;  $\vec{r}$  c ass  $\int$  ca ão  $\vec{r}$   $\vec{r}$  or  $\vec{r}$ os  $\uparrow$  as o  $\uparrow$   $a_{\uparrow}$  as.

 $\tau$  3 s g con n os de ca ac $\tau$  s cas de  $\tau$ n adas s a $\tau$ s, n zando EA. Nas- $\tau$ des no readas não ada a as o con no de rena reno não co d do. A red a de ace pos de  $\hat{t}$  is RNAs ada a a a a a a obset a order note render  $\hat{t}$ s a n  $\hat{t}$  a c  $\hat{t}$  a R de 0, 5,

 $\mathbf{L}_{\bullet}$  o  $\mathbf{R}_{0}$  above  $\mathbf{R}_{0}$  above  $\mathbf{L}_{\bullet}$  or  $\mathbf{R}_{0}$  and  $\mathbf{R}_{0}$  and  $\mathbf{R}_{0}$  and  $\mathbf{R}_{0}$  and  $\mathbf{R}_{0}$  are  $\mathbf{R}_{0}$  and  $\mathbf{R}_{0}$  and  $\mathbf{R}_{0}$  and  $\mathbf{R}_{0}$  and  $\mathbf{R}_{0}$  and  $\mathbf{R}_{0$ de  $\neq f$ o ance de  $\neq s$   $\uparrow$  as A a a  $\uparrow$   $\uparrow$ s o con po de casos,  $\uparrow$  zando a  $\uparrow$ ns  $\overrightarrow{r}$ cen  $\overrightarrow{r}$ s  $\overrightarrow{r}$   $\overrightarrow{r}$  o  $\overrightarrow{r}$ s ocessadas  $\overrightarrow{r}$  a  $\overrightarrow{r}$ n $\overrightarrow{r}$  ( $\overrightarrow{r}$  $\overrightarrow{r}$   $\overrightarrow{r}$   $\overrightarrow{r}$   $\overrightarrow{r}$   $\overrightarrow{r}$   $\overrightarrow{r}$   $\overrightarrow{r}$   $\overrightarrow{r}$   $\overrightarrow{r}$   $\overrightarrow{r}$   $\overrightarrow{r}$   $\overrightarrow{r}$   $\overrightarrow{r}$   $\overrightarrow$ 

s a  $e^{i\pi s}$  a za a a a base de 34 casos de a o a as, o a zando 240  $a \neq s$  de  $a \neq ns$  ( $a \neq s$  o  $\neq a$  a), cada  $a \neq \infty$  a  $a \neq a$  d as oco  $\hat{e}$  nc as de assas. Lodas 520 a  $\pi$ ns (200 an $\pi$  o  $\pi$ s  $\pi$  200 a a  $\pi$  s) fo a corssadas  $\pi$  o  $\pi$ s  $\pi$  a A, desen o do  $\approx$  200 ( $\frac{4}{9}$   $\frac{102}{10}$ , 200 ). o o  $\approx$   $\frac{1}{8}$  ado ob  $\approx$  a boa  $\approx$  fo ance de c ass  $\int$  ca ão, de o s da rede re s do re renada a a as a rens a a s e dessa  $\int$ o a, ao  $\mathcal{F}^s$  a ocass f cado co as a  $\mathcal{F}^s$  a  $\mathcal{F}^s$  or  $\mathcal{F}^s$ , odese  $\mathcal{F}^s$  odocass f cado fo  $\mathcal{F}^s$  o. A conc são dos a  $e^{\pi s}$   $f$  o  $\pi$ , no  $\pi$   $\pi$  na  $\pi$ n da  $\pi$ de, de  $\pi$  se nc  $e^{\pi s}$  an o $\pi$ xe os das  $a \neq ns$   $a_{t}$   $a_{t}$  s  $a_{t}$  odas  $a_{t}$  o $\neq s$ .

As Redes Bayes anas, a be commed as co o Redes de en a Bayes na (BB  $\blacksquare$ Belief Bayesian Network),  $\hat{\tau}$  sendo n  $\hat{\tau}$  adas  $\hat{\tau}$  a cap $\hat{\tau}$ s de s s a de s  $\hat{R}^0$   $\hat{\tau}$  a dec sorts fed cas, o nando se  $\mathbb{R}^a$  o ante fre a ren are res  $\mathbb{R}^a$  as A, o s  $\hat{r}$  as frenca que sa pro a de obab dade a a da co non przas.

A a m  $\approx$  a. a resengua de Rayes ana a a a  $\frac{1}{6}$  a no d a m s, co do cânce de a a. A o, a ão de desen o  $\tau$  resse, aban o de gse à co  $\arctan x$  dade da de  $\arctan x$  ão  $\arccos x$  do cânce de a a,  $\arcsin x$  a m  $\arcsin x$  as doen as  $\arcsin x$  a s  $a_1$  a  $\Rightarrow p \neq p$ s no  $p$ do, co a de  $p$ c ão  $p$ coce, as de ances de c  $p$ a  $p \neq a$  sob $p \neq a$  da da  $ac \neq n \neq a \neq n a$  bas  $an \neq$ .

As Redes Bayes anas ode ex essa e a o es en e d a nos cos, achados  $f$  s cos,  $\approx \frac{1}{\pi}$  ados de  $\approx \frac{1}{\pi}$ s abo a o a s  $\approx \frac{1}{\pi}$  ados  $\approx$  a  $\approx$ ns. Méd cos ode de $\approx$  na as obab dades *a priori* e en ão nco o a es ados de a ense abo a o a s a a ca c  $_{\mathbb{R}^2}$  as obab dades *a posteriori* (A **N**  $_{\mathbb{R}^2}$ ASS**E** N<sub>1</sub> – ).

 $M_1$  abano de Kanne, a . (  $\perp$  fo entendo, ode o de Rede Bayes ana a a d a nost co de cânce de a a, cha ada Ma o  $\sum_{i=1}^{\infty}$  o unco o a c nco a butos do h so co da acente, do sinco ados f s cos e un no a butos de achados a o á cos. ode o ass<sub>u</sub> e odas as e dênc as e encences a u caso a cu den t f cado e a a o af a. Ma oNet nfe e a obab dade *a posteriori* de cânce de a a de  $\mathbb{R}$  de e nado caso, baseado na a a a ão das e dênc as.

s nos da rede e seus estados são en un e ados e u a tabe a. Ma o  $\frac{M}{t}$  sa a <del>r</del> no o a BI RA S<sup>®</sup>, M sos achados a o á cos, a s co o a r de assa, são co eta ente de endentes da esen a de u a assa; esses mos a n e u u estado "não a cá $\tau$ '' se o mo ecedene e  $\tau$  a o "nu o''. " $\lambda$ a atho de a c f ca ão'' e u sos  $\approx$ s ados a a nd ca u a fa xa de u a o  $\approx$ s de u a ca c f ca ão obse ada; u u as dessas fa xas de sob  $\neq$  o  $\neq$   $\frac{N_{2}}{4}$  ca, o  $\neq$  d co se  $\neq$  cona  $\frac{N_{2}}{N_{1}}$  a  $f$  a  $x$ a  $\neq$   $\neq$   $\neq$   $\frac{N_{3}}{N_{2}}$  o desc  $\neq$   $\neq$  os  $\frac{N_{3}}{N_{1}}$  os das c oca c  $\int$  ca  $\sigma \neq s$  s<sub>t</sub>as.

os a b os marentes ad<sup>os</sup> so co da actente, a o nf menca na tesen a do cânce de a a,  $\pi$  n enc a na esen a de achados  $f$  s cos  $\pi$  a o á cos. s achados a o á cos são d d dos  $\neq$  an  $f \neq s$  a  $\neq s$  d  $\neq s$  de a n dade, a s co o  $\text{assa} \neq \text{ca} \circ f \text{ ca } \tilde{a}$ o, s na s nd  $\neq \text{os}$  (d $\varphi$ o a  $\tilde{a}$ o da a a). U dos  $f \circ \varphi$  a dos  $f \circ \varphi$  co da ac $\tau$ n $\tau$ ,  $\tau$   $\hat{\tau}$   $\tau$  a bo s a  $\hat{\tau}$  a, se  $\tau$  co o ca s a co  $\tau$   $\tau$ n a dos achados a o áf cos e defo a ão da a a.

As assas  $\neq$  ca c f ca  $\circ$  es de  $\neq$ c adas a o af ca  $\neq$ n  $\neq$  são ode adas co o an  $f \approx \frac{1}{t}$  a  $\circ \approx$  de nde endênc a cond c ona. s nos "Massa"  $\approx$  " a c f ca  $\tilde{a}$ o"  $\hat{f}$   $\approx$   $\approx$ s ados: " a no", "ben no"  $\approx$  "n  $_{\mathbb{R}}$ ". Se não" á  $\approx$  dênc a de assa, o  $\approx$   $\approx$  0, o mo "  $\epsilon$ sen a de assa" $\epsilon$  conf uado co "não", o  $\epsilon$  fo a o m<sup>o</sup> assa" a a o  $\epsilon$ s ado "nu una o"  $\neq$  nos a s co o " a  $\neq$  de assa" a a o  $\neq$ s ado "não a cá  $\neq$  (NA)". no "  $\neq$ s $\neq$ n a de assa"  $\tau$ .  $\tau$   $\tau$   $\tau$ ssa nce t

a  $\neq$  nd za $\neq$  de a  $\frac{1}{k}$  as a  $\frac{1}{k}$  con  $\frac{1}{k}$  o de dados de  $\neq$  na  $\neq$  no. o  $\neq$ ssas  $\neq$ des, $\neq$  $\neq$ s  $n \neq s$  a a a a a deco os ão da a  $\pi$  a de dec são  $\tau$  s  $\mu$  a  $\pi$  as  $\tau$  a adas a a omen es de a e e co omen es enão são de a ens do con no de a b sos.  $_{\rm co}$  $a^{\frac{1}{2}}$  da  $\pi s$ , ão sob $\pi$  a  $a \neq 0$  co b na ão de dados a a se sa  $\pi$  d a m s, co.

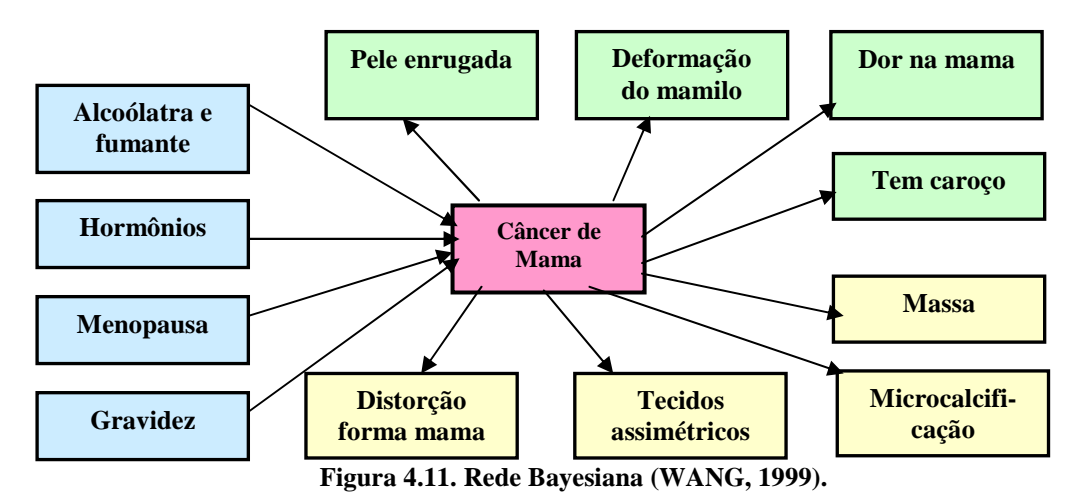

s casos se reconados a a resse res do são da b b o reca de  $f$  res do Magee Women Hospital's Breast Care Center  $\neq$   $\mathcal{F}_{tt}$ sb  $\mathcal{F}_{tt}$ ,  $\mathcal{F}_{tt}$ ,  $\mathcal{F}_{tt}$ ,  $\mathcal{F}_{tt}$  co  $\Rightarrow$  ond $\Rightarrow$  a  $\Rightarrow$  a  $\Rightarrow$  a a o á cos  $f \neq \text{os } \varphi$  en  $\varphi$  8  $\varphi$  . So  $\varphi$  fo a sados os casos  $\varphi$  da a  $\int_{\mathbb{R}} \mathbb{R} \cdot \mathbb{R}^{n}$  and  $\int_{\mathbb{R}} \mathbb{R}^{n}$  and  $\int_{\mathbb{R}} \mathbb{R}^{n}$  and  $\int_{\mathbb{R}} \mathbb{R}^{n}$  and  $\int_{\mathbb{R}} \mathbb{R}^{n}$  and  $\int_{\mathbb{R}} \mathbb{R}^{n}$  and  $\int_{\mathbb{R}} \mathbb{R}^{n}$  and  $\int_{\mathbb{R}} \mathbb{R}^{n}$  and  $\int_{\mathbb{R}} \mathbb$ os os (a nos), co o ados o bo sa o  $\mathbf{r}^c$   $\mathbf{r}$  a,  $\mathbf{r}$  and  $\mathbf{r}$  caso me a o  $\mathbf{r}$  $\int$ o se reconado se a resen<sub>t</sub>a a co doc  $\lim_{h \to 0}$  a ão de recorrenos dos anos de  $\overrightarrow{a}$  a  $\overrightarrow{r}$  and  $\overrightarrow{a}$ . As case  $\overrightarrow{a}$  is cased  $\overrightarrow{r}$  is codal actor  $\overrightarrow{r}$  or  $\overrightarrow{r}$  and  $\overrightarrow{a}$  and  $\overrightarrow{a}$  os das aco  $ac \neq n \neq s$ .

A base de dados o na de 4 casos  $\int$ o d da a $\arctan \frac{\pi}{t}$   $\arctan \frac{\pi}{t}$  c nco  $a_i$  or  $a_i$  and  $a_i$  as, cada  $a_i$  a co  $a_i$  casos in  $a_i$  os  $a_i$  casos os  $a_i$  os,  $\vec{r}$   $\vec{r}$   $\vec{r}$   $\vec{a}$   $\vec{a}$   $\vec{a}$   $\vec{b}$   $\vec{c}$   $\vec{c}$   $\vec{c}$   $\vec{c}$   $\vec{b}$   $\vec{a}$   $\vec{d}$   $\vec{b}$   $\vec{c}$   $\vec{c}$   $\vec{c}$   $\vec{c}$   $\vec{c}$   $\vec{c}$   $\vec{d}$   $\vec{c}$   $\vec{c}$   $\vec{c}$   $\vec{c}$   $\vec{c}$   $\vec{c$  $\tau$   $\tau$   $\tau$   $\tau$   $\tau$ <sub>1</sub> as fo desen o da.  $\blacktriangleright$  cada c c o,  $\tau$   $\tau$  o d freen  $\tau$  das  $\tau$  o a  $\tau$  or s for  $\frac{3}{5}$ ado a a cada  $\frac{1}{1}$   $\neq$  na  $\neq$ n $\frac{1}{1}$  o da  $\neq$  d $\neq$  (d $\neq$  ando  $\frac{1}{1}$  o a  $\circ$   $\neq$  s d $\neq$  o bab dad $\neq$ s),  $\neq$  o

 $\tilde{I}$  $c c o.$ 

s a  $e^{\pi s}$  a be  $n \neq s$  a a as con b  $e^{\pi s}$  a a s das ca ac  $e^s$  s cas das a  $\neq$ ns  $\neq$  das ca ac $\neq$ s, cas  $\neq$ não são  $\neq$ x, a das das a  $\neq$ ns no ocesso de dec são.  $\searrow$ ssa co a a ão  $\neq$  o  $\neq$   $\uparrow$  dan as na  $\neq$  fo ance, ando a cados df  $\neq$   $\uparrow$   $\uparrow$  n≠ a podas ca ac≠ s cas den o de R a R ca dec são es Ran≠. o s épodos de  $n \neq a$  ão de ca ace s cas fo a co a ados.  $\uparrow$   $\uparrow$  o,  $\uparrow \uparrow$ s a a a a  $\uparrow$  fo ance de  $A^a$   $\neq$  d $\neq$  na  $B$  fo a nco o adas ca ac $\neq$  s cas a o  $\circ$  cas  $\neq$  não a o  $\circ$  cas. se pdo  $\epsilon$  odo,  $\epsilon$  es od  $\zeta$  a  $\zeta$  s s  $\zeta$  and b do de dec são,  $\zeta$  se a a redes Bayes anas o os de ca acte s cas, a baseada e ca acte s cas a o á cas e o a e e ca ac $\tau$  s, cas não a o á cas,  $\tau$  a sa da das d as  $\tau$ ches fo co b nada. A bas, a  $\tau$ d a das  $\neq$ des se a adas,  $\int$ o a  $\neq$ s, adas. Notes d d a a rede Bayes ana o na (os, ado na  $\mapsto$   $\mathbb{R}^{a}$  4.) r d as s  $\mathbb{R}$ 

redes. A re a s  $\oint$  rede  $\oint$   $\mathbb{R}$  so  $\mathbb{R}$  re  $\mathbb{R}$  a b  $\oint$   $\mathbb{R}$  so não a o á cos  $\neq$  o m " ânce de

a a<sup>'</sup> $\vec{r}$ xc  $\vec{r}$  a  $\vec{a}$  o a  $\vec{b}$   $\vec{r}$  os a o a cos da  $\vec{r}$ de. Ao con a o a se  $\vec{r}$ da s  $\vec{b}$   $\vec{r}$ de

con  $\pi$  a so  $\pi$ n  $\pi$  os a b  $\pi$ os a o á cos  $\pi$  o m " ânce de Ma a'.  $\pi$  odo de

c ass  $\int$  cado<sup>1</sup> b do,  $\frac{1}{\sqrt{5}}$  co b no  $\frac{1}{\sqrt{5}}$  s  $\frac{1}{\sqrt{5}}$  co b no  $\frac{1}{\sqrt{5}}$  cados das d as s  $\frac{1}{\sqrt{5}}$  edes,  $\int$  o  $\frac{1}{\sqrt{5}}$  edes,  $\int$  b  $\int$  es ado. As

 $\hat{a}$  as  $\hat{c}$  as  $\hat{k}$  do  $\hat{c}$  as  $\hat{k}$  do  $\hat{c}$  as  $\hat{c}$  do  $\hat{c}$  and  $\hat{c}$  do  $\hat{c}$  and  $\hat{c}$  and  $\hat{c}$  and  $\hat{c}$  and  $\hat{c}$  and  $\hat{c}$  and  $\hat{c}$  and  $\hat{c}$  and  $\hat{c}$  and  $\hat{c}$  and  $\hat$ 

 $d$  (s)  $\uparrow$  4.80283 0  $\uparrow$ d ()  $\uparrow$  4.403 0  $\uparrow$ d (s)  $\uparrow$  4.. 234 0  $\uparrow$ d (a)  $\uparrow$  5042354 0  $\downarrow$ d (b)  $\uparrow$  4.00354 0  $\downarrow$ d ()  $\downarrow$  4.403 0  $\downarrow$ d (a)  $\downarrow$ 

Bayes ana 00354 0 \d (n) \ \ 00354 0 \d ( \) \ 3..283 2 0 \d ( \) \ 3.3 \ 8 0 \d ( \) \ 3. \ 234 0 \d ( \) \ \ d (

 $\uparrow$   $\uparrow$  na  $\uparrow$  no "c oss a da on"  $\uparrow$  o sado a a  $\uparrow$  na  $\uparrow$  na  $\uparrow$  n  $\uparrow$   $\uparrow$  s $\uparrow$  das d as s  $\uparrow$   $\uparrow$  des.

 $\mathbb{R}^0$  de casos os  $\frac{1}{1}$  os  $\mathbb{R}^m$  a os da a  $\frac{1}{1}$  ão  $\mathbb{R}^m$   $\mathbb{R}^m$  fo  $\mathbb{R}^m$  ado a a  $\mathbb{R}^m$ . Nos c neo c c os  $\tau$ x  $\tau$   $\tau$   $\tau$ <sub>1</sub> as, cada  $a_{\tau}$  ão  $\tau$ o sada a  $a_{\tau}$   $\tau$  na  $\tau$ n $\circ$  $\tau$   $\tau$  a  $a_{\tau}$ s  $\tau$  $\tau$ 

m s dos a b pos a o á cos  $\neq$  so  $\neq$   $\uparrow$  os m s dos a b pos não a o á cos. s a o  $\neq$  s de A a a as c  $\underset{\sim}{\text{a}}$  as das  $\underset{\sim}{\overset{\sim}{\text{a}}}$  redes fo a  $\underset{\sim}{\text{res}}$  rec. a  $\underset{\sim}{\text{res}}$ , 0,8 , 0,8  $\underset{\sim}{\text{res}}$ , 0,

o  $\csc_{\frac{1}{t}}$  aban o os a  $\csc_{\frac{1}{t}}$  o  $\csc_{\frac{1}{t}}$  a  $\csc_{\frac{1}{t}}$  os a  $\csc_{\frac{1}{t}}$  b  $\csc_{\frac{1}{t}}$  o  $\csc_{\frac{1}{t}}$  a  $\cot_{\frac{1}{t}}$  a  $\cot_{\frac{1}{t}}$  a  $\cot_{\frac{1}{t}}$  a  $\cot_{\frac{1}{t}}$  a  $\cot_{\frac{1}{t}}$  a  $\cot_{\frac{1}{t}}$  a  $\cot_{$ a a o corsso de dec são são os a b pos a o á cos, co o os a o s a o res de A, ando co a ados.

aba<sup>1</sup> o de B  $\frac{1}{k}$ ns de  $\approx$  a. (2000)  $\approx$  a s  $\frac{1}{k}$  a con b  $\frac{1}{k}$  ao  $\approx$  Redes Bayes ana. Ness desen o  $\neq$  a  $_{\mathbb{R}}$  a BB  $_{\mathbb{R}-}$  a  $_{\mathbb{R}}$  a  $_{\mathbb{R}}$  a  $_{\mathbb{R}}$  a  $_{\mathbb{R}}$  a  $_{\mathbb{R}}$  a  $_{\mathbb{R}}$  a  $_{\mathbb{R}}$  a  $_{\mathbb{R}}$  a  $_{\mathbb{R}}$  a  $_{\mathbb{R}}$  a  $_{\mathbb{R}}$  a  $_{\mathbb{R}}$  a  $_{\mathbb{R}}$  a  $_{\mathbb$ ad on za ão Bl RA S<sup>®</sup>.  $\blacktriangleright$   $\blacktriangleright$  e cons<sub>t</sub>  $R^a$  a  $\blacktriangleright$   $\blacktriangleright$  a  $\blacktriangleright$  e co a a co  $R^a$   $\blacktriangleright$   $R^a$  $\neq$  a  $\neq$  desen o da o  $\stackrel{\frown}{\uparrow}$  a n ( 5). s a b  $\stackrel{\frown}{\downarrow}$  s  $\stackrel{\frown}{\uparrow}$  a dos  $f \circ$  a base ados nas desc over de doen as de a a do Bl RA  $S^{\circledast}$ . Bl RA  $S^{\circledast}$  cons spec 43 desc over o an zadas n  $\pi$  a  $\pi$ <sup>2</sup>  $\pi$  a  $\pi$ <sup>2</sup>

la a cons<sub>t</sub> a  $\star$  de,  $\star \star$ s sa a o sq<sup>y</sup> a  $\star$  et M<sub>2</sub>-desen o do  $\star$  o Decision System Laboratory of the University of Pittsburg  $\uparrow$   $\mathbb{R}^m$ . S.s.  $\mathbb{R}^d \times \mathbb{R}^d$  .  $\uparrow$   $\uparrow$   $\uparrow$   $\uparrow$   $\uparrow$   $\uparrow$   $\uparrow$   $\uparrow$   $\uparrow$   $\uparrow$   $\uparrow$   $\uparrow$   $\uparrow$   $\uparrow$   $\uparrow$   $\uparrow$   $\uparrow$   $\uparrow$   $\uparrow$   $\uparrow$   $\uparrow$  a cons<sub>t</sub> año de  $\bar{a}$  a  $\neq$  de oba ass  $\bar{a}$  ndo  $\frac{1}{2}$  odas ca ac $\neq$  s cas desc  $\frac{1}{2}$  as no Bl RA  $S^{\circledcirc}$ co o m si<sup>-1</sup> os de  $\pi$  m "doen a", exce o a ca ac e s, ca dens dade.

As desc ores das cací caores so a ode adas co o cond cona rene nde enden es da doen a asos es ec a s de ados associados  $\int$ o a ode ados a bé 

no de e n s co na ede e fes oss e s es ados: "ben no", " a no" e "  $\hat{\tau}$  a no". A dec são f na a a a bo s a $\hat{\tau}$  baseada no a o desse m.

ode  $\delta^4$  =  $\alpha$  co do Bl RA  $S^{\circ}$  no o ado na ede  $\epsilon$  de de endenc a cond c on  $a \neq n$  as d $f \neq \neq n$  as assas at adas.

A ao o adadornada a a a reseno RR desa o nacons, Rão da rede. A ango a ão de cé as ben nas e cé as a cas a a cé as a nas desa a s  $e^{os \theta \neq s}$  as  $e^{sn\theta \neq s}$  as no ode o.  $e \neq s$  ob  $e^{sn\theta}$  as obab dades a priori,

 $a_1$  a fes da res rec c a ão de dade, c a p res de sco da doen a, censos de dados da doen a re  $\mathbf{a}$  and  $\mathbf{b}$  a  $\mathbf{a}$  a  $\mathbf{a}$  a de adoo saste ao sasdaco ta ão nd d a das doen as de a a

Pa a os  $res<sub>r</sub>$  es  $res<sub>r</sub>$  es  $res<sub>r</sub>$  a a co o base de dados 05, casos  $\tau<sub>r</sub>$  ados de  $\tau<sub>r</sub>$  a as a o á co. s  $\arg \pi$  se a aaaaaa  $\pi$  fo ance da  $\pi$ de  $\pi$  o  $\pi$ s  $\pi$ <sup>2</sup> do fo s  $\pi$ <sup>2</sup> o ao do ode o de  $\stackrel{\frown}{\bullet}$  n, A = 0, 5, con, a A = 0,88. s a  $\frac{1}{R}$  es a b  $\frac{1}{R}$  a  $\frac{1}{R}$  a  $\frac{1}{R}$  o ao dre enc a de sadada ede c sono doen a con a a co  $\hat{f}$ s oss  $\hat{r}$  s  $\hat{r}$ s ados  $\hat{r}$  não a enas do s, co o o do o de o de  $\approx$  n.

 $\blacktriangleright$  2004,  $a_1$  oc no a  $\tau$ s $n_a$   $a_2$   $\tau$  odo o a a a c ass f ca ão a  $a_1$   $a_2$   $a_3$  de at ados a o á cos  $\approx$  a as densas ( $\approx$   $\frac{1}{N}$ a 4. 2)  $a_n$  a  $\approx$  de  $\approx$  a abo da  $\approx$   $\approx$  b da de  $a \underset{\bullet}{\times}$  o ao d a m s co (A) a a a o a a. Nes  $\underset{\bullet}{\bullet}$  aban o fo a  $\underset{\bullet}{\bullet}$   $\underset{\bullet}{\bullet}$  adas d as redes Backpropagation.  $\Box$  a res onde r a c ass  $\int$  ca avec clusters de c oca c c caves,  $a_{\tau}$  a  $\hat{\tau}$ s de  $a_{\tau}$  b  $\tau$ os desc  $\theta$   $\hat{\tau}$  cos  $\hat{\tau}$  cos,  $\hat{\tau}$  d as c asses s  $\theta$   $\tau$   $\theta$   $\hat{\tau}$  os  $\hat{\tau}$  não s  $\theta$   $\hat{\tau}$   $\hat{\tau}$  o. A no a ão  $\star x$  a da de a b pos de nens dade, od g ndo na sa da dos pos de n o a ão: resen a o não do m d p, recons, ada a s a resen a, c ass c a ão da Re ão de  $\int_{\Gamma_t^{\pm}} \max_t \min_t a \cdot c \cdot a \cdot b \cdot dA^{-s}$ .

A  $a_t$  dos  $a_t$  b  $\sum_{n=1}^{\infty}$  de n ens dade ex, a dos das  $\neq$  o es de n e esse fo  $\sum_{n=1}^{\infty}$  zado  $\mathbb{R}$  a o c de "c  $\mathbb{S}$  e za ão" a c de d d as  $\mathbb{R}$ s o a  $\mathbb{R}$ <sup>de</sup> dens dade conto e a ad on za ão  $\underset{\mathbb{R}}{\bullet}$  zadas  $\underset{\mathbb{R}}{\bullet}$  a dos a o á cos.  $\underset{\mathbb{R}}{\bullet}$  a fo a cons de ados 4 a o  $\underset{\mathbb{R}}{\bullet}$ s n c a s: a<sup>2</sup> 25% de dens dade, de 25% a 50% de dens dade, de 50% a 5% de dens dade e as  $\frac{1}{6}$  5% de dens dade

Figura 4.12. Esquema do processo de classificação Híbridra (PATROCÍNIO, 2004).

s a o<sub>t</sub> os de "c<sub>st</sub> zaão" são éodos 
$$
\underset{t}{\epsilon}
$$
 d de<sub>t</sub> con po de n

 $obs<sub>z</sub>$ 

 $\text{SP}$  se  $\text{SP}$  and  $\text{SP}$  are  $\text{SP}$  are  $\text{SP}$  are  $\text{SP}$  are  $\text{SP}$  are  $\text{SP}$  are  $\text{SP}$  are  $\text{SP}$  are  $\text{SP}$  are  $\text{SP}$  are  $\text{SP}$  are  $\text{SP}$  are  $\text{SP}$  are  $\text{SP}$  are  $\text{SP}$  are  $\text{SP}$  are  $\text{SP}$ de c asses  $\tau$  a  $\tau$  a  $a^{s}$ fo a  $\approx$ <sub>1</sub> ados a  $a^{o}$  a ca  $\approx$ n $\approx$ 1.

o o  $\uparrow$   $\star$   $\uparrow$  odo de  $a \uparrow$  c on  $a \uparrow$  o a o  $\uparrow$  o d de os  $\star$  os den o de  $\mathbb{R}$   $\mathbb{R}$   $\uparrow$  0  $\uparrow$  assoc ado de *clusters*. Pa a dados  $\uparrow$   $\mathbb{R}$   $\uparrow$  s a  $\circ \uparrow$   $\uparrow$  d ano, assoc a se  $\circ$ cen o de R cluster a a cada R<sup>o,</sup> Rio a 4. Anão, são escon dos os cen os dos *clusters*  $\neq$  dos  $\qquad_{R}$  os,  $_{R}$  as  $\qquad_{R}$  s= a n a a d s ânc a da so a dos  $_{R}$  ados d= cada  $\tau$ x $\approx$  0 a a o c $\tau$ n<sub>,</sub> o do *cluster*.

$$
\mathbf{M} \, \mathbf{n}_c, \quad \sum \|\mathbf{x}_i - c(i)\|^2 \tag{4.3}
$$

A n za ão sobre os cen<sub>t</sub>os dos *clusters* e s res: bas arescon e o cento do cluster j a a s<sup> $\neq$ </sup> a  $\neq$  d a dos $\neq$ x $\neq$  os assoc ados ao cluster j; ass , com  $\neq$ c $\neq$  os clusters c $\neq$  $s \rightarrow \mathbb{R}^c$  a a dop n os compos dos clusters. Lodos os  $\neq x \neq$  os são associados s parea en a se g cen os de clusters as ox os, cada cen o de cluster o do a a a fed a do  $\pi^{0}$ , r r sse ocesso fe r r do.  $\pi^{0}$  ode se desca<sub>t</sub> ado r o a o ,  $\tau$   $\approx$  n  $\approx$  o de se  $\approx$  o  $\approx$  do  $\approx$  nos  $\approx$  K clusters. A cada no a  $\approx$ n ada de  $\approx$  $\tau$ x $\tau$  o são  $\tau$ ca c  $\tau$ ados os c $\tau$ n<sub> $\tau$ </sub> os dos *clusters*.

sens b dade re res rec c dade, re a be o c a as R . s res ados ob dos  $f$  ca a o x os a 8 % de ace o o a ( $\neq$  dade os os os a s  $\neq$  dade os me a os) a a c ass  $\int$  ca ão  $\pi n$   $\pi$  as c asses Bl RA S. Na c ass  $\int$  ca ão dos *clusters*, os ac $\pi$  os  $\int$  as do c ass f cado f ca a o x os de 0%, co Az s  $\pi$  o a 0, 4. Pa a a bos os os de

 $\vec{r}$   $\vec{r}$  a ão a não de  $\vec{r}$  a  $\vec{r}$  a de doen a  $\vec{r}$  ando o s na  $\vec{r}$  sen $\vec{r}$ .

Mas  $\star$ cen $\star$   $\star$   $n\star$ ,  $\star$  be o (2004) a  $\star$ sen $a \star a$   $\star$   $\star$  do o a a a c ass f ca ão de m d  $\mathbb{R}^{\text{OS}}$  a á os o cono no ( $\mathbb{R}^{\text{a}}$  4. 3). cono no do m d  $\mathbb{R}^{\text{a}}$  a resentia d c  $n \neq a$  ão  $n \neq a$  se  $n \neq c$  a s as, de do à d  $c$  dade de s a za ão  $n \neq c$  ba xo con as  $n \neq d$  as a  $\neq$ ns a o á cas. A a  $\neq$ s das 35, a  $\neq$ ns a o á cas d a zadas co a  $\star$ co<sub>t</sub> adas  $\mathcal{R}$ s de onde  $f \circ a$   $\star$   $\star$ <sub>t</sub> a dos desc o $\star$ s de  $\star$ <sub>t</sub>  $\star$ <sub>t</sub> a, n $\star$ ens dade $\star$   $\star$ o  $\star$ <sub>t</sub> cos co o ob $\tau$  o de ca ac $\tau$  za os adores de cono no de m d sos. A o s a  $\tau$ x a ão desses desc ores fo a <br>
a zados do s  $\epsilon$  odos de sere ão de a b pos, a a zando Rede Ma a Self-Organizing Map (S M)  $\neq \e$ a s anas  $\neq$  o  $\neq$  z ando Ma<sub>t</sub> z de o a ânc a. s  $a_1 b_2$  os  $\approx a_1$  a dos se a de  $\approx a_1$  ada $\approx 20$   $\mu$  (22 0  $\mu$  ( $\approx 0$ ), 5,283 2 0  $\mu$  ( $\approx 0$ ), 5,283 2 0  $\mu$  ()), 9

 $\pi$ n  $\pi$  odos os  $\pi$  na  $\pi$ n os  $\pi$ a zados, o  $\pi$  na  $\pi$ n o $\pi$ scon do a a co o o ass  $\int$  cado  $\theta$ -na  $\int$  o con  $\int_{\text{C}}$  o  $\int$  ado  $\tau$  as  $5\sqrt{c}$  asses, ob das  $\tau$  a  $\theta$ -de  $\theta$ - $\theta$ co o o a de 20 me p n os de en ada, 40 me p n os na e a ca ada n e ed á a, 20 me p n os na se pda ca a n e red á a r 5, me p n os na ca ada de sa da, co axa de a  $\neq$  a 0,  $\neq$  0  $\neq$  0  $\neq$  0  $\neq$  0.0 As 20 $\neq$   $\frac{1}{1}$  adas  $f \circ a$  se  $\neq$  c onadas  $a \neq a \neq s$  da Rede S M =  $\mathcal{E}$  a ss anas. ace o ob do R zando 35, RIS =  $\approx$  sos f xos fo de 8 % de  $ac\ddot{r}$  o o a, Az a a 0, 8, f a some a o a  $a\frac{5}{6}$  e f a so os o a a  $\frac{9}{2}$ .

# 4.3. Banco de Imagens Médicas

A red c na r cada rz a s R zando se de r R a r n os  $\pi$  r a ande an dade de dados  $\neq$  fo a o d a, sos dos as de  $\neq$  se a azenados d san $\neq$ on o  $\neq$  o ( $\downarrow$   $\downarrow$   $\downarrow$   $\downarrow$   $\downarrow$   $\downarrow$  0). Sendo ass, a c a ão de Bancos de ados con endo  $\pi$  o a  $\sigma$   $\approx$  sob  $\approx$  o ac $\pi$   $\approx$  case  $\pi$  case  $\approx$  case  $\pi$  and  $\approx$  das a  $\approx$  a  $\approx$  and  $\approx$  and  $\approx$  $\vec{r}$  s o cada  $\vec{r}$ z a s  $\hat{r}$  =  $\vec{r}$ n $\vec{r}$ , nc a  $\vec{r}$ n $\vec{r}$  = and es ns  $\vec{r}$   $\vec{r}$  os  $\vec{r}$  a a  $\vec{r}$ s.

bancos de a rens a o á cas, co o é o caso de  $\mu$   $\phi$  de res gado res do la ão, re desen o  $\pi$  R R s  $\pi$  a A de a o a a  $\pi$  r s a  $\pi$  and o se  $\pi$  a  $\pi$  and  $\pi$  a  $\pi$ and base de dados, co os a o a s de 2.000 casos de  $\frac{1}{3}$  e es a onesas ( $\frac{1}{3}$  1).  $\lambda$ .

 $\pi$ á  $\pi$  o  $\pi$ <sup>o</sup> da  $\pi$ n  $\pi$  s dade da a *j*o n a  $\pi$  desen o  $\pi$   $\pi$  s s  $\pi$  a R oss R se s co omen es, sendo R de es R a base de dados a a a azena e o es cons a das de ne esse, a e de  $\mathbf{a}$  de esco de esses,  $\mathbf{a}$  ex ao da ca ace s ca,  $\mathbf{a}$ c ass  $\int$  c ado de são me  $\mathbb{R}^a$ ,  $\mathbb{R}$  a a  $\neq$  ac on a b d  $\neq$  ns on a,  $\neq$   $\mathbb{R}$  a  $\neq$  a  $\tilde{a}$  o de  $\int$   $\frac{1}{2}$  a. ob $\tau$  of a range of the nabase of dados a o arcos a a que rece  $\tau$ d a m s co de a o a a s a a red  $\zeta$  o n  $\zeta$  r o de bo s as desmecessá as r casos de

cânce a d a nos cados. Nesse a en en o, ass co o a c ass f ca ão de a ens a o á cas a a a  $\neq$ co  $\neq$ nda ão de bo s a o  $\frac{1}{k}$ não,  $\neq$  fo mec do o  $\frac{1}{k}$  a  $\neq$ de de são ne  $_{\mathbb{R}^{\text{a}}}$  (S<sup>k</sup>LA NS<sup>k</sup>, ).

N dores e a co unado zado a a ocessa rengo o a a a ão de arens a o á cas,  $\hat{z}$  esc nd  $\hat{z}$  a  $\hat{z}$  abo a ão de u banco de a ens  $\hat{z}$  e  $\hat{z}$  a a rea za ão de testes ou a aná se sua de cada caso. Po esse o, o, u a base de a ens te s do  $\neq$  abo ada $\rightarrow$  á a uns meta  $\rightarrow$   $\rightarrow$   $\rightarrow$  do LAPIM (Labo ao o de Aná se  $\rightarrow$ P ocessa en o de la ens Méd cas e don oo cas).  $\bullet$  e o s s e a de  $\epsilon$  ence  $\alpha$  en o oca fo e en ado (BN-NATTI, 2003) co o obel o de da su o e ao desen o en o de s ste as ded cados ao ocessa ten o de a tens te se ab an ten te, de fo a  $\tau$  as nc as a oo as  $\tau \approx$  as den reserves  $\tau$  a e esen adas, a f de a da os respes de ocessa en o e o o c ona b scas o a ens co de e nadas ca acte s cas. ões de setão o ca acte s ca de actentes a bé fo a nse das no s  $s \neq a$ .

A n<sub>.</sub>≠face áfca desen o da a a fac <sub>s</sub>a o acesso às a ens e a za a busca e ecu e a ão de a ens ou e o es de ne esse, de aco do co ca ace su cas da  $ac \neq n \neq o$  da a a,  $\neq$  s ada na  $\leftarrow$  a 4. 4.

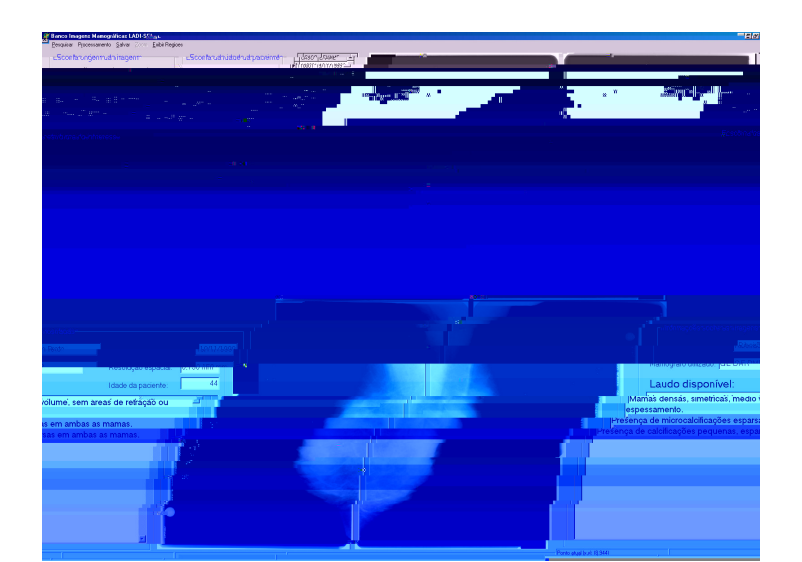

**Figura 4.14. Exemplo da interface construída para a base de imagens (BENATTI. 2003).**

As a  $\epsilon$ ns a az $\epsilon$ nadas na bas $\epsilon$  fo a obt das nos s $\epsilon$  and  $\epsilon$ s in ost a s: host ta das n cas de R be ão P eto ( $MRP$ <sup>U</sup>SP), San<sub>t</sub>a asa de M se cod a de São a os,  $\frac{1}{2}$  a São Pau o  $\neq$  hos ta Pé o a By n ton,  $\neq$  São Pau o,  $\neq$  hos ta das n cas da UNESP =  $Bo_f^2$   $\alpha$  and  $\alpha$  as a o a a o a case a ado a a o a  $\pi$  s a ada  $\pi$  f  $\pi$  $\kappa_{\text{oda}}$  M n R M o  $\chi^{2000}$  fo a d  $\chi^{2000}$  a zadas  $\approx$  *scanners* as do t o L  $\chi$  scan (*Lumisys*, Inc.), co  $2 b$  s  $\neq 0,0,5,0$  de eso pres de con asteries ac a, resiect a rente. s a  $\mathbb{R}^{\text{OS a}}$  azenados  $\ast$ s ão no fo a  $\mathbb{Q}$   $\ast$ 

ando con nu dade ao tabano, **Nunes** (2004) desen o  $\tau_{\text{max}}$  a fe a ental a a  $e \neq$ nc a u a base de a  $e \neq$ ns a o áf cas a  $n \neq$  me,  $\cdot$  ode se acessada a a  $\neq$ s do ende e o: $\frac{h}{\sqrt{1-\frac{1}{h}}}$  :// 43. 0, 235, 5/ a o/bancoverb. Banco eb ( $\frac{h}{\sqrt{1-\frac{1}{h}}}$  oss a a ene a ox ada ene 400 a ens, o en enes de 80 ac enes, ob das denos as b cos  $\neq$  a u a c n cas a t  $e^{-\frac{1}{\sqrt{2}}}$  a  $\neq$  do  $\leq$  a a de São Pau o. A a o a  $\neq$  destas a  $\neq$ ns ( 0%) a  $\neq$ s $\neq$ n<sub>s</sub> a os  $\neq$ s  $\neq$ c<sub>s</sub> os a dos ad oo cos aco anhados dos a dos aná<sub>t</sub>o o a<sub>t</sub>o cos  $\neq$  c<sub>2</sub>00 cos ( ando  $\neq$  a zados).

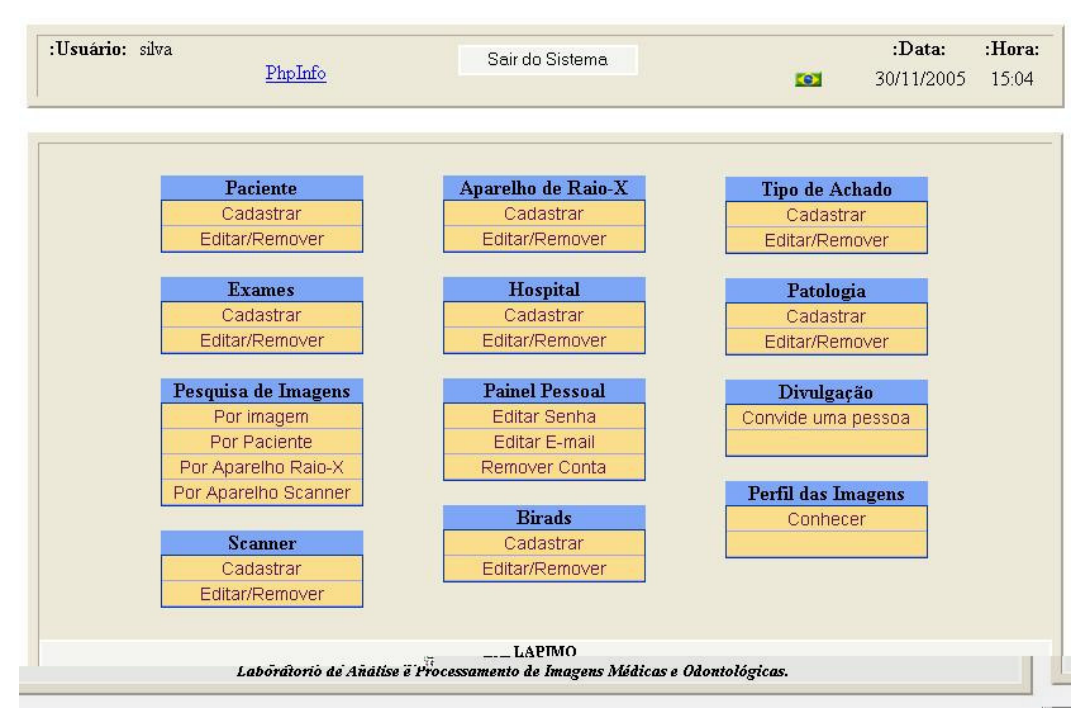

**Figura 4.15. Página contendo os menus disponíveis no BancoWeb (SCHIABEL; ESCARPINATI; FREITAS, 2006).**

# **CAPÍTULO 5**

# **TELEMEDICINA**

# 5.1. Introdução

o  $\cos \theta$  conco coda  $\cos \theta$  n ca $\cos \theta$  a n coda n ca $\cos \theta$  as decadas  $a \neq 0$  n odos os se o es da socedade. A ed c na não co exce ão. A  $a_t$  da n en ão do o  $a_0$  o a co co ado zado na decada de  $\frac{0}{7}$ ar e o desen o en o da pere ed c na, e os cen s as da MASA, a a as  $\vec{r}$  as cás as  $\vec{r}$ s ac a s i adas, oco  $\vec{r}$  a  $\vec{r}$ s onan $\vec{r}$  $a \underset{h}{\uparrow} \mathbb{P}^n$  nos od  $\underset{h}{\text{pos}}$  bo  $\hat{\uparrow}$ d cos  $\hat{\uparrow}$   $\underset{h}{\uparrow} \mathbb{P}^n$  a a n $\hat{\uparrow}$ o á ca, as  $\underset{h}{\uparrow} \mathbb{P}^n$ co ne cao $\mathbb{P}^n$  a a n corronca. casa renorman e os co padores re as preco pedores, a a da decada de  $\frac{0}{7}$  e o  $\frac{1}{6}$  desen o en o de  $\frac{1}{6}$  as a caves ne essan es de " ans o e d a de no a ão, de no a ns an âmea, e a on as d s ânc as, en e co a adores oca zados  $\neq$  o a  $\neq$   $\bigcap_{t=0}^{\infty}$ . M c oondas, sa $\bigcap_{t=0}^{\infty}$   $\bigcap_{t=0}^{\infty}$  as  $\bigcap_{t=0}^{\infty}$  a a c  $\bigcap_{t=0}^{\infty}$  a a c  $\bigcap_{t=0}^{\infty}$  a a c  $\bigcap_{t=0}^{\infty}$  a a c  $\bigcap_{t=0}^{\infty}$  a a c  $\bigcap_{t=0}^{\infty}$  a a

ande "a de a oba" da a a dade. A  $\ln_{\uparrow}$  me  $\neq$  o exe o a s  $\neq$  cen  $\neq$  a s com  $\neq$  do dessar o  $\chi^{0}$  (SABBA $\chi$  M, - ).

 $\pi$  me se co o e e ed c na a  $\pi$  za ão de ec sos de mo á car e e á ca ( $\neq$ de de co $\neq$ ado $\neq$ s comec<sub>t</sub>ados o  $\neq$  os de  $\neq$  $\neq$ co  $\neq$  ca ão) a a a  $\neq$  ans ssão  $\neq$  o a de dados bo éd cos  $\tau$  a a o con o  $\tau$  de  $\tau$  a  $\tau$ n os bo éd cos à d s<sub>a</sub> ânc a  $(MA \triangle A \triangle M - 4).$ 

Pa a se pa a os s se as de per ed c na é mecessá a a objen ão de  $\tau$  a  $\tau$ n os  $\tau$  softwares  $\tau$ s  $\tau$ c $\Gamma$ cos. A m a $\tau$ s, a  $\tau$ cnoo ca m c $\tau$ ssá a a a de aco do co a co  $\arctan x$  dad $\arctan x$  do ocesso, odendo se  $\arctan x$  za desde s se as de  $\arctan x$  on a con  $\neq$ nc ona, a $\neq$ s s $\neq$  as de  $\neq$ des d<sub>a</sub> a s de a<sub> $\uparrow$ </sub>a  $\neq$  oc dade na $\downarrow$  ans ssão de a $\neq$ ns  $\neq$  $\vec{r}$   $\vec{r}$  o  $\vec{r}$   $\vec{r}$  os  $\sum_{k=1}^{\infty}$  os do s  $s\vec{r}$  a. As no aves  $\hat{r}$  d cas, ando d a zadas, ode se ocessadas de á as ame as. A rea ão a dados an a os, a não á ca ode, a á os es a s ca en erro a bancos de dados. Pa a a ens, a  $\frac{1}{R}$  za ão de  $\int$  os d as odera a dejantes quo a rent assa a destropoldos,  $\neq$  and  $\neq$  and  $\neq$  and  $\neq$  and  $\neq$  and  $\neq$  and  $\neq$  and  $\neq$  and  $\neq$  and  $\neq$  and  $\neq$  and  $\neq$  and  $\neq$  and  $\neq$  and  $\neq$  and  $\neq$  and  $\neq$  a co o a ão, zoo  $\neq$   $\neq$   $\circ$   $\neq$ s, ac $\neq$ sc $\neq$ ndo  $\neq$ x o o  $\neq$  nd cando  $\neq$   $\neq$   $\neq$   $\circ$   $\circ$   $\neq$  $n \neq \text{FSSE CO}$  se as, o  $\neq$ xe o.

*P* a ca  $\pi n \neq$  as a case of  $\pi$  and  $\pi$  and  $\pi$  and  $\pi$  and  $\pi$  and  $\pi$  and  $\pi$  and  $\pi$  and  $\pi$  and  $\pi$  and  $\pi$  and  $\pi$  and  $\pi$  and  $\pi$  and  $\pi$  and  $\pi$  and  $\pi$  and  $\pi$  and  $\pi$  and  $\pi$  and  $\pi$  and  $\tau$  and c na  $\tau$  s a  $\tau$  za ão c  $\tau$ sce  $\tau$  s  $\frac{1}{k}$  and a  $\tau$   $\tau$  nos  $\tau$  os anos  $(k + 1)$  $\frac{1}{2}$  MMAA, 200). Norm<sub>t</sub> ano, a  $\frac{1}{3}$  as  $\frac{1}{3}$  za a rns co o rode d a m s co, são as a s on a  $\pi n$  being c adas. Ass, os  $\pi p$  is de ad o o a, de a o o a, a o o a,  $\mathbf{a}$  assono a a  $\mathbf{a}$   $\mathbf{a}$   $\mathbf{b}$   $\mathbf{a}$   $\mathbf{b}$  as  $\mathbf{a}$   $\mathbf{a}$   $\mathbf{a}$   $\mathbf{a}$   $\mathbf{b}$   $\mathbf{a}$   $\mathbf{a}$   $\mathbf{b}$   $\mathbf{c}$   $\mathbf{a}$   $\mathbf{a}$   $\mathbf{b}$   $\mathbf{b}$   $\mathbf{c}$   $\mathbf{b}$   $\mathbf{c}$   $\mathbf{b}$  ans ssão de dados à d s<sub>t</sub>ânc a co f na dades d a m s<sub>t</sub> cas (M  $^{\bullet}$  RA, 8).

# 5.2. Desenvolvimento das Tecnologias de Comunicação

As  $\underset{t}{\neq}$  cno o as de co  $\underset{R}{\leftarrow}$  ca ão á  $\underset{R}{\leftarrow}$  zadas na  $\underset{t}{\neq}$  red c na são as a s d  $\neq$  sas. A ca a o  $\star \star \star$  o, o a  $\star \star \star \star$  as doo  $\star$  o  $\star$  o  $\star$  o de co  $\star$  ca ão  $\star$  zando a  $\star$ sc<sub>t</sub>a a a a á<sub>t</sub> ca da  $\star$ d c na a on as d s<sub>t</sub>ânc as;  $\star$  a f o  $\star$  a zada  $\star$  os  $\star$ d cos a a co de ex  $\neq$  fenc as  $\neq$   $\neq$  agos de casos, ass co o n o aves  $\neq$  no c as sob $\neq$  $\Rightarrow$  de as.

A  $\tau$  a  $\tau$  a  $\tau$  a  $\tau$  ans ssão de s na s a a és de f os, a be f o  $\tau$  a  $\mathcal{F}^{e}$ cno o a  $\mathcal{F}^{o}$  R zada a af ns de red c na a d sânc a, re s a R za ão per n c o nos reados do sée po XIX a a a<sub>j</sub> ans ssão de a dos de a os X a<sub>j</sub> a és de per a os. fa oso $\neq$  sodo, o  $\neq$  a a ofo  $\neq$  zado a a ns  $\neq$   $\neq$   $\neq$   $\neq$  or co of aze  $\neq$  a nc são  $\neq$  mea  $\neq$ , s  $\oint_C \neq \oint_C \neq \neq n$ ,  $\Rightarrow$  a co $\neq$ c s o a s  $\Rightarrow$  a  $\oint_C$ c  $\neq$   $\Rightarrow$  a  $\Rightarrow$  a  $\Rightarrow$  a  $\Rightarrow$  c  $\Rightarrow$  o  $a \rightarrow a$   $\hat{r}$  co oca zador  $a \rightarrow a$   $\hat{r}$  are ão de d $f$  c acesso ao no oes  $\hat{r}$  da A  $\hat{s}$  á a.

 $\int_{\mathbb{R}^2}$  o  $\neq$  o de co  $\int_{\mathbb{R}^2}$  ca ão  $\int_{\mathbb{R}^2}$  fo a a  $\lim_{\varepsilon \to 0}$  a zado $\neq$  a nda co abo a nas a caves de per red c na é o persone, per s do sado no, aban o éd co desde a s a n en ão no  $\int$  na do sec  $\int_0^{\infty}$  XIX. A  $\frac{a}{\hbar}$  en e, a e da co  $\int_0^{\infty}$  ca ão de oz, e oss e a c a ão de redes baseadas re Thas region cas a a ans ssão de dados co o o  $\ast \ast_{\uparrow}$  oca d o a a  $(\ast \ast \bullet)$  a zando a modem de co a do  $\ast$ /o a a á a na de fax, co of  $\sinh$  casos den  $\arctan$   $\arctan$  zona  $\arctan$ 

A co pe ca ão a a fes de ádo, a bie fo p  $\neq$  o p zado a a f na dades fed cas à d s ânc a r r r s r n c o r r ados do f na do sec  $\alpha$  XIX, r a r n r  $a_{\mathbf{r}}$  a res do  $\bullet$  d o  $\circ$  see  $\circ$  see  $\circ$  rent  $a_{\mathbf{r}}$  a res da oz.  $a_{\mathbf{r}}$  a  $2^a$   $\bullet$   $\bullet$   $a$   $M$   $p$ d a, o ád o fo  $\alpha$  zado a a comec<sub>i</sub>a éd cos  $\pi$  es a  $\alpha$  es cos  $\pi$  as o  $\theta$  en  $\pi$  de bajar as, co os a s de e a a da o na os e b scade a o o e no a o es o s cas.

 $\tau$  50  $\tau$  cons  $\frac{1}{b}$  as  $\tau n$   $\tau$  is  $\tau c$  a s as  $\tau$  ac  $\tau n$  is no  $n s$   $\frac{1}{b}$   $\frac{1}{b}$  de  $\tau s$   $\frac{1}{b}$  a  $\tau$  Neb as a,

S s<sup>\*</sup> as de c c b offed ado, co o  $\phi$   $\phi$  and  $\phi$  on  $\phi$  as, co  $\phi$  a a a se sados

deoconte ênc a. Mos anos  $\bullet$  oco  $\pm$  a as  $\pm$  as a caves co o so de deo,  $\pm$  o so oco  $\neq$  so o ad  $\neq$  o dos  $\circ$  os  $\neq$ s ac a s, co os  $\neq$ x  $\neq$   $\neq$   $\neq$  os da MASA, and  $\epsilon$ co  $\neq$ n o d $\neq$ s na sf s oo cos dos as ona  $\underset{t}{\text{as}} \neq$  o b a a a os c $\underset{t}{\text{on}}$  os  $\underset{t}{\text{as}}$  a a a os c $\underset{t}{\text{on}}$  os  $\underset{t}{\text{as}}$  a a a os c $\underset{t}{\text{on}}$  a a a os c $\underset{t}{\text{on}}$  a a a os c $\underset{t}{\text{on}}$  As redes de co added the  $(\ln \pi)$  ode se consider adds co o a  $\theta$   $\pi$  o  $\pi$  o de co pe ca ão, pe e do a éd cos, o pos q ssonas de sa de, acentes e

 $\vec{r}$  os  $\vec{r}$  o  $\vec{r}$  o  $\vec{r}$   $\vec{r}$  o  $\vec{r}$  o  $\vec{r}$  o  $\vec{r}$  o  $\vec{r}$  o  $\vec{r}$  o  $\vec{r}$  o  $\vec{r}$  o  $\vec{r}$  o  $\vec{r}$  o  $\vec{r}$  o  $\vec{r}$  o  $\vec{r}$  o  $\vec{r}$  o  $\vec{r}$  o  $\vec{r}$  o  $\vec{r}$  o  $\vec{r}$  o  $\$ 

 $\alpha \in \text{SSO}$   $\uparrow$  o opencia de  $\alpha \in \mathbb{R}$  a a anglo a ão da  $\uparrow$  a ão  $\uparrow$  d co  $\alpha \in \text{C}$ , desde a  $\uparrow$  a os ão da a  $\frac{1}{R}$  dade éd ca n s, ando consido os  $\neq$  a  $\neq$   $\frac{1}{R}$  a  $\neq$   $\frac{1}{R}$  as  $\neq$ zes co  $\mathcal{F}_{\uparrow}$ s oná  $\mathcal{F}$   $\mathcal{F}_{\uparrow}$   $\mathcal{F}_{\uparrow}$  od  $\mathcal{F}_{\uparrow}$  actions a  $\mathcal{F}_{\uparrow}$  actions a  $\mathcal{F}_{\uparrow}$  a no a os ão de

co  $a^{\rightarrow} a$  and  $a^{\rightarrow} a$  de dec some  $a^{\rightarrow} a$  and  $a^{\rightarrow} a$  de dec some  $a^{\rightarrow} a$  de dec some  $a^{\rightarrow} a$  de dec some  $a^{\rightarrow} a$  de dec some  $a^{\rightarrow} a$  de dec some  $a^{\rightarrow} a$  de dec some  $a^{\rightarrow} a$  de dec some  $a^{\rightarrow} a$  de dec some  $a^$ 

A co  $\int$  ca ão se  $\int$  o (Wireless)  $\hat{\tau}$   $\int$  a  $\tau$ cno o a  $\int$   $\int$   $\tau$ c $\tau$ n $\tau$  co a ada às  $c_{\hat{t}}$  adas an $\hat{r}$  o  $\hat{r}$   $\hat{r}$   $\hat{r}$   $\hat{s}$   $\hat{r}$   $\hat{r}$   $\hat{r}$   $\hat{r}$   $\hat{r}$   $\hat{r}$   $\hat{r}$   $\hat{r}$   $\hat{r}$   $\hat{r}$   $\hat{r}$   $\hat{r}$   $\hat{r}$   $\hat{r}$   $\hat{r}$   $\hat{r}$   $\hat{r}$   $\hat{r}$   $\hat{r}$   $\hat{r}$   $\hat$ remones ce pares. A a rente o no par oss re ans ssão de a rens red cas de  $acren$  respective to  $a \neq b$  and  $a \neq a$  respective to  $a \neq a$  in  $a \neq b$  and  $a \neq a$  in  $a \neq a$  $a_t$  a res da rempon a ce  $a$ .

# 5.3. Aplicações da Telemedicina

o ors dor a c a dadr dos crin s as r frencos  $\pi$  aband  $\pi$  so  $\mathbb{R}$ rs  $\tau$  and cas, as as de and as crescence  $\tau$  and  $\tau$  so  $\tau$  cadas  $\tau$  d  $\tau$  encadas da  $\tau$  d c na,  $a_{\hat{t}}$  a  $\hat{r}$   $\hat{r}$  a  $\hat{r}$   $\hat{r}$   $\hat{r}$   $\hat{r}$   $\hat{r}$   $\hat{r}$   $\hat{r}$   $\hat{r}$   $\hat{r}$   $\hat{r}$   $\hat{r}$   $\hat{r}$   $\hat{r}$   $\hat{r}$   $\hat{r}$   $\hat{r}$   $\hat{r}$   $\hat{r}$   $\hat{r}$   $\hat{r}$   $\hat{r}$   $\hat{r}$   $\hat{r}$   $\hat{r}$  $(MA \triangle A)$   $M$   $-4$ ;  $\frac{1}{4}$   $(2003)$ .

A  $\mapsto$   $a^{5}$ ,  $\stackrel{1}{\sim} a^{2}$  a  $\stackrel{2}{\sim} a^{1}$  and  $\stackrel{2}{\sim} a$  as des as a cab dades.

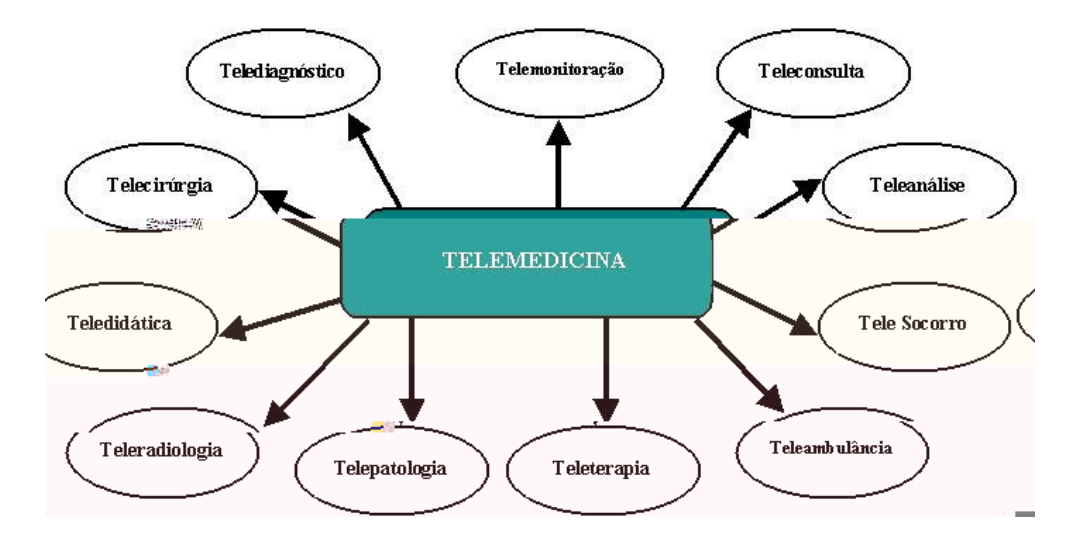

Figura 5.1. Aplicações da Telemedicina.

#### 5.3.1. Telediagnóstico

 $\mathcal{F}$  and  $\mathcal{F}$  cose  $\mathcal{F}$  and  $\mathcal{F}$  norm of  $\mathcal{F}$  ode s nas, a  $\mathcal{F}$  ns  $\mathcal{F}$  d case dados abo a o a s a a f na dades d a m s cas.  $\lim_{n \to \infty} \tau$  os s na s b oo cos  $\tau$  en ados co s gessore pered a m s cores ão:  $\pi$  e ocado a a  $\pi$  e oence ao a a  $\pi$  e o o a a  $\vec{r}$  o oc so a a, opencias  $\vec{r}$  ocados c $\vec{r}$ rb as,  $\vec{r}$ , o as o a a,  $\vec{r}$ ssão  $\vec{r}$  ( $\vec{r}$ san  $\mathbb{R}^{n\neq 0}$ ,  $\mathbb{R}^{n\neq 0}$ ,  $\mathbb{R}^{n\neq 0}$  and  $\mathbb{R}^{n\neq 0}$ ,  $\mathbb{R}^{n\neq 0}$  are  $\mathbb{R}^{n\neq 0}$  are  $\mathbb{R}^{n\neq 0}$  are  $\mathbb{R}^{n\neq 0}$  are  $\mathbb{R}^{n\neq 0}$  are  $\mathbb{R}^{n\neq 0}$  are  $\mathbb{R}^{n\neq 0}$ a cado o a res<sub>t</sub>ão ren r as res recadades que a stre se bema cado dessa a caão  $\mathcal{F}$   $\mathcal{F}$   $\mathcal{F}$  d ca, o s as  $\mathcal{F}$  cno o as desen o das o o c on a  $\mathbb{R}$  s  $\mathbb{R}^0$   $\mathcal{F}$  con  $\mathcal{F}$  a a  $\vec{r}$   $\vec{r}$   $\hat{r}$  and  $\hat{r}$  and  $\hat{r}$  and  $\hat{r}$  and  $\hat{r}$  and  $\hat{r}$  and  $\hat{r}$  and  $\hat{r}$  and  $\hat{r}$  and  $\hat{r}$  and  $\hat{r}$  and  $\hat{r}$  and  $\hat{r}$  and  $\hat{r}$  and  $\hat{r}$  and  $\hat{r}$  and  $\hat{r}$  and o caren es, be co o a a a red gão da os a za ão de acren es co doen as cad acas $\neq$ me osas. Len e os de sos s se as ere éd cos de s gesso desen o dos a a essas  $\tau$   $\tau$   $\tau$   $\tau$   $\tau$   $\tilde{a}$   $\tilde{b}$   $\tau$   $\tilde{c}$   $\tilde{a}$   $\tilde{c}$   $\tau$   $d$   $\tau$  sos a ses, co o na $I_{\tilde{a}}$   $\tilde{a}$  a, cons s  $\tau$   $d\tau$   $\tilde{b}$   $\tau$  ans sso d a de 2 canas o a rempon cano a (r res r o  $e$  a), r converse a one  $e$ ,  $\pi$   $\pi$  o  $\pi$ a, a a  $\pi$  cen o  $\pi$ s  $\pi$ c a zado de aná se. Se $\pi$ , o s a  $\pi$ z, d s o  $\pi$  a be de  $\mathbb{R}$   $\vec{r}$   $\mathbb{R}$  a  $\vec{r}$   $\uparrow$   $\uparrow$ 

t ans ssão person cad some de  $\alpha$  cana de ozbd mecona,  $\phi$  me pe ao cen<sub>t</sub> o o men<sub>t</sub>a o d a m s co  $\neq$  a cond  $\neq$  a co c an $\neq$ .  $\downarrow$  ans sso  $\neq$  o  $\circ$   $\downarrow$   $\downarrow$  (3), co ba $\neq$  a, acond c onado  $\tau$   $\pi$  a  $a\tau$  a. Ass , ode se ans o ado  $\tau$   $\pi$  zado o  $\tau$   $\tau$   $a$  cos oc  $a^{\text{ac on}}$  on  $a \neq \pm \infty$  as  $\Rightarrow a^{\text{end}}$  and  $\Rightarrow a$  o do c a o  $a^{\text{de}} \neq \pm \infty$  a b  $a^{\text{inc}}$  as  $\left( \begin{array}{ccc} \bullet & \bullet \\ \bullet & \bullet \end{array} \right)$  (MA  $\approx$ RA $\left( \begin{array}{ccc} \bullet & \bullet \\ \bullet & \bullet \end{array} \right)$ .

# 5.3.2. Telemonitoração

A  $\neq$   $\neq$  on  $\circ$  a  $\tilde{a}$  o  $\neq$  base a no conce  $\circ$  de d<sub>r</sub> a za  $\tilde{a}$  o  $\neq$   $\neq$  n o de s na s  $\pi$  a on o a ão  $\pi$  a  $\pi$ n  $\pi$  se dá $\pi$  bases con n as,  $\pi$  o d cas o  $\pi$ sob de anda, as  $\vec{r}$  a  $\vec{r}$   $\vec{r}$   $\vec{r}$  on  $\vec{r}$  a  $\vec{r}$  acting  $\vec{r}$  acting  $\vec{r}$  acting  $\vec{r}$  acting  $\vec{r}$  acting  $\vec{r}$  acting  $\vec{r}$ doen as con code ene a<sub>t</sub> as. cad ob  $\neq \pm \frac{1}{N}$  dos s spe as  $\neq$  c a zados desen o dos  $a \underset{\uparrow}{\text{argmin}} f$  . ons spectral properties and  $a \underset{\uparrow}{\text{argmin}} o$  or  $a \underset{\uparrow}{\text{argmin}} o$  de  $a \rightarrow b$  onocana, properties  $\tau$ ncos<sub>p</sub>a ao  $\tau$ <sub>p</sub>o,  $\tau$ ss ona po bo<sub>p</sub>ão a a  $\tau$ co $\tau$  $\tau$  a ps se pdos de  $\tau$ -  $\epsilon$   $\tau$ ,  $\tau$  se pda,  $\tau$ ncos<sub>t</sub>a ao boca do  $\tau$ erome, en ando a ode acestro a a o cen<sub>t</sub>o e oo  $(MA \triangle A)$   $\overline{A}$   $\overline{A}$   $\overline{A}$   $\overline{A}$  4).

A obse c are a das res rec a dades  $\pi$  a be selected c  $\pi$  are red c na,  $a_n$  a  $\hat{\tau}$ s do desen o  $\tau$ no de  $\tau$  s s  $\hat{\tau}$  a  $\hat{\tau}$   $\hat{\tau}$  o ob $\tau$  o a  $\tau$   $\tau$ n ão da o a dade  $\neq$  na  $a \neq a$  obdade de  $\Rightarrow$   $\Rightarrow$   $\Rightarrow$   $\Rightarrow$   $\Rightarrow$  de a dez de sco. s s  $\Rightarrow$  a on o a os ba  $\Rightarrow$  nos ca d q<sup>n</sup> a s<sup> $\pm$ </sup> as con a  $\sigma \neq s$  and  $\frac{1}{k}$  as  $\frac{1}{k}$  d as  $\tau$  zes o d a, na o a  $\tau$ s denc a da  $\tau$ s an $\tau$ ,  $\pi$ n ando os dados o  $\pi$ ngome a a  $\pi$  a cen<sub>t</sub> a de n $\pi$   $\pi$ <sub>t</sub> a  $\pi$ o  $\pi$  aná se, n $\pi$  a  $\pi$ n $\pi$  $a \nightharpoonup a$  (ca. So a conta a  $\tau s \tau$  caso de a mé a  $\tau$  na a, so  $\tau n$  cad or a, con aves  $\neq$  coces,  $\neq$  and  $\circ$  a do a  $\neq$  m  $\circ$  à  $\neq$  and  $\circ$  and  $\circ$  and  $\circ$  and  $\circ$  and  $\circ$  and  $\circ$  and  $\circ$  and  $\circ$  and  $\circ$  and  $\circ$  and  $\circ$  and  $\circ$  and  $\circ$  and  $\circ$  and  $\circ$  and  $\circ$  and  $\circ$  and  $n_{\uparrow}$  naves o on adas (MA  $\triangle A \parallel M$  - 4).

# **5.3.3. Teleconsulta**

A cons  $\mathbf{a}$  à d s<sub>t</sub>ânc a, o  $\mathbf{a}$  execons  $\mathbf{a}$ , ode se cons de ada co o a de a  $\neq c$  so a da  $\downarrow$   $\neq$   $\neq$  dc na, de onde nasce a todos os  $\Rightarrow$  so os a a a can á a. Se a  $\neq$ fo a de <sub>se</sub>os <del>q</del>es, de a qe á adha co o áco nos ≋s<sub>se</sub>ados <sup>ese</sup>ndos, se a co  $e_{\text{u}}$  a  $\neq$  n os de  $\downarrow$   $\neq$   $\neq$  conference a de ba xo c  $\frac{1}{2}$  o a se  $\neq$  d s on b zados  $\neq$   $\neq$  s dence as, a re  $\neq$  consumed to  $\frac{1}{2}$  a  $\frac{1}{2}$  a  $\frac{1}{2}$  a  $\frac{1}{2}$  a  $\frac{1}{2}$  a  $\frac{1}{2}$  consumed  $\frac{1}{2}$  a  $\frac{1}{2}$  consumed  $\frac{1}{2}$  a  $\frac{1}{2}$  a  $\frac{1}{2}$  a  $\frac{1}{2}$  a  $\frac{1}{2}$  a  $\frac{1}{2}$  a  $\frac{1}{2}$  a  $\frac{1}{$ ac en e oca d s, an e (MA ERA $\mathbf{M}$ , 4).

a câ  $\neq$  a de d $\neq$ o, u on o de d $\neq$ o, a uns sus de s na suas, n e faceados ao s s e a, a é de as a uns e fe cos mecessá os na ansfeênc a de doc<sub>u</sub> en os co o es ados de exa es,  $\int$ o os, en e o aos, co ondo e es ao s s<sub>i</sub> e a de **Le** econfeienca, são os e u a en os bás cos mecessá os a a o ocesso, co o ode se obse ado na  $\vdash$   $\mathbb{R}^a$  5.2.

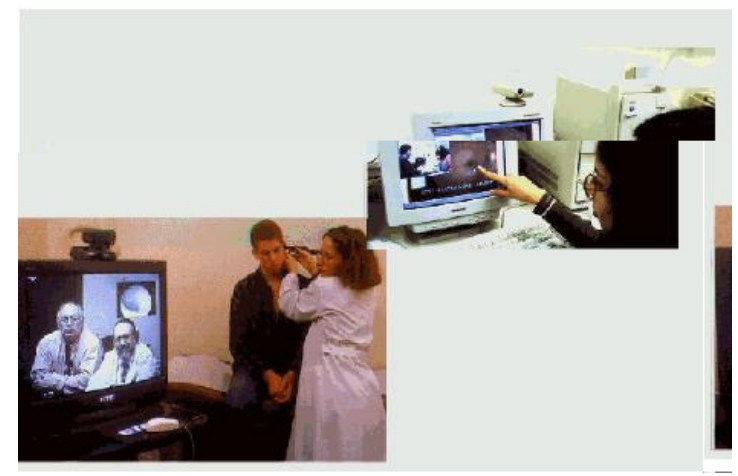

**Figura 5.2. Apresentação de um Sistema de Teleconsulta, onde um técnico com o otoscópio eletrônico, adaptado para este fim, transfere imagens do ouvido externo, mais especificamente do tímpano, que são apresentadas no monitor distante, onde dois médicos as analisam.**

#### **5.3.4. Tele-socorro**

ons 
$$
\pi \neq \pi
$$
 has do  $\hat{\tau}$  so  $\hat{\tau}$  also co  
\n $\hat{\tau}$  and so  $\hat{\tau}$  is a closed point of  $\hat{\tau}$  of  $\hat{\tau}$  of  $\hat{\tau}$  of  $\hat{\tau}$  of  $\hat{\tau}$  of  $\hat{\tau}$  of  $\hat{\tau}$  and  $\hat{\tau}$  of  $\hat{\tau}$  of <

a a  $\pi$  a cen, a  $\pi$  d s or de dados sobr o acros codenc a soco o red a o  $(MA \triangle A \cup M - 4).$ 

# 5.3.5. Teleterapia

And  $\underset{t}{\text{ex}}$   $\underset{t}{\text{ex}}$   $\underset{t}{\text{ex}}$   $\underset{t}{\text{as}}$  a caves date  $\underset{t}{\text{ex}}$  and  $\underset{t}{\text{ex}}$  a a.  $\neq$  o coná as  $\neq$  a  $\neq$   $\neq$  d á se, desen o da n c a  $\neq$  n  $\leftarrow$  n a  $\leftarrow$  a  $\leftarrow$  a cons s $\neq$  de  $\vec{r}$  a  $\vec{r}$  o d $\vec{r}$   $\vec{r}$  od a se s codo.  $\vec{r}$  ode se coocado no do c o do ac $\vec{r}$ , o  $\vec{r}$  $\vec{r}$  cen, os de sa de na  $\vec{r}$  fe a. o a a da de R ass sente fa a o R R o ss on a de sa de não es ec a zado, o acense é comec<sub>i</sub>ado ao e  $\alpha$  en o,  $\alpha$ , o s a ez, é  $\mathcal{F}^{\text{recon}}$  o ado o  $\mathbb{R}^a$  cen  $a \neq 0$  a  $\mathbb{R}^a$   $\mathbb{R}^a$  a  $\mathbb{R}^a$  od sort def  $\mathbb{R}^a$  or s  $n \neq a$   $\mathbb{R}^a$  and  $\mathbb{R}^a$  as de con orra a r, cons s, ndo de rer r, a de dezenas de canas  $\int$  pc on  $\pi$  e das bo bas,  $\neq$ d da d $\neq$   $\neq$   $\neq$  a<sub>t</sub>  $\uparrow$  a, d $\stackrel{\text{def}}{=}$  a n za ão, d $\neq$   $\uparrow$  xo,  $\neq$ ssão a  $\uparrow$  a,  $\uparrow$  nc ona  $\neq$ n o de co omen es, e,c.), os a a são  $\frac{1}{t}$  ans  $\frac{1}{t}$  dos o

 $\vec{r}$  s o  $\vec{r}$  s  $\vec{r}$  c a no  $\vec{r}$  d z  $\vec{r}$  s  $\vec{r}$  o às a  $\vec{r}$  ns an  $\vec{r}$  adas d  $\vec{r}$  a  $\vec{r}$  s  $\vec{r}$  s  $\vec{r}$  a sessão.  $a \neq$   $\neq$  d ca ad oo ca, and  $a$  zada a a f ns de d a m s co o  $a$   $a \neq a$   $b$   $a$  $n \neq n$  a ao o ca, de e se a esen<sub>d</sub>ada se  $\frac{a}{b}$   $\frac{c}{b}$  o de e da e ada o a o  $\frac{1}{b}$  os de co  $ac_1a$  ão de dados o  $d$  n  $r_a$  ão de reso  $r_a$ ão. o sso, re se a mecess dade do so de a o i os de co ressão se reda, considerados co o o correntes o ossigne  $\mu$  ba xo ode de co essão, a  $\mu$  en ando, des a so a a mecess dade de edes co a o  $\neq$  oc dade de <sub>t</sub> ans ssão de dados.  $\mathbb{R}^{an}$  e  $\mathbb{R}^{an}$  a  $\mathbb{R}^{3}$  b ão o  $\mathbb{R}^{n}$  s  $\mathbb{R}^{n}$  za ão das a  $\mathbb{R}^{n}$ s,  $\overrightarrow{p}$   $\overrightarrow{p}$  an  $\overrightarrow{p}$   $\overrightarrow{p}$  as  $\overrightarrow{p}$   $\overrightarrow{p}$  as  $\overrightarrow{p}$  as  $\overrightarrow{p}$  as  $\overrightarrow{p}$  as  $\overrightarrow{p}$  as  $\overrightarrow{p}$  as  $\overrightarrow{p}$  as  $\overrightarrow{p}$  as  $\overrightarrow{p}$  as  $\overrightarrow{p}$  as  $\overrightarrow{p}$  as  $\overrightarrow{p}$  as  $\overrightarrow{p}$  as  $\overrightarrow{p}$  as  $\$ ocesso de co essão o d n año de eso año ada adas ( $\sqrt{SSAM}$ , ;  $S \sqrt{\text{MA}}$  A, 200 ).

A  $\mathbf{r} = \mathbf{a}$  o  $\mathbf{a}$  a  $\mathbf{a} \neq \mathbf{a}$   $\mathbf{r}$  are  $\mathbf{r}$  and  $\mathbf{r}$  and  $\mathbf{a}$  a  $\mathbf{r}$  of  $\mathbf{n}$  date forece se os às acentes  $\pi$  res<sub>t</sub>ão se a adas to a ca tente dos cen<sub>t</sub>os de sa de. Sestes se os nc e a cons  $\mathbb{R}^{a}$  en e éd cos o  $\mathbb{R}$   $\mathbb{R}^{a}$  se pda o não a e de se os de d a m s, co às  $ac \neq n$  a c a c a c a c a c a (S  $\uparrow \rightarrow$  BA M, SA M A, 2002)

# 5.3.7. Teledidática

A ca ão das redres r á cas na r ren a ão de c sos red cos à d s ânc a  $(*\underset{R}{\rightarrow} a 5\frac{3}{2})$  (SABBA $\bigcup_{R} M$  = 8). A rd  $\int_{R} a 50$  fed ca a d s<sub>t</sub> and  $a \neq a 50$  a a 0 ob $\neq$  a de  $\neq$ c c a  $\neq$   $\neq$ d ca $\neq$  a  $\neq$ nd zado con n  $\varrho$ .  $\blacktriangleright$ -a oss  $\eta$   $\varrho$  as  $\varrho$  an  $a$   $\neq$ ns: são  $\int \pi X \cdot \pi s$  and a  $\pi$  a  $\pi$  a  $\pi$  a  $\pi$  or  $\pi$  as  $\pi$  os  $c$  s  $\pi$  os  $\pi$  or  $\pi$  or  $\pi$  or  $\pi$  or  $\pi$  or  $\pi$  $\tau$  res<sub>t</sub>ad as, não o ba o peo o de apendo en o conco do red co, ode se se plos a  $a_t$  de  $a_t$   $\uparrow$  a  $a$ , bas, ando oss  $a_t$   $\uparrow$  co  $a_t$  ando  $a_t$   $\uparrow$  acesso à  $n_{\uparrow}$  me;  $\uparrow$   $\uparrow$  $\mu$  a and t and d a za ão, oss b ando a cada  $\mu$  rescont o  $\mu$  a rende,  $a_t^2$  a  $n \neq d$  of  $p$  dade,  $\neq$  and  $p \neq 0$ ,  $\neq$   $p \neq 0$  (SABBA)  $M \neq -8$ ).

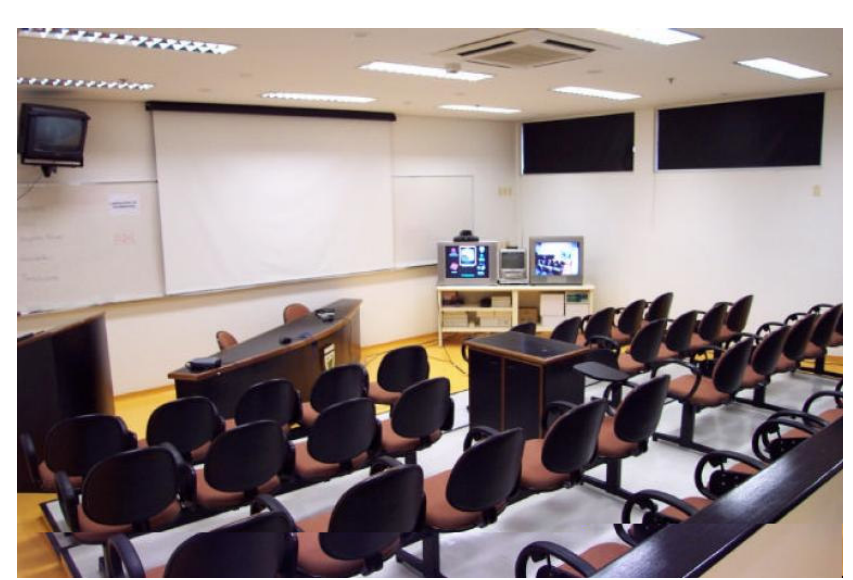

**Figura 5.3. Laboratório de Telemedicina da UNIFESP/EPM utilizado para o atendimento e educação a distância em oftalmologia. (Fonte: http://www.unifesp.br/dis/set/project/cdv/fotos.html)**

A a  $\neq$   $\neq$   $\neq$   $\neq$   $x$  s $\neq$  a and  $\neq$  d  $\neq$  s dade de c ssos de  $\neq$  d  $\neq$  a ão  $\neq$  d ca con nuada à dis ância na Interne, eses ão desde cu sos cu os, un estexe de 3 a 4 ho as de ded ca ão a a se  $\neq$  co  $\neq$  ados  $\neq$  a a ados,  $a \neq c$  sos de ós ad a ão co  $\neq$ os, co res rec a za ão, res<sub>t</sub> ador afe do <sub>p</sub>o ado (SABBA $\mathbf{I}$ N, 200 , 2003).

#### **5.4. Vantagens e Desvantagens da Telemedicina**

A  $\downarrow$  e  $\neq$  d c na  $\neq$  o ba o  $\downarrow$  o da  $\downarrow$  eco o a da  $\downarrow$   $\neq$  eco  $\downarrow$  ca ão no acesso à nfo a ão édica. Nessa nfo a ão a resen<sub>t</sub>are que <sub>se</sub>os as rec<sub>t</sub>os an<sub>t</sub>arens aos acrentes re of ss onas da sa de. No en ano, a bé en o e u a sé e de obre as. A se u se ão d s os os  $\neq$  fo a de tens a uns  $\neq$ xe os de an a  $\neq$ ns  $\neq$  des an a  $\neq$ ns do so da re red c na:

#### **Vantagens:**

• Ac $\epsilon$ sso a s fác  $\tau$  á do à n $\tau$ o a ão  $\tau$   $\tau$  d c na, ano no  $\tau$  conc $\tau$  me  $\tau$  so a c n ca do ac≠n≠, co o à a a za ão do como ≠c ≠no éd co, oss b ando ¥o o d a m s co $\tau$ , a  $a \tau n$ , o;

- $\frac{1}{2}$  is s<sub>p</sub> cannot entrep a a a a a a coda down a do acting the a second. O cad then oder  $\begin{array}{ccccccccc}\n\text{ns} & \text{min} & \text{min} &$  $a \underset{\uparrow}{\times}$  o na a a  $a \widetilde{a}$ o  $\neq$   $a \widetilde{a}$  ca  $\widetilde{a}$ o do  $\ast$ s ado do  $ac \ast n \ast$  ( $ka \circ X$ , ), o d a m s, co da  $a_0$  o a asso  $a$  as  $a \neq a$  as  $a \neq a$  o  $a \neq a$  as  $a \neq a$  a  $a \neq a$ nd d a s dos casos.  $\neq$  odo  $\oint$  as  $\neq$ z $\neq$ s  $\alpha$  $\neq$ n $\neq$  $\alpha$   $\neq$  do  $\neq$  o  $\beta$ do c n co  $\pi$  a resemption de region da ressoa  $\pi$   $\hat{r}$  a doen a.
- Pad on za ão de cond  $\underset{\mathbf{R}}{\text{as } \mathbf{r}}$  a dade de a end  $\underset{\mathbf{r}}{\text{end}}$  o;
- Meno "á  $\neq a$ " de a azena  $\neq n$  de dados;
- Meno  $\neq$  ode cons  $\underset{\mathbf{N}}{\bullet}$  a;

Desvantagens:

- $\lim_{t \to 0} \pi n$  o, a sence dense no a s as na ánea de n n ense;
- $n \neq s$  do  $na \neq e$  de  $na 4 sao$  o  $ados$ ; • a pend  $\neq n_0$  a perform s pe a os obs ac pos o  $\neq$  ac on a s do a pend  $\neq n_0$ , co o:  $\Rightarrow$  o de res re a do acrente, oss b dade de oco o ão do acrente, a aso no arend reno red co, oss b dade de oco o ão do red co a a o oca de
- $\phi$  is the on-o a  $\phi$ ,  $\phi$  and  $\phi$  obthas ded s, and a  $\phi$  and a  $\phi$ ,  $\phi$ ,  $\phi$ ,  $\phi$ ,  $\phi$ ,  $\phi$ ,  $\phi$ ,  $\phi$ ,  $\phi$ ,  $\phi$ ,  $\phi$ ,  $\phi$ ,  $\phi$ ,  $\phi$ ,  $\phi$ ,  $\phi$ ,  $\phi$ ,  $\phi$ ,  $\phi$ ,  $\phi$ ,  $\phi$ ,  $\phi$ ,  $\phi$ ,  $\phi$ ,  $\phi$ , • A a fes de  $\vec{r}$  o  $a \neq$  dos ac $\vec{r}$   $\vec{r}$   $\vec{r}$   $\vec{r}$  and  $\vec{r}$   $\vec{r}$  and  $\vec{r}$   $\vec{r}$ os a a fi a a eada do so so des hados à sa de de odo que a a cada do a
- Free primaring the from case in a rent in as as à d sânc a, a a fes do
- Poss b dade de deo contrême a, de res ga con n a, de obren ão de se n das o nores r arcers de res rec a s as a a  $\vec{r}$  o cond gão do caso. Isso nc  $\vec{r}$  and ca ac a ão, red ça ão r a a za ão de c n cos r a s de r renas c dades a a res de deo confe ênc as co es ec a s<sub>i</sub> as de d e sas á eas;
- a m s co a s  $\pi c$  so  $\pi$  a  $\pi n$  o co  $\pi o$  o s so não mecessa a  $\pi n$  $\pi$  ca  $\pi$ sa s'a ão  $\neq$  be  $\neq$ s a do ac $\neq$ n $\neq$ .  $\int$ a o do ac $\neq$ n $\neq$  o de se ab co o  $\neq$ d co, sen se a a ado o  $\pi \in \mathbb{R}$ ,  $\pi$  a oss b dade de se $\pi s$ <sub>d</sub> de  $\pi c \in \mathbb{R}$  a  $\pi$  a ão  $\pi$ d co ac $\pi n \neq d$ con an a (sen en os os be a zade, aconde o),  $\pi$  as ezes ode se  $\int \rho d\mathbf{a}$   $\mathbf{m}_1 \cdot \mathbf{a}$  s n  $\mathbf{a}$  a cons  $\mathbf{a}$  a cons se  $\mathbf{m}$  d dos na cons  $\mathbf{a}$  a  $\mathbf{a}$  a. Mes o  $\mathbf{g}$  se ance ão de s se as de á do e de de a a eso dão, dos co o a en os  $\pi$  $a \underset{t}{\times} a$  or  $a \rightarrow a$  aberec renodar a ão red co acrente ode não se no ados;
- $a_1^{\circ}$  o c so da  $\neq$   $\neq$  d c na (a  $a \neq$  a  $\neq$  ,  $\neq$  cno o  $a_2$ ,  $s_3$   $\neq$   $\neq$  c a zado na an  $\neq$  n  $\tilde{a}$ o do  $\neq$  a  $\neq$ n<sub>0</sub>,  $\neq$ na  $\neq$ n<sub>0</sub> de  $\neq$ ssoa) od $\neq$  o  $\neq$ no  $\neq$  o de cons  $\frac{1}{b}$ af cando o  $\hat{\tau}$ d co  $\hat{\tau}$ oc  $\hat{\tau}$ ado a  $\hat{\tau}$ nas co a ob $\hat{\tau}$ n ão de dados c n cos  $\hat{\tau}$   $\hat{\tau}$  an $\hat{\tau}$ s,  $\hat{\tau}$  d cando a s a nda a n $\neq$  a ão  $\neq$ d co ac $\neq$ n $\neq$ ;
- Poss b dade de n e  $\pi$  a ão e  $\pi$  ocada dos dados  $\pi$  a  $\pi$ ns  $\pi$  dos, de endendo da a dade do e  $\mathbb{R}$  a en o e da a os a e en ada. A ed da  $\mathbb{R}$  a an a a recno o aná ao mecess dade de rena reno do ressoa de odo reserve re os  $na_{\star}$  ans ssão de dados;
- A df c dade de s o co  $\neq$  a ão à mo a ão  $\neq$   $\neq$  o n ca de do à fac dade de acesso a on  $\frac{1}{2}$  os  $\neq$  df c  $\frac{1}{k}$  date a a se c o a f a dados. Acesso de on  $\frac{1}{k}$  os  $\neq$  d cos o  $\approx$ ssoas não a  $\approx$  zadas;
- Precsão das s R R<sup>as rea</sup> zadas à d s<sub>t</sub>ânc a a resa de re s do a res a rese rese s do  $\neq$ a zada no oca,  $\neq$  a o dob o de  $\neq$  o a a se  $\neq$ a zada. A $\neq$  d sso,  $\frac{1}{N}$  a aso na t ans ssão da mo a ão de 00 s á ode a re e são da c  $\alpha$  a

## 5.5. A Telemedicina no Brasil

**N**o B-as, o openca do desen o  $\pi$ n o da per red c na e reno  $\pi$  de do às nc  $\neq$  s d s a dades  $\neq$  onas encon<sub>t</sub> adas no a s. A o o ão de acesso à sa de  $\neq$ 

c dades da  $\neq$  ão no  $\neq$  do a séce ca de 00  $\neq$ zes  $\neq$ no do  $\neq$ nas andes concen, a o $\neq$ s banas b as  $\neq$  as ( $AA$  g $A$ , 2003). Po o  $\frac{1}{b}$  o ado, o as oss  $\frac{1}{b}$  a azoá  $\neq$  n a $\neq$ s<sub>t</sub>  $\frac{1}{b}$   $\frac{1}{c}$ de preco procaves, co o, o exe o, cobe, pa o safe pe ab an endo odo o pe o o nac ona ( $\overrightarrow{b}$   $\leftrightarrow$ , 2000). A s  $\overrightarrow{a}$  ao no B as  $\overrightarrow{a}$ , o  $\overrightarrow{a}$ no, bas an $\overrightarrow{r}$   $\overrightarrow{a}$ .  $\overrightarrow{a}$   $\overrightarrow{a}$  a s  $\Rightarrow$  desen o  $\Rightarrow$ no, co con as  $\Rightarrow$  desa os a se $\Rightarrow$  s  $\Rightarrow$  ados.  $\Rightarrow$   $\Rightarrow$  ano, o o podades a a a c a ão de no os ode os de enered c na, ade gdos à ea dade b as  $\neq$  a.

As  $n \, c \, a$  as  $d\mathbf{r}$  and  $a \neq \mathbf{r}$  and  $a \neq \mathbf{r}$  and  $b$  as  $\mathbf{r} \cdot \mathbf{s}$  as  $\mathbf{r} \cdot \mathbf{s}$  as  $\mathbf{r} \cdot \mathbf{r}$  as  $\mathbf{r} \cdot \mathbf{r}$  as  $\mathbf{r} \cdot \mathbf{r}$  $\Rightarrow$  0 0 anas de a a  $\Rightarrow$  oc dade RNMAV, baseadas $\Rightarrow$   $\Rightarrow$  conexces de a a re oc dade re ofrere e s port à a dade de se o (MNARA SR,  $\qquad$ .

 $\mathbb{R}$   $4 \div a$   $\div$  0 0 ana de São Pa  $\mathbb{R}^0$ ,  $\mathbb{R}$  con  $\mathbb{R}^0$  de ns, po es de  $\div$ s  $\mathbb{R}^3$ desen o do a Rede Me, o o ana de A a $\mathbf{W}$  e oc dade de São Pa  $\frac{1}{\Lambda}$  (RNAM SP), co o  $a \neq b$   $\uparrow$   $\uparrow$   $\up$  $a_0$  dese et no. As  $ns_{n+1}$  pes  $a_1$  c anes do  $o \neq o$  são: Labo ao o de A  $\pi$ ,  $a \neq$ Sedes de o padores da Nesco a Po fecn ca da  $\mathbf{L}_{n}$  re s dade de São Pa po (LAR $\mathbf{L}_{\mathbf{S}}$ P),  $\pi_{\uparrow}$  o de o  $\pi_{\uparrow}$  ão  $\ast \pi_{\uparrow}$  o n ca da  $\mathbf{L}_{\mathbf{n}}$   $\ast$  s dade  $\ast$ s dad  $\uparrow$  São  $\mathbf{L}_{\mathbf{n}}$  o ( $\mathbf{L}_{\mathbf{n}}$   $\mathbf{S}_{\mathbf{n}}$ ),  $\int_{\text{ms}}$  no do o a ão do  $\int$ ios a das n cas ( $\int_{\text{ms}}$  n exection a da n s a de Med c na da  $L_{n}$  = s dade sede a de São Pa o ( $M_{\rm F}$ )  $M_{\rm F}$   $\rightarrow$  SP), Pon  $\int c$  a  $L_{n}$  = s dade a o ca do  $\tau s_x$ ado de São Pa<sub>ng</sub>o (p<sup>1</sup> SP), e obocabo, ad n s<sub>i</sub> ado a de o e ado as de **M** a cabo, le non ca de São la p e repla ão de A ao à les sa do res<sub>t</sub>ado de São la po  $(A)NSP(E^{\mathbf{L}})$   $(E^{\mathbf{L}})$ 

Sob  $\tau s_a$  of  $a \tau s_t$  and  $a \tau s_t$  and  $b \tau$  and  $b \tau$  and  $c \tau s$  and  $c \tau s$  and  $c \tau s$ desen o do,  $\neq$  ndo, de ame a  $\pi$  c $\neq$ ne, a d s b a  $\pi$  a  $\pi$  a  $\pi$ ns d nâ cas  $\neq$  $\eta$  o aves c n casen  $\tau$  ns,  $\tau$  ns,  $\tau$  as de sa de. Pa a cons  $\tau$  a das  $\eta$  o aves con das nos se do res de a r d s b dos na rede de a a r oc dade, p con p o de a ca o r s a a s a za ão de a rens éd cas a zando o o oco o  $\uparrow$  M $\uparrow$ o re ren ado.

A m a $\approx$  and a m and  $\approx$  o con n o de ado $\approx$  a zados (A M,  $\approx$  P/P  $\approx$ I M  $\pi$  a a d s b a a d = n o a o es c n cas  $\pi n \neq$  os do s a o  $\pi$ s os a s  $\mathfrak{p}$   $\neq$  s  $\acute{a}$  os  $\acute{b}$  cos na á $\neq$  a  $\underset{1}{\leftarrow}$  o  $\acute{c}$  ana de São  $\underset{1}{\leftarrow}$  a  $\underset{1}{\leftarrow}$  s  $\neq$  c  $\underset{1}{\leftarrow}$  s  $\neq$  c dos  $\neq$  o  $\circ \text{p}$  oco o A M, co o a ba xa a $\hat{r}$ nc a  $\hat{r}$  a oss b dade de se es abe ece o dade no en o de acores, oss b a a a a ana ão de se os de sa de a d s ânc a co rere ada  $\pi$  c $\hat{\tau}$ nc a. A $\hat{\tau}$  d sso, n con no de a caves fo desen o do a a a ans ssão, a azena en o e s a zaño de a ens éd cas, o ado no a en a a a an a ão de andes o pres de dados a s co o a rens d nâ cas, o pre a 

Mores<sub>c</sub>ado de *M*e na b  $\cos$  os or os na área de reperted c na R za a rede REMAV Recre AMM, sendo de ados e o Rea nos a Po<sub>t R</sub>êse a n e s dade where a de Pe na b co (RNP, - ). reved a m s co re pe a a o a cance da n a  $\tau$ s, R R<sup>a</sup> do cen<sub>t</sub>o de q<sup>-</sup>a o o a,  $\tau$  oss R<sup>s s</sup><sup>e</sup> as d<sub>-a</sub> a s de  $\Gamma$ o q as do  $\Gamma$  Rdo de  $\vec{\sigma}$  o, an o a a o  $\int$   $\vec{q}$  rescribed a droc  $\int_a^b a$ , o o a a d  $\int_a^b a$  r cosco a d  $\int_a^b a$  da  $\circ$  mea,  $\mathbb{R}$  poses  $\mathbb{R}$  and  $\circ$   $\mathbb{R}$  and  $\circ$  dentex a resorber seem ados  $\mathbb{R}$  poses a a a  $\circ$   $\mathbb{R}$  as  $\frac{1}{R}$  dades. So a se  $\frac{1}{R}$  o c so de  $\frac{1}{R}$  za ão de  $\frac{1}{R}$  a á  $\frac{1}{R}$ na de d a m s co d  $\frac{1}{R}$ comec<sub>r</sub>adare rede de a a re oc dade se á red  $\zeta$  dore  $\int \eta$  ão do ande n  $\pi$  re o derexa res a se e e zados, a e de ca e a o acesso da o  $\frac{1}{k}$ a ão ca en e cobe a a enas e o S s e a In code Sa de (S<sup>U</sup>S). Bottle potest and desse s ste a fe a a a ão de actives to o  $\text{nc} \neq \text{mn}$  o do o o  $\neq$  d co de  $\text{Rec} \neq \text{cn}$ .

And  $\tau$  Recfer o desen o do o mean  $\frac{1}{2}$  (SAM  $\approx$  R, 2000, 200), a be a pe do or o Record A.M. freah  $M = \frac{1}{2}$  a a caño de per red c na a a 

se os de saúde e á eas d s<sub>a</sub> antes e ca entes, a é de e t ana a coesso de coo ne a ão fed canen, ne candes cen, os nes nec a s, as. Nes, ão nen o clos dine, a nen, e mes, e o eto os que te e ed c na e de este e des do Rec fe ANM, o en o de Info áca da <sup>um</sup>n  $\neq$  s dade mede a de Pe na b co (<sup>um</sup> pre), o Se<sub>s</sub>o de tecno o as da Info a ão  $\neq$  Sa  $\oint_C$  ( $\bigvee_S$ S) do Labo ao o de I uno a  $\oint_C$ zo Asa (LI<sup>K</sup>A), o  $\frac{1}{2}$ fos a das n cas da  $\frac{1}{2}$  e permete o Rea  $\frac{1}{2}$ os a Po  $\frac{1}{2}$   $\frac{2}{3}$ s (R  $\frac{1}{2}$ e) de Benef cênc a e Pe na b co. hos a das n cas  $\neq$  o Rea hos a Po tu une a te da Rede In, e ada de oo e a ão e Saúde e a bos es ão n e ados e a ede de a a e ocdade a a se poda o não éd cafo mec do e o meato Me<sub>r</sub>.

 $h \mapsto \mathbb{R}$ , con do, a a é do esco o da Rede AM. U de seg ob et os ode e a o come ec en o éd co es ec a zado a ocas d san es e de o cos ec sos.  $\frac{1}{2}$  hos a s  $\neq$  os os de sa de de Rec fe  $\neq$  do n  $\neq$  o  $\neq$  na b cano ode ão so c a se os de perd a nos co ao hos ta Po tu es co tos ta das n cas, conectando se a e es a nhas IS N e oste o en te e a In te net.

A  $\blacksquare$ n  $\tau$  s dade de São Pau e a Nesco a Pau sta de Med c na, a a és da REMAV SP, za fecn cas de tere ed c na a a es sare o desen o eno tecno ó co c en t f co, tan to de nf a est utu a de nfo át ca e co un ca ão, co o da a ca ão des as tecno o as nas a dades de ass stênc a, ens no e es usa e saude. o≠o be≠ áca a a Saçde sa n≠ a as co podades ca≠n≠s e os a≠n≠s co  $\mathfrak{g}$  a os de sa  $\mathfrak{g}$ le aos se os de sa  $\mathfrak{g}$ le oca zados no ca  $\mathfrak{g}$  da  $\mathfrak{m}$  e s dade mede a de São Pa<sub>u</sub>o, anendo u ecan so de atende eno con no que a e en ão, da mos co e t ata en to de doen as. Este o eto te co o ob et o nc a ofe ece à of ss ona s de sa de odo o su o te à dec são éd ca a a és de te consula co os éd cos es ec a stas do  $\pi$ n, o A f a de  $\pi$ , an za ão de ens no, utilizando  $n \neq n \neq \infty$  dos os  $\pi$ cusos da  $n$ , ane,  $da^{\bullet}$ n  $\tau$  s dade. o $\tau$ , o $\tau$ n o  $\tau$  se os bás cos de  $In_{\tau}$  me, co o co  $\tau$  o $\tau$  $\tau$ , on co $\tau$ 

acesso a gd os de  $\neq$  pas  $\neq$  es os as  $f \neq$  gn  $\neq$ s ( $\forall A$  s), se os de  $\rightarrow$  oca de a  $\neq$ ns  $\tau$ n  $\tau$  os q ss on a s da á $\tau$ a  $\tau$  ded ca $\tau$  o  $\tau$ n o A f a da  $\tau$  M  $\rightarrow$  S  $\tau$  deo cons  $\tau$  a *online*  $\pi$   $\pi$  or ss on a species  $\pi$ c a s as do  $\pi$ n o A f a da  $\pi$  M  $\gg$  S f.

 $\triangleright$ s as n c a<sub>t</sub> as  $\frac{1}{2}$  a o  $\tau$  d at a za ão da  $\tau$   $\tau$  d c na no B as . A  $\tau$ s a de á pe sado do res<sub>t</sub>á o reboná o, rea anda pe a a a a pe rex re ren<sub>t</sub>a. Ad c on a  $\pi n \neq$ , se  $\pi$  se  $\pi$  za n a  $\pi s$ ,  $\pi$  a de  $\pi$ des baseada  $\pi$  comexores de a o dese et no co s por à a dade de se o. No en ano, a a o na oss e a an<sub>t</sub> a so de a ca<sub>t</sub> os de pere red c na co ans ssão de a rens re deo de a a  $\vec{r}$ so  $\vec{r}$ ão, o c  $\vec{s}$  of nance o  $\hat{\vec{r}}$   $\vec{r}$   $\vec{r}$   $\vec{r}$  o a a c n cas dente od na c a no B as, o s a  $\pi$  are  $\pi$ , and  $\pi$  are  $\pi$  and  $\pi$  and  $\pi$  and  $\pi$  and  $\pi$  are  $\pi$  are  $\pi$ . oradors co s por à oS (Quality of Services), rensa dades de a p  $\frac{1}{k}$  do cana AM. an pen ão  $\neq$  o  $\neq$  a ão dos  $\neq$   $\neq$   $\neq$   $\neq$   $\neq$   $\neq$   $\neq$   $\neq$   $\neq$   $\neq$   $\neq$   $\neq$   $\neq$   $\neq$   $\neq$   $\neq$   $\neq$   $\neq$   $\neq$   $\neq$   $\neq$   $\neq$   $\neq$   $\neq$   $\neq$   $\neq$   $\neq$   $\neq$   $\neq$   $\neq$   $\neq$   $\$  $d$  s annes das oss b dades do o a en o da a o a das c n cas den e od nâ ca.

S  $\pi$  =, o ano, a mecess dade de o  $\pi$  a so pres de per red c na  $\pi$  a enda a n o dos  $\neq$  s os mecessá os a a  $\neq$  se a oss  $\neq$  s d sc so  $\neq$  o as de d a m s cos, se plas o notes à d s ânc at actessos  $\neq$  o os  $\uparrow$  es a dados  $\uparrow$  no a otes  $\vec{r}$  mentes a  $\vec{r}$   $\vec{r}$  a  $\vec{r}$  a  $\vec{r}$  a  $\vec{r}$  a  $\vec{r}$  dente od na ca,  $\vec{r}$  zando a m a rs, R R<sup>a</sup> de rde a a da  $n \neq$  me, a f de e c so being c o da per red c na se a co  $a_t \neq c$  o cená ob as  $\neq$  o.

# 5.6. Conclusão

A no  $a_i$  ca  $\neq$  se nse do  $\neq$  odas as á eas, no  $\frac{1}{k}$ do a  $\neq$  d c na. Se  $\frac{1}{k}$  as aconas  $\hat{r}$  s do desen o dos co a f na dade de a  $\hat{x}$  a os  $\hat{r}$ s  $\hat{r}$ c a s<sub>t</sub> as no  $\rm{co}$ o  $\pi$ n o do d a m s co, no a  $\pi$ n  $\pi$  nas á $\pi$ as  $\pi$  se  $\pi$  za de a  $\pi$ ns co o  $\pi$  odo  $\det d$  a m s co.

As a rens readas a a res de re  $\bar{a}$  a ren os a o á cos  $\hat{f}$  s do o a o de  $\approx$  dos de á os <br>  $\sum_{k}$  os, nc  $\sum_{k}$  ndo o LAPM,  $\approx$  á  $\approx$   $\approx$  aban ando co a ens  $\hat{\tau}$ d cash á a
## **CAPÍTULO 6**

## **MATERIAIS E MÉTODOS**

o base na  $\tau$  a  $\tau$  sada a  $\tau$  a  $\tau$  fo desen o do  $\tau$  es  $\tau$  a co a a a a cos b dade a a s a cos e a ente cadas ado no s e a  $\pi$  a, a  $\ln \pi$   $\lim_{t \to 0}$  a o a as d a zadas o  $\pi$  a a se $\pi$  ocessadas  $\pi$   $\pi$  co o  $\Rightarrow$  os a a nd ca ão ano de  $\Rightarrow$  o $\Rightarrow$   $\Rightarrow$   $\Rightarrow$   $\Rightarrow$  ana sadas co a o ca  $\Rightarrow$  a, co o de oss  $\neq$  s  $\neq$ s  $\neq$   $\neq$ Assemes  $\pi$  as  $\pi$  as  $\pi$  is  $\pi$  is  $\pi$  is  $\pi$  is  $\pi$  is  $\pi$  is  $\pi$  is  $\pi$  is  $\pi$  is  $\pi$  is  $\pi$  is  $\pi$  is  $\pi$  is  $\pi$  is  $\pi$  is  $\pi$  is  $\pi$  is  $\pi$  is  $\pi$  is  $\pi$  is  $\pi$  is  $\pi$  is  $\pi$  is  $\pi$  is  $\pi$  se reconadas o presente a spacial a a o ocessa ren or e assí ca ão dos ossires a diados  $d$   $\epsilon$   $\approx$   $\epsilon$   $\approx$   $\epsilon$   $\$ 

 $a \in \text{ssso}$   $a \in s$   $a \in a$   $\text{ens}$   $a \in s$   $d s$  on  $\text{ens}$   $a$   $d s$  do link A.  $\text{at}$  no  $\text{ens}$   $e$  o  $\frac{1}{t}$  :// a 0.se resc. s b/a 0/a  $\frac{1}{t}$ ,  $\frac{1}{t}$  a homepage do LAPM Labo ao 0

de Pocessa en o de la ens Méd cas e don oo cas do e a a en o de Menència a  $\mathbb{R}^4$  ca da  $\mathbb{R}$ sco a de  $\mathbb{R}$ n  $\mathbb{R}^4$  a a de São a os ( $\mathbb{R}$  $\mathbb{R}$ S $\mathbb{R}$ ) ( $\mathbb{R}$   $\mathbb{R}^4$ .).

t aba<sup>t</sup> o fo d d do  $\tau$   $\hat{t}$  s and  $\tau$  as:  $\tau$  c  $\tilde{a}$  d as a  $\tau$ ns a o áreas o RIs; desen o eno, ada a ão e a po a za ão das o nas de é ocessa en o, ocessa en o, c ass f ca ão e e o no das a ens ocessadas; e e o no dos  $\approx$  ados ao sugio, co o a resentado no diatia ares regiático da  $\approx$  and  $\approx$  1.2. No entanto, mes, e ca <sub>tu s</sub>o se ão abo dados a enas o desen o enço das e<sub>x</sub>a as de ece ão das e a ens a o á cas /  $\mathbb{R}^1$ s  $\neq$  o  $\neq$  o no dos  $\neq$ s  $\mathbb{R}^1$  ados ao  $\leq$   $\leq$   $\leq$  o, o  $\mathbb{R}^1$ <sup>se</sup> a, a  $\leq$   $\leq$   $\leq$   $\leq$   $\leq$   $\leq$   $\leq$   $\leq$   $\leq$   $\leq$   $\leq$   $\leq$   $\leq$   $\leq$   $\leq$   $\leq$   $\leq$   $\le$ n,≠aão d≠a co o gáo. A ≠a a π,°≠≠n,≠ ao desen o –≠n,o, ada aão≠ a po a za ão das o nas de é ocessa eno, ocessa eno e cassíca ão se á a  $\epsilon$ sen ada no a  $\sqrt{2}$ .

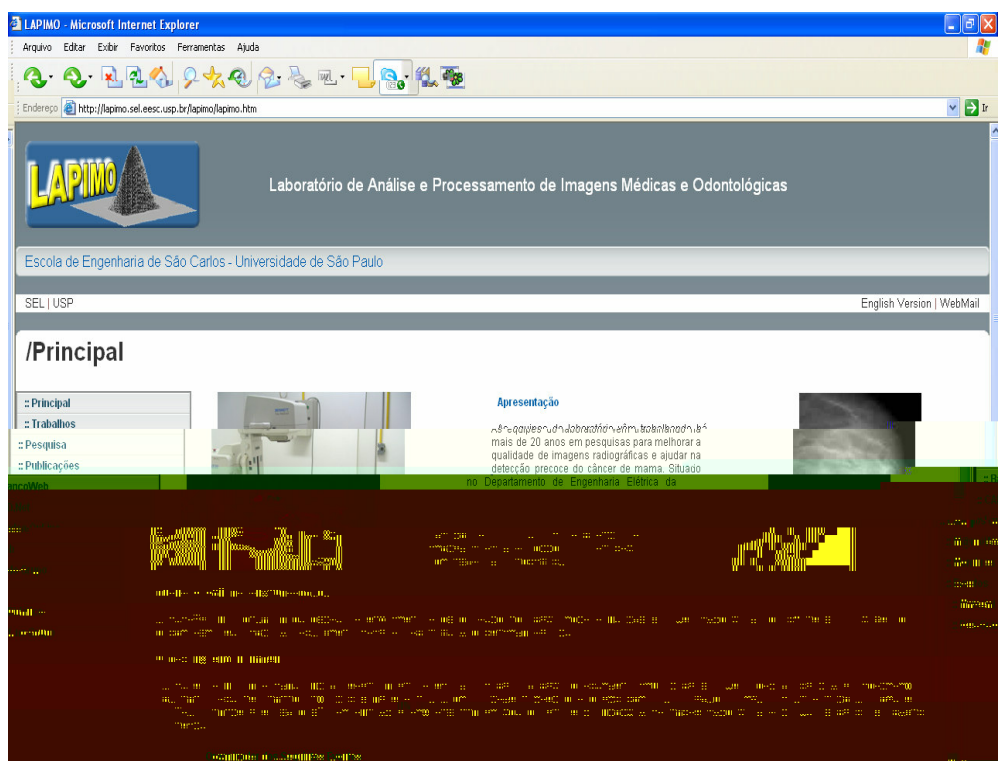

**Figura 6.1. Página Principal do LAPIMO – Laboratório de Processamento de Imagens Médicas e Odontológicas com o** *link* **para o CAD.Net.**

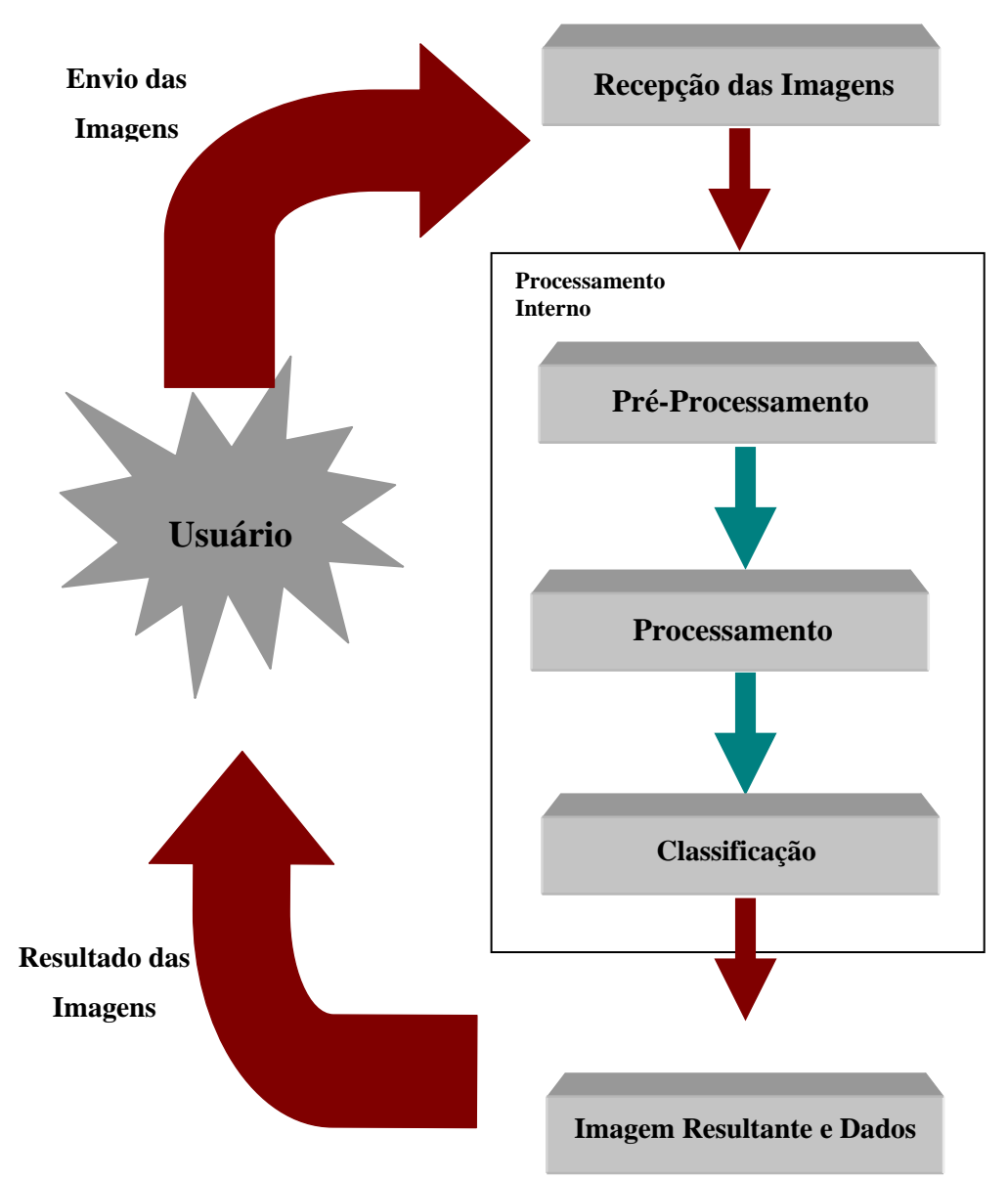

**Figura 6.2. Diagrama esquemático das etapas da pesquisa.**

Pa a o desen o en o deste es  $\tau$  a co a acona,  $\hat{r}$ s  $\hat{r}$  a en as  $\hat{r}$ o a de ande o  $\hat{a}$ nc a:

- o MyS L *Control Center*, *software* de  $\neq \neq n$  a  $\neq n$  o de banco de dados,  $\int$  a zado a a a cons<sub>t</sub>  $\bar{a}$ <sup>30</sup> da base de dados;
- o Maco  $\neq$ d a  $\neq$ a  $\neq$  MX  $\int$ o  $\frac{1}{2}$  zado a a c a ão das á nas $\neq$   $\frac{1}{2}$ ML (*Hyper Text Markup Language*) e PHP (*Hipertext Preprocessor*), n ua e de *script* o ada a a o desen o enode á nas d nâ cas a a a Inte me, o es a

fe a en<sub>t</sub>a fo oss e faze a e enta ão do *site* es onsá e e a ne a ão co o  $\frac{1}{6}$   $\frac{1}{6}$  o a a o oss  $\neq$   $\neq$  n o das a  $\neq$  ns  $\neq$  and a s  $\frac{1}{6}$  za os  $\neq$ s  $\frac{1}{6}$ ados do  $oc\approx ssa$   $\approx n_{0}$ .

 $\bullet$  o  $\neq$   $\bullet$   $\bullet$   $\bullet$   $\bullet$  zado a a a ada a ão das o nas á desen o das  $\neq$  o  $\bullet$  o  $(1 - 2004; 200 B; 6 \& 5, 2002; SA1 + 5, 2002; PA1 - 1 M - 2004; R/B1 R$ 200(∎) <del>e</del> <sub>s</sub>a bé a a a e ren<sub>s</sub>aão das no as o<sub>s</sub> nas mecessá as a a o funcona  $\neq$ no co  $\neq$ o das $\neq$ a as d $\neq$ sc  $\alpha$ as a $\alpha$  á  $\neq$ s do d a  $\alpha$  a da  $\leftarrow$   $\alpha$  4.2. Pa a o desen o en odas o nas formecessá a a nsa a ão de dos co omenes, o  $\mathbf{L} f$  a  $\mathbf{r}$  ( $\mathbf{K}$   $\mathbf{S}$  ARPINAL, 2004), a a  $\frac{1}{t}$  aba  $\frac{1}{t}$  a co a  $\mathbf{r}$  and a adas no fo ato  $\Box$   $\uparrow$   $\uparrow$  o o onen  $\uparrow$   $\uparrow$  os ( $\bullet$  M $\uparrow$ s, 2004),  $\uparrow$  oss b a a conexão à banco de dados MyS L.

#### **6.1. Base de Dados**

An, ne o ren, ne ao desen o ren, o das re<sub>s</sub>a as a resen, adas no d a a a da F <sub>se</sub> a 4.2 fo mecessá a a me abo a ão me e me en a ão da base de dados, mes onsáme me o a azena eno das mo a ores enterente ao so a ore os es sados do ocessa eno de s as a o a as/ $\mathbb{R}$ s  $\neq$ n adas.

Pa a  $a \neq ab$ o a ão  $\neq$  cons<sub>t</sub> u<sup>30</sup> da base de dados co suas  $\neq$ s  $\neq$ c<sub>t</sub> as tabe as  $\neq$  $\epsilon$  ac ona  $\epsilon$ n os ( $\epsilon$  a  $\epsilon$ .3) fo  $\epsilon$  zado o banco de dados MyS L.

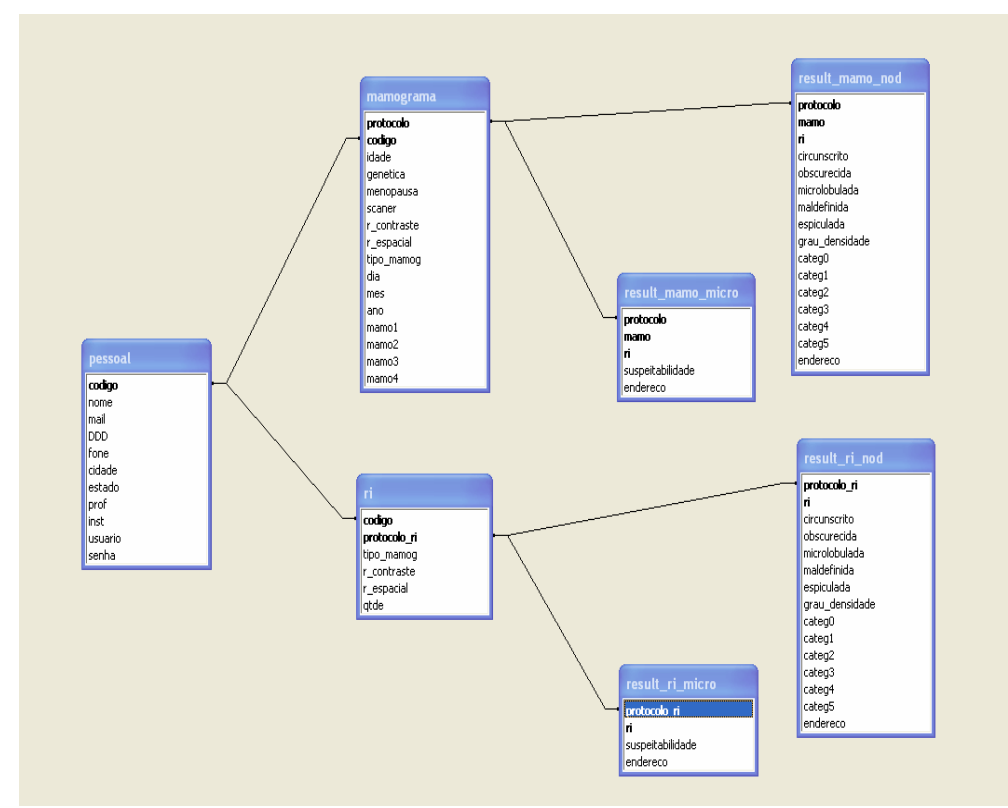

**Figura 6.3. Relacionamentos da base de dados.**

A abe a " $\approx$ ssoa" ( $\triangle$ abe a  $\blacklozenge$ .) a azena odas as n $\sim$  a $\circ \approx$ s  $\approx$  ac onadas ao gá o uguar repesas a ens. ca o cod o é adrar á a des a abe arre  $\epsilon$  ado se  $\epsilon$ nc a  $\epsilon$ n $\epsilon$ .

| <b>Campos</b>          | <b>Tipo</b> | <b>Tamanho</b> | Descrição                                        |  |
|------------------------|-------------|----------------|--------------------------------------------------|--|
| *cod o                 | $In \neq 0$ |                | od o $\neq$ ado a $\circ$ a ca $\neq$ n $\neq$ . |  |
| $no \neq$              | a ac $\tau$ | $50 -$         | $M = \neq$ do $\frac{1}{2}$ $\neq$ 0.            |  |
|                        | a $ac \neq$ | $50 -$         | $e$ -mail do $\zeta$ $\zeta$ o.                  |  |
|                        | a ac $\tau$ |                |                                                  |  |
| $\int$ one             | a ac $\tau$ |                | $M_{\rm F}$ = 0 do $\approx$ $\approx$ 0 me.     |  |
| $c \cdot d$ ade        | a ac $\tau$ | 50.            | dade onde $\approx$ s de.                        |  |
| $\approx$ s. ado       | a $ac \tau$ | 02             | $\blacktriangleright$ s ado onde res de.         |  |
|                        |             | 30.            | $\bullet$ q ssão.                                |  |
| $\overline{\text{ns}}$ |             |                |                                                  |  |

**Tabela 6.1 - Tabela pessoal**

A abe a " a o a a" ( $\triangle$ abe a  $\triangle$ 2)  $\approx$   $\approx$  onsa $\approx$  o  $\approx$  da no aves  $\pi$ rences à acence (dade, ené ca, se á es á no e odo da eno a sa), ao o de a o a a d a d a zada), ao d a zado (ode o do scanner), às ca act s cas de a s ão das a ens (eso são de con as e e es aca), da a do en o e a nd ca ão da a a  $(d \neq a \circ \underset{t}{\ast} s \circ \underset{t}{\ast} d)$  das  $\ast s \neq c$  as a o a as  $\ast n$  adas a a o ocessa  $\ast n$  o. s ca os o oco o,  $\neq$  ado se  $\underset{t}{\neq}$  n  $\underset{t}{\neq}$   $\Rightarrow$   $\underset{t}{\neq}$  od o,  $\underset{t}{\neq}$  onsá  $\neq$   $\Rightarrow$   $\underset{t}{\neq}$  o  $\neq$  ac ona  $\underset{t}{\neq}$  o  $\forall x \in \mathbb{R}$   $\Rightarrow$   $\exists x \in \mathbb{R}$   $\Rightarrow$   $\exists x \in \mathbb{R}$  as " $\Rightarrow$   $\exists x \in \mathbb{R}$ " a o a a',  $\int$  o a a d'  $\Rightarrow$   $\exists x \in \mathbb{R}$  a d $\Rightarrow$   $\exists x \in \mathbb{R}$  abe a.

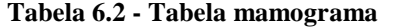

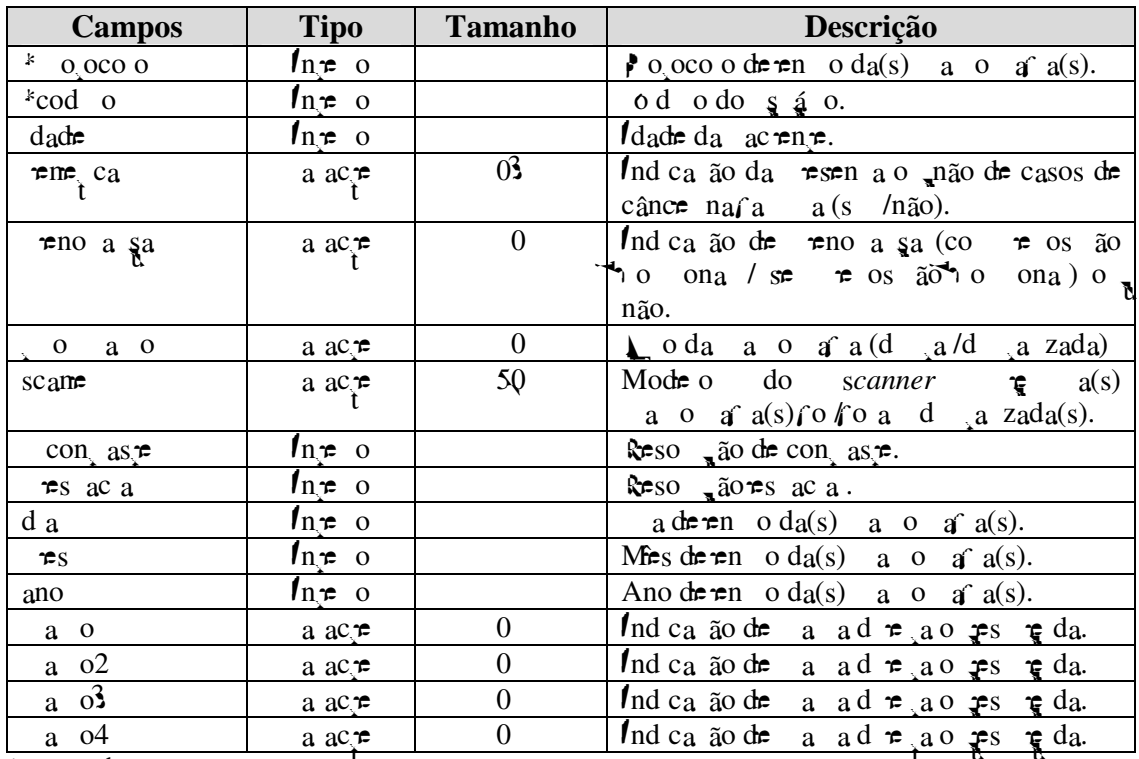

 $*$ ca ob $a$   $\neq$ 

da a o a a (d a o  $d$  a zada), às ca ac $\tau$  s cas de a  $\tau$  a  $\tilde{a}$  o das a ens (eso  $\tilde{a}$  a  $\tilde{a}$ de con as  $\tau \neq \tau$ s ac a), an dade de R/s en adas  $\tau$  a da a do en o. s ca os  $\circledcirc$  oco o  $\circledcirc$   $\circledcirc$  and  $\circledcirc$   $\circledcirc$   $\tau n$   $\tau$  as abe as " $\tau$ ssoa" $\tau$  "',  $\tau$  o a a  $\tau$  o a  $\tau$  co os a d $\tau$ s a abe a.

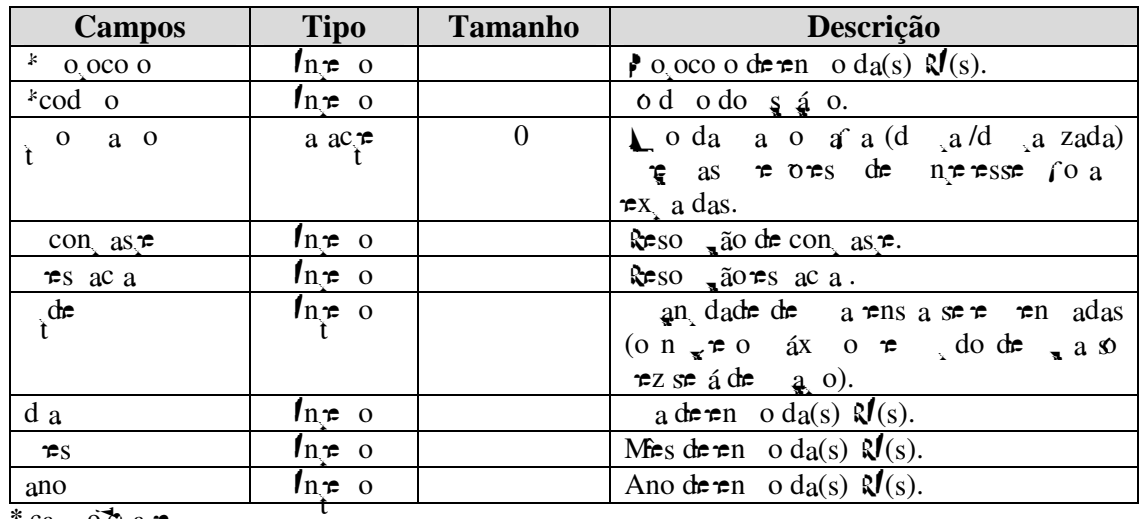

Tabela 6.3 - Tabela ri

 $*$ ca ob a  $\neq$ 

A abe a  $\approx$  a c nod ( $\sqrt{abc}$  a  $\sqrt{(-4)^2}$   $\approx$  onsa  $\approx$  0  $\frac{3}{4}$  da os  $\approx$   $\frac{3}{4}$  ados da c ass f ca ão a a assas nod  $\mathbb{R}^{a \neq s}$  ( $\neq$  cen a s de cono nos, a  $\mathbb{R}^{d}$  de dens dade  $\neq$  $\vec{r}$  cen as das care o as BIRAS)  $\vec{r}$  is  $\vec{r}$  or  $\vec{s}$  das a o a as co  $\vec{r}$  as,  $\tau^n$   $\tau$  as  $\tau$  abe as " a o a a' $\tau$  " $\tau$ s  $\tau$  a o nod", a o, ao n  $\tau$   $\tau$  co  $\tau$  nd cade a o a<sup>2</sup> a<sup>2</sup> a<sup>2</sup> a<sup>3</sup> a<sup>2</sup> a<sup>3</sup> a<sup>5</sup> a<sup>5</sup> a<sup>5</sup> a<sup>5</sup> a<sup>2</sup> a<sup>5</sup> a<sup>5</sup> a<sup>5</sup> a<sup>5</sup> a<sup>5</sup> a<sup>5</sup>  $s = \pm c$  onada a  $e^{\alpha}$  a  $\pm c$   $\pm \pm f$  o a  $\pm c$  a  $\pm c$  o  $\cos^{\alpha} a$  des  $a^{\pm}$  abe a

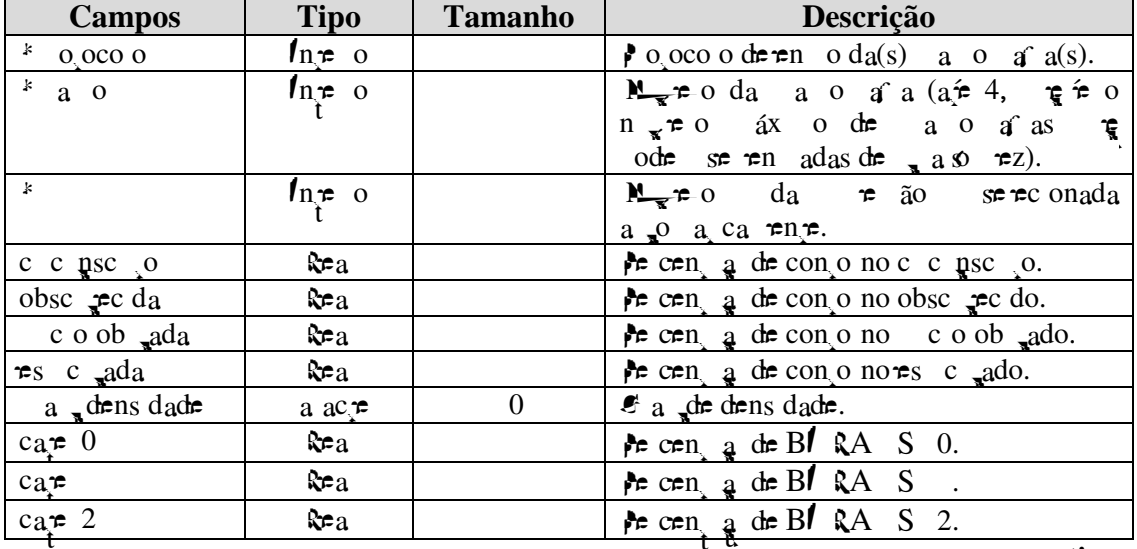

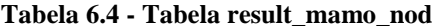

continua

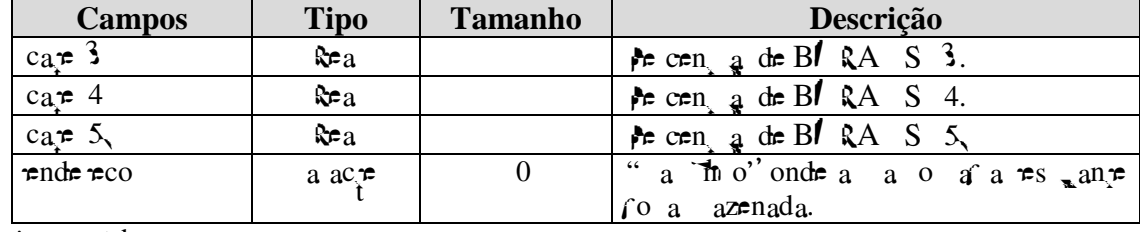

**conclusão**

**\*** ca o cha e

A abe a  $\approx$   $\approx$  a o c o ( $\approx$ abe a  $\approx$ .5)  $\approx$  es onsá e o  $\approx$  da os es  $\approx$ ados de s g e ab dade a a c g e de c oca c f ca o es efe en es às e o es das a o afas co  $\tau$  as,  $\tau$ n adas  $\tau$  os  $\sigma$   $\zeta$   $\zeta$  os. s ca os otoco o,  $\tau$ s onsá  $\tau$   $\tau$  o  $\tau$  ac ona  $\tau$ nto  $\epsilon$ x s $\epsilon$ n $\epsilon$   $\epsilon$   $\epsilon$ n $\epsilon$  as  $\alpha$  ab $\epsilon$  as " a o a a' $\epsilon$  " $\epsilon$ s  $\epsilon$  a o co', a o, a o n  $\epsilon$   $\epsilon$  co  $\epsilon$ nd ca de  $a$  a o a a é a e ão  $\pi$  ocessada, e , a o n $\pi$  é co  $\pi$  nd ca a  $\hat{P}$  a  $\hat{P}$  as  $\hat{P}$  a ca enterpression at a code  $\hat{P}$  and  $\hat{P}$  and  $\hat{P}$  and  $\hat{P}$  and  $\hat{P}$  and  $\hat{P}$  and  $\hat{P}$  and  $\hat{P}$  and  $\hat{P}$  and  $\hat{P}$  and  $\hat{P}$  and  $\hat{P}$  and  $\hat{P}$  and  $\hat{P}$ 

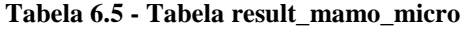

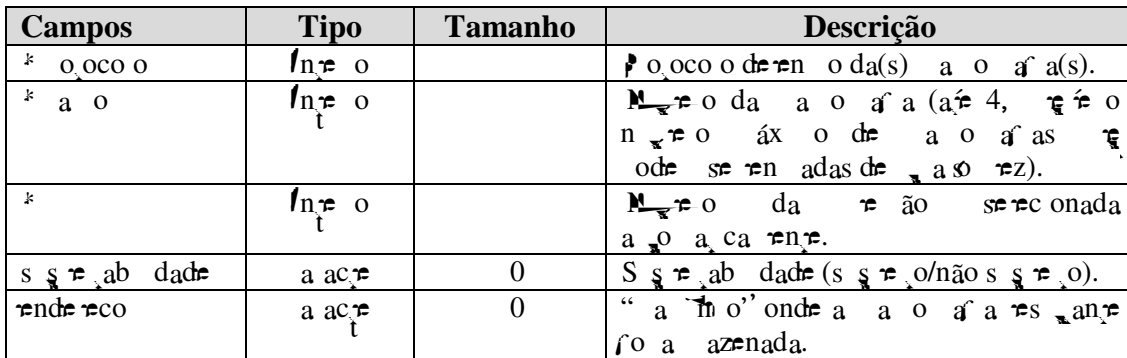

 $\overline{*}$  ca  $\overline{o}$  cha  $\neq$ 

A abe a  $\approx$  nod ( $\text{lab} = a$ ,  $\blacklozenge$ )  $\approx$  es onsá  $\approx$  o  $a$  da os  $\approx$  a ados da c ass f ca ão a a assas nod a es ( $\neq$  cen as de conous, a de dens dade  $\neq$ e cen as das cate o as BIRA S ) tertentes às te otes de nietesse en adas te os  $\S$   $\acute{a}$  os. s ca os  $\circ$  oco o ,  $\approx$  onsá  $\approx$   $\approx$  o  $\approx$  ac ona  $\approx$ n o $\approx$ x s $\approx$ n  $\approx$   $\approx$   $\approx$   $\approx$  as abe as "' $\tau$ " $\tau$ " $\tau$ s nod'', $\tau$  , a o nu  $\tau$  co  $\tau$  nd ca up  $\tau$  a  $\tau$  ão c ass f cada, fo a a To  $a \neq co$  os  $a \deg_a ab \neq a$ .

| <b>Campos</b>                          | <b>Tipo</b>                   | <b>Tamanho</b>   | Descrição                                                                      |
|----------------------------------------|-------------------------------|------------------|--------------------------------------------------------------------------------|
| $k = 0.0000$                           | $\mathbf{I}_n \neq 0$         |                  | $\log$ o oco o de en o d <sub>a</sub> (s) $\mathcal{Q}(s)$ .                   |
| k                                      | $\mathbf{I}_{n,\mathbf{r}}$ o |                  | $\mathbb{N}_{\mathcal{F}}$ = 0 da $\mathbb{N}$ (a= 5, g = 0 n $\mathbb{R}$ = 0 |
|                                        |                               |                  | $ax$ o de $x/s$ $\infty$ ode se en adas                                        |
|                                        |                               |                  | de $a \otimes z$ .                                                             |
| c c $\mathfrak{g}$ sc $\mathfrak{g}$ o | a ac $\tau$                   | $\overline{0}$   | A can a de cono no c c psc o.                                                  |
| obsc $\mathfrak{Z}$ c da               | a ac $\tau$                   | 0                | A cen $\alpha$ de con o no obse $\alpha$ c do.                                 |
| $\cos$ c o ob $\sin$                   | a ac $\tau$                   | $\boldsymbol{0}$ | A cen $a$ de cono no coob ado.                                                 |
| $\approx$ c $_{\rm ada}$               | a $ac_{\tau}$                 | $\boldsymbol{0}$ | A cen $\alpha$ de con o no es c $\alpha$ ado.                                  |
| a $\pi$ dens dade                      | a acre                        | $\overline{0}$   | $\bullet$ a $\bullet$ dens dade.                                               |
| $ca$ $\neq 0$                          | <b>Rea</b>                    |                  | Ar cen, a de BI RA S 0.                                                        |
| $ca$ $r$                               | ƙea                           |                  | For example BIRA S.                                                            |
| ca $\neq$ 2                            | ke a                          |                  | A cen a de BI RA S 2.                                                          |
| $ca$ $\neq$ 3                          | <b>Rea</b>                    |                  | A cen a de B $\ell$ RA S 3.                                                    |
| cape $4$                               | ƙea                           |                  | For example BI RA S 4.                                                         |
| car $5$                                | <b>Rea</b>                    |                  | A cen $a$ de BI RA S 5,                                                        |
| $\neq$ nde $\neq$ co                   | a acre                        | $\theta$         | " a "no" onde a $\mathbb{R}$ es ane for                                        |
|                                        |                               |                  | a azenado.                                                                     |

**Tabela 6.6 - Tabela result\_ri\_nod**

 $*\mathbf{c}_a$  ob  $a \neq$ 

A abe a  $\approx$   $\approx$   $\cos(\omega)$  c o  $\cos \omega$  a  $\cos \omega$  es onsá e o up da os est ados de s grad dade a a c gre de coca c f ca ores raterentes às re ores de n reseneradas  $\approx$  os  $\frac{1}{8}$   $\frac{1}{4}$  os. s ca os  $\frac{1}{8}$  os.  $\frac{1}{8}$   $\frac{1}{8}$   $\frac{1}{8}$   $\frac{1}{8}$   $\frac{1}{8}$   $\frac{1}{8}$   $\frac{1}{8}$   $\frac{1}{8}$   $\frac{1}{8}$   $\frac{1}{8}$   $\frac{1}{8}$   $\frac{1}{8}$   $\frac{1}{8}$   $\frac{1}{8}$   $\frac{1}{8}$   $\frac{1}{8}$   $\frac{1}{8$ abe as " " $\neq$  " $\Rightarrow$   $\Rightarrow$   $\Rightarrow$  nod",  $\neq$  , a o nu  $\neq$  co  $\Rightarrow$  and ca up  $\neq$  a  $\Rightarrow$  ão c ass f cada,  $\int$  co a  $a \neq$  co  $\int_a^b a \neq a$ .

| <b>Campos</b>        | <b>Tipo</b>   | <b>Tamanho</b> | Descrição                                                                               |
|----------------------|---------------|----------------|-----------------------------------------------------------------------------------------|
| k.<br>$0$ OCO $0$    | $In \neq 0$   |                | $\log$ 0,000 0 de en o da(s) $\mathbb{Q}$ (s)                                           |
|                      | $In \neq 0$   |                | $M_{\bullet}$ $\neq$ 0 da $M$ .                                                         |
| s $s \neq ab$ dade   | a $ac \neq$   |                | $\varsigma \neq ab \quad \text{date}(s \varsigma \neq 0/\text{não} s \varsigma \neq 0)$ |
| $\neq$ nde $\neq$ co | a $ac_{\tau}$ |                | a $\pi$ o' onde a $\mathbb{R}$ rs an $\tau$ (<br>66                                     |
|                      |               |                | azenado.                                                                                |

**Tabela 6.7 - Tabela result\_ri\_micro**

**\*** ca o cha e

te fo

### **6.2. Recepção das Mamografias/RIs**

**Esta eta a é es onsá e e a ne a ão do suposo o suse a e é a a és de a**  $\pi$  o  $\frac{1}{8}$   $\frac{1}{8}$  o fa á seu cadas, o  $\pi$  ode á  $\pi$ n a as a  $\pi$ ns a o áf cas ou  $\pi$   $\pi$  or subter n te esse a a se e ocessadas.

A á na nc a  $(\vDash \Box a \bullet 4) \neq \circ \circ \circ \circ a \circ \Box \neq \circ \circ a \neq \circ \circ a \neq \circ a \neq \circ a \neq \circ a \neq \circ a \neq \circ a \neq \circ a \neq \circ a \neq$ á na de acesso ao en o de a ens a<sub>t</sub> a és da o ão "Login", a a a á na de cadas, o (" adas o')  $\neq$  a a o I a  $\neq$  *software*  $\neq$  ode se  $\neq$  zado a a faze  $\neq$ co  $\neq$ s das  $\neq$  o $\neq$ s de neersse, casoo gáo e anen a anenas a RI a ao ocessa neno. Pa a da n co ao ocesso, é necessá o  $\pi$  odo  $\frac{3}{8}$   $\frac{4}{8}$  o eencha u cadas o e c e u a senha a a és do  $\int$ o  $\int$ á o a  $\tau$ sen $\int$ ado na  $\vdash$   $\int$ a $\int$ .5.  $\int$  a o  $\int$ a o  $\tilde{a}$ o do  $\tau$ n  $\int$ e a  $\tau$ e  $\tau$ e $\tau$ o  $\int$ a $\int$ o a  $\mathbb{R}^{\text{a}}$  á na de n $\infty$  a  $\circ$  a  $\circ$  sob  $\neq$  co o ode se  $\int_{\mathbb{R}^{\text{a}}}$  a s  $\int_{\mathbb{R}^{\text{a}}}$  ssão das a  $\neq$  ns  $\neq$  o, o *link* " on a o",  $\div$  dá a oss b dade do  $\div$  á o a suas d $\div$  das a a és do *e-mail* nd cado.

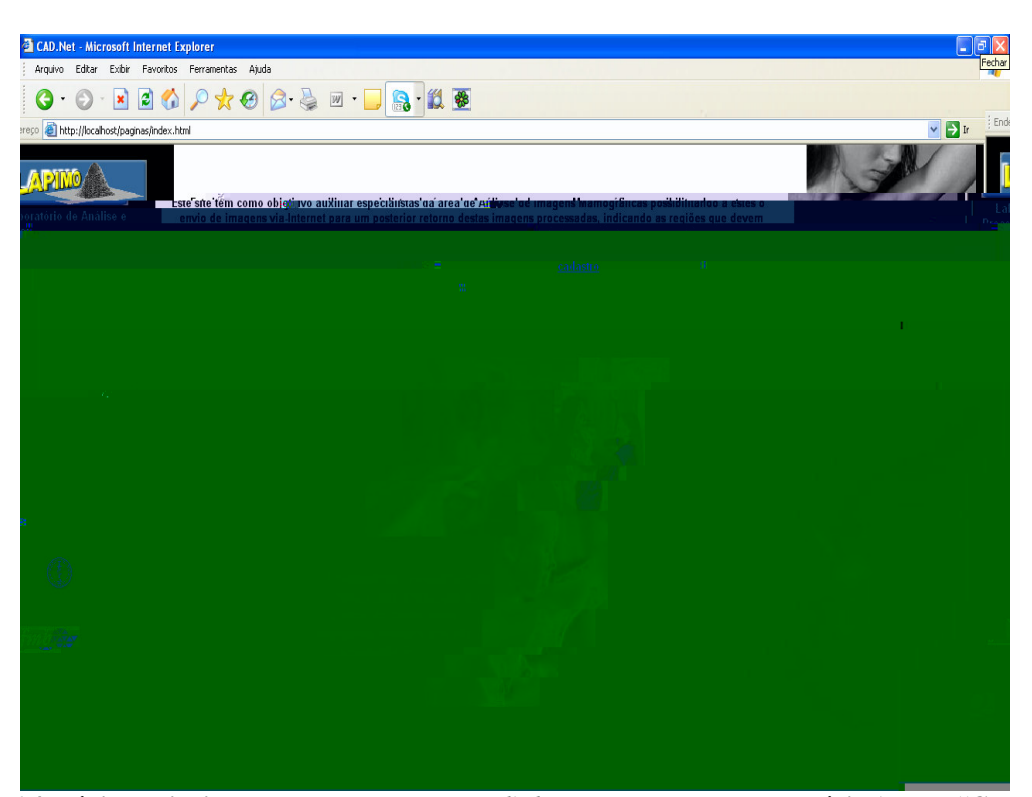

**Figura 6.4. Página principal onde se encontram os** *links* **para o cadastro de usuário (opção "Cadastro"),** para a página de acesso ao envio das imagens (opção "login"), para o ImageJ, software disponível para o **usuário que desejar fazer recortes de suas mamografias para enviar apenas regiões de interesse, para uma página onde irão constar todas as informações de como é o funcionamento da ferramenta e para os possíveis contatos.**

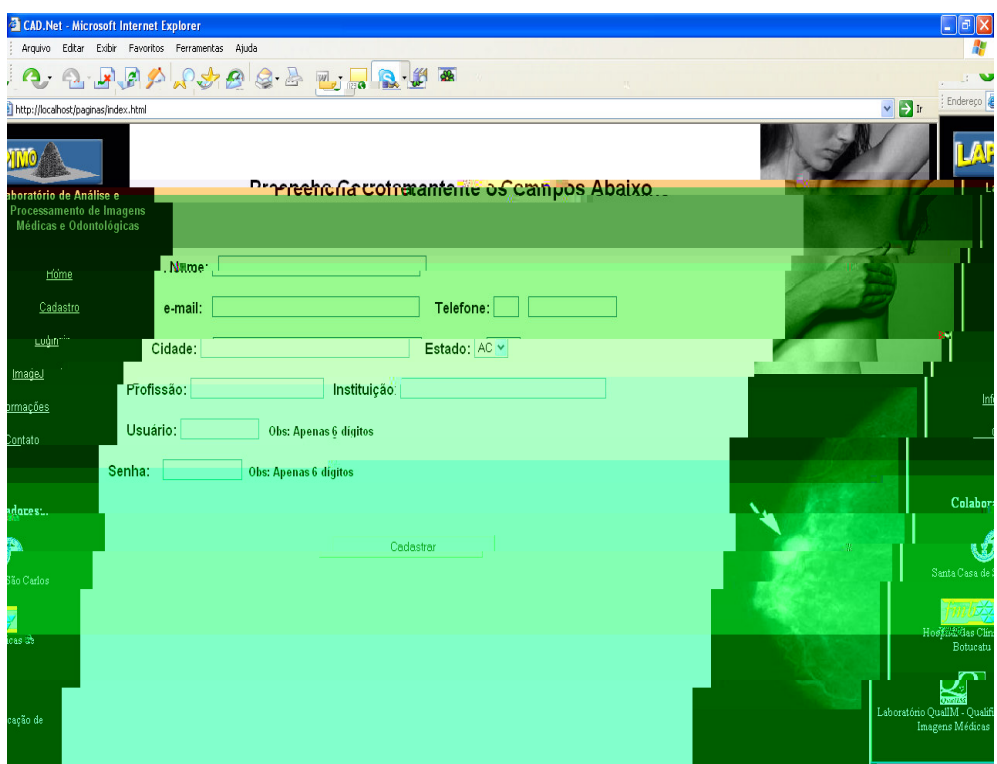

**Figura 6.5. Nesta página há um formulário a ser preenchido com informações de nome, e-mail, telefone,** cidade, estado, profissão, instituição em que trabalha, além da escolha de um usuário e senha para acesso à **página que permite o envio de mamografias digitalizadas/digitais ou regiões de interesse para o processamento.**

A os o cadas a nen o, o s á o ne á a oss b dade de nesconte qua ão nene dese a: en a a o a as, en a RIs o  $\pi$  e f ca os es  $\pi$ ados das a ens á en adas  $( \vDash \mathbb{R}^a \cdot \cdot \cdot).$ 

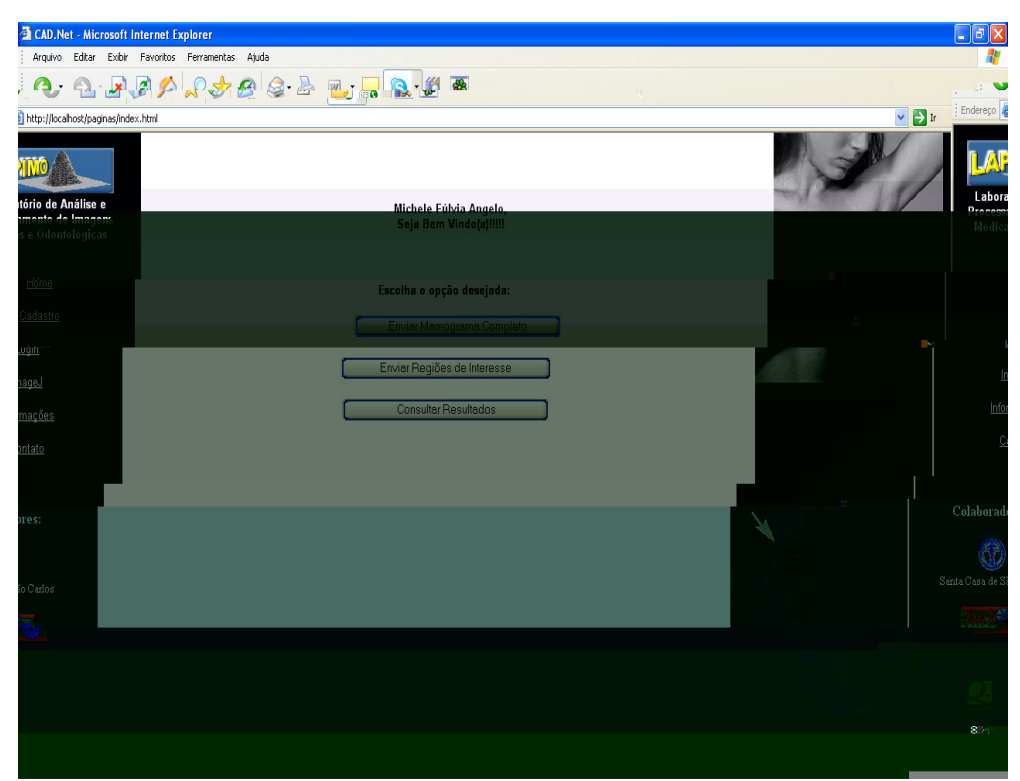

**Figura 6.6. Nesta página o usuário poderá escolher qual opção ele deseja: enviar mamografias, enviar RIs ou verificar os resultados do processamento das imagens já enviadas.**

aso o s á o dese e en a a o afas, o eendo en odas nfo a oes efe en tes à ac en te, ao d ta zado , caso a a e tenha s do d ta zada, à a u s ão da a re a nd ca ão da an dade de a o a as a sere ren ados de reão se nfo adas (<del>F</del> <sub>a</sub> a (**L**). o o cada <del>e</del>xa  $\neq$  a o áfco od z  $\neq$  a  $\neq$ n $\neq$  a  $\neq$ ns ( ân o a da Ma a  $\pi_{\hat{t}}$ a ( ), ân o a da Ma a  $\ast$ s  $\pi$  da (  $\ast$ ), Med o Late a da Ma a  $\pi_{\hat{i}}$  a (ML )  $\hat{r}$  Med o Late a da Ma a Es  $\hat{\pi}$  da (MLE)) esté o n $\hat{\pi}$  o áx o  $\neq$  do o  $\neq$ z.

E se da, o s á o é e e do à á na ue e e anexa as a ens esco<sup>s</sup>n das a a a sub ssão (<del>Fu</del> a 4.8) e ass , se e e dese a conum a , basta da m co ao ocesso de eend en o das mo a o es das a o af as no a en e.

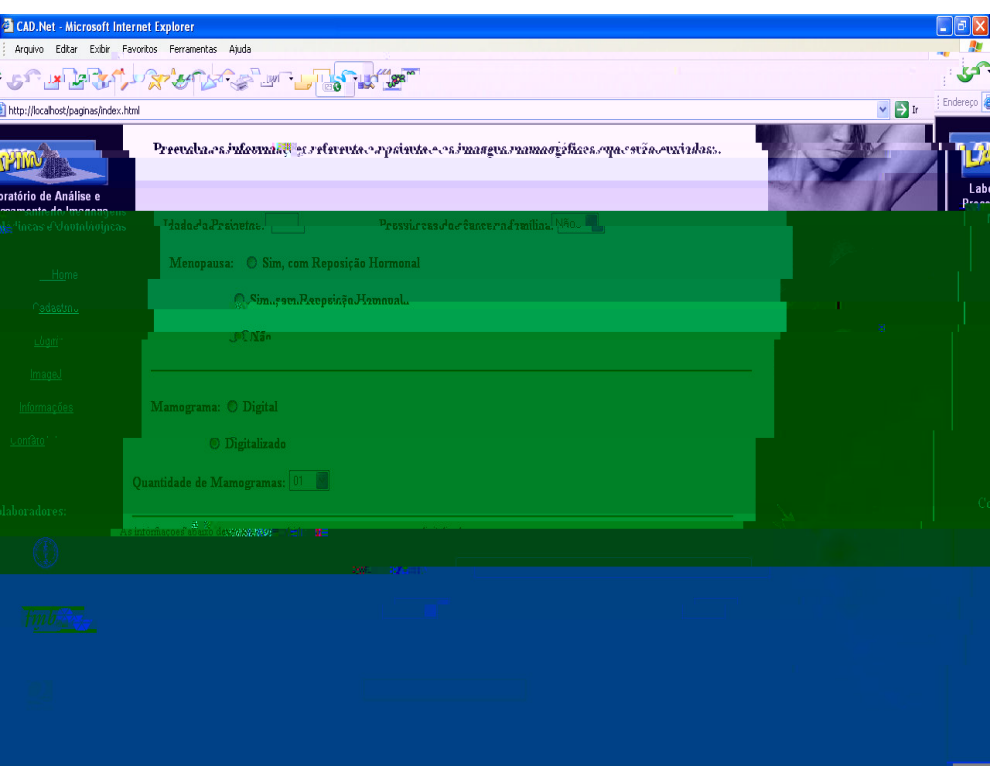

**Figura 6.7. Nesta página há um formulário a ser preenchido com informações referentes à paciente (idade,** existência ou não de caso de câncer na família, indicação de menopausa), o tipo de mamgorama (digital ou **digitalizado), quantidade de mamografias a serem enviadas, e caso a mamografia seja digitalizada, algumas informações como o modelo do** *scanner***, a resolução de contraste e resolução espacial.**

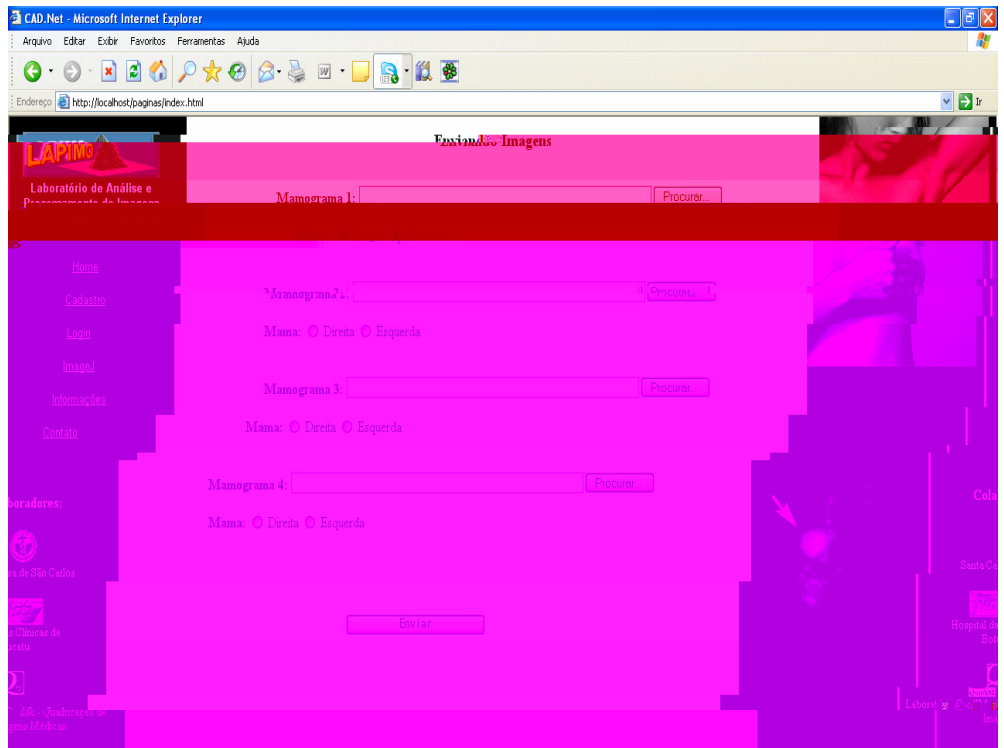

**Figura 6.8. É através desta página que o usuário fará o** *upload* **das mamografias para serem processadas. Este exemplo apresentado ocorrerá quando o usuário escolher o envio de 4 mamografias.**

upload  $\circ$  s= af na zado co s c=sso s= of o a o da a = an=xadafo a dos  $\neq$  dos a a o ocessa  $\neq$ no. Pa a dej n os  $\int$ o a os  $\neq$  se a ace os  $\neq$  o  $s s_t^*$  a,  $\pi a$   $\pi n_t^*$  a  $\pi s_t$  do  $\pi a$  zado  $af$  de se  $\pi f$  ca o co o  $a \pi n_t$  dos as co  $\mathbb{R}^{n}$   $\mathbb{R}^{n}$  zados: BMP,  $\mathbb{R}^{n}$  spectral ad ão  $\mathbb{R}^{n}$ . Conto redesc<sub>p</sub> nas se ores 3.2., 3.2., 3.2., 3 r 3.2.2 res rec a ren re. A a res des a aná se,  $\int$  co  $\frac{1}{6}$  co  $\int$  n do  $\mathbb{R}$  o s spe a so ace, a a o f o a  $\mathbb{Q}$  exector and a so f M.

A resoon a re o  $\bigvee$  is exercise to  $\bigvee$  is dade to  $\bigvee$  a free cas de co ac a ão  $\mathcal{F}$  s  $R^0$   $\mathcal{F}$  o a o a o de n  $\mathcal{F}$  s de co  $\mathcal{F}$   $\mathcal{F}$  dos. Sa ca ac $\mathcal{F}$  s ca o o na  $R$  dos as  $\pi$  c $\pi$ m es  $\pi$  a  $\pi$  a zados  $\pi$  d  $\pi$  sos  $\pi$  os de a ca ão, co o  $\pi$  ans ssão de safe res, ocessa en o de a ens éd cas, deos, en e o as, a e de aban a e a as a<sub>n</sub> a<sup>o</sup> as (a n as  $\approx$  as  $\approx$  abable abable **M**X, p s  $\approx$  Mac n  $\approx$  b). L a o n a  $\int$ ac dad $\neq$  o  $\int$ a d $\Rightarrow$  d $\neq$   $\frac{1}{\sqrt{2}}$  d $\Rightarrow$  do  $\frac{1}{\sqrt{2}}$  do  $\neq$  co sso a  $\Rightarrow$   $\neq$  n<sub>1</sub> a ão d $\neq$  o nas a a a an  $\pi^a$  ão de a ens a azenadas mestero a o se o na a srác.

 $\frac{1}{2}$  a d  $\frac{1}{4}$  o d  $\frac{1}{4}$  o d  $\frac{1}{4}$  o d  $\frac{1}{4}$  a d  $\frac{1}{4}$  a d  $\frac{1}{4}$  a d  $\frac{1}{4}$  a d  $\frac{1}{4}$  a d  $\frac{1}{4}$  a d  $\frac{1}{4}$  a d  $\frac{1}{4}$  a d  $\frac{1}{4}$  a d  $\frac{1}{4}$  a d  $\frac{1}{4}$  a d  $\frac{1}{4}$  a  $a \neq n s$  d a a d a m s co. o o ad  $\neq n$  dos a o a os d a s  $\frac{1}{3}$  a s  $\frac{1}{3}$  a s as a  $\neq$ ns de  $\int$ o a d $\neq$ a $\neq$  as a az $\neq$ na mes $\neq$  ad ão, a oss b dade do  $\neq$ n o de a o a as  $\operatorname{mes}_{t}$   $\in$   $\{0, \text{ as } t\}$  o  $\operatorname{res}_{t}$  o  $\operatorname{res}_{t}$  o  $\operatorname{res}_{t}$  and s  $\operatorname{res}_{t}$   $\in$ .

s de as  $\int$ o a  $\int$ os não  $\int$ o a  $\int$ nse dos de do às des an $a$   $\neq$ ns a  $\neq$ sen adas ando co a ados aos  $\approx$ sco $\approx$  dos. BMP, o  $\approx \approx$  o,  $\approx$   $\approx$  fo a o d $\approx$  o  $\approx$ dad $\approx$  da Microsoft Corporation  $\neq$   $\circ$   $\neq$  n  $\neq$   $\circ$  as a a a  $\circ$  as  $\circ$   $\neq$  Mac n  $\circ$   $\circ$   $\bullet$   $\neq$   $\neq$   $\circ$ a azena en o de a ens co o das co a e 24 b, o se a a enas 8 b s a a cada  $\pi$ a das co $\tau$ s á as  $(\ell, \ell \neq B)$ . No  $\tau$ n ano, as a  $\tau$ ns a o á cas a s $\tau \neq$  ocessadas são od  $\zeta$  das  $\approx$  n  $\approx$  s d $\approx$  c nza. Spect<sub>a</sub> bien se  $\zeta$  o ad ão bitmap de  $\approx$   $\approx$   $\approx$ n a ão, ass co o o BMP,  $\pi_{\hat{t}}$  a be  $\pi_{\hat{t}}$  po a azena  $\pi_{\hat{t}}$  o de a  $\pi$ ns co o das co  $a\hat{t}$  24  $b_{i}$ s, o  $\pi$  o  $a$  a  $a$   $b_{i}$ s a a cada co á a.  $f \neq \pi$ ce a a o  $a$ xa de co  $\pi$ ssão  $\tau$ x s $\tau$ n $\tau$ , no  $\tau$ n an o, a ao a co  $\tau$  das.  $\mathbf{v}$  so  $\tau$  as a  $\tau$ ns  $\tau$  se ão  $\tau$ n adas assa ão o  $\vec{a}$  ocessa  $\vec{r}$  a a a de  $\vec{r}$  c ão de  $\vec{r}$   $\vec{a}$  a  $\vec{a}$  de  $\vec{r}$  de se  $\vec{r}$  no  $\vec{r}$  o  $\vec{a}$ a s a 0,5, co o  $\neq$  o caso das coca c f ca o  $\neq$ s, ado $\neq$ s  $\neq$  ados o  $\neq$ cn cas de co  $\approx$  ssão co  $\approx$  das a a s ode se  $\approx$  zados.

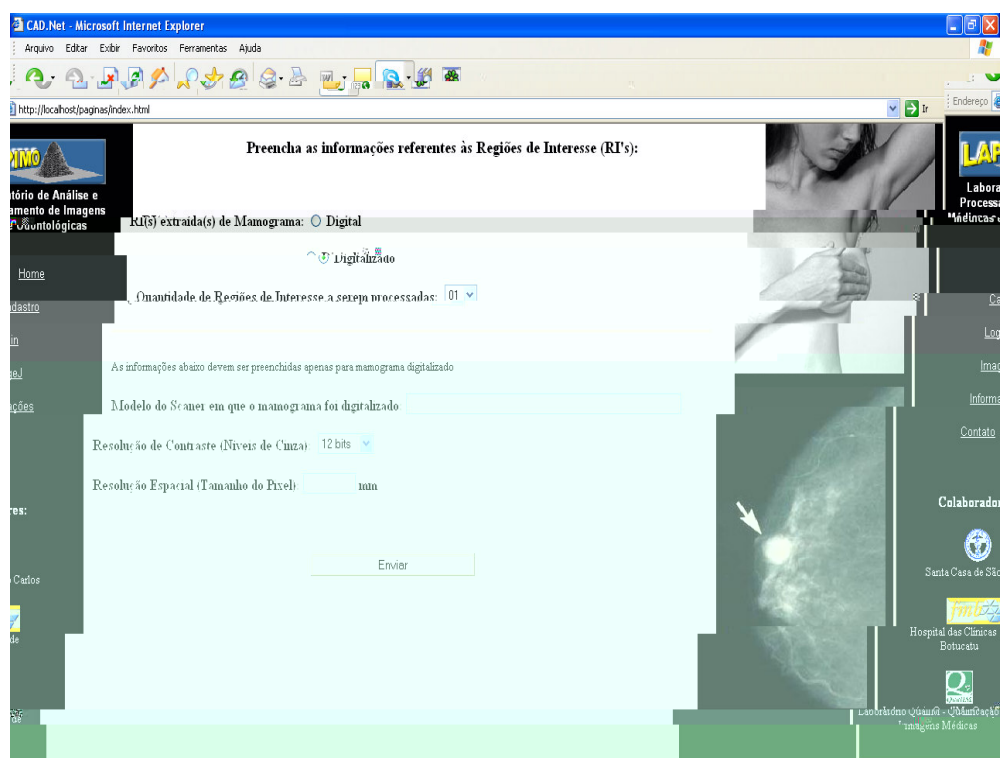

**Figura 6.9. Nesta página há um formulário a ser preenchido com informações referentes à aquisição da imagem.**

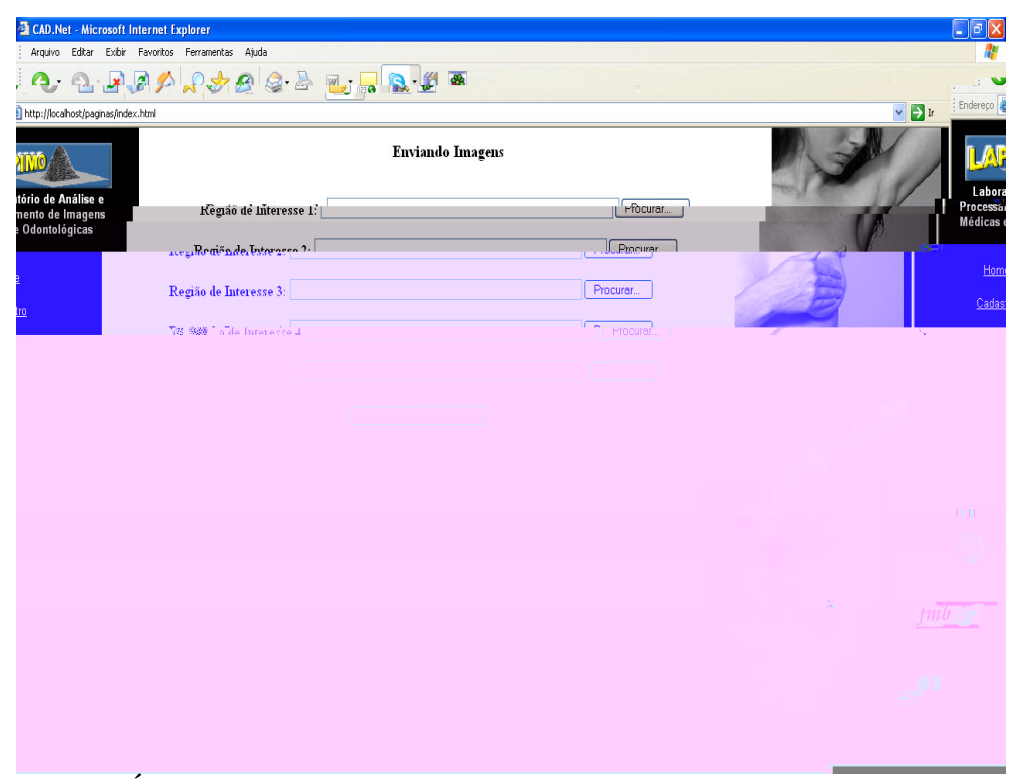

**Figura 6.10. É através desta página que o usuário fará o** *upload* **das RIs a serem processadas.**

o os cesso do *upload* das a o a as,  $\hat{r}$   $\hat{r}$  ado  $\hat{r}$  o ocoo, a a  $\hat{r}$ s do a o sá o  $\neq$  á a oss b dade de  $\neq$  f ca os  $\neq$ s ados a  $\neq$ sen ados  $\neq$  o ocessa  $\neq$ n o. es o ocesso acon<sub>te</sub>ce ando RIs são en adas.

A a <del>é</del>s do *upload*, as a <del>e</del>ns são <del>e</del>n adas a a as as **e** fo a c adas no se do (s<sub>t</sub>o de ende á<sub>r</sub>a bé do toda a o afa, o s os ocessos são d fe en es a a a  $\neq$ ns d  $\underset{t}{\downarrow}$ a s $\neq$  d  $\underset{t}{\downarrow}$  zadas).

## **6.2.1. A disponibilização do ImageJ**

Pa a da a oss b dade ao  $s$  á o de faze os  $\neq$ co  $\neq$ s das  $\mathbb{R}$ s de fo a a s á e s es, o *software* I a eJ fo d s on b zado at a és do *link* I a eJ na á na n c a do *site*.

l a <del>e</del> Se software a a ocessa eno de a ens desen o do e la a e de do n o úb co, ns ado e a NIH I a e (*National Institutes of Health*) a a a Mac n  $\overline{obs}$ . o ente osse sua za, ed a, ana sa, ocessa e sa a a ense 8 b s,  $\phi$  b s  $\phi$  s = 32 b s. E e  $\phi$  a os fo a os co o,  $\sqrt{g}$  is  $\phi$  of  $\phi$ ,  $\sin \theta$ , I M,  $\sin \theta$ " $a$ ". Paasa, zaão, se e e qosáo escone e ao ão "I a e 3' do en qua á na nc a do *site*,  $\hat{\tau}$   $\hat{\tau}$  a  $\hat{\tau}$  f ca ão se á  $\hat{\tau}$  x  $s$   $\hat{\tau}$  ns a *da* a *virtual machine* no co <sub>u</sub>ado  $\tau$  e teres, e ab ndo o *site*; caso a nda não ex s<sub>s</sub>a, e a auto a ca en ere ns<sub>t</sub>a ada e a ane a do *software* é ca e ada ( $\vdash$   $\mathbb{R}^a$  **4.** 2). A ns a ão de  $\mathbb{R}^a$  a *virtual* machine <del>é</del> mecessá a a a **te** a execução do *l* a e Jacon e a co a utra ão do la a  $\neq$ bS<sub>t</sub>a t.

A  $\neq$ sa das á as fundas d s on  $\neq$ s, a sua d s on b za ão meste *site*  $\neq$  co o ob $\tau$ , o fo mece u a fe a en a use oss b te ao su a o faze eco tes das e ões de n,≠≠sse de "a a o afa te te a≠n a a a o ocessa en o. Isso é oss e a a és da  $\neq$ scon a da o ão " $\leftarrow$ " no  $\neq$ n  $\leftarrow$   $\neq$   $\neq$  se  $\leftarrow$   $\leftarrow$   $\left$ 

" $\c{vec}$ an  $\c{r}$  a se $\neq$ c<sub>t</sub> ons", confo  $\neq$  os<sub>t</sub> a a  $\rightarrow$   $\c{r}$  a  $\c{r}$ .  $\neq$   $\neq$  se  $\c{r}$  da sa a a  $\neq$  ão  $\arccos{\tan{\frac{1}{t}}}$  ada  $a_t$  a  $\arcsin{\tan{\frac{1}{t}}}$  for  $\arcsin{\tan{\frac{1}{t}}}$  for  $\arcsin{\tan{\frac{1}{t}}}$ .

| <b>ImageJ</b>                                       |  |
|-----------------------------------------------------|--|
| File Edit Image Process Analyze Plugins Window Help |  |
| $\Box QQQ \sim \angle \angle +  A Q \parallel$      |  |
| Rectangular selections                              |  |

**Figura 6.11. Janela do ImageJ.**

## **6.3. Resultados do Processamento**

es ado do ocessa en o é a esen ado ao s á o a a és do *link* "ons a Res<sub>ue</sub> ados', d s on  $\neq$  na á na se une à auten ca ão do  $\frac{1}{3}$  á o  $\neq$  senha  $\neq$ , a bé na á na onde é a resen<sub>s</sub>ada a rensa rederen o de arens co sucesso. Pa a sua za o res  $\mathbf{a}$  ado, o  $\mathbf{g}$  á o de e á "c ca " sob e o otoco o  $\mathbf{g}$  dese a ( $\mathbf{g}$   $\mathbf{g}$  4. 2). Nesta á na o suá o  $\neq$  a oss b dade de esconte a sua za ão dos es  $\frac{1}{\sqrt{2}}$  ados das RIs ou Ma o a as  $\pi$  a das.  $I_S$  o  $\pi$   $\uparrow$  o a<sub>t</sub> a  $\uparrow$ s do co ando *select* da n  $\uparrow$  s  $\uparrow$  S L (*Structured Query Language*), o a se econa dos os o oco os de en o das  $\frac{1}{t}$  abe as " a o a a"  $(\text{Table 14.2}) \approx$  "  $'$  ( $(\text{Table 14.3})$   $\text{Time} \approx$   $\text{Time} \approx$   $\text{Step 14.14}$ )

o  $\underset{t}{\text{res}}$  es o oco os se ec onados des as abe as,  $\int$  o a c ados *links* ( $\leftarrow \pi$ a 4. 2) a a d  $\neq$  c ona o  $\frac{1}{8}$   $\frac{1}{4}$  o à á na onde se ão a  $\neq$ sen adas as a  $\neq$ ns ocessadas $\neq$ os esu tados do ocessa en to efe en te ao *link* esco h do (F u as 6. 3 e 6. 4).

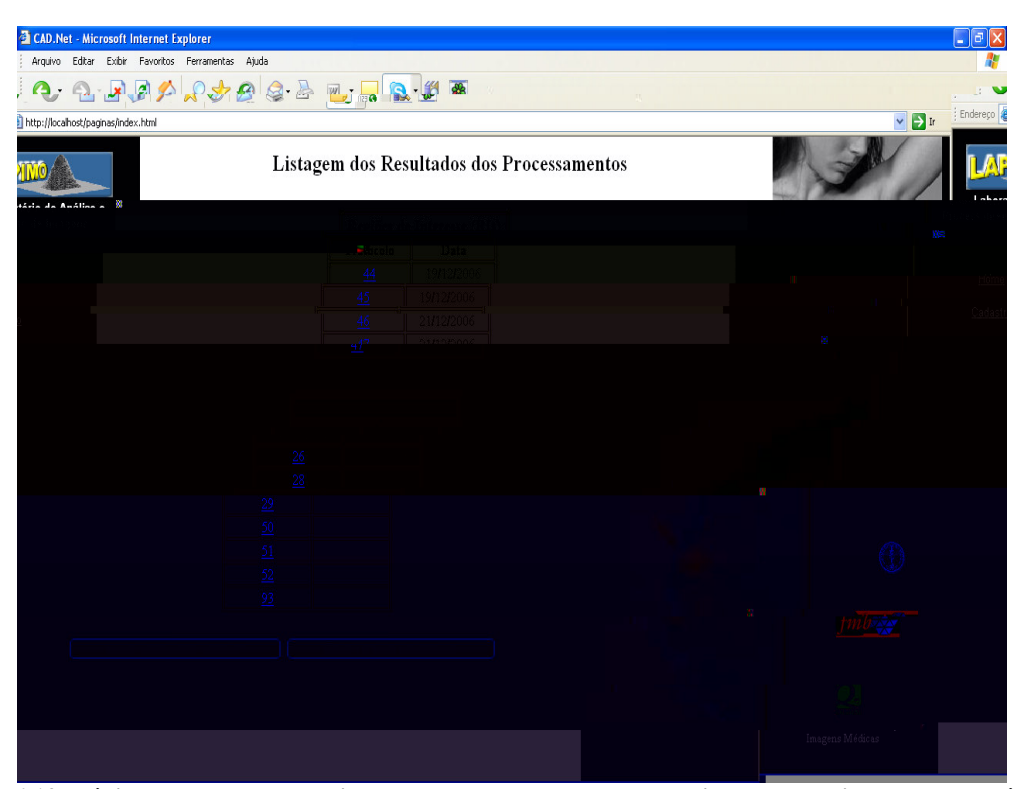

**Figura 6.12. Página onde estão relacionados todos os protocolos das imagens enviadas pelo usuário que está "logado" com o seu usuário e senha.**

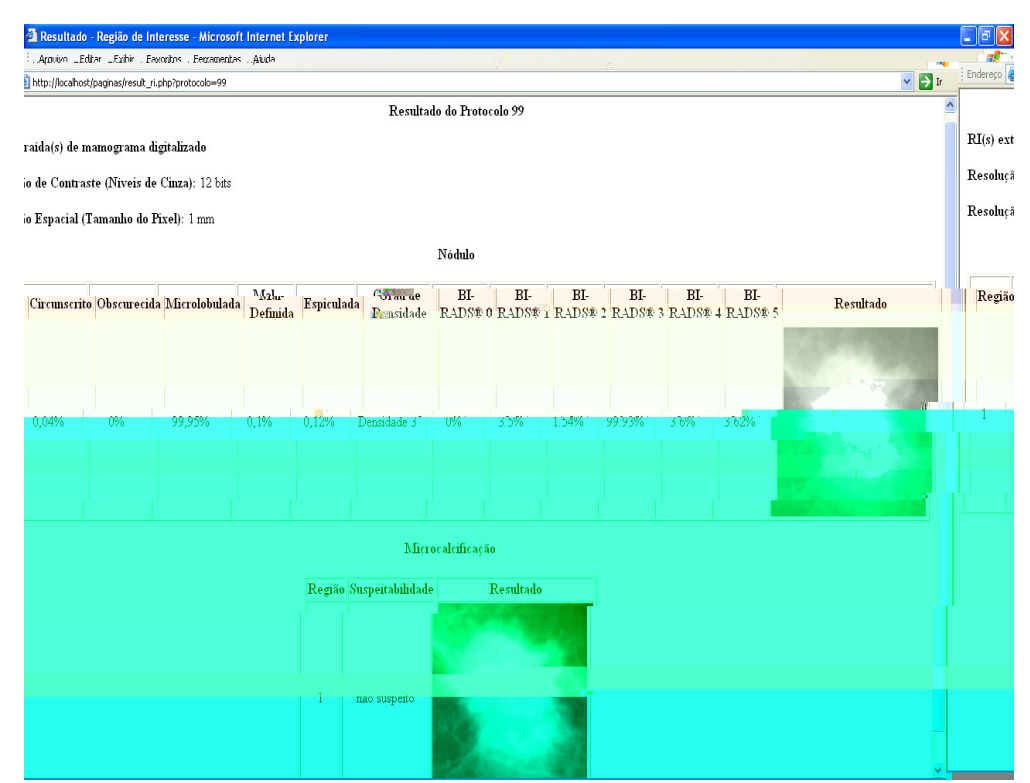

Figura 6.13. Exemplo do resultado apresentado ao usuário após o envio da RI que teve como protocolo o **número 99. Como pode ser observado nesse exemplo, foi detectado e realçado um nódulo com contorno microlobulado, com grau de densidade 3 e classificação BI-RADS ® 3. Não foi detectada nenhuma microcalcificação e essa região foi classificada como não suspeita.**

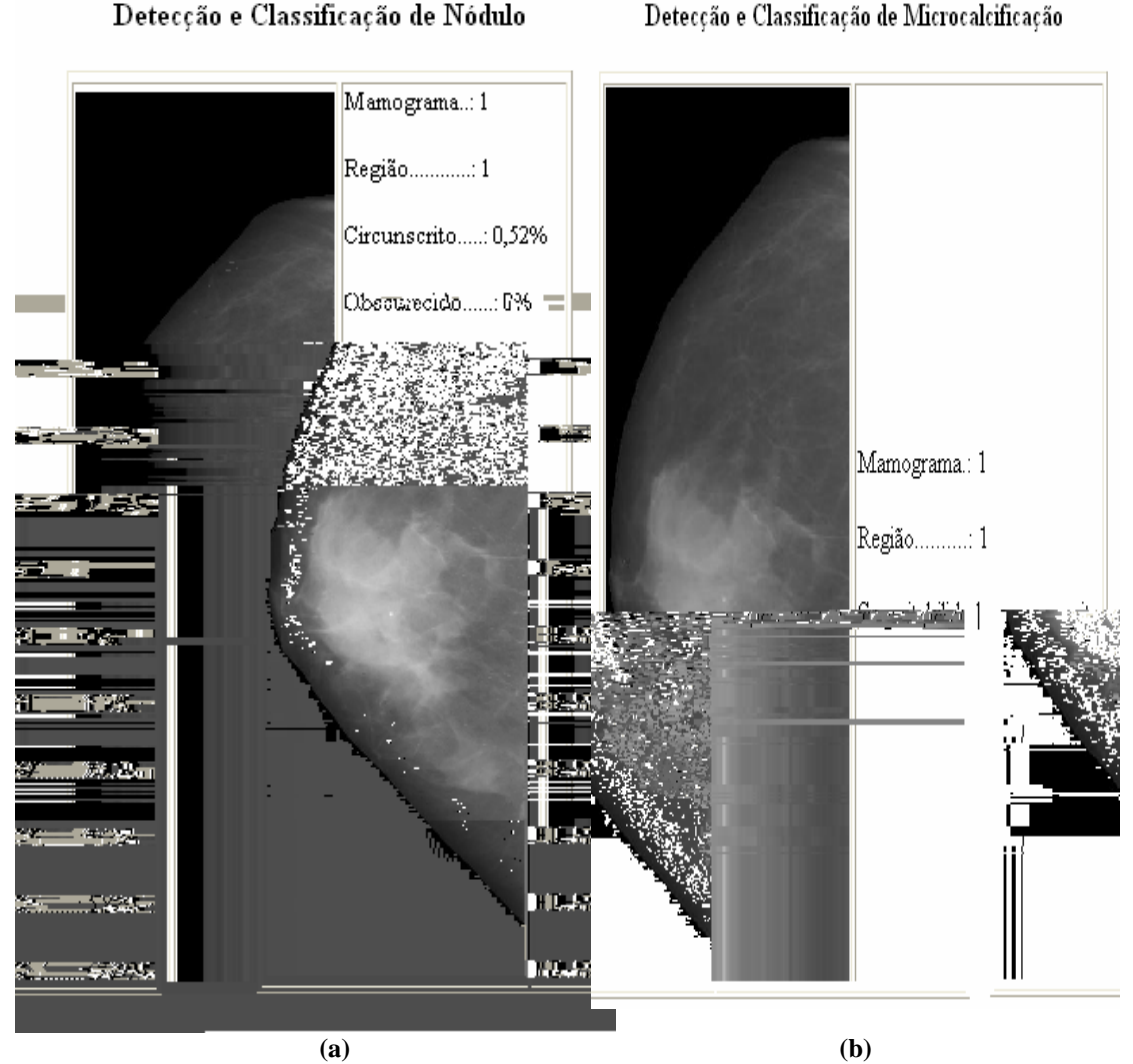

**Figura 6.14. Exemplo do resultado apresentado ao usuário após o envio da mamografia. (a) Tabela apresentando o resultado da detecção e classificação de nódulo. (b) Tabela apresentando o resultado da detecção e classificação de microcalcificação, que neste exemplo, a região selecionada automaticamente para ser processada foi considerada como não suspeita para microcalcificação.**

## **6.4. Configurações**

A conf <sub>sa</sub> ão do se do fo fe a a és da me a en a Ad n s a a *II*S (Internet Information Services 5. ) ( $\mapsto$   $\mathbb{R}^a$ , 5),  $\mathbb{R}^a$  is  $\mapsto$  0 do *Windows XP Web*  $\mathbb{R}$  $\int$ ac  $\int$ a a  $\int$ b ca ão de n $\int$ o a  $\sigma$   $\approx$ s na *web*. A a  $\approx$ s d $\approx$ s a  $\approx$ en a $\approx$  oss  $\approx$ :

• ef n e ssões a a e , a a , executa s*cript* e a a o e a ões do *FrontPage* da *Web*, no n  $\neq$  de *site*, d  $\neq$  0 o  $\neq$  0.

- Faze o e enca en o e o o do se do e a ca en e odos os na e ado es e  $\frac{a}{b}$   $\frac{c}{b}$   $a$   $a^{0}$  a.
- on as de ad n s, a ão, d a adas  $\neq$  ado $\neq$ s, co  $\neq$  os de ad n s a ão tados  $\neq$  *sites* da *Web*, a a a da a d s b a s a  $\neq$  as ad  $n s_{\hat{t}} a_{\hat{t}}$  as.
- Executa a cat os de 32 b s do *Windows*  $\uparrow$  na s  $\uparrow$  na s  $\uparrow$  na s  $\uparrow$  na s  $\uparrow$  $r^{\text{zero}}$   $\tilde{a}$   $\circ$   $\tilde{a}$  co  $\tilde{a}$   $\tilde{a}$  essoa s  $\tilde{r}$   $\circ$   $\tilde{a}$  as á  $\tilde{r}$  as de  $\tilde{a}$  aba  $\circ$  do co  $\tilde{a}$   $\tilde{a}$  do . s Se os de te na ace a  $\epsilon$  a ca ente odas as á eas de aban o execute a ca<sub>t</sub> os no se do . Is o e te ad n s<sub>t</sub> a e o<sub>r</sub> a en e os se os do *Windows XP* co o, o  $\star x$  as  $\star x$  o, o **II**S, co o se $\star s$ ,  $\star s$  as no conso  $\star$  do se do , nc ndo a ad n s a ão a a te P she dados a s an os o  $a \neq 0$  es o de d s os os  $\epsilon$ não se a do **P**, co o es a o es de aban o **N**X co *software* c en e co a e.

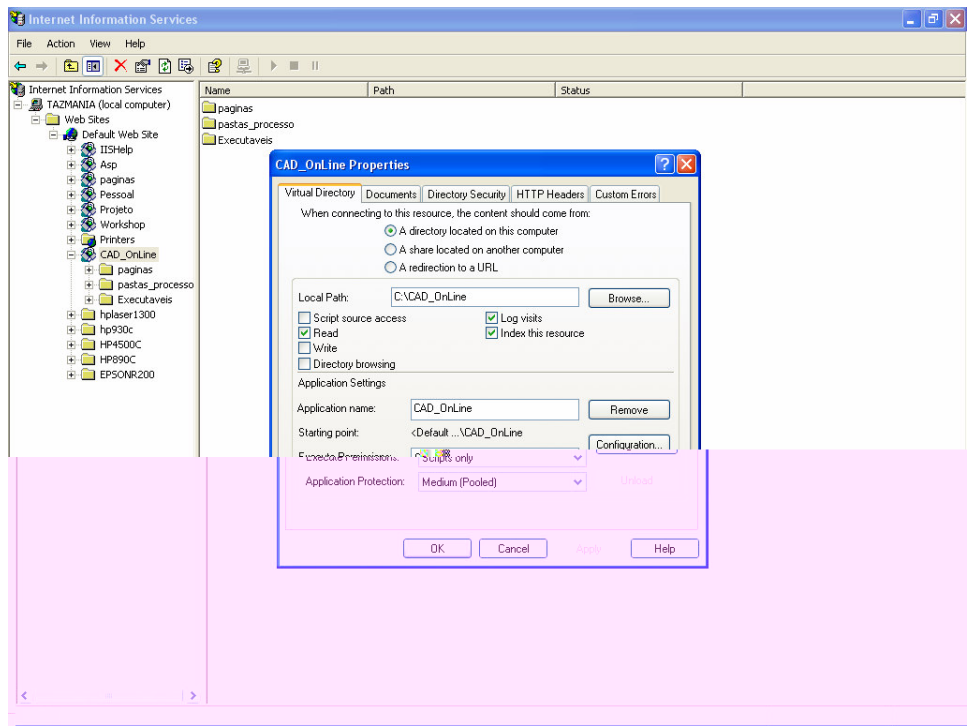

**Figura 6.15. Interface do IIS.**

o a oss b dade de  $\frac{1}{1}$  abando a  $\uparrow$  abando  $\uparrow$  b co os a ca os do se do, s ando  $\pi$   $\tau$  na de se do, as á nas  $\tau$  os  $\tau$  os  $\tau$ s  $\tau$ s  $\tau$  a zados  $\tau$   $\pi$ A, a a de o s en ão se e ns a adas no se do o a en ed o se mecessá o mes e o  $\pi$ no con a  $\pi$  o se do a a  $\pi$ xec  $\pi$  á nas desen o das  $\pi$   $\rightarrow$ , os na con a ão ad ão  $\epsilon$ s  $\uparrow$  o de script não  $\epsilon$ s á nse do.

A  $\hat{\tau}$  da c a ão d $\hat{\tau}$  a as a  $\hat{\tau}$  a da de são a azenadas as á nas  $\hat{\tau}$   $\hat{\tau}$ ,  $\int$  o mecessá o c a  $\int_a$  a as a contendo os o a as  $\arccos \frac{1}{b}$  a  $\arccos \frac{1}{c}$  a  $\arccos \frac{1}{c}$  o  $\arccos \frac{1}{c}$  o  $\arccos \frac{1}{c}$  o  $\arccos \frac{1}{c}$  o  $\arccos \frac{1}{c}$  a  $\arccos \frac{1}{c}$  a  $\arccos \frac{1}{c}$  a  $\arccos \frac{1}{c}$  a  $\arccos \frac{$  $\hat{\tau}$  ocessa  $\tau$ n o, ocessa  $\tau$ n o  $\tau$  c ass c c a ão sendo  $\tau$ xec  $\tau$  ados a a  $\tau$  a  $\tau$ n  $\tau$  à  $\Rightarrow$   $\Rightarrow$  a d $\Rightarrow$  no as a  $\Rightarrow$  ns a a s $\Rightarrow$   $\Rightarrow$  ocessadas. A  $\Rightarrow$  fo c ada  $\Rightarrow$  a as a, a  $\Rightarrow$  fo  $\vec{c}$  a ada de " as as ocesso", onde são a azenados os es  $\vec{a}$  ados od  $\vec{g}$  dos e os  $0$  a as.

Pa a o f pc ona  $\pi$ , co  $\pi$ , o do site, fo mecessá a a ns, a a ão do MyS L Se = 5,0 (d s on =  $a_t$  a  $\approx$  do  $\approx$ nde =  $o \rightarrow$   $\approx$   $\frac{1}{11}$   $\frac{1}{2}$   $\frac{1}{2}$   $\frac{1}{2}$   $\frac{1}{2}$   $\frac{1}{2}$   $\frac{1}{2}$   $\frac{1}{2}$   $\frac{1}{2}$   $\frac{1}{2}$   $\frac{1}{2}$   $\frac{1}{2}$   $\frac{1}{2}$   $\frac{1}{2}$   $\frac{1}{2}$   $\frac{1}{2}$   $\frac{1$ co p ca ão  $\neq$   $\theta$  Banco de ados  $\neq$  as á nas  $\theta$  p acessa as a desc as a desc as na  $\sin \alpha$  . Pa a  $\cos \alpha$  a nast  $\cos \alpha$  and  $\cos \alpha$  and  $\cos \alpha$  a ns a a  $\cos \alpha$  a  $\cos \alpha$ **Php** 5,2.0 (d s on  $\neq$  a  $\neq$  s do  $\neq$  note  $\neq$  or  $\frac{1}{11}$   $\frac{1}{11}$   $\frac{1}{11}$   $\frac{1}{11}$   $\frac{1}{11}$   $\frac{1}{11}$   $\frac{1}{11}$   $\frac{1}{11}$   $\frac{1}{11}$   $\frac{1}{11}$   $\frac{1}{11}$   $\frac{1}{11}$   $\frac{1}{11}$   $\frac{1}{11}$   $\frac{1}{11$ a a  $\tau$  a  $\tau$  a ad ão de upload e post do  $\uparrow \uparrow \uparrow \uparrow$  (  $\circ \vec{s}$  a a ens e adas o e  $\uparrow$  a en os d  $\downarrow$  a s  $\uparrow \uparrow$  $\forall x \in a$  a  $a^{\neq}_t$  20Mb),  $\ast s$  as  $a^{\neq}_t$  a  $\circ \ast s$  no<sup>t</sup> . n  $\int o$  a mec $\ast s$ s as.

# **CAPÍTULO 7**

<u> 1989 - Jan James James, amerikansk politiker (d. 1989)</u>

# **AUTOMATIZAÇÃO DAS ROTINAS DE PRÉ-PROCESSAMENTO, PROCESSAMENTO E CLASSIFICAÇÃO**

Pa a o desen o en o deste orço a unas fecn cas á e en adas ante o tente te o  $\Box$ ofo a  $\Box$ zadas. Pa a a detecão de coca cf ca otesfo  $\Box$ zada a técn ca  $\mathbf{h}$  b da B desen o da o Goes (2002), a una cons ste na una  $\mathbf{h}$  ão dos tes  $\mathbf{h}$  ados das se en aves das fecn cas de NSA a ( 2) e a e (  $\Delta$ , confo e desc to na se ão 4.2.  $\Box$  a a detec ão de mod  $\Box$ o,  $\Box$ o  $\Box$ zado a  $\angle$ ecn ca  $\Box$  en ada o San $\Box$ os (2002),  $\Box$ cons ste na se ten a ão de assas nod ates te RIs a a fes de fecn cas de fe ocessa eno e ocessa eno de a ens baseada na **Lansfo** ada *Watershed*, confo e desc o na se ão 4.2.2. Pa a a c ass f ca ão, do s oced en os f o a utilizados, desen o do o  $P_a$  oc n o (2004)  $\underset{t}{\bullet}$   $\underset{t}{\bullet}$  co o ob $\underset{t}{\bullet}$  o c ass f ca m d  $\underset{t}{\bullet}$  os  $a_t$  a  $\underset{t}{\bullet}$  s do a  $\underset{t}{\bullet}$ de n<sub>i</sub>ens dade e da ad on za ão BI RA S, e a esen<sub>s</sub> a a s g e sab dade de *u cluster* de

cocacf ca ão.  $\approx$ -00 a desen o do o R be o (2004), o  $\frac{1}{8}$  fe res onsá e o da co o  $\tau$ s  $\pi$  ados as o cen a  $\tau$ ns dos c nco oss  $\tau$ s con o nos de m d  $\pi$ os de  $\tau$ c ados.

o o odos  $\star$ sses i aban os fo a desen o dos note endente  $\star$ ne  $\star$  a  $\star$ nas a a  $\mathbb{R}^f$ s  $\hat{\tau}$  se  $\tau$ c onadas o  $\sum_{\alpha} \tau$ s  $\tau$ c a s<sub>,</sub> a, fo mecessá o o desen o  $\tau$ n o ano de  $\sum_{\alpha} a$ fecnca a a faze a sere ão das osses RIs de fo a a poáca a a de pa a o a a co  $\tau$  a co o de  $\tau$   $\approx$  do a a  $\tau$  a za a a  $\arctan \tau$  as  $\arctan \tau$  as  $\arctan \tau$  zadas, de <sub>i</sub> a ro a  $\underset{t}{\bullet}$  odo o ocessa en o e a c assrca ão ossa se e a zados  $a \nightharpoonup^0 a$  ca  $\neq n \neq$ .

 $\hat{\tau}$ ocessa en o, se en a ão e cassíca ão espo a desen o das e/o Rada a a a 

**DICOM TIFF**

### **7.1. Pré-Processamento**

Esta  $\tau$  a  $\hat{\tau}$  a  $\hat{\tau}$  a  $\tau$ nas  $\tau$ xecutada a a as a o a as co  $\tau$  as, á  $\tau$   $\hat{\tau}$  in estern ocesso  $\pi$  o I M  $\hat{r}$  abe  $\theta$ ,  $\hat{r}$  is rea zada a ser ão a  $\theta$  a ca das RIs, a a t da  $a \neq da$  a a co  $\neq a$ .

a o na de e f ca ão da che ada de a ens é a ada de e o e te o a a ossb<sub>se</sub> o n codo ocessa enoda a o afa e eñoas do enca moda  $a_t$  a és do *upload*. Sendo u a u  $\alpha$   $\alpha$   $\beta$   $\alpha$   $\beta$  te 7. . ) (t)Tj 3.36198 0 Td (o)Tj 6.00354 0 Td ( )Tj 6.12361 0 Td (d)Tj.12361 0 Td (s)Tj 4.68276 0 Td ( )Tj (u) do a ed 7taf a at a

ne ão a doa daado penha ao pens pede a éea pes aa peo comados o cafopenca éafo peo cone afsaa afa a ax a c a M, nasado a  $\neq$ d  $\frac{1}{2}$ a ax sa ss b zasxec  $\frac{a}{\hbar}$  a da s o t ca ocesso ( o seteo t t

aa a sc s a a o d sc

oss cad c  $\mathbf{r}$ 

oa c

 $M$ , d

 $\triangleright$   $\frac{1}{k^2}$  3.4 no  $\frac{1}{k^2}$  3.2.2. do ca  $\frac{1}{k^2}$   $\frac{1}{k^2}$  3. Po  $\frac{1}{k^2}$ , a as  $\frac{1}{k^2}$  o  $\frac{1}{k^2}$   $\frac{1}{k^2}$   $\frac{1}{k^2}$   $\frac{1}{k^2}$   $\frac{1}{k^2}$   $\frac{1}{k^2}$   $\frac{1}{k^2}$   $\frac{1}{k^2}$   $\frac{1}{k^2}$  dados, o  $a^a$  b  $b^c$ ,  $c^c$  co  $c^a$  dos os bros de Information *Objects*). Into a  $\circ \bullet$ s dos a s a ados, os são a azenadas  $\bullet$  n a n o I M,  $\star$  s ndo *tags*  $\star$ s  $\star$ c cas a a cada  $\star$  a d $\star$  as. A  $\star$  as *tags* são  $\star$ s onsá $\star$ s o  $\pi$  o a  $\sigma$   $\tau$ s  $\pi$  $\tau$   $\tau$ n  $\tau$ s ao ad ão co o, o  $\tau$ x $\tau$  o, a s  $\frac{1}{6}$   $\tau$  são; o  $\frac{1}{6}$  as são  $\frac{1}{6}$  zadas a a  $\overrightarrow{a}$  o a  $\overrightarrow{r}$  ns,  $\overrightarrow{a}$  a  $\overrightarrow{r}$  a  $\overrightarrow{r}$  a  $\overrightarrow{r}$  a  $\overrightarrow{a}$  a  $\overrightarrow{a}$  a  $\overrightarrow{r}$  a  $\overrightarrow{a}$  a  $\overrightarrow{a}$  a  $\overrightarrow{a}$  a  $\overrightarrow{a}$  a  $\overrightarrow{a}$  a  $\overrightarrow{a}$  a  $\overrightarrow{a}$  a  $\overrightarrow{a}$  a  $\overrightarrow{a}$  a  $\overrightarrow{a}$  a  $\overrightarrow{a}$ nasc en o, dade, a bé são a azenadas e tags es ec cas. No en ano, a a es a e, a a as de a o o ânc a são as  $\neq$  ac onadas às  $\eta$ o a o  $\Rightarrow$   $\eta$ e  $\Rightarrow$   $\eta$ e  $\Rightarrow$   $\alpha$   $\Rightarrow$  .

A se  $d$ a, fo  $\neq$  zada  $d$   $\Rightarrow$   $d$   $\Rightarrow$   $d$   $\Rightarrow$   $d$   $d$   $\Rightarrow$   $d$   $d$   $\Rightarrow$   $d$   $\Rightarrow$ de s a za ão  $\ell$  M ode a se a zado a a es do, o s a a enterx se a ande  $n \underset{R}{\star} \neq 0$  de  $f \neq a$   $\underset{R}{\star} n$  as co  $\underset{R}{\star} s$  f  $n a$  dade d s on  $\underset{R}{\star}$  na  $f \underset{R}{n \underset{R}{\star}} n$  m  $(S \xrightarrow{\mathbf{L}} R \xrightarrow{\mathbf{R}} R \xrightarrow{\mathbf{M}} \mathbf{L})$  fo o software  $\tau$ sco<sup>4</sup> do, o s a $\hat{\tau}$  do a ca<sub>t</sub> o, o cod o font a be  $\approx$  a d s on  $\approx$  a a aná se $\approx$  oss  $\approx$  s a  $\approx$  a o $\approx$ s. Sendo ass  $\approx$   $\approx$ s software  $\approx$  $s = \n\pi$  od odd<sub>i</sub> ado (A **NEWL**; S  $\pi$ /ABWL; WS ARP/NA1, 2005) co odd<sub>i</sub> od não a renas ab o ad ão, as a bre ra a r a a a r a no co a  $\alpha$   $\mu \mapsto (\mu - \mu^2 - 2)$ .

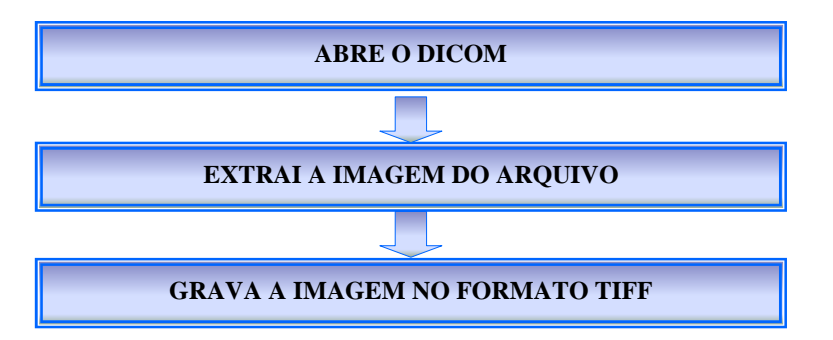

Figura 7.2. Diagrama esquemático dos procedimentos de manipulação do padrão DICOM.

## **7.1.2. Segmentação da Área da Mama**

 $\blacktriangleright$ **s**,a $\tau$ ,a a $\hat{\tau}$   $\tau$ s onsá $\tau$  o  $\tau$ x, a da a o afaa $\tau$ nas a a $\tau$  da a a, exc <sub>se</sub>ndo o reenão é mecessá o a a o ocessa en o *f*a a so, sa o o desen o do o **Nune**s (200 B) fo un zado, no una norma en enterezada una a zaño oba a a con  $\tau$   $\tau$  a a  $\tau$  o na  $\tau$  b ná a,  $\tau$  8.0 Ld ( $\lambda$ Le<sup>3</sup>.482d ( $\lambda$ da<sup>3</sup>a482d ( $\tau$ ) Le<sup>3</sup>.482d (d $\lambda$ Le<sup>3</sup>.482d (ad4)  $k\Phi_{\rm A}$ ( a)  $k\Phi_{\rm B}$  a.  $483$  at (  $\Phi_{\rm A}$   $\Phi_{\rm A}$  and  $\Phi_{\rm A}$  and  $\Phi_{\rm B}$  and  $\Phi_{\rm A}$  and  $\Phi_{\rm A}$  and  $\Phi_{\rm A}$  and  $\Phi_{\rm A}$  and  $\Phi_{\rm A}$  and  $\Phi_{\rm A}$  and  $\Phi_{\rm A}$  and  $\Phi_{\rm A}$  and  $\Phi_{\rm A}$  and  $\Phi$ an dade de *pi els* b ancos  $\neq$  cada undesses and an es. an dadede  $\neq$  sb ancose  $\ddot{a}$  dadede e sb ancosé

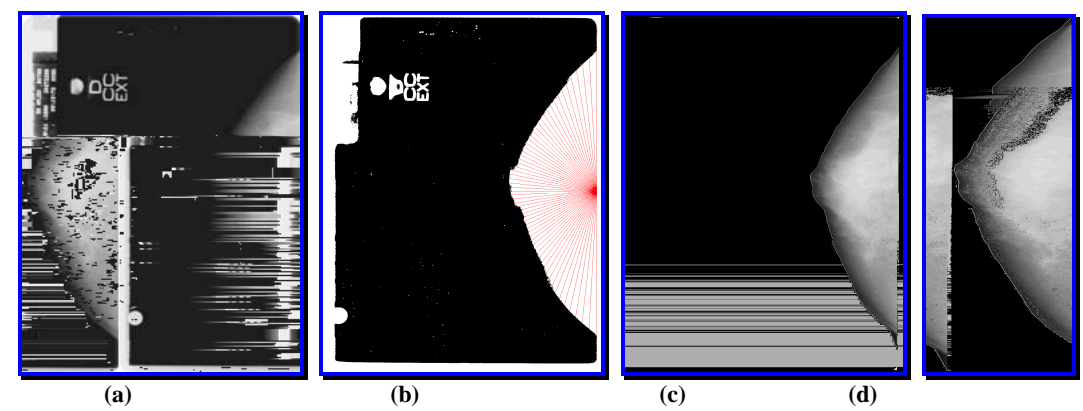

**Figura 7.4. Exemplo de execução do procedimento de segmentação da mamografia desenvolvido por Nunes (2001B):** (a) Imagem mamográfica original; (b) Imagem após limiarização e identificação da borda da mama; (c) Imagem com a borda da mama delimitada e com a estrutura de fundo eliminada; (d) Imagem final com o fundo preto eliminado.

## **7.1.3. Seleção Automática de Regiões de Interesse**

s on b zando ao soáo a ossiblade de en a a a o afane a, o nouse mecessá a a e en año de u a o na e desse faze a sere ão auto á ca das  $\neq$  o $\neq$ s de n $\neq$   $\neq$ sse. Pa a s<sub>t</sub>o, fo a  $\neq$ s,  $\downarrow$ dados f  $\downarrow$  os a a  $\neq$ ssa a as a as f $\neq$   $\hat{\cdot}$  $\downarrow$ nc as da a  $\tau$  a a ass ode  $\sin \theta$   $\tau$ n á a,  $\tau$  co sso, as a  $\tau$ s a s c a as  $\sin \theta$  sss a  $\tau$ . s f os  $\approx$  gados fo a : La ac ano  $\approx$  Sobe,  $\approx$  são baseados na uta ão de uta ásca a a  $a \neq$ con o  $da$ co a  $a \neq$ .

 $f \rightarrow t$  o La ac ano é baseado na a ca ão de  $\frac{u}{a}$  a asca a sobre a a re  $\phi$  bas a  $\phi$  a sob  $\phi$  ondo  $\phi$  a a ásca a d $\phi$  a fo a  $\phi$  a os ão cen a da ásca a co es onda ao *pixel*  $\epsilon$ es á sendo ocessado. Pa a cada on o, un ca se cada *pixel*  $\epsilon$  os a o  $\epsilon$ s da ásca a  $\epsilon$  a so a d $\epsilon$ s as un ca  $\sigma \epsilon$ s  $\epsilon$  a bu da ao on o cen a. A ásca a do f t o La ac ano é ust ada na  $\mapsto$   $\mathbb{R}^a \longrightarrow$   $\mathbb{R}^a \longrightarrow$   $\mathbb{R}^a \longrightarrow$   $\mathbb{R}^a \longrightarrow$   $\mathbb{R}^a \longrightarrow$   $\mathbb{R}^a \longrightarrow$   $\mathbb{R}^a \longrightarrow$   $\mathbb{R}^a \longrightarrow$   $\mathbb{R}^a \longrightarrow$   $\mathbb{R}^a \longrightarrow$   $\mathbb{R}^a \longrightarrow$   $\mathbb{R}^a \longrightarrow$   $\mathbb{R}^a \longrightarrow$   $\mathbb{R}$  $\Rightarrow$  an  $\neq$  da a ca ão do  $f \circ$  o sob $\neq$  a  $\Rightarrow$   $\neq$  a  $(\nvdash \neg a \neg (a))$ .

| $\boldsymbol{0}$ |   | $\boldsymbol{0}$ |
|------------------|---|------------------|
|                  | 4 |                  |
| 0                |   | 0                |

**Figura 7.5. Máscara utilizada no detector Laplaciano**

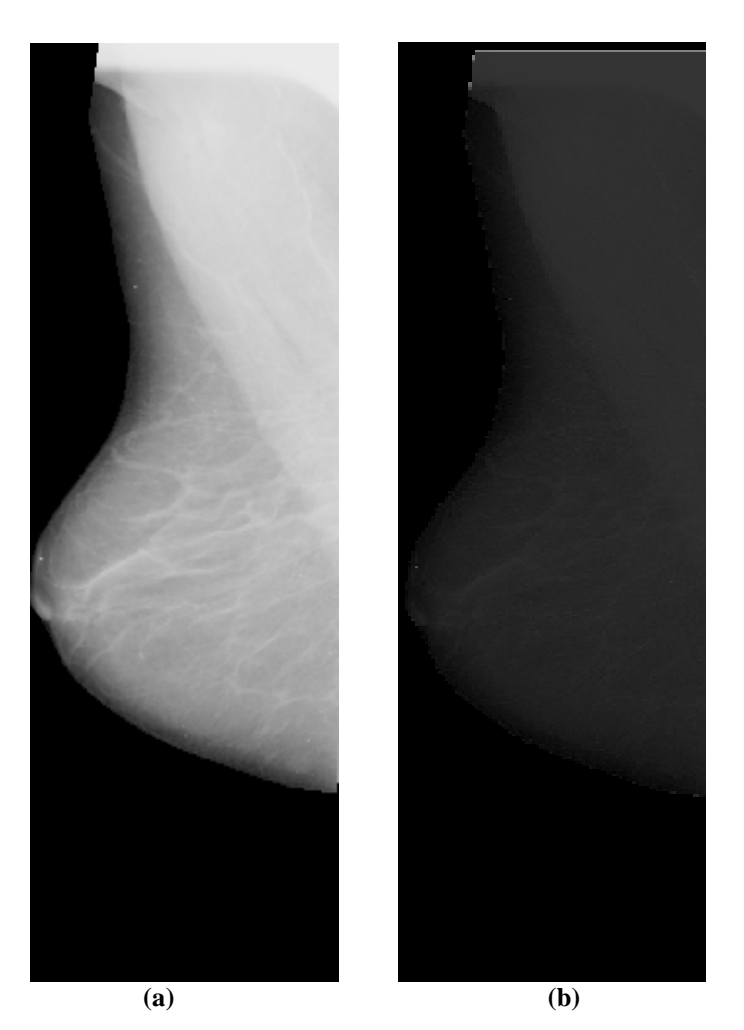

**Figura 7.6. (a) Imagem recortada; (b) Imagem com o filtro Laplaciano.**

f o Sobe é baseado na uta ão de duas ásca as tesão con o udas co a  $a \neq a$  a ásca a a a  $\approx$ ssa a as a as  $f \neq \hat{g}$ nc as  $\approx X (\hat{f} \cdot h) \neq 0$  a a a  $\approx$ ssa a as  $a_i$  as  $f \neq \hat{f}$  and as  $\neq$  (co unas). Pa a a a ca ão, bas<sub>t</sub>a a  $\neq$  a  $\neq$  a  $f$ o a  $\frac{f}{f}$ a os ão cen<sub>s</sub> a da ásca a co es onda ao xe estas sendo ocessado. Pa a cada on<sub>t</sub>o, a ca se cada xe e os a o es das ásca as, so a se os es ados das das as ca  $\sigma \neq$  ca  $\sigma \neq$  a  $\sigma$   $\sigma$  as a  $\sigma$  on  $\sigma$  cen a. As as ca as do  $\sigma$  of  $\sigma$  o Sobe são s, adas na F a  $\longrightarrow$   $\mathbb{R}$   $\longrightarrow$   $\mathbb{R}$   $\longrightarrow$   $\mathbb{R}$   $\longrightarrow$   $\mathbb{R}$   $\longrightarrow$   $\mathbb{R}$  e e a  $\mathbb{R}$   $\longrightarrow$   $\mathbb{R}$   $\longrightarrow$   $\mathbb{R}$   $\longrightarrow$   $\mathbb{R}$   $\longrightarrow$   $\mathbb{R}$   $\longrightarrow$   $\mathbb{R}$   $\longrightarrow$   $\mathbb{R}$   $\longrightarrow$   $\mathbb{R}$   $\longrightarrow$   $\mathbb{R}$   $\longrightarrow$   $\mathbb$ sob  $\neq$  a  $a \neq$   $\neq$   $a \leftrightarrow a$   $\frac{8(a)}{2}$ .

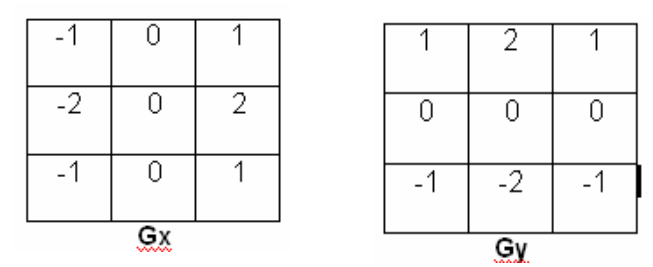

**Figura 7.7. Máscaras do filtro passa alta Sobel.**

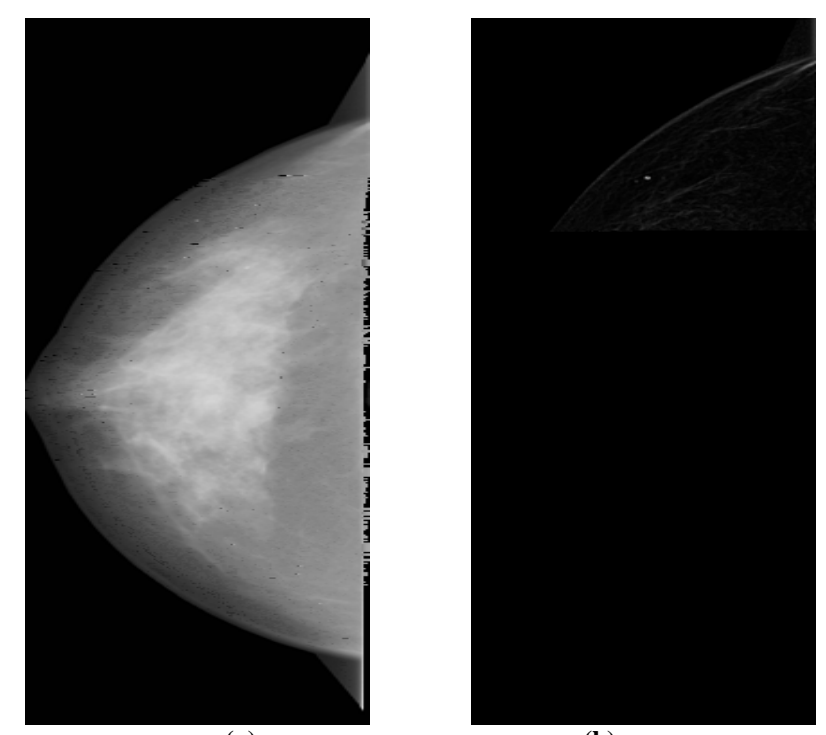

**(a) (b) Figura 7.8. (a) Imagem real; (b) Imagem com o filtro passa-alta Sobel.**

 $\#$ , os  $\text{res} \neq$  zando os do s f \ os,  $\text{res} \circ \text{res}$   $\text{res}$   $\text{res}$   $\text{res}$  ac ano  $\text{res}$  a n á  $\neq$  o a  $\neq$ s $\neq$ n<sub>a</sub>  $\neq$ do na s $\neq$   $\neq$ n<sub>a</sub> ão; á o  $\int$  o Sob $\neq$ , od  $\frac{1}{4}$ ,  $\neq$ s  $\neq$ ado  $\geq$ n $\neq$ ando co a ado ao La ac ano, o  $\pi \neq 0$  à s areseco are nosso caso.

e se da, é ea zada a se en a ão, a a és da fecnica de la za ão (*thresholding*), ue é u to usada a a se en ta a ens e tons de c nza.

A fecnca sada fo do a cona eno don so a a da a e o u a p co *T*. A se en a ão é en ão  $\pi$ e, ada, a endo se a a  $\pi$ , xe a xe, e o, ando se cada xe co o sendo do obeo o do fundo, de endendo se o n e de c nza da ese xe fo a o o  $\pi$  **then**  $\pi$   $T$ . A a t a zada  $(x, y)$  the def n da co o:

 $\blacktriangleright$ n<sub>t</sub>ão, xe s o<sub>tu</sub> ados co o (o<sub>ut</sub> a te o<sub>u</sub>on e de c nza con en en en e co  $\approx$ s ond $\approx$  aos ob $\approx$ os,  $\approx$ n ano  $\approx$ a  $\approx$  $\approx$ s o $\sim$ ados co o 0 co  $\approx$ s ond $\approx$  ao fundo. A se  $\alpha$ , é ea zada a b na za ão da a e , de odo  $\alpha$  e e anece b anca

Lo o a o s  $\epsilon$ s e cessa  $\epsilon$ no, só ão sob a na a  $\epsilon$  axe sere anges  $\epsilon$ cha a a apenão a a <sub>sa</sub> a re ão de n<sub>i</sub>e resse. São de qados o <sub>sa s</sub>a anho de u and ado de c  $^2$ .

A  $a \neq \hat{e}$  a da b oco a b oco à oc  $a^a$  de xe s b ancos  $\hat{e}$  ode des e a ne esse. Mencon ados esses xe s, os dados são a azenados e que e o co n o a  $\circ \bullet$ s nd ca<sub>t</sub> as do b oco do  $\circ \bullet$  fo  $\bullet$  ado o  $\bullet$  t echo da a  $\bullet$  . Na

 $\uparrow$  a  $\downarrow$  0  $\uparrow$  ost ado u  $\uparrow$   $\uparrow$  x  $\uparrow$  o de co o fo  $\uparrow$  a zado o oced  $\uparrow$  no  $\uparrow$  na  $F^*$   $\mathbb{R}^a \longrightarrow$  <sup>0</sup>  $\neq$   $\mathbb{R}^{a \text{do} \text{ na}}$  a  $\neq$   $\neq$   $a$ .

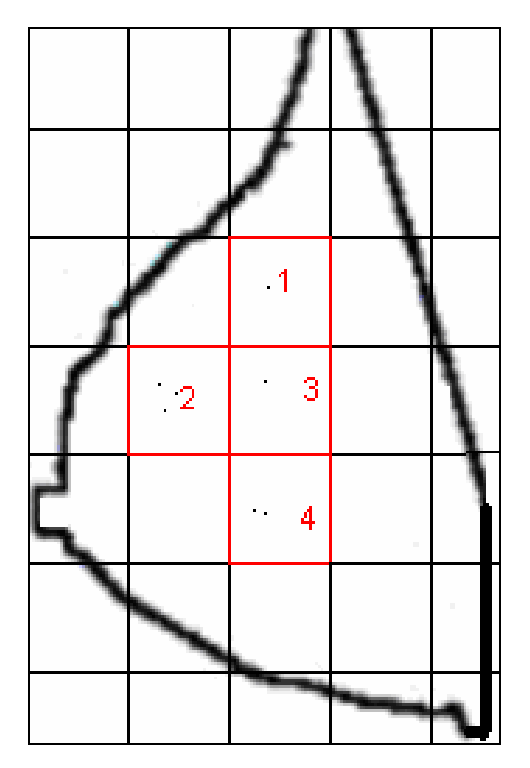

**Figura 7.10. De todos os quadros formados na imagem, só serão armazenados os que estão em vermelho.**

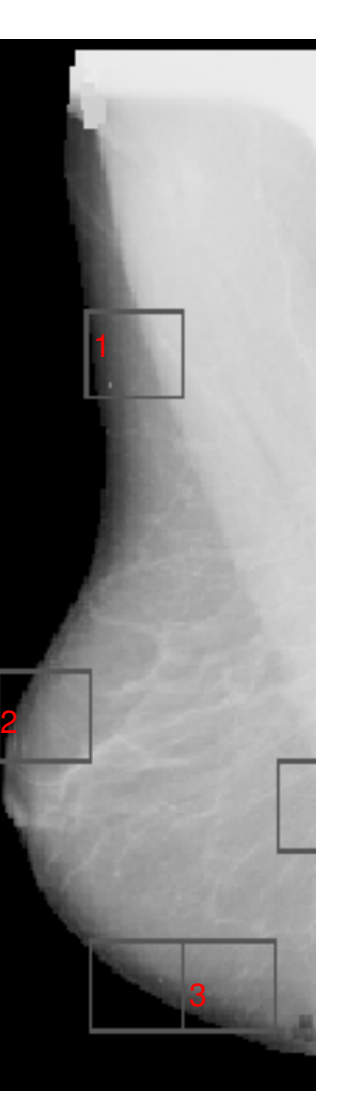

**Figura 7.11. Imagem da mama com os quadrantes selecionados**

 $\mathbb{R}^a \rightarrow \mathbb{R}^a$  são  $\mathbb{R}^a$  adas as a  $\tau$ ns das  $\tau$  or  $\tau$ s se  $\tau$ c onadas da a  $\tau$ ( $\tau$  esen ando ,  $2\tau 3$  da  $\vdash$   $\tau a \rightarrow 2$ )  $\tau$  se ão ocessadas  $\tau$  as  $\tau$ ecn cas  $\tau$  co  $\sigma \tau$  o  $\Rightarrow$   $\phi$  a A . A a  $\phi$  deste on o se ão tex, a das as ca acte s, cas da a te .

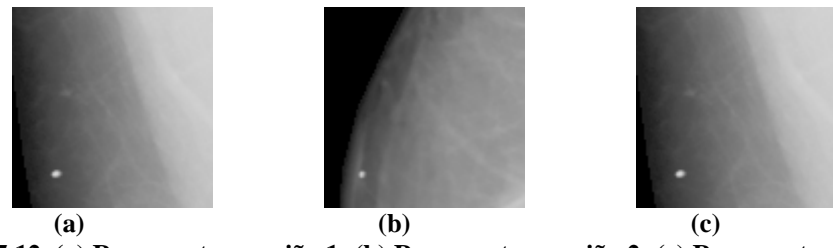

**Figura 7.12. (a) Representa a região 1; (b) Representa a região 2; (c) Representa a região 3**

A o s a aná se de a ps res  $_{\mathbb{R}}$ ados das re o res rex, a das da a re , re  $\int$  co  $_{\mathbb{R}}$ se  $\frac{1}{k}$ , a a as  $\neq$  o $\Rightarrow$  co a  $\Rightarrow$   $\Rightarrow$  a d $\Rightarrow$  m d  $\frac{1}{k}$  os as  $\frac{1}{k}$  cn cas  $\frac{1}{k}$  zadas a  $\Rightarrow$   $\Rightarrow$   $\frac{1}{k}$  bo dese  $\hat{\tau}$  do, no  $\hat{\tau}$  and  $\hat{\tau}$  and  $\hat{\tau}$  as das  $\hat{\tau}$  or  $\hat{\tau}$  seric onadas  $\hat{\tau}$  con  $\hat{\tau}$  a *cluster* de c oca cf caves, es elusters fo a d d dos, o nando o  $\pi$  de  $\pi$  a se  $\pi$  a  $\pi$  ca  $\pi$  ão  $\vec{r}$  d as o a $\hat{a}$   $\hat{r}$  as  $\hat{r}$  as  $\hat{r}$  as  $\hat{a}$  as  $\hat{a}$  as  $\hat{a}$  as  $\hat{r}$  as  $\hat{a}$  a  $\hat{r}$  and  $\hat{a}$  a  $\hat{a}$  a  $\hat{a}$  a  $\hat{a}$  a  $\hat{a}$  a  $\hat{a}$  a  $\hat{a}$  a  $\hat{a}$  a  $\hat{a}$  a  $\hat{a}$  dependence a respective de obre a des oca o est ante a a te assasse a se so rente par ão  $\det$  n  $\hat{r}$  resse.

A  $a_t$  despes es  $\phi$  dos  $f \circ a$  fe  $\phi$  os es dos as a or pedados a a reso re a  $\alpha$  as  $\neq$  as  $\neq$  ca a no a o  $\alpha$  o:

- A  $\underset{\mathbb{R}}{\mathbb{R}}$  as  $\neq$  ores sereo onadas  $\underset{\mathbb{R}}{\ast}$  a a d d ndo *clusters*;
- a o  $\pi$  of  $\mathfrak{g}$  cono  $\mathfrak{g}$  so  $\pi \mathfrak{g}$  co a  $\pi$ ns de a as não densas;
- A nda não se  $\pi$  a conse do de n o threshold de fo a a  $\pi$  a ca.

 $\Re$  a  $\pi$  and  $\frac{1}{2}$  and  $\pi$  and  $\pi$  and  $\pi$  a  $\lim_{\alpha \to 0} \pi$  and  $\lim_{\alpha \to 0} \pi$  and  $\lim_{\alpha \to 0} \pi$  and  $\lim_{\alpha \to 0} \pi$  and  $\lim_{\alpha \to 0} \pi$  and  $\lim_{\alpha \to 0} \pi$  and  $\lim_{\alpha \to 0} \pi$  and  $\lim_{\alpha \to 0} \pi$  and  $\lim_{\alpha \to 0} \pi$ o  $\approx$  R<sub>a</sub> ado, a R<sup> $\approx$ n</sup><sub>t</sub> ando a <sub>t</sub> axa de f a so me a<sub>t</sub> o. A de a n c a f o  $\approx$  R<sub>a</sub>  $\approx$ ncon<sub>t</sub> adas d as  $\tau$  or s ad across se are a p ãoro  $\tau$  as co o s ado na  $\tau$   $\tau^2$ .

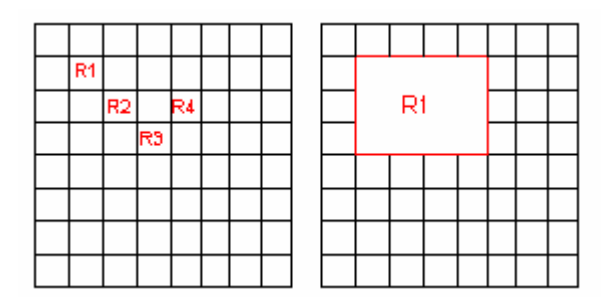

Figura 7.13. Exemplo da junção das regiões

o a  $\neq$  a za ão dessas pro $\neq$ s, co  $\neq$  a a a a a  $\neq$  ce  $\neq$  o $\neq$ s ox as  $\neq$ 

adas a bé . L ando odas as  $\neq$  o $\neq$ s ox as, s n n ob $\neq$  a de a a  $\neq$ 

 $n \neq a, o$  a  $\frac{1}{b}$  and  $\frac{1}{c}$  and  $\frac{1}{c}$  and  $\frac{1}{c}$  and  $\frac{1}{c}$  and  $\frac{1}{c}$  and  $\frac{1}{c}$  and  $\frac{1}{c}$  and  $\frac{1}{c}$  and  $\frac{1}{c}$  and  $\frac{1}{c}$  and  $\frac{1}{c}$  and  $\frac{1}{c}$  and  $\frac{1}{c}$  and  $\frac{1}{c}$  and

 $\mathfrak{p}$  a
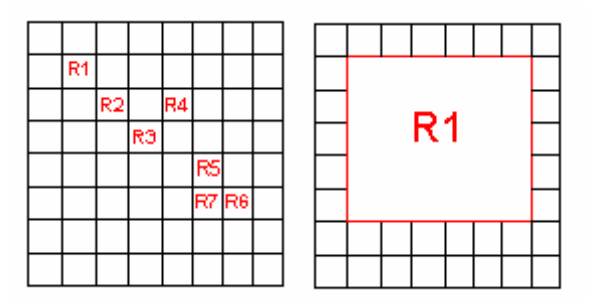

**Figura 7.14. Exemplo da junção das regiões ligadas**

Pa a  $\pi$  se a ca acte zado  $\pi$  *cluster*, o a o t o ana sa a ex stênc a de  $\pi$  $n \mathbf{r}$   $\mathbf{r}$  o *n* de c oca c  $f$  ca  $\mathbf{v}$  es conexas o  $\mathbf{r}$  c  $\mathbf{r}$  o de conexão ad a . Is o  $\mathbf{r}$ , se a *m*  $\mathbb{R}$  a c oca c f ca ão  $\mathbb{R}$   $\mathbb{R}$  e  $\mathbb{R}$  e  $\mathbb{R}$  a a  $\mathbb{R}$  a  $\mathbb{R}$  a  $\mathbb{R}$  a  $\mathbb{R}$  a  $\mathbb{R}$  c oca c f ca ão a  $\tau$  represent a con po de coca c f ca or s a u adas a bé se ren adas na a  $\neq$  A,  $m \neq s$  a á conec<sub>t</sub>a a  $\neq s$   $\neq$   $\infty$  se a d s<sub>t</sub>ânc a  $\neq$   $\infty$  d ana  $\neq n$   $\neq m$   $\neq m$ <sub>k</sub> form n f≠o a <sub>sa</sub> a d s<sub>t</sub>ânc a *r*, onde *n* ≠ *r* são a â ≠ os ≠s abe ≠c dos ≠ o ≠s ≠c a s<sub>t</sub>a. U a ez de e nados resses a una renos, o a o y o de e na co o sendo re ores de ne resse na a a as á **e** as **q** con eth a os *clusters* encon<sub>d</sub> ados, co o exe f cado na F a  $\rightarrow \frac{5}{7}$ 

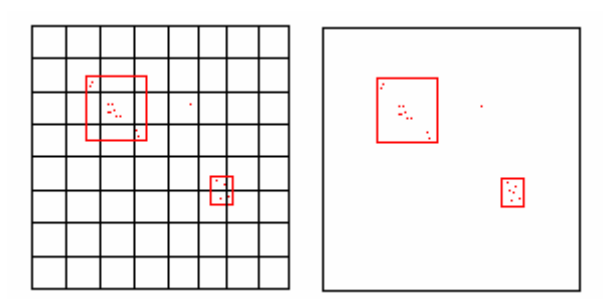

**Figura 7.15. Exemplo da junção das regiões.**

zando se esse no o ocesso a a se e ão de e o es de n e esse eso e se o ob e a da d são dos *clusters*.

Pa a o ob  $\neq$  a das a  $\neq$ ns d $\neq$  a as d $\neq$ nsas,  $\neq$  oss $\neq$  ba xo con as $\neq$ , fo a fe tos testes co u a o t o de E ua za ão.

A fenca de  $\blacktriangleright$  a za ão  $\uparrow$  a f na dade de ob $\uparrow$   $\uparrow$   $\uparrow$  s o a a p fo  $\uparrow$ con as  $\neq$ . Isso  $\neq$   $\neq$   $\neq$  and a d s b a  $\infty$  b a  $\infty$  s de c nza a o on o de oda a esca a de con as  $\neq$ , a  $\underset{\uparrow}{\uparrow}$   $\uparrow$ n, ando, dessa ame a, a de $\underset{\uparrow}{\uparrow}$  ab dade de as  $\neq$   $\underset{\uparrow}{\uparrow}$  as  $\underset{\uparrow}{\uparrow}$  a  $\downarrow$  .

A frenca de  $\approx$  a za ão o o cono dons  $\approx$  dos co a rens de a as densas, confo  $\neq$   $\frac{1}{2}$  a a  $\leftarrow$   $\frac{1}{2}$  a  $\leftarrow$   $\frac{1}{2}$ . A o s a  $\neq$   $\frac{1}{2}$  za ão, a a  $\neq$   $\frac{1}{2}$  a zada.  $\leftarrow$  a a  $\frac{1}{1}$ a za ão  $\hat{\tau}$  mecessá a, o  $\hat{\tau}$ , a  $\frac{\pi}{h}$  za ão de  $\frac{\pi}{h}$  a o  $\hat{\tau}$ s  $\hat{\tau}$ co a a cada a  $\hat{\tau}$ , o s a a cada R a no a  $\pi$ n  $\pi$  for mecessa o R threshold  $\pi$   $\pi$  obe  $\pi$  or  $\pi$ s R ados. Pa a sso, á as  $\arctan \cos \theta$  a  $\arcsin \sin \theta$  and  $\arctan \theta$  a  $\arctan \theta$  a  $\arctan \theta$  a  $\arctan \theta$  a  $\arctan \theta$  $\Rightarrow$  ado fo a de s  $\frac{1}{6}$  s  $\frac{1}{6}$  s  $\Rightarrow$  a., 88). A se base a na aná se d sc nane, e o a o do a  $\neq$  ob do s n odo  $\neq$  os  $x \neq s$  da  $a \neq 0$  ode  $x \neq c$  ass  $c$  cados  $\neq d$  as  $c$  asses  $(a)$ **E** ax ze a red da de a ânc a ren red as a res don so a a, se a ados o **a** 

n o oca, o  $s \neq a$ ,  $\neq n$ con, ando o  $T \neq n$  z $\neq a$   $\uparrow \pi$  ão:

• (T)  $\neq$  on  $\mathbb{R}^+$  ode  $x \neq s$  c  $\mathbb{R}^a$  n  $\mathbb{R}^m$ s dad $\neq \mathbb{R}^m$   $\neq T$ ;

•  $\delta^2(T)$  a ânc a dos x= s c a n ens dade e eno q i.

 $\bullet$   $\delta_2^2$  (T) a ânc a dos x e s c a n ens dade e a o  $\epsilon$ .

•  $_2(\lambda)$  on  $\kappa \neq 0$  de xe s co n ens dade s  $\kappa \neq 0$  a T;

onde:

 $a \neq a$  za ão da  $a \neq a$ 

 $f(T) = q_1(T)\delta_1^2(T) + q_2(T)\delta_2^2(T)$ 

 $\mathbb{R}$   $\rightarrow$   $\mathbb{R}$   $\rightarrow$   $\mathbb{R}$   $\rightarrow$   $\mathbb{R}$   $\rightarrow$   $\mathbb{R}$   $\rightarrow$   $\mathbb{R}$  and  $\rightarrow$   $\mathbb{R}$  and  $\rightarrow$   $\mathbb{R}$  and  $\rightarrow$   $\mathbb{R}$  and  $\rightarrow$   $\mathbb{R}$  and  $\rightarrow$   $\mathbb{R}$  and  $\rightarrow$   $\mathbb{R}$  and  $\rightarrow$   $\mathbb{R}$  and  $\rightarrow$   $\mathbb{R}$ 

 $(7.2)$ 

*Automatização das Rotinas de Pré-Processamento, Processamento e Classificação*

a enas xe s e e an tes, ut zou se o a o t o a a a ca as e ões de n te esse. U es ado das a ca o res das reiores de n reiesse co base na a reio a zada é sado  $na \rightarrow \mathbf{a} - \frac{8}{7}$ .

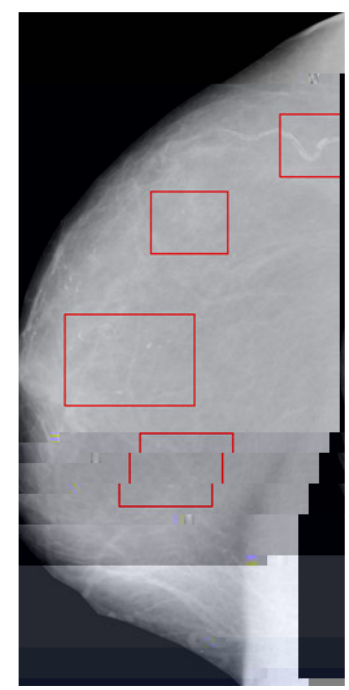

**Figura 7.18. Imagem de mama densa resultante com as regiões marcadas automaticamente.**

### **7.2. Processamento**

A re<sub>s</sub>a a de ocessa ren<sub>s</sub>o é d d da bas ca renxere e quo a ses: de recão de clusters de c oca c f ca o es; de ec ão de m d s; c ass f ca ão des as  $\tau$ s, util e a ão da  $a \neq d \neq \infty$  no.

### **7.2.1. Detecção de** *clusters* **de microcalcificações**

A fecn ca de de rec ão de *cluster* de coca c f ca ores un zada fo a desen o do e a ene o Goes (2002) e esenda no d a a a d a  $\vdash$   $\Box$  . Note consiste na detec ão de coca c f ca  $\circ$   $\mathbb{R}$  adas  $\mathbb{R}$   $\mathbb{R}$  a  $\mathbb{R}$  a  $\mathbb{R}$  a  $\mathbb{R}$  es de ocessos  $\mathbb{R}$   $\mathbb{R}$  cos desc  $\mathbb{R}$ an  $\neq$  o  $\neq$ n  $\neq$ , confo  $\neq$  se ão 4.2..

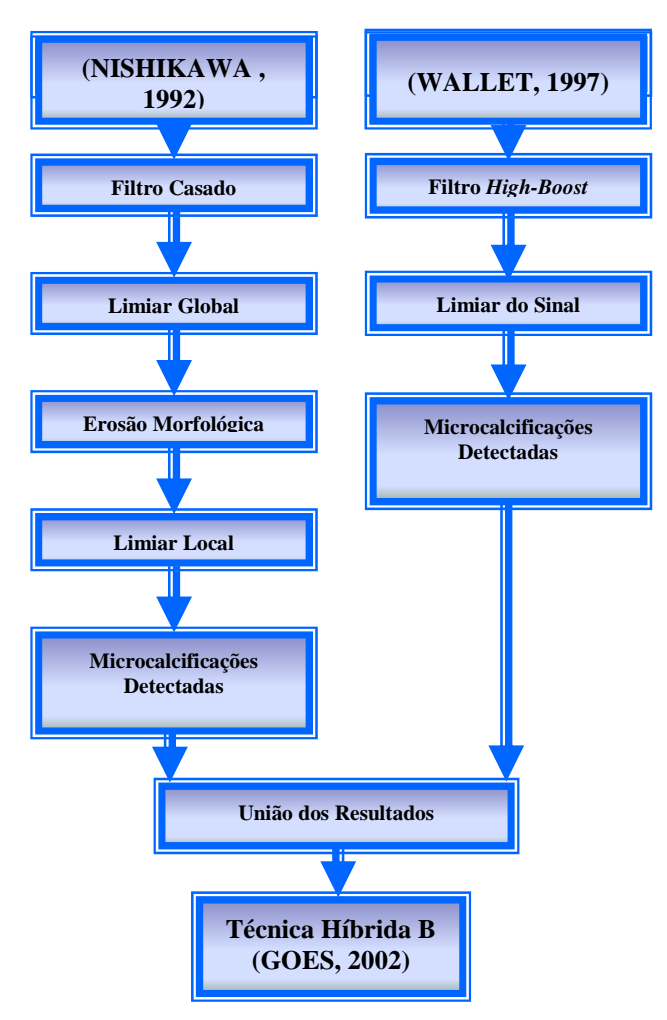

**Figura 7.19. Diagrama do sistema de processamento para detecção de microcalcificações (GOES, 2002).**

### **7.2.2. Detecção de nódulos**

 $\approx$   $\approx$  a co  $\approx$  acona de detec ão  $\approx$  se  $\approx$   $\approx$   $n_a$  ão de nod  $\approx$  os  $\approx$  zado na esen<sub>t</sub>e en a ão fo baseado no oced en o desen o do o San os (2002), e cons ste na detec ão de assas nodu a este RIs a a és de técn cas de ocessa tenço de a ens baseada na **L**ango ada *Watershed*, confo e desc o anje o enje na se ão 4.2.2. d a a a do es ue a co eto é a esen tado na F u a 7.20.

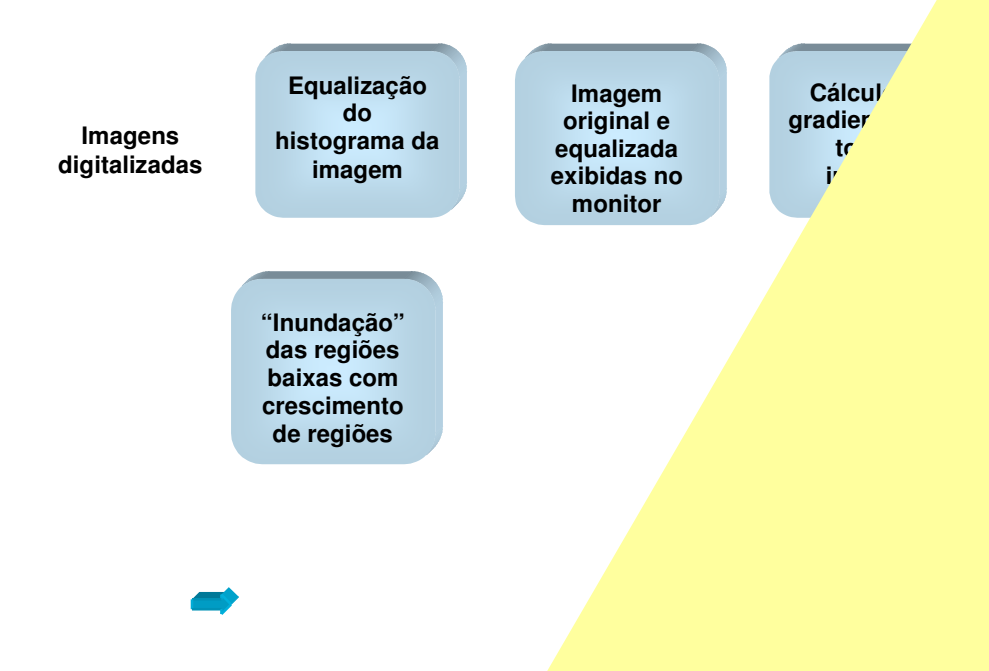

**Figura 7.20. Diagrama esquemático** 

### **7.3. Classificação automática dos achados mamográficos**

As  $n \infty$  a  $\sigma \neq s$  a au de n tens dade, c ass f ca ão BI RA S e o e cen con o no (c ncunsc  $\sqrt{2}$  observed do, a definition do estado, a definition do estado, a definition do estado, a definition do estado, a definition do estado, a adores do estado, a definition do estado estado estado esta *cluster* de c oca c A c assume that f ca  $\alpha$  and  $\alpha$  and  $\alpha$  associated e a c associated e a c ass f ca  $\alpha$  and  $\alpha$  a nodus os,  $\alpha$ a é das gr desen o  $\theta$   $\sim$   $\theta$   $\sim$   $\theta$   $\sim$   $\theta$   $\sim$   $\theta$   $\sim$   $\theta$   $\sim$   $\theta$  auto át ca de achados át ca de achados át ca de achados át ca de achados át ca de achados át ca de achados át ca de achados át ca de achados át ca d  $\alpha$  o  $\alpha$  $\left( \begin{array}{ccc} \bullet & \bullet & \bullet & \bullet & \bullet \end{array} \right)$ c ass f ca ão de *clusters* de c oca c f ca ões, at a és de at butos desc to es eo ét cos, e das casses sus e os enão sus e os. A o a ede cass f ca noduos a zando desc<sub>s</sub>ores reo re<sub>s</sub> cos re s<sub>e</sub> a ren<sub>s</sub> ada co m o a ão rex<sub>s</sub> a da de a<sub>s</sub> busos de n<sub>u</sub>ens dade, od  $\zeta$  ndo na sa da do s t os de n $\circ$  a ão: esen a outra a do nódu  $\zeta$ , e constatada a sua  $\epsilon$ sen a, cass  $\int$  ca ão da Re  $\tilde{a}$ o de In $\epsilon$ e esse $\epsilon$ en  $\epsilon$  as ca $\epsilon$ e o as BI RA S.

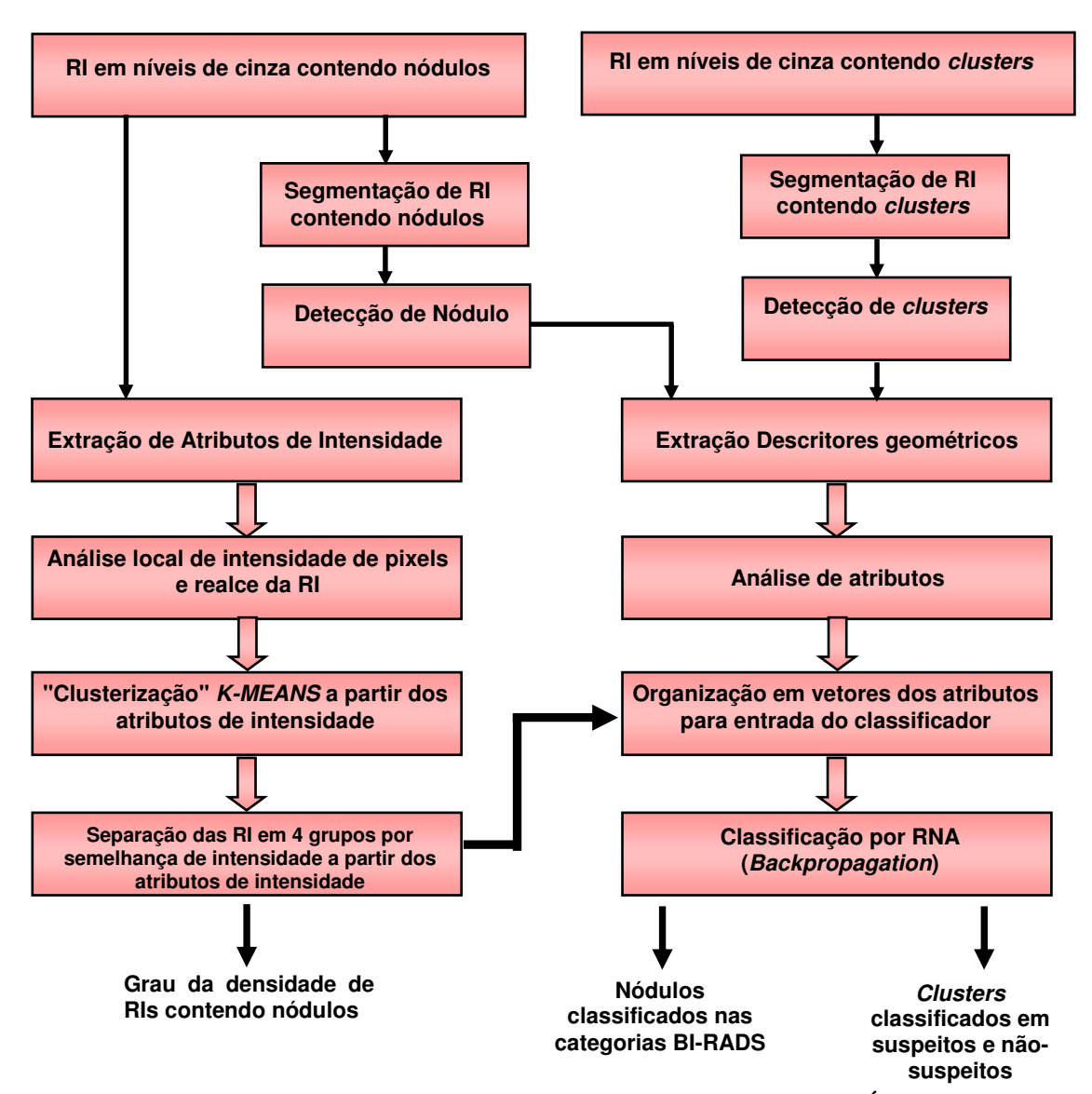

**Figura 7.21. Esquema do processo de classificação Híbridra (PATROCÍNIO, 2004).**

A c ass  $f$  ca ão o cono no a a mod sos, desen o da o R be o  $(200\phi)$ ,  $f$ o zada a a da co o  $\approx \sec 3x$  ados as o  $\cosh x$  ens dos c nco oss  $\approx$  s con o nos de mod sos  $\vdash$  a 22. Pa a sso, fo a  $\tau$ x, a dos desc or s de  $\tau$ x, a, n ens dade  $\tau$   $\tau$ o  $\hat{\tau}$  cos co

o ob $\tau$ , o de ca ac $\tau$  za os ad ores de cono no de nod os. A o s a ex, a ão desses desc o es fo a utilizados dos étodos de sereião de a unha sereia zando Rede Mende Self-Organizing Map (S M)  $\neq \mathcal{L}_a$  as anas  $\neq$  o<sub>u</sub>o<sub>u</sub> zando Ma<sub>s</sub> z d $\neq$  o a ânc a. s a, b<sub>usi</sub>os  $\star$  a dos se a de en ada a a d as Sedes  $\star$  as, a *Multi-Layer Perceptron*  $(MLP) \neq 0$ , a S M.  $\Theta$  a  $\neq a$  zados d  $\neq$  sos  $\neq$  na  $\neq$  n os  $\Box$  zando d $\theta \neq \neq n$   $\neq s \neq n$  adas, á as o o o as  $\neq$  d  $f \neq \neq n$  as sa das, dadas as á as co b na  $\circ \neq s$  oss  $\neq s$  de c asses.

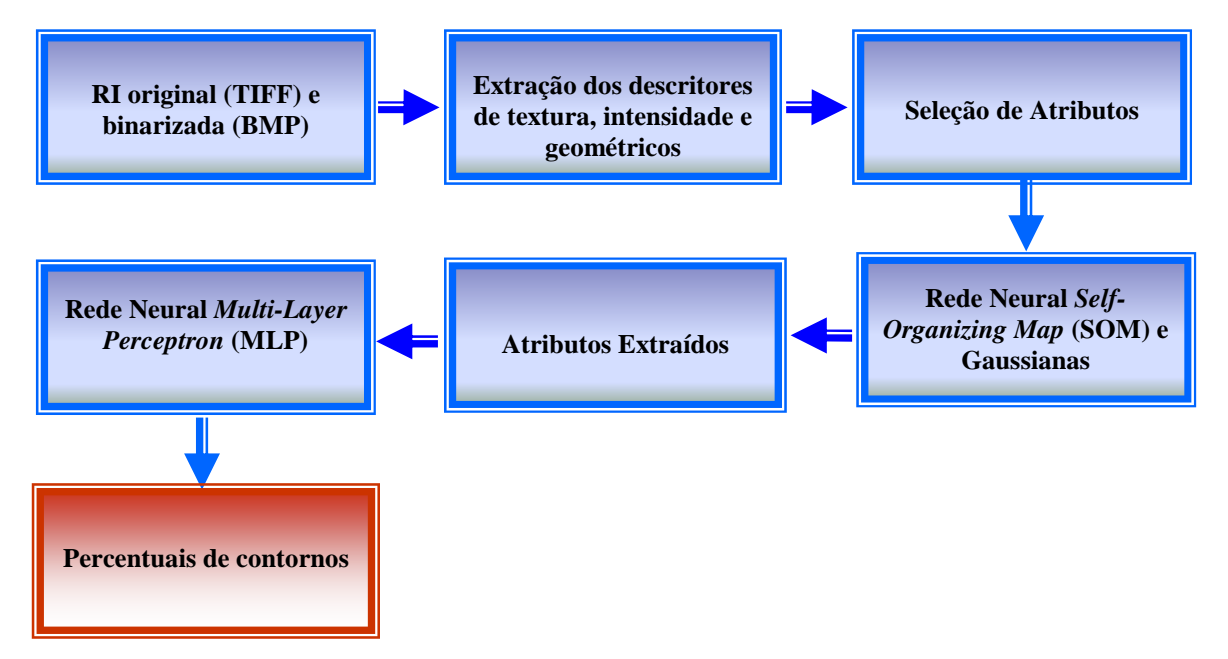

**Figura 7.22. Esquema do processo de classificação de contornos de nódulos (RIBEIRO, 2006).**

### **7.3.1. Treinamento das Redes**

Pa a a u za ão do c ass f cado desen o do o Pa oc n o (2004), fo mecessá o ea za u no o e na en o das edes a a moduos, os a cass f ca ão Bl RA S fo a  $\neq$  ada desde a  $\neq \neq n$  a ão o na do c ass f cado (2004). Na  $\neq$  a $\neq$  oca, a c ass f ca ão 4 não  $\neq$  a s bed d da $\neq$  4A, 4B $\neq$  4 co o $\neq$  a<sub>s</sub>  $\neq$   $\neq$ n $\neq$ , confo  $\neq$  d $\neq$ sc  $\Box$ o na se ão 2.4,  $\neq$ , a  $\neq$  d sso,  $\int$  o oss  $\neq$  a  $\frac{1}{3}$   $\neq$  n<sub>s</sub>  $\neq$  o de casos a a cada c assemes<sub>t</sub> $\neq$  no o  $\tau$ na  $\tau$ no.

Pa a a  $\neq$  a za ão do  $\neq$  na  $\neq$ n $\circ$  fo a utilizados  $\neq$ xa  $\neq$ s a o áf cos  $\epsilon$ a zados no  $\frac{1}{2}$ os  $\frac{1}{2}$ a  $\frac{1}{2}$ s  $\frac{1}{2}$ a  $\frac{1}{2}$ o $\frac{1}{2}$  de da  $\epsilon$ n $\frac{1}{2}$ s e a ados o  $\frac{1}{2}$ res  $\frac{1}{2}$ c a s $\frac{1}{2}$ a a  $\frac{1}{2}$ s da c ass  $\int$  ca ão B $\int$  RA S.

con **p**<sub>c</sub> o de  $\neq$  na  $\neq$ n<sub>c</sub> o  $\neq$  zado a a a c ass f ca ão de nód  $\neq$ os cons s<sub>s</sub> 40  $\star$  cs, 0 da cate o a , 0 da cate o a 3, 0 da cate o a 4  $\star$  0 da cate o a 5, o a zando ass,  $40 \neq$  na  $\neq$ n os. As ca $\neq$  o as  $\blacklozenge \neq 2$  não  $f$ o a  $\geq \neq$  nadas o o  $\neq$ n a ão do es ecas<sub>s</sub>a, a ez qeressas das case o as são be defin das e a ca enserée de e nadas. Una obse a ão fe a o reseca sas e redere se que ada re cons de a ão é a a a ão da cato o a 4, o ste a é u to este cat subt, a Ass , u a se poda o não nd cando a enas e o adão oderes<sub>s</sub>a na care o a 4 á a resen<sub>s</sub>a i ande aux o sto a confusão entre a 4A e a 3 e a 4 e a 5,

Pa a o  $\neq$  na  $\neq$ no da  $\neq$ d $\neq$  MLP a a c ass f ca ão d $\neq$  m d  $\cos$ , fo  $\equiv$  zado o e odo de ena eno *leave-one-out*. Nese é odo, o con q o de dados co *N* e e en os é dado co o en ada a a a ede, e a enas u e e en o ( a de en adas) f ca de fo a A ede é  $en_1$ ão  $\neq$ nada co  $(N-1)$   $\neq$   $\neq$   $nn_1$ os  $\neq$   $\neq$ s $s$ ada co o $\neq$   $\neq$ n $\neq$ o  $\neq$ foa, o  $\neq$  se e ete *N* ezes; cada ez f cando de fo a u e e en o do con quo de dados a a se de  $res_{t} \in (\mathbb{M} \setminus \mathbb{R})$ , ).

A n<sub>i</sub>e face <u>u</u>tada a a o en en en o ode se sua zada a a és da e ua  $\Box$ 23. esen o da o R be o (2004), e a a esen $\Box$ a  $\frac{1}{3}$  a sé e de a â e $\frac{1}{3}$  os a se e nfo ados, a s co o: o n<sub>K</sub>  $\neq$  o de ca adas  $\neq$ scond das, o n<sub>K</sub>  $\neq$  o de ne  $\circ$ n os  $\circ$   $\circ$   $\circ$   $\circ$   $\circ$ zados a a cada ca ada, a axa de a  $\neq$ nd za  $\neq$ , constan $\neq$  o  $\neq$ nto, a, c  $\neq$  o de a ada co  $\neq$  o  $\neq$  no  $\frac{1}{k}$  u a o  $\neq$   $\frac{1}{k}$  u  $\neq$  ado, nu  $\frac{1}{k}$   $\neq$  o áx o de  $\neq$  a  $\circ$   $\neq$  s (caso o  $\neq$  o eno não se a encon<sub>s</sub> ado), a fun ão de a<sub>s</sub> a ão una e a zada no a o so, co o os  $\epsilon$ sos de  $\epsilon$  se n c ados  $\epsilon$  a oca za ão do  $\epsilon$ s sado dese ado dos ado $\epsilon$ s de en ada  $\epsilon$ es ão sendo assados a a a rede. So ren rede o s da nfo a ão de odos resses a â reos re

a en ada dos adves, o en eno ode á se n c a zado. A o s a f na za ão do te na tenço, o a o go a testença o ao dos tesos de cada me ponodas ca adas te, a a s a za os  $\approx \frac{1}{\pi}$ ados,  $\approx \infty$  se  $\approx \infty$  ona o bo<sub>t</sub>ão "A ca".

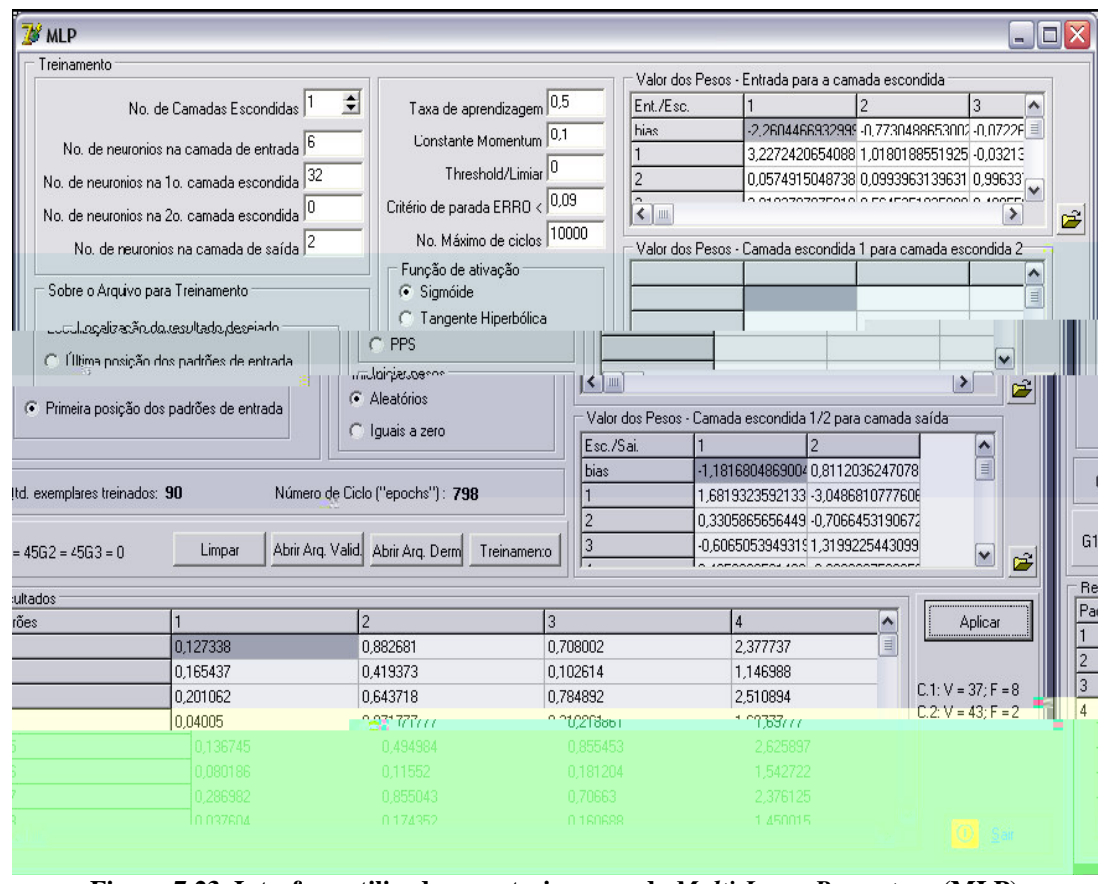

**Figura 7.23. Interface utilizada para treinar a rede** *Multi-Layer Perceptron* **(MLP) (RIBEIRO, 2006)**

*l*á as conf sa ores fo a ses adas re a resenços and corres sado no te na tendo de da a base fo una tede cod as candeas escondidas contendo  $00 \neq 20$ neu ôn os es ect a en te; na ca ada de en t ada fo a ut zados 20 neu ôn os,  $\epsilon$  resentando os  $n \neq a$ , butos de entada e na sa da, 4 metropolos. A taxa de a rendizare a o  $\mathfrak{m} \neq 0$ ,  $\mathfrak{m} \neq 0$ ,85 $\mathfrak{p}$  o  $\mathfrak{n} \neq 0$   $\mathfrak{m}$  ode c c os a a os 40  $\mathfrak{m}$  ena  $\mathfrak{m}$  os for de 050 <u>0</u>,5, A **tabe**  $a \rightarrow \infty$ ,  $a \circ \neq s$ , ado dos  $\neq$  na  $\neq n$  os da  $\neq$  de uzando  $\neq$  odo *leave-one-out.* 

| <b>Treinamento</b>                         | <b>VP</b>                                                           | <b>FP</b>        |
|--------------------------------------------|---------------------------------------------------------------------|------------------|
|                                            |                                                                     | $\boldsymbol{0}$ |
|                                            |                                                                     | $\boldsymbol{0}$ |
| $\frac{2}{3}$ 4 5 $\bullet$ $\bullet$ 7    |                                                                     | $\boldsymbol{0}$ |
|                                            | 0, 23                                                               | 0,0              |
|                                            | 0,<br>$\overline{4}$                                                | 0,0257           |
|                                            |                                                                     | $\boldsymbol{0}$ |
|                                            | 0, 23                                                               | 0,0              |
|                                            | 0,8                                                                 | 0, 287           |
|                                            |                                                                     | $\boldsymbol{0}$ |
| $\boldsymbol{0}$                           |                                                                     | $\boldsymbol{0}$ |
|                                            |                                                                     | $\boldsymbol{0}$ |
|                                            |                                                                     | $\boldsymbol{0}$ |
|                                            | 0,                                                                  | 0,025            |
|                                            | 0,                                                                  | 0,025            |
|                                            | 0,                                                                  | 0,025            |
|                                            |                                                                     | $\boldsymbol{0}$ |
|                                            |                                                                     | $\boldsymbol{0}$ |
|                                            | 0, 48                                                               | 0,05             |
|                                            |                                                                     | $\boldsymbol{0}$ |
| 20                                         | 0, 48                                                               | 0,05             |
| $\overline{c}$                             | 0, 48                                                               | 0,05             |
| $22\,$                                     |                                                                     | $\boldsymbol{0}$ |
| 2 <sup>3</sup>                             | 0,                                                                  | 0,025            |
| 24                                         | 0,                                                                  | 0,025            |
|                                            |                                                                     | $\boldsymbol{0}$ |
|                                            | 0, 1                                                                | 0,230            |
|                                            | 0,                                                                  | 0,205            |
|                                            | 0,                                                                  | 0,025            |
| 25<br>2<br>2<br>2<br>2<br>3<br>3<br>3<br>3 |                                                                     | $\boldsymbol{0}$ |
|                                            | 0,<br>$\frac{4}{4}$                                                 | 0,025            |
|                                            | 0,                                                                  | 0,025,           |
|                                            | $\begin{matrix} 0, \\ 0, \end{matrix}$<br>$\frac{4}{3}$             | 0,025            |
|                                            |                                                                     | 0,025            |
|                                            |                                                                     | $\boldsymbol{0}$ |
|                                            |                                                                     | 0,025            |
|                                            | $\begin{array}{c} 0, & \frac{4}{4} \\ 0, & \frac{4}{7} \end{array}$ | 0,025            |
|                                            |                                                                     | $\boldsymbol{0}$ |
| $\mathbf{3}$                               |                                                                     | 0,05             |
| 40                                         | 0, 48<br>0, $\frac{4}{0}$<br>0, 47                                  | 0,025            |
|                                            |                                                                     | 0,025            |
| Média                                      | 0,967                                                               | 0,032            |

Tabela 7.1 - Treinamento realizado para a rede MLP

### **7.4. Geração da Imagem de Retorno**

A a  $\neq$  de  $\neq$  o no ao  $\underset{\bf{k}}{\S}$  a o ode se a  $\neq$  nas a  $\mathbb{R}$ , co as  $\stackrel{\bf}{\Rightarrow}$   $\underset{\bf{k}}{\S}$   $\underset{\bf{k}}{\S}$  as deperdadas des<sub>t</sub>acadas ou a nda a a  $\tau$  n c a co a enas as  $\tau$  ores onde fo a detectadas oss  $\tau$  s  $\Rightarrow$ so $\Rightarrow$ s (*clusters* de c oca c f ca  $\circ$   $\Rightarrow$  / m d  $\circ$ s)  $\Rightarrow$  des<sub>t</sub>a  $\circ$ .

ocesso a a  $\mathbb{R}^f$ s é be s es:  $\neq$  a  $\neq$  a  $\neq$  a  $\neq$  a ada, a a de $\neq$ c ão de nod  $\cos \pi$  as oss  $\pi$  s c oca c f ca  $\cos \pi$ s são d $\sin \pi$  acadas. Po o  $\pi$  ado, a a a o af as n e as, a a e es <sub>sa</sub> an e é e ada a a és da sob e os ão das e o es co a den ca ão de achados a o á cos sobre a a r o na  $Is \circ f \circ f \circ \alpha$  a r es das coo denadas  $\phi$  á  $\int$ o a a adas no o o no  $\neq$  do a univo a  $\neq$  as  $\neq$   $\circ$   $\Rightarrow$   $\int$ o  $\neq$   $\circ$   $\Rightarrow$   $\int$   $\neq$   $\circ$   $\circ$   $\Rightarrow$   $\int$   $\neq$   $\circ$   $\circ$   $\Rightarrow$   $\int$   $\circ$   $\circ$   $\Rightarrow$   $\int$   $\circ$   $\circ$   $\circ$   $\Rightarrow$   $\int$   $\circ$   $\circ$   $\circ$   $\Rightarrow$   $\int$   $\circ$ a o a ca en e. Ass, no o en o e qua a e f na esá sendo e ada, a a mod  $\cos f \neq f$  cado se a c ass f ca ão BI RA S é d fe en e de 0, o  $\sin a$ , se o  $\neq$  cen  $a$ de a o a o não é o da ca $\neq$  o a 0; caso  $\Rightarrow$ ssa cond ão se a  $\Rightarrow$  dade a, a  $\Rightarrow$  ão  $\hat{r}$  nse da na a e o na nas coo denadas no cadas no se  $\mathbb{R}^{n}$  e (F  $\mathbb{R}^{a}$   $\rightarrow \frac{24}{7}$ . Pa a c oca c  $\int$  c a  $\cos$ ,  $a \neq a$  os  $\sin$   $a \neq a$  a  $\cos$   $a \neq a$  t  $\cos$   $a \cos$   $c$  a t  $a$  c  $a$   $a$   $a$ co o s  $s \neq a$ . No caso do exe o a esen ado na  $\vdash a \rightarrow a \rightarrow 24$ , a e ão fo c ass f cada co o não sus e ta a a c oca c f ca o es, desta fo a, a a e e e o nada é a enas a  $a \neq 0$  na se des a e melhu a e ão.

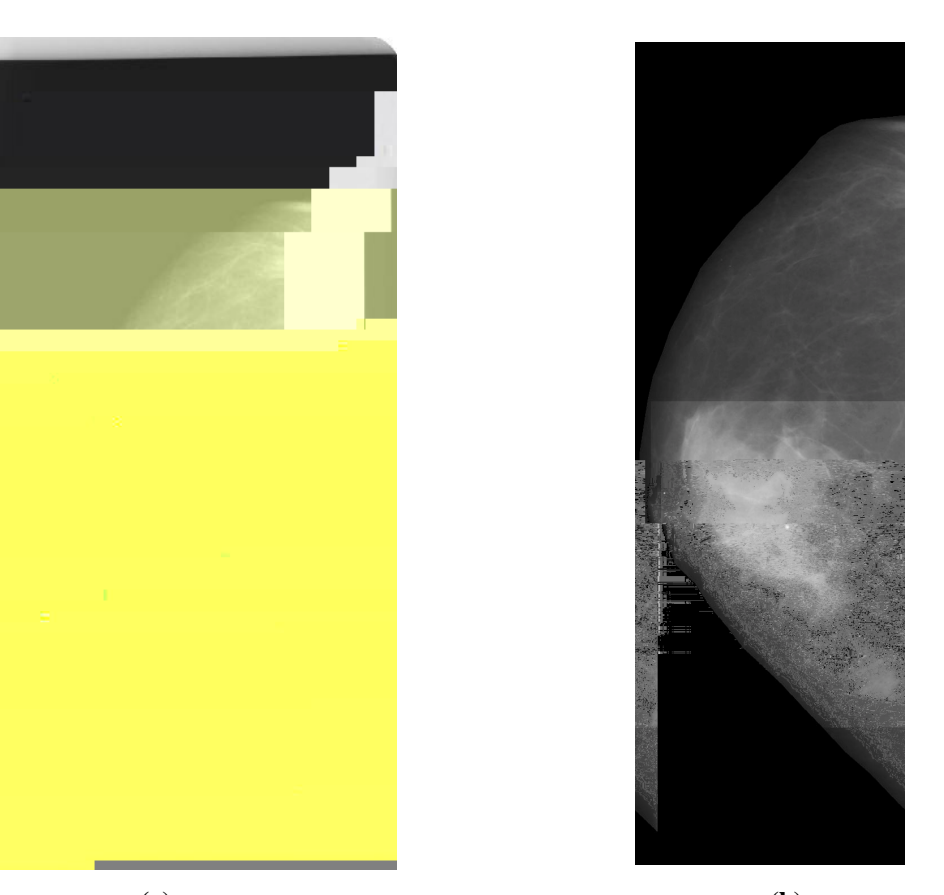

**(a) (b) Figura 7.24. (a) Imagem original enviada para o processamento; (b) Imagem resultante com o nódulo detectado realçado.**

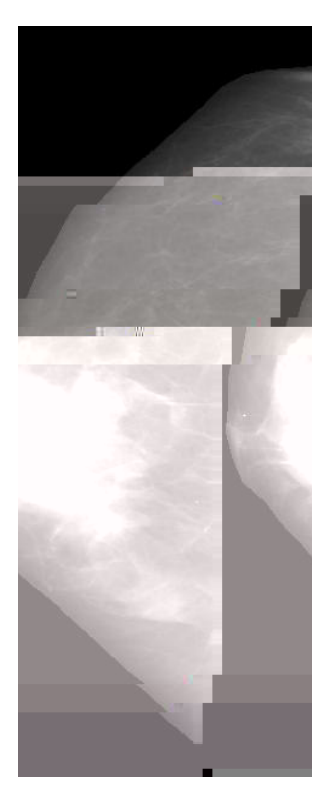

**Figura 7.25. Imagem resultante quando a região processada é classificada como não suspeita.**

A a  $\neq$  de  $\neq$  o no ao  $s$   $\acute{a}$  o  $\acute{e}$  a ada $\neq$   $s$   $\ast$  a  $a$   $\acute{e}$ s de  $u$  a o na $(s - u)$  $-24$  g/o desen o da co a f na dade de  $\frac{1}{t}$  ansfo a a  $\frac{1}{t}$  a azenada no fo a  $\frac{1}{t}$  $\mathcal{L}$ FFA o ão o  $\tau$ s  $\tau$  fo ao se de e ao fao de  $\tau$  o JPEG ossume  $\mathbf{a}$  a  $\mathbf{b}$ <sup>de</sup> co essão, confo e á c ado na se ão 3.2. 3, o efrac la a a esenla ão da a e  $\approx$  an $\tau$  na á na de  $\approx$ s ados dos ocessa  $\approx$ n os.

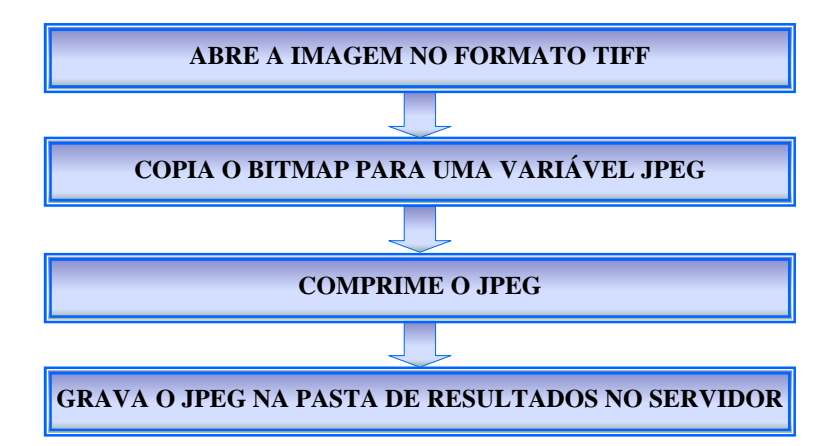

**Figura 7.26. Esquema do algoritmo da rotina responsável por converter a imagem no formato TIFF em JPEG.**

### **7.4.1. Realce das Estruturas Detectadas – Massas Nodulares**

Pa a  $\pm$ a a as  $\mathbb{R}/s$  d $\pm$ <sub>k</sub>a fo a  $\pm$ a n<sub>x</sub> d $\pm$ z s $\pm$ a  $\pm$ ho ada, a  $\pm$ s c  $\pm$ os são se dos. ons de ando o a o de co do n sto a a e a éd a do n sto a a são  $f^*$  tos os se mes a ses:

- Pa a a  $\neq$  ns c  $\underset{R}{\bullet}$   $\neq$  d a  $\underset{R}{\bullet}$  a o  $\underset{R}{\bullet}$  co, os  $x \neq s$  co a o  $\underset{R}{\bullet}$  a  $\underset{R}{\bullet}$  a  $\underset{R}{\bullet}$  co são d n dos do a o do des o éd o da co e ão da a e , o se a, , 8% dos a o res de s as nens dades. s a o res en e o co re a éd a são acresc dos de , 8% dos segueixes; e a a os xe s a o es que a éd a de e se ac escen<sub>s</sub> a o a o de des o ad ão da co e ão n c a  $\pi$  é de 2,58%;
- Pa a a  $\tau$ ns c  $\pi$  éd a  $\hat{\tau}$  eno  $\pi$  o co, os xe s co a o es aba xo da éd a são d nu dos da a a ão éd a do<sup>s</sup> so a a, os a o res en e a éd areo co são

a en ados da a aão éd a do<sup>s</sup> so a a≠os a o es en e o co e o áx o são  $a_n$  en ados 2,58% dos seis a ords, co res ondentes ao des o adião da corrião n c a .

A F u a 7.2 7 a esen ta a uns exe os de RIs an tes e de o s do ea ce a cado.

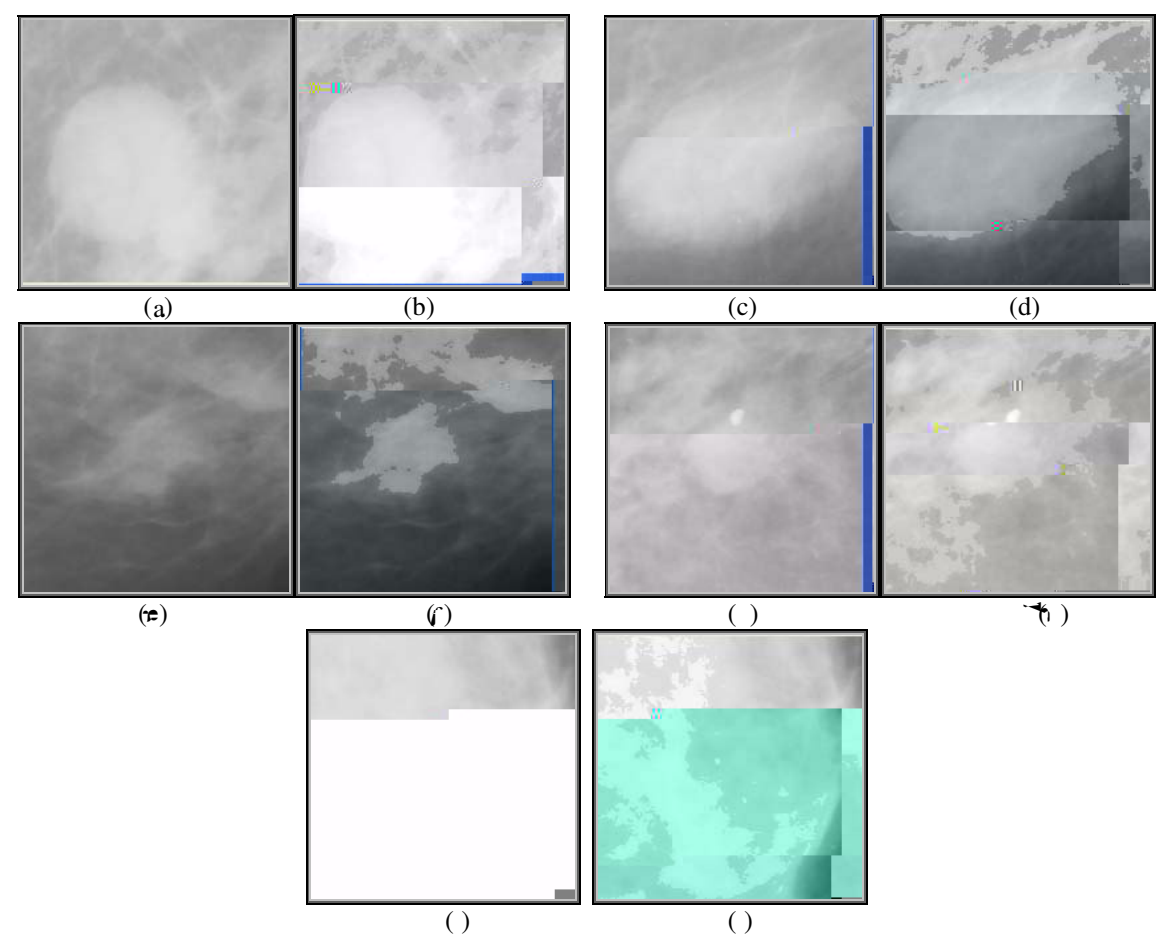

Figura 7.27. RIs antes de serem modificadas pela análise dos atributos de intensidade em (a), (c), (e), (g) e **(i). RIs depois da modicação em (b), (d), (f), (h) e (j).**

## **7.4.2. Destaque das Estruturas Detectadas – Microcalcificações**

A o s a de pec ão das coca c f ca o res, utilizando a fecnica á de sega an<del>e</del> o ene na se ão 4., a *procedure* co a f na dade de faze, c c so ao edo das c oca c f ca ões detectadas é executada. E se u da, esta a e co o desta ue das  $\epsilon$ s<sub>t utu</sub> as detectadas, é a ada no fo ao **Pe**se, a a és da otra á a esentada no d a a a da  $\mapsto$   $\mathbb{R}^a \longrightarrow \mathbb{R}^a$ .

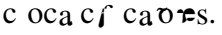

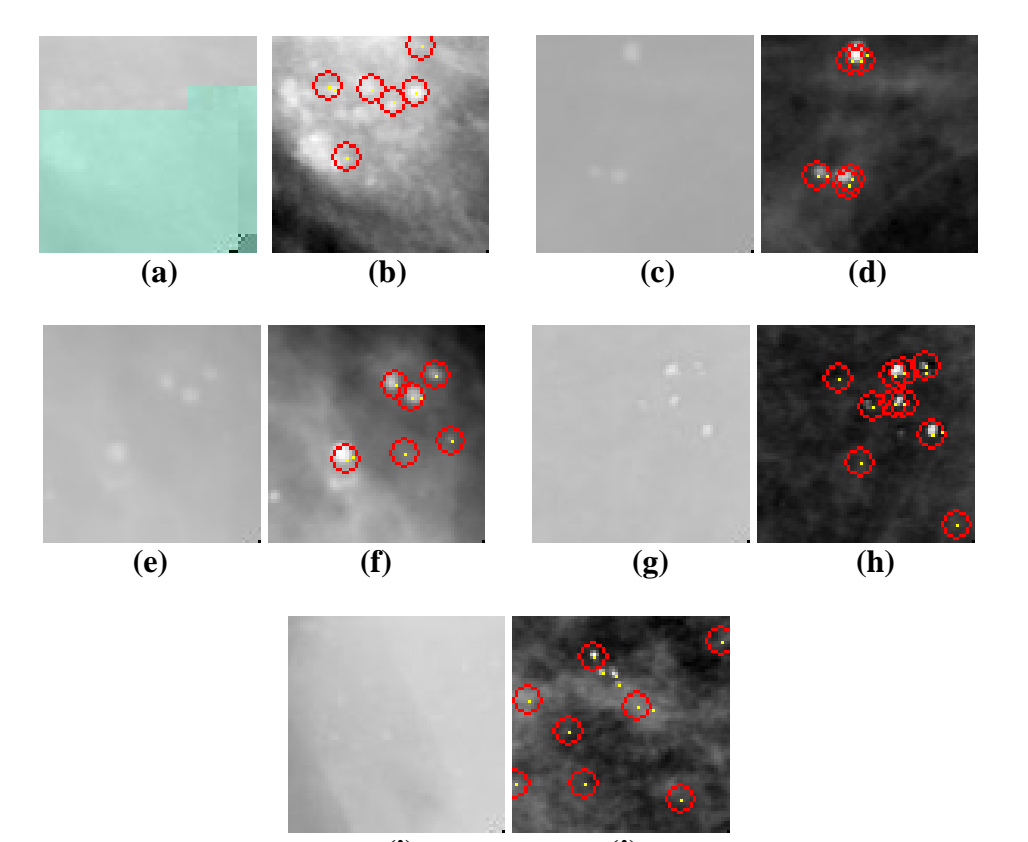

**(i) (j)** Figura 7.28. RIs antes do processamento (a), (c), (e), (g) e (i). Ris depois do processamento com as **microcalcificações detectadas (b), (d), (f), (h) e (j).**

### **7.5. Automatização dos Processos**

Pa a  $\pi$  odo o ocesso fosse  $\pi$ a zado a o a ca  $\pi$ n $\pi$ ,  $\pi$  o fo a  $\epsilon$  f cados os  $\approx$  andos od z dos o cada o na  $\approx$  a o de de  $\epsilon$ xec  $\approx$  ão de cada ocesso, confo  $\neq$  a  $\neq$ s $\neq$ n<sub>a</sub> do no d a a a da  $\leftarrow$   $\bullet$ 

A a da , fo c ado, p co o $\neq$  con endo odas as o nas de é ocessa en o, se en año e cass f caño. No en an o, a a te a uns respes e a zados, ode se e f ca esta fo a, a obten ão dos es <sub>se</sub> ados f na s se a enta, á estass se a mecessá a a execuão de odo o ocesso a a só de o s da n c o ao ocessa en o de  $\mathfrak{a}$  a no a  $\mathfrak{a}$  a  $\mathfrak{a}$  .

A f de d n<sub>u</sub> o te o de ocessa en o, o o use e a se a a ão das o nas e o a as  $\tau_{\epsilon}$  glesse se executados a a e a enje, o use a, en anjo está sendo  $\vec{r}$ executado o o a a resonsá  $\vec{r}$  readetec ão de coca c f ca ão o de detec ão de nod  $\cos \alpha$  the  $\cos \alpha = \csc \alpha$  ass co o os de c ass f ca ão  $\alpha$  bé  $\cos \alpha$  sendo  $\tau$ x $\epsilon$ c<sub>R</sub>ados.

A oss b dade de o na a a executão dos ocessos fo oss  $\neq$  a és de u es  $\pi$  a de c a ão de as as no se do, nas as são a azenadas as

no  $\int$   $\int$   $\pi$  a  $\int$   $\pi$  a  $\int$   $\pi$  frace a  $\pi$  o  $\int$   $\pi$  a  $\pi$  a  $\pi$  a  $\pi$  a  $\pi$  a  $\pi$  a  $\pi$  a  $\pi$  a  $\pi$  a  $\pi$  a  $\pi$  a  $\pi$  a  $\pi$  a  $\pi$  a  $\pi$  a  $\pi$  a  $\pi$  a  $\pi$  a  $\pi$  a  $\pi$  a  $\pi$  a  $\pi$  a  $\pi$  messe fo ao é a ocada a a ressa as a, a po a ca en e reaé abe pa, rea o na res onsá re o faze a se en a ão da á ea da a a, desc sa na se ão <u>se</u> 2, é execu<sub>t</sub>ada e a a e  $s = f$  a  $d$  a  $n = \sum_{i=1}^{\infty} a_i$  a  $a_i$  ff nobac ".  $\blacktriangleright$   $s = \sum_{i=1}^{\infty} a_i$  a  $a_i$  da no a  $a \neq$ e ada a enas co a a a se en ada, é execuada a o na ue fazos eco es das RIs, ue são a azenadas no  $\int$ o a  $\int$   $\rightarrow$  nas as as " a c o n' $\approx$  " a nod n', con  $\neq$ ndo  $\Rightarrow$  se su no  $\Rightarrow$  as coodenadas (can o s  $\Rightarrow$  o  $\Rightarrow$  s  $\Rightarrow$  do, can o s  $\Rightarrow$  o d  $\Rightarrow$  o, can o n $\Rightarrow$  o es  $\tau$ e do e cano me o d e o) de onde fo a et adas da a o afa o na . Ena zado  $\mathcal{L}$  este ocesso, a a  $\mathcal{L}$  no  $\int$   $\mathcal{L}$   $\mathcal{L}$   $\mathcal{L}$   $\mathcal{L}$  a  $\mathcal{L}$  a  $\int$   $\mathcal{L}$  a  $\int$   $\mathcal{L}$  a  $\int$   $\mathcal{L}$  a  $\int$   $\mathcal{L}$   $\int$   $\mathcal{L}$   $\mathcal{L}$   $\int$   $\mathcal{L}$   $\int$   $\mathcal{L}$   $\int$   $\mathcal{L}$   $\$ a a se ute zada no o ento da e a ão da a e fina e a a e da asta " a  $_{\mathfrak{f}}$  ff nobac " $\neq$  a a ada.

o as  $\mathbb{R}^r$ s á  $\neq$ co adas  $\neq$  a ocadas a a as as as aste $\Leftarrow$   $\Leftarrow$ n ada a a o ocessa en o de coca c f ca ão (" a co n') e mod  $\mathfrak{g}$ o (" a nod n'), os o a as  $\pi$  á  $\approx$   $\frac{1}{2}$   $\pi$   $\approx$   $\frac{1}{2}$   $\pi$   $\approx$   $\frac{1}{2}$   $\pi$   $\approx$   $\pi$  a de  $\approx$   $\pi$  a a se  $\approx$  ocessadas a  $\alpha$  a ca  $\neq$   $\alpha$   $\neq$   $\alpha$   $\neq$   $\alpha$  ocessa nas a a a a. o a a  $\neq$  s onsá  $\neq$   $\neq$  a de $\neq$ c ão de c oca c f ca ão  $\neq$  a d as a  $\neq$ ns no fo a o BMP ( $\leftarrow$   $\mathbb{R}^a \xrightarrow{2}$ ):  $\mathbb{R}^a \xrightarrow{a \neq b}$  ná a, zada a a a c ass f ca ão "*suspeito ou não suspeito*"  $\neq$   $\neq$  a az $\neq$ nada na asta " a c o''; a o a a  $\epsilon$ s $\epsilon$ n a as c oca c f ca  $\epsilon$   $\epsilon$  de  $\epsilon$  adas co a c c so ao s $\epsilon$ rdo réa azenada na as<sub>t</sub>a " rs  $_{\mathbb{R}}$  c o".  $\forall$  na zando o ocesso, a r ão  $_{\mathbb{R}}$  acabo  $_{\mathbb{R}}$  $s_{\epsilon}$  ocessada  $\hat{z}$  a a ada da as<sub>t</sub>a " a c o n''.

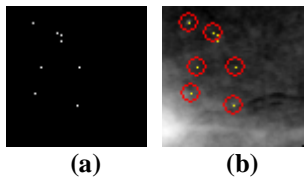

**Figura 7.29. (a) Imagem binarizada com as mi**

o a a  $\pi$  detecta nod  $\pi$  a a enas  $\pi$  a a  $\pi$  b ná a no fo ato BMP, teré u zada a a a c ass f ca ão un a mente co a sua RJ o ma cores ondente ( $\vdash$   $\mathbb{R}^a$   $\stackrel{.3}{\longrightarrow}$  ( $\stackrel{.}{\longrightarrow}$   $\mathbb{R}^d$  o ass , a a  $\uparrow$  b ná a  $\uparrow$  a ada na as  $\mathbb{R}^a$  a nod''  $\uparrow$  a  $\mathbb{R}^d$  o na, a azenada na asa" a nod n', e co ada a a a asa" a nod 'e de o s a a ada.

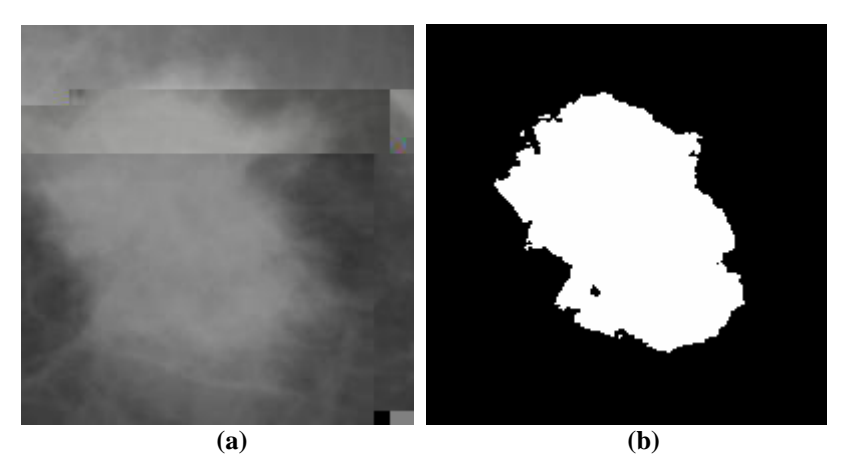

**Figura 7.30. (a) Imagem original. (b) Imagem binarizada com o nódulo detectado.**

A a t das  $\pi s$  t  $\pi s$  detected as, dá se n c o à c ass f ca ão. Pa a a c ass f ca ão. de coca c f ca  $\infty$ s, u a o na f ca e f cando a esen a da a e b ná a ( $\vdash$  u a  $\sqrt{2}$ (a)) na asa " a c o''. Ass  $\tau_{\epsilon}$   $\neq$   $\tau$  ncon ada, a  $\tau_{0}$  a ca  $\tau$ n $\tau$   $\tau$  a  $\neq$  abe a, a c ass f ca ão é ea zada e o es ado a azenado no banco de dados a a oss e uta ão na fo aão da a≠ f na ≠ a bé a a a a resen, aão des e res "ado a a o s á o.  $\blacktriangleright$ ssa a $\blacktriangleright$  b na zada $\hat{\tau}$ en ão a a adada as $\text{a}$  "a co".

Pa a a c ass  $f$  ca ão de m d  $\sum_{k=1}^{\infty}$ os, ass co o nos de a s ocessos,  $f$ o c ada  $\sum_{k=1}^{\infty}$ a o na a a  $\tau$  f ca a  $\tau$ sen a de a $\tau$ ns a a se $\tau$  c ass f cadas. ando são  $\tau$ ncon adas, são abe <sub>t</sub>as as d<sub>ea</sub>s a ens, a o na e a b na zada ( $\vdash$   $\mathbb{R}^a \rightarrow \frac{3}{2}$ 0). A c ass f ca ão B RA S  $\neq a \neq f$  ca ão das obab dades de con<sub>s</sub>o nos são  $\neq a$  zadas  $\neq o$ s  $\neq s$  ados são a azenados no banco de dados a a oss  $\tau$ , za ão os $\tau$  o, se a a a a  $\tau$  esen<sub>a</sub> ão da a≠ fna, se a a a a a resen<sub>s</sub>aão do res <sub>se</sub> ado ao gáo. A a re o na fe

co ada a a a as,a" a cass nod'a a da con nu dade ao ocesso e a b ná a (BM) é a a ada.

 $\blacktriangleright$  se  $\Box$ da, a óx a $\blacktriangleright$  a a  $\blacktriangleright$  a zada $\hat{\blacktriangleright}$  a de  $\blacktriangleright$  a ce, de nód $\Box$ os  $\blacktriangleright$  en  $\Box$  en  $\blacktriangleright$ de ec<sub>t</sub>ados. o a a es onsá e o esta funcado de esen a de a e na asta " a c ass nod",  $\tau$   $\tau$ x $\tau$ c  $\pi$  a fun  $\tilde{a}$  de  $\tau$  a c $\tau$ , confo  $\tau$  desc  $\theta$  na se  $\tilde{a}$ o  $\frac{4}{2}$ , a azenando a  $a \neq a$  da na as<sub>t</sub>a " a  $\neq a$  cada".

 $\text{F}$  a zado dos  $\text{F}$ g  $\text{F}$  ocessos, a a a o a as co  $\text{F}$ as, a o x a  $\text{F}$ a a  $\text{F}$ c a a a≠ f na qe neo na áo nes <sub>sa</sub> ado os ocessa nen<sub>c</sub>o. o o as RIs oss<del>qe</del> ne  $s_{\epsilon}$  no  $\neq$  on  $\kappa \neq$  o do o oco o de  $\neq$ n o da a o af a, o n $\kappa \neq$  o da a o af a ( o s o  $\frac{1}{k}$  a o  $\frac{1}{k}$  a o a as a  $\frac{1}{k}$  a  $\frac{1}{k}$  a  $\frac{1}{k}$  co  $\frac{1}{k}$  co  $\frac{1}{k}$  co  $\frac{1}{k}$  co  $\frac{1}{k}$  co  $\frac{1}{k}$  co  $\frac{1}{k}$  as coo denadas de onde es a RI so se econada da a o as a o na (na **Labe a 2** é a esen ado  $\vec{r}$  co de  $\vec{r}$  no  $\vec{r}$  de  $\vec{r}$  se  $\vec{r}$  conada  $\vec{r}$  o s  $s\vec{r}$  a a  $\vec{r}$  a  $\vec{r}$  a  $\vec{r}$  a  $\vec{r}$  a  $\vec{r}$  a  $\vec{r}$  a  $\vec{r}$  a  $\vec{r}$  a  $\vec{r}$  a  $\vec{r}$  a  $\vec{r}$  a  $\vec{r}$  a  $\vec{r}$  a  $\vec{$ ox o asso≠não fo a c a ão de u a o co a a ≠x a res as nfo a ores do no reda  $a \neq b$  se  $\int_a^b a \cdot a \cdot a + b \cdot a = a \cdot a$  a  $a \neq a$  a sa  $\int_a^b a \cdot a \cdot a = a \cdot a$ . s do c ass f cadas co o BI RA S ac a de ze o a a nod sos se ão nse das na a e o na . Pa a a fo a ão da a  $\tau$  f na c oca c f ca  $\sigma \tau$ s de  $\tau c$  adas, o ocesso  $\hat{\tau}$ a  $\neq$  cando se se a  $\mathbb{N}$  é  $\neq$   $\uparrow$  a  $\neq$   $\uparrow$  s  $\downarrow$   $\uparrow$  as  $\circ$   $\downarrow$  a,  $\neq$  a  $\uparrow$  nse da na a <del>e</del> o na . Pa a a bos os casos é , zada a o na a a a a a a a <del>e</del> f na <del>e</del>  $\lim_{n \to \infty} f(\text{desc}_{1}^a \text{na s} = \tilde{a}^0 \rightarrow \frac{4}{2})$  nas  $\lim_{n \to \infty} f^n \approx \frac{1}{2}$  a o c o''  $\approx$  " $\approx$ "  $\approx \frac{1}{2}$  a o nod'.

| <b>Valor</b>   | Significado                                                                                                    |
|----------------|----------------------------------------------------------------------------------------------------|
|                | Ind ca ão da a a.                                                                                                    |
| 00             | $\mathbb{R}_{\mathbb{R}}$ $\neq$ 0 do 0,000 0 de $\neq$ n 0 da a 0 a a.                                                                                                    |
| $\overline{0}$ |                                                                                                    |
|                | $\tau z$ ).                                                                                                    |
| $\overline{4}$ | $\begin{array}{ccccccccc}\n\mathbf{M}_{\mathbf{R}} & \mathbf{r} & \mathbf{0} & \mathbf{d}\mathbf{a} & \mathbf{r} & \mathbf{a} & \mathbf{0} & \mathbf{s} & \mathbf{r} \\ \mathbf{s} & \mathbf{r} & \mathbf{r} & \mathbf{0} & \mathbf{0} & \mathbf{d}\mathbf{a} & \mathbf{a} & \mathbf{d}\n\end{array}$ |
|                |                                                                                                    |
|                | $\frac{88}{525}$ $\sqrt{4}$ ao daco panca<br>525, $\sqrt{4}$ ao da $\frac{4}{10}$ anca                                                                                                    |

**Tabela 7.2 - Significado do nome da região** *D\_100\_01\_4&988&525&1210&856* **selecionada de uma mamografia**

 $2 \t0 \tV$ ao da co paf na

## **CAPÍTULO 8**

### RESULTADOS E DISCUSSÕES

 $A \neq a$  a de  $\neq s$  ados fo d d d a  $\neq d$  as, a  $\neq a$  f  $\neq n$  o  $\neq s$  os  $\neq s$  ados ob dos  $a_t$  a  $\hat{\tau}$ s da de  $\hat{\tau}$ c ão de  $\hat{\tau}$ s  $t$   $\hat{\tau}$   $\hat{\tau}$  as  $(m d \sqrt{N})$  c oca c  $f$  ca $\hat{\tau}$ s)  $\hat{\tau}$  ode  $\hat{\tau}$ s a associadas ao cânce de a a e o  $_{R}$ a e e e e e e a es es  $_{R}$ ados e ados a a és do co o a en o da  $f^*$  a  $\tau^n$ , a  $\zeta^n$  a  $\tau^n$  o  $\tau$  do de upload das a  $\tau^n$ ns,  $\tau$  o  $\tau$  do de ocessa  $\tau^n$  $s \underset{t}{\approx} a.$ 

### 8.1. Resultados da Detecção de Nódulos e Microcalcificações

ando ao  $\frac{8}{8}$   $\frac{4}{8}$  o a oss b dade de en a a ens o en enges de a o a os  $d_{\theta}$  a s (ad ão  $f$  M)  $\neq$  con  $\neq$ nc on a s (d  $\theta$  z ados), s  $\theta$   $\neq$   $\theta$   $\neq$  oc  $\theta$  a ão d $\neq$  co o s $\neq$  a a depec ão de res<sub>t</sub> para a a respes do s s spe as, á resta de a pares dos á

 $\approx$  a zados (BA<sup>L</sup>M $\approx$ <sub>t</sub> a., 2002; L<sup>W</sup> n  $\approx$ <sub>t</sub> a., 2002; LI $\approx$ <sub>t</sub> a., 2004; BN-NALIN-R $\approx$ <sub>t</sub> a. 2004; BE-MALERE<sub>t</sub> a. 2002;  $\mathsf{P}(\mathsf{SA} \mathsf{M}_{\widehat{\mathsf{t}}} a, 2005)$  out se  $\mathsf{r}$  celor<sub>b</sub> a and  $\mathsf{r}$  oc  $\mathsf{R}^{\mathsf{a}}$  and  $\mathsf{r}$ ana sa o dese  $\overrightarrow{m}$  o dos s s a d as (Full Field Digital Mammography  $\rightarrow$  M) a ados ao con  $\neq$ nc ona (Screen-Film Mammography SAM) a a a d $\neq$  $\neq$ c ão do cânce  $\rm{co}$  $d\epsilon$ 

### **8.1.1. Testes com Mamografias Digitalizadas**

Pa a a  $\neq$  a za ão dos  $\neq$ s $\neq$ s de a a a ão do s s $\neq$  a A  $\neq$   $\neq$ n<sub>a</sub>do, fo a zadas 30 a o afas d a zadas a a a aná se de assas nod a es e 20 a a a aná se de *clusters* de c oca c f ca  $\circ$  es.  $\ast$ s a o a as fo a fo mec das  $\neq$  o  $\ast$  o  $\ast$ das n cas da *ra*ce dade de Med c na da **E Nesie** Bo<sub>tuc</sub>atu e d ta zadas e un *scanner* ase do o L<sub>u</sub> scan (*Lumisys*, Inc.), co 2 b s  $\neq$  0, 50 de eso p  $\neq$  s de con as  $\neq$   $\neq$ es ac a , es ect a en te.

Pa a a aná se de m d  $_{\mathbb{R}}$ os fo a ocessadas 252 RI's, das  $_{\mathbb{R}}$ s 8 no a s e 54 co esen a de nod <sub>N</sub>os, de aco do co o a do do ad o o s<sub>t</sub>a. s es <sub>tr</sub>ados ob<sub>t</sub> dos fo a , a ox ada $\iff$  2% de  $\iff$  dade os os os  $\iff$  0% de fa sos os os nas  $\aleph$ s ana sadas, co o a o de *threshold* de 3 00 no es  $\tau$  a de se en a ão, confo e a  $\tau$ s $\epsilon$ n ado na **Labe** a 8. . A á $\tau$ a sob a u a R fo de 0, 0 ( $\epsilon$  u a 8.).

**Tabela 8.1 - Resultados obtidos com a detecção de nódulos**

| Valor de Threshold | VР | $\mathcal{O}(6)$ | FN | $($ %) | VN | $\frac{1}{2}$ | FР | $\frac{9}{6}$ |
|--------------------|----|------------------|----|--------|----|---------------|----|---------------|
| 3100               | 42 | ∽                | ∼  |        | 88 |               |    |               |

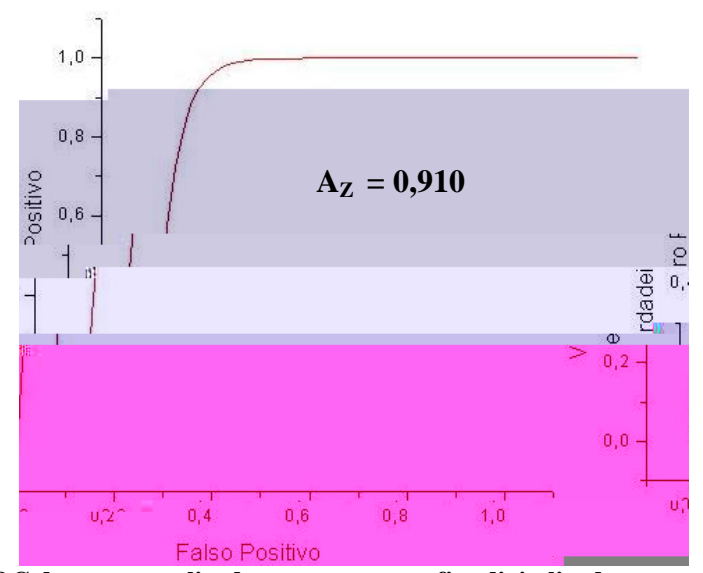

**Figura 8.1. Curva ROC dos testes realizados com mamografias digitalizadas para a detecção de nódulos.**

Pa a a aná se de c oca c f ca o es fo a ocessadas  $\mathbf{15}, \mathbf{87}$ 's, das  $\mathbf{38}$   $\mathbf{43}$ no a s  $\neq$  02 co esen a de c oca c f ca  $\circ$  s, a bé de aco do co o a do ad o o co. Pa a  $\epsilon$ s  $\epsilon$  ocesso, o s s $\epsilon$  a ob $\epsilon$   $\epsilon$  a  $\epsilon$  o a  $\epsilon$  axa de f a sos os t os ( $\epsilon$ %) co o des o ad ão e 2,5, no es  $\tau$  a de se en a ão, endo co o e cen a de ace os a ox ada  $\neq$ n $\neq$  3%, confo  $\neq$  **Labe** a 8.2. A á $\neq$ a sob a u a R fo de 0,885 ( $\neq$  u a 8.2).

**Tabela 8.2 - Resultados obtidos com a detecção de microcalcificações.**

| Desvio Padrão | VP | $\mathcal{O}(6)$ | FN | $\frac{1}{2}$ | VN. | $\mathcal{O}_0$     | ГD | $\frac{1}{2}$ |
|---------------|----|------------------|----|---------------|-----|---------------------|----|---------------|
| ∠.ວ           | J  |                  |    |               |     | $O$ $\Lambda$<br>О4 |    |               |

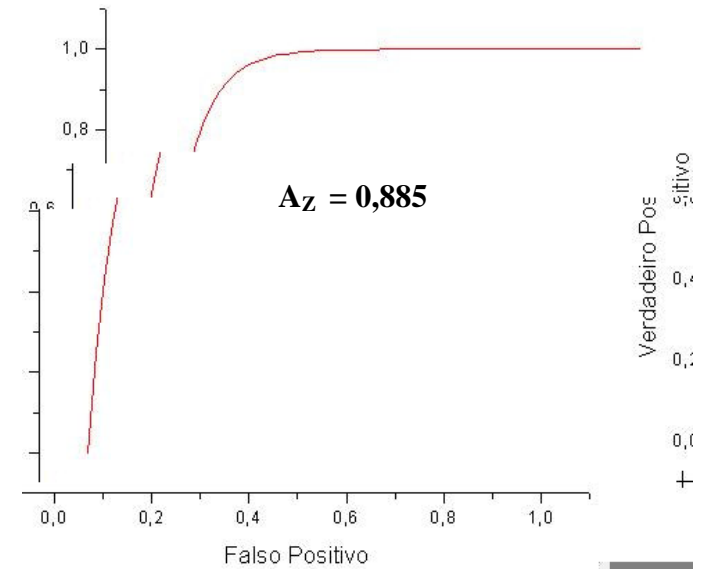

**Figura 8.2. Curva ROC dos testes realizados com mamografias digitalizadas para a detecção de microcalcificações.**

### **8.1.2. Testes com Mamografias Digitais**

Pa a a  $\tau$ a za ão dos  $\tau s \tau s$  messa $\tau a$  a fo a uta zadas 54 a o af as d ta s fo nec das  $\neq$  o IM $\blacktriangleright$  I (Ins<sub>t tut</sub>o de Med c na a m s<sub>t</sub> ca) de São Pa<sub>u</sub>o. Es<sub>t</sub>as a o af as  $\int \rho a$   $\neq$  adas o  $\int$  Ma  $\circ$  a  $\int$   $\int$  da  $\epsilon$   $\Rightarrow$  *Medical Systems*, do  $\int$   $\int$  de ca o  $\int$ se ade  $\mathcal{H}$ , ode o *Senographe* 2000.

Pa a a detec ão de mod sos fo a ocessadas  $\theta$  RI's, das  $a$  s  $\underline{4}$  no  $a$  s  $\neq 3$ co esen a de nodu os de aco do co o audo do ad o o sta. s esu tado obt dos fo a , a ox ada  $\neq$ n $\neq$ , 8 % de  $\neq$  dade os os os  $\neq$   $\emptyset$  de fa sos os os nas RI's ana sadas, co o a o de *threshold* de 3 00 no es  $\tau$  a de se en a ão, confo e a  $\neq$ s $\neq$ n<sub>a</sub> ado na **Labe** a 8.3. A á $\neq$ a sob a u a R fo d $\neq$  0,8**4**5 ( $\leftarrow$  u a 8.3).

**Tabela 8.3 - Resultados obtidos com a detecção de nódulos.**

| Valor de Threshold   VP | (9/6) | FN | $($ %) | VN | $\frac{9}{0}$ | FР | $\mathcal{O}_0$ |
|-------------------------|-------|----|--------|----|---------------|----|-----------------|
| 3100                    |       |    |        |    |               |    |                 |

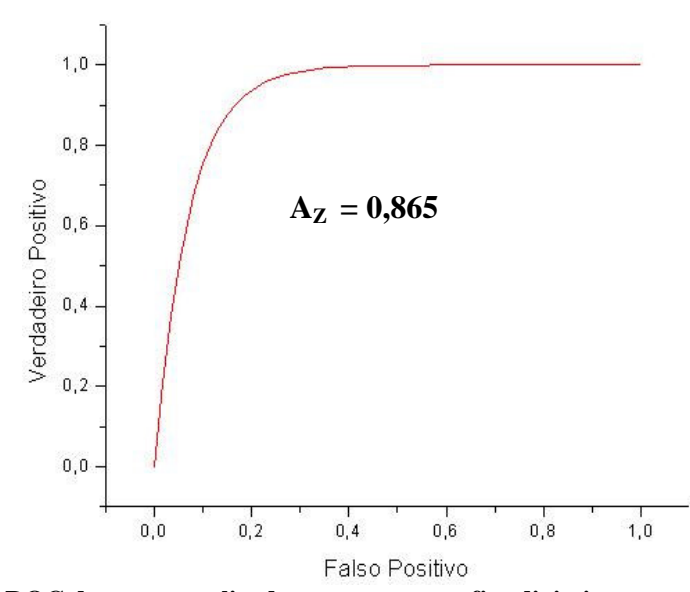

**Figura 8.3. Curva ROC dos testes realizados com mamografias digitais para a detecção de nódulos.**

Pa a a detec ão de coca c f ca otes, fo a ocessadas 24 RI's, das  $a^s$ no a s  $\neq 2$  co esen a de c oca c f ca  $\circ$  s. Pa a  $\circ$ s  $\circ$  ocesso, o s s  $\circ$  a ob $\circ$   $\circ$  a  $\neq$ no a <sub>t</sub>axa de fa so os t o una exado des o ad ão de 4,5, a a a fecn ca a etra. ( ALLET; S L<sup>K</sup>A; PRIEBE,  $\frac{1}{2}e^{3.5}$ , a a a  $\frac{2}{1}$ en ca NS- $\frac{10}{4}$  a (NS $\frac{1}{2}$ KA A  $\frac{1}{2}$  a., 2), o  $\tau$  od  $\tau$   $\tau$   $\tau$  cen a de ace ode a ox ada ene 0%. Estes es ados são a  $\epsilon$ sen ados na **Labe** a 8.4. A á  $\epsilon$ a sob a un a R fo de 0,8 5 ( $\epsilon$  una 8.4).

| Desvio Padrão |        | VP      | $\frac{9}{0}$ | FN | $(\%)$ | VN | $\frac{9}{0}$ | FP | $($ %) |
|---------------|--------|---------|---------------|----|--------|----|---------------|----|--------|
| Nishikawa     | Wallet |         |               |    |        |    |               |    |        |
| 3,5           | 4,5    | ി.<br>↩ |               |    |        |    |               |    |        |

**Tabela 8.4 - Resultados obtidos com a detecção de microcalcificações.**

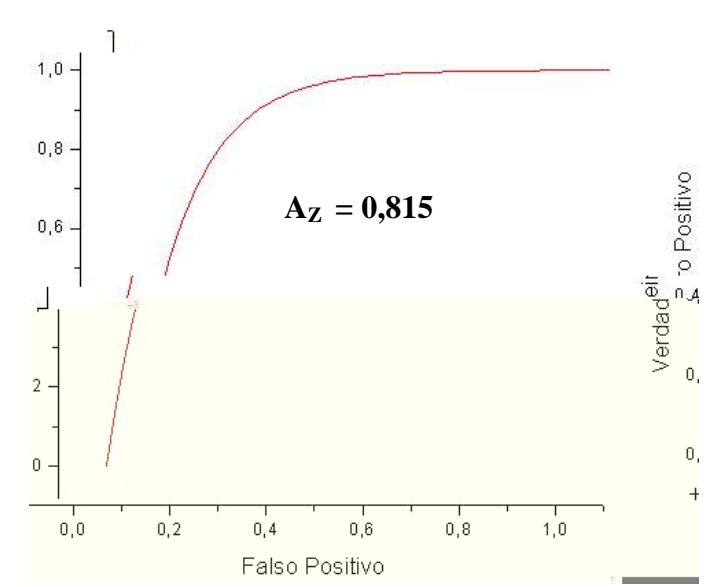

**Figura 8.4. Curva ROC dos testes realizados com mamografias digitais para a detecção de microcalcificações.**

### **8.1.3. Discussões sobre os Testes Realizadas com Mamografias Digitais e Digitalizadas**

E bo a os  $\tau$ s  $\tau$ s co a o a as d  $\tau$ a s  $\tau$ m a s do  $\tau$ a zados co u u  $\tau$ de a ens eno, nc ndo u ande n  $\pi$  e o de a as densas, os es  $\pi$ ados  $\int$ o a sa sfao os, o s ano a a a de ecão de coca c f ca o es co o mod so, a d fe en a éd a de  $\pi$  các a fo de a enas 3% eno co a ada aos es  $\pi$ ados obt dos at a és dos testes co a o a as d sa zadas. No en ano, a a re a ão nas conf sa o res de res o Pad ão (P) e nd s ensá e, o s confo e a esen<sub>s</sub> ado nas **Labe** as  $8.2 \neq 8.4$ , a  $\alpha$ xa de detec ão so a eseno da dreen a e enade do a estas a e a o es. Pa a encontra os a o es as ade ados de P a a as fecn cas  $M_3 + N_4$  a  $(3,5) =$  a  $\tau_1$   $(4,5)$ , á os  $\tau_2$ s fo a  $\epsilon$ a zados a f de  $\epsilon$   $\frac{1}{2}$   $\frac{1}{2}$   $\epsilon$ sse se encon<sub>s</sub> ados os a o  $\epsilon$ s ( a a a ca às a o af as d  $a$  s)  $\uparrow$  od  $\uparrow$  sse  $\uparrow$  as  $a$  s as ox os da  $\uparrow$   $\uparrow$  s obt dos co as a o a as d a zadas. A ano a a a fecnca de MSA a co o de a r o des o ad ão fe a zado a a os các  $\cos$   $\frac{\pi}{6}$  são  $\frac{\pi}{6}$  zados a a a de e ão de coca c ca o res.

Pa a a  $\underset{1}{\leftarrow}$  en ca de  $\underset{m}{\text{MS}}$   $\underset{m}{\longrightarrow}$  a fo  $\underset{m}{\leftarrow}$   $\underset{m}{\leftarrow}$  and  $\underset{m}{\leftarrow}$  cá c  $\underset{m}{\circ}$  base ado na  $\rightarrow$  ed a de n ens dade e des o ad ão cac ados e a a e ão cen ada e cada xe da a e co a amo de 25x25, xe s. s xe s  $\underset{\mathbf{R}}{\uparrow}$  oss $\underset{\mathbf{R}}{\uparrow}$  ao de n ens dade ao  $\underset{\mathbf{R}}{\uparrow}$  o các pododes o ad ão são a azenados e para a z de es pado final para o es o a athoda a  $\neq$  o na,  $\neq$  os  $\neq$  oss $\neq$  a o  $\neq$ s  $\neq$  no  $\neq$ s  $\neq$  o các  $\circ$  o são desca<sub>p</sub>ados.  $\blacktriangleright$  se  $\underset{\mathbf{A}}{\downarrow}$ da os  $x \blacktriangleright$  s  $\blacktriangleright$ s  $\underset{\mathbf{A}}{\uparrow}$ an  $\underset{\mathbf{A}}{\uparrow}$ s na a z co o  $\blacktriangleright$ s  $\underset{\mathbf{A}}{\uparrow}$ ados na são sob $\blacktriangleright$  os os  $na$   $a \neq o$   $na$ .

Pa a a  $\frac{1}{t}$  cn ca de a  $\frac{1}{t}$  o a do s na  $\frac{1}{t}$   $\frac{1}{t}$  a zado da se  $\frac{1}{t}$   $\frac{1}{t}$  fo a:  $\frac{1}{t}$ cac Rada a fed a da numero dade das cocací capes e especiales  $\frac{1}{k}$  a do da fed a de n ens dade dos *pixels* repenes à z'm an a das coca c caves. o ressa o re a ão conc  $da \neq ca c$  ado o des o ad ão na z'h an a do xe  $\neq$   $\Rightarrow$   $\phi \neq \csc \phi$  a o  $\neq d$  do  $\neq$  o các  $\underset{\uparrow}{\circ}$  an $\underset{\uparrow}{\leftarrow}$  o. A  $\neq$ nas 5% dos a o  $\underset{\uparrow}{\leftarrow}$ s a o  $\underset{\uparrow}{\leftarrow}$ s do  $\underset{\uparrow}{\leftarrow}$ s ado do các  $\underset{\uparrow}{\circ}$  co  $\underset{\uparrow}{\leftarrow}$ ado ant o tent to amend na at  $\int$  na.

a ca ac $\frac{1}{t}$  s, ca o an $\frac{1}{t}$  a a  $\frac{1}{t}$  ca  $\frac{1}{t}$  cssas d $\frac{1}{t}$  and as nas axas de de ec ão en e os dos s se as (d a e anao co) es á na dre en a de con as e ex sen e  $\tau^n$   $\tau \neq \tau$ s, a $\neq$  dos a â  $\tau$  os  $\tau$  zados no o  $\tau^n$  da a  $\tau$  ão da a  $\tau$ ,  $\tau$  são ca  $ac_{\uparrow}$  s cas  $\uparrow$  n  $\uparrow$  n  $ac_{\uparrow}$  a no o  $\uparrow$   $ca$  as  $\uparrow$   $ca$  a ão.

# 8.2. Análise da Variação de Intensidade entre Mamografias Digitais e Digitalizadas de **Mamas Densas**

rendo  $\approx$  s a os  $\approx$  s ados ob dos co os  $\approx$  os  $\approx$  s  $\approx$   $\approx$  s  $\approx$  s  $\approx$ a bie pa aná se da a a ão de nens dade e s ada e RIs de a as densas  $\vec{r}$  a  $\vec{r}$  a  $\vec{r}$  a  $\vec{r}$  conadas de a o a as d as, a a  $\hat{r}$ s de  $\hat{r}$ cn ca de  $\vec{r}$  a ão de ca act s cas de nens dade. A  $\int$  na dade  $\hat{r}$  a de obse a os  $\hat{r}$ s  $\frac{1}{\hbar}$ ados do ocessa  $\hat{r}$ no rea zado r a o a as d a zadas r d a s d  $\tau$  as a a conf a os  $\pi$  p os da d *f* e ren arex stente en te as calacte s, cas de folla ão de la rei ren, rerestes dos sistellas.

Pa a o các  $\Box$ o da a a ão de n e s de c nza n  $\Box$  a e ão de neesse, fo zada a o na desen o da o Pa oc n o (2004)  $\tau$  e a a  $\tau$ d a xe a xe da  $a \neq \pm \pm a$  zada,  $\pm$  ass são  $\pm$ ncon ados o xe de  $\pm$ no n $\pm$ ns dad $\pm \pm o$  de a o n ens dade da e ão. s xe s de eno n ens dade e a en exaão assoc ados a ec dos o d<sub>ra</sub>osos (ANG, 2003), be co o os xe s de a o nens dade es<sub>s</sub>ão associados a pec dos a s densos (f b o ad  $_{\mathbb{R}}a$  rs) o  $_{\mathbb{R}}a$  rs rs.

s a b  $\text{cos} \neq x$  a dos dessas a  $\neq$ ns fo a : . Med a de nens dade don sto a a; 2. **V** a o de nens dade do a o co do s<sub>s</sub>o a a; 3. Mao ao de nens dade don so a a; 4. Meno n ens dade do i sto a a; 5. uan dade de n  $\neq$  s de c nza da  $\mathbb{R}$ ; **6.** Po cen<sub>s</sub>are do ao ao de nens dade do nso a are raão aresca a de 40 **6**  $n \neq s$ ; 7. fe en a da éd a a a o eno a o ; 8.  $f \neq n$  a da  $\neq d$  a a a o a o a o; es a o restaurence a o es en a nens dade de co do  $\rightarrow$   $s_{\uparrow}$  a a;

0. Po cen<sub>s</sub>are da áreada RI contensidade ao rego codo nsoa a; . Waaão de neens dade oba da RI, e cons se na édada a aão de n ens dade de odos os xe s da e ão;

2. Ind ce de a a ão de nens dade oca (  $\ell$  ens dade  $n_{\ell}$  e ada), e ne a as d fe en as das a a ões oca s de n tens dades e a a a ão éd a, dando u a ed da  $\phi$  and  $\phi$  ca congrasted  $\phi$  as a tes as c a as dallare to resgange.

Esses a b pos são deja ados  $\tau$  (K PANS, 2000)  $\tau$  os se s a o es fo a a  $\epsilon$ sen<sub>s</sub> ados  $\epsilon$  o cen<sub>s</sub> a ens a a  $\epsilon$  a aná se dos a o es se so nasse a s ob es a. A  $\epsilon$ d sso,  $\hat{r}$  a ane a de no a za ão de dados.

A a da fo a ana sados os a b sos de 40  $\neq$  o $\neq$ s $\neq$ x a das de a o af as d as d $\tau$  as, das units as 20 comodures  $\tau$  20 set nodu os,  $\tau$  40  $\tau$  or  $\tau$ s  $\tau$ x, a das de a o a as d  $\alpha$  zadas, das a s 20 co m d  $\alpha$ s  $\neq$  20 se nod  $\alpha$ s, o  $\alpha$  oss b  $\alpha$   $\alpha$ aná se da a a ão de nems dade a a e o es se  $\mathbb{F}^n$  anes ad u das de ane as d fe enes. As a  $\tau$ ns a  $\tau$ s $\epsilon$ n adas a a  $\epsilon$ s da  $\epsilon$   $\rightarrow$  a 8.5, os a u  $\tau$ x $\epsilon$  o do  $\tau$ s u ado do oced en o de ex a ão de ca acte s cas de nens dade e os se s es ecos  $h \propto 0$  a as ( $h = \frac{1}{2}$ a 8.4), os  $\frac{1}{4}$  a s d $\epsilon$  onst a a d st b  $\frac{1}{2}$  ão de n $\epsilon$ ns dade das a  $\epsilon$ ns da  $F_{\text{A}}^{a}$  8.5,

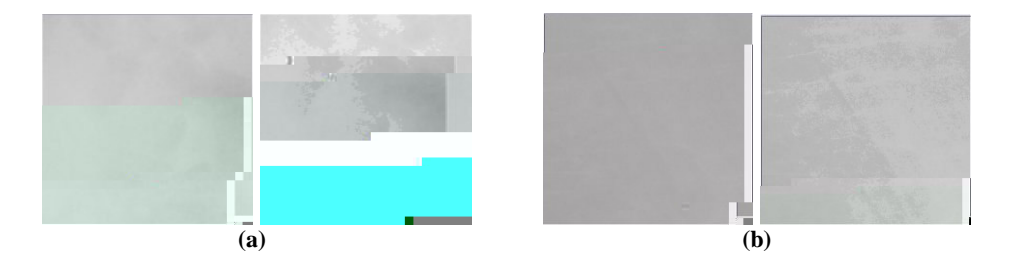

**Figura 8.5. (a) Região original e modificada extraída de uma mamografia digitalizada; (b) Região original e modificada extraída de uma mamografia digital.**

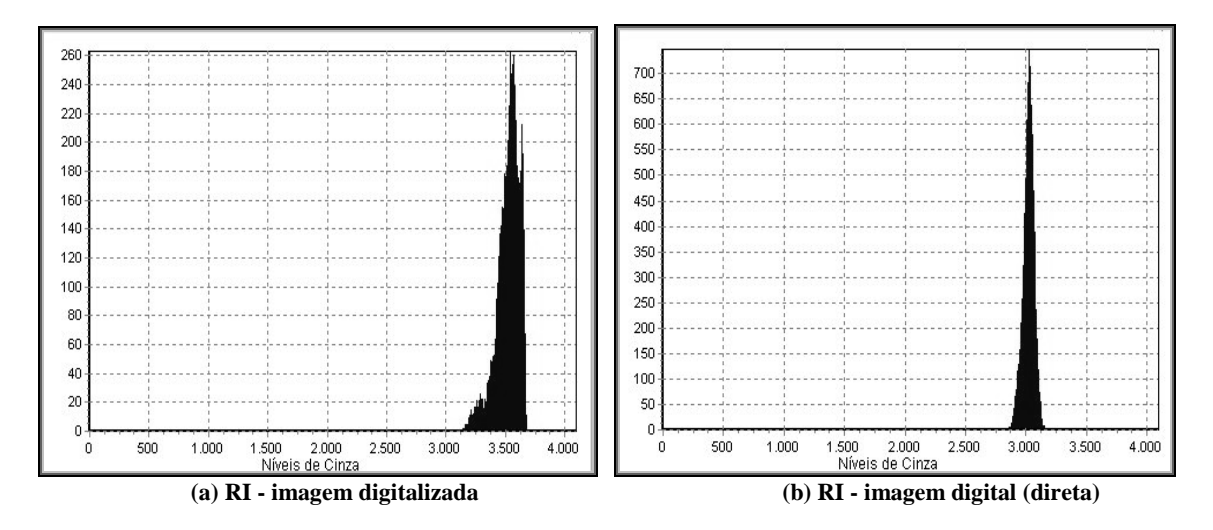

**Figura 8.6. Histogramas das regiões extraídas do mamógrafo convencional e digitalizada e do mamógrafo digital.**

As  $\neq$  o $\neq$ s fo a  $\neq$ x<sub>t</sub> a das de a o af as  $\neq$  a  $\neq$ s $\neq$ n<sub>t</sub> a a o  $\neq$ s o a do con,≠ndo a ≠nas a n^o a ão "a a d≠nsa", ano a a a a o a a d a d + a ano  $a$  a  $a$  o  $a$   $a$   $d$   $a$   $z$ ada.

A a dos a b os de nens dade, fo a ca c adas as éd as a a cada de es a a refosse oss e sua za as d fe en as en e as e ores d as e d a zadas. s á cos os ados na  $\vdash$  a 8. a resen a as d $f \neq \neg p$  as dos a b os de n $\neq$ ns dade $\Rightarrow$ a  $\neq$ ns co  $\neq$  se nod  $\searrow$ os.

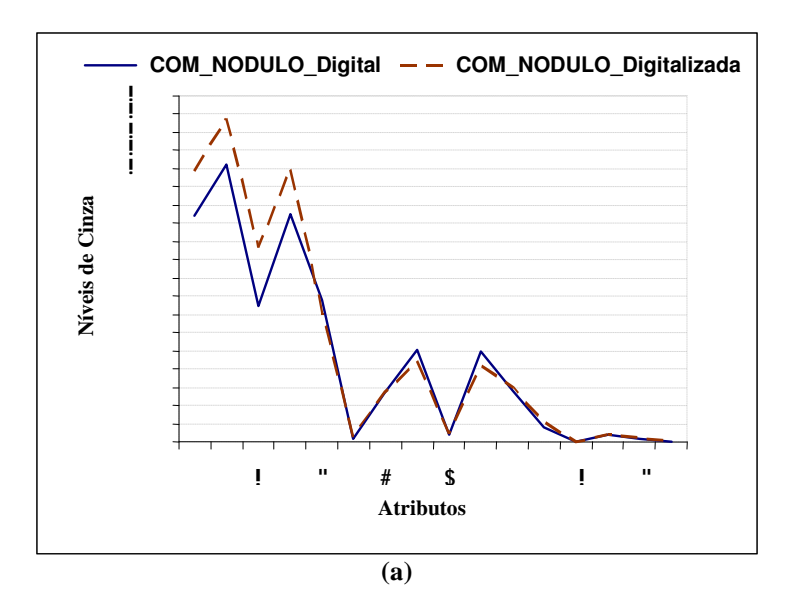

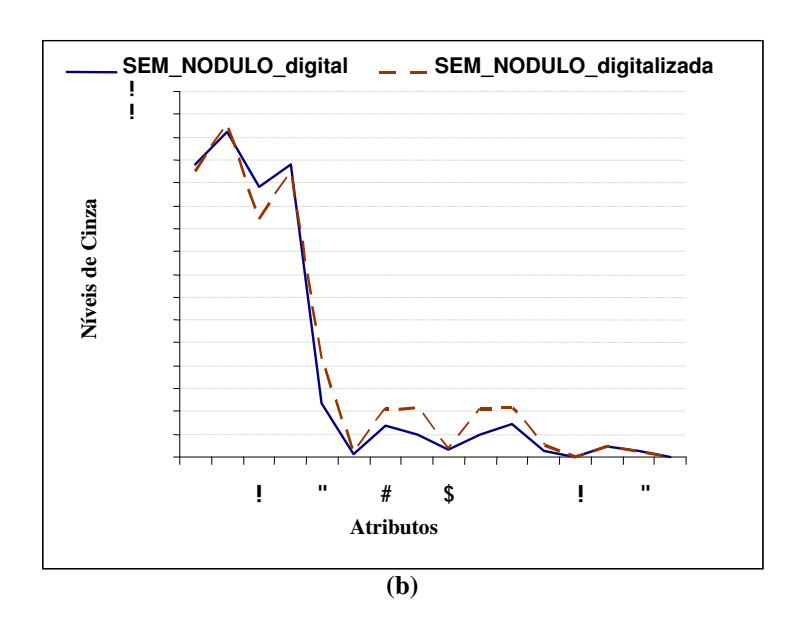

Figura 8.7. (a) Média de atributos de regiões digitalizadas e digitais com nódulos. (b) Média de atributos **de regiões digitalizadas e digitais sem nódulos.**

## **8.2.1.Discussões sobre os Resultados da Análise da Variação de Intensidade entre Mamografias Digitais e Digitalizadas de Mamas Densas**

As a a ões a esen tadas na F u a 8.7 oss b ta e f ca ue tan to as e ões co nod pos co o as  $\neq$  o  $\neq$ s se nod pos das a o af as d  $\neq$  a s d  $\neq$  as a  $\neq$ s $\neq$ n a ta a o de dens dade o ca eno e as eferences às a o a as d a zadas. Isso é osse obse a a a, dos a b os de nens dades ( éd a de nens dade dom sto a a), 2 (a o de nens dade do a o co do h so a a),  $3$  (a o a o de nens dade do  $h \propto \rho$  a a)  $\neq 4$  ( $\neq$ no  $n \neq$ ns dade do $n \propto \rho$  a a)  $\neq \neq \text{sgen}_4$  ados no $\neq$  xo **X** dos á cos (a)  $\neq$ (b) da  $\mapsto$   $\mathbb{R}^a$  8.

A a és dos<sup>4</sup> s o a as da  $\vdash$  a 8.**4**,  $\pi$ re n es aos exe os os ados na  $\vdash$  a 8., ode se no a regare ão d a zada a resen a a o a a ão de nems dade res o ano, o  $\neq$  a c $\neq$  da a  $\neq$  f ca a s s  $\neq$ , confo  $\neq$  a  $\mapsto$   $\frac{1}{2}a$  8.5 (a). En  $\neq$  ano, or a oss b dade de a eno a a ão de nens dade da e ão d a de a essoc ada a  $\phi$   $\neq$  0  $\phi$  , o  $\phi$   $\phi$   $\phi$  ca a essa  $\neq$  no a a ão.

Nas a ens d a zadas, á os  $\int e^{x} e^{x} dx$  de e se cons de ados, desde o ocesso de a un são, d una za ão,  $\neq$  a es o o fo a o da a  $\neq$ . Lá nas a ens  $d_{\hat{r}}$  as  $d \neq_{\hat{r}}$  as, o ocesso  $\neq$  xc  $\underset{R}{R}$  a  $\neq_{\hat{r}}$  a  $\underset{R}{R}$  ode acaba  $\neq$  ando  $\underset{R}{R}$  a  $\neq_{\hat{r}}$  o conse  $\mathbb{R}^n$ ; a  $\mathbb{R}^n$  as  $\neq$  das,  $\mathbb{R}^n$  a  $\neq$  d  $\mathbb{R}^n$  and  $\mathbb{R}^n$  and  $\mathbb{R}^n$  and  $\mathbb{R}^n$  and  $\mathbb{R}^n$  and  $\mathbb{R}^n$  and  $\mathbb{R}^n$  and  $\mathbb{R}^n$  and  $\mathbb{R}^n$  and  $\mathbb{R}^n$  and  $\mathbb{$ con  $\neq$  são a a o fo a o  $\bigcup_{i}$  e da a  $\neq$  a azenada no ad ão  $\bigcap_{i}$  M, a a o  $\circ \neq$  o  $\neq$ s  $\hat{\tau}$  ocessa  $\tau n$  or ocessa  $\tau n$  o, a be de  $\tau$  se  $\tau$  ada $\tau$  cons de a ão.

Ass, ode se conc  $\vec{a}$   $\vec{b}$  a d  $\vec{b}$  e n a a  $\vec{a}$  e n a a a a a a a a d de n ens dade  $\pi$   $\pi$   $\pi$   $\circ$   $\pi$ s de a o a as d a s d  $\pi$  as  $\pi$  a z adas, and co o  $\pi$  co o se a  $\tau$ sen a de mod gos, de  $\tau$  se a q con no de  $\int_{t}^{a}$  de  $\int_{t}^{a}$   $\tau$  ac onados à a  $\int_{t}^{s}$  ão  $\tau$ d a za ão da a o a a r r r a r da mecess dade de  $\mathbb{R}$  a a a r za ão a a o ocessa  $\varphi$ n o de a  $\varphi$ ns d<sub>r</sub>a s.

#### 8.2. Tempo de Processamento no Servidor

 $\Re$  a reazados a ps respessions do after  $f$  ca  $\Phi$  refer  $\Phi$  o as  $\Phi$  a a  $\Phi$ ocessa en o ano de  $\mathbb{N}_s$  co o a a a o a as co  $\tau$  as a a a do o en o  $\tau$  as  $a \neq ns$  and  $\neq b \neq aa$ .

Pa a se cac  $\pi$  o  $\pi$  o  $\pi$  do as o co o ocessa  $\pi$  o de  $\pi$ /s,  $\pi$  o a **A** zadas  $\neq$  or  $\neq$   $\neq$  a das de a o a as d  $\frac{1}{1}$  a s  $\neq$  d  $\frac{1}{1}$  a zadas,  $\frac{1}{1}$  a a a de 80 b a 50 b, co  $\tau$ sen a de mod o cocaco cocaco caves  $\tau$  se melho  $\pi$  a  $\tau$  denc a. We f co  $x^*$  of  $x^*$  are ão se a resenade  $x^*$   $x^*$   $x^*$   $x^*$   $x^*$   $x^*$   $x^*$  ocessada as a da  $\neq$ n $\neq$ , o  $\neq$ não acon $\neq$ c $\neq$ , o  $\neq$ x $\neq$  o, ando na  $\neq$   $\vec{a}$ o á $\neq$ x s $\hat{\neq}$ nc a d $\neq$  m d  $\vec{a}$ os  $\neq$  o  $s \rightarrow a$  oc  $a \circ c$  cocac cors.

A se 
$$
a
$$
,  $a$ ,  $a$  f is  $da \perp$ 

| Quantidade de RIs | <b>Tempo Médio</b><br>(segundos) |
|-------------------|----------------------------------|
|                   |                                  |
|                   |                                  |
|                   |                                  |
| I4                |                                  |
|                   |                                  |

**Tabela 8.5 - Tempo médio gasto para o processamento completo de RIs**

Iá o  $\pi$  o asso a a se  $\pi$  f ca o  $\pi$  o  $\pi$  d o as o a a se ocessa  $\pi$  a a o af a co  $\pi_a$  fo ana sa o s $\pi_{\text{th}}$  o (d  $\pi_a$  o  $\pi_a$ ) a zada), os a a o af a d a d  $\tau_a$  (o ná o de u e u a eno  $\leftrightarrow$  M, confort con en ão es abeleda no n c o desse ca  $\downarrow$   $\mathbb{R}^0$  assa  $\neq$  a  $\neq$  a de an  $\downarrow$  a ão do  $\prime$  M, de aco do co o  $\downarrow$   $\uparrow$  o desc o na se ão  $\therefore$  do ca  $\sqrt{9}$   $\therefore$  Po o  $\sqrt{9}$  o ado, a a e co es ondence a  $\sqrt{9}$  a a o af a d <sub>s</sub>a zada (a a fes de a red sa o *scanner* a o ado) a d resa renye a a a eta a de se en ta ão da a a e se e ão auto át ca das RIs, á ue o a u o á está a ado no fo ato T ff.

Pa a se dete na o te o édo as o co o ocessa en o de a o a as d as co  $\tau$  as, fo a utadas a  $\tau$ ns a o áf cas to cu a a  $\tau$  éd a 8Mb a 8,5Mb, co esen a de mod  $\beta$ , co c oca c f ca o es e nem  $\beta$  a e denc a. s es  $\mathbb{R}$ ados dessa e f ca ão estão na  $\mathbb{A}$ abe a 8.4.

**Tabela 8.6 - Tempo médio gasto para o processamento de mamografias digitais completas**

| Quantidade de Mamografias | <b>Tempo Médio</b> |
|---------------------------|--------------------|
| <b>Completas</b>          | (segundos)         |
|                           |                    |
|                           |                    |
|                           |                    |
|                           |                    |

Pa a se ca c a o e o éd o asto co o ocessa ento de a o a as d a zadas co  $\tau$  as, fo a un zadas a  $\tau$ ns a o áf cas  $\tau$  ocu a a  $\tau$  éd a 3Mb a 3,5Mb, co esen a de m d  $\alpha$ , co c oca c f ca  $\alpha$  esen e nemetal  $\alpha$  a e denc a. s es  $\mathbb{R}$ ados dessa e f ca ão estão na  $\mathbb{R}$ abe a 8.

| Quantidade de Mamografias | <b>Tempo Médio</b> |
|---------------------------|--------------------|
| <b>Completas</b>          | (segundos)         |
|                           |                    |
|                           |                    |
|                           |                    |
|                           |                    |

**Tabela 8.7 - Tempo gasto para o processamento de mamografias digitalizadas completas.**

o o ode se obse ado a a és da **Labe** a 8.5, a a o ocessa en o de RIs a es os<sub>s</sub>a do s s<del>e</del> a <del>ébe</del> a s á da ando co a ada ao ocessa en o de a o afas d  $\alpha$  s ( $\alpha$ abe a 8.4) ou  $\alpha$  ta zadas ( $\alpha$ abe a 8. $\alpha$  ou  $\alpha$  e a de se es  $\alpha$  a . teu ou asto a a ocessa c nco RIs, o exe o, é o es o a a ocessa d as a o a as d  $_{1}$ a s, o  $_{\mathbb{R}}$ d as d a zadas co  $\bullet$   $\bullet$ s an  $\bullet$  de c nco se undos messe caso.

 $\Theta$  oss  $\tau$  ana sa a bé  $\tau$  a d  $f \neq \tau$ n a  $\tau$ n  $\tau$  o ocessa  $\tau$ n o de a o a as d  $a$  s  $\neq$  d  $a$  zadas  $\neq$  be  $\neq$   $\neq$   $\neq$  ando co a ados os  $\neq$  os as os a a cada  $\frac{1}{\hbar}$  dos  $\frac{1}{\hbar}$  os (d  $\frac{1}{\hbar}$  /ana ocessa unitative conduction and a cada  $\frac{1}{\hbar}$  a  $\frac{1}{\hbar}$  ca rez a d  $f$ ren a renas c nco se undos, o un de onstante a regia a de an una ão do I Mébe á da, ne fe ndo so o cono e of na de ocessa en o.

### **8.3. Testes Realizados pelos Usuários**

Pa a  $\pi$  fosse oss  $\pi$  ana sa a  $\pi$  a  $\pi$ n a do on o de sta do sta o, fo c ado  $\sqrt{6}$  (F  $\sqrt{a}$  8.8), contendo te  $\sqrt{a}$  as co o o o o de conexão da  $n \neq m$ , te o édo aso a a o en o de u a a c nco  $\mathbb{R}^f$ s, te o édo a a o en o de u a a a o a o af as co  $\tau$  as,  $\tau$  o  $\neq$  d o de  $\tau$ s osta do ocessa  $\tau$ nto anto a  $\mathbb{R}$ s co o a o a as, c ass f ca ão do funcona  $\pm n$  o da f $\pm$  a  $\pm n$  a ass co o o a  $\pm$ d f c **dade e** utilizá a. acesso a este fo vá o f co d s on e a a és do *link*  $\Theta$   $\mathbb{R}^4$  o no *menu* do *site* no  $\mathbb{R}$  odo de  $\mathbb{R}$ s.

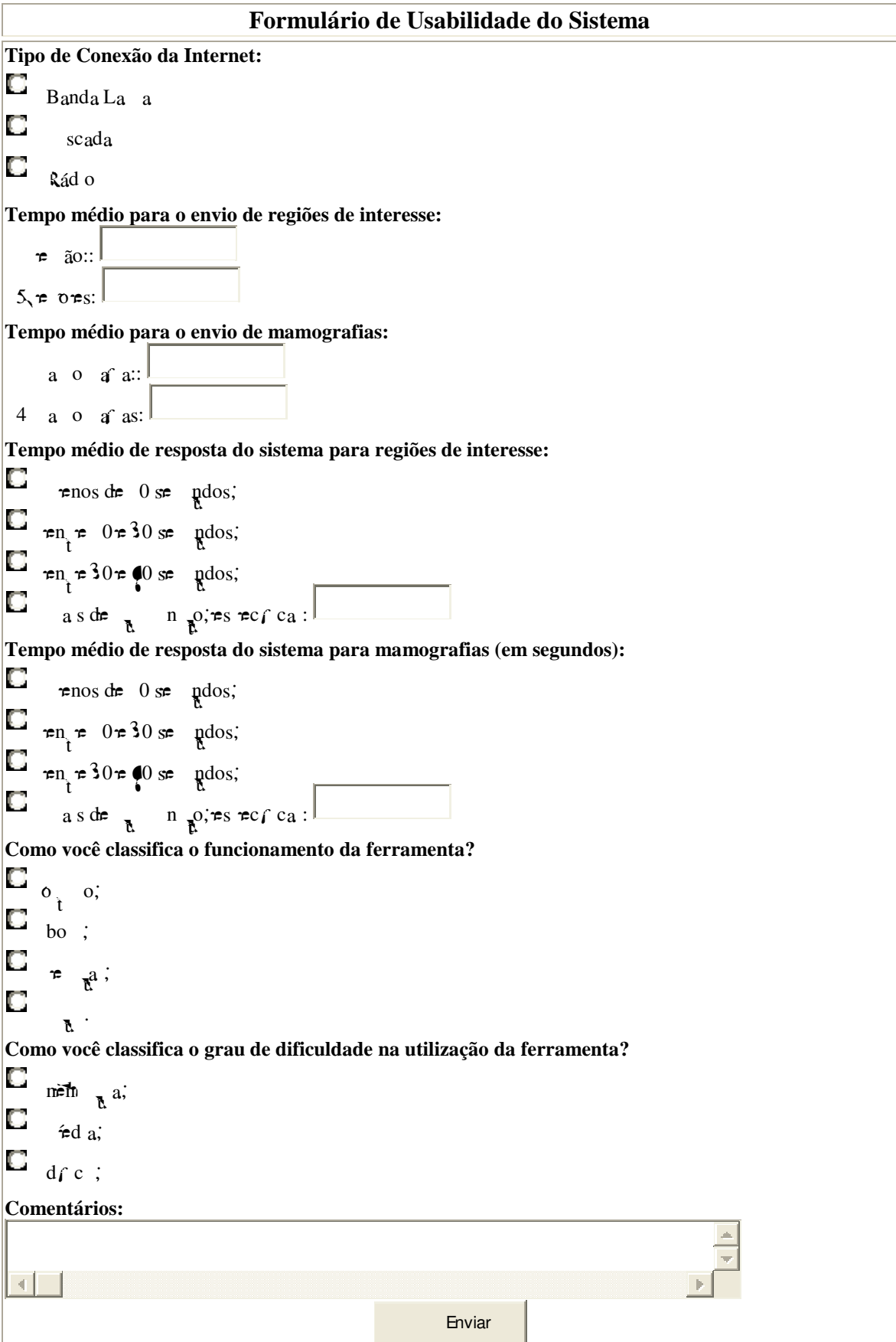

**Figura 8.8. Formulário criado para avaliar o desempenho da ferramenta.**
A a  $\approx$  das  $\approx$  os as formed as o 25,  $\approx$   $\approx$  0s, for oss  $\approx$   $\approx$  f ca, o  $\frac{1}{2}$   $\frac{1}{2}$  as  $\circ$  a a  $\neq$  n a  $\circ$  a  $\circ$ ocessa en o a a  $\mathbb{R}^f$ s e a o a as ( $\mapsto$  as 8.3 e 8.4), a cass ca ão do f pc ona  $\neq$ n o do s s $\neq$  a ( $\leftarrow$   $\neq$  8. 5)  $\neq$  o  $\neq$  a  $\downarrow$  d f c  $\downarrow$  dad $\neq$   $\neq$  ncon, ado a a a s  $\downarrow$  $\bar{R}$  za ão ( $\bar{P}$   $\bar{R}$ <sup>3.</sup>  $\bar{Q}$ ).

o o a  $\epsilon$ sen<sub>t</sub>ado na  $\epsilon$  a 8.8, no co a  $\epsilon$  o de  $\epsilon$ s os as do  $\epsilon$   $\epsilon$  o a  $\epsilon$  a  $\vec{r}$  n n a se  $\vec{r}$  s ond da  $\vec{r}$  a o is comexão co a  $n_{\vec{r}}$  m de  $\vec{r}$   $\vec{r}$  a  $\vec{r}$  a. A a  $\pi$   $\uparrow$  en  $\uparrow$ , os  $\downarrow$  e comexores as  $\frac{1}{3}$  a  $\frac{2}{3}$  s  $\stackrel{\frown}{\uparrow}$  s do: Banda La a, scada o  $\frac{1}{3}$  a  $\frac{2}{3}$  a d Lodos os s á os  $\pi$  ra za a os respes oss a comexão Banda La a.

Af de se ode ea za  $a$  a co a a ão en e o e o aso o cada  $a \notin \emptyset$ ,  $\int$  o a d s on b zadas a  $\pi$  as  $\mathbb{R}^1$ s  $\pi$  a se  $\int_{\mathbb{R}^1}$  a  $\pi$  a  $\int_{\mathbb{R}^1}$  a  $\pi$   $\int_{\mathbb{R}^1}$  a  $\pi$  a ando $\pi$  $\pi$   $\int_{\mathbb{R}^1}$   $\int_{\mathbb{R}^1}$   $\int_{\mathbb{R}^1}$   $\int_{\mathbb{R}^1}$   $\int_{\mathbb{R}^1}$   $\int_{\mathbb$  $\approx$  a o a as co  $\approx$  as de 3Mb a 3,5Mb.

o of a resentado no á coda  $\mapsto$   $\mathbb{R}^{a}8.$  fo a a o  $\mathbb{S}^{a}$  of  $\mathbb{R}^{a}$  os  $\mathbb{S}^{a}$  a as de 00  $\frac{1}{R}$  a a recebe  $\frac{1}{R}$  a RI, ce ca de 10 se podos. Pa a 0  $\frac{1}{R}$  a  $\frac{3}{4}$  o  $\frac{3}{4}$  a be 60  $\vec{r}$  s ado  $\vec{r}$   $\vec{r}$  o de  $\vec{r}$  o be s  $\vec{r}$  o ando co a ado aos de as s a os. a a ão no  $\neq$  o de en o ode se da o á os o os, co o con es ona en o do se do esce o no o en odoren oda are, axade ans ssão, que a ade acodo co o  $\hat{a}^*$  o da rede r o acor de acesso a o, a  $\pi$  odos  $\pi$  za a comexão Banda La a.

o, a reproduced s on b za o Speedy, se o ref. de endendo do acor so c ado, re razas de ans ssão de dados  $\pi$  a a de 250 b s a 8Mb s

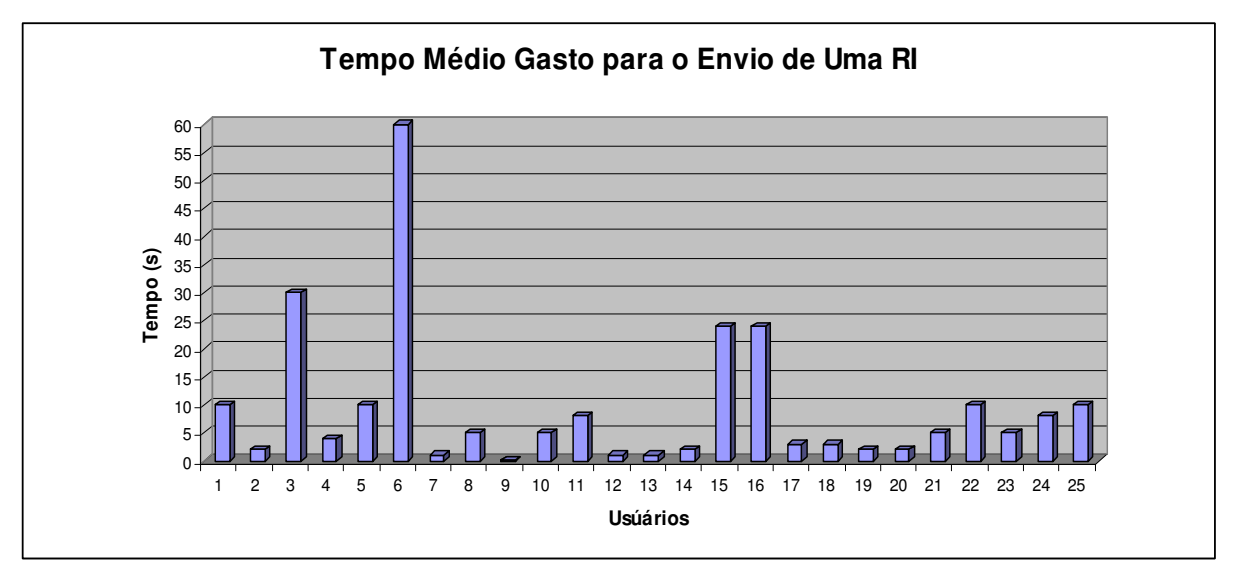

**Figura 8.9. Gráfico de tempo médio gasto para o envio de uma região de interesse por usuário**

o o a renodon re o de e o es a se e en adas, o re o éd o de en o a bé soft  $\mathbf{S}$  au en  $\mathbf{O}$  ( $\vdash$  usua 8. 0), co at  $\mathbf{S}$  and  $\mathbf{S}$  excepts: os  $\mathbf{S}$  as  $\mathbf{S}$  as  $\mathbf{S}$  and  $\mathbf{S}$ r s<sub>t</sub> a a o r sor o de madorn ada a enas u a RI. Isso o representes una sua de os o a  $\tau$  en  $\tau$ es, a a conec, ados nu s s $\tau$  a  $\tau$  ossua u a axade, ans ssão uo  $a_1 a_2 o_1$  es o  $a_2 e_2 o_2$  que o de en o e anecesse o es o, es o co ac ésc o de no os a  $\alpha$  os.

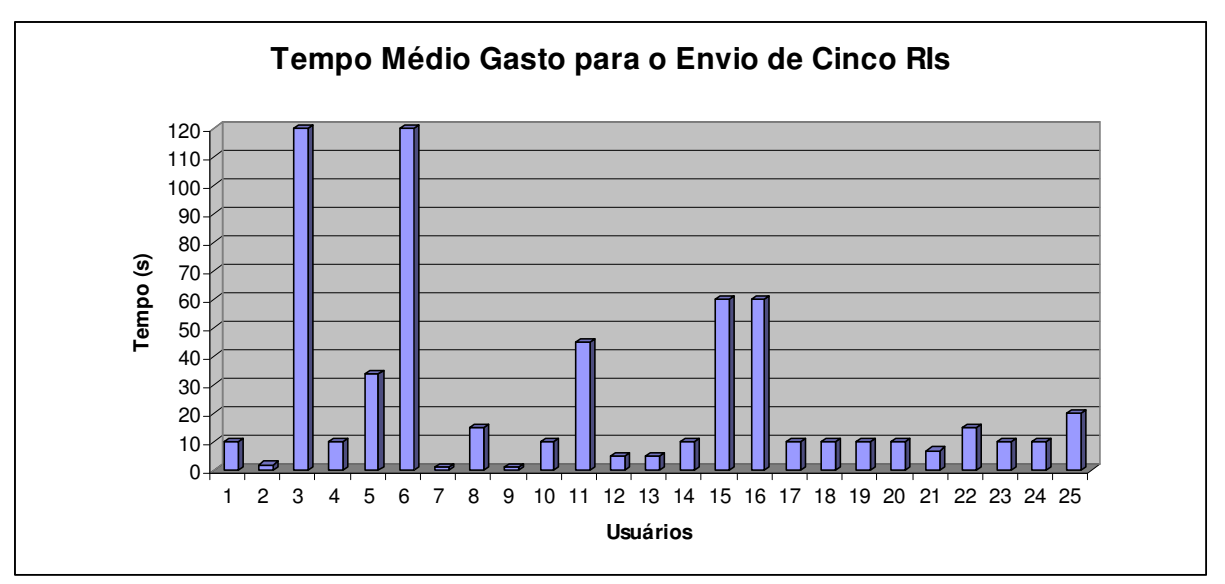

**Figura 8.10. Gráfico de tempo médio gasto para o envio de quatro regiões de interesse por usuário**

Ass co o fo  $f \neq \emptyset$  a a RIs, a aná se do  $\neq$  o as o a a o en o de a enas  $\mathbb{R}^a$  a e e e se  $\mathbb{R}^{\text{da}}$  a a c nco (n<sub>u</sub> e o áx o de  $\mathbb{R}^f$ s e t do a a o en o de  $\mathbb{R}^a$ so  $\neq$ z), a a a o a as co  $\neq$  as,  $\int$ o s a . No  $\int$ a coda  $\vdash$   $\frac{1}{2}$ a 8.  $\neq$  a  $\Rightarrow$   $\Rightarrow$   $\Rightarrow$   $\frac{1}{2}$ ano  $\neq$  o  $\neq$  o  $\frac{1}{2}$  a a  $\frac{1}{3}$  cada  $\frac{1}{3}$  a  $\frac{1}{4}$  care na u a a o af a co  $\neq$  a  $\neq$  na  $F$   $\mathbb{R}^a$  8. 2, o  $\tau$  o as o a a o  $\tau$ n o de  $\mathbb{R}^a$  o a o a as  $(n \times \tau)$  as o de a o a as  $\tau$  da a a o  $\tau$ n o  $\tau$  u g co acote).

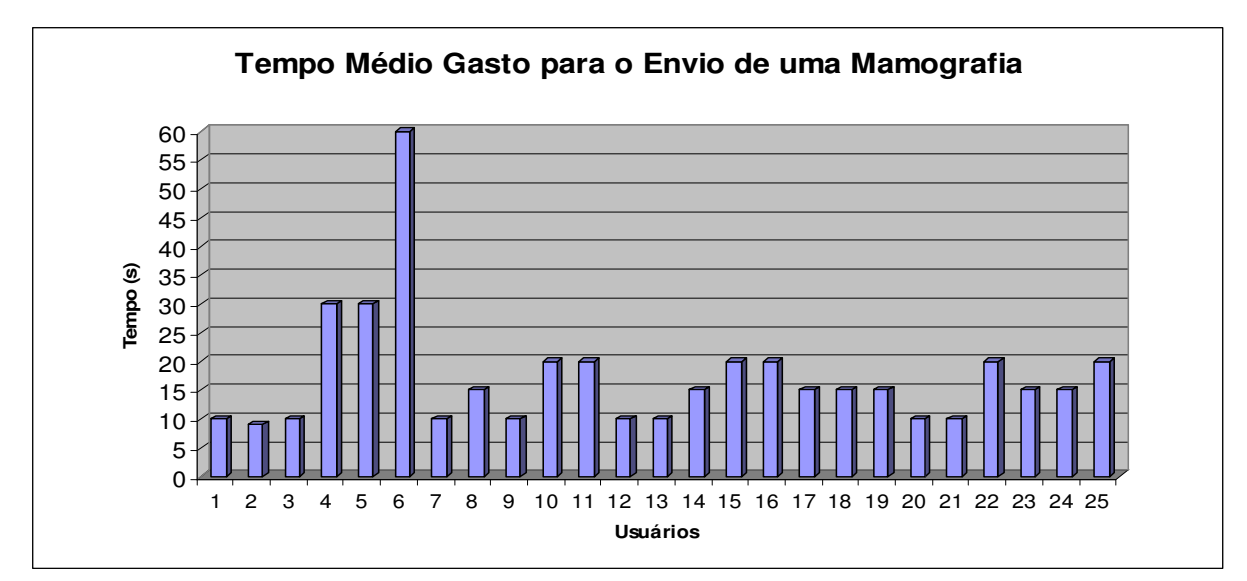

**Figura 8.11. Gráfico de tempo médio gasto para o envio de uma mamografia completa.**

É oss e obse a ue a a todos os usuá os oco eu u au en to cons de á e no  $\neq$  o de en o de  $\frac{1}{\alpha}$  o a o a as ( $\leftarrow$   $\frac{1}{\alpha}$  8. 2) ando co a ado ao en o de a  $\neq$  nas  $\frac{1}{R}$  a ( $\leftarrow$   $\frac{1}{R}$  a 8. ), o  $\frac{1}{R}$  á  $\neq$  a  $\neq$  a case a case a  $\frac{1}{R}$  o a  $\neq$  m and  $\neq$  a  $\neq$  m adas de a so  $\neq$ z so a a u  $\sqrt{a}$ ,  $a \neq a$  a s de 2Mb, o  $\neq a$  sa, no o  $\neq n$  o do *upload*, e<sub>t</sub>a da ren<sub>t</sub>o no ocesso de tans ssão nde endente rente da taxa un<del>a</del> restre sendo  $\alpha \neq ad$ a na  $\tau \neq 0$   $\tau$ n o.

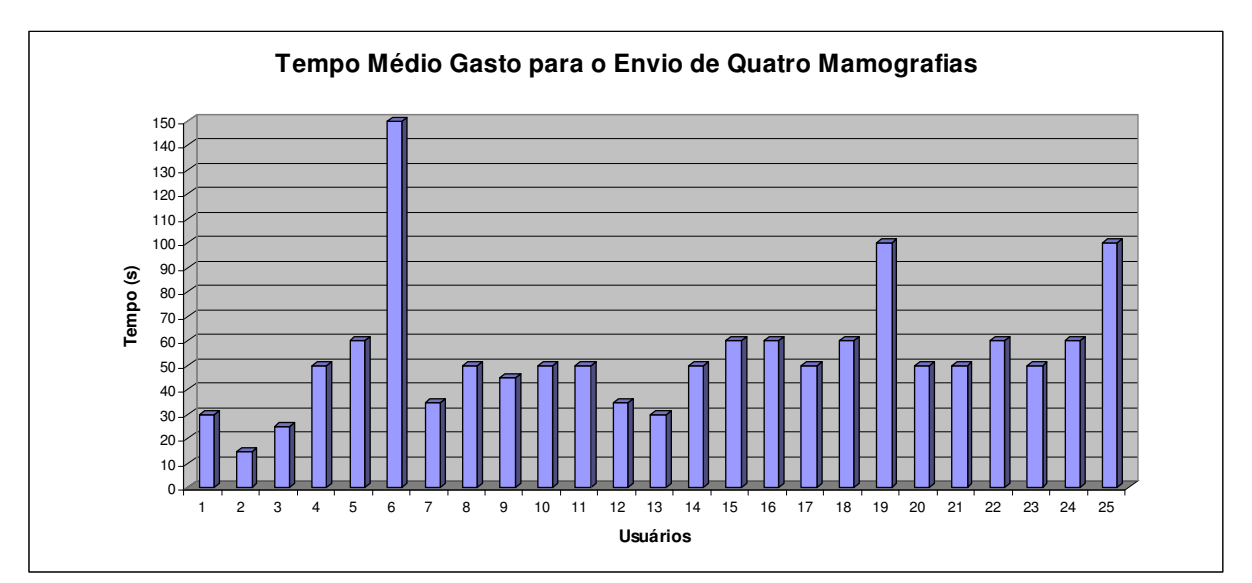

**Figura 8.12. Gráfico de tempo médio gasto para o envio de quatro mamografias completas, o que corresponde a um exame mamográfico (CCD, MLD, CCE e MLE 7 ).**

A  $\hat{\tau}$  do  $\hat{\tau}$  o  $\hat{\tau}$  do as o a a o  $\hat{\tau}$  a o a a  $\hat{\tau}$  as co  $\hat{\tau}$  as,  $\hat{\tau}$  a o a  $\neq$ oc a  $\tilde{a}$ o fo so c a  $a$ os  $s$   $\tilde{a}$  os  $\tau$  $\neq$   $\infty$  ondesse  $a$  and  $\tau$  or  $\tilde{a}$  a fo mecessá o es e a e a es os ado ocessa en o. Pa a eressa nfo a ão fosse dada e o  $\S$   $\acute{a}$  o, u a ns, u ão nd cando  $\tau$ u u a  $\acute{e}$  d a  $\tau$ n  $\tau$  os  $\tau$  os de  $\tau$ s os as de u a a $\acute{e}$ c nco RIs de e a se fe a a a en ão es onde e ua das ua o o o es a sua es os a  $\epsilon$ s, a a $\tau$ n and ada ( $\tau$ nos de 0 se nodos;  $\tau$ n  $\tau$  0 $\tau$ 30 se nodos;  $\tau$ n  $\tau$ 30 $\tau$  (0 se nodos; o<sub>u</sub> a s de nu $\alpha$ ). es o ocesso a bé fo so c ado a a se a esen a o e o de  $\epsilon$  o no do ocessa  $\epsilon$ n o de a o af as co  $\epsilon$  as.

s á cos das  $\vdash$  as 8.  $3 \neq 8$ .  $3$  a  $\neq$ s $\neq$ n<sub>i</sub>a o  $\neq$  o de  $\neq$ s osta n $\circ$  ado  $\epsilon$  os  $\frac{1}{3}$  as a a o oc $\epsilon$ ssa  $\epsilon$ no de  $\mathbb{R}$ s $\epsilon$  a o afas co  $\epsilon$  as,  $\epsilon$ s $\epsilon$ c a  $\epsilon$ n $\epsilon$ . o o ode se obse ado, há a ande d fe en a en e o e o de eo no de RIs e a o a as co  $\pi$  as; sso fo u a das u a a a a a a a s ste a se o  $\pi$  ado a a  $ac_{1}$ a ano RIs co o a o afas co  $\tau$ as, u a  $\tau$ z  $\tau$ , ass, s $\tau$  á o o o  $\frac{1}{2}$  a o  $\phi$  dec d á o  $\phi$  en a.

 $\nabla M$ odos de ex os ão/oben ão das a o afas: sa cân o ca da, a a d e a; ML sa édo ape a, a a dre a; Ne sa cânoca da, a ares reda; MLNe sa édo ape a, a a  $\approx$   $\epsilon$  da.

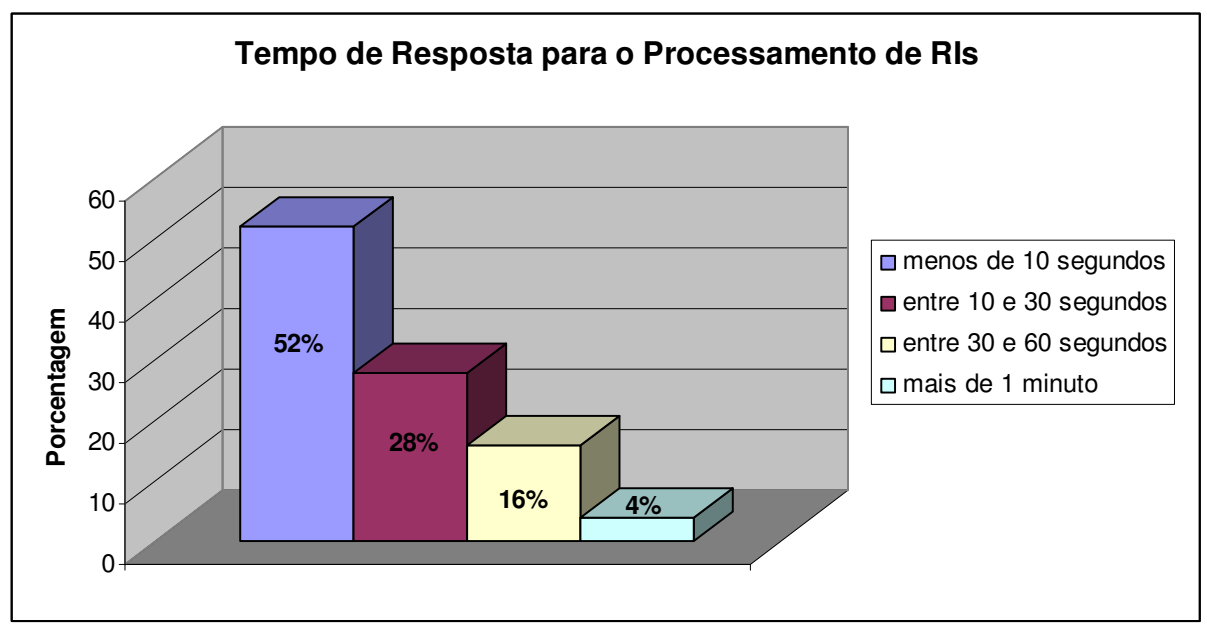

**Figura 8.13. Gráfico apresentando o tempo de resposta para o processamento de RIs.**

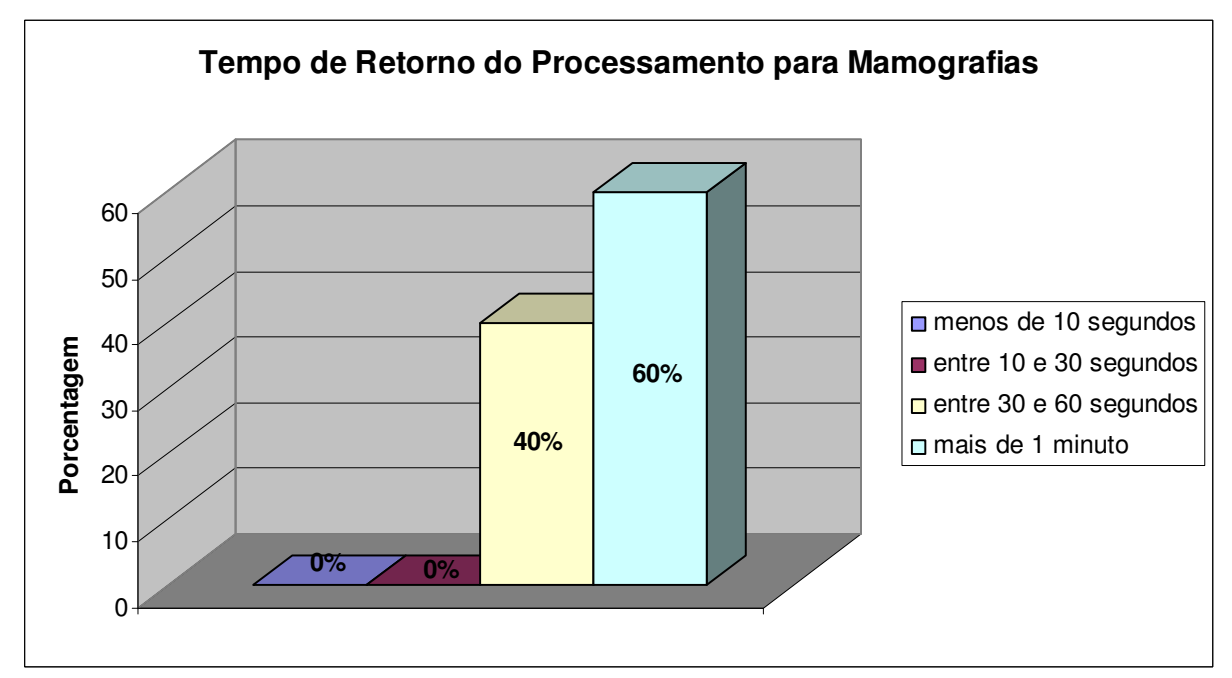

**Figura 8.14. Gráfico apresentando o tempo de resposta para o processamento de mamografias.**

Pa a a a a o funcona  $\neq n$  o do s s $\neq$  a, fo so c ado a bé  $\neq$  o s á o nd casse que a c ass f ca ão ressoa a a a func ona dade da frei a ren a, ren reio, a, boa,  $e^{\frac{\pi}{2}}$  u a  $\frac{\pi}{2}$  a  $\frac{\pi}{2}$  . os 25,  $\frac{\pi}{8}$  a  $\frac{40\%}{8}$  c ass f ca a co o  $\frac{\pi}{1}$  a, 54% co o boa, 4% co o  $e_{\rm gal} \neq$  nenh  $\frac{1}{3}$  cons de o  $\frac{1}{3}$  of  $\frac{1}{3}$  cona  $\neq$  n<sub>,</sub> o  $\frac{1}{3}$  ( $\leftarrow$   $\frac{1}{3}$  a 8. 5).

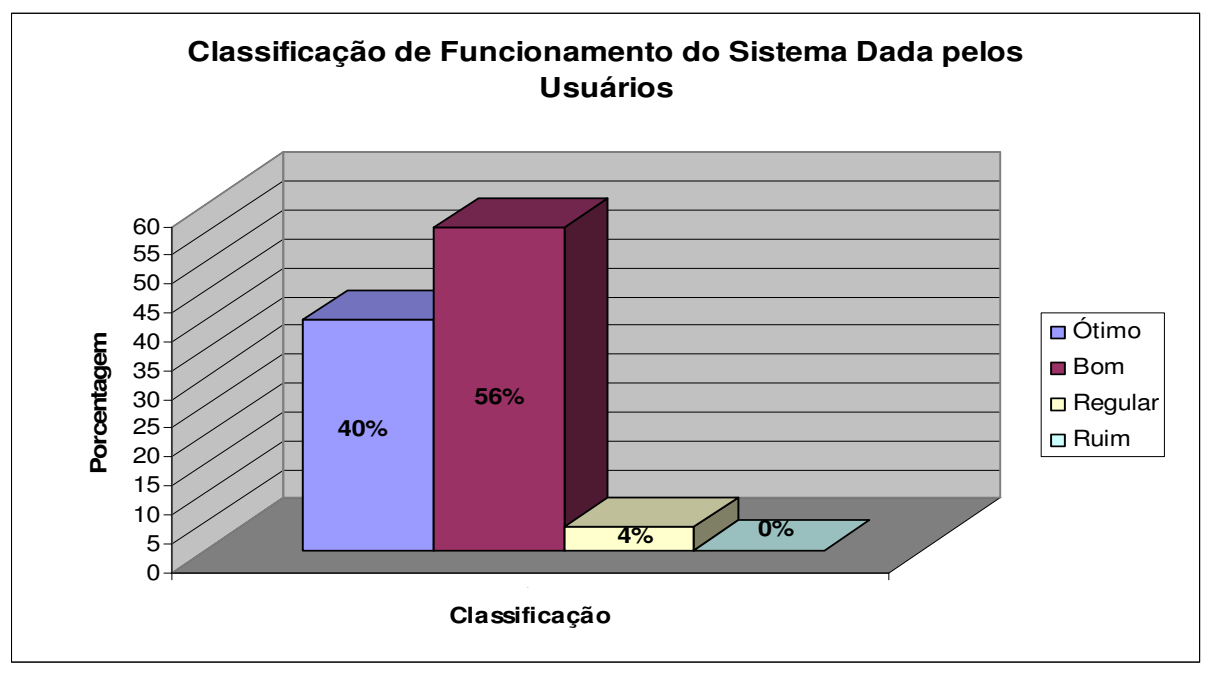

Figura 8.15. Gráfico apresentando a classificação de funcionamento do sistema atribuída pelos usuários

 $\mathop{\mathsf{r}}\nolimits$ sche o n c o da $\mathop{\mathsf{r}}\nolimits$ abo a ão do site, a a $\mathop{\mathsf{r}}\nolimits$ s, d b $\mathop{\mathsf{r}}\nolimits$ 

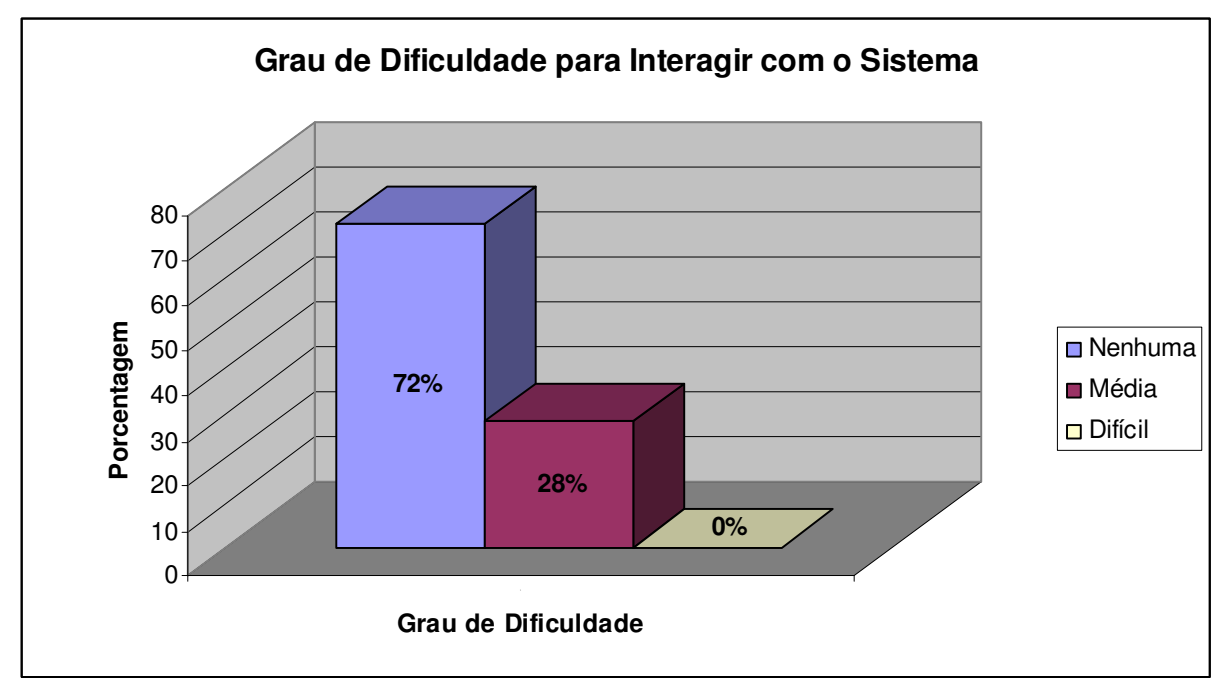

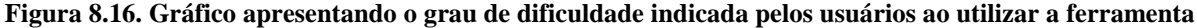

#### 8.4. Discussões Gerais

Mos is a  $\int_{0}^{\frac{\pi}{2}}$  os a  $\int_{0}^{\frac{\pi}{2}}$  os a  $\int_{0}^{\frac{\pi}{2}}$  or  $\int_{0}^{\frac{\pi}{2}}$  os a  $\int_{0}^{\frac{\pi}{2}}$  os a  $\int_{0}^{\frac{\pi}{2}}$  os a  $\int_{0}^{\frac{\pi}{2}}$  os a  $\int_{0}^{\frac{\pi}{2}}$  os a  $\int_{0}^{\frac{\pi}{2}}$  os  $\int_{0}^{\frac{\pi}{2}}$  os  $\int_{0}^{\$ co  $\mu$  ca ão. Is o  $\star$  odas as á  $\star$ as, no  $\mu$ do a Med c na,  $\tau$   $\star$   $\star$   $\star$  ado cada  $\star$ z a s  $\hat{f}$  recans o, no  $\hat{g}$  re a a  $\hat{f}$  na oss re a reretational A  $\hat{f}$  oca de no a or s rede a rens red cas a a res da rede de co a dores re s do  $\alpha$  dos a os de res dos, á re  $\mathbf{a}^{\text{os}}$  i os de exa es e a a  $\mathbf{a}$  os de a amb o  $\mathbf{a}^{\text{o}}$  and e, o  $\mathbf{a}$  on a a angle enca  $\neq$  a  $\neq$  de  $\qquad \qquad \mathfrak{g}$   $\qquad \qquad \bullet$  n a.

As a rens r adas o  $\alpha$  a o a o d  $\alpha$  a  $\alpha$  and  $\alpha$  a a os respects dans resemption  $f \neq a$   $\neq n$  a desen o da co  $\neq s$  ond a a a  $\underset{R}{\uparrow}$  os  $f$  M a ando  $\neq n$   $\neq 8,5$   $\neq 8$ ,  $\underset{I}{\uparrow}$  MB  $\neq$ a athode  $\neq$  o a. o a f na dade de o o cona  $\mathbb{R}^{a}$  angle  $\hat{r}$ nc a a s á da, fo d s on b zado a br ao g á o a oss b dadr do rn o dr RIs. A a g o g á o não  $\neq$ c sasse se  $\neq$ oc  $\underset{h}{\uparrow}$   $a \neq$   $\underset{h}{\uparrow}$   $a \neq$  ns, a  $\underset{h}{\uparrow}$  software a a  $\neq$  a za os  $\neq$ co  $\underset{h}{\uparrow}$ s das  $\vec{r}$  or  $\vec{s}$  a a set  $\vec{r}$  ocessadas,  $\int$  o d s on b zado o  $\hat{l}$  a  $\vec{r}$  and o o site.

la a  $\pi$ <sub>i</sub>a a  $\pi$ ie  $\pi$ n e à a  $\pi$  a za ão dos ocessos de é ocessa  $\pi$ n o,  $\int_{0}^{\pi}$   $\int_{0}^{\pi}$  a  $\int_{0}^{\pi}$  c ass  $\int_{0}^{\pi}$  c a  $\int_{0}^{\pi}$ , control  $\pi$  desc  $\int_{0}^{\pi}$  on  $\int_{0}^{\pi}$  and  $\int_{0}^{\pi}$  and  $\int_{0}^{\pi}$  c assorto  $\int_{0}^{\pi}$  control  $\pi$  and  $\int_{0}^{\pi}$  control  $\pi$  and  $\int$  $\oint_{\mathbb{R}}$  as  $o_n$  nas á desen o das  $\neq$   $o \neq a$  a so ada  $\neq n$  desse an $\neq$  co n ca ão  $\overline{r}$ n  $\overline{r}$   $\overline{r}$  as.

 $\text{Iodo}\ o\ site\ fo$   $\circ \pi_{\text{t}}\text{ado}\ \text{de}\ fo$  a  $\pi_{\text{t}}\circ \text{g}\ \text{g}\ o\ \text{ não}\ \text{encon}\ \text{et}\ c$  de  $\text{d} \text{ae}\ \text{de}\ s$ na  $\neq$  a ão, co *links*  $\underset{\uparrow}{\ast}$  od  $\underset{\uparrow}{\ast}$  c ona  $\int$  ac  $\underset{\uparrow}{\ast}$  n<sub></sub> $\underset{\uparrow}{\ast}$  ao o x o asso a s $\underset{\uparrow}{\ast}$  ado,  $\underset{\uparrow}{\ast}$  an o no o  $\pi$ no do  $\pi$ no d $\pi$  a  $\pi$ ns co o na $\pi$ o a da s a za ão dos  $\pi$ s  $\pi$ ados do  $oc \approx s a \approx n$  o.

 $\text{Qdas as } \circ$  nas  $\neq$  ac onadas ao  $\neq$  ocessa  $\neq$ n o, se  $\neq$ n a ão  $\neq$  c ass c ca ão  $\tau$ s ão  $\tau$   $\tau$   $\tau$  adas  $\tau$   $\tau$   $\tau$  ; no  $\tau$   $\tau$  an o, o site  $\tau$   $\tau$   $\tau$  as  $\tau$   $\tau$  a  $\tau$  a  $\tau$  a  $\tau$  a  $\tau$  $\frac{1}{2}$  a  $\frac{1}{2}$  of  $\frac{1}{2}$  odo desen  $\frac{1}{2}$  do co *softwares* es:  $\frac{1}{2}$   $\frac{1}{2}$  e MyS L,  $\frac{1}{2}$   $\frac{1}{2}$  or  $\frac{1}{2}$  a a s a  $\lim_{t \to 0} a$  and  $\lim_{t \to 0} a$  se do L n  $x$  caso se a mecessá o  $\lim_{t \to 0} a$  en en el

s adores de a Ros en ados ro gáo a a o ocessa en o co a  $\tau$ s abe $\tau$ ec dos co base no c $\tau$ scen $\tau$  nd ce da  $\tau$  za ão dos a o aros d<sub>ra</sub>s,  $\tau$   $\tau$  a s as a  $\neq$ ns no ad ão  $\neq$  M. As a  $\neq$ ns d<sub>r</sub>a zadas são ac $\neq$ <sub>i</sub>as a  $\neq$ nas no  $\curvearrowright$  a o  $\mathcal{L} \rightarrow$  0 g  $\mathcal{L} \rightarrow$  0 g  $\mathcal{L}$  a 0 oss  $\mathcal{L}$  a d  $\mathcal{L}$  s dade de  $\mathcal{L}$  cas de co ac a ão g s  $\mathcal{L} \circ \mathcal{L}$  $\int_0^{\infty} a e^{ax} \, dx$  a  $\int_0^{\infty} a e^{ax} \, dx$  c nza  $\int_0^{\infty} a e^{ax} \, dx$  c  $\int_0^{\infty} a e^{ax} \, dx$  c  $\int_0^{\infty} a e^{ax} \, dx$  c  $\int_0^{\infty} a e^{ax} \, dx$  c  $\int_0^{\infty} a e^{ax} \, dx$  c  $\int_0^{\infty} a e^{ax} \, dx$  c  $\int_0^{\infty} a e^{ax} \, dx$  c  $\int_0^{\infty} a e^{ax} \, dx$  $\vec{r}$  *á* as a<sub>t</sub> *a*<sup>o</sup> as (a a<sub>t</sub> as  $\vec{r}$ s a<sup>o  $\vec{r}$ </sup>s d $\vec{r}$  aba<sup>t</sup> o<sup>t</sup> M<sub>X</sub>,  $\vec{r}$  s $\vec{r}$  Mac n<sub>i</sub>os ), a  $\hat{r}$  de se  $\mathbf{a}^{\mathbf{0}}$  be doc  $\mathbf{a}^{\mathbf{m}}$  ado  $\mathbf{r}$ , co sso, a  $\mathbf{r}$   $\mathbf{m}$  a ão de o nas a a a a  $\mathbf{a}$  a ão de a  $\neq$ ns a az $\neq$ nadas  $\neq$  o na as fác. Ad $\neq$  as, aba $\rightarrow$ os  $\neq$  os  $\neq$  a zados ( $\approx$ S ARPINALI, 2002;  $\approx$ S ARPINALI, VILARA; S  $\approx$ IAB $\approx$ L, 2002). os, a a d  $\approx$  sas an<sub>t</sub>  $a \neq n$ s na  $\frac{1}{b}$  za ão do  $\int$ o  $a_0 \sqrt{n}$   $\leftrightarrow$  a a o ocessa  $\neq n$  o de a  $\neq$ ns a o á cas ando co a ado co o  $\alpha$  os fo  $a$  os  $\alpha$  cos de  $a \neq$ ns d  $a$ s.

 $\frac{1}{2}$  as  $\int$   $\frac{1}{2}$   $\cos \theta$  a  $\sin \theta$  is  $\cos \theta$  a  $\cos \theta$  is  $\int$   $\frac{1}{2}$   $\cos \theta$  a  $\sin \theta$  is  $\int$   $\frac{1}{2}$   $\cos \theta$  a  $\sin \theta$  is  $\int$   $\frac{1}{2}$   $\cos \theta$  a  $\sin \theta$  is  $\int$   $\frac{1}{2}$   $\cos \theta$  a  $\sin \theta$  is  $\int$   $\frac{1}{2}$   $\cos \$ a a de o sen ão a a a a a a a po a za ão dos ocessos. A mecessá a a be a a  $\tau$  f ca ão de  $\alpha$  s  $\tau$ n adas  $\tau$  a mecessá as a a cada ocesso  $\tau$  as sa das se a od z das a a a o x  $a \neq a$  a  $\neq$  de  $\neq$  a se  $\neq$ xec  $a$ da $\neq$  se  $a$ da,  $a \neq$   $a \neq$   $a \neq$   $a \neq a$ 

 $\approx$ s dados os cod os das frencas de se en a ão e cassíca ão á  $\neq$   $\neq$   $\bigcap_{\mathbf{a}}$  das  $\neq$  0  $\bigcap_{\mathbf{a}}$  o $\neq$   $\neq$   $\bigcap_{\mathbf{a}}$  cadas as  $\neq$ n<sub>1</sub> adas  $\neq$  sa das o d  $\bigcap_{\mathbf{a}}$  das o cada  $\bigcap_{\mathbf{a}}$  d $\neq$   $\neq$ s,  $\bigcap$  $f^*$   $\phi$   $\pi$   $\neq$  an a  $\neq$  p do  $\pi$  se a mecessá o a a a  $\neq$ ce ão de a o a as co  $\neq$  as  $d_{\theta}$  a zadas  $\neq d_{\theta}$  as, os odos os abahos á desen o dos abaha a a enas co  $\theta$ s  $\tau$  a  $\tau$ n  $\tau$  se  $\tau$ c onadas o  $\tau$   $\tau$ s  $\tau$ c a s<sub>t</sub>a.  $\tau$ s a f co  $\tau$ <sup>e</sup>s abe $\tau$ c do  $\tau$  an  $\tau$ s de  $\frac{1}{6}$  corsso de a  $\frac{1}{6}$  a za ão das o nas árex sentres, se a mecessá o e o c a  $\mathbb{R}$  a o na de an  $\mathbb{R}$  a ão do ad ão  $\mathbb{R}$  M a a as a o a as d a s.

o a a  $\approx$  o nsá $\approx$  o abo f M,  $\approx$  a  $\approx$  a  $\approx$  a  $\approx$   $\approx$ con  $\neq \hat{r}$  a  $\neq \sqrt{r}$  exposed a  $a + b$  do  $\neq z$  / M, software d s on  $\neq$  nall  $n \neq m$  $\phi$  co of p ão a  $\Rightarrow$  nas $\Rightarrow$  b a a  $\Rightarrow$  mes $\Rightarrow$  ad ão. As ada  $\phi$  a  $\Rightarrow$  a zadas são desc  $\phi$  as  $\det_{t}$  and  $\lim_{t}$  nase  $\tilde{a}$  .

o x o asso, a be rependent à r a de re ocessa reno, so a c a ão mecessá as as  $\pi$   $\pi$   $\eta$  a  $\pi$ s de á as  $\frac{1}{T}$ en cas, co o  $\int_{0}^{T}$ o La ac ano,  $\int_{0}^{T}$ o Sobe, A a za ão, fe ca de la  $\frac{1}{t}$  as na se ão  $\frac{1}{t}$  do ca  $\frac{1}{t}$   $\frac{1}{t}$  odas co a na dade  $\int \text{sn} \cos \theta$  a a  $\int \theta$  a za ão dos  $\arccos \theta$  as  $\theta$ s.

o os o a as  $\approx$ s onsá $\approx$ s  $\approx$ o  $\approx$  ocessa  $\approx$ n o desen o dos $\approx$  $\approx$ s ados, a ox  $a \neq a$  fo c a  $a \neq b$ , o  $a \neq a$  co  $a \neq b$  o  $a \neq a$  a co  $a \neq b$ ocessa en o, ocessa en o e cassí ca ão.  $\mathbf{K}_{\mathbf{S}_{\mathbf{A}}}$  a no o o cono  $\mathbf{A}$  á os obre as no o  $\pi$  o da o a a ão, o s  $\pi$ as das  $\int$  po $\pi$ s co ps a odos os o a as  $\pi$  $\pi$  a

Af ded n<sub>R</sub> or ode ocessa eno, o o se e a se a a ão das o nas o a as  $\pi$  desse se exectados a a e ente, o  $x^{\text{se}}$  a, en ano es á sendo  $\vec{r}$  and  $\vec{r}$  and  $\vec{r}$  or a a  $\vec{r}$  s onsá  $\vec{r}$   $\vec{r}$  a depend  $\vec{r}$  a depend  $\vec{r}$  code  $\vec{r}$  cannots, or depend  $\vec{r}$  and  $\vec{r}$ 

o a  $\int$  na za ão desse ocesso assoc a o, a  $\int_{0}^{\infty} \int_{0}^{\infty} \frac{1}{t^{2}}$  os  $\int_{0}^{\infty} \frac{1}{t^{2}}$  os  $\tau$ a za a f de  $\tau$  f ca o  $\tau$  o  $\tau$  a des end do a a a  $\tau$ a za ão de odo o ocessa en o desc o nes e aban o. o o odo o ocesso a aconece se enc a en e a a cada a  $\tau$   $\tau$   $\tau$  fosse  $\tau$ n ada  $\tau$  o  $\sigma$   $\alpha$   $\tau$  o  $\tau$   $\tau$   $\tau$   $\tau$   $\tau$  a desen o do ode a f ca  $\mathfrak{g}^0$   $\mathfrak{m}$  o, nc a  $\mathfrak{m}$   $\mathfrak{m}$   $\mathfrak{m}$  a  $\circ$  os a de se d s on b za  $\circ$  es  $\mathfrak{g}$  ado on-line. Na  $\mathfrak{m}$ -dade,  $\mathcal{L}$  s  $\mathcal{L}$  ocesso f pc on a  $\mathcal{L}$  obe co o  $\mathcal{L}$  software a a se exec  $\mathcal{L}$  and ocal  $\mathcal{L}$ desse resconte en re a rea za ão do ocessa reno co reo (de rec ão das osses  $\tau$ s, R R<sup>as de</sup> ne esseres bee entre cass (ca ão) o <sub>R</sub>a enas dar<sub>t</sub>a a de se en a ão (a a de ec ão das es R R R as s R e as), de endendo de se R n e esse.

a a  $\underset{\mathbf{t}}{\uparrow}$  odos  $\underset{\mathbf{t}}{\uparrow}$  as  $\underset{\mathbf{t}}{\uparrow}$  cons<sub>t</sub>  $\underset{\mathbf{t}}{\uparrow}$  a con  $\underset{\mathbf{t}}{\uparrow}$  conde ocessa  $\underset{\mathbf{t}}{\uparrow}$  oba das a o a as. o o conse  $\hat{\tau}$ nc a d sso, á as ada<sub>, a</sub>  $\hat{\tau}$ s, a  $\hat{\tau}$  a  $\hat{\tau}$ s, ac $\hat{\tau}$ sc os  $\hat{\tau}$ ,  $\hat{\tau}$ s o, c aves fo a mecessá as  $a^2$  c dos os con os fosse eso dos, á c cada es c a The calce is case  $\pi c$  and  $\pi s = \int \mu$  and  $\pi s = \pi$  abo a and  $\pi s = \pi a$ . A  $\pi s = \pi a$  and  $\pi s = \pi a$ sendo  $f \neq a$  a a $\neq a$   $\neq n$  a assoc a ão de  $a$  o  $a$  aban os desen o dos  $\neq$  ocessos d $f \neq \text{max}$ s, co ob $\neq$  os d $f \neq \text{max}$  de  $f$ e ão de coca c $f$  ca o $\neq$ s a  $\mathbb{R}$ adas $\neq$  de m d  $\mathbb{R}^{\text{OS}}$ ,  $\neq$  c ass f ca ão ano dos a  $\mathbb{R}^a$   $\neq$  n os de c oca c f ca o  $\neq$  c oco o dos mod  $\mathbb{R}^a$ s, nc  $\mathbb{R}^a$  a a a a ão de con<sub>t</sub>o no o  $\neq$  cen<sub>t</sub> a de  $\neq$  fienc a a 5. c asses.

 $\text{trace}$  and  $\text{angle}$  se a ada  $\text{tan}$   $\text{cos}$  are  $\text{cos}$  are  $\text{cos}$  are  $\text{cos}$  and  $\text{cos}$  are  $\text{cos}$  and  $\text{cos}$  are  $\text{cos}$  $f^*$  a  $\tau^n$  a do Delphi,  $\tau$  oss b a d aco  $\tau^n$  and  $\tau^n$  d at  $\tau^n$  and  $\tau$  and  $\tau$  and  $\tau$  and  $\tau$  and  $\tau$  and  $\tau$  and  $\tau$  and  $\tau$  and  $\tau$  and  $\tau$  and  $\tau$  and  $\tau$  and  $\tau$  and  $\tau$  and  $\tau$  and  $\tau$  and

nod  $\cos \alpha$  ta bé está e executão, ass co o os de c ass f ca ão  $\alpha$  bé estão sendo exec<sub>uta</sub>dos. éodo utado a a a c a ão do funcona ento a a e o destes o a as  $\mathcal{L}$ s á desc o na sec ão  $\frac{5}{7}$ do ca tu $\frac{8}{7}$ 

 $\forall$ ma  $\neq$ n $\neq$ , a $\neq$  da uz za ão das  $\neq$ cn cas á d $\neq$ s $\neq$ n o das an $\neq$  o  $\neq$ n $\neq$  $\neq$  as  $a \neq a$  or estes  $a$  as a  $a \neq a$  is  $a \neq b$  o a as functional defo a a  $a \neq a$ , a use ada a ores fo a freias, nc a ren representa à fo a de a resença ão dos res<sub>u</sub> ados das  $\tau$ <sup>es</sup>t utual detectadas. Pa a c oca c f ca otes, a a t da detecão, fo desen o da u a ot na es onsá e o faze a ca ões ao seu edo (F u a 8. 7), c ando, dessa fo a, u a ane a de cha a a a a a a a sen ão do  $\sum_{k=0}^{\infty} a_k$  a a  $\sum_{k=0}^{\infty} a_k$  a  $\sum_{k=0}^{\infty} a_k$  a  $\sum_{k=0}^{\infty} a_k$  a  $\sum_{k=0}^{\infty} a_k$  a  $\sum_{k=0}^{\infty} a_k$  a  $\sum_{k=0}^{\infty} a_k$  a  $\sum_{k=0}^{\infty} a_k$  a  $\sum_{k=0}^{\infty} a_k$  a  $\sum_{k=0}^{\in$ de ecão de a u a est u a, u a o na de ea ce é execuda ( $\epsilon$  u a 8. 8). A anto a a c oca c f ca  $\circ$   $\star$ s co o a a mod sos, os  $\star$ s sados a  $\star$ s $\star$ n ados  $\star$  os o a as o na s e a a ens b náas, o ternão a da na a,en ão e s b za ão do s á o anço a a os casos  $\tau$  e ues a ens o na s a esen a u s o de a ca ou ea ce.

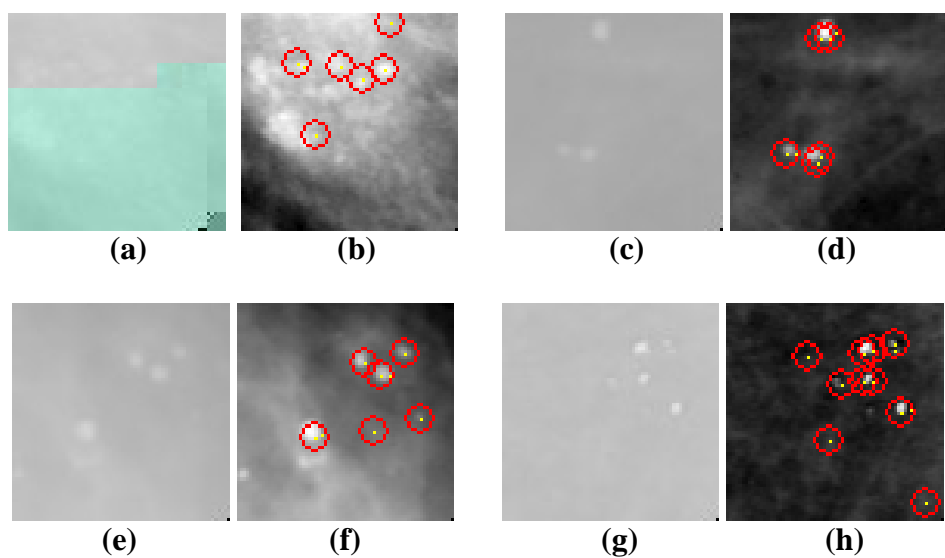

**Figura 8.17. RIs antes do processamento (a), (c), (e) e (g). RIs depois do processamento com as microcalcificações detectadas (b), (d), (f) e (h) .**

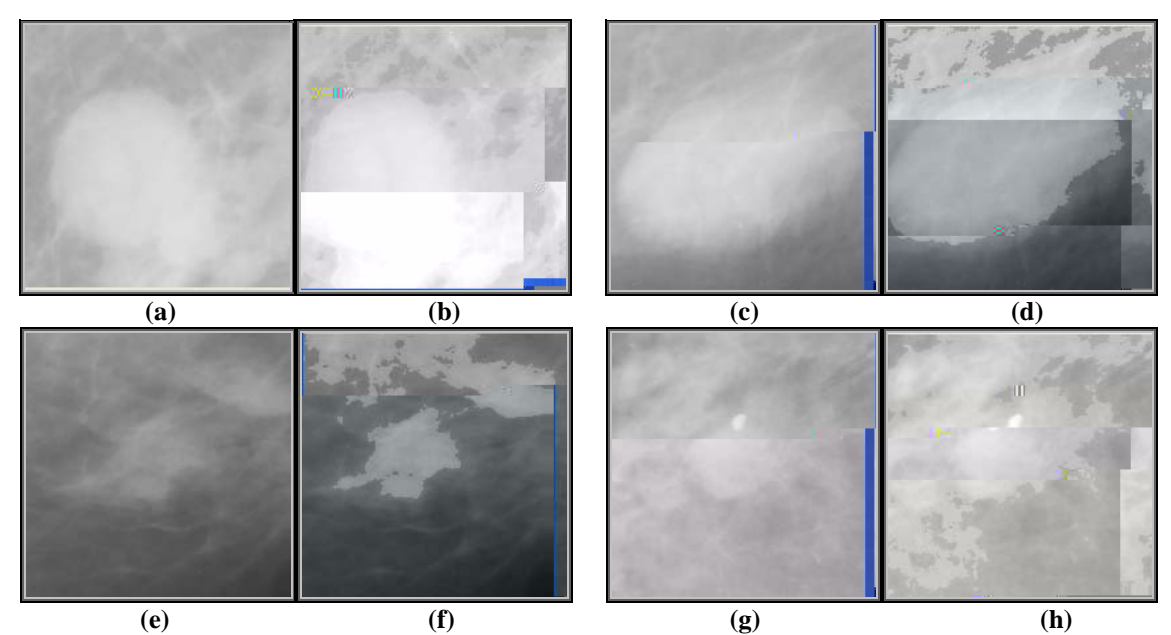

Figura 8.18. RIs antes de serem modificadas pela análise dos atributos de intensidade em (a), (c), (e), (g) e **(i). RIs depois da modicação em (b), (d), (f), (h) e (j).**

U a ú t a e n te essan te cons de a ão ue a nda cabe faze e e a ão à  $\pi$ fo ance do s ste a desen o do  $\pi$ re se a u a co a a ão co os  $\pi$ s u ados obt dos  $e \rightarrow ab\vec{a}$  hos é os de espes de a  $\rightarrow$  as  $\vec{r}$  a as de se en a ão  $\rightarrow$  fo a od f cadas a  $\pi$   $\mathbf{v} \neq \mathbf{0}$  cando se os dados de sens b dade do s s $\pi$  a à de $\pi$ c ão de mod  $\pi$ os  $\pi$ a a en os de coca c f ca  $\infty$  esen a ens d a zadas, confo e a esen ado nas Labe as 8.  $\neq 8.2 \neq$  nas cu as R das  $\leftarrow$  as 8.  $\neq$  8.2 no n c o do  $\leftarrow$ sen $\neq$  cause, so,  $e$  s<sub>t</sub> o  $e^{s}$  u nd ce de ace to de 2% e 3% e u A<sub>z</sub> de 0, e 0,885, es ect a ente. la s  $\neq$ s  $\neq$ s fo a  $\neq$   $\neq$   $\neq$   $\neq$   $\neq$   $\neq$   $\neq$   $\neq$   $\neq$   $\neq$   $\neq$   $\neq$   $\neq$   $\neq$   $\neq$   $\neq$   $\neq$   $\neq$   $\neq$   $\neq$   $\neq$   $\neq$   $\neq$   $\neq$   $\neq$   $\neq$   $\neq$   $\neq$   $\neq$   $\neq$   $\neq$   $\neq$   $\neq$ na é oca do desen o en o das fecn cas de se en a ão (G  $\approx$  S, 2002; SANL S, 2002).

o a ando se resses dados co os da reafeioca, re  $\int$  co  $\sqrt{s}$   $\approx$  a ns in  $\int$  can re d  $f \neq \neq n$  a ( % aba xo) na  $\alpha$  axa de ace  $\alpha \neq \alpha$  a ão aos  $\neq$ s  $\alpha$ dos de de $\neq$ c ão de m d  $\alpha$ s ob<sub>s</sub> dos o San<sub>t</sub>os (2002), o  $\hat{z}$  a  $\hat{z}$ s a á  $\hat{z}$  a sob a u a R (Az = 0, ),  $\hat{z}$  $a_n$  en o de 3% e e a ão ao nd ce de detec ão de *clusters* do taba no de Goes (2002), co **t** eno a  $\neq$  en<sub>o</sub>, a bé na obten ão da á ea sob a  $\neq$  a R , de 0,825, a a 0,885, Isso, o ano, conf a  $\tau$  as ada a order not remposite os no desen o rempo do

 $\mathcal{L}$   $\mathcal{L}$   $\mathcal{$ sens b dade na de sec ão das rest  $\hbar$   $\hbar$   $\hbar$ <sup>as de n</sup> resse.

de obras ano à sa d s on b dade:  $a \neq a$  dos co es onde a s se as  $\circ$  ados  $\neq$  a  $\neq$  sen a (a b  $\neq$  o sso)  $\circ$  a  $\circ$  a  $\circ$  a a a a s  $\circ$  a  $\circ$  a  $\circ$  a  $\circ$  a  $\circ$  a  $\circ$  a  $\circ$  a  $\circ$  a  $\circ$  a  $\circ$  a  $\circ$  a  $\circ$  a  $\circ$  a  $\circ$  a  $\circ$  a  $\circ$  a  $\circ$  a  $\circ$  a  $\circ$  a  $\circ$  a  $\circ$  $\Rightarrow$  os a f na desses  $\Rightarrow$   $\Rightarrow$  as  $\Rightarrow$  se  $\Rightarrow$  n do à de $\Rightarrow$  ao de  $\Rightarrow$  h as s  $\Rightarrow$   $\Rightarrow$  as de  $n_r \neq \text{ess}\rho$  (cocac caves  $\neq$  assas nod  $n_r$  assas not  $n_r$  a  $n_r$  and  $n_r$  and  $n_r$  dados o  $n_r$  os  $n_r$ 

A a rapid are  $\pi$  as A ds on r s co r c a rapp, as a some position

o on  $\mathbb{R}^*$  ode o res de  $\mathbb{R}^*$  res aco  $\mathbb{R}$  das rocânce de a a crescendo a cada ano  $\neq$  odo pdo,  $\neq$   $\int$  ca se a mecess dade da c a ão de s s $\neq$  as a a a de ec ão  $a \nightharpoonup^o a_i$  zada (A) de  $\ast$ s  $\ast$  a a a  $\frac{1}{8}$  o ao ad o o  $s_i$  a no o  $\ast$ n o do a  $\frac{1}{8}$ o, oc  $\ast$  ando, des a fo a, da a s  $\neq$   $\neq$  o es s  $\&$  d os a a o d a m s co  $\neq$  d co,  $\neq$  co sso  $\neq$  d  $\&$  o  $n_{\pi} \neq 0$  de bo s as desmecessá as, ass co od  $n_{\pi}$  on  $\pi \neq 0$  de opes de  $\pi$ co cânce de a a, de ec ando o  $\neq$ coce  $\neq$ n $\uparrow$ .

# **CONCLUSÕES**

# CAPÍTULO 9

 $A_z$  de 0,8 5,

Pa a as a o a as d as a sens b dade do s se a os o  $s^*$  a  $\theta$  $n \neq 0$  ando co a ada aos  $\approx \frac{1}{3}$ ados ob<sub>i</sub>dos co as a o a as d<sub>i</sub> a zadas. Pa a a detection de mod son es stados objetos son a oxida tente, 8 % de te dade os os + os =  $\frac{9}{6}$  de f a sos os + os =  $\frac{1}{6}$  a á  $\neq$  a sob a  $\frac{1}{6}$  a R de 0.805. P a a a de  $\neq$  c ao de c oca cf caores, o s spe a od  $\chi$   $\chi$   $\pi$  cen  $\chi$  de ace o de a ox ada ren  $\pi$  0% re

a param os de cocací caves nos s ste as re a rente desen o dos ( $\ell$   $\approx$  S, 2002; SAM S, 2002)  $\neq$  no  $\neq$ s  $\frac{1}{3}$  a desen o do co a  $\frac{1}{3}$  as das ada  $\frac{1}{1}$ a o  $\neq$ s  $\neq$  nc  $\neq$   $\neq$ n os á renconadas no a  $\frac{1}{t}$   $\frac{1}{t}$   $\frac{1$  $\neq$  a nda  $\neq$  o o  $\frac{1}{R}$  a sens b dade no caso da de e  $\frac{1}{R}$  c o o o o o o o o  $\frac{1}{R}$  c o o o  $\frac{1}{R}$  c o o  $\frac{1}{R}$  c o o  $\frac{1}{R}$  c o  $\frac{1}{R}$  c o  $\frac{1}{R}$  c o  $\frac{1}{R}$  c o  $\frac{1}{R}$  c o  $\frac{1}{R}$  c da  $\pi$  a  $\neq$  oca a a depec ão de m d  $\pi$ os ob dos o San os (2002)  $\int$ o de 3% de ace o  $\pi$  $ac_{\uparrow}$  (2%). Pa a cocac caves,  $\uparrow$  s o  $\chi^{\text{sgn}}$  a  $\chi$  a  $\chi^{\text{sgn}}$  de  $3\%$   $\uparrow$  e a ão ao nd ce de ace os na de ec ão de *clusters* do aban o de Coes (2002),  $\frac{1}{3}$  a a s do de 0%, co  $\pi$   $\pi$   $\tan \pi$   $\arccos \pi$   $\arccos \pi$   $\arccos \pi$  and  $\arccos \pi$  and  $\arccos \pi$  and  $\arccos \pi$  and  $\arccos 0.885$ ,

ossa en experiencia pode mão aves mecessá as ao adoo sa a a a dá o no a do de cada caso. Po sso, es a es garo desen o da não a enas co a e a de  $\tau$ s abr $\tau$ ce  $\tau$   $\tau$  0 00 0 $\tau$  n  $\tau$  naciona a a o o cona a  $\tau$  as no ab $\tau$ s, co o a be co o obe o de d s on b za R se o de ocessa en o ano de a o a as co  $\tau$  as co o de  $\tau$  ores de n ensent das a ens a a de a o a as d a s  $\neq$  d a zadas a  $n \neq$  me, o a ode á a  $\frac{1}{3}$  a  $\neq$  s  $\neq$  c a s as da á  $\neq$  a de aná s e de a  $\neq$ ns a o á cas ano na con a ão d $\neq$  $\neq$ na  $\neq$ s s  $\geq$  $\neq$ as, co o a a sa  $\neq$ s aze a n a d  $_{\mathbb{R}}$  da o  $_{\mathbb{R}^{\text{TE}}}$   $\neq$  s o na $\neq$  abo a ão d $\neq$  s  $_{\mathbb{R}}$  d a m s co.

A  $\neq$ sa dos ob $\neq$  as  $\neq$ ncon<sub>t</sub> ados a a a<sub>t</sub> ans ssão d $\neq$  a  $\neq$ ns a  $n_{\uparrow}$  $\neq$  m $\neq$ , os  $\approx$  ados a  $\approx$   $\approx$  and  $\approx$  a  $\approx$   $\approx$  dos  $\approx$   $\approx$   $\approx$   $\approx$   $\approx$  a zados  $\approx$  os o  $\frac{1}{10}$  a os nd ca a  $\mathbf{F}^{\mathbf{0}}$ 

A an  $f \in S$  a an os  $\lim_{\epsilon \to 0} f$  a a cos  $\lim_{\epsilon \to 0} f$  a a cos  $f \in S$  a a cos  $f \in S$  a cos  $f \in S$  a cos  $f \in S$  and  $f \in S$  and  $f \in S$  and  $f \in S$  and  $f \in S$  and  $f \in S$  and  $f \in S$  and  $f \in S$  and  $f \in S$  and  $f \in S$  and  $f \in S$ as  $\neq c$  os fo a be con  $\neq$  ados, o s a o n ão a s  $\neq$  a fo de  $\neq$  a na $\neq$  a ão  $\neq$  o site  $\hat{\tau}$  s  $\tau$  s  $\hat{\tau}$  de  $\hat{\tau}$  ac co  $\hat{\tau}$  = nsão con $\hat{\tau}$   $\hat{\tau}$  ex c ado no ca  $\hat{\tau}$   $\hat{\tau}$   $\hat{\tau}$   $\hat{\tau}$   $\hat{\tau}$   $\hat{\tau}$   $\hat{\tau}$   $\hat{\tau}$   $\hat{\tau}$   $\hat{\tau}$   $\hat{\tau}$   $\hat{\tau}$   $\hat{\tau}$   $\hat{\tau}$   $\hat{\tau}$   $\hat{\tau}$   $\$ nd ca a  $\pi$  não  $\neq$ ncon, a a m $\pi$ h  $\pi$  a d  $f$  c  $\pi$ dad $\neq$  n  $\pi$  a  $\neq$  o site, 28% nd ca a o a de di c dade co o éd or melh dos s á os  $\pi$  es onde a ao  $\pi$ s oná o de  $\frac{1}{3}$ ab dad= do s s = a nd co  $\frac{1}{6}$ a s  $\frac{3}{6}$   $\frac{1}{6}$  za ão co o d f c.

 $\text{Qda}$  a  $\pi$   $\pi_{1}$  a ão  $\pi_{0}$   $\pi_{2}$  zada b scando a c a ão d $\pi_{1}$  site bas an  $\pi$ s  $\Rightarrow$   $\Rightarrow$   $\Rightarrow$  d $\Rightarrow$  fác na $\Rightarrow$  a ão, a a oss b a, d $\Rightarrow$  a, d $\Rightarrow$  fo a, a a o n $\Rightarrow$  a dad $\Rightarrow$  do  $s \leq \tau$  aco o  $s \neq \infty$ .

**L** a ca acre s ca o anne a a s f ca nessas d fene as nas axas de de ec ão en e os dos s se as (d a e anao co) es á na dre en a de con as e ex sen e  $\overrightarrow{r}$   $\overrightarrow{r}$   $\overrightarrow{r}$ s,  $a\overrightarrow{r}$  dos a  $\hat{a}$   $\overrightarrow{r}$  os  $\overrightarrow{r}$  zados no o  $\overrightarrow{r}$ no da a  $\overrightarrow{r}$  ão da  $a \overrightarrow{r}$ ,  $\overrightarrow{r}$  são ca act s, case to the region of  $\phi$  as  $\phi$  is  $\phi$  and  $\phi$  is  $\phi$  and  $\phi$  is  $\phi$  is  $\phi$  is  $\phi$  is  $\phi$  is  $\phi$  is  $\phi$  is  $\phi$  is  $\phi$  is  $\phi$  is  $\phi$  is  $\phi$  is  $\phi$  is  $\phi$  is  $\phi$  is  $\phi$  is  $\phi$  is  $\phi$  is  $\phi$  $\approx \frac{1}{2}$  no  $\log \frac{1}{2}$  de  $\approx \frac{1}{2}$  es as no as  $\approx \frac{1}{2}$  ecno o as (a o  $\approx \frac{1}{2}$  as  $\approx \frac{1}{2}$  ecsa se  $\approx \frac{1}{2}$  es adas  $\approx$ a dadas a a <sub>n</sub> a ca b a ão ad<del>r</del> ada de aco do co os ocessos ad acentes ao ocesso de a s ão o a en e. No caso das a ens d a zadas, o d a zado s zado mes e  $\frac{1}{2}$  aba<sup>t</sup> o asso  $\frac{1}{2}$  o  $\frac{1}{2}$   $\frac{1}{2}$  abat a  $\frac{1}{2}$  abat a  $\frac{1}{2}$  abat  $\frac{1}{2}$  abat o ad ao de  $a$  dade (28 ARPINALIV INFRA; S "TABNE, 2002), or , ode se r  $f$  ca  $\pi$ , no caso das a  $\neq$ ns d  $\underset{t}{\uparrow}$ a s o  $\neq$ n $\underset{t}{\uparrow}$ ns d $\underset{t}{\uparrow}$   $\uparrow$  M, o  $\underset{t}{\uparrow}$  d $\underset{t}{\uparrow}$  a  $\underset{t}{\downarrow}$  d $\underset{t}{\uparrow}$  a  $\underset{t}{\downarrow}$  eno o a  $\overrightarrow{r}$ cen $\overrightarrow{r}$  não  $\overrightarrow{r}$   $\overrightarrow{r}$   $\overrightarrow{r}$   $\overrightarrow{r}$   $\overrightarrow{r}$   $\overrightarrow{r}$  a def n ão be  $\overrightarrow{r}$   $\overrightarrow{r}$  cada ano ao ocesso de ca b a ão  $\neq$ , cons $\neq$   $\mathbb{R}$   $\uparrow$   $\uparrow$   $\uparrow$   $\uparrow$  de a da ão do o o s s $\uparrow$  a. A  $\mathbb{R}$ , aba os  $(BA^{\bullet}M \uparrow)$ a., 2002; BENAULA = a., 2004B) a resent a contrad or a mo a obten ão de  $\vec{r}$  or  $\vec{r}$  s  $\vec{r}$  s  $\vec{r}$  ados  $\vec{r}$  and  $\vec{r}$  o  $A$   $\hat{r}$  a  $\vec{r}$  a  $\vec{r}$  as d  $\vec{r}$  as  $\vec{r}$ .

 $s$  s  $\uparrow$  a ode se <br>  $\uparrow$  zado no a  $\uparrow$ n  $\uparrow$ . s  $\uparrow$  cos das  $\uparrow$   $\uparrow$  as 8.5, 8.4, 8.  $\uparrow$  8.8  $\downarrow$  as 8.5 de ons a coren o de arms, es o no o caso (a o a o a a s de  $\alpha$  a  $\beta$  a ca  $(z)$   $\neq$   $\cos$   $z$ . No  $\neq$   $\tan$   $\theta$ ,  $0$   $\neq$   $0$  de  $\neq$   $s$   $\neq$   $a$  a a a  $a$  m a za  $\tilde{a}$  do *upload* de  $\neq$  nde  $\tilde{a}$  do  $\frac{1}{a}$ de comexão e a bé da axade ans ssão de  $\pi$ o s á od sore, o  $\pi$  a ade aco do co o  $a \neq a$  e da redere o acore de acesso a o,  $\frac{a}{b}$  or ode a a de 250 b s a 8Mb s.  $\mathbf{R}^{\mathbf{a} \mathbf{a} \mathbf{a} \mathbf{a} \mathbf{a} \mathbf{a} \mathbf{a} \mathbf{a}$ 

Pode se conside a co o sa stado a a  $\approx$  fo ance do s s $\approx$  a desen o do a  $a_i$  dos respess de ora ão "a d s<sub>i</sub>ânc a". o o sab da ren e a aná sere d a m s<sub>i</sub> co de a ps casos não  $\hat{r}$  pa a  $\hat{r}$  a  $\hat{r}$  a fác na á ca a o á ca a a  $\hat{r}$  ca  $\hat{r}$  a  $\hat{r}$  a  $\hat{r}$  a  $\hat{r}$  a  $\hat{r}$  a  $\hat{r}$  a  $\hat{r}$  a  $\hat{r}$  a  $\hat{r}$  a  $\hat{r}$  a  $\hat{r}$  a  $\hat{r}$  a  $\hat{r}$  a  $\hat{r}$ d s on b zada a  $ln_{\uparrow}$  m  $_{\uparrow}$   $\neq$  s  $\neq$  c a s as o  $_{\mathbb{R}}$   $\neq$  s o a  $\neq$  nas  $n_{\uparrow}$   $\neq$  s sados na á $\neq$  a ode  $\neq$  o s s  $\neq$  a desen o do.  $\neq$ s a fo a, ac  $\neq$ d a os  $\neq$ s a con b ndo de odo $\neq$  $\neq$  o no  $a \underset{t}{\times}$  o a a a  $\neq$  abo a ão de d a m s cos cada  $\neq$  a s  $\neq$  c sos no co ba $\underset{t}{\neq}$  ao cânce de a a.

## **SUGESTÕES PARA TRABALHOS FUTUROS**

- a ão de  $\frac{1}{R}$  plug-in  $\frac{1}{A}$  a con $\frac{1}{t}$ ndo  $\frac{1}{t}$ odo o A, a  $\frac{1}{t}$  a  $\frac{1}{t}$ s do  $\frac{1}{R}$  se a oss  $\neq$  a  $\overline{r}$ x $\overline{r}$ c  $\overline{r}$ ão d $\overline{r}$ , odo o oc $\overline{r}$ ssa  $\overline{r}$ n o na á  $\overline{r}$ n a oca do  $\overline{s}$   $\overline{a}$  o.
- A a ão do  $\triangleright$ s  $\uparrow$  a A desen o do a $\uparrow$  o  $\uparrow$ sen $\uparrow$  o  $\uparrow$ no a a de $\uparrow$ c ão  $\uparrow$
- A a ão da Base de la ens á ex sen e co a o a as d<sub>i</sub>a zadas a a  $\bullet$ a o a as d as ob das de  $\tau$  a  $\tau$  a  $\tau$  os  $\gamma$  M, a f de a a os  $\tau$ s res
- a ão de R a Base de la mens de R a so re ressonancia a mezcade a a a f de fac  $\frac{1}{t^2}$  oss  $\pi$  s respects co no as fect cas de de rec ão  $\pi$  c ass f ca ão de  $\pi$ s, R  $\pi$ <sup>as</sup>  $a$   $\acute{a}$  as.

# REFERÊNCIAS BIBLIOGRÁFICAS

A KNAN LW  $\therefore$  Se, NA, B Eas es on c ass f ca on by co  $\frac{1}{b}$  xe o ad o  $\frac{1}{a}$ . Cancer, 30, n. 4, 025,  $0.2$ and

A  $\ R S_1$  and a ds. ACR Standard for Teleradiology.  $R \approx 2$ .  $\mathcal{L}^{\text{max}}_{\text{max}}$ 

A BE MEL PERS ASS  $IA\mathcal{L}$  MIFF: Revision 6.0. For  $a$  s  $\mathcal{L}$  ca ons.  $2.$ 

ALMLA A, A.B. sando o o a a pocessa en o de l a ens Med cas. Revista<br>Informática Médica, ., n. 0, no .7dez. 8.

AMERIAN LUES ASS  $A \cup A$  MAI MAL ELESAIRIAL MARIAN AL (DICOM):  $\vec{v} = s$  on 3.0.  $a^s + s$  S, and a d, A R NAMA o  $\vec{v}$ , o n  $\vec{e}$  o  $\vec{v}$  .  $\overrightarrow{ab}$  n on, , 3.

A M R ASS A S.; A NS M M .; L S M M E. Med ca  $\tau$  x  $\tau$  systes based on ca sa obab s, c me<sup>W</sup> o s. Int. J. Biomed. Comput., . 28, . 30,

A MELL, M.  $\approx$  S  $\sqrt[n]{AB}$ EL,  $\approx$ ,  $\approx$  A R $\approx$  MAL<sub>1</sub>, M.  $\approx$  a<sub>ft</sub> a  $\approx$ n<sub>1</sub> a a s a za ão  $\neq$  con  $\neq$  são de a  $\frac{1}{\sqrt{6}}$  os  $\frac{1}{\sqrt{6}}$  M. In on  $\neq$  sso B as  $\neq$  o de Rad o o a B as  $\neq$  a, 24., 2005, B as a. Anais XXIV Congresso Brasileiro de Radiologia.

A MEL. M. S WABL, W. LAS WR, SAM S.V. L. M R W.I. o an  $\pi$  express of a A Sche e A ed o zed and ed a set  $\pi$  is  $\pi$  and  $\pi$  a M<sub>a</sub> o a s Ses. In: o d on ess on Med ca  $\pi$  ys cs and B o ed ca set mee h 2000 1 a n  $\pi$  is  $\pi$  a set  $\pi$  a  $\pi$  o  $\pi$  a  $\pi$  o  $\pi$  a

A RA<sup>L</sup> 1, R. R.  $\approx$  P a. ance de a a <sup>2</sup> o  $\approx$  0  $\approx$   $\approx$   $\frac{1}{t}$  do de 3 casos. Revista Brasileira de Mastologia, o <sup>1</sup> 3, n. 3, 2003.

AR  $Z$ ,  $\frac{1}{2}$ ,  $\frac{1}{2}$ ,  $\frac{$ 

AS  $\mu$ , S.M.; ULB A, A, A, a, o  $\frac{1}{\mu}$  a ded depend n a o a, y. Clinical Radiology, 5, 3 0 3, 2004.

BALM, A  $\#S$   $\#R$ ,  $\vdots$  BE MALLER, S.; ERABBE,  $\ast$  o  $\ast$  a ded detection in dec d a  $\int_{0}^{1}$   $\frac{1}{2}$   $\int_{0}^{1}$   $\frac{1}{2}$  a  $\int_{0}^{1}$   $\frac{1}{2}$  a  $\int_{0}^{1}$   $\frac{1}{2}$  a  $\int_{0}^{1}$   $\frac{1}{2}$  a  $\int_{0}^{1}$   $\frac{1}{2}$ 

BN-NA11/, R. M. Elaboração de Banco de Imagens Mamográficas Digitalizadas. 2003. 44  $\int_{n}$  sse a ão (Mes, ado e  $\lim_{n \to \infty} \frac{1}{n}$  a  $\lim_{n \to \infty} a$   $\lim_{n \to \infty} a$  a  $\lim_{n \to \infty} a$  a de São a os,

 $Bf$ <sup>k, L</sup>; elera, M.L.; SM/<sub>Li</sub>;, R.A.; MS; /k A A, R.M.; MRXL, M. <sup>6</sup>. A  $\underset{\mathbf{R}}{\mathbf{p}}$  and  $\underset{\mathbf{R}}{\mathbf{p}}$  and  $\underset{\mathbf{R}}{\mathbf{p}}$  and  $\underset{\mathbf{R}}{\mathbf{p}}$  and  $\underset{\mathbf{R}}{\mathbf{p}}$  and  $\underset{\mathbf{R}}{\mathbf{p}}$  and  $\underset{\mathbf{R}}{\mathbf{p}}$  and  $\underset{\mathbf{R}}{\mathbf{p}}$  and  $\underset{\mathbf{R}}{\mathbf{p}}$  and  $\underset{\mathbf{R}}{\mathbf{p}}$ 

Bl k, b; element, M.L.; SMl i, R.A.; MS: KA A, R.M.; l, k. (4). rans y co recon of r h r a bras, i s f on d i a a o a s. Radiographics, . i, n. i,  $1.40^{3t}$  4, n.

Bl  $\epsilon$ <br>  $\zeta$  3,  $\zeta$  a  $\zeta$  a  $\zeta$  and  $\zeta$  and  $\zeta$  a  $\zeta$  a  $\zeta$  a  $\zeta$  a  $\zeta$  and  $\zeta$  a  $\zeta$  and  $\zeta$  and  $\zeta$  and  $\zeta$  and  $\zeta$  and  $\zeta$  and  $\zeta$  and  $\zeta$  and  $\zeta$  and  $\zeta$  and  $\zeta$  and  $\zeta$  a n. 3, a o/  $\frac{1}{k}$  o  $\frac{1}{2}$ 

**1. 1. 1.**  $\mathbf{B}$  **1.** 1.  $\mathbf{B}$  **1.** 1.  $\mathbf{B}$  **1.**  $\mathbf{B}$  **1.**  $\mathbf{B}$  **1.**  $\mathbf{B}$  **1.**  $\mathbf{B}$  **1.**  $\mathbf{B}$  **1.**  $\mathbf{B}$  **1.**  $\mathbf{B}$  **1.**  $\mathbf{B}$  **1.**  $\mathbf{B}$  **1.**  $\mathbf{B}$  **1.**  $\mathbf{B}$  **1.**  $\mathbf{B}$  $\overline{B}$ 

B MELI, <sup>L</sup>; E L SI, B. ma  $x = \pi x$ , ac on f o a o a<sup>t</sup> c a rs s n f as, a c n i c s s n f as, a c n i c s s n  $.20 \quad 25,2002.$ 

BR  $M = 1$ ; Sint in R, B. SGraphics File Formats. 2.nd.  $E = M$  b. Nann n,

BRA<sup>K</sup>W<sup>1</sup>, .; L<sup>L</sup>, X.M.; BRA<sup>K</sup>W<sup>1</sup>, P. An a oat o a p ard dere on or<br>t d<sup>o s n</sup> a o a s. IEEE Transactions on Medical Imaging,  $\frac{1}{n}$ ,  $\frac{1}{3}$ ,  $\frac{1}{2}$ ,  $\frac{2}{3}$ ,  $\frac{24}{24}$ ,

 $B^{\mathbf{L}} \mathbb{R}^{\mathbf{A}_{\mathbf{N}}}, M$ . Image Aquisition.  $x \circ d$ :  $\rightarrow a$  an &  $x a$ ,  $\bullet$ .

B NE, 1;  $\mathbb{R}$   $\downarrow$   $\uparrow$   $\downarrow$   $\uparrow$  A  $\uparrow$   $\uparrow$  M.  $\downarrow$   $\uparrow$  c mess  $\uparrow$  a z<sub>a</sub> on ocess n fo<br>a o a es. Radiology, .203, n. 2, .544 548,

 $\frac{1}{2}$   $\mathbb{R}$   $\mathbb{R}$   $\mathbb{R}$ ,  $\mathbb{R}$   $\mathbb{R}$   $\math$  $\int a \neq \int e^{ax}$  and  $\int a \neq 0$  and  $\int a \neq 0$  and  $\int a \neq 0$  and  $\int a \neq 0$  and  $\int a \neq 0$  and  $\int a \neq 0$  and  $\int a \neq 0$  and  $\int a \neq 0$  and  $\int a \neq 0$  and  $\int a \neq 0$  and  $\int a \neq 0$  and  $\int a \neq 0$  and  $\int a \neq 0$  and  $\int a \neq$  $\rightarrow$ 

 $A \xrightarrow{\bullet} A \xrightarrow{\bullet} P$ , a. o  $\bullet$  a ded de eq. on o coca c c c a ons n a o a s<br>
A do o y and  $\bullet$  nayc n ca s dy. Invest. Radiol, .23, n., .444

 $A \xrightarrow{a} A \xrightarrow{b} \neg P$ , a.  $\begin{pmatrix} 0 & \Rightarrow & \Rightarrow \\ 0 & \Rightarrow & \Rightarrow \\ 0 & \Rightarrow & 0 \end{pmatrix}$  or  $\Rightarrow$  n adoo s s' de  $\Rightarrow$  on q' c s  $\Rightarrow$   $\Rightarrow$  d c oca c f ca ons on a c s  $\Rightarrow$  o  $\Rightarrow$  o  $\Rightarrow$  n a q c o  $\Rightarrow$  a d $\Rightarrow$  d d a nos s. Investigative Radiology,

 $h \wedge N$ ,  $h \wedge P$ .;  $M \wedge L$  a  $M$ .; LAM,  $M \wedge L$ .; A LER, ... za on  $e \rightarrow \pi$  ens n a o any:  $\pi$  recs on co  $\pi$  a ded detection of coca c f cations. **Medical Physics,** . 2, n. **4**, 203 <sup>1</sup> 2, 4.

 $\mathcal{H} \times \mathcal{H} \times \mathcal{H}$ . I, k.; V B R  $\mathcal{H} \times \mathcal{H}$  . L.; S  $\mathcal{H}$  I, R.A. o  $\mathcal{H}$  a ded detection of coca c f cat ons n a o a s:  $\vec{e}$  odo o y and te na y c n ca study. **Investigative Radiology,**  $\cdot$  23, n., **. 444 4** 

 $h \rightarrow h + h + e$ , a  $\rightarrow$  or en  $\rightarrow$  ad oo s s<sup>t</sup>cha acte za on  $\rightarrow$  a or  $\rightarrow$  casses by  $\sin \cos \theta = \frac{1}{2} \arctan \theta \cdot d$  a nos s: an R  $\sin \theta = \frac{1}{2} \arctan \theta \cdot d$  Radiology, . 2 2, n. 3, . 8  $\frac{8}{2} \arctan \theta$ 

HA , L. .(2003). **Modelo de ambulatório virtual (cyber ambulatório) e tutor eletrônico (cyber tutor) para aplicação na interconsulta médica, e educação a distância mediada por** tecnologia. 2003. ( $\text{mes} \text{ the L } \neq \text{ of } \text{enc } a$ ). <sup>Um</sup> n  $\neq$  s dade de São Pa <sub>n</sub>o, São Pa <sub>no</sub>, 2003.

 $h \rightarrow M$ ;  $h$ ,  $i$ ,  $A$ ,  $X$ ,  $h \rightarrow M$ ,  $X$ ,  $h \rightarrow N$ ,  $L$ ,  $L \rightarrow X$ ,  $X$ , o  $\rightarrow$  a ded detection and c ass f ca<sub>c</sub> on of c oca c f ca<sub>c</sub> on n a o a s: a s<sub>n</sub>  $\approx$ y. **Pattern Recognition,**  $\cdot$  34, .  $2^2$ ,  $2^{1}$ ,  $2003$ .

 $MSS$  IANN, I; K URAS, A.; MRMARAS, G.; K KM NAMS, G. o  $x^2$  a ded d nos s of  $b \neq as$  cânce n d  $\overline{z}$  cal a o a s. **Computerized** Medical Imaging and **Graphics, . 24, '. 30 3 , 2002.** 

URR III, L.S.; E., **W., MURRIS.**, R. . Christensens introduction of the **physics of diagnostic radiology**. 4.ed. **Ph** adeo<sup>th</sup> a: Lea & Feb e . . 5, **6**, 0.

AVINES,  $\mathbb{R}$ ; AN  $\mathbb{N}_{\overline{z}}$  . R. A so a c co use detection of c steed calc f cation in d  $\alpha$  a o a s. **Physics in Medicine and Biology,**  $\beta$ 5, n. 8,  $\alpha$  8, 0.

 $\blacktriangleright$  PLE DER, 1; BE TRENS, S.;  $\blacktriangleright$  SAGEA, 1  $\blacktriangleright$  Se en a on of c oca c f ca ons n a o a s. **IEEE Transactions on Medical Imaging,** . 2, n. 4, . 634 642, 3.

INE<sup>K</sup>MANN, F. e. e. N. a a on of a<sup>n</sup> a  $\tau$  e, based co use ass sted detection syste for den fy n c oca c f ca, ons<sup>ta</sup>nd a f f r<sup>el</sup>d a o a<sup>th</sup>y. Acta **Radiologica**, . 45, n.  $2, \tbinom{1}{2}$  4, 2004.

 $hA$  An, A.P.; R ER, E.L. Ma o and client perimulance en by co second are ocess n. Computer Methods and Programs in Biomedicine, . 2., . 23 35, "88.

1,  $\leq$   $\neq$   $\neq$  on  $\neq$  and de  $\neq$  o  $\neq$  o  $\neq$  a ded d a nos c state  $\neq$ s.<br>Seminars in Ultrasound, CT and MRI, . 25, . 404 4 0, 2004.

LARCE AND BARREL P. Less of Ran  $\tau$  and Ref  $\tau$  ance a a o Andes face Resons. IEEE Transactions on Pattern Analysis and Machine Intelligence, **PAMI**, n. 3, . 25, 2,  $x^y$ 

Let  $M$ ,  $M$ ,  $M$ ,  $M$ ,  $M$ ,  $M$ ,  $M$  and  $M$  of  $M$ . S. Applied Radiology,  $S$ ,  $S$ ,  $A$ ,  $M$ 0.

►S ARPINALL, M. Investigação de Formatos e compressão de imagens digitais e seu efeito para processamento de imagens Mamográficas de mamas densas. 2002.  $L_{n}^{\text{SSP}}$  a ão (Mes, ado $\tau$   $\approx$   $\approx$   $n \approx$   $\approx$   $\approx$  ca). Soco a de  $\approx$   $n \approx$   $\approx$  5 a os.<br> $L_{n}^{\text{SSP}}$  a dade de São  $a$   $\approx$   $\approx$  6 a os, 2002.

**S** ARPINAL, M. .. V Inf RA, M. A. .; S  $\pi$ /ABNE,  $\pi$ . o  $\pi$  is the n  $\pi$  fo a Rado and c  $\pi$  a  $\pi$  o  $\pi$  o n Based n  $\pi$   $\pi$  a  $\pi$  s c  $\pi$ . Journal of Digital Imaging,  $5, S_{\pi}$ . . . . 228 230, 2002.

 $\approx$   $S$  ARPINAL, M. .;  $\approx$  MER, S.;  $\approx$  RS, R.; PIRES, S.R.; ME-RIR S, R.B. (2004). resen o renode co omene a a an añore da ode a rens red cas das.<br>In: on resso B as re o de ten refin a a B o red ca. 20. 2004. São red o. Anais do XX<br>Congresso Brasileiro de Engenharia Biomédica, 2004. 33 34.

AM, B. .; LS M, S.L.;  $\int_{a}^{b}$  M R, P. A S  $\frac{b}{b}$  L, A S A  $\int_{a}^{b}$  C  $\int_{a}^{b}$  is detection of  $\int_{a}^{b}$  c steel calc can on  $\int_{a}^{b}$  a s. Radiology,  $\int_{a}^{b}$ , 333 33  $\int_{a}^{b}$  88.

A R/A, B.M. e-Cath: um Sistema de Telemedicina para Hemodinâmicas Utilizando Redes deBaixas Velocidades. 2003. sse a ão (Mes, ado). In e s dade de M nas e a s, Be o to zone, 2003.

**FREER**, **L**,  $\therefore$  **LISSE**, M. Screen n a o any<sup>W</sup> or compared detection:<br>
os te<sub>c</sub> trees, dv or 2,840 a tens n a computer of the Radiology, .220,  $\frac{1}{2}$ , 84, 200.

 $\mathbb{R}\mathcal{U}_{\perp}$ , S.L. DICOM Standardization.  $\vdash$   $\Rightarrow$  ss  $\&$  adoo y. S  $n \neq \mathbb{V} \neq a$ , 3 32,

A,  $\sharp$ ,  $\sharp$ , a. Development of a mammogram CAD system: Performance studies with large databases. .22 233,

RNESS, P. N. Let's or  $\theta$  a is n  $\theta$  o y. Journal of Pathology, 83, .<br>253 263,

**EAT RIMLI** NS, M.A.; L, J., VAREASV RANA, R; M., N., Se en a on of s s cose speed cocac c ca ons n a o a s. Medical Physics, 2, n.,  $1 \tcdot 3$  22, 2000.

**Elen-R**, M.L.; MA MA **h N h h h f a e** ocess n and co **f a** ded d **a** nos s.<br>Radiologic Clinics of North America, 34, n.3, 505,5,5, 0.

**ElENA**, M.L. o  $\neq$  a ded d a nos s of b  $\neq$ as,  $\neq$ s ons n  $\neq$ d ca a  $\neq$ s. Computing in Science & Engineering, . 2, n. 5, . 3 45, 2000.

**ElEN-R**, M.L. o  $\neq$  zed ana ys s q a  $\neq$ s  $\overline{n}$   $\neq$  de  $\neq$ c on and d a nos s q b  $\neq$ as cance.<br>Seminars in Ultrasound, CT and MRI. . 25,  $4^t$  4  $8^t$ , 2004.

E No Detecção de Imagens Mamográficas Digitais para Detecção de 

**E** Mus,  $\approx$ -L.  $\frac{L}{\text{sando}}$  o onen  $\approx$   $\approx$  a a Acessa o MyS L. Ac  $\approx$   $\approx$   $\approx$  1. co .b.<br>
<br>
<br> **P** b cado $\approx$  24  $\approx$  . 2004. s on  $\approx$   $\approx$   $\approx$   $\approx$   $\approx$   $\frac{1}{\text{th}}$   $\approx$   $\approx$   $\frac{1}{\text{th}}$   $\approx$   $\approx$   $\approx$   $\approx$   $\$ 

 $\bullet$  MAL<sub>1</sub>, R.; S,  $\mathbb{R} \rightarrow \mathbb{D}$ igital Image Processing, 3 := d. Add son = = = s = y, 2.

**ERAM,**  $I_{\mathbf{A}}$   $\mathbf{L}$   $\mathbf{M}$ ,  $\mathbf{L}$   $\mathbf{M}$ ,  $\mathbf{L}$   $\mathbf{S}$   $\mathbf{L}$ ,  $\mathbf{R}$ ,  $\mathbf{L}$ ,  $\mathbf{A}$   $\mathbf{B}$   $\mathbf{A}$ ,  $\mathbf{R}$ ,  $\mathbf{L}$ ,  $\mathbf{L}$   $\mathbf{R}$   $\mathbf{R}$  and  $\mathbf{A}$  c and  $\mathbf{C}$  and  $\mathbf{A}$  a end y a a e ns. European Journal of Radiology, 24, 3 3

ER WAN  $-M$ ; WAN A AN A P. r zzy con ex se based a e n c ass ca on co<br>ana ys s q a o a c c oca c ca ons. Pattern Recognition, 34, n.  $\frac{1}{2}$ . 4 482, 200.

 $e^{i\sigma}$   $\sqrt{\pi}$  RN=, M. A.  $\tau$ , a. Rede de A, a  $\tau$  oc dade a a a  $\pm$  ans ssão de  $\ell$  a  $\tau$ ns a d acas na Ára Me o o ana de Sãora de In: o on esso Intenacona de per red c na,<br>
red ça ãore de na reno a sanca..., Sãora de de la mais do 1<sup>o</sup> Congresso Internacional de Telemedicina, Educação e Treinamento a Distância - TELMED'99.

 $h^4$ S, A. E.; A  $\leftrightarrow$ , M. Screen f and d a a o and y: a e a y and ad a on dose cons de a ons. Radiologic Clinics of North America, 38, n. 4,  $8\frac{1}{3}$  88,  $2000^{\rm U}$ 

 $A \times 1 \times 1$ . B.  $\neq a$ .  $\uparrow \uparrow y$  d  $\downarrow \neg s$  sed S  $\uparrow \neg s$  sed A oat  $f \circ \neg s$  and  $f \circ \neg s$  as  $f \circ a$  on  $f \circ a$  and  $f \circ a$  d  $f \circ a$  and  $f \circ a$  d  $f \circ a$  and  $f \circ a$  and  $f \circ a$  for  $f \circ a$  and  $f \circ a$  for  $f \circ a$  for  $f \circ a$  for **Symposium on Medical Imaging.** 

 $h^*A$   $M S^4$ , L.  $\neq$  a.  $I$  or  $\neq$  n adoo s s<sup>2</sup>t a ac z z on q a nan and ben n<br>b  $\neq$  asses on se a a d a s<sup><sup>4</sup>  $\neq$  co  $\neq$  a ded d a nos s: an  $\stackrel{1}{R}$  s dy.</sup> Radiology, 233, 255, 245, 2004.

 $\texttt{WAA} \texttt{\textbf{M}}, \texttt{M}, \texttt{B} \qquad \texttt{M.R.}, \texttt{A} \texttt{MS}, \texttt{M} \qquad \texttt{R.M.R.}; \texttt{A} \texttt{M.M.}, \texttt{M.R.}, \texttt{R}, \texttt{N}, \texttt{P}. (2000). \texttt{M.r.}$ a a abase to Screen n Ma o any In: 55  $\ln r$  na ona o so on a<br>Ma  $\frac{1}{10000}$  o any 5, 2000, to on o Proceedings. to on o Med ca  $\pi$  ys cs  $\mu$  is n,  $\frac{1}{10000}$ 2000.

**FOR ALLA, B.M.**  $\tau$  a. (b.  $\approx$  a and d a ocess n  $\neq$  ods for  $\approx$  a a c and  $\frac{1}{2}$ . In: Sph  $\pm$  n  $\approx$  na on a Sy os n Med ca l a n l a  $\approx$  s ay.<br> **Proceedings,** 3.458, 3.823 3.

here 1;  $\land$  8;  $\land$  8; A.; PALMER, R.C. Introduction to the Theory of Neural **Computation.** Add son  $\star$ s $\star$ y  $\uparrow$   $\downarrow$   $\downarrow$  n o any,

**i** LM $\approx$ S, A. S.; A. L. R. J. o  $\neq$  A ded a noss: an o  $\approx$ d  $\approx$  c s ace fo  $\propto$  s na  $\approx$   $\pi$ .  $\frac{1}{2}$  m.  $\frac{1}{2}$  m.  $\approx$   $\pi$  n<sub>t</sub> na ona  $\frac{1}{6}$  o  $\frac{1}{3}$  o on  $\pi$  Ma o any. 2000.<br>Proceedings.

**1 g** LL, S.  $\neq$  a.  $\frac{1}{2}$  M: an n od c on  $\circled{5}$   $\neq$  s and  $\cdot$  P b cado $\neq$  **4**.<br>
s on  $\neq$   $\neq$   $\cdot$   $\frac{1}{2}$   $\frac{1}{2}$   $\frac{1}{2}$   $\frac{1}{2}$   $\frac{1}{2}$   $\frac{1}{2}$   $\frac{1}{2}$   $\frac{1}{2}$   $\frac{1}{2}$   $\frac{1}{2}$   $\frac$ 

 $\int_{a}^{1}$ ,  $\int_{a}^{1}$ ,  $\int_{a}^{1}$  a.  $\int_{a}^{1}$   $\int_{1}^{1}$   $\int_{1}^{1}$   $\int_{1}^{1}$   $\int_{1}^{1}$   $\int_{1}^{1}$   $\int_{1}^{1}$   $\int_{1}^{1}$   $\int_{1}^{1}$   $\int_{1}^{1}$   $\int_{1}^{1}$   $\int_{1}^{1}$   $\int_{1}^{1}$   $\int_{1}^{1}$   $\int_{1}^{1}$   $\int_{1}^{1}$   $\int_{1}^{$ 

A PANS, B. Imagem da Mama. 2.<del>2</del>d. R o de <sup>1</sup>ame o: Ma SI and o a Med ca re  $\mathcal{F}$ n<sub>t</sub> $\int$  ca L<sub>t</sub>da, 2000.

 $M_M^{\bullet}$  RA, M.  $\tau$  a. M R $\Lambda$  : a a  $\tau$ n mo a on  $\tau$  x d an  $\tau$  de me s n MML,  $nL$  and f M. International Journal of Medical Informatics, 5, n., 5, 8, 8.

< R<sup>L</sup> PI NS < I, N<sub>2</sub>; R N2 RI N2; R, A da R AT R 3 2 0 A d () A 4.442 P 2 0B 3 **Q** 8 0 A d (c )'8.445, 0 A

digal 5 miasta - 0 dd () d 430 Li 4m. i Bi 1998 (R) d 8.044 5.0 dd (b) d 8.045 0 dd (R) d 8.044 5.0 dd (l) d 3. 222

 $cm9$ 

#### cm 911 152200002575 2020 10000 5300005502100000000 3.0005340910100000 D 1113 8

**cthHj 3cttQ1zj: 4.42dT(j13.0G16G165 TodT(d) 4333, E,il 7.13** 

cihiDj 3.00134 0 Td76

### cidabji tej fontika (e frekt a Tij63.00 65

cmesufoeim

MAI Mu- $M_{\pm}$  A. A.  $\mu_{\pm}$  a Ma o any In: III  $\theta$  Macona de  $\hat{\tau}$  mc a  $\tau$  Lecno o a $\tau$  Sa de Anais III Fórum Nacional de Ciência e Tecnologia em Saúde, .2,

MA WRANN, R.; SABBANN, R. M. W. (4). For red c na: A No a-Re o allows. Revista Informédica, . , n.  $\overline{\bullet}$  . 5, , 4.

MAR  $\frac{1}{\sqrt{2}}$  MS  $\frac{1}{\sqrt{2}}$  is  $\frac{1}{\sqrt{2}}$  is the state of  $\frac{1}{\sqrt{2}}$  is the state of  $\frac{1}{\sqrt{2}}$  and  $\frac{1}{\sqrt{2}}$  are state of  $\frac{1}{\sqrt{2}}$  are state of  $\frac{1}{\sqrt{2}}$  and  $\frac{1}{\sqrt{2}}$  are state of  $\frac{1}{\sqrt{2}}$  ar  $\lim_{\epsilon}$  o: B as o  $\sqrt{\epsilon}$ 

MAR $\iint_{\mathbb{S}^2}$  1;  $\iint_{\mathbb{S}^2}$  X; REFIN S, 1; ESPAN L, 1; BAR EL,  $\iint_{\mathbb{S}^2}$  a  $\neq$  based  $f^2$  a  $\neq$  se  $\neq$  on  $f$  o  $\cos$  occa of  $\cos$  on  $\neq$  a  $\frac{1}{2}$  on  $f$  or  $\sin$   $\frac{1}{2}$  a  $\neq$   $\neq$  ocess n.

MEE-ER, R. 11; A  $\#$ RA, . .A.; M<sup>1</sup> MR<sub>3</sub>, P.  $\#$ s s fo  $\#$  a a n as f d  $\#$  z is.<br>Medical Physics, .22, n. 5, .  $\oint$  5,  $\oint$ 4, 5,

MEL L, A. L. K. .; BALAB, S. P. A a a ão a o á ca das cac caores recocac caores a á as Revista Imagem, .  $\frac{1}{2}$ , 83, 5,

Me<sub>1</sub>, . e., Bas c P nc  $\approx$  of R Ana ys s. Seminars in Nuclear Medicine, . 8, n. 4, .  $283\ 2\ 8, \underline{8}$ 

 $M_{\tilde{t}}^{\tilde{t}}$  odo o y n ad o o c a n . Investigative Radiology, .2, .  $M = \frac{1}{20}$ ,  $\frac{33}{3}$ ,  $84$ .

 $M \bigcup_{\alpha} \mathcal{H}$   $\bigcup_{\alpha} \mathcal{R}$ .  $\beta$ . .; BASS  $\bigcup_{\alpha} L$ . Mastologia Prática.  $\mathcal{R}$  = n  $\tau$ , 88.

M  $h^A$ A RA, S.<sup>6</sup>.  $\pi$  a.  $h$  ad co  $y \neq \pi$   $\pi$  s and  $a \neq b$  a act s cs fo f  $f \neq d$ <br>
d a a o a y  $f$  ( $\mapsto$  M) a ca ons. In:  $s \neq 0$  a  $\pi$  a  $\pi$  is  $\pi$  os  $f$  and  $f$  a  $\pi$  a  $\pi$  s ay. Proceedings,  $\pi$  and  $\$ 

M  $M_{\bullet}$  , A. Frevenção e Detecção do Câncer de Mama. São Pa so: Mc  $\stackrel{w}{a}$   $\stackrel{w}{a}$  do B as  $\rightarrow$   $\rightarrow$   $\rightarrow$   $\rightarrow$   $\rightarrow$ 

M  $\downarrow R$  R, L. A. R.  $\downarrow R$   $\uparrow R$  d c na. Revista Eletrônica Medicina On Line, ., and , n.4,  $\downarrow R$   $\downarrow R$ 

 $M^{\bullet}$  1. M\_A, M\_R, RAMEA AM\_R.M.;  $\approx SA^{\bullet}$  M\_LS,  $\lim_{N \to \infty} L$ .  $\approx \infty$  on of B  $\approx$  as Masses n Ma o a s by  $\approx$  ps y S c n and  $\approx \infty$   $\approx$   $\approx$  d  $\approx$  d  $\approx$  d  $\approx$  d  $\approx$  s. IEEE<br>Transactions on Medical Imaging, 1.

 $M^{\bullet}$  RRA :  $\mathcal{N}$  A M R  $\rightarrow \mathcal{N}$ . Encyclopedia of Graphics File Formats. Sebas o o:  $' \neq V$ . 4.

**N**A. PS.3. 0 2004: Digital Imaging and Communications in Medicine (DICOM) Pa 0: Med a S o a r and  $\mapsto \infty$  a f o Med a  $n \neq 0$  and  $\mapsto n$  a  $\uparrow$  b cador 2004. 2005

**Note**,  $3 \approx A$ . AL  $\approx R$ , P.R. o  $\approx 300$  de la  $\approx 100$  a  $\approx 100$  a  $\approx 100$  a  $\approx 100$  a  $\approx 100$  e  $\approx 100$  e  $\approx 100$  e  $\approx 100$  e  $\approx 100$  e  $\approx 100$  e  $\approx 100$  e  $\approx 100$  e  $\approx 100$  e  $\approx 100$  e  $\approx 100$  e  $\approx 100$ 

MS:  $A$  A, R.M.  $\neq$  a. o  $\neq$  a ded de  $\neq$  on  $q$  c  $\geq$   $\neq$  de de  $\neq$  c oca c c c a ons. In: I we have  $\ln \neq$  n a on a on  $\geq$   $\frac{1}{3}$  or  $\geq$   $\frac{1}{3}$  c a o. Proceedings,  $\frac{3}{3}$ 

**MS**\*/<sup>6</sup>A A, R.M.  $\neq$  a. o  $\neq$  a ded depc on  $\varphi$  c speed cocac ca ons: an o  $\neq$  depends nas. Medical Physics, . 20, .  $\bigoplus$   $\bigoplus$   $\bigoplus$   $\bigoplus$   $\bigoplus$   $\bigoplus$   $\bigoplus$   $\bigoplus$   $\bigoplus$   $\bigoplus$   $\bigoplus$   $\bigoplus$   $\bigoplus$   $\big$ 

MS  $h^f$  A A, R.M.  $\tau$ , a. Material case sense on only  $\tau$  is the ance of co  $\tau$  a ded deper on state is. Medical Physics, .2, .2(5,2),  $\tau$  4.

**NE Ne** S<sub>r</sub> + H.S. (200). Investigações em Processamento de Imagens Mamográficas para Auxílio ao Diagnóstico de Mamas Densas. 200. 208 f. Lese (0 p ado = fenc as  $A \neq a$ :  $\ast$ s ca A cada o ão  $\ast$ s ca o  $a$  cada  $\ast$ s ca o  $a$  cada de São a os, 200.

**NEILS**, E. S.; S **i**/ABLE, **i.**; E LS,  $\approx$  BLU<sub>7</sub>, BLU<sub>7</sub>, R. **i.** (200 B). n  $\frac{1}{R}$  ao do t o de ocessa en or se en a ão de a o a as divas zados de a as densas. In:<br>XIII on eso A en no de B o n'en e a y II b nadas de In en e a n ca. A en na Anais XIII Congreso Argentino de Bioingeniería y II Jornadas de Ingeniería Clínica. Se  $\neq$  b o 200.

 $M_{\bullet}$  Mes<sub>r</sub> H.S.; S  $h$  ABEL,  $h$ .; BENATT, R.R. on as  $\pi h$  ance  $\pi n$  in dense b  $\pi a s$ . a es us n t he odu at on t ansfe funct on. **Medical Physics**, . 2 , n. 2, . 2 25 2 36, 2002.

 $N$  Nus,  $\ltimes$  L. S.; S  $M$ ABEL,  $\pi$ .; LIVEIRA  $\Re$ ., J. A.; G ES, . E. BENATTI, R. $\pi$ . s on b za ão de a ens a o áfcas a In<sub>t</sub>e me<sub>s</sub>: a fo a de con b s a a a n re a ão re ona de res sas re d a mos co a x<sup>1</sup> ado o co sado. In: XXIV on  $\approx$ sso da Soc $\approx$ dade B as  $\approx$  a de o  $\approx$ a ão SB 2004, 2004, Sa ado . **Anais do XXIV Congresso da Sociedade Brasileira de Computação UFBA**. . , 2004.

 $B$ rence  $A$ ,  $B$ ,  $\tau$ ,  $a$ . Sc  $\tau$  f  $f$  s  $f$ ,  $f \neq d$  d  $a$  a o  $a$  in y:  $a \neq a$ , y, detec<sub>t</sub>ab ty and cha acte zat on of the sons. **Eur Radiol**,  $\cdot$  2, .  $\bullet$  <u>9 0</u>2, 2002.

 $B$ r-NAUER, S.; S = 1; NS, ...; er NS-R, ..; GRABBE, n., (2004)  $I$  = ac<sub>t</sub> of B  $\tau$ as,  $\tau$ ns  $\chi$ y on o **x** A ded eters on n  $\theta$ **u**  $\theta$  a Ma o a<sup>4</sup> y. **Journal of Digital Imaging**, .0, . 7, 2006.

 $B \sim M \sim R$ , S.; S  $\gamma N S$ ,  $\ldots$  we  $M \sim R$ ,  $\ldots$  GRABB $\sim$ ,  $\approx$  (2000) o  $\gamma$  a ded detection n fun frequence d ta a o and y: detection n de endence of **he BI RA** Scape of es. The Breast Journal, . 2, n., .  $\psi$ , 2004.

 $\blacktriangleright \blacktriangleright$  S, S.; SMA  $\blacktriangleright$  ...;  $\emptyset$ AM  $\blacktriangleright$  R  $\blacktriangleright$  A. . Ma o and c Mass  $\tau \neq c$  on  $\blacktriangleright$  s n a Mass Te ate. **Korean J. Radiol.**, . 6, n. 4, 2005.

PAPA P L S, A.;  $\vdash \mathbf{V}$ A IS, I.;  $\mathbf{L}$ <sup>K</sup>AS, A. An a<sub>n</sub>o a<sub>s</sub>c cocac<sub>í</sub> ca<sub>s</sub> on detect on syste based on a hyb d neu a net wo c ass f e . **Artificial Intelligence in Medicine,** . 25, n. 2, . 4 **4.** 2002.

PATR INI , A. . **Esquema classificador de agrupamentos de microcalcificações mamárias utilizando redes neurais artificiais.** 2000.  $4\pi$ . sse a ão (Mes<sub>t</sub> ado e En enha a E $\ast$ ca) esco a de Eneña a de São a os, Universidade de São Paulo, São a os, 2000.  $^{\dagger}$ 

PATR  $\mathsf{I}_{\mathsf{M}}$ , A. .; S  $\mathsf{h}'$ ABNE,  $\mathsf{h}'$ ; SANTANELA, .M.; R MNR, , R.A.  $\mathsf{h}$  a  $\mathsf{g}$  on of  $f \neq a$   $\neq s$   $\neq x$  act on  $\neq b$  n  $\neq s$  fo a o and c assess analys s and c ass f cat on. In: RL <sup>I</sup> MERESS N ME I AL PH SI S AN BI ME I AL ENGINEERING. **Proceedings on CD-ROM,** Sydney, A  $\zeta$  a a, A<sub>u</sub>  $\zeta$  2003.

PATR INI , A. . **Classificador automático de achados mamográficos em imagens digitais de mamas densas utilizando técnicas híbridas**. 2004. f. **Lese** (outo ado  $\neq$ En enha a E $\ast$ ca) Esco a de Eneña a de São a os, Un e s dade de São Paulo, São a os, 2004.

PETRI K, N., SAHINER B., HAN H.P., HELVIE, M.A., PA UERAULT, S. P ec n ca  $\blacktriangleright$  a a on of a A A o the form and  $\blacktriangleright$   $\blacktriangleright$  and  $\blacktriangleright$   $\blacktriangleright$   $\$  $\sigma$  s<sup>t</sup>o on  $\alpha$  Ma  $\sigma'$  and y. **Proceedings**, 2000.

**PISAN**,  $\approx$   $\approx$  a. a nost  $\approx$   $\approx$  fo ance of d<sub>ra</sub>  $\approx$  s sf a o any fo b  $\approx$  ast cance sc een n . **New England Journal of Medicine,** . 353, . 77 3 783, 2005.

PLE ES, .B.; SAB L, M.; S  $\blacktriangleright$  LAR, I.; HERRIER, A.; SHOMAK, R. Rot of e ua zat on a o a hy of dense b easts. **Medical & Biological Engineering & Computing, .33, .**  $\begin{bmatrix} 3 \\ -3 \end{bmatrix}$  **5,** 

 $\mathsf{IA}$ N, ...; LAR<sup>K</sup>N, L.P.; HIMAL, B.; KALLMRCI, M.; LAR<sup>K</sup>, R. o upe ass sted d a nos s fo d ta a o a hy. **IEEE Engineering in Medicine and Biology**, . 4, n. 5,  $.5454$ , 5,

UA R S, L. G. de A. ass f ão B Rads a a audos de a o af a. **Revista Brasileira de Mastologia, . 3, n. 4, . 4, 2003.** 

RAM, E. za on of on z n ad a on sa  $\neq$  n  $\neq$ d ca a n by  $\neq$  ans of a  $\neq$ enhance en t techn ues. **Medical Physics**, . , . 7 33 7 3 7, 82.

RIBEIR , P.B. (2006). **Classificação por Análise de Contornos de Nódulos Mamários utilizando Redes Neurais Artificiais**. 2004. 50 f. sse a ão (Mes, ado e En en en  $\blacktriangleright$   $\leq$  ca)  $\blacktriangleright$  esco a de  $\blacktriangleright$  and a de São  $\square$  a os,  $\square$  n  $\blacktriangleright$  s dade de São Pa $\square$ o, São a os, 2006.

RIPLE , B. . **Pattern Recognition and Neural Networks.** a b d e: a b d e  $\mathbf{v}_n \neq \mathbf{s}$  y  $\mathbf{v}_n \neq \mathbf{s}$ ss,  $\mathbf{v}_n$ .

RISSAM,  $\mathbf{\hat{s}}$ . S.  $\mathbf{\hat{r}}$ , a.  $\mathbf{\hat{k}}$   $\mathbf{\hat{r}}$  and cat ons, ba  $\mathbf{\hat{r}}$  s and  $\mathbf{\hat{r}}$  d co  $\mathbf{\hat{r}}$  a as  $\mathbf{\hat{r}}$ c<sub>s</sub>. JAssoc **Physicians India,** . 4, n. 8, 8

RNP Rede Macona de Mas nort pes sa ReMAV nort en a o o red code Reore.<br>  $\frac{1}{22a}$ ,  $>$  RNP p cadore case is on  $\pi$ :  $\frac{1}{3}$   $\frac{1}{22a}$ ,  $>$   $\frac{1}{1}$  and  $\frac{1}{2}$   $\frac{1}{1}$  and  $\frac{1}{1}$  and  $\frac{1}{1}$  and  $\frac{1}{1}$ 

 $R^L$  SS, 1. The Image processing handbook.  $R = P$  iss  $f_{nc}$ ,  $L_{nc}$  and  $S_{r}$  are  $qA = ca$ .

SABBA  $\bigvee_{\tau} M_{\tau}$  R. M.  $\ast$  (8).  $\ast$ d  $\iota$  a ão Med ca on n ada  $\ast$  a  $n_{\tau}$  me. Revista Médico Repórter, . 2, . 20 22, dez. 8.<br>
s on  $\ast$   $\ast$  :  $\ast$ <sub>1</sub> :  $\mathbb{N}^{\mathbb{N}}$  sabba<sub>t</sub> n .co / $\ast$ na<sub>t</sub>o/ a  $\ast$  s/ $\ast$ 

SABBA  $\bigvee_{s} M$ , R. M.  $\bigvee_{s} \biguplus_{\pi} \pi$  de na: A Ass s $\bigcirc_{\pi}$ nc a à s ânc a. Revista Médico Repórter,<br>3,  $\bigcirc_{\pi}$  s on  $\pi \neq \bigcirc_{\pi}$   $\bigcirc_{\pi}$   $\mathbb{R}^{\text{WW}}$  .n b.  $\mathfrak{g}$  ca  $\bigcirc_{\pi}^{b}$  a  $\pi$  s/ $\pi$  o  $\pi$   $\$ 

SABBA  $\bigvee_{\infty} M$ , R. M.  $\ast$ , Md  $\downarrow$  a a a o on n ada  $\ast$  a  $\ln \ast$  m. Revista Médico Repórter, . 44<br>  $\bullet$ , a o. 200. s on  $\ast$   $\ast$  :  $\leftarrow$   $\frac{1}{t}$  :  $\frac{1}{t}$   $\frac{1}{t}$   $\frac{1}{t}$   $\frac{1}{t}$   $\frac{1}{t}$   $\frac{1}{t}$   $\frac{$  $\sum_{i=1}^{n} \frac{1}{i}$ 

SABBA  $\bigwedge_{\pi} M$ , R. M.  $\ast$  s S  $\ast$ s Med cos  $\ast$  or ss on a za se. Revista Check-Up, n. 28.<br>  $\ast$  b cada  $\ast$  2003. s on  $\ast$   $\ast$   $\ast$   $\ast$   $\ast$   $\ast$   $\mathbb{R}$   $\ast$   $\mathbb{R}$   $\ast$   $\mathbb{R}$   $\ast$   $\ast$   $\mathbb{R}$   $\ast$   $\mathbb{$  $24\frac{6}{1}$  >

SA  $\frac{1}{6}$ ,  $\frac{1}{6}$ ,  $\frac{1}{6}$ 

SAM S. A. B. (2002). Let red c na the a captes de nuevesse a a o B as. Com<br>Ciência – Revista Eletrônica de Jornalismo Científico. Se o  $\frac{1}{1}$ a r :  $\int_{R} \frac{1}{R} e^{O} da \ln r \text{ m}$ ,  $\frac{10^{-3}0}{\pi}$  Ab 2002.<br>s on  $\pi \neq$  :  $\sum_{\text{it}}$   $\mathbb{W}^{\text{w}}$  .co c $\pi$ nc ab/ $\pi$  o a  $\pi$ ns/f a  $\pi \neq 0$ ;

SANT S, R. R.; TRAINA, A. J. M.; TRAINA JR., . I a n a  $\tau$  de def n ão  $\tau$  $\mathbb{R}^c$   $\mathbb{R}^c$  a  $\tilde{a}$  o de a  $\mathbb{R}^c$  base  $\text{diag}(a \circ \mathbb{R}^c)$  a base de dados o  $\mathbb{R}^c$  ada a ob $\mathbb{R}^c$  os. In: XI S ós o B as e o de Banco de ados. **Anais do XI Simpósio Brasileiro de Banco de Dados.** São a os, o

SANT S, V. T. (2002). **Segmentação de imagens mamográficas para detecção de nódulos em mamas densas.** 2002. 26. sse a ão (Mes ado e En en en en a E $\epsilon$  ca) Seco a de Senha a de São a os,  $\blacksquare$ n e s dade de São Pa $\downarrow$ o, São a os, 2002.

S  $h$ /ABEL,  $h$ .; S ARPINAL, M. .; ANALAS, L.P. Base de a ens a o á cas d a zadas a a consulate so te testes de testes as A . In: XXXV on tesso B as e o de Rad o o a. **Suplemento de Resumos dos Painéis e Temas Livre do XXXV Congresso Brasileiro de Radiologia**, .3 , 2006.

S  $\pi M$   $\downarrow$   $\kappa$ ; S RANTING, S EPESVARI, .; GRAIF,  $\kappa$ <sub>7</sub>; BE KER,M.; MA ER, $\pi$ .;  $h \wedge R$  Agnes, An auto at c  $\vec{r}$  od for  $\vec{r}$  and and  $n \neq \infty$  and of c  $e^{i\phi}$  c oca c f ca ons n a o a s. **Physics in Medicine and Biology**,  $\frac{1}{2}$  44, .  $23^{\circ}$   $243,$  .

 $S$ in BANI, e. .; SAN $^{\prime\prime}$ AR, R. ANNIN: A per a o any  $M^{1}$  o A ch rc.  $r$ . **IEEE Transactions on Biomedical Engineering**, . 4 , n. 2, ece be 2002.

SHIMA A, A.S. **Um Ambiente Colaborativo de Auxílio ao Diagnóstico Médico Assistido por Computadores de Alto Desempenho.** sse a ão (Mes<sub>t</sub> ado) Esco a Po fece ca da  $\mathcal{L}_{\text{n}}$   $\neq$  s dade de São Pa  $\Box$ o, São Pa  $\Box$ o, 200.

SILVA, K. . **Técnica para Detecção de Assimetrias em Imagens mamográficas.** 2003.  $0$ <sub>r</sub> sse a ão (Mes<sub>s</sub> ado e En enha a E $\epsilon$ , ca) Esco a de En enha a de São a os,  $\mathbb{Z}_p$   $\mathcal{F}$  s dade de São Pa  $\mathcal{F}$ o, São a os, 2003.

 $S^{\mathcal{K}}LA$  **NS**<sup> $\mathcal{K}$ ,  $\mathcal{A}$  ,  $\mathcal{A}$ ,  $\mathcal{A}$ ,  $\mathcal{A}$ ,  $\mathcal{A}$  **Ne**  $\mathcal{A}$ ,  $\mathcal{A}$ ,  $\mathcal{A}$  and  $\mathcal{A}$  and  $\mathcal{A}$  and  $\mathcal{A}$  and  $\mathcal{A}$  and  $\mathcal{A}$  and  $\mathcal{A}$  and  $\mathcal{A}$  and  $\mathcal{A}$  and  $\$ **Database in Computer-Aided Diagnosis.**  $\approx$  **se**  $\approx$  **Sc** $\approx$ **nce, . 2 5,225,** 

 $S$   $\mathbb{F}$   $\mathbb{R}$   $\mathbb{N}$   $\mathbb{R}$   $\mathbb{N}$   $\mathbb{R}$   $\mathbb{N}$   $\mathbb{R}$   $\mathbb{N}$   $\mathbb{N}$   $\mathbb{N}$   $\mathbb{N}$   $\mathbb{N}$   $\mathbb{N}$   $\mathbb{N}$   $\mathbb{N}$   $\mathbb{N}$   $\mathbb{N}$   $\mathbb{N}$   $\mathbb{N}$   $\mathbb{N}$   $\mathbb{N}$   $\mathbb{N}$   $\mathbb{N}$   $\lesssim$  ://www.s in scredule on den/ezd complete  $\lesssim$  > Acessado e : 05, a o 2005. SLAM  $\vdash$  R, P,  $\uparrow$  a.  $\vdash$  S s a de le  $\uparrow$  d a m s co a a a sede sec  $\uparrow$  A M. In: V II<br>on  $\uparrow$  sso B as  $\uparrow$  b de Injo  $\frac{1}{4}$  ca $\uparrow$  S a de  $\uparrow$  II<sup>t</sup>S o so de S s a s de Injo a ão kos a a Anais do VII Congresso Brasileiro de Informática em Saude e II Simpósio de Sistemas de Informação Hospitalar. São  $a_{\infty}$ , 2000.

SAM  $\vdash$  R, P. e. a. fread  $\mathbb{R}$ .  $\vdash$  s see a ne ado de erd a m s cor se nda o n ão red ca. Bore B<sup>t</sup> rs, a Sobre record a de Redes. News Generation – RNP, . 5, n. 4, 200

 $s^{\mathbf{l}_{\mathbf{r}}}$  "LINE, 1; PAR (R, 1; ANN ...; ASLIN, S.;  $n^{\mathbf{l}_{\mathbf{r}}}$  I.; B EEIS, ..; RI "WALS, I.; SLAMALA"IS, N.; RENNA, N.; A S.; LA L R, P.; BRALL SAV AEX, 1;  $\Phi = a$  o a c a es anays s socrey a o a da abase.<br>Exerpta Medica. International Congress Series, . 04:  $3.53$ , 4.

A,  $\approx$ ; RNS, .; S<sup>K</sup>LANS<sup>K</sup>, 1 (8). A so a c detector of cocacf catons n<br>d<sub>3</sub> a a o a<sup>4</sup> y. In: SPN<sub>2</sub> Proceedings of SPIE, <sup>t</sup>. 3338,<sup>t</sup>. 450 458, 8<sup>t</sup>

A L R, P.;  $\mapsto X$ ,  $\uparrow$ ;  $\uparrow$  R  $\uparrow \uparrow$ , A.  $\downarrow$  p de  $\uparrow$  o  $\uparrow$  n and  $\uparrow$  a a on q A M<sup> $\uparrow$ </sup>M: a o o y  $\uparrow$  syste o ass s, in the ne  $\uparrow$  a on q a o a<sup>t</sup> s. Medical Image Analysis, 3, n. 4,  $\uparrow$  32 33

 $A^{\bullet}$  R Abell, w.L.; Lu-MenV-ALL, <sup>K</sup>.A.;  $A^{\bullet}$ Bu, A.A. Beng, q nde enden, do  $\phi$ Fad n n a o  $a^{a}$  on based a o a  $y^{c}$  sc from n o a **Radiology**,  $1/2$ 244, 4.

**V** ARELA, :  $\mu$ MP, S.; ARSSEMENT R,  $\mu$  se of bode no a on  $\pi$  r c ass f ca on of a o  $\pi$  c asses. Phys. Med. Biol., .5, .425,44, 2004.

WANCHES,  $\pi$ . We RBNe A, A.L.M.;  $\pi$  RM  $\pi$  AS,  $\pi$ . L. So come ca on: b eas, a end y a a e ns and  $\pi$  is denoted as a come of Radiology,  $\pi$ ,  $\pi$ ,  $\pi$  and  $\pi$  is denoted by a a e ns and  $\pi$  is denoted by a set

 $W \times LLA$   $\downarrow$ , (4). M S n a r a  $I \times R$   $\stackrel{W}{\sim}$ .

W INFRA, M.A. .; NS ARPINALL, M. .; S WABNE, W.; ANLAN., ...A. .; NUNS, A.L.S. A se en a on  $\neq$  n  $\neq$  n  $\neq$  n  $\neq$  n  $\neq$  n  $\neq$  a a o a s: sa n ocess n  $\neq$  and  $\neq$  o y. In: IX Med  $\neq$  ane an order ence on Med ca and B o o ca  $\neq$  n  $\neq$  n and o  $\neq$  n . Proceedings,  $\neq$  a

- W ILLRA, M.A. . Metodologia baseada nas Funções de Transferência para Pré-Processamento de Imagens Mamográficas Digitais e sua Aplicação em Esquema Computacional de Auxílio ao Diagnóstico. 2005, 203 f. **Lese** (o podor **En Fin** a a  $\approx \frac{1}{2}$  ca). So a de  $\approx$ n Fin a a de São a os,  $\frac{1}{2}$ n  $\approx$ s dade de São  $\approx$ a po São a os, 2005,
- **V** B R **N**<sub>1</sub>, 1; **ele**<sub>R</sub>, M.L.; **MS**<sup>1</sup>/<sup>6</sup>A A, R.M. o **a** a ded dete, on and d a noss of b ras, cance. Radiologic Clinics of North America,  $\frac{1}{b}$ , 38, n. 4,  $\frac{1}{c}$ ,  $\frac{1}{25}$ , 40, 2000.
- ALLEL B. .; S L<sup>K</sup>A, 1 L.; PRIEBE, R. C. L. A ME od for  $\pi \in \mathbb{C}$  n<br>M c oca c f ca<sub>t</sub> ons n a Ma o a s. Journal of Digital Imaging, 0, 34 <sup>1</sup>3,  $\mathcal{F}_{7}$

A ME, X.  $\oint_t^{\infty}$  a. o  $\oint_t^{\infty}$  Ass set a nos s of B  $\neq$  as ance  $\bigcup_s$  n a a a
AR<sup>L</sup>SS, L.M., MS<sup>1</sup>/<sup>6</sup>A A, R.M., Elen-R, M.L., PAPAI A MM <sup>L</sup>, J, BAN-1, R, A.N., WEMLA, L.A., MACNL, R., <sup>R</sup> PI NS<sup>4</sup>, M.A. A ca on q o r A ded a nos s o  $\mathbf{Proceedings}, 2000.$ 

 $\sum_{k=a}$  and  $\sum_{i=1}^{n}$  and  $\sum_{i=1}^{n}$  and  $\sum_{i=1}^{n}$  and  $\sum_{i=1}^{n}$  and  $\sum_{i=1}^{n}$  and  $\sum_{i=1}^{n}$  and  $\sum_{i=1}^{n}$  and  $\sum_{i=1}^{n}$  and  $\sum_{i=1}^{n}$  and  $\sum_{i=1}^{n}$  and  $\sum_{i=1}^{n}$  and  $\sum_{i=1}^{n}$  and  $\sum_{$ 

 $\begin{array}{ccc} \mathbf{L}_{\mathbf{y},\mathbf{S},\mathbf{z}}\end{array}$   $\mathbf{E}_{\mathbf{A},\mathbf{N},\mathbf{L},\mathbf{A}}$  A system of  $\mathbf{A}_{\mathbf{z}}$  and  $\mathbf{A}_{\mathbf{z}}$  and  $\mathbf{A}_{\mathbf{z}}$  and  $\mathbf{A}_{\mathbf{z}}$  and  $\mathbf{A}_{\mathbf{z}}$  and  $\mathbf{A}_{\mathbf{z}}$  and  $\mathbf{A}_{\mathbf{z}}$  and  $\mathbf$  $200<sub>0</sub>$ .

<sup>U</sup>, S.; LI, <sup>K</sup>.;  $\eta^L$  A M<sup>2</sup>, ...  $\tau$   $\tau$  con q cocac c c a ons n d a a o a s s n a a  $\tau$   $\tau$  and Ma o ando  $\tau$   $\tau$  d ode. Computerized Medical Imaging and Graphics, 1.30,  $\theta$  3, 2004.

 $\lim_{\Omega} \frac{\log_{1} \log_{2} B}{\pi}$ . a. Ad= acy  $\log_{1} n$  or  $\lim_{\Omega} \frac{\log_{1} S}{\Omega}$ . a.  $\lim_{\Omega} \frac{\log_{1} S}{\Omega}$  and  $\lim_{\Omega} \frac{\log_{1} S}{\Omega}$ . a.  $\lim_{\Omega} \frac{\log_{1} S}{\Omega}$  and  $\lim_{\Omega} \frac{\log_{1} S}{\Omega}$ . a.  $\lim_{\Omega} \frac{\log_{1} S}{\Omega}$ 

**THE ME**, M. S Senes and  $\pi$  as  $\pi$  ss on n  $\pi$  a os 's Sa co a Assoc and  $\pi$  as  $\pi$  Rev. Med. Virol. 3,  $\frac{3}{2}$ , 84, 2003.

 $\mathbf{k}$ , X.; E R  $\mathbf{k}$ ,  $\mathbf{r}$  and  $\mathbf{r}$  and  $\mathbf{r}$  and  $\mathbf{r}$  and  $\mathbf{r}$  and  $\mathbf{r}$  and  $\mathbf{r}$  and  $\mathbf{r}$  and  $\mathbf{r}$  and  $\mathbf{r}$  and  $\mathbf{r}$  and  $\mathbf{r}$  and  $\mathbf{r}$  and  $\mathbf{r}$  and  $\mathbf{r}$  and

**L**<br>
s on  $\neq$   $\neq$   $\therefore$   $\frac{1}{2}$ <br>  $\therefore$   $\frac{1}{2}$ <br>  $\therefore$   $\frac{1}{2}$ <br>  $\therefore$   $\frac{1}{2}$ <br>  $\therefore$   $\frac{1}{2}$ <br>  $\therefore$   $\frac{1}{2}$ <br>  $\therefore$   $\frac{1}{2}$ <br>  $\therefore$   $\frac{1}{2}$ <br>  $\therefore$   $\frac{1}{2}$ <br>  $\therefore$   $\frac{1}{2}$ <br>  $\therefore$   $\frac{1}{2}$ <br>  $\therefore$   $\frac{1}{$ 

## **Livros Grátis**

( <http://www.livrosgratis.com.br> )

Milhares de Livros para Download:

[Baixar](http://www.livrosgratis.com.br/cat_1/administracao/1) [livros](http://www.livrosgratis.com.br/cat_1/administracao/1) [de](http://www.livrosgratis.com.br/cat_1/administracao/1) [Administração](http://www.livrosgratis.com.br/cat_1/administracao/1) [Baixar](http://www.livrosgratis.com.br/cat_2/agronomia/1) [livros](http://www.livrosgratis.com.br/cat_2/agronomia/1) [de](http://www.livrosgratis.com.br/cat_2/agronomia/1) [Agronomia](http://www.livrosgratis.com.br/cat_2/agronomia/1) [Baixar](http://www.livrosgratis.com.br/cat_3/arquitetura/1) [livros](http://www.livrosgratis.com.br/cat_3/arquitetura/1) [de](http://www.livrosgratis.com.br/cat_3/arquitetura/1) [Arquitetura](http://www.livrosgratis.com.br/cat_3/arquitetura/1) [Baixar](http://www.livrosgratis.com.br/cat_4/artes/1) [livros](http://www.livrosgratis.com.br/cat_4/artes/1) [de](http://www.livrosgratis.com.br/cat_4/artes/1) [Artes](http://www.livrosgratis.com.br/cat_4/artes/1) [Baixar](http://www.livrosgratis.com.br/cat_5/astronomia/1) [livros](http://www.livrosgratis.com.br/cat_5/astronomia/1) [de](http://www.livrosgratis.com.br/cat_5/astronomia/1) [Astronomia](http://www.livrosgratis.com.br/cat_5/astronomia/1) [Baixar](http://www.livrosgratis.com.br/cat_6/biologia_geral/1) [livros](http://www.livrosgratis.com.br/cat_6/biologia_geral/1) [de](http://www.livrosgratis.com.br/cat_6/biologia_geral/1) [Biologia](http://www.livrosgratis.com.br/cat_6/biologia_geral/1) [Geral](http://www.livrosgratis.com.br/cat_6/biologia_geral/1) [Baixar](http://www.livrosgratis.com.br/cat_8/ciencia_da_computacao/1) [livros](http://www.livrosgratis.com.br/cat_8/ciencia_da_computacao/1) [de](http://www.livrosgratis.com.br/cat_8/ciencia_da_computacao/1) [Ciência](http://www.livrosgratis.com.br/cat_8/ciencia_da_computacao/1) [da](http://www.livrosgratis.com.br/cat_8/ciencia_da_computacao/1) [Computação](http://www.livrosgratis.com.br/cat_8/ciencia_da_computacao/1) [Baixar](http://www.livrosgratis.com.br/cat_9/ciencia_da_informacao/1) [livros](http://www.livrosgratis.com.br/cat_9/ciencia_da_informacao/1) [de](http://www.livrosgratis.com.br/cat_9/ciencia_da_informacao/1) [Ciência](http://www.livrosgratis.com.br/cat_9/ciencia_da_informacao/1) [da](http://www.livrosgratis.com.br/cat_9/ciencia_da_informacao/1) [Informação](http://www.livrosgratis.com.br/cat_9/ciencia_da_informacao/1) [Baixar](http://www.livrosgratis.com.br/cat_7/ciencia_politica/1) [livros](http://www.livrosgratis.com.br/cat_7/ciencia_politica/1) [de](http://www.livrosgratis.com.br/cat_7/ciencia_politica/1) [Ciência](http://www.livrosgratis.com.br/cat_7/ciencia_politica/1) [Política](http://www.livrosgratis.com.br/cat_7/ciencia_politica/1) [Baixar](http://www.livrosgratis.com.br/cat_10/ciencias_da_saude/1) [livros](http://www.livrosgratis.com.br/cat_10/ciencias_da_saude/1) [de](http://www.livrosgratis.com.br/cat_10/ciencias_da_saude/1) [Ciências](http://www.livrosgratis.com.br/cat_10/ciencias_da_saude/1) [da](http://www.livrosgratis.com.br/cat_10/ciencias_da_saude/1) [Saúde](http://www.livrosgratis.com.br/cat_10/ciencias_da_saude/1) [Baixar](http://www.livrosgratis.com.br/cat_11/comunicacao/1) [livros](http://www.livrosgratis.com.br/cat_11/comunicacao/1) [de](http://www.livrosgratis.com.br/cat_11/comunicacao/1) [Comunicação](http://www.livrosgratis.com.br/cat_11/comunicacao/1) [Baixar](http://www.livrosgratis.com.br/cat_12/conselho_nacional_de_educacao_-_cne/1) [livros](http://www.livrosgratis.com.br/cat_12/conselho_nacional_de_educacao_-_cne/1) [do](http://www.livrosgratis.com.br/cat_12/conselho_nacional_de_educacao_-_cne/1) [Conselho](http://www.livrosgratis.com.br/cat_12/conselho_nacional_de_educacao_-_cne/1) [Nacional](http://www.livrosgratis.com.br/cat_12/conselho_nacional_de_educacao_-_cne/1) [de](http://www.livrosgratis.com.br/cat_12/conselho_nacional_de_educacao_-_cne/1) [Educação - CNE](http://www.livrosgratis.com.br/cat_12/conselho_nacional_de_educacao_-_cne/1) [Baixar](http://www.livrosgratis.com.br/cat_13/defesa_civil/1) [livros](http://www.livrosgratis.com.br/cat_13/defesa_civil/1) [de](http://www.livrosgratis.com.br/cat_13/defesa_civil/1) [Defesa](http://www.livrosgratis.com.br/cat_13/defesa_civil/1) [civil](http://www.livrosgratis.com.br/cat_13/defesa_civil/1) [Baixar](http://www.livrosgratis.com.br/cat_14/direito/1) [livros](http://www.livrosgratis.com.br/cat_14/direito/1) [de](http://www.livrosgratis.com.br/cat_14/direito/1) [Direito](http://www.livrosgratis.com.br/cat_14/direito/1) [Baixar](http://www.livrosgratis.com.br/cat_15/direitos_humanos/1) [livros](http://www.livrosgratis.com.br/cat_15/direitos_humanos/1) [de](http://www.livrosgratis.com.br/cat_15/direitos_humanos/1) [Direitos](http://www.livrosgratis.com.br/cat_15/direitos_humanos/1) [humanos](http://www.livrosgratis.com.br/cat_15/direitos_humanos/1) [Baixar](http://www.livrosgratis.com.br/cat_16/economia/1) [livros](http://www.livrosgratis.com.br/cat_16/economia/1) [de](http://www.livrosgratis.com.br/cat_16/economia/1) [Economia](http://www.livrosgratis.com.br/cat_16/economia/1) [Baixar](http://www.livrosgratis.com.br/cat_17/economia_domestica/1) [livros](http://www.livrosgratis.com.br/cat_17/economia_domestica/1) [de](http://www.livrosgratis.com.br/cat_17/economia_domestica/1) [Economia](http://www.livrosgratis.com.br/cat_17/economia_domestica/1) [Doméstica](http://www.livrosgratis.com.br/cat_17/economia_domestica/1) [Baixar](http://www.livrosgratis.com.br/cat_18/educacao/1) [livros](http://www.livrosgratis.com.br/cat_18/educacao/1) [de](http://www.livrosgratis.com.br/cat_18/educacao/1) [Educação](http://www.livrosgratis.com.br/cat_18/educacao/1) [Baixar](http://www.livrosgratis.com.br/cat_19/educacao_-_transito/1) [livros](http://www.livrosgratis.com.br/cat_19/educacao_-_transito/1) [de](http://www.livrosgratis.com.br/cat_19/educacao_-_transito/1) [Educação - Trânsito](http://www.livrosgratis.com.br/cat_19/educacao_-_transito/1) [Baixar](http://www.livrosgratis.com.br/cat_20/educacao_fisica/1) [livros](http://www.livrosgratis.com.br/cat_20/educacao_fisica/1) [de](http://www.livrosgratis.com.br/cat_20/educacao_fisica/1) [Educação](http://www.livrosgratis.com.br/cat_20/educacao_fisica/1) [Física](http://www.livrosgratis.com.br/cat_20/educacao_fisica/1) [Baixar](http://www.livrosgratis.com.br/cat_21/engenharia_aeroespacial/1) [livros](http://www.livrosgratis.com.br/cat_21/engenharia_aeroespacial/1) [de](http://www.livrosgratis.com.br/cat_21/engenharia_aeroespacial/1) [Engenharia](http://www.livrosgratis.com.br/cat_21/engenharia_aeroespacial/1) [Aeroespacial](http://www.livrosgratis.com.br/cat_21/engenharia_aeroespacial/1) [Baixar](http://www.livrosgratis.com.br/cat_22/farmacia/1) [livros](http://www.livrosgratis.com.br/cat_22/farmacia/1) [de](http://www.livrosgratis.com.br/cat_22/farmacia/1) [Farmácia](http://www.livrosgratis.com.br/cat_22/farmacia/1) [Baixar](http://www.livrosgratis.com.br/cat_23/filosofia/1) [livros](http://www.livrosgratis.com.br/cat_23/filosofia/1) [de](http://www.livrosgratis.com.br/cat_23/filosofia/1) [Filosofia](http://www.livrosgratis.com.br/cat_23/filosofia/1) [Baixar](http://www.livrosgratis.com.br/cat_24/fisica/1) [livros](http://www.livrosgratis.com.br/cat_24/fisica/1) [de](http://www.livrosgratis.com.br/cat_24/fisica/1) [Física](http://www.livrosgratis.com.br/cat_24/fisica/1) [Baixar](http://www.livrosgratis.com.br/cat_25/geociencias/1) [livros](http://www.livrosgratis.com.br/cat_25/geociencias/1) [de](http://www.livrosgratis.com.br/cat_25/geociencias/1) [Geociências](http://www.livrosgratis.com.br/cat_25/geociencias/1) [Baixar](http://www.livrosgratis.com.br/cat_26/geografia/1) [livros](http://www.livrosgratis.com.br/cat_26/geografia/1) [de](http://www.livrosgratis.com.br/cat_26/geografia/1) [Geografia](http://www.livrosgratis.com.br/cat_26/geografia/1) [Baixar](http://www.livrosgratis.com.br/cat_27/historia/1) [livros](http://www.livrosgratis.com.br/cat_27/historia/1) [de](http://www.livrosgratis.com.br/cat_27/historia/1) [História](http://www.livrosgratis.com.br/cat_27/historia/1) [Baixar](http://www.livrosgratis.com.br/cat_31/linguas/1) [livros](http://www.livrosgratis.com.br/cat_31/linguas/1) [de](http://www.livrosgratis.com.br/cat_31/linguas/1) [Línguas](http://www.livrosgratis.com.br/cat_31/linguas/1)

[Baixar](http://www.livrosgratis.com.br/cat_28/literatura/1) [livros](http://www.livrosgratis.com.br/cat_28/literatura/1) [de](http://www.livrosgratis.com.br/cat_28/literatura/1) [Literatura](http://www.livrosgratis.com.br/cat_28/literatura/1) [Baixar](http://www.livrosgratis.com.br/cat_30/literatura_de_cordel/1) [livros](http://www.livrosgratis.com.br/cat_30/literatura_de_cordel/1) [de](http://www.livrosgratis.com.br/cat_30/literatura_de_cordel/1) [Literatura](http://www.livrosgratis.com.br/cat_30/literatura_de_cordel/1) [de](http://www.livrosgratis.com.br/cat_30/literatura_de_cordel/1) [Cordel](http://www.livrosgratis.com.br/cat_30/literatura_de_cordel/1) [Baixar](http://www.livrosgratis.com.br/cat_29/literatura_infantil/1) [livros](http://www.livrosgratis.com.br/cat_29/literatura_infantil/1) [de](http://www.livrosgratis.com.br/cat_29/literatura_infantil/1) [Literatura](http://www.livrosgratis.com.br/cat_29/literatura_infantil/1) [Infantil](http://www.livrosgratis.com.br/cat_29/literatura_infantil/1) [Baixar](http://www.livrosgratis.com.br/cat_32/matematica/1) [livros](http://www.livrosgratis.com.br/cat_32/matematica/1) [de](http://www.livrosgratis.com.br/cat_32/matematica/1) [Matemática](http://www.livrosgratis.com.br/cat_32/matematica/1) [Baixar](http://www.livrosgratis.com.br/cat_33/medicina/1) [livros](http://www.livrosgratis.com.br/cat_33/medicina/1) [de](http://www.livrosgratis.com.br/cat_33/medicina/1) [Medicina](http://www.livrosgratis.com.br/cat_33/medicina/1) [Baixar](http://www.livrosgratis.com.br/cat_34/medicina_veterinaria/1) [livros](http://www.livrosgratis.com.br/cat_34/medicina_veterinaria/1) [de](http://www.livrosgratis.com.br/cat_34/medicina_veterinaria/1) [Medicina](http://www.livrosgratis.com.br/cat_34/medicina_veterinaria/1) [Veterinária](http://www.livrosgratis.com.br/cat_34/medicina_veterinaria/1) [Baixar](http://www.livrosgratis.com.br/cat_35/meio_ambiente/1) [livros](http://www.livrosgratis.com.br/cat_35/meio_ambiente/1) [de](http://www.livrosgratis.com.br/cat_35/meio_ambiente/1) [Meio](http://www.livrosgratis.com.br/cat_35/meio_ambiente/1) [Ambiente](http://www.livrosgratis.com.br/cat_35/meio_ambiente/1) [Baixar](http://www.livrosgratis.com.br/cat_36/meteorologia/1) [livros](http://www.livrosgratis.com.br/cat_36/meteorologia/1) [de](http://www.livrosgratis.com.br/cat_36/meteorologia/1) [Meteorologia](http://www.livrosgratis.com.br/cat_36/meteorologia/1) [Baixar](http://www.livrosgratis.com.br/cat_45/monografias_e_tcc/1) [Monografias](http://www.livrosgratis.com.br/cat_45/monografias_e_tcc/1) [e](http://www.livrosgratis.com.br/cat_45/monografias_e_tcc/1) [TCC](http://www.livrosgratis.com.br/cat_45/monografias_e_tcc/1) [Baixar](http://www.livrosgratis.com.br/cat_37/multidisciplinar/1) [livros](http://www.livrosgratis.com.br/cat_37/multidisciplinar/1) [Multidisciplinar](http://www.livrosgratis.com.br/cat_37/multidisciplinar/1) [Baixar](http://www.livrosgratis.com.br/cat_38/musica/1) [livros](http://www.livrosgratis.com.br/cat_38/musica/1) [de](http://www.livrosgratis.com.br/cat_38/musica/1) [Música](http://www.livrosgratis.com.br/cat_38/musica/1) [Baixar](http://www.livrosgratis.com.br/cat_39/psicologia/1) [livros](http://www.livrosgratis.com.br/cat_39/psicologia/1) [de](http://www.livrosgratis.com.br/cat_39/psicologia/1) [Psicologia](http://www.livrosgratis.com.br/cat_39/psicologia/1) [Baixar](http://www.livrosgratis.com.br/cat_40/quimica/1) [livros](http://www.livrosgratis.com.br/cat_40/quimica/1) [de](http://www.livrosgratis.com.br/cat_40/quimica/1) [Química](http://www.livrosgratis.com.br/cat_40/quimica/1) [Baixar](http://www.livrosgratis.com.br/cat_41/saude_coletiva/1) [livros](http://www.livrosgratis.com.br/cat_41/saude_coletiva/1) [de](http://www.livrosgratis.com.br/cat_41/saude_coletiva/1) [Saúde](http://www.livrosgratis.com.br/cat_41/saude_coletiva/1) [Coletiva](http://www.livrosgratis.com.br/cat_41/saude_coletiva/1) [Baixar](http://www.livrosgratis.com.br/cat_42/servico_social/1) [livros](http://www.livrosgratis.com.br/cat_42/servico_social/1) [de](http://www.livrosgratis.com.br/cat_42/servico_social/1) [Serviço](http://www.livrosgratis.com.br/cat_42/servico_social/1) [Social](http://www.livrosgratis.com.br/cat_42/servico_social/1) [Baixar](http://www.livrosgratis.com.br/cat_43/sociologia/1) [livros](http://www.livrosgratis.com.br/cat_43/sociologia/1) [de](http://www.livrosgratis.com.br/cat_43/sociologia/1) [Sociologia](http://www.livrosgratis.com.br/cat_43/sociologia/1) [Baixar](http://www.livrosgratis.com.br/cat_44/teologia/1) [livros](http://www.livrosgratis.com.br/cat_44/teologia/1) [de](http://www.livrosgratis.com.br/cat_44/teologia/1) [Teologia](http://www.livrosgratis.com.br/cat_44/teologia/1) [Baixar](http://www.livrosgratis.com.br/cat_46/trabalho/1) [livros](http://www.livrosgratis.com.br/cat_46/trabalho/1) [de](http://www.livrosgratis.com.br/cat_46/trabalho/1) [Trabalho](http://www.livrosgratis.com.br/cat_46/trabalho/1) [Baixar](http://www.livrosgratis.com.br/cat_47/turismo/1) [livros](http://www.livrosgratis.com.br/cat_47/turismo/1) [de](http://www.livrosgratis.com.br/cat_47/turismo/1) [Turismo](http://www.livrosgratis.com.br/cat_47/turismo/1)